ระเบียบวิธีไฟไนต์เอลิเมนต์ชนิดปรับขนาดได้สำหรับกลศาสตร์การแตกหักแบบอิลาสติก-พลาสติก

นายกอบศักดิ์ พจนานภาศิริ

วิทยานิพนธ์นี้เป็นส่วนหนึ่งของการศึกษาตามหลักสูตรปริญญาวิศวกรรมศาสตรมหาบัณฑิต ึ่ สาขาวิชาวิศวกรรมเครื่องกล ภาควิชาวิศวกรรมเครื่องกล ื่ ื่ คณะวิศวกรรมศาสตร์ จุฬาลงกรณ์มหาวิทยาลัย ปการศึกษา 2548 ISBN 974-53-2366-7 ลิขสิทธ ของจุฬาลงกรณมหาวิทยาลัยิ์

#### ADAPTIVE FINITE ELEMENT METHOD FOR ELASTIC-PLASTIC FRACTURE MECHANICS

Mr. Kobsak Potjananapasiri

A Thesis Submitted in Partial Fulfillment of the Requirements for the Degree of Master of Engineering Program in Mechanical Engineering Department of Mechanical Engineering Faculty of Engineering Chulalongkorn University Academic Year 2005 ISBN 974-53-2366-7

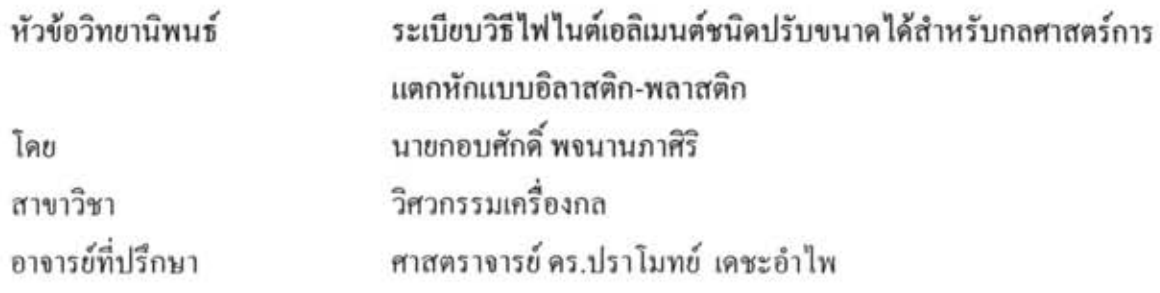

คณะวิศวกรรมศาสตร์ จุฬาลงกรณ์มหาวิทยาลัย อนุมัติให้นับวิทยานิพนธ์ฉบับนี้ ่ เป็นส่วนหนึ่งของการศึกษาตามหลักสูตรปริญญามหาบัณฑิต

> $\mathcal{P}$ ... ~~ ...... ~ ...... .. .. .... .. .. . ... f1WUIPl f1W::1f'1'1f1'i'ilJf'I'lfflPl'i

 $\mathbb{P}$ " I tI" .c:t cv

(ผู้ช่วยศาสตราจารย์ คร.ตุลย์ มณีวัฒนา)

......... I...k../':".€}~.k. ............ .. .... .... tll~l 'i 6~11 f111l

(ศาสตราจารย์ คร.ปราโมทย์ เคชะอำไพ)

........... ~.t ~! .. fi :4..rJfA;f! .. .......... f1'i'ilJf11 'i

 $\int_{0}^{2\pi}$ 

(ผู้ช่วยศาสตราจารย์ คร.กุณฑินี มณีรัตน์)

กอบศักดิ์ พจนานภาศิริ : ระเบียบวิธี ไฟ ในต์เอลิเมนต์ชนิดปรับขนาด ได้สำหรับกลศาสตร์การ แตกหักแบบอิลาสติก-พลาสติก. (ADAPTIVE FINITE ELEMENT METHOD FOR ELASTIC-PLASTIC FRACTURE MECHANICS) อ. ที่ปรึกษา: ศาสตราจารย์ดร. ปราโมทย์ เคชะอำไพ, 241 หน้า. ISBN 974-53-2366-7

วิทยานิพนธ์ฉบับนี้ทำการศึกษาการวิเคราะห์ปัญหารอยร้าวภายใด้สภาวะความเค้นในระนาบ ้ ความเครียดในระนาบและปัญหาสมมาตรรอบแกนด้วยระเบียบวิธีไฟในด์เอลิเมนด์ โดยประดิษฐ์ โปรแกรมคอมพิวเตอร์เพื่อใช้ในการคำนวณหาค่าพารามิเตอร์เจอินทิกรัล

ในการคำนวณหาค่าพารามิเตอร์เจอินทิกรัลเพื่อใช้ในการวิเคราะห์รอยร้าวได้ใช้ระเบียบวิธี โคเมนอินทิกรัลซึ่งสมการค่าพารามิเคอร์เจอินทิกรัลได้ถูกเปลี่ยนจากรูปการอินทิเกรตบนเส้นมาอยู่ใน " . . รูปการอินทิเกรตบนพินที่ โดเมนได ๆ รอบปลาขรอขร้าว เอลเมนต์ที่ไช้ในแบบจ้ำลองประกอบด้วยเอลิ ... .d\_ <sup>1</sup>"~~......d.d",.d,, ~ ..... ... .d IlJ'W 91 'VIlJ '" 1 tJ'J ~ tJ'J 1 1C)f -:JllJ 'W I~ '" IlJ'W 91 'tll '11 '" tJlJ Itll ~ f191 ~'VI f1 1'W '11 'W -:J 'U~ -:J1~"'llJ 'W 91 Q tl~lJlJ 1 'J 1lJ tl'W 'VI ี ตำแหน่งปลายรอยร้าวและเอลิเมนต์ในบริเวณอื่นซึ่งเป็นเอลิเมนต์แบบสามเหลี่ยมหกจดต่อทั้งหมด นอกจากนี้ยังได้นำเทคนิคการปรับขนาดเอลิเมนต์โดยอัตโนมัติและเทคนิคการถ่ายทอดผลเฉลยมาใช้ เพื่อให้ผลการคำนวณที่ได้มีความถูกต้องมากขิ่งขึ้น โดยเทคนิคการปรับขนาดเอลิเมนต์โดยอัตโนมัติ ทำการสร้างเอลิเมนต์ขนาดเล็กในบริเวณที่ค่าอนุพันธ์อันดับสองของค่าความเค้นวอนมิสเซสมีค่าสูง ทำการสร้างเอลิเมนต์ขนาดเลิกไนบริเวณที่กาอนุพันธ์อันดับสองของกากวามเก็นวอนมัสเซสมีกาสูง<br>ในขณะเดียวกันก็สร้างเอลิเมนต์ขนาดใหญ่ในบริเวณที่ก่าอนุพันธ์อันดับสองของก่ากวามเก้นวอนมิส<br>เซสมีก่าต่ำ สำหรับเทคนิคการถ่ายทอดผลเฉลยนั้นท ในขณะเดียวกันก็สร้างเอลิเมนต์ขนาดใหญ่ในบริเวณที่ค่าอนพันธ์อันดับสองของค่าความเค้นวอนมิส ในขณะเดียวกันกีสร้างเอลิเมนต์ขนาดใหญ่ในบริเวณที่ค่าอนุพันธ์อันดับสองของค่าความเค็นวอนมิส<br>เซสมีค่าต่ำ สำหรับเทคนิคการถ่ายทอดผลเฉลยนั้นทำการถ่ายทอดผลเฉลยค่าการเคลื่อนตัวที่จุดต่อจาก<br>โครงตาข่ายก่อนการปรับขนาดเอลิเมนต์ไปสู่จุ .d. I 0 , 0 cv .CIt, , QI โครงตาข่ายก่อนการปรับขนาดเอลิเมนต์ไปส่งดต่อต่าง ๆ ในโครงตาข่ายที่ทำการปรับขนาดเอลิเมนต์ หลังการปรับขนาดเอลิเมนต์

บรบขนาดเอลเมนต<br>การตรวจสอบความถูกด้องของโปรแกรมคอมพิวเตอร์ที่ประดิษฐ์ขึ้นนั้นทำโดยการ มจาเปนดองเรม เหมทระคบภาระเรมคนทุกครง<br>.<br>มคอมพิวเตอร์ที่ประคิษฐ์ขึ้นนั้นทำ โดยการ<br>|<br>|ได้จากโปรแกรมคอมพิวเตอร์ที่ประคิษฐ์ขึ้นกับ เปรียบเทียบผลการคำนวณค่าพารามิเตอร์เจอินทิกรัลที่ได้จากโปรแกรมคอมพิวเตอร์ที่ประดิษฐ์ขึ้นกับ ผลลัพธ์จากงานวิจัยอื่น ๆ ที่มีสำหรับปัญหาเคียวกัน โดยผลลัพธ์ที่ได้แสดงให้เห็นถึงประสิทธิภาพของ ระเบียบวิธีไฟไนต์เอลิเมนต์ที่มีการประยุกต์ใช้เทคนิคการปรับขนาดเอลิเมนต์โดยอัตโนมัติพร้อมกับ tll'J ci1V'VI~f1 rmm *",v* 1 'Wtll'Jtl1'W 1W~1'Y'f1'J llJl91tJ{lll~'W Yltli' '" i~l~'W tJ~l'l~

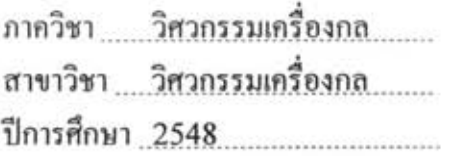

fl1f1i'lf1 ...... .1ft}f!:uJ.Jm1~wJ.~... ...... "'lVijtJ;tJiJiY91 *..* o!~U *..* ':' ~~~~ *........................ .* <sup>4</sup>~ **d'd ... l& - IV** *J* <sup>I</sup>"'lVlJ~'lftJ~11l1'j V 'VI lJ'J tlfJ 1 ... *..* V!' <sup>~</sup>*..* !~~~ *............. .* .,..,. ... . 'tl1'U11'lf1 ..... Jft}f!1nHfl~UJ.'~fl.~ ........ .

#### ##4570212821 : MAJOR MECHANICAL ENGINEERING KEY WORD: FINITE ELEMENT / ADAPTIVE REMESHING TECHNIQUE / J-INTEGRAL / DOMAIN INTEGRAL METHOD / SOLUTION MAPPING KOBSAK POTJANANAPASIRI : ADAPTIVE FINITE ELEMENT METHOD FOR ELASTIC-PLASTIC FRACTURE MECHANICS. THESIS ADVISOR: PROF. PRAMOTE DECHAUMPHAI, Ph.D. 241 pp. ISBN 974-53-2366-7.

A finite element method for two-dimensional crack problems under plane stress, plane strain and axisymmetric conditions is presented. A corresponding finite element computer program has been developed to estimate the J-integral parameter.

The domain integral method, for which the J-integral expression has been changed from a line-integral expression into a domain form, is utilized as the J-integral solution scheme. The 6-node triangular element mesh is enhanced by 9-node degenerated elements as crack tip elements. The adaptive remeshing technique is implemented for automatically generating small elements in the regions where large changes in the von Mises stress gradients occur. At the same time, larger elements are generated in the other regions where the stress is nearly uniform. After the new refined mesh has been generated in a load level, a solution mapping scheme is employed to transfer the old-mesh displacement fields onto those of the new mesh to provide good initial fields for the new load level.

The finite element computer program was verified by calculating the J-integral of many benchmark examples of which the solutions are presented in the literature. The results have demonstrated that the combined domain integral and finite element method with adaptive remeshing technique and solution mapping scheme is efficient in determining the J-integral. ถาบนวทยบรการ

Department ..... Mechanical Engineering Field of study Mechanical Engineering. Academic Year ... :?'QQ~ ............................. .

Student's signature. Roback performing pasir Advisor's signature *Pramk* 2.

### **กิตติกรรมประกาศ**

ผู้วิจัยขอกราบขอบพระคุณ ศาสตราจารย์ คร.ปราโมทย์ เคชะอำไพ อาจารย์ที่ปรึกษา วิทยานิพนธ์เป็นอย่างสูง ที่ท่านได้ให้ความรู้ คำปรึกษา ตลอดจนข้อคิดที่มีคุณค่ายิ่งในการทำวิจัย และการทํางาน

ึ ขอกราบขอบพระคุณ ผู้ช่วยศาสตราจารย์ คร.ตุลย์ มณีวัฒนา ประธานกรรมการ ผู้ช่วย ี ศาสตราจารย์ คร.ไพโรจน์ สิงหถนัดกิจ และผู้ช่วยศาสตราจารย์ คร.กุณฑินี มณีรัตน์ กรรมการ ที่ได้ ให้การอบรมสั่งสอน คำแนะนำ การช่วยเหลือและถ่ายทอดความรู้ตลอดระยะเวลาในการศึกษาและ ั่ ทำงานวิจัยนี้ซึ่งทำให้ผู้วิจัยได้รับความรู้และวิทยานิพนธ์ฉบับนี้มีความสมบูรณ์มากยิ่งขึ้น

ึ ขอกราบขอบพระคุณผู้ช่วยศาสตราจารย์ คร. จิรพงศ์ กสิวิทย์อำนวย ที่กรุณาให้ความ ช่วยเหลือผู้วิจัยด้วยความเต็มใจเสมอมาทั้งการค้นหาเอกสารทางวิชาการและคำแนะนำอันเป็น ประโยชนตอผูวิจัยอยางสูง

ขอขอบพระคุณ พี่สุทธิศักดิ์ พงศ์ธนาพาณิช พี่วิโรจน์ ลิ่มตระการ พี่นิพนธ์ วรรณโสภาคย์ ิ์ พี่ธนวัช ศรีเจริญชัย พี่สุธี โอฬารฤทธินันท์ พี่สุธี ไตรวิวัฒนา พี่พัชรี ธีระเอก คุณอธิพงษ์ มาลาทิพย์ คุณปริญญา บุญมาเลิศ คุณคมกฤษณ์ ชัยโย และคุณกิตติศักดิ์ คู่วรัญญู สำหรับความช่วยเหลือและ กําลังใจตลอดการทําวิจัยน ี้

ึ ขอขอบคุณ พี่กวี ศรีทองอินทร์ พี่กิตติพงศ์ บุญโล่ง พี่อนวัช ณ สงขลา คุณมนตรี แจ่มแจ้ง คุณวิทยา วัฒนนุกูลชัย คุณสรสิทธิ์ อรัญพิทักษ์ คุณชวนันท์ สุภาศักดิ์ คุณอมรศักดิ์ ฉ่ำแก้ว คุณพงศ ิ์ ิ์ ภรณ์ อาคัม สำหรับความช่วยเหลือและมิตรภาพซึ่งทำให้การทำงานตลอดจนชีวิตโดยรวมของผู้วิจัย ึ่ มีสีสันมากขึ้น

ท้ายสุดนี้ผู้วิจัยขอกราบขอบพระคุณบิดามารดา น้องชายและญาติของผู้วิจัยที่คอยเป็น กำลังใจและสนับสนุนการศึกษาของผู้วิจัยมาโดยตลอด อนึ่งประโยชน์และคุณค่าอันใดที่ได้รับจาก วิทยานิพนธ์นี้ขอมอบเป็นกตัญญุตาบูชาแค่บิดามารดา ครูอาจารย์ ตลอดจนผู้มีพระคุณทุกท่าน

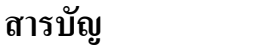

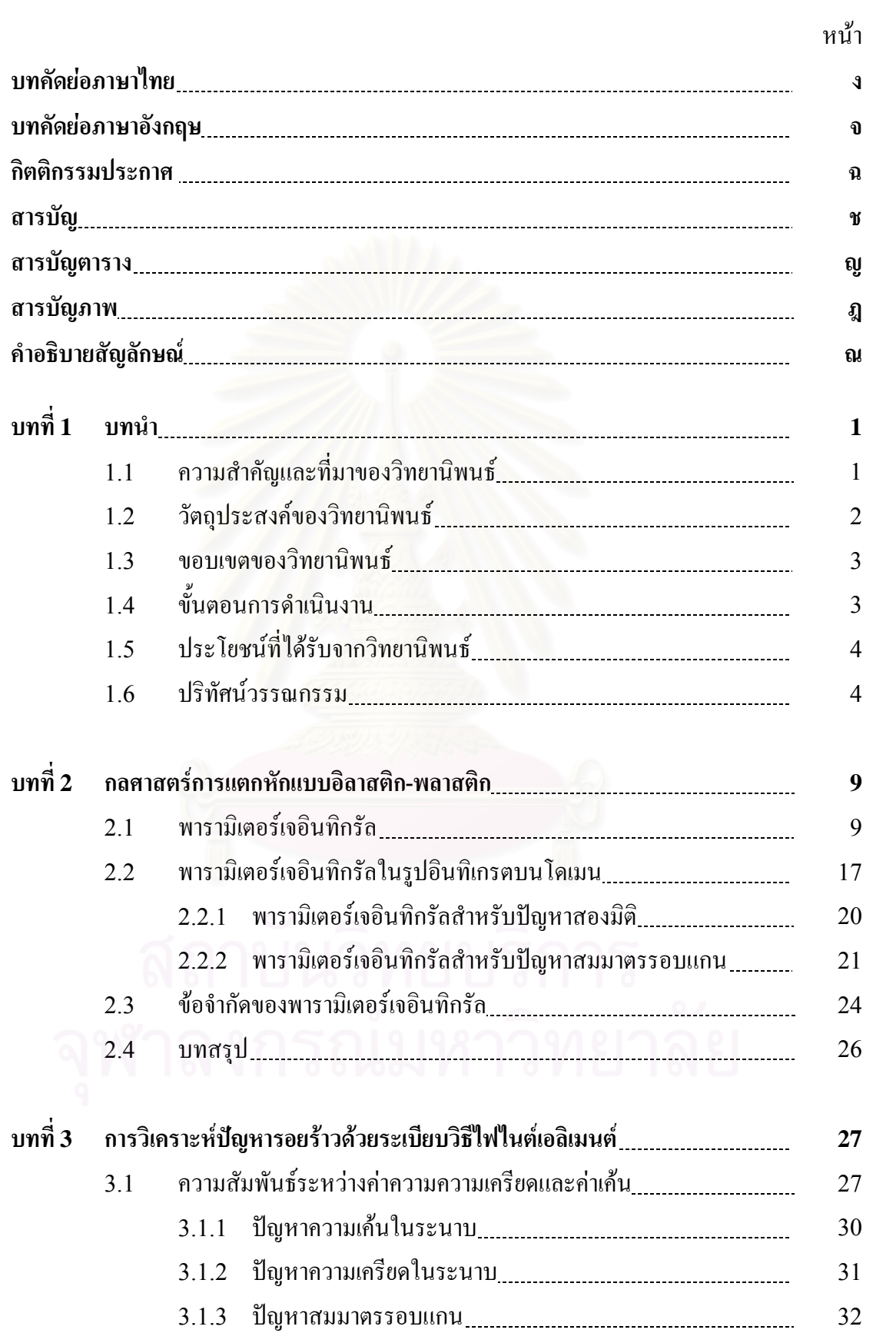

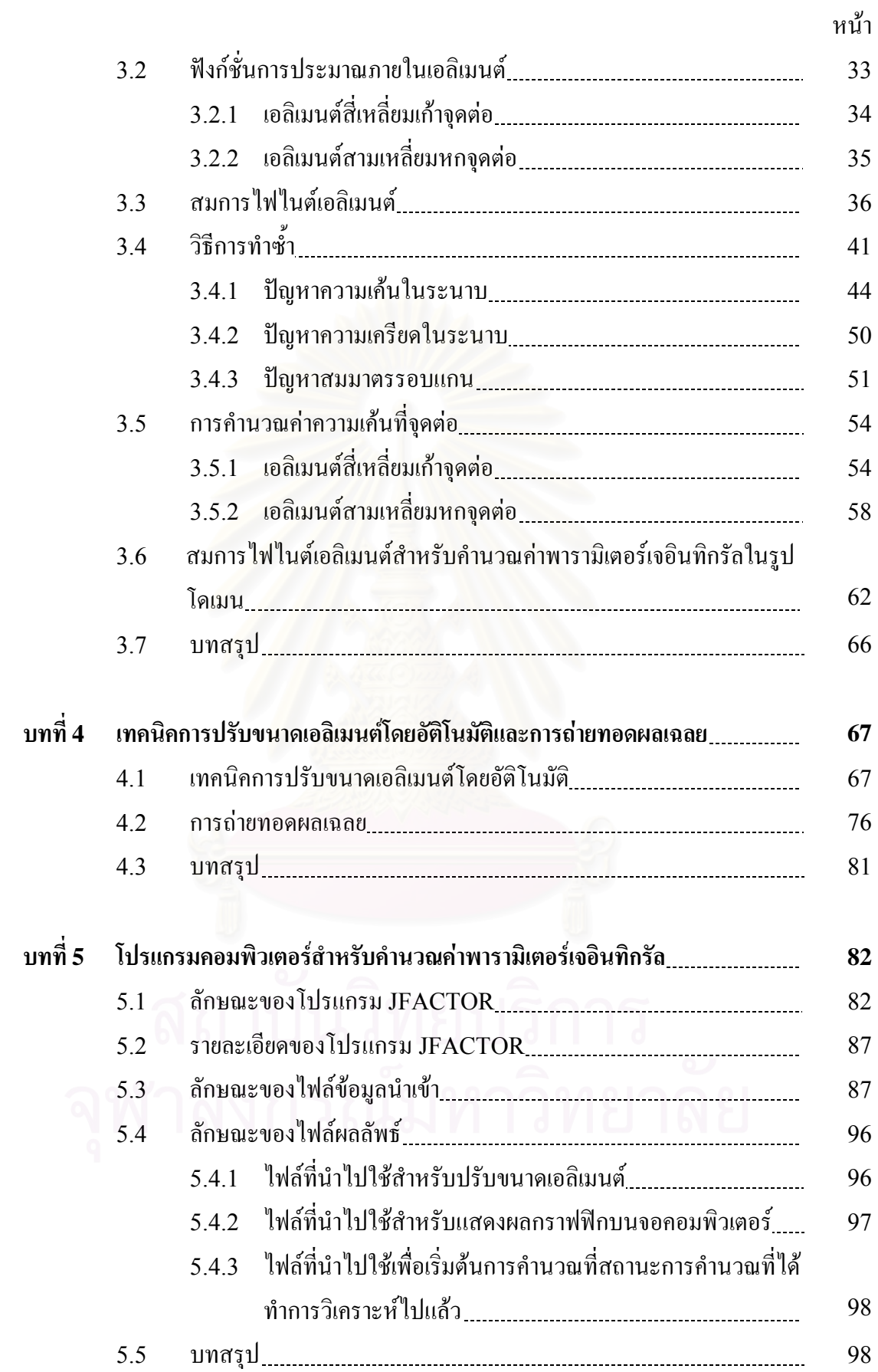

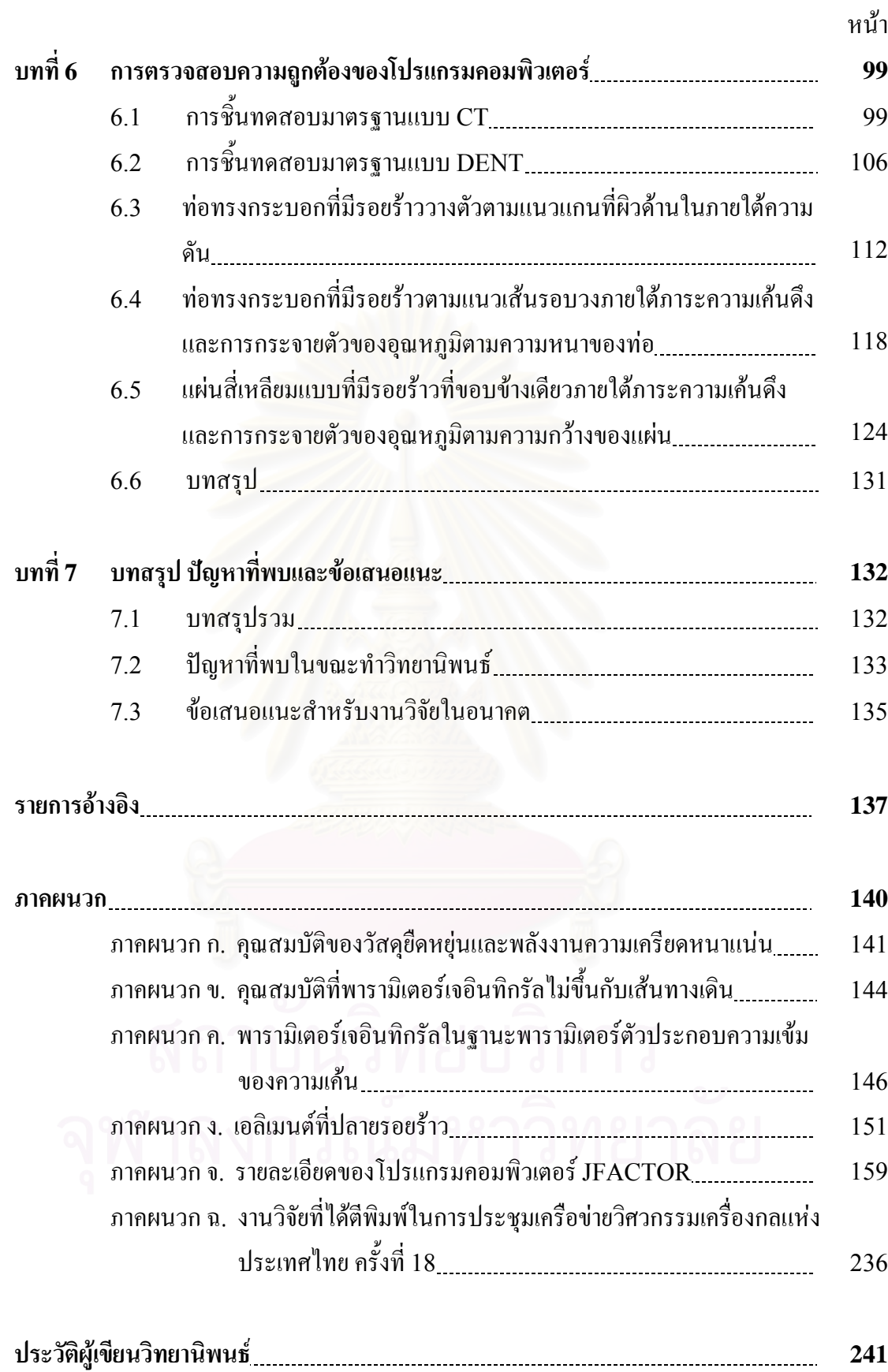

## **สารบัญตาราง**

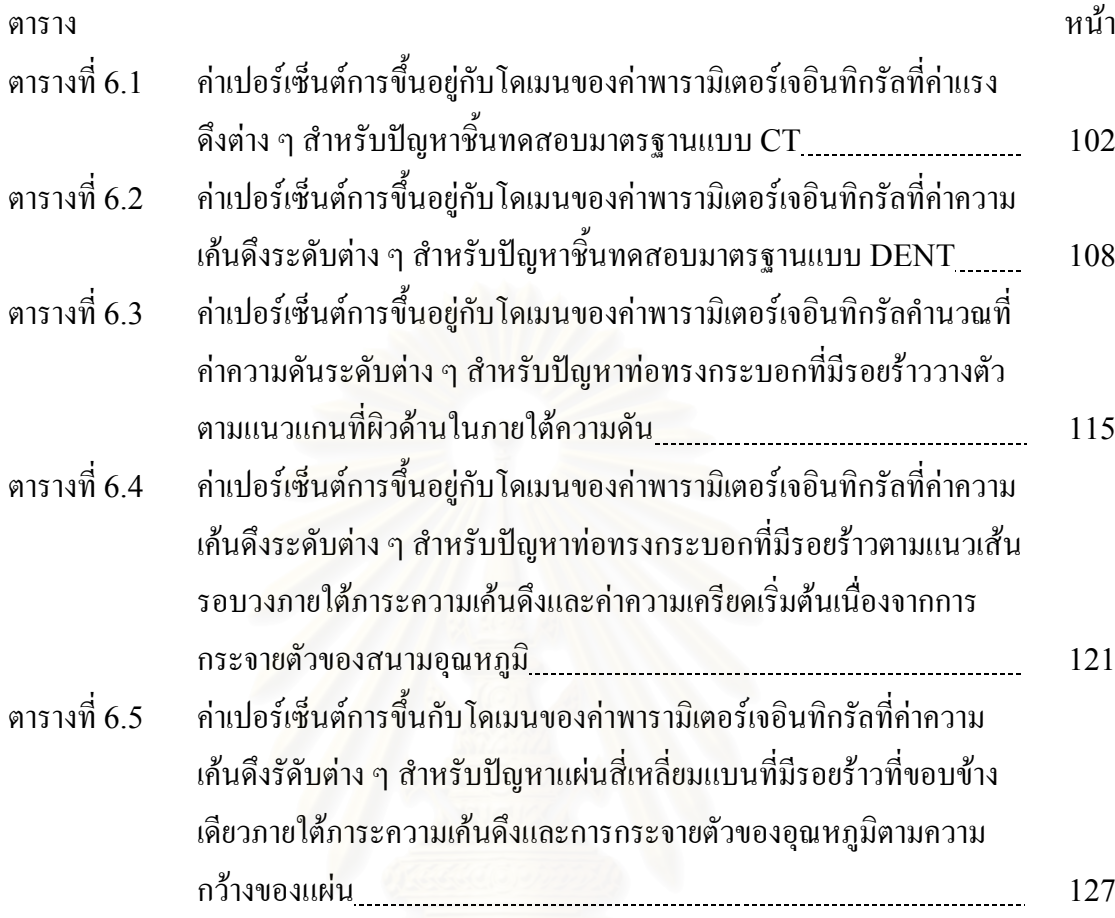

# **สารบัญภาพ**

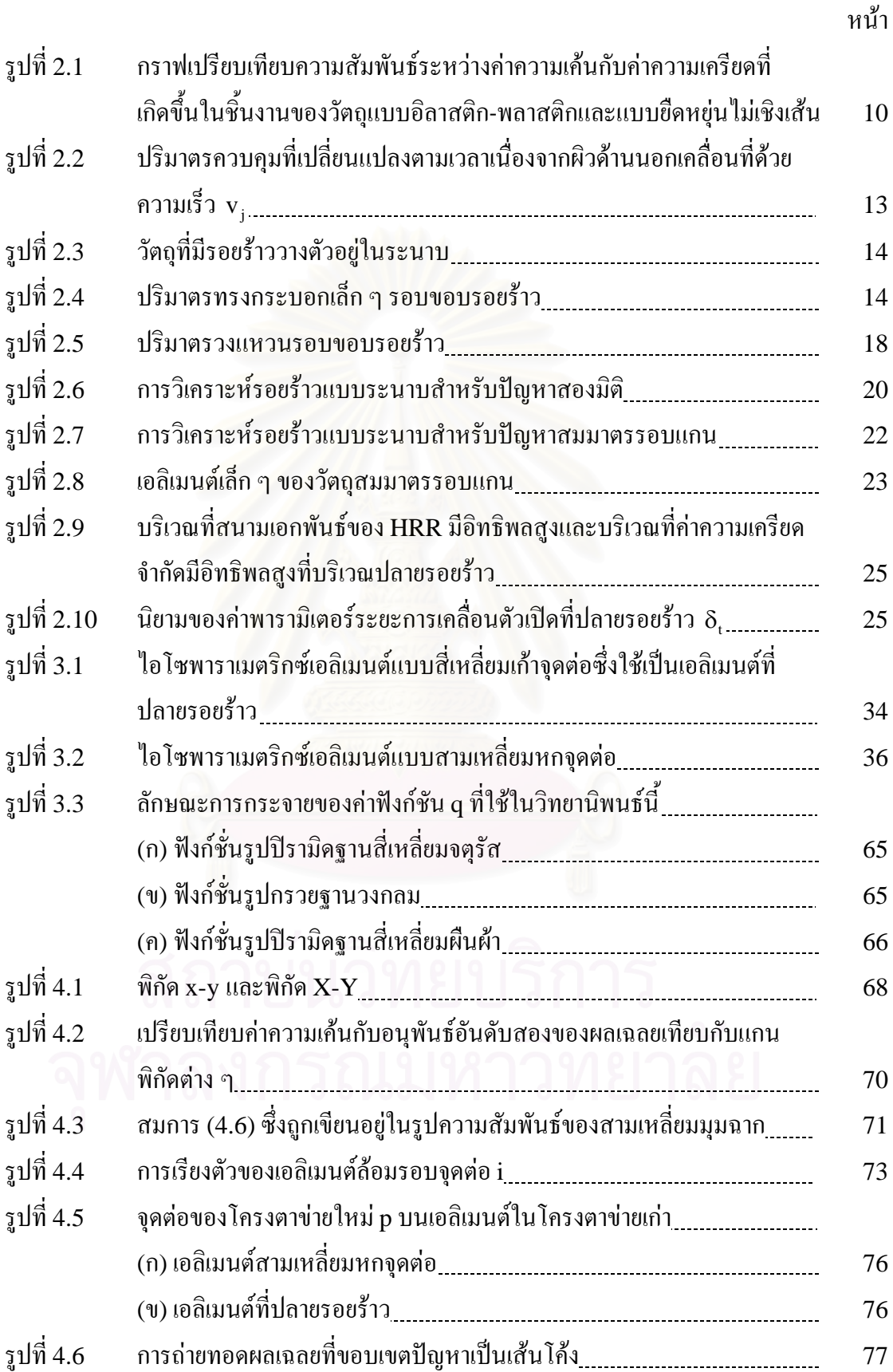

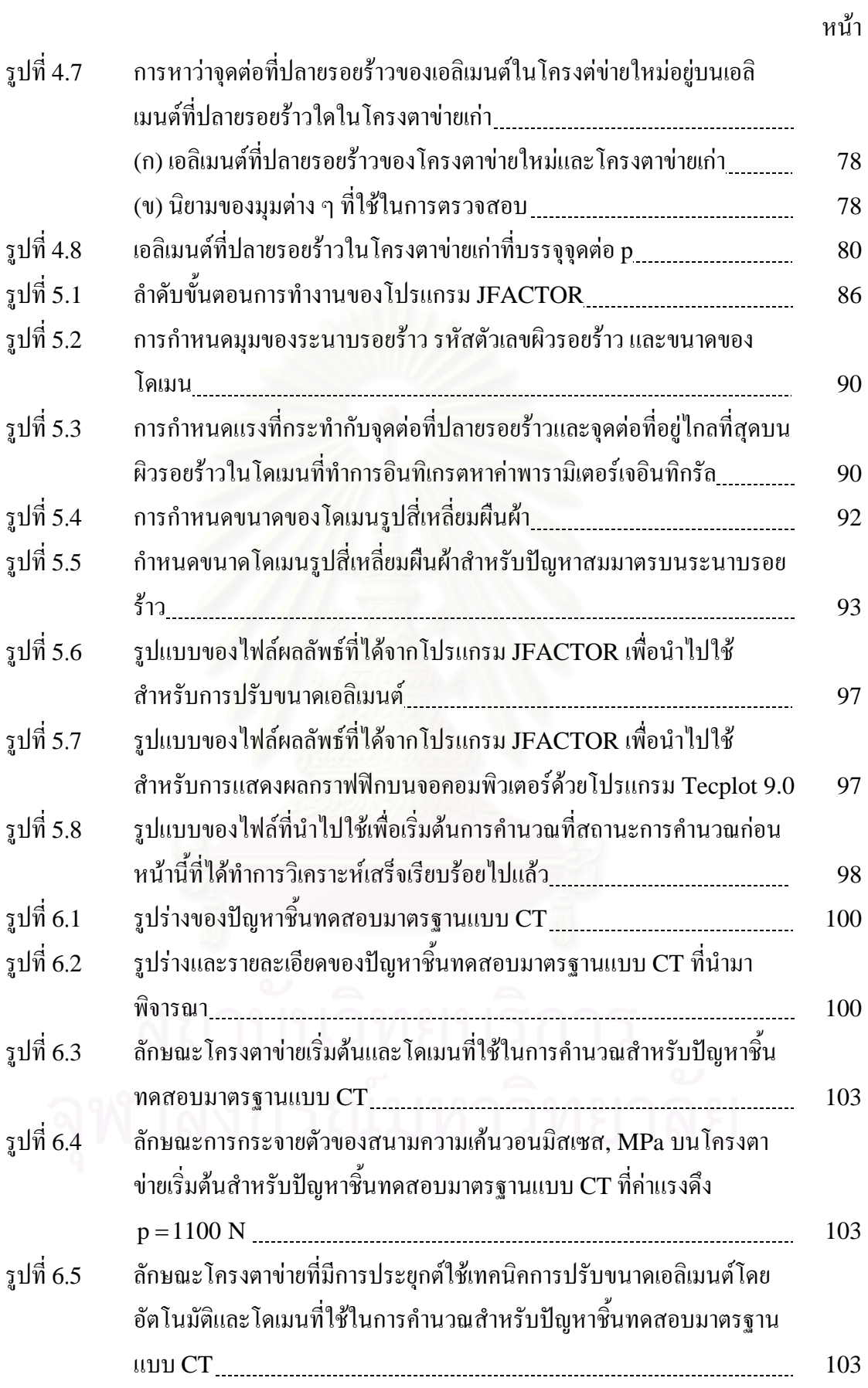

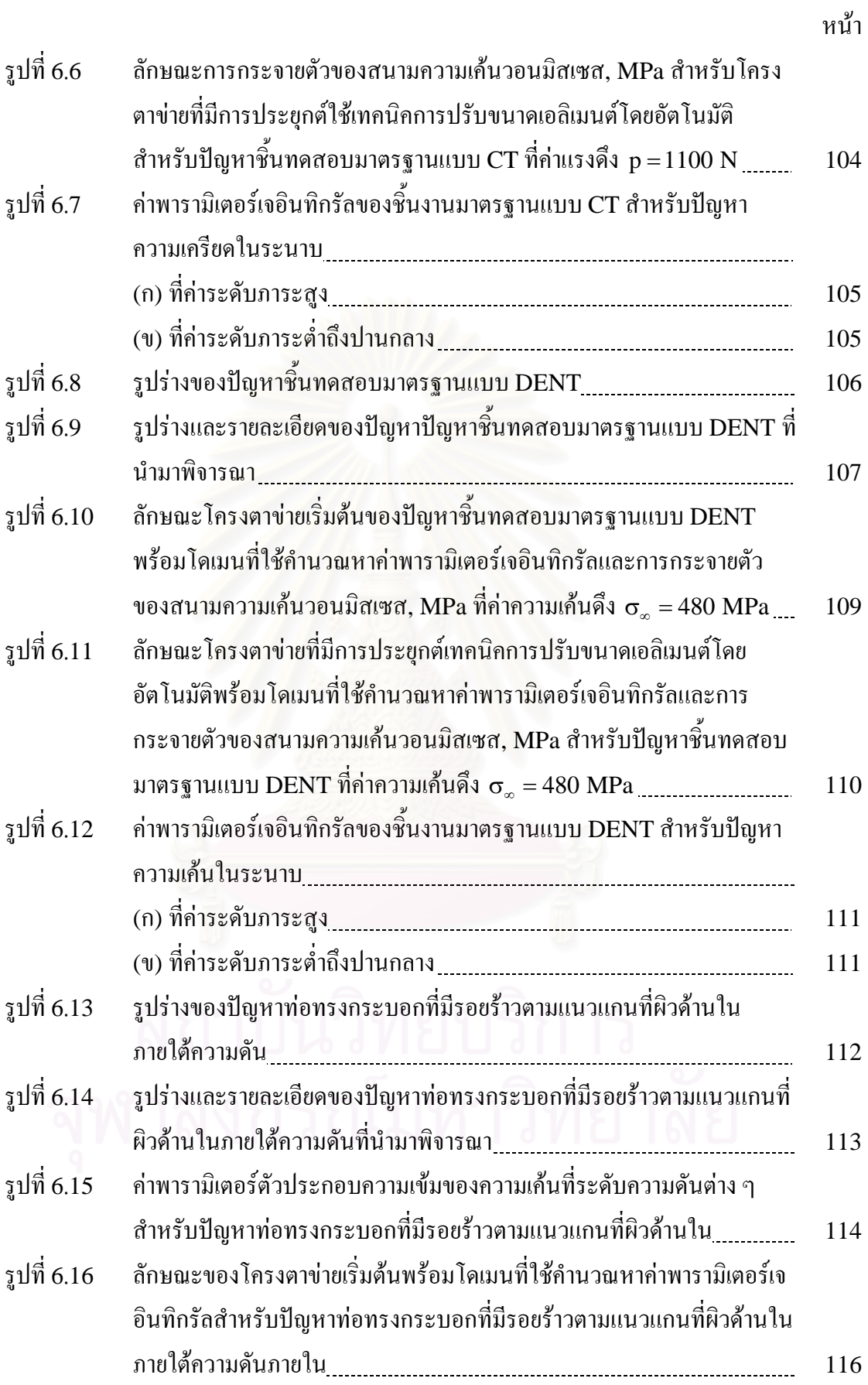

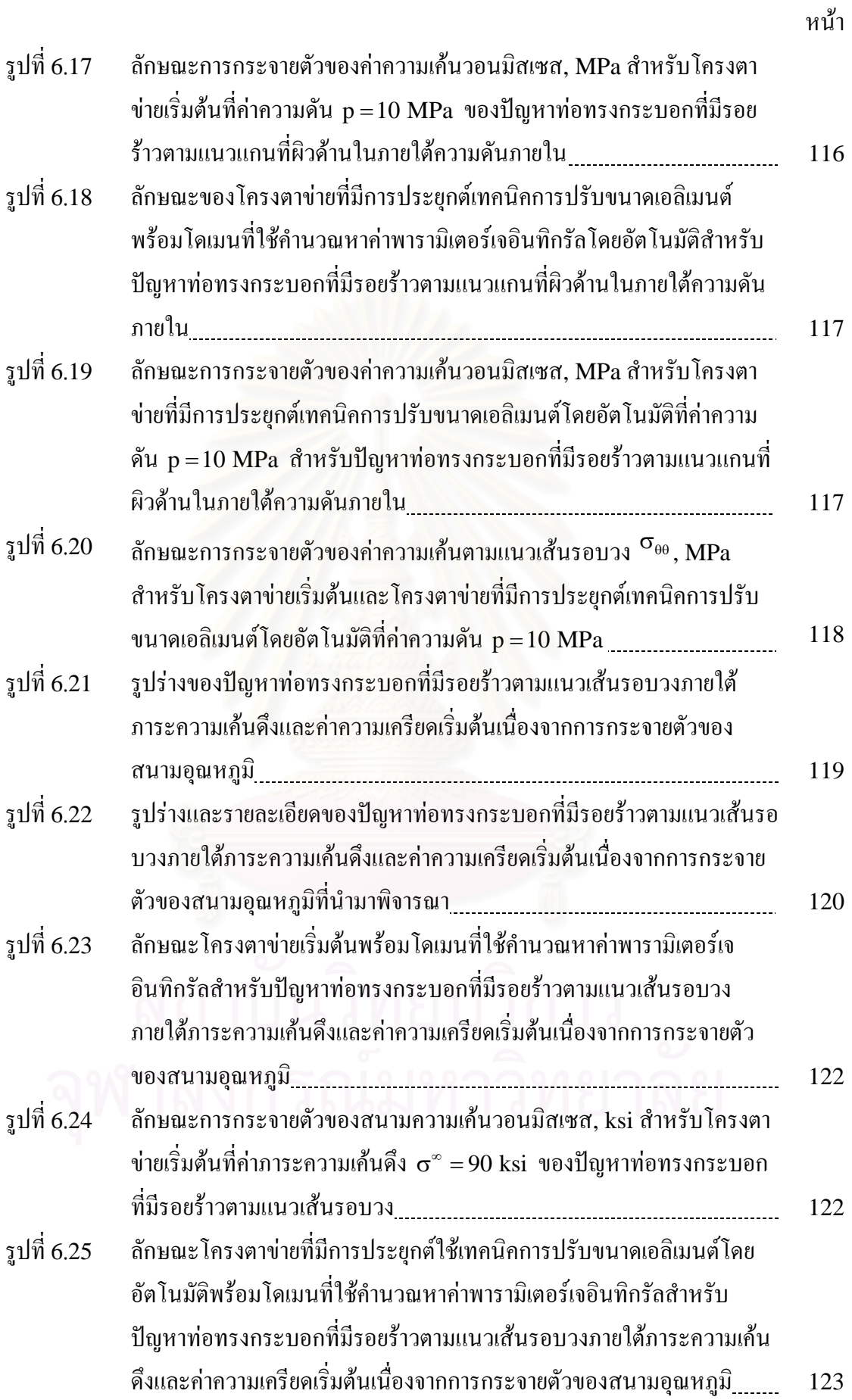

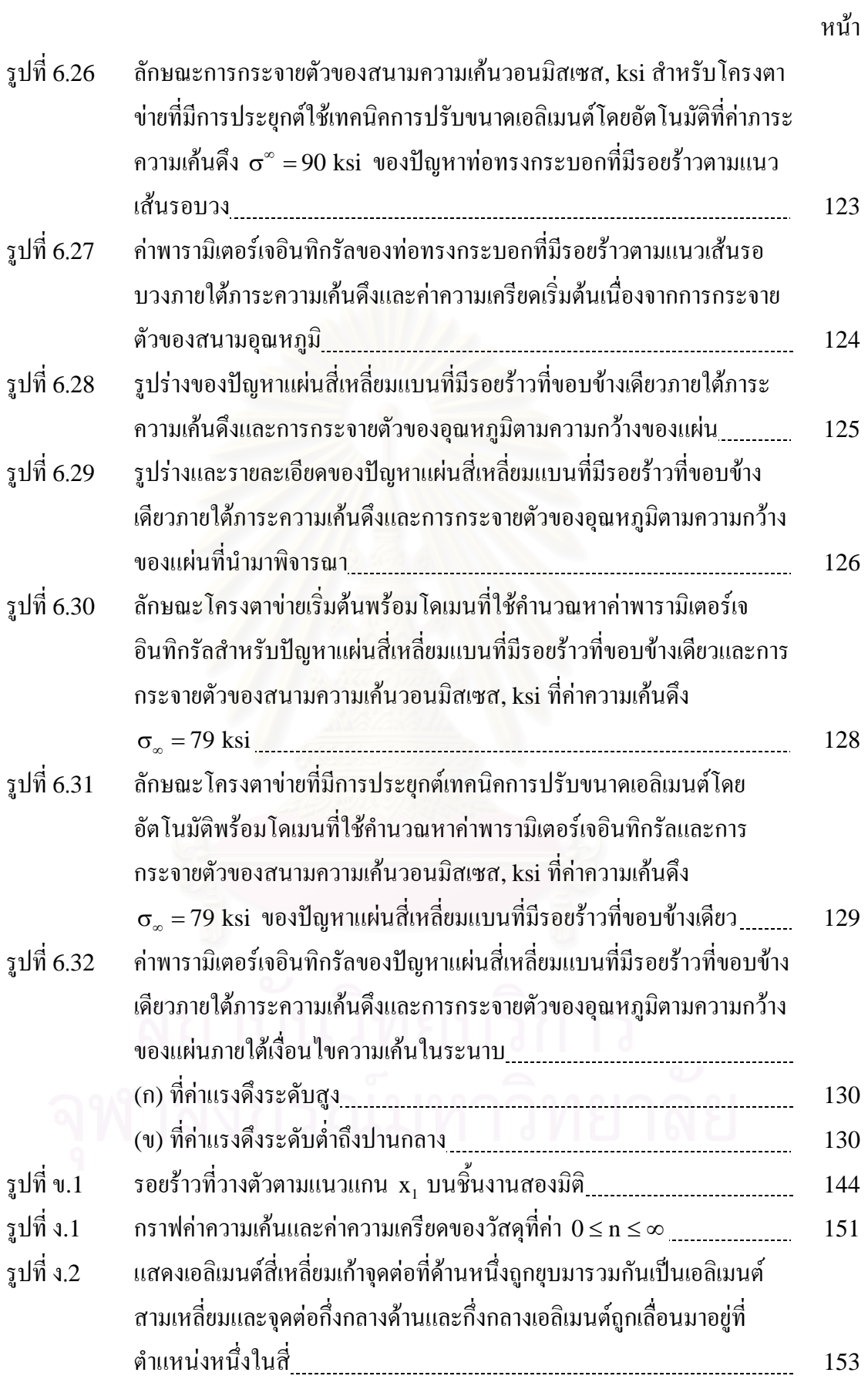

# **คําอธิบายสัญลักษณ**

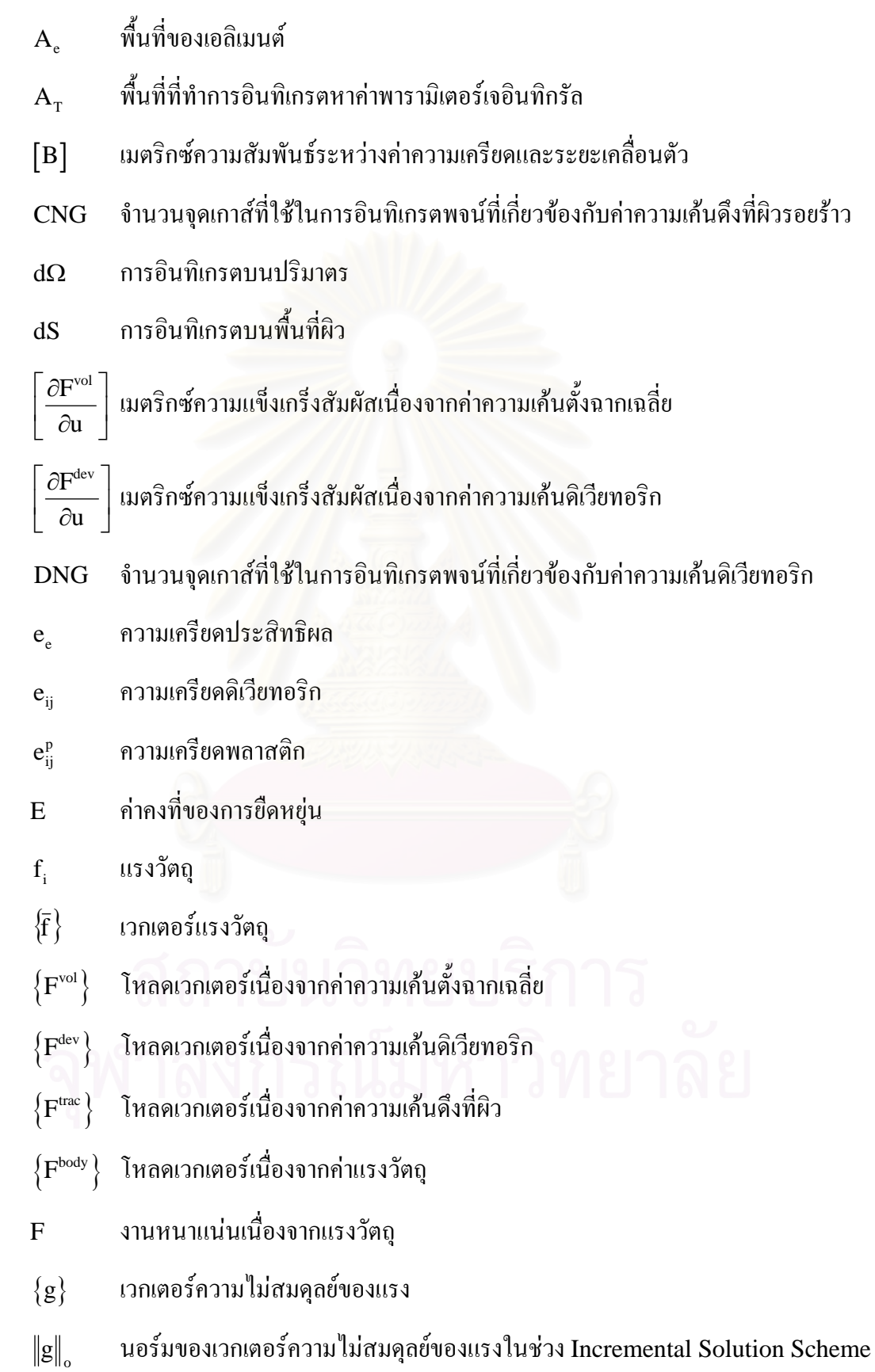

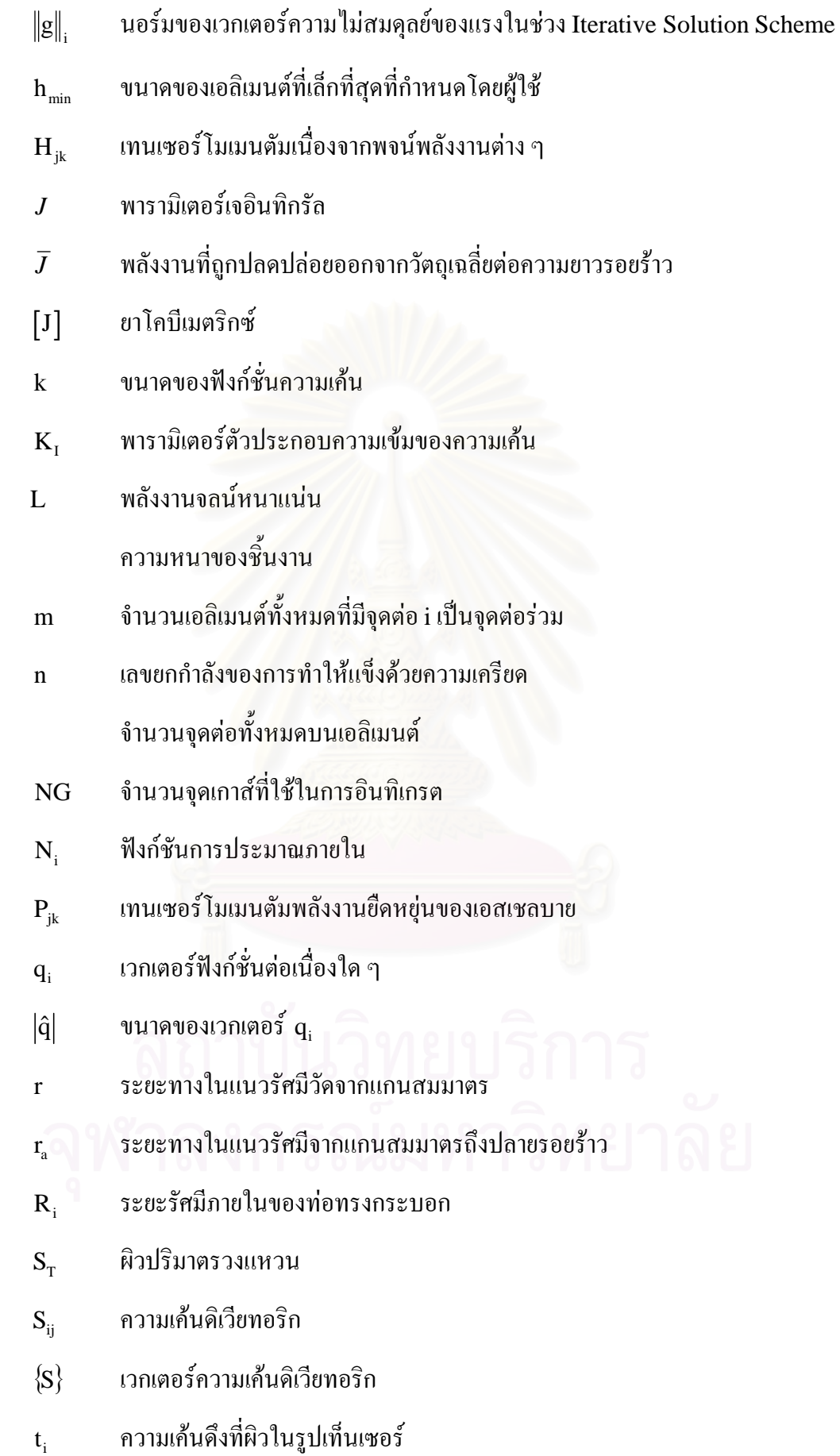

- $\{\overline{\mathrm{T}}\}$  เวกเตอร์ความเค้นดึงที่ผิว
- $\lceil\text{TR}\rceil$  เมตริกซ์ความสัมพันธ์ระหว่างค่าความเค้นที่จุดเกาส์และจุดต่อ
- u การเคล อนตัวในทิศทางตามแนวรัศมี ื่
- น<sub>i</sub> การเคลื่อนตัว ื่
- นิ<sub>่</sub> ความเร่ง
- $\left\lbrace \mathrm{u} \right\rbrace$  เวกเตอร์การเคลื่อนที่จุดต่อ ื่
- $\mathrm{\bar{U}}_{\mathrm{i}}$  ค่าเฉลี่ยของค่าความเค้นวอนมิสเซสที่จุดต่อ
- $\rm U_e^j$  ค่าความเค้นวอนมิสเซสที่จุดต่อของเอลิเมนต์ที่  $j$  ซึ่งมีจุดต่อนี้เป็นจุดต่อร่วม
- VNG จำนวนจุดเกาส์ที่ใช้ในการอินทิเกรตพจน์ที่เกี่ยวข้องกับค่าความเค้นตั้งฉากเฉลี่ย ี่ ั้
- $V_{\rm r}$  ปริมาตรวงแหวน
- $\bf w_p = \hat{\bf u}$ ำหนักที่สอดคล้องกับการอินทิเกรตบนพื้นที่ของจุดเกาส์ที่ p ี่ ื้ ี่
- $\mathrm{ws}_{_{\text{p}}} \qquad \text{i} \hat{\text{u}}$ ทหนักที่สอดคล้องกับการอินทิเกรตตามเส้นของจุดเกาส์ที่  $\text{p}$ ี่
- W พลังงานความเครียดหนาแนน
- $\mathrm{\textbf{W}}^{\textup{e}}$  พลังงานความเครียดหนาแน่นเนื่องจากค่าความเครียดยืดหยุ่นเชิงเส้น  $\overline{a}$
- $\mathrm{\textbf{W}}^{\text{p}}$  พลังงานความเครียดหนาแน่นเนื่องจากค่าความเครียดพลาสติก  $\overline{a}$
- $\alpha$  ค่าคงที่ของวัสดุ ี่
- $\delta_{\rm t}$  พารามิเตอร์ระยะการเคลื่อนตัวเปิดที่ปลายรอยร้าว ื่
- $\delta_{ik}$  ครอนเน็คเคอร์เด็ลต้า
- $\delta\mathrm{l}(\mathrm{s})$  ความยาวขอบรอยร้าวที่เพิ่มขึ้นที่ตำแหน่งบนขอบรอยร้าว s ี่ ิ่ ึ้
- δu สนามการเคล อนตัวเสมือนในแนวแกน x ื่
- $\delta {\sf u}_{\rm i}$  ค่าการเคลื่อนตัวเสมือนในแนวแกน x ที่จุดต่อ ื่
- $\delta \{\overline{\mathtt{u}}\}$  เวกเตอร์การเคลื่อนตัวเสมือน ื่
- δv สนามการเคล อนตัวเสมือนในแนวแกน y ื่
- $\rm \delta v_{i}$  ค่าการเคลื่อนตัวเสมือนในแนวแกน y ที่จุดต่อ ื่
- δV งานเสมือน
- $\delta\{\epsilon\}$  เวกเตอร์ความเครียดเสมือน
- ε ความเผ อของการลูเขาที่ตองการ ื่
- $\varepsilon_{_0}$  ความเครียดที่จุดคราก
- $\varepsilon_{\text{\tiny p}}$  ความเครียดพลาสติกประสิทธิผล
- $\varepsilon$ <sub>ii</sub> ความเครียดสุทธิ
- $\varepsilon_{ii}^e$ ความเครียดยืดหยุ่นเชิงเส้น
- $\epsilon_{ii}^m$ ค่าความเครียดทางกล
- $\epsilon_{ii}^{\text{ther}}$  $\epsilon_{\rm ij}^{\rm ther}$  ความเครียดเริ่มต้นเนื่องจากอุณหภูมิ ิ่ ื่
- ε ความเครียดต งฉากเฉลี่ย ั้
- $\{ \boldsymbol{\varepsilon} \}$  เวกเตอร์ความเครียดสุทธิ
- $\{{\bm \varepsilon}_{\rm o}\}$  เวกเตอร์ความเครียดเนื่องจากอุณหภูมิ ื่
- $\gamma_{\rm ii}$  ความเครียดเฉือนทางวิศวกรรม
- κ คาสัมประสิทธ การขยายตัวเน องจากสนามอุณหภูมิ ิ์ ื่
- $\left\{\mathbf{x}\right\}$  เวกเตอร์สัมประสิทธิ์การขยายตัวเนื่องจากความร้อน ิ์
- $\lambda_{\text{\tiny{max}}}$  ขนาดของค่าเจาะจงที่มีค่ามากที่สุดในโดเมนปัญหา
- ν อัตราสวนปวสซง
- ${\bf v}_{\bf k} \left( {\bf s} \right)$  เวกเตอร์หนึ่งหน่วยตั้งฉากกับขอบรอยร้าววางตัวในระนาบรอยร้าว ึ่ ั้
- $\Phi_i$  ตัวแปรไม่ทราบค่าใด ๆ ที่จุดต่อ
- $\tilde{\Phi}$  ฟังก์ชันไร้หน่วยที่ขึ้นกับค่ามุม  $\theta$
- $\rho$  ความหนาแน่น
- $\sigma$  ความเค้นที่จุดคราก
- $\overline{\mathtt{\sigma}}$  ความเค้นตั้งฉากเฉลี่ย ์<br>๎
- $\sigma$  ความเค้นประสิทธิผล
- $\sigma_{ij}$  ความเค้นสุทธิ
- $\{\sigma\}$  เวกเตอร์ความเค้นสุทธิ
- $\{\overline{\sigma}\}$  เวกเตอร์ความเค้นตั้งฉากเฉลี่ย ์<br>๎
- θ มุมในระบบพิกัดเชิงขั้ว
- $\theta_{\rm c}$  มุมที่ระนาบรอยร้าวกระทำกับแกน  ${\rm x}_1$
- Θ สนามอุณหภูมิ
- $\{\Theta\}$  เวกเตอร์อุณหภูมิที่จุดต่อ
- $\left\{\tau_{\text{e}}\right\}_{\text{nodes}}$  เวกเตอร์ค่าความเค้นที่จุดต่อ
- $\{\tau_{\rm e}\}_{\rm opt}$  เวกเตอร์ค่าความเค้นที่จุดเกาส์
- $\Delta$  ผลต่างของตัวแปรอิสระระหว่างค่าใหม่และเก่า

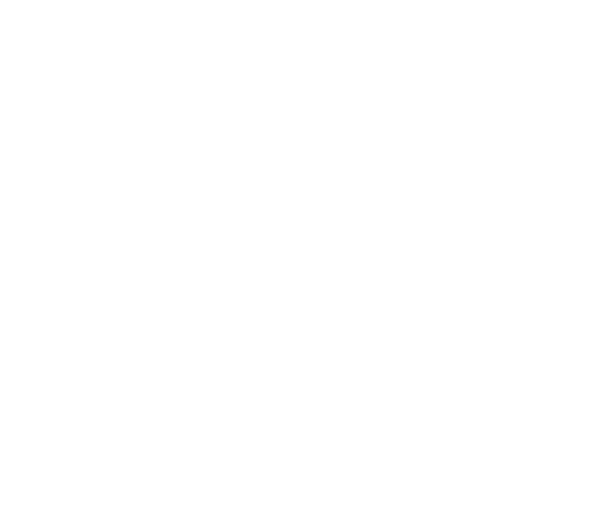

**บทท ี่1**

**บทนํา**

#### **1.1 ความสําคัญและท มาของวิทยานิพนธ ี่**

ชิ้นส่วนเครื่องจักรกลและโครงสร้างโดยทั่วไปนั้นมักถูกกระทำด้วยภาระที่มีขนาด เปลี่ยนแปลงตามเวลาซึ่งอาจก่อให้เกิดความเสียหายทางกล โดยปรากฎออกมาในรูปของรอยร้าว (Crack) ถ้าชิ้นส่วนดังกล่าวยังคงรับภาระต่อ ไปจะทำให้เกิดการเติบของรอยร้าวจนกระทั่งชิ้นส่วน ิ้ ั่ ิ้ เกิดความเสียหายในที่สุด

การทำนายค่าภาระที่ทำให้รอยร้าวที่ความยาวต่าง ๆ เกิดการเติบโตจึงเป็นสิ่งจำเป็นเพื่อช่วย ี่ ให้วิศวกรสามารถตัดสินใจได้ว่าจะใช้ชิ้นงานนั้นต่อไปได้อย่างปลอดภัยหรือไม่ซึ่งก่อให้เกิด ั้ ประโยชน์เป็นอย่างมากเนื่องจากช่วยลดความสูญเสียทั้งเวลาและค่าใช้จ่าย นอกจากนี้แล้วยัง ั้ ี้ สามารถทำให้เกิดความมั่นใจได้ว่าชิ้นงานที่ใช้งานอยู่นั้นจะมีความปลอดภัยไม่ก่อให้เกิดความ ิ้ เสียหายอยางรุนแรงจนทําใหเกิดอันตรายตอชีวิตและทรัพยสิน

แนวทางที่ใช้ในการเข้าถึงปัญหาชิ้นส่วนที่มีรอยร้าวโดยทั่วไปนั้นมีอยู่หลายแนวทาง โดย ิ้ แนวทางกลศาสตรการแตกหักแบบอิลาสติก-พลาสติก(Elastic-Plastic Fracture Mechanics, EPFM) เป็นแนวทางทางวิศวกรรมหนึ่งที่เหมาะสมกับการวิเคราะห์ชิ้นงานที่มีรอยร้าวที่การเสีย ึ่ ี่ รูปแบบไม่เชิงเส้นที่บริเวณปลายรอยร้าวมีขนาดใหญ่เมื่อเปรียบเทียบกับขนาดรูปร่างของชิ้นงาน ี่ ิ้ เกินกว่าที่จะประยุกต์ใช้แนวทางกลศาสตร์การแตกหักแบบยืดหยุ่นเชิงเส้น (Linear-Elastic Fracture Mechanics, LEFM) ได้ โดยในแนวทางกลศาสตร์การแตกหักแบบอิลาสติก-พลาสติก นี้จะอาศัยค่าพารามิเตอร์ต่าง ๆ ที่ได้ถูกพัฒนาขึ้นเพื่อใช้บ่งบอกสถานะความรุนแรงของสนามความ ึ้ เค้นและความเครียดที่บริเวณปลายรอยร้าวซึ่งจะถูกนำไปใช้ในการทำนายขนาดของภาระที่มา กระทำกับชิ้นงานที่ทำให้ค่าพารามิเตอร์เหล่านี้มีถึงค่าวิกฤตที่ทำให้รอยร้าวเกิดการเติบโต ิ้

เนื่องจากความซับซ้อนของปัญหาตลอดจนการพัฒนาใปอย่างมากของเครื่องคอมพิวเตอร์ ื่  $\overline{a}$ ในปัจจุบัน การวิเคราะห์ปัญหาต่าง ๆ ทางวิศวกรรมศาสตร์โดยทั่วไปนั้นจึงได้นำเอาระเบียบวิธีเชิง ตัวเลขเข้ามาใช้เพื่อลคระยะเวลาและต้นทุนในการทำงานลง โดยระเบียบวิธีไฟไนต์เอลิเมนต์เป็น ื่ ระเบียบวิธีเชิงตัวเลขหนึ่งที่ได้รับความนิยมเป็นอย่างมากสำหรับการวิเคราะห์ปัญหาทางวิศวกรรม

หลักการของระเบียบวิธีไฟไนต์เอลิเมนต์โดยทั่วไปนั้นจะเริ่มจากการแบ่งขอบเขตรูปร่าง ิ่ ลักษณะของปัญหาออกเป็นเอลิเมนต์ย่อย ๆ ซึ่งในแต่ละเอลิเมนต์จะประกอบไปด้วยจุดต่อต่าง ๆ ซึ่งลักษณะการกระจายของตัวแปรใด ๆ บนเอลิเมนต์จะเกิดขึ้นจากการประมาณโดยใช้ค่าของตัว แปรที่จุดตอและฟงกชั่นการประมาณภายในเอลิเมนต(Element Interpolation Function) ที่ สอดคล้องกับจุดต่อนั้น ๆ จากนั้นจะทำการสร้างสมการใฟในต์เอลิเมนต์จากเอลิเมนต์ทั้งหมดแล้ว ั้ นำสมการที่ได้มาประกอบกันเป็นสมการระบบรวม ทำการประยุกต์เงื่อนไขขอบเขต (Boundary Condition) ที่เหมาะสม จากนั้นจึงทำการแก้ระบบสมการเพื่อหาค่าที่จุดต่อของตัวแปร ไม่ทราบค่า ั้  $\overline{a}$ ตาง ๆ

เนื่องจากความถูกต้องของผลลัพธ์ที่ได้จากการวิเคราะห์ด้วยระเบียบวิธีไฟไนต์เอลิเมนต์ นั้นจะขึ้นอยู่กับขนาดของเอลิเมนต์ที่ใช้ในแบบจำลองไฟไนต์เอลิเมนต์นั้น ๆ อย่างไรก็ตามการใช้ ึ้ ี เอลิเมนต์ขนาดเล็กเป็นจำนวนมากแม้จะทำให้ผลลัพธ์ที่ได้มีความถูกต้องสูงแต่ก็ทำให้สิ้นเปลือง เวลาและหน่วยความจำ (Ram) ที่ให้ในการคำนวณด้วยเครื่องคอมพิวเตอร์สูงด้วยเช่นกัน ด้วยเหตุนี้ ื่ จึงได้มีการนำเทคนิคการปรับขนาดเอลิเมนต์โดยอัตโนมัติ (Adaptive Rem eshing Technique) มาใช้ร่วมกับระเบียบวิธีไฟไนต์เอลิเมนต์เพื่อให้การแก้ปัญหามีประสิทธิภาพมากยิ่งขึ้น โดยเทคนิค การปรับขนาดเอลิเมนต์โดยอัตโนมัติจะทำการสร้างเอลิเมนต์ขนาดเล็กในบริเวณที่การเปลี่ยนแปลง ความชันของผลลัพธ์มีค่าสูงและสร้างเอลิเมนต์ขนาดใหญ่ในบริเวณที่การเปลี่ยนแปลงความชันของ ผลลัพธ์มีค่าต่ำซึ่งทำให้แบบจำลองไฟไนต์เอลิเมนต์ที่ได้ประกอบด้วยเอลิเมนต์ที่มีขนาดเล็กเฉพาะ ่ํ ึ่ ในบริเวณที่จําเปนจริง ๆ

ึงานวิทยานิพนธ์นี้ขอนำเสนอการนำระเบียบวิธีไฟไนต์เอลิเมนต์ที่มีการประยุกต์ใช้เทคนิค การปรับขนาดเอลิเมนตโดยอัตโนมัติในการวิเคราะหชิ้นงานที่มีรอยราว โดยทําการคํานวณหา ค่าพารามิเตอร์เจอินทิกรัลซึ่งเป็นพารามิเตอร์ที่สำคัญพารามิเตอร์หนึ่งในแนวทางกลศาสตร์การ แตกหักแบบอิลาสติก-พลาสติกที่ใช้บ่งบอกระดับความรุนแรงของสนามความเครียดและสนาม ความเค้นที่บริเวณปลายรอยร้าวใค้ โดยผลลัพธ์ที่ได้จะถูกตรวจสอบโดยนำไปเปรียบเทียบกับ ผลลัพธ์ที่มีสำหรับปัญหาเดียวกันในงานวิจัยอื่น ๆ

### **1.2 วัตถุประสงคของวิทยานิพนธ**

 $1.2.1$ ื่อประดิษฐสมการไฟไนตเอลิเมนตที่สอดคลองกับปญหาของแข็งแบบอิลาสติก-พลาสติกที่มีรอยร้าวได้ โดยสมการที่ได้นี้จะนำไปใช้ในการคำนวณค่าพารามิเตอร์ เจอินทิกรัลอีกทีหนึ่ง

- 1.2.2 เพ ื่อประดิษฐโปรแกรมคอมพิวเตอรที่สอดคลองกับสมการไฟไนตเอลิเมนตที่ได ประดิษฐ์ขึ้นและโปรแกรมคอมพิวเตอร์นี้สามารถทำการคำนวณบนเครื่อง  $\overline{a}$ คอมพิวเตอรได
- 1.2.3 เพื่อนำโปรแกรมคอมพิวเตอร์ที่ได้ประดิษฐ์ขึ้นไปประยุกต์ใช้ในการคำนวณหา ื่ ค่าพารามิเตอร์เจอินทิกรัลที่เกิดขึ้นในชิ้นงานที่มีรอยร้าวได้ ี่
- 1.2.4 เพื่อศึกษาเทคนิคการปรับขนาดเอลิเมนต์โดยอัตโนมัติและนำไปประยุกต์ใช้ รวมกับโปรแกรมคอมพิวเตอรที่ไดประดิษฐขึ้นอยางมีประสิทธิภาพได

## **1.3 ขอบเขตของวิทยานิพนธ**

- 1.3.1 ประดิษฐ์สมการใฟในต์เอลิเมนต์เพื่อนำไปประดิษฐ์โปรแกรมคอมพิวเตอร์ สําหรับวิเคราะหปญหาของแข็งแบบอิลาสติก-พลาสติกที่มีรอยราวได
- 1.3.2 สามารถนําโปรแกรมคอมพิวเตอรที่ไดประดิษฐขึ้นไปประยุกตใชในการ คำนวณหาค่าพารามิเตอร์เจอินทิกรัลที่เกิดขึ้นในชิ้นงานที่มีรอยร้าวได้ ี่
- 1.3.3 สามารถนําเทคนิคการปรับขนาดเอลิเมนตโดยอัตโนมัติมาประยุกตใชรวมกับ โปรแกรมคอมพิวเตอรที่ไดประดิษฐขึ้นอยางมีประสิทธิภาพได
- 1.3.4 ตรวจสอบผลลัพธจากโปรแกรมคอมพิวเตอรที่ไดประดิษฐขึ้นกับผลลัพธจาก งานวิจัยอ นที่มีสําหรับปญหาเดียวกัน ื่

## **1.4 ขั้นตอนการดําเนินงาน**

- 1.4.1 ศึกษาและทําความเขาใจในทฤษฎีกลศาสตรการการแตกหักแบบอิลาสติก-พลาสติก
- 1.4.2 ประดิษฐ์สมการไฟไนต์เอลิเมนต์เพื่อใช้ในวิเคราะห์ปัญหาของแข็งแบบอิลาสติก-พลาสติกที่มีรอยราว
- 1.4.3 ประดิษฐโปรแกรมคอมพิวเตอรที่สอดคลองกับสมการไฟไนตเอลิเมนตที่ได ประดิษฐขึ้นดวยภาษาฟอรแทรน (Fortran) โดยที่โปรแกรมคอมพิวเตอรนี้ สามารถทำการคำนวณบนเครื่องคอมพิวเตอร์ส่วนบุคคลได้ ื่
- 1.4.4 ตรวจสอบความถูกต้องของโปรแกรมที่ได้ประดิษฐ์ขึ้นโดยนำผลลัพธ์ที่ได้จากการ คำนวณไปเปรียบเทียบกับผลลัพธ์ที่มีในงานวิจัยอื่นสำหรับปัญหาเคียวกัน  $\overline{a}$
- 1.4.5 ศึกษาและทําความเขาใจเทคนิคการปรับขนาดเอลิเมนตโดยอัตโนมัติและนํามา ประยุกต์ใช้ร่วมกับโปรแกรมคอมพิวเตอร์ที่ได้ประดิษฐ์ขึ้นเพื่อให้การวิเคราะห์ รอยราวดวยระเบียบวิธีไฟไนตเอลิเมนตเปนไปอยางมีประสิทธิภาพ
- 1.4.6 สรุปผลที่ เกิดข นรวมท งขอเสนอแนะ ึ้ ั้
- 1.4.7 จัดพิมพวิทยานิพนธ

## **1.5 ประโยชนที่ไดรับจากวิทยานิพนธ**

- 1.5.1 กอใหเกิดความเขาใจพื้นฐานในการประดิษฐสมการไฟไนตเอลิเมนตเพ ื่อประดิษฐ โปรแกรมคอมพิวเตอรที่สอดคลองกันตอไป
- 1.5.2 สามารถนําโปรแกรมคอมพิวเตอรที่ไดประดิษฐขึ้นไปใชในการคํานวณหา ค่าพารามิเตอร์เจอินทิกรัลที่เกิดขึ้นในชิ้นงานที่มีรอยร้าวเพื่อระบุความรุนแรงของ ื่ สนามความเค้นและสนามความเครียดที่บริเวณปลายรอยร้าวได้ ี่
- 1.5.3 สามารถใช้เป็นแนวทางเริ่มต้นในการศึกษาและพัฒนาระเบียบวิธีไฟไนต์เอลิเมนต์ ิ่ บนแนวทางกลศาสตร์การแตกหักแบบอิลาสติก-พลาสติกที่ใช้พารามิเตอร์อื่นใน การวิเคราะหรอยราวที่มีลักษณะซับซอนได
- 1.5.4 สามารถนําโปรแกรมคอมพิวเตอรที่ประดิษฐขึ้นมาไปประยุกตใชรวมกับเทคนิค การปรับขนาดเอลิเมนต์โดยอัตโนมัติเพื่อลดหน่วยความจำและเวลาที่ต้องใช้ใน การคำนวณบนเครื่องคอมพิวเตอร์ส่วนบุคคลได้ **่**

## **1.6 ปริทัศนวรรณกรรม**

Parks [1, 2] และ Hellen [3] ใด้ทำการศึกษาการหาค่าอัตราการปลดปล่อยพลังงาน (Energy Release Rate) สําหรับวัสดุแบบยืดหยุนเชิงเสนดวยระเบียบวิธีไฟไนตเอลิเมนตโดย เปลี่ยนวิธีการหาค่าอัตราการปลดปล่อยพลังงานซึ่งแต่เดิมต้องทำการวิเคราะห์จากการแก้ปัญหา ึ่ สองครั้งที่ความยาวรอยร้าวต่างกันเพื่อหาค่าผลต่างของพลังงานศักย์มาเป็นการวิเคราะห์ปัญหาเพียง ั้ ี่ ื่ ครั้งเดียวที่ค่าความยาวรอยร้าวที่ต้องการ โดยความยาวรอยร้าวที่เพิ่มขึ้นเกิดจากการเลื่อนจุดต่อที่ ั้ ์<br>้ ื่ ตําแหนงปลายรอยราวออกไปและทําการคํานวณหาคาอัตราการปลดปลอยพลังงานเฉพาะเอลิเมนต ที่ได้รับผลกระทบจากการเลื่อนจุดต่อที่ตำแหน่งปลายรอยร้าวนี้เท่านั้น นอกจากนั้น Parks ยังแสดง ื่ ี้ ใหเห็นวาคาอัตราการปลดปลอยพลังงานท ี่ไดจากการวิเคราะหปญหาดวยวิธีนี้จะมีคาเทากับ คาพารามิเตอรเจอินทิกรัล(*J*-integral) ซึ่ง Parks ไดเรียกวิธีการหาคาอัตราการปลดปลอยพลังงาน

นี้ว่า Virtual Crack Extension Method นอกจากนี้ Parks ยังได้ประยุกต์วิธีการแก้ปัญหานี้เข้า ี้ กับวัสดุที่มีพฤติกรรมการเสียรูปแบบไม่เชิงเส้นที่บริเวณปลายรอยร้าวอีกด้วย  $\mathcal{L}^{\mathcal{L}}(\mathcal{L}^{\mathcal{L}})$  and  $\mathcal{L}^{\mathcal{L}}(\mathcal{L}^{\mathcal{L}})$  and  $\mathcal{L}^{\mathcal{L}}(\mathcal{L}^{\mathcal{L}})$ 

Henshell and Shaw [4] ไดทําการศึกษาการใชระเบียบวิธีไฟไนตเอลิเมนตในการ คํานวณหาคาพารามิเตอรตัวประกอบความเขมของความเคน (Stress Intensity Factor) ซึ่งเปน พารามิเตอร์ที่สำคัญพารามิเตอร์หนึ่งสำหรับแนวทางกลศาสตร์การแตกหักแบบยืดหยุ่นเชิงเส้น โดยใช้ไอโซพาราเมตริกซ์เอลิเมนต์แบบแปดจุดต่อที่ทำการย้ายจุดต่อกึ่งกลางค้านที่อยู่ติดกับปลาย ึ่ รอยร้าวไปที่ตำแหน่งหนึ่งในสี่ของความยาวด้านใกล้กับปลายรอยร้าวซึ่งเอลิเมนต์ชนิดนี้จะ ึ่ ี้ ก่อให้เกิดลักษณะการกระจายของค่าสนามความเค้นและสนามความเครียดที่บริเวณปลายรอยร้าว เช่นเดียวกับผลเฉลยที่ได้จากการวิเคราะห์ทางทฤษฎีทำให้สามารถใช้ค่าผลเฉลยความเค้นที่ได้จาก ระเบียบวิธีไฟไนตเอลิเมนตมาคํานวณหาคาพารามิเตอรตัวประกอบความเขมของความเคนได

Barsoum [5, 6] ไดศึกษาการใชระเบียบวิธีไฟไนตเอลิเมนตในการคํานวณหา คาพารามิเตอรตัวประกอบความเขมของความเคนโดยใชไอโซพาราเมตริกซเอลิเมนตอันดับสองทั้ง แบบสองและสามมิติซึ่ง Barsoum ไดแสดงใหเห็นวาความเปนซิงกิวลาริตี้(Singularity) ซึ่งแปร ผันกับระยะจากปลายรอยร้าวแบบ 1/r ของเอลิเมนต์เหล่านี้จะเกิดขึ้นเมื่อด้านหนึ่งของเอลิเมนต์ถูก ี้ ึ้  $\overline{a}$ ยุบมารวมกันที่ตำแหน่งปลายรอยร้าวแล้วปล่อยให้จุดต่อของด้านที่ถูกยุบมารวมกันนี้สามารถ เคลื่อนที่ได้เป็นอิสระต่อกัน ขณะที่ความเป็นซิงกิวลาริตี๋แบบ 1/ $\sqrt{\mathrm{r}}\;$  จะเกิดขึ้นเมื่อจุดต่อที่ตำแหน่ง ื่ ึ้ กึ่งกลางของค้านที่อยู่ติดกับปลายรอยร้าวถูกเลื่อนไปที่ตำแหน่งหนึ่งในสี่ของความยาวค้านใกล้กับ ี่ ปลายรอยร้าวซึ่งความเป็นซิงกิวลาริตี้แบบ 1/ $\sqrt{\mathrm{r}}$  นี้เหมาะสำหรับการวิเคราะห์รอยร้าวในวัสดุแบบ ยืดหยุ่นเชิงเส้น ขณะที่ความเป็นซิงกิวลาริตี้แบบ 1/r เหมาะสำหรับการวิเคราะห์รอยร้าวในวัสดุ แบบพลาสติกสมบูรณ(Perfectly Plastic) นอกจากนั้น Barsoum ยังแสดงใหเห็นวาซิงกิวลาริตี้ เอลิเมนต์ต่าง ๆ เหล่านี้ยังสามารถนำไปประยุกต์ใช้ได้กับปัญหาความเครียดเริ่มต้นเนื่องจาก อุณหภูมิอีกด้วย

deLorenzi [7, 8] ได้เปลี่ยนวิธี Virtual Crack Extension Method จากสมการไฟไนต์ เอลิเมนตมาอยูในรูปสมการเชิงวิเคราะหของอัตราการปลดปลอยพลังงานโดยอาศัยหลักการ Mapping รูปร่างปัญหาที่ความยาวรอยร้าวหนึ่งไปเป็นรูปร่างปัญหาที่มีความยาวรอยร้าวเพิ่มขึ้น ี่ ิ่ เพื่อหาค่าผลต่างของพลังงานศักย์ซึ่งสมการเชิงวิเคราะห์ที่ได้นี้สามารถนำไปประยุกต์ใช้ได้กับ ระเบียบวิธีเชิงตัวเลขแบบใดก็ได้ deLorenzi ได้นำวิธีที่ได้ประดิษฐ์ขึ้นนี้ไปประยุกต์ใช้กับระเบียบ วิธี ไฟ ในต์เอลิเมนต์ โดยสมการอัตราการปลดปล่อยพลังงานที่ ได้จะถูกเขียนอยู่ในรูปการอินทิเกรต บนพื้นที่สำหรับการวิเคราะห์ปัญหาแบบสองมิติและอยู่ในรูปการอินทิเกรตบนปริมาตรสำหรับการ ื้ วิเคราะหปญหาแบบสามมิติ

Li et al. [9] และ Shih et al. [10] ได้นำเสนอระเบียบวิธี Domain Integral Method ซึ่งใด้จากการเปลี่ยนสมการค่าพารามิเตอร์เจอินทิกรัลซึ่งแต่เดิมอยู่ในรูปของการอินทิเกรตตามเส้น รอบปลายรอยร้าวให้อยู่ในรูปของการอินทิเกรตบนพื้นที่รอบปลายรอยร้าวใด ๆ สำหรับปัญหาสอง ื้ มิติและอยู่ในรูปของการอินทิเกรตบนปริมาตรใด ๆ รอบปลายรอยร้าวสำหรับปัญหาสามมิติโดย กำหนดฟังก์ชั่นต่อเนื่องใด ๆ ขึ้นมาแล้วทำการประยุกต์ทฤษฎีบทของเกาส์ (Gauss's Theorem ) โดยสมการที่ไดนี้จะมีลักษณะคลายกับสมการของ deLorenzi ซึ่งไดจากวิธีVirtual Crack Extension Method นอกจากนี้ Li et al. ยังได้ทำการเปรียบเทียบผลคำนวณค่าพารามิเตอร์เจ อินทิกรัลด้วยระเบียบวิธีไฟไนต์เอลิเมนต์จากวิธีดั้งเดิมซึ่งอยู่ในรูปการอินทิเกรตตามเส้นกับวิธีใหม่ ซึ่งอยู่ในรูปของการอินทิเกรตบนพื้นที่โดเมนรอบปลายรอยร้าว โดยผลการเปรียบเทียบนั้นปรากฎ ื้ ว่าวิธีใหม่ให้ผลการคำนวณที่มีความถูกต้องดีกว่ามาก Shih et al. ยังได้ทำการทดสอบหา ค่าพารามิเตอร์เจอินทิกรัลซึ่งเกิดจากผลของค่าความเค้นดึงที่ผิวรอยร้าวและค่าความเครียดเริ่มต้น ิ่ เน องจากการกระจายตัวของสนามอุณหภูมิดวยวิธีใหมนี้โดยผลลัพธที่ไดแสดงใหเห็นถึง ประสิทธิภาพของระเบียบวิธีใหมนี้ในการคํานวณหาคาพารามิเตอรเจอินทิกรัลดวยระเบียบวิธีไฟ ไนตเอลิเมนต

Moran and Shih [11, 12] ไดแสดงใหเห็นวาสมการคาพารามิเตอรเจอินทิกรัลหรือ ค่าพารามิเตอร์ต่าง ๆ ที่เขียนอยู่ในรูปการอินทิเกรตบนเส้นหรือบนพื้นที่รอบปลายรอยร้าวนั้นคือ ื้ ั้ รูป ๆ หนึ่งของสมการในรูปทั่วไปซึ่งสร้างขึ้นจากสมการความสมดุลย์ของโมเมนตัม (Momentum ึ้ Balance) โดยสมการในรูปทั่วไปนี้สามารถนำไปประยุกต์ใช้ได้กับวัสดุและรอยร้าวที่มีพฤติกรรม ต่าง ๆ ใด้ Moran and Shih ยังใด้แสดงเงื่อนใขที่สมการเหล่านี้จะไม่ขึ้นอยู่กับการอินทิเกรตบน เส้นรอบปลายรอยร้าว ทั้งบนเส้นที่มีขนาดเล็กเข้าสู่ศูนยที่ปลายรอยร้าว (Local Path Independence) และบนเส้นที่มีขนาดใหญ่ซึ่งอยู่ไกลออกไปจากปลายรอยร้าว (Global Path Independence) นอกจากนี้ยังแสดงวิธีการเปลี่ยนสมการเหล่านี้ให้อยู่ในรูปของการอินทิเกรตบน โดเมนเพื่ อนําไปประยุกตใชกับระเบียบวิธีไฟไนตเอลิเมนตโดยเฉพาะ

 $\rm O$ mori et al. [13] ได้นำเสนอพารามิเตอร์  $T_{\varepsilon}^*$ -integral เพื่อใช้ในการวิเคราะห์ร้อยร้าวที่ เติบโตภายใตสถานะอยูตัว (Stable Crack Growth) ซึ่งนิยามดวยสมการเดียวกันกับสมการ คาพารามิเตอรเจอินทิกรัลแตใชทฤษฎีIncremental Theory of Plasticity ในการคํานวณหาคา ความเค้นและค่าความเครียด โดยเส้นรอบปลายรอยร้าวที่ใช้ในการอินทิเกรตค่าพารามิเตอร์  $T_\varepsilon^*$ -integral จะครอบคลุมรอยร้าวตั้งแต่ขนาดเริ่มต้นก่อนการเติบโตใปจนถึงความยาวรอยร้าว ั้ ขนาดต่าง ๆ เมื่อรอยร้าวได้เติบไปแล้วและระยะห่างจากรอยร้าวถึงเส้นที่ทำการอินทิเกรตนี้จะมีค่า ื่ ี้ เท่ากับความหนาของชิ้นงาน โดย Omori et al. <sup>ๆ</sup>ด้ทำการเปรียบเทียบค่าพารามิเตอร์  $\,T^{\,\ast}_{\varepsilon}\,$ -integral ิ้

ที่ ได้จากการทดลองและจากระเบียบวิธี ไฟ ในต์เอลิเมนต์ นอกจากนี้ยังเปรียบเทียบค่าที่ ได้กับ ค่าพารามิเตอร์เจอินทิกรัลที่ได้จากการอินทิเกรตบนเส้นใกล้ปลายรอยร้าวที่กำลังเติบโต (Near Field *J-*integral) กับค่าพารามิเตอร์เจอินทิกรัลที่ได้จากการอินทิเกรตบนเส้นที่ไกลจากปลายรอย ร้าว (Far Field *J*-integral) จากการทดลองพบว่าค่าพารามิเตอร์  $T_{\varepsilon}^*$ -integral ที่ได้จากการ ทดลองและระเบียบวิธีไฟไนต์เอลิเมนต์มีความสอดคล้องกัน ส่วนค่าพารามิเตอร์เจอินทิกรัลที่ได้ จากการอินทิเกรตบนเส้นที่ใกล้ปลายรอยร้าวกับเส้นที่ไกลจากปลายรอยร้าวนั้นมีค่าแตกต่างกันมาก ั้ โดยค่าพารามิเตอร์เจอินทิกรัลที่ได้จากเส้นใกล้ปลายรอยร้าวนั้นจะมีค่าเข้าใกล้ศูนย์เมื่อรอยร้าวมี ั้ การเติบโต นอกจากนี้ Omori et al. ยังใค้ทำการเปรียบเทียบค่าที่ได้จากการทดลองกับค่าที่ได้จาก ระเบียบวิธีไฟไนต์เอลิเมนต์สำหรับชิ้นทดสอบมาตรฐานรูปร่างต่าง ๆ ซึ่งผลที่ได้แสดงให้เห็นว่า ค่าพารามิเตอร์  $T_{\varepsilon}^*$ -integral ที่ได้มีความสอดคล้องกันและค่าที่ได้จะลู่เข้าสู่ค่าเดียวกันสำหรับชิ้น ทดสอบมาตรฐานต่าง ๆ ซึ่งแสดงให้เห็นถึงความเป็นไปได้ในการนำค่าพารามิเตอร์ *T*<sub>ะ</sub> ∙integral ้มาใช้ในการวิเคราะห์ร้อยร้าวที่กำลังเติบโตภายใต้สถานะอยู่ตัวแทนค่าพารามิเตอร์เจอินทิกรัล

 $\hbox{Newman et al.}$   $[14]$  ได้สรุปความก้าวหน้าของการนำค่าพารามิเตอร์ CTOA (Crack-Tip-Opening Angle) และค่าพารามิเตอร์ CTOD (Crack-Tip-Opening Displacem ent) ซึ่ง เป็นค่าพารามิเตอร์มุมเปิดที่ปลายรอยร้าวและค่าพารามิเตอร์ระยะการเคลื่อนตัวของผิวรอยร้าวที่ ื่ ้ บริเวณปลายรอยร้าวตามลำดับ ไปใช้ในการวิเคราะห์ร้อยร้าวที่กำลังเติบโตภายใต้สถานะอยู่ตัว ในช่วงแรกของการนำค่าพารามิเตอร์ทั้งสองนี้ไปใช้นั้นยังไม่เป็นที่แพร่หลายมากนักเนื่องจากการ ื่ ทดลองหาค่ามุมเปิดวิกฤตที่ปลายรอยร้าวที่ค่าความยาวรอยร้าวที่เพิ่มขึ้นต่าง ๆ ด้วยระเบียบวิธี ไฟ ี่ ิ่ ในต์เอลิเมนต์แบบสองมิติโดยใช้เงื่อนไขการคำนวณแบบความเค้นในระนาบหรือความเครียดใน ระนาบอย่างใดอย่างหนึ่งนั้น ให้ผลการคำนวณค่ามุมเปิดวิกฤตที่ปลายรอยร้าวมีค่าไม่คงที่ใน ช่วงแรกของค่าความยาวรอยร้าวที่เพิ่มขึ้น ภายหลัง Newman et al. ใค้ทำการวิเคราะห์แล้วพบว่า ี่ ิ่ พฤติกรรมของปลายรอยร้าวที่กำลังเติบโตนั้นเป็นแบบสามมิติซึ่งใม่สามารถจำลองใด้ด้วยเงื่อนใข ความเค้นหรือความเครียดในระนาบเพียงอย่างใดอย่างหนึ่งใด้ เนื่องจากที่บริเวณปลายรอยร้าวด้าน ี่ ในของชิ้นงานนั้นสถานะความเค้น (State of Stress) จะมีลักษณะคล้ายกับกรณีเงื่อนไข ั้ ความเครียดในระนาบ ขณะที่บริเวณปลายรอยร้าวที่ผิวของชิ้นงานนั้นสถานะความเค้นจะเป็นแบบ ี่ ิ้ ั้ ความเคนในระนาบ ดวยเหตุนี้จึงมีการนําเสนอการวิเคราะหแบบสองมิติที่เรียกวา Plane Strain Core ซึ่งเป็นการใช้เอลิเมนต์ภายใต้สถานะความเครียดในระนาบร่วมกับเอลิเมนต์ภายใต้สถานะ ความเค้นในระนาบ โดยเอลิเมนต์แบบสถานะความเครียดในระนาบจะเรียงตัวกันอยู่ตามรอยร้าว ส่วนเอลิเมนต์แบบสถานะความเค้นในระนาบจะกระจายตัวอยู่ในบริเวณอื่นซึ่งผลการคำนวณที่ได้ ื่ จากวิธีนี้นั้นมีความสอดคล้องกับผลการวิเคราะห์แบบสามมิติซึ่งให้ค่ามุมเปิดวิกฤตที่ปลายรอยร้าว มีค่าคงที่ที่ค่าความยาวรอยร้าวที่เพิ่มขึ้นขนาดต่าง ๆ นอกจากนี้ Newman et al. ยังได้ทำการ  $\mathcal{L}^{\mathcal{L}}(\mathcal{L}^{\mathcal{L}})$  and  $\mathcal{L}^{\mathcal{L}}(\mathcal{L}^{\mathcal{L}})$  and  $\mathcal{L}^{\mathcal{L}}(\mathcal{L}^{\mathcal{L}})$ ิ่ ึ้

คำนวณค่ามุมเปิดวิกฤตที่ปลายรอยร้าวจากชิ้นทดสอบมาตรฐานลักษณะต่าง ๆ เทียบกับค่าความ ์<br>เ ยาวรอยร้าวที่เพิ่มขึ้นแล้วพบว่าหากค่าอัตราส่วนความยาวรอยร้าวต่อความหนา (Crack-Length-ี่ to-Thickness Ratio) และค่าอัตราส่วนความกว้างที่เหลืออยู่ต่อความหนา (Uncracked- $\mathcal{L}^{\mathcal{L}}$ Ligament-to-Thickness Ratio) มีคามากกวาหรือเทากับส แลวคามุมเปดวิกฤตท ี่ปลายรอยราวท ี่ ไดจะมีคาเทากันในทุกช นทดสอบมาตรฐานิ้

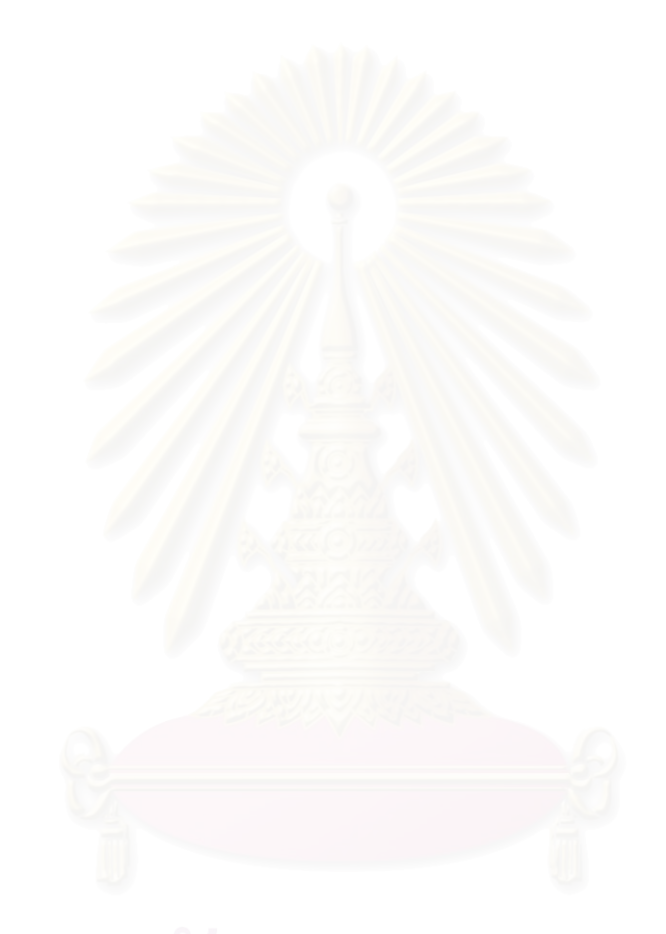

## **บทท ี่2**

#### **กลศาสตร การแตกหักแบบอิลาสติก-พลาสติก**  $\ddot{\phantom{a}}$

แนวทางกลศาสตรการแตกหักแบบยืดหยุนเชิงเสน (Linear Elastic Fracture Mechanics, LEFM) สามารถประยุกต์ใช้ได้กับชิ้นงานที่มีรอยร้าวตราบเท่าที่การเสียรูปแบบไม่ ิ้ เชิงเส้นที่บริเวณปลายรอยร้าวถูกจำกัดอยู่ในบริเวณเล็ก ๆ รอบปลายรอยร้าว ในวัสดุหลาย ๆ ชนิด ี่ โดยทั่วไปแล้วการเสียรูปแบบไม่เชิงเส้นที่บริเวณปลายรอยร้าวจะมีขนาดใหญ่เมื่อเปรียบเทียบกับ ี่ ขนาดรูปร่างของชิ้นงานเกินกว่าที่จะประยุกต์ใช้แนวทางกลศาสตร์การแตกหักแบบยืดหยุ่นเชิงเส้น ิ้ ได้ ด้วยเหตุนี้จึงต้องมีการนำเอาทฤษฎีกลศาสตร์การแตกหักอีกแขนงหนึ่งมาประยุกต์ใช้ซึ่งกี้คือ กล ศาสตรการแตกหักแบบอิลาสติก-พลาสติก (Elastic-Plastic Fracture Mechanics, EPFM) โดย งานในวิทยานิพนธ์นี้จะเน้นไปที่การคำนวณหาค่าพารามิเตอร์เจอินทิกรัล (*J*-integral) ซึ่งเป็น ค่าพารามิเตอร์ที่สำคัญค่าหนึ่งที่ใช้ในการบ่งบอกความรุนแรงของค่าสนามความเค้นที่บริเวณปลาย ึ่  $\mathcal{L}^{\mathcal{L}}(\mathcal{L}^{\mathcal{L}})$  and  $\mathcal{L}^{\mathcal{L}}(\mathcal{L}^{\mathcal{L}})$  and  $\mathcal{L}^{\mathcal{L}}(\mathcal{L}^{\mathcal{L}})$ รอยร้าวใด้ โดยในทฤษฎีกลศาสตร์การแตกหักแบบอิลาสติก-พลาสติกนั้นยังมีค่าพารามิเตอร์อื่น ๆ ั้ ที่มีความสำคัญอีกเช่น ค่าพารามิเตอร์ CTOD [15], ค่าพารามิเตอร์ CTOA [14] และ ค่าพารามิเตอร์  $T_{\varepsilon}^*$ -integral [13] เนื่องจากทฤษฎีที่ใช้ในการคำนวณหาค่าพารามิเตอร์เจอินทิกรัล นั้นจริง ๆ แล้วเป็นทฤษฎีที่ใช้กับวัตถุที่มีการเสียรูปแบบยืดหยุ่นไม่เชิงเส้น (Nonlinear Elastic Material) ซึ่งเป็นทฤษฎีที่ไม่ยากมากนัก ดังนั้นในวิทยานิพนธ์นี้จึงเลือกคำนวณค่าพารามิเตอร์เจ อินทิกรัลนี้ตอจากคาตัวประกอบความเขมของความเคน (Stress Intensity Factor) ที่ใชในกล ศาสตร์การแตกหักแบบยืดหยุ่นเชิงเส้นซึ่งใด้ทำการศึกษาไปแล้วในงานวิทยานิพนธ์ก่อนหน้านี้ ี้ [16]

## **2.1 พารามิเตอรเจอินทิกรัล**

พารามิเตอร์เจอินทิกรัลเป็นพารามิเตอร์ที่ใช้บ่งบอกความรุนแรงของสนามความเค้นที่ บริเวณปลายรอยราวสําหรับวัตถุที่มีการเสียรูปแบบยืดหยุนไมเชิงเสน โดยความแตกตางระหวาง การเสียรูปแบบยืดหยุนไมเชิงเสนกับการเสียรูปแบบอิลาสติก-พลาสติก (Elastic-Plastic deformation) นั้นสามารถอธิบายไดดังแสดงในรูปที่ 2.1

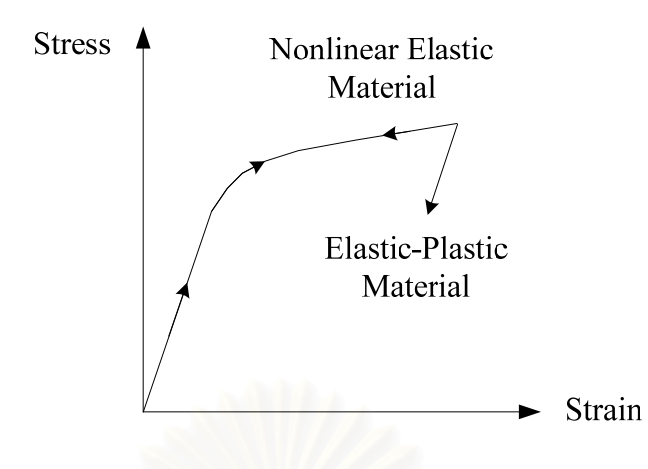

รูปที่ 2.1 กราฟเปรียบเทียบความสัมพันธ์ระหว่างค่าความเค้นกับค่าความเครียดที่เกิดขึ้น ี่ ในชิ้นงานของวัตถุแบบอิลาสติก-พลาสติกและแบบยืดหยุ่นไม่เชิงเส้น

ึ ขณะที่วัตถุทั้งสองชนิดรับภาระ กราฟความสัมพันธ์ระหว่างค่าความเค้นและค่าความเครียด ที่ใค้ของวัตถุทั้งสองชนิคจะเหมือนกันโดยความแตกต่างจะเกิดขึ้นเมื่อมีการปล่อยภาระที่กระทำกับ ึ้ ื่ ์ชิ้นงาน (Unloading) ที่ค่าความเค้นเกินค่าความเค้นคราก (Yield Stress) โดยวัตถุแบบยืดหยุ่นไม่ เชิงเส้นนั้นกราฟจะกลับมาที่สถานะเดิมก่อนการรับภาระ ขณะที่วัตถุแบบบอิลาสติก-พลาสติกนั้น ี่ กราฟจะลดลงด้วยความชันเท่ากับค่าคงที่ของการยืดหยุ่น (Modulus of Elasticity) และเกิดค่า ֦֖֦֪֦֖֦֪֦֖֦֪֪֦֖֦֦֦֦֦֪֦֘֝֟֟֟֟֟֟֟֟֟֟֟֟֟֟֟֟֟֟֟֟֟֡֬֟֓֡֬֟֩֞֟֟֓֞֟֟֓֞֟֟֓֞֟֓֞֬֓֞֬֝֬֓֞֬֝֓֞֬֓֞֬֝֓֞֬֝֬֝֬֝֬֝֬ ความเครียดถาวรข ึ้นในวัตถุทําใหสมการความสัมพันธระหวางคาความเคนและคาความเครียด จะต้องเขียนอยู่ในรูปความสัมพันธ์ระหว่างค่าความเค้นและค่าความเครียดที่เพิ่มขึ้น (Incremental ี่ Form)แทนคาความเคนและคาความเครียดสุทธิ(Total Form ) ที่ใชกับวัตถุแบบยืดหยุนไมเชิง เส้น โดยจากความสัมพันธ์ที่แตกต่างกันนี้เราจึงเรียกทฤษฎีที่ใช้กับวัตถุแบบบอิลาสติก-พลาสติกว่า ֺ<u>֚</u>֖֖֚֚ ทฤษฎี Incremental Theory of Plasticity และเรียกทฤษฎีที่ใชกับวัตถุแบบยืดหยุนไมเชิงเสนวา ทฤษฎีDeformation Theory of Plasticity โดยทฤษฎีทั้งสองจะใหผลลัพธที่เทากันหากภาระ ความเค้นที่เกิดขึ้นในชิ้นงานมีค่าเพิ่มขึ้นในอัตราส่วนเดียวกันและไม่เกิดการปล่อยภาระขึ้นในช่วง ี่ ิ่ ที่มีภาระมากระทำกับชิ้นงาน [15, 17] ิ้

Shih et al. [12] สรางสมการคาพารามิเตอรเจอินทิกรัลข นจากกฎทรงพลังงาน (Energy Balance Law) โดยเริ่มจากสมการการเคลื่อนที่ (Equation of Motion) ซึ่งเขียนอยู่ในรูป ื่

$$
\sigma_{ji,j} = -f_i + \rho \ddot{u}_i (2.1)
$$

โดยที่  $\sigma_{ii}$  แทนค่าความเค้นสุทธิ (Total Stress)

- $f_i$  แทนค่าแรงวัตถุ (Body Force)
- $\rho$  แทนค่าความหนาแน่น (Density)
- น้. แทนค่าความเร่ง (Acceleration)

ี คูณสมการ (2.1) ด้วยความเร็ว น<sub>ั่</sub> ทั้งสองข้างแล้วจัดรูปใหม่จะได้

$$
\left(\sigma_{ji}\dot{u}_i\right)_{,j} = \sigma_{ji}\dot{u}_{i,j} - f_i\dot{u}_i + \rho\ddot{u}_i\dot{u}_i (2.2)
$$

ในกรณีที่คาความเครียดมีคานอย(Small Strain) สมการความสัมพันธระหวางคาความเครียดสุทธิ และคาการเคล อนตัวสามารถเขียนแทนไดดังสมการ ื่

$$
\varepsilon_{ij} = \frac{1}{2} \left( u_{i,j} + u_{j,i} \right) (2.3)
$$

โดยที่  $\varepsilon$ <sub>ii</sub> แทนค่าความเครียดสุทธิ (Total Strain)

> น<sub>i</sub> แทนค่าการเคลื่อนตัว (Displacement) ื่

พจน์แรกทางด้านขวาของสมการ (2.2) สามารถเขียนใหม่ได้เป็น

$$
\sigma_{ji}\dot{u}_{i,j} = \frac{1}{2} \left(\sigma_{ji}\dot{u}_{i,j} + \sigma_{ji}\dot{u}_{i,j}\right)
$$
 (2.4)

สมการ (2.4) เมื่อกระจายออกให้อยู่ในรูปผลบวกที่ค่า $\,$ i และ  $\,$  j  $=$  1, 2, 3 เราสามารถรวมสมการที่ กระจายออกแล้วเขียนใหม่โดยใช้คุณสมบัติความสมมาต<mark>รของเมตริกซ์ความเค้น  $\sigma_{\rm ji} = \sigma_{\rm ij}$  ได้เป็น</mark>

$$
\sigma_{ji}\dot{u}_{i,j} = \sigma_{ij}\dot{\varepsilon}_{ij} \ (2.5)
$$

กําหนดใหคาความเครียดสุทธิประกอบดวยคาความเครียดตาง ๆ ดังน ֺ<u>֚</u>

$$
\varepsilon_{ij} = \varepsilon_{ij}^{m} + \varepsilon_{ij}^{ther} (2.6)
$$

โดยที่  $\epsilon_{ij}^{\textrm{m}}$  แทนค่าความเครียดทางกล (Mechanical Strain)  $\boldsymbol{\varepsilon}^{\text{ther}}_{ij}$  แทนค่าความเครียดเริ่มต้นเนื่องจากอุณหภูมิ (Thermal Strain) ิ่ ื่

เนื่องจากค่าความเครียดเริ่มต้นเนื่องจากอุณหภูมิมีค่าคงที่ไม่ขึ้นกับเวลา ดังนั้นสมการ (2.5) จะลด ื่ ิ่ ์<br>. รูปลงเหลือ

$$
\sigma_{ji}\dot{u}_{i,j} = \sigma_{ij}\dot{\varepsilon}_{ij}^m (2.7)
$$

ิจากภาคผนวก ก ในกรณีที่วัตถุเป็นของแข็งแบบยืดหยุ่น (Elastic Solid) ค่าความเค้นสามารถ เขียนอยูในรูปของคาพลังงานความเครียดหนาแนนและคาความเครียดทางกลไดเปน

$$
\sigma_{ij} = \frac{\partial W}{\partial \varepsilon_{ij}^m} (2.8)
$$

โดยที่  $\int_{0}^{\frac{m}{y}}$  and  $\int_{0}^{\frac{m}{y}}$  $W = \int \sigma_{ij} d\varepsilon_{ij}^n$  $\boldsymbol{0}$ ε  $=\int \sigma_{\rm ij} {\rm d}\varepsilon_{\rm ij}^{\rm m}$  แทนค่าพลังงานความเครียดหนาแน่น (Strain Energy Density)

แทนสมการ(2.8)ลงในสมการ(2.7)จะไดความสัมพันธ

$$
\sigma_{ji}\dot{u}_{i,j} = \frac{\partial W}{\partial \varepsilon_{ij}^{m}} \frac{\partial \varepsilon_{ij}^{m}}{\partial t} = \dot{W} (2.9)
$$

ในทํานองเดียวกันจากพจนที่สองและสามทางดานขวาของสมการ (2.2) จะได

$$
F = \int_{0}^{t} f_i \dot{u}_i dt
$$
 (2.10)  

$$
L = \int_{0}^{t} \rho \ddot{u}_i \dot{u}_i dt
$$
 (2.11)

โดยที่ F แทนงานหนาแนนเนื่องจากแรงวัตถ (Work Density due to Body Force) ุ L แทนพลังงานจลน์หนาแน่น (Kinetic Energy Density)

ในกรณีที่วัตถุมีคาความหนาแนนคงท เราสามารถอินทิเกรตสมการ(2.11) ไดเทากับ ี่

$$
L = \frac{1}{2} \rho \dot{u}_i^2 (2.12)
$$

จากสมการ(2.9-11) สมการ(2.2) สามารถลดรูปใหอยูในรูปทั่วไปไดเปน

 $\phi_{j,j} = \psi$  (2.13)

โดยที่

 $\dot{W} = \dot{W} - \dot{F} + \dot{L}$  (2.14  $\dot{V}$ )

 $\mathcal{A} \cap \mathcal{A}_{\varphi_j} = \sigma_{ji} \dot{u}_i$  (2.14  $\mathcal{A} \cup \mathcal{A}$   $\mathcal{A} \cup \mathcal{A}$   $\mathcal{A} \cup \mathcal{A}$   $\mathcal{A} \cup \mathcal{A}$ 

อินทิเกรตสมการ (2.13) บนปริมาตรใด ๆ แลวประยุกตทฤษฎีบทของเกาส (Gauss's Theorem ) เขากับพจนแรกจะได

$$
\int_{\Omega} \varphi_{j,j} d\Omega = \int_{S} \varphi_{j} m_{j} dS (2.15)
$$

โดยที่ m<sub>j</sub> แทนเวกเตอร์หนึ่งหน่วยตั้งฉากมีทิศพุ่งออกจากผิว S ที่ล้อมรอบปริมาตร Ω ึ่ ์<br>๎ พิจารณาปริมาตร Ω ใด ๆ ที่ผิวของปริมาตร S เคลื่อนที่ด้วยความเร็ว  $\mathbf{v}_\mathrm{j}$  ดังแสดงในรูปที่ 2.2  $^{\circ}$ ื่

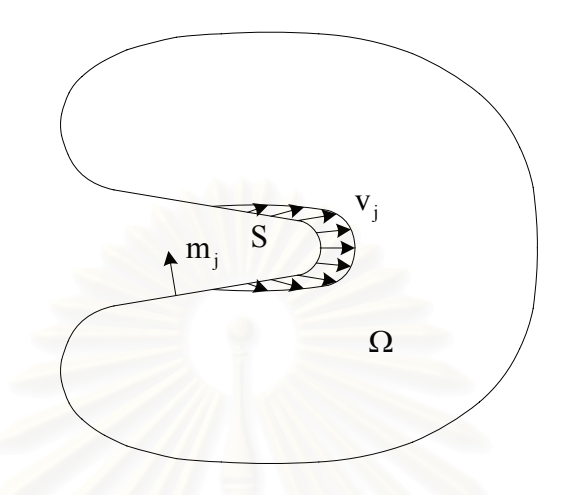

รูปที่ 2.2 ปริมาตรควบคุมที่เปลี่ยนแปลงตามเวลาเนื่องจากผิวด้านนอกเคลื่อนที่ด้วยความเร็ว  $\mathbf{v}_\mathrm{j}$ ื่

ือัตราการเปลี่ยนแปลงของปริมาณ γ ทั้งหมดบนปริมาตรควบคุมนี้ที่เวลาใด ๆ สามารถหาได้จาก ทฤษฎีบทการเคลื่อนตัวของเรย์โนล์ด (Reynolds Transport Theorem) เป็น ื่

$$
\frac{d}{dt} \int_{\Omega} \psi \, d\Omega = \int_{\Omega} \dot{\psi} \, d\Omega + \int_{S} \psi \, v_j m_j dS \ (2.16)
$$

จากสมการ(2.13) และ(2.15) สมการ(2.16) สามารถเขียนไดใหมเปน

$$
\frac{d}{dt} \int_{\Omega} \psi \, d\Omega = \int_{S} (\varphi_j + \psi v_j) m_j dS \ (2.17)
$$

เพื่อหาค่าอัตราพลังงานที่ถูกปลดปล่อยออกจากวัตถุ (Energy Release Rate) ที่ตำแหน่ง s ใด ๆ ื่ บนขอบรอยร้าว (Crack Front) เนื่องจากขอบรอยร้าวเติบโตออกไปด้วยขนาดต่อเนื่องใด ๆ  $\delta\mathrm{l}(\mathrm{s})$  บนความยาวขอบรอยร้าว  $\mathrm{L_{C}}$  ที่มีขนาดสูงสุดเท่ากับ  $|\Delta \mathrm{a}|$  ที่ตำแหน่ง s ซึ่งเป็นค่าที่ใช้ใน การวิเคราะห์ความรุนแรงของรอยร้าวในปัญหาสามมิติ พิจารณาวัตถุปริมาตร  $\Omega$  ซึ่งมีรอยร้าว วางตัวอยู่ในระนาบ  $\mathbf{x}_1 - \mathbf{x}_3$  (Planar Crack) และขอบรอยร้าวมีลักษณะต่อเนื่อง โดยรอยร้าวจะ  $\overline{a}$ เติบโตอยู่ในระนาบในทิศตั้งฉากกับขอบรอยร้าว  $\mathrm{x}_{\text{\tiny{1}}}$  ดังแสดงในรูปที่ 2.3 ั้

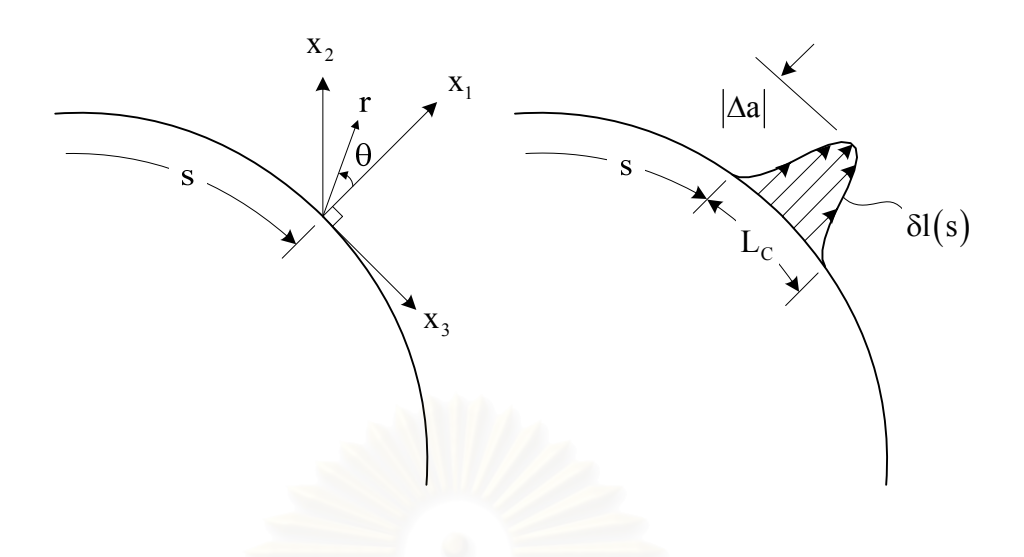

รูปที่ 2.3 วัตถุที่มีรอยร้าววางตัวอยู่ในระนาบ

แบ่งปริมาตรของวัตถุนี้ออกเป็นสองส่วน โดยส่วนแรกเป็นปริมาตรทรงกระบอกเล็ก ๆ  $\Omega_{\rm r}$ ล้อมรอบขอบรอยร้าวค้วยเส้น  $\Gamma(\mathrm{s})$  เป็นระยะ  $\mathrm{L_{c}}$  เคลื่อนที่ค้วยความเร็วเดียวกับขอบรอยร้าว ื่  $\bf{v}_j(s)$  ที่ตำแหน่งขอบรอยร้าว  $\bf{s}$  ต่าง ๆ ตลอดทั้งปริมาตรและมีผิว  $\bf{S}_r$  ล้อมรอบปริมาตรนี้ โดยที่ ปลายทั้งสองของปริมาตรความเร็ว  $\mathbf{v}_i(\mathbf{s})$  มีค่าเป็นศูนย์ดังแสดงในรูปที่ 2.4

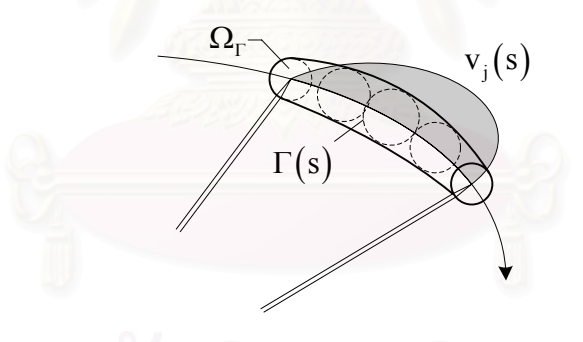

รูปที่ 2.4 ปริมาตรทรงกระบอกเล็ก ๆ รอบขอบรอยราว

ส่วนที่สองเป็นปริมาตรที่เหลือทั้งหมดของวัตถุนี้  $\boldsymbol{\Omega}-\boldsymbol{\Omega}_\Gamma$  ซึ่งผิวของปริมาตรนี้ที่ไม่สัมผัสกับผิว ั้ ของปริมาตรทรงกระบอก  $\mathbf{S}-\mathbf{S}_{\Gamma}$  ถูกกำหนดให้ไม่มีการเคลื่อนที่ ดังนั้นทำการประยุกต์สมการ ื่ ั้ (2.17) เข้ากับปริมาตร  $\Omega - \Omega_\Gamma$  จะได้

$$
\frac{d}{dt} \int_{\Omega - \Omega_{\Gamma}} \psi \, d\Omega = \int_{S-S_{\Gamma}} \varphi_{j} m_{j} dS + \int_{S_{\Gamma}} (\varphi_{j} + \psi v_{j}) m_{j} dS \tag{2.18}
$$

โดยพจน์ทางซ้ายของสมการ (2.18) แทนอัตราการเพิ่มขึ้นของพลังงานภายใน (Internal Energy) พจน์แรกทางขวาแทนอัตราการไหลของพลังงานเข้าสู่ปริมาตร  $\Omega - \Omega_{\rm r}$  ผ่านผิว  ${\rm S-S_{\rm r}}$  ขณะที่ พจน์สุดท้ายแทนอัตราการใหลของพลังงานผ่านเข้าสู่ผิว  $\mathbf{s}_{\text{r}}$  เพื่อหาค่าอัตราพลังงานที่ถูก ปลดปล่อยออกจากวัตถุปริมาตร Ω เนื่องจากขอบรอยร้าวเติบโตออกด้วยความเร็ว v<sub>i</sub> เราจึง กำหนดให้  $\, \Omega_{_{\Gamma}} \,$   $\rightarrow$  0 หรือ  $\Gamma$   $\rightarrow$  0 ดังนั้นจากสมการ (2.18) อัตราพลังงานที่ถูกปลดปล่อยออก ั้ จากวัตถุเน องจากการเติบโตของขอบรอยราวตลอดขอบ δs จะมีคาเทากับ ื่

$$
J_{\Gamma} = -\lim_{\Gamma \to 0} \oint_{S_{\Gamma}} (\varphi_j + \psi_{j}) m_j dS (2.19)
$$

เนื่องจาก m<sub>j</sub> ในสมการ (2.19) แทนเวกเตอร์หนึ่งหน่วยตั้งฉากมีทิศพุ่งออกจากผิวของปริมาตร ื่ ึ่ ั้  $\Omega-\Omega_{_{\Gamma}}$  ซึ่งมีทิศตรงข้ามกับเวกเตอร์หนึ่งหน่วยตั้งฉาก n $_{\rm j}$  ที่ผิวของปริมาตร  $\Omega_{_{\Gamma}}$  ดังนั้นสมการ ึ่ ั้ ั้ (2.19) สามารถเขียนใหม่ในรูปอินทิเกรตบนผิวของปริมาตร  $\Omega_{\rm r}$  ได้เป็น

$$
J_{\Gamma} = \lim_{\Gamma \to 0} \oint_{S_{\Gamma}} (\varphi_j + \psi_{j}) n_j dS \quad (2.20)
$$

พิจารณาระบบพิกัดฉากใด ๆ ที่เคลื่อนที่ไปพร้อมกับขอบรอยร้าวที่ตำแหน่ง s ด้วยความเร็ว เดียวกับขอบรอยร้าว  $\rm v_{\rm k} (\rm s)$  จากการกระจายอนุกรมเทย์เลอร์ (Taylor's Series) จะได้ ความสัมพันธ [18]

$$
\frac{du_i}{dt} = \frac{\partial u_i}{\partial t} + \frac{\partial u_i}{\partial x_1}v_1 + \frac{\partial u_i}{\partial x_2}v_2 + \frac{\partial u_i}{\partial x_3}v_3 (2.21)
$$

โดยที่  $\frac{\partial u_i}{\partial u}$ t ∂ ∂ แทนอัตราการเปลี่ยนแปลงของการเคลื่ อนตัวที่สังเกตุจากระบบพิกัดฉากท อยูกับที่ซึ่งก็ คือ น<sub>ั่</sub> ที่แสดงในสมการก่อนหน้านี้  $\frac{\mathrm{du}_{\mathrm{i}}}{\mathrm{dt}}$ dt แทนอัตราการเปลี่ยนแปลงของการเคลื่ อนตัวที่สังเกตุ จากระบบพิกัดฉากที่เคลื่อนที่ด้วยความเร็ว  $\mathbf{v}_{\mathbf{k}}$  ใปพร้อมกับปลายรอยร้าว ในกรณีที่ขอบรอยร้าว ี่ ื่ เติบโตภายใตสถานะอยูตัว (Steady State Crack Growth) พจนทางดานซายของสมการ (2.21) มีค่าเท่ากับศูนย์ซึ่งมีความหมายทางกายภาพว่าการเคลื่อนตัวที่ตำแหน่งเทียบจากขอบรอยร้าว เดียวกันที่ความยาวรอยร้าวต่าง ๆ จะมีค่าเท่ากัน โดยทั่วไปแล้วที่บริเวณขอบรอยร้าวสามพจน์ ี่ สุดท้ายของสมการ (2.21) จะมีค่ามากกว่าพจน์แรกทางด้านซ้ายมากเนื่องจากที่บริเวณขอบรอยร้าว ี่ การเปลี่ยนแปลงของการเคลื่อนตัวเทียบกับตำแหน่งซึ่งแปรผันตรงกับค่าความเครียดจะมีค่าเข้าสู่ อนันต์ดังนั้นสมการ (2.21) เมื่อนำมาใช้ที่บริเวณขอบรอยร้าวสามารถลดรูปลงเหลือ ั้ ื่

$$
\dot{\mathbf{u}}_{i} = -\mathbf{u}_{i,k} \mathbf{v}_{k} \ (2.22)
$$

ดังนั้นสมการ (2.14ก) สามารถเขียนใหม่ได้เป็น ์<br>๎

$$
\varphi_j = -\sigma_{ji} u_{i,k} v_k \ (2.23)
$$

เนื่องจากที่ผิว S+ และ S− เวกเตอร์ v<sub>j</sub> มีค่าเป็นศูนย์ ดังนั้นจากสมการ (2.14 ข) และ (2.23) เรา ื่ ั้ สามารถเขียนสมการ (2.20) ไดใหมเปน

$$
J_{\Gamma} = \lim_{\Gamma \to 0} \iint_{S_{\tau}} J_{jk} V_k dS (2.24)
$$

เนื่องจากแรงวัตถุและการเคลื่อนตัวมีค่าไม่เข้าสู่อนันต์ที่บริเวณขอบรอยร้าว ดังนั้นเมื่อเส้น  $\Gamma$   $\rightarrow$   $0$ ั้ อินทิเกรตพจน์ที่เกี่ยวข้องกับงานหนาแน่นเนื่องจากแรงวัตถุจะมีค่าเป็นศูนย์ทำให้  $\mathbf{H}_{\text{jk}}$  ในสมการ ี่ (2.24)ลดรูปลงเหลือ

$$
H_{jk} = (W + L)\delta_{jk} - \sigma_{ji}u_{i,k}
$$
 (2.25)

โดยที่ H<sub>jk</sub>แทนเทนเซอร์โมเมนตัมเนื่องจากพจน์พลังงานต่าง<sub>.</sub>ๆ ื่  $\delta_{ik}$  แทนครอนเน็คเคอร์เด็ลต้า (Kronecker Delta)

ในวิทยานิพนธ์ฉบับนี้เราพิจารณาเฉพาะวัตถุยืดหยุ่นที่มีคุณสมบัติทางอุณหภูมิใม่ขึ้นกับทิศทางและ ี้ ภาระที่กระทำกับวัตถุเป็นแบบค่อย ๆ เพิ่มขึ้น (Elastic Solid under Quasistatic Isotherm al  $\mathcal{L}^{\mathcal{L}}(\mathcal{L}^{\mathcal{L}})$  and  $\mathcal{L}^{\mathcal{L}}(\mathcal{L}^{\mathcal{L}})$  and  $\mathcal{L}^{\mathcal{L}}(\mathcal{L}^{\mathcal{L}})$ ิ่ Conditions) ดังนั้นสมการ (2.25) สามารถเขียนใหม่ในกรณีนี้ได้เป็น ั้

$$
P_{jk} = W\delta_{jk} - \sigma_{ji} u_{i,k} \quad (2.26)
$$

โดยที่  $\rm\,P_{jk}$  แทนเทนเซอร์โมเมนตัมพลังงานยืดหยุ่นของเอสเชลบาย (Eshelby's Elastic Energy-Momentum Tensor)

พิจารณารูปที่ 2.3 หากเรากำหนดให้  $\mathbf{v}_\mathbf{k} = \frac{|\Delta \mathbf{a}| \mathbf{I}_\mathbf{k}|}{4t}$  $a|1$ v dt  $=$  $\frac{|\Delta \textbf{a}| \textbf{1}_{\textbf{k}}}{|\textbf{1}_{\textbf{a}}|}$  โดยที่  $|\Delta \textbf{a}|$  แทนขนาดที่ขอบรอยร้าวเติบโต ี่ สูงสุดบนช่วง L<sub>c</sub> และ l<sub>k</sub> แทนเวกเตอร์การเติบโตของขอบรอยร้าวต่อระยะการเติบโตสูงสุด ดังนั้นค่าพลังงานที่ถูกปลดปล่อยออกจากวัตถุเนื่องจากขอบรอยร้าวเติบโต 81(s) ในช่วงขอบรอย ั้ ร้าว  $L_c$  ดังแสดงในรูปที่ 2.3 มีค่าเท่ากับ

$$
\overline{J}|\Delta a| = |\Delta a| \lim_{\Gamma \to 0} \int_{S_t}^{B} \mathbf{P}_{jk} \mathbf{I}_k dS \quad (2.27)
$$

โดยที่  $\bar{J}$  แทนค่าพลังงานที่ถูกปลดปล่อยออกจากวัตถุเฉลี่ยต่อความยาวรอยร้าว
$$
\overline{J}|\Delta a| = \int_{L_C} J(s)\delta l(s)ds
$$
 (2.28)

δl(s) แทนค่าความยาวขอบรอยร้าวที่เพิ่มขึ้นที่ตำแหน่งบนขอบรอยร้าว s โดยมีค่าเท่ากับ ี่ ิ่ ึ้

$$
\delta l(s) = |\Delta a| l_k(s) v_k(s) (2.29)
$$

โดยที่  ${\bf v}_{\bf k}({\bf s})$  แทนเวกเตอร์หนึ่งหน่วยตั้งฉากกับขอบรอยร้าววางตัวในระนาบรอยร้าว ึ่ ั้

จากสมการ (2.27-29) จะได้ความสัมพันธ์เพื่อหาค่า *J* (s) ซึ่งสามารถนำไปประยุกต์ใช้ในระเบียบ วิธีไฟไนต์เอลิเมนต์ต่อไปเป็น

$$
\int_{L_C} J(s) l_k(s) v_k(s) ds = \lim_{\Gamma \to 0} \iint_{S_t} j P_{jk} l_k dS (2.30)
$$

สำหรับปัญหารอยร้าวสองมิติและสมมาตรรอบแกน ค่าพารามิเตอร์เจอินทิกรัลจะมีค่าคงที่ตลอด ความยาวขอบรอยร้าวดังนั้นสมการ (2.30) สามารถเขียนอยู่ในรูป ์<br>๎

$$
J = \frac{\lim_{\Gamma \to 0} \int_{S_t} \int_{jk} P_{jk} l_k dS}{\int_{L_c} l_k(s) v_k(s) ds}
$$
(2.31)

โดยสมการทั้ งหมดสามารถนําไปใชคํานวณไดในระบบพิกัดฉากใด ๆ

# **2.2 พารามิเตอรเจอินทิกรัลในรูปอินทิเกรตบนโดเมน**

ในการหาคาพารามิเตอรเจอินทิกรัลดวยระเบียบวิธีไฟไนตเอลิเมนตจากสมการ (2.30) หรือ (2.31) ให้ได้ค่าที่ถูกต้องนั้นไม่สามารถทำได้โดยง่ายเนื่องจากสมการอยู่ในรูปการอินทิเกรต ้บนผิวทรงกระบอกเล็ก ๆ รอบขอบรอยร้าวทำให้เอลิเมนต์ที่ใช้ต้องมีขนาดเล็กมากตามไปด้วย จาก ภาคผนวก ข เราทราบว่าที่บริเวณขอบรอยร้าวค่าความเค้นและค่าความเครียดมีค่าเข้าสู่อนันต์ เนื่องจากสนามเอกพันธ์ของ HRR (Hutchinson-Rice-Rosengren Singularity) ทำให้ผลเฉลย ื่ ค่าความเค้นและค่าความเครียดที่ได้จากระเบียบวิธีไฟไนต์เอลิเมนต์มีค่าความผิดพลาดสูง ดังนั้น เพื่อให้การคำนวณค้วยระเบียบวิธี ไฟ ในต์เอลิเมนต์มีความถูกต้องมากขึ้น Shih et al. [12] จึง ได้

เปลี่ยนสมการที่ใช้คำนวณค่าพารามิเตอร์เจอินทิกรัลเสียใหม่ดังนี้ พิจารณาสมการ (2.27) ซึ่งเขียน ใหมอยูในรูป

 $=$   $\lim_{\Gamma \to 0} \iint_{\mathbf{j}} P_{jk} l_k dS$  (2.32)

*J*

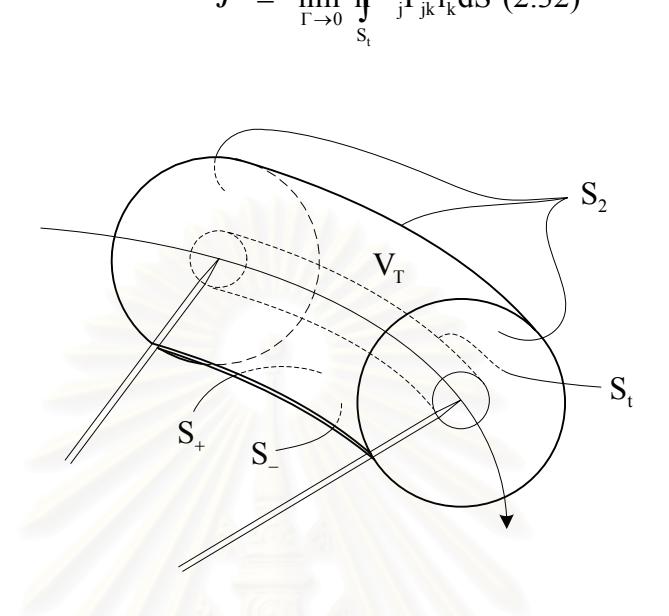

รูปที่ 2.5 ปริมาตรวงแหวนรอบขอบรอยราว

พิจารณารูปที่ 2.5 หากเรากำหนดให้เวกเตอร์  $\mathbf{q}_{\mathbf{k}}$  มีค่าเท่ากับเวกเตอร์  $\mathbf{l}_{\mathbf{k}}$  บนผิว  $\mathbf{S}_{\mathbf{t}}$  มีค่าเป็นศูนย์ บนผิว  $\mathbf{S}_2$  มีทิศทางตั้งฉากกับเวกเตอร์  $\mathbf{m}_{\mathbf{k}}$  บนผิว  $\mathbf{S}_+$  และ  $\mathbf{S}_-$  และมีค่าใด ๆ ในปริมาตรวงแหวน ั้ สมการ (2.32) สามารถเขียนใหม่ในรูปเวกเตอร์  $\mathbf{q}_{\mathbf{k}}$  และเวกเตอร์หนึ่งหน่วยตั้งฉากมีทิศพุ่งออก ึ่ ั้ จากผิวปริมาตรวงแหวน  $\mathbf{S}_{\text{T}}$  ได้เป็น

$$
\overline{J} = -\underset{S_{\rm r}}{\text{Im}}\int_{\text{Br}}\text{m}_{\text{j}}\text{P}_{\text{jk}}\text{q}_{\text{k}}dS + u\underset{S_{+}+S_{-}}{\text{j}}i_{\text{i,k}}\text{q}_{\text{k}}dS (2.33)
$$

โดยที่  $\mathbf{t}_{i} = m_{j} \sigma_{ji}$  แทนค่าความเค้นที่ผิว (Surface Traction)

ประยุกต์ทฤษฎีบทของเกาส์เข้ากับพจน์แรกทางด้านขวาของสมการ (2.33) จะได้

$$
\overline{J} = - \int_{V_T} \left( P_{jk} q_k \right)_{,j} dV + \int_{S_+ + S_-} u_{i,k} q_k dS \tag{2.34}
$$

 $\,$ แทนสมการ (2.26) ลงในพจน์แรกทางด้านขวาของสมการ (2.34) ใด้

$$
-\int\limits_{V_T}\Bigl(P_{jk}q_k\Bigr)_{,j}\,dV\;\;=\;\int\limits_{V_T}\Bigl(\text{d} q_{j-i,k}\;\mathcal{W}\;\;\delta_{jk}\Bigr)q_{k,j}dV\;\;+\;\int\limits_{V_T}\Bigl(\text{d} q_{j-i,k}\;\mathcal{W}\;\;\delta_{jk}\Bigr)_{,j}\,q_kdV\;\;(2.35)
$$

กระจายพจนที่สองดานขวามือของสมการ(2.35) ได

$$
\int_{V_T} \left( \sigma_{ji} u_{i,k} - W \delta_{jk} \right)_{,j} q_k dV = \int_{V_T} \left( \sigma_{ji,j} u_{i,k} + \sigma_{ji} u_{i,j,k} - W_{,k} \right) q_k dV \tag{2.36}
$$

จากสมการ (2.1) พจน์แรกทางค้านขวาของสมการ (2.36) เมื่อใม่พิจารณาผลของความเถื่อย ื่ สามารถเขียนไดใหมเปน

$$
\sigma_{ji,j} \mathbf{u}_{i,k} = -\mathbf{f}_i \mathbf{u}_{i,k} \quad (2.37)
$$

ในทํานองเดียวกันกับสมการ(2.5) พจนที่สองทางขวาของสมการ (2.36) สามารถเขียนอยูในรูป

$$
\sigma_{ji} u_{i,j,k} = \sigma_{ij} \varepsilon_{ij,k} (2.38)
$$

จากสมการ (2.8)คาอนุพันธของคาพลังงานความเครียดหนาแนนเทียบกับพิกัดฉากสามารถเขียน ใหมได

$$
W_{,k} = \sigma_{ij}\epsilon_{ij,k}^{m} + \left. \frac{\partial W}{\partial x_{k}} \right|_{explicit} (2.39)
$$

พจน์สุดท้ายของสมการ (2.39) เกิดขึ้นในกรณีที่คุณสมบัติของวัสดุ (Material Property) มีค่าไม่ คงที่ขึ้นอยู่กับตำแหน่งบนพิกัดฉาก หากกำหนดให้ค่าความเครียดเริ่มต้นเนื่องจากอุณหภูมิดังแสดง **่** ื่ ในสมการ(2.6) มีคาเทากับ

$$
\varepsilon_{ij}^{\text{ther}} = \kappa \Theta \delta_{ij} \ (2.40)
$$

- โดยที่ <sub>K</sub>  $\kappa$  แทนค่าสัมประสิทธิ์การขยายตัวเนื่องจากสนามอุณหภูมิ (Coefficient of Thermal ิ์ ื่ Expansion)
	- Θ แทนคาสนามอุณหภูมิ(Temperature)

ดังน นจากสมการ (2.6)และ (2.40) สมการ (2.39) สามารถเขียนใหมไดในกรณีที่คุณสมบัติของ ั้ วัสดุมีค่าคงที่เป็น

$$
W_{k} = \sigma_{ij}\varepsilon_{ij,k} - \kappa \sigma_{ii} \Theta_{,k} (2.41)
$$

แทนสมการ(2.35-38) และ(2.41) ลงในสมการ(2.34)จะได

$$
\overline{J} \hspace{2mm} = \hspace{2mm} \int\limits_{V_T} \hspace{-.2mm} \Big[ \Big( \pmb{\alpha}_{j i \quad i,k} W \quad \delta_{j k} \Big) q_{k,j} + \Big( \kappa \sigma_{i i} \Theta_{,k} - f_i u_{i,k} \Big) q_{k} \Big] dV \hspace{2mm} - \hspace{-.2mm} \int\limits_{S_+ + S_-} \hspace{-.2mm} t_i u_{i,k} q_k dS \hspace{2mm}(2.42)
$$

ซึ่งอยู่ในรูปที่เหมาะกับการประยุกต์ใช้กับระเบียบวิธีไฟไนต์เอลิเมนต์เพราะเป็นการอินทิเกรตบน ปริมาตรและพ นผิวจํากัดตางจากสมการ (2.32) ซึ่งอยูในรูปการอินทิเกรตบนผิวเล็ก ๆ เขาสูศูนย ื้ รอบขอบรอยร้าว แทนสมการ (2.42) ลงในสมการ (2.30) จะได้สมการความสัมพันธ์ของ คาพารามิเตอรเจอินทิกรัลตามขอบรอยราว *J* (s) เปน

$$
\int_{L_C} J(s) l_k(s) v_k(s) ds = \overline{J} (2.43)
$$

สำหรับปัญหารอยร้าวสองมิติและสมมาตรรอบแกน ค่าพารามิเตอร์เจอินทิกรัลจะมีค่าคงที่ตลอด ความยาวขอบรอยร้าว ดังนั้นจากสมการ (2.43) จะได้ความสัมพันธ์ ั้

$$
J = \frac{\overline{J}}{\int_{L_{\rm c}} l_{\rm k}(s) v_{\rm k}(s) ds} (2.44)
$$

โดย *J* มีคาดังแสดงในสมการ (2.42)

### **2.2.1 พารามิเตอรเจอินทิกรัลสําหรับปญหาสองมิติ**

พิจารณารอยร้าวแบบระนาบสำหรับปัญหาสองมิติที่มีแกนพิกัดฉากแกนหนึ่งมีทิศทางตาม ขอบรอยร้าวซึ่งวางตัวอยู่ตามความหนาของชิ้นงานและแกนที่เหลือวางตัวอยู่บนระนาบของชิ้นงาน ึ่ ิ้ ี่ ิ้ โดยมีรอยร้าววางตัวทำมุมใด ๆ กับแกนทั้งสองบนระนาบนี้ดังแสดงในรูปที่ 2.6 ั้

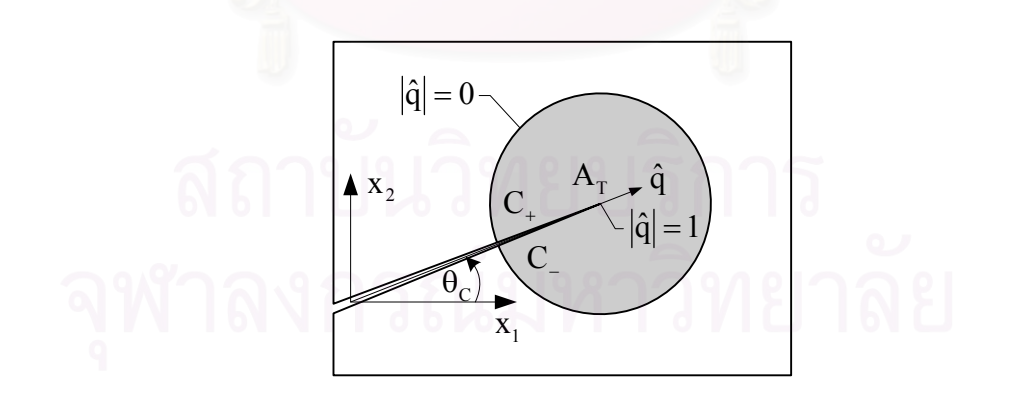

รูปที่ 2.6 การวิเคราะห์รอยร้าวแบบระนาบสำหรับปัญหาสองมิติ

สําหรับปญหาสองมิติคาตัวแปรทั้งหมดไมขึ้นกับทิศทางตามความหนาดังน นสมการ (2.42) ั้ สามารถเขียนอยู่ในรูปการอินทิเกรตบนพื้นที่และบนเส้นในระนาบได้เป็น ื้ ี่

$$
\overline{J} = \int_{A_{\text{T}}} \left[ \left( \mathbf{d}_{j\vec{r}}_{i,k} - \mathbf{W} \delta_{jk} \right) q_{k,j} + \left( \kappa \sigma_{ii} \Theta_{,k} - f_i u_{i,k} \right) q_k \right] dA
$$

$$
- \int_{C_{+} + C_{-}} L_i u_{i,k} \mathbf{d}_{k} dC \quad (2.45)
$$

#### โดยที่ L แทนค่าความหนาของชิ้นงาน ิ้

เนื่องจาก  ${\rm q}_{_{3}}={\rm f}_{_{3}}={\rm t}_{_{3}}={\rm q}_{{_{\rm k},3}}={\rm q}_{{_{3},\, {\rm j}}}={\rm \sigma}_{{_{23}}}=0$  และ  ${\rm l}_{_{\rm k}}\big({\rm s}\big)\rm v_{_{\rm k}}\big({\rm s}\big){=}{\rm 1}$  คังนั้นจากสมการ ั้ (2.44)และ (2.45) จะไดสมการคาพารามิเตอรเจอินทิกรัลเปน

$$
J = \int_{A_{\mathrm{T}}} \left[ \left( \sigma_{j_{i-1,k}} W - \delta_{jk} \right) q_{k,j} + \left( 3\kappa \overline{\sigma} \Theta_{,k} - f_i u_{i,k} \right) q_k \right] dA - \int_{C_+ + C_-} t_i u_{i,k} q_k d\Gamma (2.46)
$$

โดยที่ i, j, k = 1, 2 แทนแกนพิกัคฉากทั้งสองบนระบบของชิ้นงาน  
\n
$$
\overline{\sigma} = \frac{(\sigma_{11} + \sigma_{22} + \sigma_{33})}{3} \quad \text{unuค่าความเค้นที่ม้ฉากเนลี่ย (Mean Stress)\n
$$
C_{+}, \quad C
$$
\nunนเส้นที่ต้องทำการอินทิเกรตบนผิวรอยร้าวทั้งสอง
$$

ในกรณีปัญหาสองมิติจะได้ขนาดของเวกเตอร์  $\mathbf{q}_{\mathbf{k}}$  มีค่าเท่ากับหนึ่งที่ตำแหน่งปลายรอยร้าวและมีค่า ึ่ เท่ากับศูนย์ที่ขอบของพื้นที่  ${\bf A}_{_{\rm T}}$  ขณะที่มีค่าอยู่ระหว่างหนึ่งถึงศูนย์บนพื้นที่  ${\bf A}_{_{\rm T}}$  โคยเวกเตอร์  ${\bf q}_{_{\rm k}}$ ื้ ื้ เมื่อเขียนอยู่ในพิกัด x<sub>1</sub>-x<sub>2</sub> ดัง<mark>แสดงในรูปที่ 2.6 แล้วสามารถเขียนแทน</mark>ได้ดังสมการ ื่

$$
q_1 = |\hat{q}| \cos \theta_c \quad (2.47 \quad n)
$$

$$
q_2 = |\hat{q}| \sin \theta_c \ (2.47 \qquad \qquad \text{v})
$$

โดยที่  $|\hat{\mathsf{q}}|$  แทนขนาดของเวกเตอร์  $\mathsf{q}_{\mathsf{k}}$ 

 $\theta_{\rm c}$  แทนมุมที่ระนาบรอยร้าวกระทำกับแกน  ${\rm x}_{\rm b}$ 

### **2.2.2 พารามิเตอรเจอินทิกรัลสําหรับปญหาสมมาตรรอบแกน**

พิจารณารอยร้าวแบบระนาบสำหรับปัญหาสมมาตรรอบแกนที่มีระบบแกนพิกัดฉากและ พิกัดทรงกระบอกดังแสดงในรูปที่ 2.7

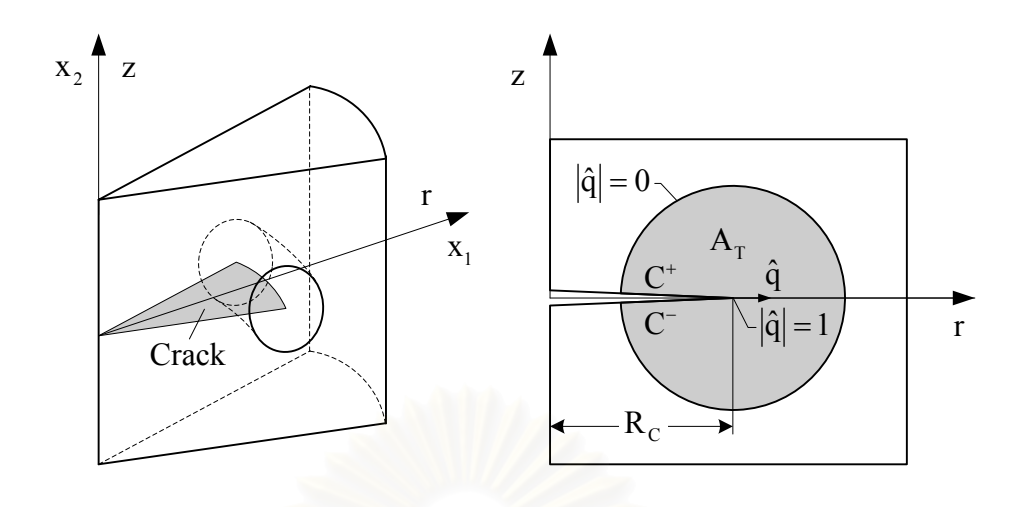

รูปที่ 2.7 การวิเคราะห์รอยร้าวแบบระนาบสำหรับปัญหาสมมาตรรอบแกน

สําหรับปญหาสมมาตรรอบแกนคาตัวแปรตางจะไมขึ้นอยูกับคามุม θ ในพิกัดทรงกระบอกและ รอยร้าวจะเติบโตออกในแนวรัศมีเท่านั้น ดังนั้นสมการ (2.42) สามารถเขียนอยู่ในรูปอินทิเกรตบน ั้ พื้นที่และบนเส้นในระนาบหน้าตัดได้เป็น ี่

$$
\overline{J} = \pi \int_{A_{T}} \left[ \left( \sigma_{\hat{\mathcal{H}}}^{2} \right]_{i,k} - W \delta_{jk} \right) q_{k,j} + \left( \kappa \sigma_{ii} \Theta_{,k} - f_{i} u_{i,k} \right) q_{k} \right] r dA
$$

$$
- \pi \int_{C_{+} + C_{-}} 2 \int_{i}^{i} u_{i,k} q_{k} r dC \quad (2.48)
$$

บนระนาบนี้แกนพิกัด  $\hat{i}_1=\hat{i}_r$ ,  $\hat{j}_2=\hat{i}_2$  และ  $\hat{i}_3=-\hat{i}_\theta$  ดังนั้นจะได้  ${\bf q}_1={\bf q}_r\neq 0$  และ  ${\bf f}_3={\bf t}_3=0$ ี้ ซึ่งทําใหสองพจนสุดทายของสมการ(2.48)ลดรูปลงเหลือ

$$
\int_{A_T} \left( \kappa \sigma_{ii} \Theta_{,k} + f_i u_{i,k} \right) q_k r dA = \int_{A_T} \left( 3 \kappa \overline{\sigma} \Theta_{,r} - f_{\gamma} u_{\gamma,r} \right) q_r r dA \quad (2.49 \qquad \qquad \text{if } n \text{)}
$$

$$
\int_{C_{+}+C_{-}} t_{i} u_{i,k} q_{k} r dC = \int_{C_{+}+C_{-}} t_{\gamma} u_{\gamma,r} q_{r} r dC (2.49 \qquad \qquad \text{if } \gamma \in \mathbb{C}
$$

โดยที่ γ = r, z แทนแกนพิกัดทรงกระบอกทั้งสองบนระนาบ  $\overline{\sigma} \ = \ \frac{ \left( \sigma_{\textrm{\tiny{\rm{rr}}}} + \sigma_{\textrm{\tiny{\rm{zz}}}} + \sigma_{\textrm{\tiny{\Theta}}\textrm{\tiny{\Theta}}} \right)}{3}$  แทนค่าความเค้นตั้งฉากเฉลี่ย ์<br>๎

จากการสังเกตุจะได้  $\bf q_{1,1} = \bf q_{r,r}, \ \bf q_{1,2} = \bf q_{r,z}, \ \bf q_{2,1} = \bf q_{2,2} = \bf q_{3,1} = \bf q_{3,2} = \bf 0 \ \ \mathtt{u} \ \mathtt{u} \ \mathtt{v} \ \mathtt{v} \ \mathtt{u} \ \mathtt{u} \ \mathtt{u}$ ี้ ี่ พิจารณารูปที่ 2.8 จะได้สมการความสัมพันธ์

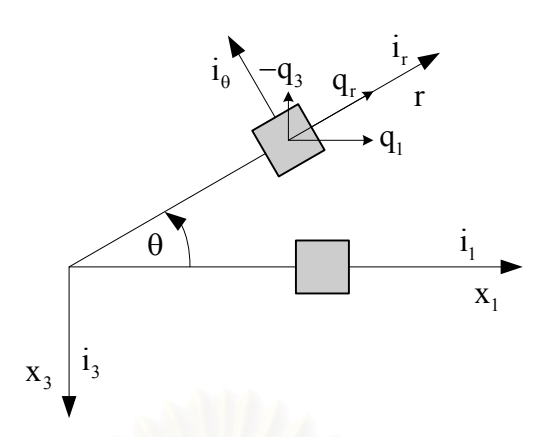

รูปที่ 2.8 เอลิเมนตเล็ก ๆ ของวัตถุสมมาตรรอบแกน

$$
q_1 = q_r \cos \theta \ (2.50 \qquad \qquad \text{if } n
$$

$$
q_3 = q_r \sin \theta \ (2.50 \t\t 9)
$$

ดังนั้นค่าอนุพันธ์  $\rm q_{1,3}$  และ  $\rm q_{3,3}$  จะสามารถคำนวณได้เท่ากับ ั้

$$
q_{1,3} = \lim_{\theta \to 0} \frac{q_r - (q_r \cos \theta)}{0 - (-r\theta)} = 0 \quad (2.51 \quad n)
$$

$$
q_{3,3} = \lim_{\theta \to 0} \frac{0 - (-q_r \sin \theta)}{0 - (-r\theta)} = \frac{q_r}{r} (2.51 \qquad \qquad \text{v})
$$

ในทำนองเดียวกันบนระนาบนี้จะใด้ความสัมพันธ์ของเมตริกซ์ค่าความเค้นเป็น

$$
\begin{bmatrix}\n\sigma_{11} & \sigma_{12} & \sigma_{13} \\
\sigma_{21} & \sigma_{22} & \sigma_{23} \\
\sigma_{31} & \sigma_{32} & \sigma_{33}\n\end{bmatrix} = \begin{bmatrix}\n\sigma_{rr} & \sigma_{rz} & \sigma_{r\theta} \\
\sigma_{zr} & \sigma_{zz} & \sigma_{z\theta} \\
\sigma_{\theta r} & \sigma_{\theta z} & \sigma_{\theta\theta}\n\end{bmatrix} = \begin{bmatrix}\n\sigma_{rr} & \sigma_{rz} & 0 \\
\sigma_{rz} & \sigma_{zz} & 0 \\
0 & 0 & \sigma_{\theta\theta}\n\end{bmatrix} (2.52)
$$

ทำให้พจน์แรกทางด้านขวาของสมการ (2.48) สามารถเขียนอยู่ในรูปใหม่ได้เป็น

$$
\int\limits_{A_T} \Bigl(\sigma_{ji} u_{i,k} - W\delta_{jk}\Bigr) q_{k,j} r dA \ = \ \int\limits_{A_T} \Bigl[ \Bigl(\sigma_{\beta\gamma} u_{\gamma,r} - W\delta_{\beta r}\Bigr) q_{r,\beta} r + \Bigl(\sigma_{\theta\theta} u_{3,3} - W\Bigr) q_{r} \Bigr] dA \ \ (2.53)
$$

ในทํานองเดียวกันกับสมการ(2.50ข)และ(2.51ข)จะได

$$
u_{3,3} = \lim_{\theta \to 0} \frac{0 - (-u_r \sin \theta)}{0 - (-r \theta)} = \frac{u_r}{r} (2.54)
$$

เนื่องจากค่าตัวแปรต่างจะไม่ขึ้นอยู่กับค่ามุม  $\theta$  ดังนั้น  $\mathbf{l}_\mathbf{k}(\mathbf{s})\mathbf{v}_\mathbf{k}(\mathbf{s})\!=\!1$  ทำให้ ื่

$$
\int_{L_C} l_k(s) v_k(s) ds = 2\pi R_C (2.55)
$$

ดังน นจากสมการ (2.44) (2.48-49ข) (2.53) (2.54)และ(2.55)จะได ์<br>๎

$$
J = \frac{1}{R_{C}} \oint_{A_{T}} \left[ \left( \sigma_{\beta \gamma}^{W} \right)_{\gamma,r} - \delta_{\beta r} \right) q_{r,\beta} + \left( 3 \kappa \overline{\sigma} \Theta_{,r} - f_{\gamma} u_{\gamma,r} \right) q_{r} \right] r dA
$$
  
+ 
$$
\oint_{R_{C}} \oint_{A_{T}} \left( \sigma_{\theta \theta} \frac{u_{r}}{r} - \int_{R_{C}} q_{r} dA - \frac{1}{R_{C}} \int_{C_{+} + C_{-}} t_{\gamma} u_{\gamma,r} q_{r} r dC \quad (2.56)
$$

โดยที่ γ, β = r, z คิดจากแกนพิกัดทรงกระบอกดังแสดงในรูปที่ 2.7

ในกรณีปัญหาสมมาตรรอบแกนจะได้ขนาดของเวกเตอร์  $\mathbf{q}_{\mathbf{k}}$  มีค่าเท่ากับหนึ่งที่ตำแหน่งปลายรอย ร้าวและมีค่าเท่ากับศูนย์ที่ขอบของพื้นที่  ${\bf A}_{\rm T}$  ขณะที่มีค่าอยู่ระหว่างหนึ่งถึงศูนย์บนพื้นที่  ${\bf A}_{\rm T}$  โดย ึ่ ์<br>∫ เวกเตอร์  $\mathbf{q}_{\mathbf{k}}$  เมื่อเขียนอยู่ในพิกัด r-z ดังแสดงในรูปที่ 2.7 แล้วสามารถเขียนแทนได้ดังสมการ

$$
q_r = |\hat{q}| (2.57 \qquad n)
$$
  
\n
$$
q_z = 0 (2.57 \qquad n)
$$
  
\n
$$
q = 0 (2.57 \qquad n)
$$

### **2.3 ขอจํากัดของพารามิเตอรเจอินทิกรัล**

ข้อจำกัดในการใช้งานของค่าพารามิเตอร์เจอินทิกรัลนั้นจะขึ้นอยู่กับว่าคุณสมบัติของ ั้ ค่าพารามิเตอร์เจอินทิกรัลซึ่งใช้บ่งบอกความรุนแรงของสนามความเค้นที่บริเวณปลายรอยร้าวดัง  $\mathcal{L}^{\text{max}}_{\text{max}}$ ใด้อธิบายไว้ในภาคผนวก ค นั้นยังสามารถใช้งานใด้เมื่อเปรียบเทียบกับสนามความเค้นที่เกิดขึ้น จริงที่บริเวณปลายรอยร้าว เนื่องจากสนามเอกพันธ์ของ HRR (HRR Singularity) เกิดจากการนำ ี่ ื่ เฉพาะพจน์แรกของผลเฉลยฟังก์ชั่นความเค้นซึ่งเป็นพจน์ที่มีค่าเข้าสู่อนันต์เมื่อระยะตามแนวรัศมี จากปลายรอยราวr มีคาเขาสูศูนยดังนั้นสนามเอกพันธของ HRR จึงไมสามารถอธิบายสนามความ เค้นที่เกิดขึ้นใกลจากปลายรอยร้าวใด้ เนื่องจากผลเฉลยสนามเอกพันธ์ของ HRR นั้นใด้จากการ ี่ วิเคราะห์แบบความเครียดน้อย (Small Strain) ขณะที่ความเครียดที่เกิดขึ้นจริงที่ปลายรอยร้าวเป็น ี่ แบบจำกัด (Finite Strain) ดังนั้นบริเวณที่สนามเอกพันธ์ของ HRR มีอิทธิพลสูง (*J-*Dominance ั้ Zone) จะต้องมีขนาดใหญ่กว่าบริเวณที่ค่าความเครียดจำกัดมีอิทธิพลสูงที่บริเวณปลายรอยร้าว (Finite Def ormation Zone) ดังแสดงในรูปที่ 2.9 ซึ่งมีขนาดประมาณสองถึงสามเทาของ

ค่าพารามิเตอร์ระยะการเคลื่อนตัวเปิดที่ปลายรอยร้าว  $\delta_{_{\rm t}}$  (Crack Tip Opening Displacem ent) ื่ ซึ่งนิยามดังแสดงในรูปที่ 2.10

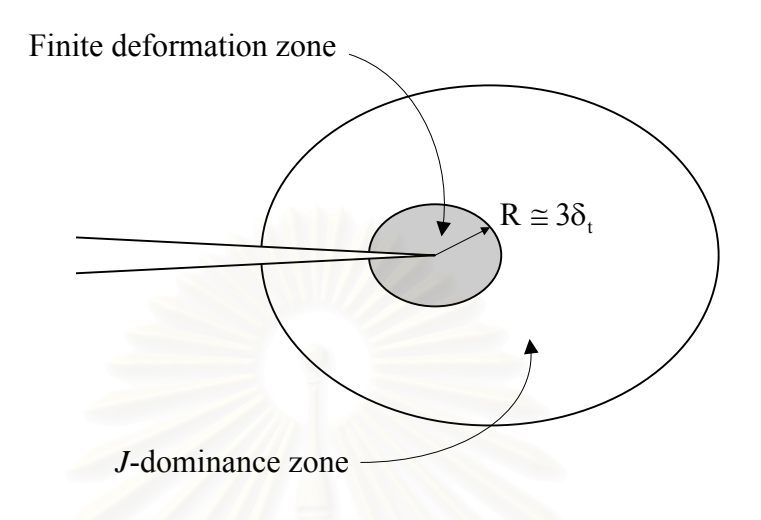

รูปที่ 2.9 บริเวณที่สนามเอกพันธ์ของ HRR มีอิทธิพลสูงและบริเวณที่ค่าความเครียดจำกัดมี ี่ อิทธิพลสูงที่บริเวณปลายรอยร้าว ี่

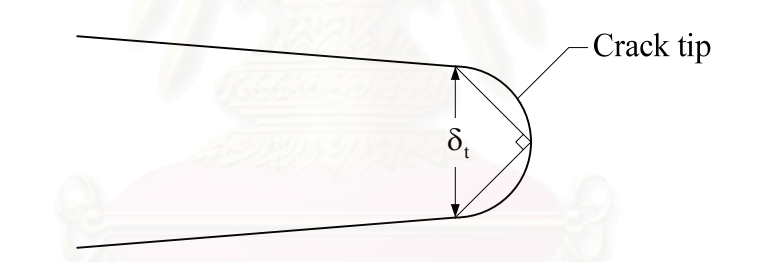

รูปที่ 2.10 นิยามของค่าพารามิเตอร์ระยะการเคลื่อนตัวเปิดที่ปลายรอยร้าว  $\delta_{\scriptscriptstyle \text{I}}$ ื่

ในกรณีที่พลาสติกโซนมีขนาดไมใหญมากนัก(Contained Plasticity Condition) ผลการ คำนวณด้วยระเบียบวิธีไฟไนต์เอลิเมนต์ได้แสดงให้เห็นว่าบริเวณที่สนามเอกพันธ์ของ HRR มี อิทธิพลสูงจะมีขนาดใหญ่กว่าบริเวณที่ค่าความเครียดจำกัดมีอิทธิพลสูงที่บริเวณปลายรอยร้าว คอนขางมากในกรณีที่พลาสติกโซนมีขนาดใหญ(Large Scale Yielding Condition) บริเวณท สนามเอกพันธ์ของ HRR มีอิทธิพลสูงจะขึ้นกับลักษณะของภาระที่มากระทำกับความกว้างของ ึ้ ชิ้นงานที่เหลืออยู่ (Uncracked Ligament) ว่าเป็นภาระความเก้นดึง (Tension) หรือโมเมนต์ดัด ี่ (Bending) โดย Shih and German [19] ไดทําการเปรียบเทียบผลการคํานวณคาความเคนท ระยะ ต่าง ๆ จากปลายรอยร้าวด้วยระเบียบวิธีไฟในต์เอลิเมนต์เปรียบเทียบกับผลการคำนวณที่ได้จาก สมการ(ค.17) ซึ่งเปนสมการสนามเอกพันธของ HRR ที่คาพารามิเตอรเจอินทิกรัลเดียวกันสําหรับ ี่ชิ้นงานภายใต้ภาระความเค้นดึงและโมเมนต์ดัด จากการทดลอง Shih and German พบว่าในกรณี

ที่พลาสติกโซนมีขนาดใหญ่ สำหรับชิ้นงานภายใต้ภาระความเค้นดึง ค่าความกว้างของชิ้นงานที่ ์<br>; เหลืออยู่จะต้องมีขนาดมากกว่า 200 $J/\sigma_{_{\rm o}}$  โดยที่  $\sigma_{_{\rm o}}$  แทนค่าความเค้นที่จุดคราก (Yield Stress) และต้องมีขนาดมากกว่า 25*J*/ $\sigma_{_{\rm o}}$  สำหรับชิ้นงานภายใต้ภาระโมเมนต์ดัด ในกรณีที่บริเวณที่สนาม เอกพันธ์ของ HRR มีอิทธิพลสูงมีขนาดเล็กกว่าบริเวณที่ค่าความเครียดจำกัดมีอิทธิพลสูงที่บริเวณ ปลายรอยราวคาความตานทานการแตกหัก(Fracture Toughness) ซึ่งไดจากการทดลองหา ค่าพารามิเตอร์เจอินทิกรัลที่ทำให้รอยร้าวเติบโต J<sub>ic</sub> จากชิ้นทดสอบลักษณะต่าง ๆ สำหรับวัสดุ ิ้ ชนิดเดียวกันจะมีค่าแตกต่างกันซึ่งแสดงให้เห็นว่าค่า  $J_{\textup{IC}}$  ที่ได้ไม่สามารถนำมาใช้งานในฐานะ คุณสมบัติของวัสคุ<sup>ๆ</sup>ค้อีกต่อ ไป เพื่อให้ข้อจำกัดในการใช้งานของพารามิเตอร์เจอินทิกรัลลดลงจึงมี นักวิจัยเสนอปรับปรุงการใช้งานใหม่จากแต่เดิมที่ใช้เพียงพารามิเตอร์เจอินทิกรัลเพียงพารามิเตอร์ เดียวในการบ่งบอกความรุนแรงของสนามความเค้นที่บริเวณปลายรอยร้าว (One Param eter ี่ Characterization of Crack Tip Fields) มาเปนใชงานรวมกับพารามิเตอรอื่นอีกหนึ่ง พารามิเตอร์ (Two Parameter Characterization of Crack Tip Fields) เพื่อให้สามารถบ่งบอก ความรุนแรงของสนามความเค้นที่บริเวณปลายรอยร้าวได้ในบริเวณที่มากขึ้น [20, 21, 22, 23] ใน ี่ กรณีรอยร้าวที่กำลังเติบโต Omori et al. [13] ใค้แสดงให้เห็นว่าค่าพารามิเตอร์เจอินทิกรัลที่ใด้ ึ จากการอินทิเกรตบนเส้นใกล้ปลายรอยร้าวที่กำลังเติบโตจะมีค่าเข้าใกล้ศูนย์ด้วยเหตุนี้ Omori et al. จึงใด้นำเสนอพารามิเต<mark>อร์ -i $T_{\varepsilon}^*$  ntegral เพื่อใช้ในการวิเคราะห์ร้อยร้าวที่เติบโตภายใต้สถานะ</mark> อยู่ตัวโดยผลการคำนวณที่ได้ทั้งจากการทดลองและระเบียบวิธีไฟในต์เอลิเมนต์สำหรับชิ้นทดสอบ ิ้ มาตรฐานต่าง ๆ แสดงให้เห็นว่าค่าพารามิเตอร์ -i ptegral ที่ได้มีความสอดคล้องกันและลู่เข้าสู่ ค่าเดียวกันสำหรับปัญหาชิ้นทดสอบมาตรฐานต่าง ๆ ซึ่งแสดงให้เห็นว่าพารามิเตอร์  $\,T^*_\varepsilon$ -integral ิ้ สามารถนํามาใชในการวิเคราะหรอยราวที่กําลังเติบโตภายใตสถานะอยูตัวแทนคาพารามิเตอรเจ อินทิกรัลใด้ นอกจากนี้ Newman et al. [14] ยังแสดงให้เห็นว่าพารามิเตอร์มุมเปิดที่ปลายรอยร้าว CTOA สามารถนําไปใชในการวิเคราะหรอยราวที่กําลังเติบโตภายใตสถานะอยูตัวไดเปนอยางดี

## **2.4 บทสรุป**

ในบทนี้สมการค่าพารามิเตอร์เจอินทิกรัลสำหรับปัญหาสามมิติทั้งที่อยู่ในรูปแบบดั้งเดิมซึ่ง เกิดจากการอินทิเกรตบนพื้นที่ผิวทรงกระบอกเล็ก ๆ รอบปลายรอยร้าวและในรูปของการอินทิ เกรตบนปริมาตร โดเมน ได้ถูกประดิษฐ์ขึ้น จากนั้นสมการ โดเมนเจอินทิกรัลในแบบสามมิติ ได้ถูก เปลี่ยนให้อยู่ในรูปสองมิติและสมมาตรรอบแกน นอกจากนั้นข้อจำกัดในการใช้งานพารามิเตอร์เจ ์<br>๎ อินทิกรัลในทางปฏิบัติยังไดถูกอธิบายในบทนี้สมการไฟไนตเอลิเมนตที่ใชในการวิเคราะหรอย ร้าวในชิ้นงานพร้อมทั้งสมการไฟไนต์เอลิเมนต์สำหรับการคำนวณหาค่าพารามิเตอร์เจอินทิกรัลได้ ถูกประดิษฐขึ้นในบทตอไป

# **บทท ี่3**

## **การวิเคราะหปญหารอยราวดวยระเบียบวิธีไฟไนต เอลิเมนต**

ในการวิเคราะห์ปัญหารอยร้าวด้วยระเบียบวิธีไฟในต์เอลิเมนต์นั้นจะเริ่มจากการวิเคราะห์ ิ่ ความเคนและการเสียรูปของของแข็งยืดหยุนไมเชิงเสน (Nonlinear Elastic Solid) ภายใตทฤษฎี การเสียรูปแบบพลาสติก(Deformation Theory of Plasticity) ซึ่งรวมผลของคาความเครียดท เกิดจากสนามอุณหภูมิเขาไปดวย โดยในวิทยานิพนธนี้จะทําการวิเคราะหทั้งปญหาความเคนและ ความเครียดในระนาบ และปญหาสมมาตรรอบแกน โดยสมการไฟไนตเอลิเมนตจะถูกสรางจาก ทฤษฎีงานเสมือน (Principle of Virtual Work) เมื่อทำการวิเคราะห์ปัญหาเสร็จสิ้นแล้วค่าการ ิ้ เคลื่อนตัวที่จุดต่อต่าง ๆ (Nodal Displacements) จะถูกนำมาใช้ในการคำนวณหาค่าพารามิเตอร์ ื่ เจอินทิกรัลต่อไป

### **3.1 ความสัมพันธระหวางคาความเครียดและคาความเคน**

ความสัมพันธระหวางคาความเครียดและคาความเคนในทิศทางเดียวตามแนวแกน  $\sim$  (Uniaxial Loading) ของวัสดุที่มีพฤติกรรมแบบ Ramberg-Osgood สามารถแสดง ได้ดังสมการ

$$
\frac{\varepsilon}{\varepsilon_{o}} = \frac{\sigma}{\sigma_{o}} + \alpha \left( \frac{\sigma}{\sigma_{o}} \right)^{n} + \frac{\kappa \Theta}{\varepsilon_{o}}
$$
(3.1)

$$
E = \frac{\sigma_o}{\epsilon_o} \tag{3.2}
$$

โดยที่  $\sigma$  แทนค่าความเค้นที่จุดคราก (Yield Stress)

- $\varepsilon$  แทนค่าความเครียดที่จุดคราก (Yield Strain)
- $\alpha$  แทนค่าคงที่ของวัสดุ (A Material Constant or Yield Offset) ี่
	- n แทนคายกกําลังของความเครียด (Strain Hardening Exponent)
	- $\kappa = 0$ แทนค่าสัมประสิทธิ์การขยายตัวเนื่องจากสนามอุณหภูมิ (Coefficient of Thermal ิ์ ื่ Expansion)
	- Θ แทนคาสนามอุณหภูมิ (Temperature)
- ${\bf E}$  แทนค่าคงที่ของการยืดหยุ่น (Modulus of Elasticity) ี่

ภายใต้ทฤษฎีการเสียรูปแบบพลาสติก ความสัมพันธ์ระหว่างค่าความเค้นและค่าความเครียดที่รวม คาความเครียดเน องจากสนามอุณหภูมิสามารถเขียนอยูในรูปสมการเทนเซอร (Tensor Notation) ื่ ไดเปน

$$
\varepsilon_{ij} = \varepsilon_{ij}^e + e_{ij}^p + \varepsilon_{ij}^{\text{ther}} \tag{3.3}
$$

$$
\varepsilon_{ij}^{e} = \left(\frac{1-2v}{3E}\right) \sigma_{kk} \delta_{ij} + \left(\frac{1+v}{E}\right) S_{ij}
$$
 (3.4)

$$
e_{ij}^p = \frac{3}{2} \frac{\alpha}{E} \left( \frac{\sigma_e}{\sigma_o} \right)^{n-1} S_{ij}
$$
 (3.5)

$$
\varepsilon_{ij}^{\text{ther}} = \kappa \Theta \delta_{ij} \tag{3.6}
$$

$$
\sigma_{\rm e} = \sqrt{\frac{3}{2} S_{\rm ij} S_{\rm ij}} \tag{3.7}
$$

โดยที่  $\varepsilon_{ii}$  แทนค่าความเครียดสุทธิ (Total Strain)

> $\epsilon_{ii}^e$ แทนค่าความเครียดยืดหยุ่น (Elastic Strain)

- $e_{ii}^p$ ij <sup>e</sup> แทนคาความเครียดพลาสติก (Plastic Strain)
- $\epsilon_{ij}^{\text{ther}}$  $\varepsilon_{\rm ij}^{\rm ther}$  แทนค่าความเครียดเริ่มต้นเนื่องจากสนามอุณหภูมิ (Thermal Strain) ิ่
- $\sigma_{ii}$  แทนค่าความเค้นสุทธิ (Total Stress)
- $S_{ij}$  แทนค่าความเค้นดิเวียทอริก (Deviatoric Stress)
- $\delta_{ii}$  แทนค่าครอเน็คเคอร์เด็ลต้า (Kronecker Delta)
- $\sigma$  แทนค่าความเค้นประสิทธิผล (Effective Stress)
- ν แทนคาอัตราสวนปวสซง (Poisson's Ratio)

โดยความสัมพันธระหวางคาความเคนสุทธิและความเคนดิเวียทอริกมีคาเทากับ

 σij ij ij = σδ + S (3.8) โดยที่ kk 1 3 σ= σ แทนคาความเคนต ั้ งฉากเฉลี่ย (Mean Stress)

คาความเคนประสิทธิผลสามารถหาไดจากความสัมพันธในทิศทางเดียวตามแนวแกนของวัสดุแบบ Ramberg-Osgood ดังสมการ [24]

$$
\alpha \left(\frac{\sigma_e}{\sigma_o}\right)^n + \frac{2}{3} (1+v) \left(\frac{\sigma_e}{\sigma_o}\right) - \left(\frac{e_e}{\epsilon_o}\right) = 0 \tag{3.9}
$$

$$
\mathbf{e}_{\mathrm{e}} = \sqrt{\frac{2}{3}\mathbf{e}_{\mathrm{ij}}\mathbf{e}_{\mathrm{ij}}}\tag{3.10}
$$

โดยที่  $e_{\scriptscriptstyle e}$  แทนค่าความเครียดประสิทธิผล (Effective Strain)

 $e_{ij}$  แทนค่าความเครียดดิเวียทอริก (Deviatoric Strain)

ความสัมพันธระหวางคาความเครียดสุทธิและความเครียดดิเวียทอริกมีคาเทากับ

$$
\varepsilon_{ij} = \overline{\varepsilon} \delta_{ij} + e_{ij} \tag{3.11}
$$

$$
\varepsilon_{ij} = \frac{1}{2} \gamma_{ij}, \ i \neq j \tag{3.12}
$$

โดยที่  $\overline{\epsilon} = \frac{1}{3} \epsilon_{\bf kk}$  แทนค่าความเครียดตั้งฉากเฉลี่ย (Mean Strain) ั้  $\gamma_{ii}$  แทนค่าความเครียดเฉื่อนทางวิศวกรรม (Engineering Shear Strain)

จากการแทนสมการ (3.4) (3.5) และ (3.6) ลงในสมการ (3.3) จะได้ความสัมพันธ์ของค่า ความเครียดสุทธิเปน

$$
\varepsilon_{ij} = \left(\frac{1-2\nu}{3E}\right)\sigma_{kk}\delta_{ij} + \left(\frac{1+\nu}{E}\right)S_{ij} + \frac{3}{2}\frac{\alpha}{E}\left(\frac{\sigma_e}{\sigma_o}\right)^{n-1}S_{ij} + \kappa\Theta\delta_{ij}
$$
(3.13)

ซึ่งสามารถจัดรูปใหมใหอยูในรูปความเคนสุทธิไดเปน

$$
\sigma_{ij} = \frac{E}{3(1-2v)} (\epsilon_{kk} - 3\kappa\Theta) \delta_{ij} + \frac{2}{3} \frac{\sigma_e}{e_e} (\epsilon_{ij} - \frac{1}{3} \epsilon_{kk} \delta_{ij})
$$
(3.14)

เทียบสมการ(3.8) กับสมการ(3.14)และแทนสมการ (3.11) สําหรับคาความเครียดสุทธิจะได

$$
\sigma_{kk} = \frac{E}{(1-2v)} (\varepsilon_{kk} - 3\kappa\Theta)
$$
 (3.15)

$$
S_{ij} = \frac{2}{3} \frac{\sigma_e}{e_e} e_{ij}
$$
 (3.16)

สมการ (3.8) สามารถเขียนใหมในรูปผลบวกของเวกเตอรความเคนไดเปน

$$
\{\sigma\} = \{\overline{\sigma}\} + \{\mathbf{S}\}\tag{3.17}
$$

โดยที่  $\{\sigma\}$  แทนเวกเตอร์ความเค้นสุทธิ

- $\{\overline{\sigma}\}$  แทนเวกเตอร์ความเค้นตั้งฉากเฉลี่ย ์<br>๎
- $\{S\}$  แทนเวกเตอร์ความเค้นดิเวียทอริก

โดยลักษณะของเวกเตอร์ต่าง ๆ จะขึ้นกับชนิดของปัญหาว่าเป็นปัญหาความเค้นในระนาบ ความเครียดในระนาบหรือปญหาสมมาตรรอบแกน

### **3.1.1 ปญหาความเคนในระนาบ (Plane Stress Condition)**

สำหรับปัญหาความเค้นในระนาบซึ่ง  $\sigma_{33} = \sigma_{31} = \sigma_{23} = \gamma_{31} = \gamma_{23} = 0$  สมการ (3.14) สามารถเขียนอยูในรูปเวกเตอรความเคนดังสมการ (3.17) ในรูปความสัมพันธระหวางเวกเตอร ความเคนและความเครียดไดเปน

$$
\{\overline{\sigma}\} = [E] \{\varepsilon - \varepsilon_{o}\}\tag{3.18}
$$

$$
\{S\} = [G]\{\varepsilon\} - [H]\{\varepsilon_{o}\}\tag{3.19}
$$

โดยกําหนดให

$$
\left\{\sigma\right\}^{\mathrm{T}} = \begin{bmatrix} \sigma_{11} & \sigma_{22} & \sigma_{12} \end{bmatrix} \tag{3.20n}
$$

$$
\left\{ \overline{\sigma} \right\}^{\mathrm{T}} = \begin{bmatrix} \overline{\sigma} & \overline{\sigma} & 0 \end{bmatrix} \tag{3.20\text{u}}
$$

$$
\left\{ \mathbf{S} \right\}^{\mathrm{T}} = \left[ \mathbf{S}_{11} \mid \mathbf{S}_{22} \mid \mathbf{S}_{12} \right] \quad (3.20a)
$$

$$
\{\varepsilon\}^{\mathrm{T}} = \lfloor \varepsilon_{11} \cdot \varepsilon_{22} \cdot \gamma_{12} \rfloor \quad (3.204)
$$

$$
\left\{ \varepsilon_{0} \right\}^{T} = \begin{bmatrix} \kappa \Theta & \kappa \Theta & 0 \end{bmatrix}
$$
 (3.200)

$$
\begin{bmatrix} G \end{bmatrix} = \frac{\beta E}{(1-2v)(1+2\beta)} \begin{bmatrix} 1+\beta & -\beta & 0 \\ -\beta & 1+\beta & 0 \\ 0 & 0 & 0.5+\beta \end{bmatrix}
$$
(3.20a)

$$
\begin{bmatrix} H \end{bmatrix} = \frac{\beta E}{(1-2\nu)(1+2\beta)} \begin{bmatrix} 1 & 0 & 0 \\ 0 & 1 & 0 \\ 0 & 0 & 0 \end{bmatrix}
$$
(3.20%)

$$
\begin{bmatrix} E \end{bmatrix} = \frac{\beta E}{(1-2v)(1+2\beta)} \begin{bmatrix} 1 & 1 & 0 \\ 1 & 1 & 0 \\ 0 & 0 & 0 \end{bmatrix}
$$
 (3.20%)

$$
\beta = \frac{2}{3} \left( \frac{1 - 2v}{E} \right) \left( \frac{\sigma_e}{e_e} \right) \tag{3.20a}
$$

$$
e_{e}^{2} = \frac{4}{3} \frac{(1+\beta+\beta^{2})}{(1+2\beta)^{2}} (\varepsilon_{11} + \varepsilon_{22})^{2} - \frac{4}{3} \varepsilon_{11} \varepsilon_{22} + \frac{1}{3} \gamma_{12}^{2} - \frac{4\kappa\Theta}{(1+2\beta)^{2}} (\varepsilon_{11} + \varepsilon_{22} - \kappa\Theta)
$$
(3.20a)

โดยที่ {ε} แทนเวกเตอรความเครียดสุทธิ  $\{{\bm \varepsilon}_{\rm o}\}$  แทนเวกเตอร์ความเครียดเนื่องจากอุณหภูมิ ื่

ในกรณีปัญหาความเค้นในระนาบค่า<mark>ความเครียดประสิทธิผลเมื่อเขียนอยู่ในรูปของ</mark>ค่าความเครียด บนพิกัดสองมิติ  $(\varepsilon_{_{11}},\varepsilon_{_{22}},\gamma_{_{12}})$  แล้วจะขึ้นอยู่กับค่าอุณหภูมิด้วย ดังนั้นเมตริกซ์  $[\mathrm{G}],\;\; [\mathrm{H}]$  และ ึ้ ั้ [E] จึงไม่เพียงขึ้นกับค่าความเครียดบนพิกัดสองมิติเท่านั้นแต่ยังขึ้นกับค่าอุณหภูมิด้วย ึ้ ั้

### **3.1.2 ปญหาความเครียดระนาบ (Plane Strain Condition)**

สำหรับปัญหาความเครียดในระนาบซึ่ง  $\sigma_{_{31}} = \sigma_{_{23}} = \epsilon_{_{33}} = \gamma_{_{31}} = \gamma_{_{23}} = 0$  สมการ (3.14) สามารถเขียนอยู่ในรูปเวกเตอร์ความเค้นดังสมการ (3.17) ในรูปความสัมพันธ์ระหว่างเวกเตอร์ ความเคนและความเครียดไดเปน

$$
\{\overline{\sigma}\} = [E]\{\varepsilon - \varepsilon_{o}\}\tag{3.21}
$$

$$
\{S\} = [G]\{\varepsilon\} \tag{3.22}
$$

กําหนดให

$$
\left\{\sigma\right\}^{\mathrm{T}} = \begin{bmatrix} \sigma_{11} & \sigma_{22} & \sigma_{12} \end{bmatrix} \tag{3.23n}
$$

$$
\left\{ \overline{\sigma} \right\}^{\mathrm{T}} = \begin{bmatrix} \overline{\sigma} & \overline{\sigma} & 0 \end{bmatrix} \tag{3.239}
$$

$$
\left\{ \mathbf{S} \right\}^{\mathrm{T}} = \begin{bmatrix} \mathbf{S}_{11} & \mathbf{S}_{22} & \mathbf{S}_{12} \end{bmatrix} \tag{3.23}
$$

$$
\left\{ \varepsilon \right\}^{T} = \left\lfloor \varepsilon_{11} \quad \varepsilon_{22} \quad \gamma_{12} \right\rfloor \tag{3.234}
$$

$$
\left\{ \boldsymbol{\varepsilon}_{\mathrm{o}} \right\}^{\mathrm{T}} = \begin{bmatrix} 1.5\kappa\Theta & 1.5\kappa\Theta & 0 \end{bmatrix} \tag{3.239}
$$

[G] = 
$$
\frac{2}{9} \left( \frac{\sigma_e}{e_e} \right) \begin{bmatrix} 2 & -1 & 0 \\ -1 & 2 & 0 \\ 0 & 0 & 1.5 \end{bmatrix}
$$
 (3.23a)

$$
\begin{bmatrix} E \end{bmatrix} = \frac{E}{3(1-2v)} \begin{bmatrix} 1 & 1 & 0 \\ 1 & 1 & 0 \\ 0 & 0 & 0 \end{bmatrix}
$$
 (3.23%)

$$
e_e^2 = \frac{4}{9} \left( \varepsilon_{11}^2 + \varepsilon_{22}^2 - \varepsilon_{11} \varepsilon_{22} \right) + \frac{1}{3} \gamma_{12}^2 \tag{3.239}
$$

ในกรณีปัญหาความเครียดในระนาบค่าความเครียดประสิทธิผลเมื่อเขียนอยู่ในรูปของค่า ความเครียดบนพิกัดสองมิติแล้วจะ ไม่ขึ้นอยู่กับค่าอุณหภูมิด้วย ดังนั้นเมตริกซ์  $[\mathrm{G}]$  และ  $[\mathrm{E}]$  จึง ั้ ขึ้นอยู่กับค่าความเครียดบนพิกัดสองมิติเท่านั้นทำให้การสร้างสมการเพื่อใช้ในการวิเคราะห์ทำได้ ั้ งายกวาปญหาความเคนในระนาบมาก

## **3.1.3 ปญหาสมมาตรรอบแกน (Axisymmetric Condition)**

สำหรับปัญหาสมมาตรรอบแกนซึ่ง  $\sigma_{31} = \sigma_{23} = \gamma_{31} = \gamma_{23} = 0$  สมการ (3.14) สามารถ เขียนอยู่ในรูปเวกเตอร์ความเค้นดังสมการ (3.17) ในรูปความสัมพันธ์ระหว่างเวกเตอร์ความเค้น และความเครียดไดเปน

$$
\{\overline{\sigma}\} = [E] \{\varepsilon - \varepsilon_{o}\}\tag{3.24}
$$

$$
\{S\} = [G]\{\varepsilon\} \tag{3.25}
$$

กําหนดให

$$
\left\{\sigma\right\}^{\mathrm{T}} = \begin{bmatrix} \sigma_{11} & \sigma_{22} & \sigma_{12} & \sigma_{33} \end{bmatrix} \tag{3.26f}
$$

$$
\left\{\overline{\sigma}\right\}^{\mathrm{T}} = \begin{bmatrix} \overline{\sigma} & \overline{\sigma} & 0 & \overline{\sigma} \end{bmatrix} \tag{3.261}
$$

$$
{S_j}^T = [S_{11} \quad S_{22} \quad S_{12} \quad S_{33}] \tag{3.26a}
$$

$$
\left\{ \varepsilon \right\}^{T} = \left\lfloor \varepsilon_{11} \quad \varepsilon_{22} \quad \gamma_{12} \quad \varepsilon_{33} \right\rfloor \tag{3.264}
$$

$$
\left\{ \boldsymbol{\varepsilon}_{0} \right\}^{T} = \begin{bmatrix} \kappa \Theta & \kappa \Theta & 0 & \kappa \Theta \end{bmatrix} \tag{3.260}
$$

$$
\begin{bmatrix} G \end{bmatrix} = \frac{2}{9} \begin{bmatrix} \frac{\sigma_e}{e_e} \\ \frac{\sigma_e}{e_e} \end{bmatrix} \begin{bmatrix} 2 & -1 & 0 & -1 \\ -1 & 2 & 0 & -1 \\ 0 & 0 & 1.5 & 0 \\ -1 & -1 & 0 & 2 \end{bmatrix}
$$
(3.26a)

$$
\begin{bmatrix} E \end{bmatrix} = \frac{E}{3(1-2v)} \begin{bmatrix} 1 & 1 & 0 & 1 \\ 1 & 1 & 0 & 1 \\ 0 & 0 & 0 & 0 \\ 1 & 1 & 0 & 1 \end{bmatrix}
$$
 (3.26%)

$$
e_e^2 = \frac{4}{9} \left( \varepsilon_{11}^2 + \varepsilon_{22}^2 + \varepsilon_{33}^2 - \varepsilon_{11} \varepsilon_{22} - \varepsilon_{22} \varepsilon_{33} - \varepsilon_{33} \varepsilon_{11} \right) + \frac{1}{3} \gamma_{12}^2 \tag{3.269}
$$

ในกรณีปัญหาสมมาตรรอบแกนค่าความเครียด  $\epsilon_{33}$  ในทิศทางรอบแกนจะมีความสัมพันธ์กับระยะ เคล อนตัวในแนวรัศมีดังสมการ ื่

$$
\varepsilon_{33} = \frac{\mathbf{u}}{\mathbf{r}} \tag{3.27}
$$

#### โดยที่ u แทนคาระยะเคล อนตัวในทิศทางตามแนวรัศมี ื่

r แทนระยะทางในแนวรัศมีวัดจากแกนสมมาตร

ในกรณีสมมาตรรอบแกนนี้จะคล้ายกับกรณีปัญหาความเครียดในระนาบคือเมตริกซ์  $[\mathrm{G}]$  และ  $[\mathrm{E}]$ ี้ จะขึ้นอยู่กับค่าความเครียดบนพิกัดสองมิติเท่านั้นดังนั้นสมการที่ใช้ในการวิเคราะห์จะสร้างได้ง่าย ึ้ ั้ ์<br>๎ กวาปญหาความเคนในระนาบมาก

# **3.2 ฟงกชั่นการประมาณภายในเอลิเมนต**

ในวิทยานิพนธนี้ใชเอลิเมนตสองชนิดในการจําลองปญหา โดยเอลิเมนตที่ปลายรอยราว (Crack Tip Element) เปนไอโซพาราเมตริกซเอลิเมนต(Isoparametric Element)แบบ สี่เหลี่ยมเก้าจุดต่อ (Lagrange Family) ที่จุดต่อทั้งสามจุดของด้านหนึ่งถูกยุบมารวมกันที่ปลาย ี่ ั้ ึ่ รอยร้าวโดยที่จุดต่อทั้งสามยังสามารถเคลื่อนตัวได้เป็นอิสระต่อกันเมื่อเกิดการเสียรูปซึ่งทำให้ผล ั้ ื่ เฉลยค่าความเครียดที่ได้แปรผันกับระยะตามแนวรัศมีจากปลายรอยร้าว r เป็น  $^{\,1\,}$ r ซึ่งสอดคล้องกับ ผลเฉลยของค่าความเครียดที่บริเวณปลายรอยร้าวสำหรับวัสดุที่มีพฤติกรรมแบบพลาสติกสมบูรณ์ ี่ (Perfectly Plastic) [6] ขณะที่เอลิเมนต์ที่บริเวณอื่นจะเป็น ไอโซพาราเมตริกซ์เอลิเมนต์แบบ  $\mathcal{L}^{\mathcal{L}}(\mathcal{L}^{\mathcal{L}})$  and  $\mathcal{L}^{\mathcal{L}}(\mathcal{L}^{\mathcal{L}})$  and  $\mathcal{L}^{\mathcal{L}}(\mathcal{L}^{\mathcal{L}})$ สามเหล ยมหกจุดตอ ี่

#### **3.2.1 เอลิเมนตสี่เหล ยมเกาจุดตอ(9-node Rectangular Element) ี่**

ใอโซพาราเมตริกซ์เอลิเมนต์แบบสี่เหลี่ยมเก้าจุดต่อดังแสดงในรูปที่ 3.1 ประกอบด้วยจุด ี่ ต่อ (Node) ทั้งหมดเก้าจุดโดยแต่ละจุดจะประกอบไปด้วยตัวแปรไม่ทราบค่าซึ่งในกรณีปัญหา ของแข็งที่มีค่าความเครียดเริ่มต้นเนื่องจากอุณหภูมินั้น ตัวแปรไม่ทราบค่าเหล่านี้ได้แก่ ค่าอุณหภูมิ ิ่ ื่ และระยะเคลื่อนตัวที่จุดต่อเป็นต้น ื่

η ξ (−1, 1− ) (0, 1− ) (1, 1− ) ( ) 1,0 (−1,1) (0,1) (1,1) (−1,0) (0,0) y x

รูปที่ 3.1 ไอโซพาราเมตริกซ์เอลิเมนต์แบบสี่เหลี่ยมเก้าจุดต่อซึ่งใช้เป็นเอลิเมนต์ที่ปลายรอยร้าว ֧֧֦֧֦֧֦֧֦֧֦֧֦֧֦֧֦֧֦֧֦֧֦֧֦֧֦֧֦֧֦֧֝֝֟֟֓֝֟֟֟֟֟֟֟֟֟֟֟֟֟֟֟֟֡֬<br>֧֜<sup>֟</sup>֧֪֓֝֟  $\mathcal{L}^{\mathcal{L}}$ 

ลักษณะการประมาณภายในเอลิเมนต์ชนิดนี้เป็นแบบอันดับสอง (Quadratic Interpolation) ซึ่ง ความสัมพันธระหวางพิกัด x y − และพิกัดธรรมชาติ(Natural Coordinates) ξ−η สามารถ เขียนแทนไดดวยสมการ

$$
x(\xi, \eta) = \lfloor N \rfloor \{x\} \tag{3.28n}
$$

$$
y(\xi, \eta) = \lfloor N \rfloor \{y\} \tag{3.284}
$$

$$
\begin{bmatrix} N \end{bmatrix} = \begin{bmatrix} N_1 & N_2 & N_3 & N_4 & N_5 & N_6 & N_7 & N_8 & N_9 \end{bmatrix}
$$
 (3.29a)

$$
\left\{ \mathbf{x} \right\}^{\mathrm{T}} = \left[ \mathbf{x}_1 \quad \mathbf{x}_2 \quad \mathbf{x}_3 \quad \mathbf{x}_4 \quad \mathbf{x}_5 \quad \mathbf{x}_6 \quad \mathbf{x}_7 \quad \mathbf{x}_8 \right] \tag{3.299}
$$

$$
\{y\}^{T} = \begin{bmatrix} y_1 & y_2 & y_3 & y_4 & y_5 & y_6 & y_7 & y_8 \end{bmatrix}
$$
 (3.29a)

โดยที่  $\rm N_i$  แทนฟังก์ชันการประมาณภายใน (Interpolation Function) ของจุดต่อ i

- <sup>i</sup> <sup>x</sup>แทนคาพิกัดในแนวแกน <sup>x</sup> ของจุดตอ<sup>i</sup>
- <sup>i</sup> <sup>y</sup>แทนคาพิกัดในแนวแกน <sup>y</sup> ของจุดตอ<sup>i</sup>

โดยฟังก์ชันการประมาณภายในซึ่งเขียนอยู่ในรูปพิกัดธรรมชาติมีค่าเท่ากับ [25]

$$
N_1(\xi, \eta) = +\frac{1}{4}\xi(1-\xi)\eta(1-\eta)
$$
  
\n
$$
N_2(\xi, \eta) = -\frac{1}{4}\xi(1+\xi)\eta(1-\eta)
$$
  
\n
$$
N_3(\xi, \eta) = +\frac{1}{4}\xi(1+\xi)\eta(1+\eta)
$$
  
\n
$$
N_4(\xi, \eta) = -\frac{1}{4}\xi(1-\xi)\eta(1+\eta)
$$
  
\n
$$
N_5(\xi, \eta) = -\frac{1}{2}(1-\xi^2)\eta(1-\eta)
$$
  
\n
$$
N_6(\xi, \eta) = +\frac{1}{2}\xi(1+\xi)(1-\eta^2)
$$
  
\n
$$
N_7(\xi, \eta) = +\frac{1}{2}(1-\xi^2)\eta(1+\eta)
$$
  
\n
$$
N_8(\xi, \eta) = -\frac{1}{2}\xi(1-\xi)(1-\eta^2)
$$
  
\n
$$
N_9(\xi, \eta) = (1-\xi^2)(1-\eta^2)
$$

โดยกำหนดให้การกระจายของตัวแปรไม่ทราบค่าต่าง ๆ ภายในเอลิเมนต์มีค่าดังสมการ

$$
\Phi(\xi, \eta) = \lfloor N \rfloor \{\Phi\} \tag{3.31}
$$

$$
\left\{\Phi\right\}^{\mathrm{T}} = \begin{bmatrix} \Phi_1 & \Phi_2 & \Phi_3 & \Phi_4 & \Phi_5 & \Phi_6 & \Phi_7 & \Phi_8 \end{bmatrix} \tag{3.32}
$$

โดยที่ <sup>Φ</sup><sup>i</sup> แทนคาของตัวแปรไมทราบคาใด ๆ ที่จุดตอ<sup>i</sup>

#### **3.2.2 เอลิเมนตสามเหล ยมหกจุดตอ(6-node Triangular Element) ี่**

สำหรับใอโซพาราเมตริกซ์เอลิเมนต์แบบสามเหลี่ยมหกจุดต่อดังแสดงในรูปที่ 3.2 ลักษณะการประมาณภายในเอลิเมนต์จะเป็นแบบอันดับสอง ความสัมพันธ์ระหว่างพิกัด x − y กับ พิกัดธรรมชาติ ξ − η และลักษณะการกระจายของตัวแปรไมทราบคาใด ๆ บนเอลิเมนตสามารถ เขียนแทนใด้ดังสมการ (3.28ก), (3.28ข) และ (3.31) ตามลำดับโดยเปลี่ยนจำนวนจุดต่อจากเก้า จุดตอเปนหกจุดตอ

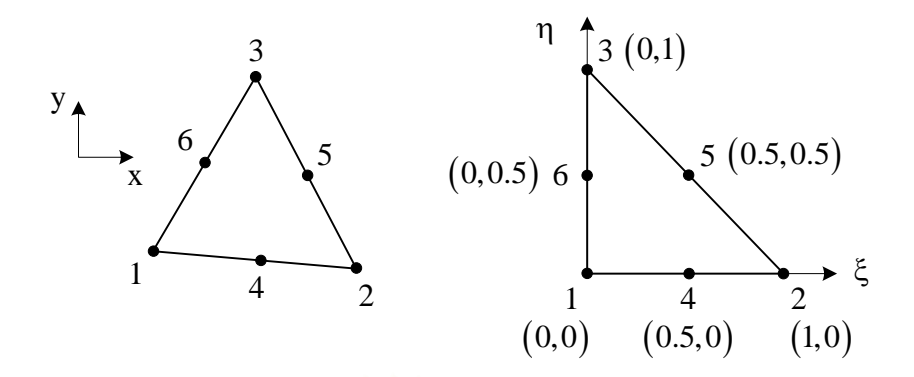

รูปที่ 3.2 ไอโซพาราเมตริกซ์เอลิเมนต์แบบสามเหลี่ยมหกจุดต่อ

โดยฟังก์ชันการประมาณภายในซึ่งเขียนอยู่ในรูปพิกัดธรรมชาติมีค่าเท่ากับ [26]

$$
N_1(\xi, \eta) = (1 - \xi - \eta)(1 - 2\xi - 2\eta)
$$
  
\n
$$
N_2(\xi, \eta) = \xi(2\xi - 1)
$$
  
\n
$$
N_3(\xi, \eta) = \eta(2\eta - 1)
$$
  
\n
$$
N_4(\xi, \eta) = 4\xi(1 - \xi - \eta)
$$
  
\n
$$
N_5(\xi, \eta) = 4\xi\eta
$$
  
\n
$$
N_6(\xi, \eta) = 4\eta(1 - \xi - \eta)
$$
\n(3.33)

### **3.3 สมการไฟไนตเอลิเมนต**

จากทฤษฎีงานเสมือน (Principle of Virtual Work) Crisfield [27] ค่างานที่เกิดจาก ระยะเคลื่อนตัวเสมือนสามารถเขียนอยู่ในรูปผลคูณของเวกเตอร์ต่าง ๆ ได้ดังสมการ ื่

$$
\delta V = \int_{\Omega} {\{\sigma\}}^T \delta {\{\epsilon\}} d\Omega - \int_{S} {\{\overline{T}\}}^T \delta {\{\overline{u}\}} dS - \int_{\Omega} {\{\overline{f}\}}^T \delta {\{\overline{u}\}} d\Omega \qquad (3.34)
$$

โดยที่ δV แทนคางานเสมือน (Virtual Work)

- $d\Omega$  แทนการอินทิเกรตบนปริมาตร
- dS แทนการอินทิเกรตบนพ นที่ผิว ื้
- $\delta\{\overline{\mathtt{u}}\}$  แทนเวกเตอร์การเคลื่อนตัวเสมือน (Virtual Displacement Vector) ื่
- $\delta\{\epsilon\}$  แทนเวกเตอร์ความเครียดเสมือน (Virtual Strain Vector)
- $\{\overline{\mathrm{T}}\}$  แทนเวกเตอร์ความเค้นดึงที่ผิว (Surface Traction Vector)
- $\{\overline{f}\}$  แทนเวกเตอร์แรงวัตถุ (Body Force Vector)

โดยเวกเตอรตาง ๆ มีรายละเอียดดังน

$$
\delta\{\overline{u}\} = \begin{Bmatrix} \delta u \\ \delta v \end{Bmatrix} = [\overline{N}]\delta\{u\} \qquad (3.35a)
$$

$$
\left\{ \overline{T} \right\} = \begin{cases} T_x \\ T_y \end{cases} = \left[ \overline{N} \right] \left\{ T \right\} \tag{3.359}
$$

$$
\left\{ \overline{f} \right\} = \begin{cases} f_x \\ f_y \end{cases} = \left[ \overline{N} \right] \left\{ f \right\} \tag{3.35a}
$$

$$
\begin{bmatrix} \overline{\mathbf{N}} \end{bmatrix} = \begin{bmatrix} \mathbf{N}_1 & 0 & \mathbf{N}_2 & 0 & \dots & \mathbf{N}_n & 0 \\ 0 & \mathbf{N}_1 & 0 & \mathbf{N}_2 & \dots & 0 & \mathbf{N}_n \end{bmatrix} \tag{3.36n}
$$

$$
\delta \{u\}^{T} = \begin{bmatrix} \delta u_1 & \delta v_1 & \delta u_2 & \delta v_2 & \cdots & \delta u_n & \delta v_n \end{bmatrix}
$$
 (3.360)

$$
\left\{\mathbf{T}\right\}^{\mathrm{T}} = \begin{bmatrix} \mathbf{T}_{x1} & \mathbf{T}_{y1} & \mathbf{T}_{x2} & \mathbf{T}_{y2} & \cdots & \mathbf{T}_{xn} \end{bmatrix} \tag{3.36a}
$$

$$
\left\{f\right\}^{\mathrm{T}} = \begin{bmatrix} f_{x1} & f_{y1} & f_{x2} & f_{y2} & \cdots & f_{xn} \end{bmatrix} \tag{3.364}
$$

โดยที่ δu แทนสนามการเคล อนตัวเสมือนในแนวแกน x ื่

- δv แทนสนามการเคล อนตัวเสมือนในแนวแกน y ื่
- $\rm T_{x}$  แทนสนามความเค้นดึงที่ผิวในแนวแกน x

 $T_{\rm v}$  แทนสนามความเค้นดึงที่ผิวในแนวแกน y

- $f_x$  แทนสนามแรงวัตถุในแนวแกน $x$
- $f_{\rm v}$  แทนสนามแรงวัตถุในแนวแกน y
- $\delta\mathrm{u}_\mathrm{i}$  แทนค่าการเคลื่อนตัวเสมือนในแนวแกน x ที่จุดต่อ  $\mathrm{i}$ ื่
- $\delta \rm v_{i}$  แทนค่าการเคลื่อนตัวเสมือนในแนวแกน y ที่จุดต่อ i ื่
- $T_{\rm xi}$  แทนค่าความเค้นดึงที่ผิวในแนวแกน x ที่จุดต่อ i
- $T_{vi}$  แทนค่าความเค้นดึงที่ผิวในแนวแกน y ที่จุดต่อ i
- $\mathbf{f}_{\mathbf{x} \mathbf{i}}$  แทนค่าแรงวัตถุในแนวแกน x ที่จุดต่อ i
- $\mathbf{f}_{\rm vi}$  แทนค่าแรงวัตถุในแนวแกน x ที่จุดต่อ i
- n แทนจํานวนจุดตอท งหมดบนเอลิเมนต ั้

แทนเวกเตอร์ความเค้นสุทธิด้วยผลบวกของเวกเตอร์ความเค้นตั้งฉากเฉลี่ยและความเค้นดิเวียทอริก ์<br>๎  $\mathcal{L}^{\mathcal{L}}$ จากสมการ(3.17) จะไดสมการงานเสมือนเปน

$$
\delta V = \int_{\Omega} {\{\overline{\sigma}\}}^T \delta {\{\varepsilon\}} d\Omega + \int_{\Omega} {\{S\}}^T \delta {\{\varepsilon\}} d\Omega - \int_{S} {\{\overline{T}\}}^T \delta {\{\overline{u}\}} dS - \int_{\Omega} {\{\overline{T}\}}^T \delta {\{\overline{u}\}} d\Omega \quad (3.37)
$$

เวกเตอรความเครียดสามารถเขียนอยูในรูปความสัมพันธระหวางเมตริกซความสัมพันธระหวางคา ความเครียดและระยะเคลื่อนตัว กับเวกเตอร์ค่าการเคลื่อนตัวที่จุดต่อได้ดังสมการ ื่ ื่

$$
\{\varepsilon\} = [B]\{u\} \tag{3.38}
$$

ในกรณีปัญหาความเค้นและความเครียดในระนาบ เมตริกซ์และเวกเตอร์ด้านบนมีรายละเอียดดังนี้

$$
\{\varepsilon\} = \begin{Bmatrix} \varepsilon_{11} \\ \varepsilon_{22} \\ \gamma_{12} \end{Bmatrix} = \begin{Bmatrix} \frac{\partial u}{\partial x} \\ \frac{\partial v}{\partial y} \\ \frac{\partial u}{\partial y} + \frac{\partial v}{\partial x} \end{Bmatrix}
$$
(3.39a)

$$
\begin{bmatrix} \mathbf{B} \end{bmatrix} = \begin{bmatrix} \frac{\partial \mathbf{N}_1}{\partial \mathbf{x}} & 0 & \frac{\partial \mathbf{N}_2}{\partial \mathbf{x}} & 0 & \cdots & \frac{\partial \mathbf{N}_n}{\partial \mathbf{x}} & 0 \\ 0 & \frac{\partial \mathbf{N}_1}{\partial \mathbf{y}} & 0 & \frac{\partial \mathbf{N}_2}{\partial \mathbf{y}} & \cdots & 0 & \frac{\partial \mathbf{N}_n}{\partial \mathbf{y}} \\ \frac{\partial \mathbf{N}_1}{\partial \mathbf{y}} & \frac{\partial \mathbf{N}_1}{\partial \mathbf{x}} & \frac{\partial \mathbf{N}_2}{\partial \mathbf{y}} & \frac{\partial \mathbf{N}_2}{\partial \mathbf{x}} & \cdots & \frac{\partial \mathbf{N}_n}{\partial \mathbf{y}} & \frac{\partial \mathbf{N}_n}{\partial \mathbf{x}} \end{bmatrix}
$$
(3.399)

สําหรับปญหาสมมาตรรอบแกนจะได [28]

$$
\{\varepsilon\} = \begin{bmatrix} \varepsilon_{11} \\ \varepsilon_{22} \\ \varepsilon_{33} \end{bmatrix} = \begin{bmatrix} \frac{\partial u}{\partial x} \\ \frac{\partial v}{\partial y} \\ \frac{\partial u}{\partial y} + \frac{\partial v}{\partial x} \\ \frac{u}{\partial y} + \frac{\partial v}{\partial x} \end{bmatrix}
$$
(3.40 $\pi$ )  

$$
\begin{bmatrix} \frac{\partial N_1}{\partial x} & 0 & \frac{\partial N_2}{\partial x} & 0 & \cdots & \frac{\partial N_n}{\partial x} & 0 \\ 0 & \frac{\partial N_1}{\partial y} & 0 & \frac{\partial N_2}{\partial y} & \cdots & 0 & \frac{\partial N_n}{\partial y} \\ \frac{\partial N_1}{\partial y} & \frac{\partial N_1}{\partial x} & 0 & \frac{\partial N_2}{\partial y} & \cdots & 0 & \frac{\partial N_n}{\partial y} & \frac{\partial N_n}{\partial x} \\ \frac{N_1}{r} & 0 & \frac{N_2}{r} & 0 & \cdots & \frac{N_n}{r} & 0 \end{bmatrix}
$$
(3.40 $\pi$ )

$$
\left\{u\right\}^{T} = \left\lfloor u_{1} \quad v_{1} \quad u_{2} \quad v_{2} \quad \cdots \quad u_{n} \quad v_{n} \right\rfloor \tag{3.41}
$$

โดยที่ [B] แทนเมตริกซความสัมพันธระหวางคาความเครียดและระยะเคล อนตัว ื่ (Strain-Displacement Matrix)

- $\{u\}$  แทนเวกเตอร์การเคลื่อนที่จุดต่อ (Nodal Displacement Vector)
- น<sub>i</sub> แทนค่าการเคลื่อนตัวในแนวแกน x ที่จุดต่อ i ื่
- $\mathbf{v}_{\rm i}$  แทนค่าการเคลื่อนตัวในแนวแกน y ที่จุดต่อ i ื่

ในทํานองเดียวกันเวกเตอรความเครียดเสมือนสามารถเขียนแทนไดเปน

$$
\delta\{\varepsilon\} = [B]\delta\{u\} \tag{3.42}
$$

แทนสมการ(3.35ก) และ(3.42) ลงในสมการ (3.37) จะไดสมการงานเสมือนเปน

$$
\delta V = \int_{\Omega} {\{\overline{\sigma}\}}^T [B] d\Omega \delta \{u\} + \int_{\Omega} {\{S\}}^T [B] d\Omega \delta \{u\}
$$

$$
- \int_{S} {\{\overline{T}\}}^T [\overline{N}] dS \delta \{u\} - \int_{\Omega} {\{\overline{f}\}}^T [\overline{N}] d\Omega \delta \{u\}
$$
(3.43)

ที่สภาวะสมดุลย์ (Equilibrium State) ค่างานเสมือนจะมีค่าเป็นศูนย์และเนื่องจากค่าการเคลื่อนตัว  $\overline{a}$ เสมือนที่จุดต่อเป็นค่าใด ๆ ก็ได้ ดังนั้นสมการไฟไนต์เอลิเมนต์ที่สภาวะสมดุลย์จะมีค่าเท่ากับ

$$
\{F^{\text{vol}}\} + \{F^{\text{dev}}\} - \{F^{\text{trac}}\} - \{F^{\text{body}}\} = \{0\} \tag{3.44}
$$

$$
\left\{F^{\text{vol}}\right\} = \int_{\Omega} \left[B\right]^{\text{T}} \left\{\overline{\sigma}\right\} d\Omega \tag{3.45n}
$$

$$
\mathbb{E}\left\{F^{\text{dev}}\right\} = \int_{\Omega} \left[B\right]^{\text{T}} \left\{S\right\} d\Omega \quad \text{or} \quad (3.45\text{°C})
$$

$$
\left\{F^{\text{trace}}\right\} = \int_{S} \left[\overline{N}\right]^{T} \left\{\overline{T}\right\} dS
$$
\n(3.45a)  
\n
$$
\left\{F^{\text{body}}\right\} = \left[\left[\overline{N}\right]^{T} \left\{\overline{T}\right\} dQ
$$
\n(3.45a)

$$
\left\{F^{\text{body}}\right\} = \iint_{\Omega} \overline{N} \, \overline{J}^{\text{T}} \left\{ \overline{f} \right\} d\Omega \tag{3.453}
$$

โดยที่ { } vol F แทนโหลดเวกเตอรเน ื่ องจากคาความเคนต ั้ งฉากเฉลี่ย { } dev F แทนโหลดเวกเตอรเน ื่ องจากคาความเคนดิเวียทอริก { } trac F แทนโหลดเวกเตอรเน ื่ องจากคาความเคนดึงที่ผิว { } body F แทนโหลดเวกเตอรเน ื่ องจากคาแรงวัตถุ

จากสมการ (3.18), (3.21), (3.24) และ (3.38) โหลดเวกเตอร์เนื่องจากค่าความเค้นตั้งฉากเฉลี่ย ี สามารถเขียนอยู่ในรูปเดียวกันได้ทั้งหมดสำหรับปัญหาความเค้นและความเครียดในระนาบ และ ปัญหาสมมาตรรอบแกนได้เป็น

$$
\left\{F^{\text{vol}}\right\} = \int_{\Omega} \left[B\right]^{\text{T}} \left[E\right] \left[B\right] d\Omega \{u\} - \int_{\Omega} \left[B\right]^{\text{T}} \left[E\right] \{\varepsilon_{\text{o}}\} d\Omega \tag{3.46}
$$

สำหรับโหลดเวกเตอร์เนื่องจากค่าความเค้นดิเวียทอริกจะ ไม่สามารถเขียนอยู่ในรูปที่เหมือนกัน ได้ ื่ ทั้งหมดโดยในกรณีปญหาความเคนในระนาบจากสมการ (3.19) และ (3.38) จะได

$$
\left\{F^{\text{dev}}\right\} = \int_{\Omega} \left[B\right]^{\text{T}} \left[G\right] \left[B\right] d\Omega \left\{u\right\} - \int_{\Omega} \left[B\right]^{\text{T}} \left[H\right] \left\{\varepsilon_{\text{o}}\right\} d\Omega \tag{3.47n}
$$

สําหรับปญหาความเครียดในระนาบและปญหาสมมาตรรอบแกนจากสมการ (3.22), (3.25) และ (3.38) จะได

$$
\left\{F^{\text{dev}}\right\} = \iint_{\Omega} \left[B\right]^{\text{T}} \left[G\right] \left[B\right] d\Omega \left\{u\right\} \tag{3.479}
$$

แทนสมการ (3.35ข) ลงในสมการ (3.45ค) จะได้โหลดเวกเตอร์เนื่องจากค่าความเก้นดึงที่ผิวเป็น

$$
\left\{F^{\text{trac}}\right\} = \iint_{S} \left[\overline{N}\right]^{T} \left[\overline{N}\right] dS \left\{T\right\} \tag{3.48}
$$

ในทำนองเดียวกันแทนสมการ (3.35ค) ลงในสมการ (3.45ง) จะได้โหลดเวกเตอร์เนื่องจากแรง ื่ วัตถุมีคาเทากับ

$$
\left\{F^{body}\right\} = \iint_{\Omega} \left[\overline{N}\right]^T \left[\overline{N}\right] d\Omega \left\{f\right\} \tag{3.49}
$$

จากสมการ (3.20จ), (3.23จ) และ (3.26จ) ความสัมพันธ์ระหว่างเวกเตอร์ค่าความเครียดเนื่องจาก อุณหภูมิและคาสนามอุณหภูมิสามารถเขียนใหมไดเปน

$$
\{\varepsilon_{0}\} = \{\kappa\}\Theta
$$
\n(3.50)

โดยที่  $\{\kappa\}$  แทนเวกเตอร์สัมประสิทธิ์การขยายตัวเนื่องจากความร้อน ิ์

กรณีความเค้บใบระบาบ

$$
\{\kappa\}^{\mathrm{T}} = \begin{bmatrix} \kappa & \kappa & 0 \end{bmatrix} \tag{3.51n}
$$

กรณีความเครียดในระนาบ

$$
\{\kappa\}^{\mathrm{T}} = \begin{bmatrix} 1.5\kappa & 1.5\kappa & 0 \end{bmatrix} \tag{3.51v}
$$

กรณีสมมาตรรอบแกน

$$
\{\kappa\}^{\mathrm{T}} = \lfloor \kappa \ \kappa \ 0 \ \kappa \rfloor \tag{3.51a}
$$

จากสมการ (3.31) และ (3.32) เราสามารถสรางสมการสนามอุณหภูมิไดเปน

$$
\Theta = \lfloor N \rfloor \{ \Theta \} \tag{3.52}
$$

$$
\left\{\Theta\right\}^{\mathrm{T}} = \begin{bmatrix} \Theta_1 & \Theta_2 & \cdots & \Theta_n \end{bmatrix} \tag{3.53}
$$

โดยที่ {Θ} แทนเวกเตอรอุณหภูมิที่จุดตอ  $\Theta$ ; แทนค่าอุณหภูมิที่จุดต่อ $\,$ i

ี แทนสมการ (3.52) ลงในสมการ (3.50) จะได้สมการความสัมพันธ์ระหว่างเวกเตอร์ค่าความเครียด เนื่องจากอุณหภูมิและค่าอุณหภูมิที่จุดต่อเป็น ื่

$$
\{\varepsilon_{\circ}\} = \{\kappa\} \lfloor N \rfloor \{\Theta\} \tag{3.54}
$$

## **3.4 วิธีการทําซ้ํา**

เนื่องจากสมการไฟไนตเอลิเมนตที่สภาวะสมดุลย(3.44)อยูในรูปของระบบสมการไมเชิง เส้น (Nonlinear System of Equations) คังนั้นเราจึงต้องประยุกต์ใช้วิธีการทำซ้ำเพื่อหาผลเฉลย ั้ ้ํ ที่ทำให้ระบบสมการอยู่ในสภาวะสมดุลย์ วิธีการทำซ้ำที่ใช้ในวิทยานิพนธ์นี้คือวิธีการทำซ้ำแบบนิว ֧֪֪֪֪֪֪֪ׅ֦֪֪֦֪֪֦֧֪֪֦֧֦֪֪֪ׅ֖֪֪֪֪ׅ֖֧֦֧֪֪֦֧֟֟֟֟֟֟֟֟֟֟֟֟֟֟֟֟֟֟֟֟֟֟֟֟֟֟֟֟֟֡֟֟֟֟֓֟֟֟֟֟֟֟֟֟֟֝֬֝֬֞֟֝֬֝֞֟ ้ํ ตัน-ราฟสัน (Newton-Raphson Iteration Scheme) [27] ซึ่งสร้างขึ้นจากการกระจายอนุกรม ึ้ เทยเลอร(Taylor's Series) พิจารณาสมการสภาวะสมดุลย (3.44) ซึ่งเขียนใหมในรูป

$$
\{g\} = \{F^{vol}\} + \{F^{dev}\} - \{F^{trac}\} - \{F^{body}\} = \{0\}
$$
 (3.55)

โดยที่  $\{g\}$  แทนเวกเตอร์ความไม่สมดุลของแรง (Out of Balance Force Vector)

ตัวแปรอิสระทั้งหมดของสมการด้านบนประกอบไปด้วย ค่าเคลื่อนตัว อุณหภูมิ ความเค้นดึงที่ผิว ั้ และแรงวัตถุที่จุดต่อ โดยหากค่าตัวแปรอิสระทั้งหมดเป็นผลเฉลยที่ถูกต้องแล้วเวกเตอร์ความไม่

สมดุลย์ของแรงจะมีค่าเป็นศูนย์ ประยุกต์อนุกรมเทย์เลอร์อันดับที่หนึ่ง (1 $^{\rm st}$   $\,$  Order  $\,$  Taylor's  $\,$  $\mathcal{L}^{\text{max}}_{\text{max}}$ Series) เข้ากับสมการ (3.55) จะได้สมการใหม่ซึ่งเขียนอย่ในรูปเทนเซอร์เป็น

$$
\Delta g_{i} = \frac{\partial g_{i}}{\partial u_{m}} \Delta u_{m} + \frac{\partial g_{i}}{\partial \Theta_{n}} \Delta \Theta_{n} - \frac{\partial g_{i}}{\partial T_{p}} \Delta T_{p} - \frac{\partial g_{i}}{\partial f_{q}} \Delta f_{q}
$$
(3.56)

### โดยที่ Δ แทนผลตางของตัวแปรอิสระระหวางคาใหมและเกา

เนื่องจากค่าความเค้นประสิทธิผลมีความสัมพันธ์โดยตรงกับค่าความเครียดประสิทธิผลดังแสดงใน ื่ สมการ (3.9) ดังนั้นจากสมการ (3.20ญ), (3.23ซ) และ (3.26ซ) จะได้อัตราส่วนของค่าความเค้น ั้ ประสิทธิผลต่อค่าความเครียดประสิทธิผลมีค่าขึ้นอยู่กับค่าการเคลื่อนตัวที่จุดต่อด้วย นอกจากนั้น ึ้ ในกรณีปัญหาความเค้นในระนาบค่าอัตราส่วนนี้ยังขึ้นอยู่กับค่าอุณหภูมิที่จุดต่ออีกด้วย ดังนั้น ึ้ สมการ (3.56) สามารถกระจายออกไดเปน

$$
\Delta g_{i} = \frac{\partial F_{i}^{\text{vol}}}{\partial u_{m}} \Delta u_{m} + \frac{\partial F_{i}^{\text{dev}}}{\partial u_{m}} \Delta u_{m} + \frac{\partial F_{i}^{\text{vol}}}{\partial \Theta_{n}} \Delta \Theta_{n}
$$

$$
+ \frac{\partial F_{i}^{\text{dev}}}{\partial \Theta_{n}} \Delta \Theta_{n} - \frac{\partial F_{i}^{\text{rac}}}{\partial T_{p}} \Delta T_{p} - \frac{\partial F_{i}^{\text{body}}}{\partial f_{q}} \Delta f_{q}
$$
(3.57)

จากสมการ (3.35ข), (3.35ค) และ (3.36ก) เน องจากความสัมพันธระหวางโหลดเวกเตอร เนื่องจากความเค้นดึงที่ผิวและค่าความเค้นดึงที่ผิวที่จุดต่อต่าง ๆ เป็นแบบเชิงเส้น เช่นเดียวกับ ความสัมพันธ์ระหว่างโหลดเวกเตอร์เนื่องจากแรงวัตถุและค่าแรงวัตถุที่จุดต่อต่าง ๆ ดังนั้นสมการ ั้ (3.57) สามารถเขียนใหมไดเปน

$$
\Delta g_{i} = \frac{\partial F_{i}^{\text{vol}}}{\partial u_{m}} \Delta u_{m} + \frac{\partial F_{i}^{\text{dev}}}{\partial u_{m}} \Delta u_{m} + \frac{\partial F_{i}^{\text{vol}}}{\partial \Theta_{n}} \Delta \Theta_{n} + \frac{\partial F_{i}^{\text{dev}}}{\partial \Theta_{n}} \Delta \Theta_{n} - \Delta F_{i}^{\text{trace}} - \Delta F_{i}^{\text{body}}
$$
(3.58n)

ซึ่งสามารถเขียนอยูในรูปเมตริกซไดเปน

$$
\{\Delta g\} = \left[\left[\frac{\partial F^{vol}}{\partial u}\right] + \left[\frac{\partial F^{dev}}{\partial u}\right]\right] \{\Delta u\} + \left[\left[\frac{\partial F^{vol}}{\partial \Theta}\right] + \left[\frac{\partial F^{dev}}{\partial \Theta}\right]\right] \{\Delta \Theta\}
$$

$$
- \{\Delta F^{trac}\} - \{\Delta F^{body}\}
$$
(3.584)

โดยที่ 
$$
\left[\frac{\partial F^{vol}}{\partial u}\right]
$$
 แทนเมตริกซ์ความแข็งเกรึ่งสัมผัสเนื่องจากค่าความเค้นดั้งจากกลี่ย  
 $\left[\frac{\partial F^{dev}}{\partial u}\right]$  แทนเมตริกซ์ความแต็งเกรึ่งสัมผัสเนื่องจากค่าความเค้นดิเวียทอริก

ในการหาผลเฉลยของสมการ (3.58) นั้นจะประกอบด้วยขั้นตอนสองขั้นตอน โดยในขั้นตอนแรก ั้ ั้ จะทำการหาผลเฉลยโดยประมาณของค่าตัวแปรอิสระจากการแทนค่าเวกเตอร์  $\{\Delta g \} = \{ 0 \}$  ลงใน สมการ (3.58ข) ซึ่งไดมาจากความเขาใจที่วาหากผลตางของคาตัวแปรอิสระมีคานอยมาก ๆ แลว ผลเฉลยของค่าตัวแปรอิสระที่ได้จากสมการอนุกรมเทย์เลอร์อันดับที่หนึ่งจะเป็นผลเฉลยที่ใกล้เคียง กับผลเฉลยที่แท้จริง โดยเรียกขั้นตอนการหาผลเฉลยในช่วงนี้ว่า Incremental Solution Scheme ี่ ดังนั้นสมการ (3.58ข) สามารถเขียนได้ใหม่ในขั้นตอนนี้เป็น ์<br>๎

$$
\left[\left[\frac{\partial F^{vol}}{\partial u}\right] + \left[\frac{\partial F^{dev}}{\partial u}\right]\right]_{o} \{\Delta u\} = \{\Delta F^{trac}\} + \{\Delta F^{body}\}\
$$

$$
-\left[\left[\frac{\partial F^{vol}}{\partial \Theta}\right] + \left[\frac{\partial F^{dev}}{\partial \Theta}\right]\right]_{o} \{\Delta \Theta\} \tag{3.59}
$$

โดยสัญลักษณ์ [ ] หมายถึงเมตริกซ์ถูกคำนวณโดยใช้ค่าตัวแปรอิสระที่จุดต่อต่าง ๆ จาก สถานะการวิเคราะห์ (Analysis State) ก่อนหน้านี้ที่มีผลเฉลยที่อยู่ในสภาวะสมดุลแล้ว (Converged Solution) ในขั้นตอนต่อไปจะใช้วิธีการทำซ้ำเพื่อปรับปรุงผลเฉลยที่ได้ในขั้นตอน ้ํ แรกให้เข้าสู่สภาวะสมดุลด้วยการทำให้สมการสภาวะสมดุลย์ (3.55) มีค่าเข้าใกล้ศูนย์ให้มากที่สุด โดยเรียกข ั้นตอนการหาผลเฉลยในชวงนี้วา Iterative Solution Scheme จัดรูปสมการ (3.58ข) ใหอยูในรูปใหมเปน

$$
\{g\}_{i+1} = \{g\}_i + \left[\left[\frac{\partial F^{vol}}{\partial u}\right] + \left[\frac{\partial F^{dev}}{\partial u}\right]\right]_{i} \{\Delta u\}
$$

$$
+ \left[\left[\frac{\partial F^{vol}}{\partial \Theta}\right] + \left[\frac{\partial F^{dev}}{\partial \Theta}\right]\right]_{i} \{\Delta \Theta\} - \left\{F^{vac}\right\}_{i+1} + \left\{F^{trac}\right\}_{i}
$$

$$
- \left\{F^{body}\right\}_{i+1} + \left\{F^{body}\right\}_{i}
$$
(3.60)

โดยที่ i แทนการคํานวณท การทําซ าคร ั้งปจจุบัน ้ํ i+1 แทนการคำนวณที่การทำซ้ำครั้งถัดไป ้ํ ์<br>๎

เนื่องจากในปัญหาในวิทยานิพนธ์นี้ ค่าอุณหภูมิ ค่าความเค้นดึงที่ผิวและค่าแรงวัตถุที่จุดต่อต่าง ๆ เป็นตัวแปรอิสระที่รู้ค่าที่สถานะการวิเคราะห์ต่าง ๆ ทั้งหมด ดังนั้นในช่วงการทำซ้ำนี้สมการ ้ํ ี้ (3.60)จะลดรูปลงเหลือ

$$
\{g\}_{i+1} = \{g\}_i + \left[\left[\frac{\partial F^{vol}}{\partial u}\right] + \left[\frac{\partial F^{dev}}{\partial u}\right]\right]_{i} \{\Delta u\}
$$
(3.60)

เพื่อที่จะหาผลเฉลยค่าการเคลื่อนตัวที่จุดต่อที่มีความถูกต้องมากขึ้นซึ่งทำให้สมการสภาวะสมดุล ื่ ึ้ (3.55) มีค่าเข้าใกล้ศูนย์ ดังนั้นเราจึงกำหนดให้เวกเตอร์ความไม่สมดุลย์ของแรงที่การทำซ์ำครั้ง ั้ ้ํ ถัดไปมีค่าเป็นศูนย์  ${g}_{i+1} = {0}$  ลงในสมการ (3.60) แล้วแทนสมการสภาวะสมดุลย์ (3.55) ที่ คำนวณในการทำซ้ำครั้งปัจจุบันจะได้ ้ํ

$$
\left[\left[\frac{\partial F^{vol}}{\partial u}\right] + \left[\frac{\partial F^{dev}}{\partial u}\right]\right]_{i} \{\Delta u\} = -\{g\}_{i}
$$
 (3.61)

โดยที่

$$
-\{g\}_{i} = \{F^{trac}\}_{i} + \{F^{body}\}_{i} - \{F^{vol}\}_{i} - \{F^{dev}\}_{i}
$$
 (3.62)

สมการ (3.61) และ (3.62) เป็นสมการที่ใช้ในช่วงการทำซ้ำนี้ โดยรายละเอียดของเวกเตอร์และ ้ํ เมตริกซ์ต่าง ๆ ที่ใช้ในขั้นต<mark>อ</mark>นการคำนวณหาผลเฉลยทั้งหมดจะขึ้นอยู่กับชนิดของปัญหาว่าเป็น ั้ ึ้ ปญหาชนิดใดดังตอไปนี้

### **3.4.1 ปญหาความเคนในระนาบ**

เนื่องจากค่าความเครียดประสิทธิผล e. เมื่อเขียนอยู่ในรูปของค่าความเครียดในสองมิติ แล้วจะขึ้นอยู่กับค่าสนามอุณหภูมิด้วยดังแสดงในสมการ (3.20ญ) ดังนั้นเมตริกซ์ต่าง ๆ ที่ใช้ใน ึ้ ั้ ขั้นตอนการหาผลเฉลยจึงมีความซับซอนมากกวากรณีปญหาความเครียดในระนาบและปญหา สมมาตรรอบแกนมากโดยคาอนุพันธของโหลดเวกเตอรตาง ๆ เทียบกับตัวแปรอิสระจะสามารถหา ใค้โดยง่ายเมื่อเขียนอยู่ในรูปเทนเซอร์ ดังนั้นจากสมการ (3.46) และ (3.54) ค่าโหลดเวกเตอร์ ื่ ั้ เนื่องจากค่าความเค้นตั้งฉากเฉลี่ยจะมีค่าเท่ากับ ื่ ั้

$$
F_i^{\text{vol}} = \int_{\Omega} B_{ji} E_{jk} B_{kl} d\Omega u_1 - \int_{\Omega} B_{ji} E_{jk} \kappa_k N_m d\Omega \Theta_m \qquad (3.63 \text{m})
$$

หรือ

$$
F_i^{\text{vol}} = \int_{\Omega} B_{ji} E_{jk} \left( \varepsilon_k - \varepsilon_{ok} \right) d\Omega \tag{3.639}
$$

ดังนั้นค่าอนุพันธ์ของโหลดเวกเตอร์นี้เทียบกับค่าเคลื่อนตัวที่จุดต่อจะมีค่าเท่ากับ ์<br>๎ ื่

$$
\frac{\partial F_i^{\text{vol}}}{\partial u_n} = \int_{\Omega} B_{ji} E_{jk} B_{kl} d\Omega \frac{\partial u_1}{\partial u_n} + \int_{\Omega} B_{ji} \frac{\partial E_{jk}}{\partial u_n} B_{kl} d\Omega u_1 - \int_{\Omega} B_{ji} \frac{\partial E_{jk}}{\partial u_n} \kappa_k N_m d\Omega \Theta_m
$$
\n
$$
= \int_{\Omega} B_{ji} E_{jk} B_{kl} d\Omega \delta_{ln} + \int_{\Omega} B_{ji} \frac{\partial E_{jk}}{\partial \varepsilon_p} \frac{\partial \varepsilon_p}{\partial u_n} (B_{kl} u_1 - \kappa_k N_m \Theta_m) d\Omega
$$
\n
$$
= \int_{\Omega} B_{ji} E_{jk} B_{kn} d\Omega + \int_{\Omega} B_{ji} \frac{\partial E_{jk}}{\partial \varepsilon_p} B_{pn} (B_{kl} u_1 - \kappa_k N_m \Theta_m) d\Omega
$$
\n
$$
= \int_{\Omega} B_{ji} E_{jk} B_{kn} d\Omega + \int_{\Omega} B_{ji} \frac{\partial E_{jp}}{\partial \varepsilon_k} (B_{pl} u_1 - \kappa_p N_m \Theta_m) B_{kn} d\Omega
$$
\n
$$
= \int_{\Omega} B_{ji} \left[ E_{jk} + \frac{\partial E_{jp}}{\partial \varepsilon_k} (B_{pl} u_1 - \kappa_p N_m \Theta_m) \right] B_{kn} d\Omega
$$
\n
$$
= \int_{\Omega} B_{ji} \left[ E_{jk} + \frac{\partial E_{jp}}{\partial \varepsilon_k} (\varepsilon_p - \kappa_p \Theta) \right] B_{kn} d\Omega
$$
\n(3.64)

ในทำนองเดียวกันค่าอนุพันธ์ของโหลดเวกเตอร์นี้เมื่อเทียบกับค่าอุณหภูมิที่จุดต่อจะมีค่าเท่ากับ ื่

$$
\frac{\partial F_i^{\text{vol}}}{\partial \Theta_q} = \int_{\Omega} B_{ji} \frac{\partial E_{jk}}{\partial \Theta_q} (B_{kl} u_l - \kappa_k N_m \Theta_m) d\Omega - \int_{\Omega} B_{ji} E_{jk} \kappa_k N_m d\Omega \frac{\partial \Theta_m}{\partial \Theta_q}
$$
\n
$$
= \int_{\Omega} B_{ji} \frac{\partial E_{jk}}{\partial \Theta} \frac{\partial \Theta}{\partial \Theta_q} (B_{kl} u_l - \kappa_k N_m \Theta_m) d\Omega - \int_{\Omega} B_{ji} E_{jk} \kappa_k N_m d\Omega \delta_{mq}
$$
\n
$$
= \int_{\Omega} B_{ji} \frac{\partial E_{jk}}{\partial \Theta} N_q (B_{kl} u_l - \kappa_k N_m \Theta_m) d\Omega - \int_{\Omega} B_{ji} E_{jk} \kappa_k N_q d\Omega
$$
\n
$$
= \int_{\Omega} B_{ji} \left[ \frac{\partial E_{jk}}{\partial \Theta} (B_{kl} u_l - \kappa_k N_m \Theta_m) - E_{jk} \kappa_k \right] N_q d\Omega
$$
\n
$$
= \int_{\Omega} B_{ji} \left[ \frac{\partial E_{jk}}{\partial \Theta} (\epsilon_k - \kappa_k \Theta) - E_{jk} \kappa_k \right] N_q d\Omega
$$
\n(3.65)

ค่าโหลดเวกเตอร์เนื่องจากค่าความเก้นดิเวียทอริกสามารถหาได้จากสมการ (3.47ก) และ (3.54) มี ื่ คาเทากับ

$$
F_i^{\text{dev}} = \int_{\Omega} B_{ji} G_{jk} B_{kl} d\Omega u_1 - \int_{\Omega} B_{ji} H_{jk} \kappa_k N_m d\Omega \Theta_m \qquad (3.66 \text{m})
$$

หรือ

$$
F_i^{\text{dev}} = \int_{\Omega} B_{ji} \left( G_{jk} \varepsilon_k - H_{jk} \varepsilon_{ok} \right) d\Omega \tag{3.669}
$$

ดังนั้นค่าอนุพันธ์ของโหลดเวกเตอร์นี้เมื่อเทียบกับค่าเคลื่อนตัวที่จุดต่อจะมีค่าเท่ากับ ์<br>๎ ื่

$$
\frac{\partial F_i^{\text{dev}}}{\partial u_n} = \int_{\Omega} B_{ji} \left[ G_{jk} + \frac{\partial G_{jp}}{\partial \varepsilon_k} \varepsilon_p - \frac{\partial H_{jp}}{\partial \varepsilon_k} \kappa_p \Theta \right] B_{kn} d\Omega \tag{3.67}
$$

ในทำนองเดียวกันเมื่อเทียบกับค่าอุณหภูมิที่จุดต่อจะได้ ื่

$$
\frac{\partial F_i^{\text{dev}}}{\partial \Theta_q} = \int_{\Omega} B_{ji} \left[ \frac{\partial G_{jk}}{\partial \Theta} \varepsilon_k - \frac{\partial H_{jk}}{\partial \Theta} \kappa_k \Theta - H_{jk} \kappa_k \right] N_q d\Omega \tag{3.68}
$$

จากสมการ (3.48) ค่าโหลดเวกเตอร์เนื่องจากความเค้นดึงที่ผิวสามารถเขียนให้อยู่ในรูปเทนเซอร์ ไดเปน

$$
F_i^{trace} = \int_S \overline{N}_{ji} \overline{N}_{jk} dST_k
$$
 (3.69)

ดังนั้นค่าอนุพันธ์ของโหลดเวกเตอร์นี้เทียบกับค่าความเค้นดึงที่จุดต่อจะมีค่าเท่ากับ ์<br>๎

$$
\frac{\partial F_i^{\text{trace}}}{\partial T_m} = \int_S \overline{N}_{ji} \overline{N}_{jk} dS \frac{\partial T_k}{\partial T_m} = \int_S \overline{N}_{ji} \overline{N}_{jk} dS \delta_{km} = \int_S \overline{N}_{ji} \overline{N}_{im} dS \qquad (3.70)
$$

ในทำนองเดียวกันจากสมการ (3.49) ค่าโหลดเวกเตอร์เนื่องจากค่าแรงวัตถุจะมีค่าเท่ากับ

$$
F_i^{trace} = \int_S \overline{N}_{ji} \overline{N}_{jk} dSf_k
$$
 (3.71)

ดังน นคาอนุพันธของโหลดเวกเตอรนี้เทียบกับคาแรงวัตถุที่จุดตอจะมีคาเทากับ ์<br>๎

$$
\frac{\partial F_i^{trace}}{\partial f_m} = \int_{\Omega} \overline{N}_{ji} \overline{N}_{jk} d\Omega \frac{\partial f_k}{\partial f_m} = \int_{\Omega} \overline{N}_{ji} \overline{N}_{jk} d\Omega \delta_{km} = \int_{\Omega} \overline{N}_{ji} \overline{N}_{im} d\Omega \qquad (3.72)
$$

จากสมการ (3.64), (3.65), (3.67) และ (3.68) ค่าเทนเซอร์ที่ต้องทำการกระจายให้อยู่ในรูปที่ง่าย ต่อการคำนวณจะประกอบไปด้วยพจน์  $\frac{\partial {\bf L}_{\rm jp}}{\partial {\bf k}} (\epsilon_{\rm p} - {\bf \kappa_{\rm p}} \Theta)$ k ∂E  $\frac{\partial \mathbf{E}_{jp}}{\partial \boldsymbol{\varepsilon}_k} \Big(\boldsymbol{\varepsilon}_p - \boldsymbol{\kappa}_p \Theta\Big), \qquad \frac{\partial \mathbf{E}_{jk}}{\partial \Theta} \Big(\boldsymbol{\varepsilon}_k - \boldsymbol{\kappa}_k \Theta\Big)$ ∂E  $\frac{\partial \mathbf{G}_{jk}}{\partial \Theta} (\varepsilon_k - \kappa_k \Theta)$ ,  $\frac{\partial \mathbf{G}_{jp}}{\partial \varepsilon_k} \varepsilon_p$ k ∂G  $\frac{\partial \mathbf{p}}{\partial \mathbf{\varepsilon}_{k}} \mathbf{\varepsilon}_{p}$ jp p k ∂H  $\frac{\partial \mathbf{G}_{jp}}{\partial \varepsilon_k} \kappa_p \Theta$ ,  $\frac{\partial \mathbf{G}_{jk}}{\partial \Theta} \varepsilon_k$ ∂G ε ∂Θ และ  $\frac{U\mathbf{1}_{jk}}{2Q}\mathbf{K}_k$ ∂H κ Θ ∂Θ เนื่องจากเมตริกซ์ [G], [H] และ [E] ขึ้นอยู่กับค่า β ซึ่ง ื่ มีค่าดังแสดงในสมการ (3.20ฌ) ดังนั้นค่าอนุพันธ์ของเมตริกซ์ต่าง ๆ เหล่านี้สามารถเขียนใหม่ได้ ั้ ี้ เทากับ

$$
\frac{\partial E_{jp}}{\partial \varepsilon_k} \left( \varepsilon_p - \kappa_p \Theta \right) = \frac{\partial E_{jp}}{\partial \beta} \left( \varepsilon_p - \kappa_p \Theta \right) \frac{\partial \beta}{\partial \varepsilon_k}
$$
(3.73n)

$$
\frac{\partial E_{jk}}{\partial \Theta}(\varepsilon_k - \kappa_k \Theta) = \frac{\partial E_{jk}}{\partial \beta}(\varepsilon_k - \kappa_k \Theta) \frac{\partial \beta}{\partial \Theta}
$$
(3.73%)

$$
\frac{\partial G_{jp}}{\partial \varepsilon_k} \varepsilon_p = \frac{\partial G_{jp}}{\partial \beta} \varepsilon_p \frac{\partial \beta}{\partial \varepsilon_k}
$$
(3.73a)

$$
\frac{\partial H_{jp}}{\partial \varepsilon_k} \kappa_p \Theta = \frac{\partial H_{jp}}{\partial \beta} \kappa_p \Theta \frac{\partial \beta}{\partial \varepsilon_k}
$$
(3.733)

$$
\frac{\partial G_{jk}}{\partial \Theta} \varepsilon_k = \frac{\partial G_{jk}}{\partial \beta} \varepsilon_k \frac{\partial \beta}{\partial \Theta}
$$
(3.730)

$$
\frac{\partial H_{jk}}{\partial \Theta} \kappa_k \Theta = \frac{\partial H_{jk}}{\partial \beta} \kappa_k \Theta \frac{\partial \beta}{\partial \Theta}
$$
(3.73a)

จากสมการ(3.20ง-ซ)และ(3.50-3.51ก)จะได

$$
\frac{\partial E_{jp}}{\partial \beta} \left( \varepsilon_p - \kappa_p \Theta \right) = \frac{2E}{(1 - 2v)(1 + 2\beta)^2} \begin{cases} 0.5\varepsilon_{11} + 0.5\varepsilon_{22} - \kappa \Theta \\ 0.5\varepsilon_{11} + 0.5\varepsilon_{22} - \kappa \Theta \\ 0 \end{cases}
$$
(3.74a)

$$
\frac{\partial G_{jp}}{\partial \beta} \varepsilon_p = \frac{2E}{(1-2v)(1+2\beta)^2} \begin{cases} (0.5+\beta+\beta^2)\varepsilon_{11} - \beta(1+\beta)\varepsilon_{22} \\ -\beta(1+\beta)\varepsilon_{11} + (0.5+\beta+\beta^2)\varepsilon_{22} \\ (0.25+\beta+\beta^2)\gamma_{22} \end{cases}
$$
(3.74°)

$$
\frac{\partial H_{jk}}{\partial \beta} \kappa_k \Theta = \frac{2E}{(1 - 2v)(1 + 2\beta)^2} \begin{Bmatrix} 0.5 \kappa \Theta \\ 0.5 \kappa \Theta \\ 0 \end{Bmatrix}
$$
(3.74a)

ดังนั้นจะเหลือพจน์ที่ต้องกระจายให้อยู่ในรูปที่ง่ายขึ้นต่อไปคือ ั้ ึ้ k ∂β ∂ε และ ∂β ∂Θ จากสมการ (3.9) และ (3.20ฌ) เราพบว่า e $_{\textrm{\scriptsize{e}}}$  = f  $(\beta )$  ดังนั้นจะได้

$$
\frac{\partial (e_e^2)}{\partial \varepsilon_k} = \frac{d(e_e^2)}{d\beta} \frac{\partial \beta}{\partial \varepsilon_k} = 2e_e \frac{de_e}{d\beta} \frac{\partial \beta}{\partial \varepsilon_k}
$$
(3.75)

จากสมการ (3.20ฌ)และ(3.9) จะได

$$
\frac{d\beta}{de_{e}} = \frac{\partial\beta}{\partial\sigma_{e}}\frac{d\sigma_{e}}{de_{e}} + \frac{\partial\beta}{\partial e_{e}}
$$
(3.76)

คาอนุพันธ e ∂β ∂σ และ  $e_e$ ∂β ∂ สามารถหาไดโดยตรงจากสมการ (3.20ฌ)โดยเมื่ อแทนกลับลงไปใน สมการดานบนจะได

$$
\frac{\mathrm{d}\beta}{\mathrm{d}\mathbf{e}_{\mathrm{e}}} = \frac{2}{3} \frac{(1-2v)}{E} \frac{\sigma_{\mathrm{e}}}{\mathbf{e}_{\mathrm{e}}^2} \left[ \frac{\mathbf{e}_{\mathrm{e}}}{\sigma_{\mathrm{e}}} \frac{\mathrm{d}\sigma_{\mathrm{e}}}{\mathrm{d}\mathbf{e}_{\mathrm{e}}} - 1 \right]
$$
(3.77)

ค่าอนุพันธ์  $\frac{{\mathsf{u}}{\mathsf{\sigma}}_{\mathsf{e}}}{1}$ e d de  $\frac{\sigma_{\text{e}}}{\sigma_{\text{e}}}$  สามารถหาใด้โดยตรงจากสมการ (3.9) เป็น

$$
\frac{d\sigma_e}{de_e} = \frac{\sigma_o/\epsilon_o}{n \frac{e_e/\epsilon_o}{\sigma_e/\sigma_o} - \frac{2}{3}(1+\nu)(n-1)}
$$
(3.78)

หากเรากําหนดให

$$
\overline{A} = \left[1 - \frac{e_e}{\sigma_e} \frac{d\sigma_e}{de_e}\right] = \frac{\frac{2}{3} (1+v) \frac{\sigma_e/\sigma_o}{e_e/\epsilon_o} - 1}{\frac{2}{3} (1+v) \frac{\sigma_e/\sigma_o}{e_e/\epsilon_o} - \frac{n}{n-1}}
$$
(3.79)

จากสมการ (3.79) และ (3.20ฌ) ดังนั้นสมการ (3.77) สามารถเขียนได้ใหม่เป็น

$$
\frac{d\beta}{de_e} = -\frac{\beta}{e_e}\overline{A}
$$
 (3.80)

แทนสมการ (3.80) ลงในสมการ (3.75) จะได

$$
\frac{\partial (e_{\rm e}^2)}{\partial \varepsilon_{\rm k}} = 2e_{\rm e} \frac{1}{\left(\frac{\mathrm{d}\beta}{\mathrm{d}\mathsf{e}_{\rm e}}\right)} \frac{\partial \beta}{\partial \varepsilon_{\rm k}} = -2 \frac{e_{\rm e}^2}{\beta \overline{\mathsf{A}}} \frac{\partial \beta}{\partial \varepsilon_{\rm k}} \tag{3.81}
$$

ในขณะเดียวกันค่าอนุพันธ์  $\frac{\partial (\mathbf{e}_{\mathbf{e}}^2)}{2}$ e k ∂(e ∂ε เองก็สามารถหาได้จากการพิจารณาสมการ (3.20ญ) เป็น

$$
\frac{\partial \left(e_{e}^{2}\right)}{\partial \varepsilon_{k}} = \frac{\partial \left(e_{e}^{2}\right)}{\partial \beta} \frac{\partial \beta}{\partial \varepsilon_{k}} + \frac{\partial \left(e_{e}^{2}\right)}{\partial \varepsilon_{k}} \bigg|_{\beta} \tag{3.82}
$$

## จากสมการ (3.20ญ) จะไดคาอนุพันธ

$$
\frac{\partial (e_e^2)}{\partial \beta} = -4 \left[ \frac{(\varepsilon_{11} + \varepsilon_{22})^2 - 4\kappa \Theta(\varepsilon_{11} + \varepsilon_{22} - \kappa \Theta)}{(1 + 2\beta)^3} \right]
$$
(3.83*n*)

$$
\left. \frac{\partial \left( e_e^2 \right)}{\partial \varepsilon_k} \right|_{\beta} = \left. \frac{8}{3} \frac{1}{\left( 1 + 2\beta \right)^2} \left\{ C \right\}^T \tag{3.839}
$$

โดยที่

$$
\left\{ C \right\} = \begin{Bmatrix} \left( 1 + \beta + \beta^2 \right) \varepsilon_{11} + \left( 0.5 - \beta - \beta^2 \right) \varepsilon_{22} - 1.5 \kappa \Theta \\ \left( 0.5 - \beta - \beta^2 \right) \varepsilon_{11} + \left( 1 + \beta + \beta^2 \right) \varepsilon_{22} - 1.5 \kappa \Theta \\ \left( 0.25 + \beta + \beta^2 \right) \gamma_{12} \end{Bmatrix}
$$
(3.84)

จากสมการ(3.81-84)จะได

$$
\frac{\partial \beta}{\partial \epsilon_{k}} = -\frac{4}{3} \frac{\beta}{(1+2\beta)^{2}} \frac{1}{e_{e}^{2}} \left[ \frac{\overline{A}\left\{C\right\}^{T}}{1 - \frac{2\beta \overline{A}}{\left(1+2\beta\right)^{3}} \left\{ \frac{\left(\epsilon_{11} + \epsilon_{22}\right)^{2} - 4\kappa \Theta\left(\epsilon_{11} + \epsilon_{22} - \kappa \Theta\right)}{e_{e}^{2}}\right\} \right] \tag{3.85}
$$

ค่าอนุพันธ์  $\frac{\partial (\mathsf{e}_{\mathsf{e}}^2)}{\partial \mathsf{e}}$ ∂Θ สามารถหาไดในทํานองเดียวกันกับสมการ(3.75) และ(3.81) เทากับ

$$
\frac{\partial (e_{e}^{2})}{\partial \Theta} = \frac{d(e_{e}^{2})}{d\beta} \frac{\partial \beta}{\partial \Theta} = 2e_{e} \frac{de_{e}}{d\beta} \frac{\partial \beta}{\partial \Theta} = -2 \frac{e_{e}^{2}}{\beta \overline{A}} \frac{\partial \beta}{\partial \Theta}
$$
(3.86)

ในทํานองเดียวกันกับสมการ(3.82) จะได

$$
\frac{\partial (e_{\rm e}^2)}{\partial \Theta} = \frac{\partial (e_{\rm e}^2)}{\partial \beta} \frac{\partial \beta}{\partial \Theta} + \frac{\partial (e_{\rm e}^2)}{\partial \Theta}\Big|_{\beta} \tag{3.87}
$$

จากสมการ (3.20ญ) จะไดพจนทางดานขวามือของสมการ (3.87) เทากับ

$$
\left. \frac{\partial \left( e_e^2 \right)}{\partial \Theta} \right|_{\beta} = -\frac{4\kappa \left( \varepsilon_{11} + \varepsilon_{22} - 2\kappa \Theta \right)}{\left( 1 + 2\beta \right)^2} \tag{3.88}
$$

แทนสมการ(3.88) และ(3.83ก)ลงในสมการ(3.87) แลวแทนลงในสมการ (3.86)จะได

$$
\frac{\partial \beta}{\partial \Theta} = 2 \frac{\beta}{\left(1+2\beta\right)^2} \frac{1}{e_e^2} \frac{\left(\epsilon_{11} + \epsilon_{22} - 2\kappa\Theta\right) \kappa \bar{A}}{\left[1 - \frac{2\beta \bar{A}}{\left(1+2\beta\right)^3} \left\{\frac{\left(\epsilon_{11} + \epsilon_{22}\right)^2 - 4\kappa\Theta\left(\epsilon_{11} + \epsilon_{22} - \kappa\Theta\right)}{e_e^2}\right\}\right]}
$$
(3.89)

เมื่อได้พจน์ต่าง ๆ อยู่ในรูปที่สามารถทำการคำนวณหาได้โดยง่ายแล้ว เราจึงสามารถคำนวณหาค่า เมตริกซ์และเวกเตอร์ต่าง ๆ ที่ใช้ในขั้นตอนการหาค่าผลเฉลยใด้ จากสมการ (3.40ก), (3.20ฉ-ซ), (3.74ก-ค) และ (3.85) สิ่งที่ต้องตระหนักถึงในการคำนวณเมตริกซ์ความแข็งเกร็งสัมผัสเนื่องจาก ค่าความเค้นตั้งฉากเฉลี่ยและค่าความเค้นดิเวียทอริกสำหรับปัญหาความเค้นในระนาบก็คือเมตริกซ์ ั้  $\mathcal{L}^{\mathcal{L}}(\mathcal{L}^{\mathcal{L}})$  and  $\mathcal{L}^{\mathcal{L}}(\mathcal{L}^{\mathcal{L}})$  and  $\mathcal{L}^{\mathcal{L}}(\mathcal{L}^{\mathcal{L}})$ ความแข็งเกร็งสัมผัสทั้งสองนี้ ไม่ได้เป็นเมตริกซ์สมมาตรอีกต่อไปจนกว่าเมตริกซ์ทั้งสองจะถูก ั้ นํามารวมกันเปนเมตริกซความแข็งเกร็งสัมผัส (Tangent Stiffness Matrix)

### **3.4.2 ปญหาความเครียดในระนาบ**

เนื่องจากค่าคว<mark>ามเครียดประสิทธิผล e<sub>e</sub> เมื่อเขียนอยู่ในรูป</mark>ของค่าความเครียดในสองมิติ แล้วจะไม่ขึ้นอยู่กับค่าสนามอุณหภูมิดังแสดงในสมการ (3.23ซ) ขณะเดียวกันเมตริกซ์ [E] ยังไม่ ขึ้นกับค่าอุณหภูมิและค่าการเคลื่อนตัวที่จุดต่อซึ่งทำให้เวกเตอร์และเมตริกซ์ต่าง ๆ ที่ใช้ในขั้นตอน ื่ การหาผลเฉลยนั้นไม่ซับซ้อนเหมือนกับกรณีปัญหาความเค้นในระนาบ โดยค่าอนุพันธ์ของโหลด เวกเตอร์เนื่องจากค่าความเค้นตั้งฉากเฉลี่ยเมื่อเทียบกับค่าการเคลื่อนตัวและอุณหภูมิที่จุดต่อ ั้ สามารถหาไดในทํานองเดียวกับกรณีปญหาความเคนในระนาบเทากับ

$$
\frac{\partial F_i^{\text{vol}}}{\partial u_{\text{n}}} = \int_{\Omega} B_{ji} E_{jk} B_{kn} d\Omega \tag{3.90}
$$

$$
\frac{\partial F_i^{\text{vol}}}{\partial \Theta_q} = -\int_{\Omega} B_{ji} E_{jk} \kappa_k N_q d\Omega \tag{3.91}
$$

ตามลำดับ ขณะที่ค่าอนุพันธ์ของโหลดเวกเตอร์เนื่องจากความเค้นดิเวียทอริกเทียบกับค่าการเคลื่อน ตัวและอุณหภูมิที่จุดตอมีคาเทากับ

$$
\frac{\partial F_i^{\text{dev}}}{\partial u_n} = \int_{\Omega} B_{ji} \left[ G_{jk} + \frac{\partial G_{jp}}{\partial \varepsilon_k} \varepsilon_p \right] B_{kn} d\Omega \tag{3.92}
$$

$$
\frac{\partial F_i^{\text{dev}}}{\partial \Theta_q} = 0 \tag{3.93}
$$

ตามลำดับ ขณะที่ค่าอนุพันธ์ของโหลดเวกเตอร์เนื่องจากค่าความเค้นดึงที่ผิวและค่าแรงวัตถุเมื่อ เทียบกับคาความเคนที่ผิวและแรงวัตถุที่จุดตอจะมีคาเทากับสมการ (3.70) และ (3.72) ตามลําดับ ค่าเทนเซอร์  $\frac{\partial \mathbf{G}_{jp}}{\partial \mathbf{g}} \varepsilon_{p}$ k ∂G ε ∂ε สามารถหาไดจากความสัมพันธ

$$
\frac{\partial G_{jp}}{\partial \varepsilon_k} \varepsilon_p = \frac{\partial G_{jp}}{\partial (\sigma_e/e_e)} \varepsilon_p \frac{\partial (\sigma_e/e_e)}{\partial \varepsilon_k}
$$
(3.94)

จากสมการ(3.23ง)และ(3.23ฉ)จะได

$$
\frac{\partial G_{jp}}{\partial (\sigma_e/e_e)} \varepsilon_p = \frac{2}{9} \{ C \}
$$
 (3.95)

โดยที่

$$
\{C\} = \begin{cases} 2\epsilon_{11} - \epsilon_{22} \\ -\epsilon_{11} + 2\epsilon_{22} \\ 1.5\gamma_{12} \end{cases}
$$
 (3.96)

จากสมการ  $(3.9)$  จะได้  $\sigma_{\rm e} = f\left(e_{\rm e}\right)$  ดังนั้น

$$
\frac{\partial (\sigma_{\rm e}/\rm e_{\rm e})}{\partial \rm E_{\rm k}} = \frac{1}{\rm e_{\rm e}} \frac{\rm d \sigma_{\rm e}}{\rm d \rm e_{\rm e}} \frac{\partial \rm e_{\rm e}}{\partial \rm E_{\rm k}} - \frac{\sigma_{\rm e}}{\rm e_{\rm e}} \frac{\partial \rm e_{\rm e}}{\partial \rm E_{\rm k}} = -\frac{\sigma_{\rm e}}{\rm e_{\rm e}} \frac{\partial \rm e_{\rm e}}{\partial \rm E_{\rm k}} \overline{\rm A}
$$
(3.97)

โดยที่  $\overline{\mathrm{A}}$  มีค่าเท่ากับสมการ (3.79) จากสมการ (3.23ซ) จะได้ค่าอนุพันธ์

$$
\frac{\partial \mathbf{e}_{\mathbf{e}}}{\partial \mathbf{\varepsilon}_{\mathbf{k}}} = \frac{2}{9} \left( \frac{1}{\mathbf{e}_{\mathbf{e}}} \right) \left\{ \mathbf{C} \right\}^{\mathrm{T}}
$$
(3.98)

ดังน นจากสมการ (3.96-98) จะได ์<br>๎

$$
\frac{\partial (\sigma_{\rm e}/\sigma_{\rm e})}{\partial \varepsilon_{\rm k}} = -\frac{2}{9} \left( \frac{\sigma_{\rm e}}{\sigma_{\rm e}^3} \right) \overline{A} \left\{ C \right\}^{\rm T}
$$
(3.99)

### **3.4.3 ปญหาสมมาตรรอบแกน**

เนื่องจากค่าความเครียดประสิทธิผล e แมื่อเขียนอยู่ในรูปของค่าความเครียดดังแสดงใน ื่ ีสมการ (3.26ง) แล้วจะไม่ขึ้นอยู่กับค่าสนามอุณหภูมิดังแสดงในสมการ (3.26ซ) ในขณะเดียวกัน

เมตริกซ์ [E] ของกรณีปัญหาสมมาตรรอบแกนยังไม่ขึ้นกับค่าอุณหภูมิและการเคลื่อนตัวที่จุดต่อ ื่ ซึ่งเหมือนกับกรณีปัญหาความเครียดในระนาบ ดังนั้นสมการในรูปเทนเซอร์ต่าง ๆ ที่ใช้ในขั้นตอน การหาผลเฉลยจึงเหมือนกับกรณีปญหาความเครียดในระนาบ โดยในกรณีปญหาสมมาตรรอบแกน นี้จะได

$$
\{C\} = \begin{cases} 2\epsilon_{11} - \epsilon_{22} - \epsilon_{33} \\ -\epsilon_{11} + 2\epsilon_{22} - \epsilon_{33} \\ 1.5\gamma_{12} \\ -\epsilon_{11} - \epsilon_{22} + 2\epsilon_{33} \end{cases}
$$
(3.100)

ในขั้นตอนการหาผลเฉลยทั้งหมดนั้นเราจำเป็นต้องรู้ค่าอัตราส่วนของค่าความเค้น ั้ ั้ ประสิทธิผลตอคาความเครียดประสิทธิผล ซึ่งในกรณีปญหาความเครียดในระนาบและปญหา สมมาตรรอบแกนนั้นเมื่อเราใด้ค่าการเคลื่อนตัวที่จุดต่อทั้งหมดจากการคำนวณที่สถานะการ ั้ ั้ วิเคราะห์ก่อนหน้านี้ที่มีผลเฉลยอยู่ในสภาวะสมดุลแล้วนั้นเราสามารถนำค่าที่ได้มาคำนวณหาค่า ั้ ความเครียดสุทธิผ่านสมการ (3.38) จากนั้นนำมาหาค่าความเครียดประสิทธิผลโดยใช้สมการ ั้ (3.10) ซึ่งได้จาการแทนความสัมพันธ์ในสมการ (3.11-12) ลงไป จากนั้นจึงแก้สมการ (3.9) ซึ่ง ั้ เป็นสมการไม่เชิงเส้นเพื่อหาค่าความเค้นประสิทธิผลต่อไปโดยประยุกต์ระเบียบวิธีการทำซ์ำแบบ ื่ ֺ<u>֡</u> ้วิธีนิวตัน-ราฟสันเข้ากับสมการ (3.9) จะได้ผลต่างของค่าความเค้นประสิทธิผลต่อค่าความเค้นที่จุด ครากสำหรับการทำซ้ำในแต่ละครั้งเป็น

$$
\left(\frac{\Delta\sigma_{\rm e}}{\sigma_{\rm o}}\right)_{\rm i} = -\left(\frac{\alpha\left(\frac{\sigma_{\rm e}}{\sigma_{\rm o}}\right)^{\rm n} + \frac{2}{3}(1+\nu)\left(\frac{\sigma_{\rm e}}{\sigma_{\rm o}}\right) - \left(\frac{e_{\rm e}}{\epsilon_{\rm o}}\right)}{\alpha n\left(\frac{\sigma_{\rm e}}{\sigma_{\rm o}}\right)^{\rm n-1} + \frac{2}{3}(1+\nu)}\right)_{\rm i} \tag{3.101}
$$

จากนั้นทำการเคาค่าความเค้นประสิทธิผลเริ่มต้นขึ้นมาหนึ่งค่าแทนลงในสมการ (3.101) เพื่อใช้หา ั้ ิ่ ึ้ ึ่ ค่าความเค้นประสิทธิผลค่าใหม่ในการทำซ้ำครั้งต่อไปจากสมการ ้ํ ั้

$$
\left(\sigma_{\rm e}\right)_{\rm i+1} = \left(\sigma_{\rm e}\right)_{\rm i} + \left(\Delta\sigma_{\rm e}\right)_{\rm i} \tag{3.102}
$$

เมื่อใด้ค่าความเค้นประสิทธิผลค่าใหม่แล้วจึงเริ่มกระบวนการทำซ้ำครั้งต่อไปจนใด้คำตอบอยู่ ิ่ ้ํ ั้ ในชวงความเผ อของการลูเขา (Convergence Tolerance) ที่ตองการ

ในกรณีปัญหาความเค้นในระนาบ ค่าความเครียดประสิทธิผลดังแสดงในสมการ (3.20ญ) ขึ้นอยู่กับค่าความเค้นประสิทธิผลและค่าสนามอุณหภูมิ ดังนั้นทั้งค่าความเครียดและค่าความเค้น ั้ ั้ ประสิทธิผลทางด้านขวาของสมการ (3.101) ต่างก็เป็นตัวแปรไม่ทราบค่าทั้งคู่ทำให้ต้องแก้สมการ ั้
หลายสมการไปพร้อมกันโดยเริ่มจากการเดาค่าความเค้นประสิทธิผลขึ้นมาหนึ่งค่าเป็นค่าเริ่มต้น ึ้ ึ่ เพ ื่อใชคํานวณหาคาอัตราสวนของคาความเคนประสิทธิผลตอคาความเครียดประสิทธิผลโดยจัดรูป สมการ(3.9) ใหมเปน

$$
\frac{\sigma_e}{e_e} = \frac{E}{\alpha \left(\frac{\sigma_e}{\sigma_o}\right)^{n-1} + \frac{2}{3}(1+v)}
$$
(3.103)

จากนั้นนำค่าที่ได้แทนลงในสมการ (3.20ฌ) จะได้ค่า β เพื่อนำไปใช้แทนในสมการ (3.20ญ) เพื่อ ั้  $\overline{a}$ หาค่าความเครียดประสิทธิผลจากนั้นจึงแทนค่าที่ได้ลงในสมการ (3.101) พร้อมกับค่าความเค้น ั้ ประสิทธิผล จากนั้นหาค่าความเค้นประสิทธิผลในการทำซ้ำครั้งต่อไปจากสมการ (3.102) แล้วจึง ั้ ์<br>๎ เริ่มกระบวนการทำซ้ำครั้งใหม่ต่อไปจนกระทั่งได้ผลลัพธ์อยู่ในช่วงพิกัดความเผื่อที่ต้องการ ิ่ ้ํ ื่

ในขั้นตอนการหาผลเฉลยทั้งสองขั้นตอนที่อธิบายไว้ข้างต้นนั้น หากเราใช้เฉพาะค่าการ ั้ ั้ เคลื่อนตัวที่จุดต่อซึ่งคำนวณ ใค้ในช่วง Incremental Solution Scheme มาใช้ในการคำนวณ ื่ ึ่ เมตริกซความแข็งเกร็งสัมผัสและเวกเตอรตาง ๆ ตลอดการคํานวณในชวง Iterative Solution  $S$ cheme แล้วเราจะเรียกวิธีการทำซ้ำนี้ว่า Modified Newton-Raphson Method ในทางกลับกัน ้<br>้ หากเราใช้ค่าการเคลื่อนตัวที่จุดต่อที่คำนวณได้ในแต่ละช่วง<mark>มา</mark>คำนวณเมตริกซ์ความแข็งเกร็งสัมผัส ื่ และเวกเตอร์ต่าง ๆ ในช่วงนั้น ๆ แล้วเราจะเรียกวิธีการทำซ์ำแบบนี้ว่า Full Newton-Raphson ้ํ Method [27] ข้อดีของวิธี Modified Newton-Raphson Method กือไม่ต้องทำสร้างเมตริกซ์ ความแข็งเกร็งสัมผัสและแก้ระบบสมการใหม่หมดทุกครั้งที่มีการทำซ์ำเนื่องจากเมตริกซ์ความแข็ง ์<br>๎ ้ํ เกร็งสัมผัสท ี่ไดจากชวง Incremental Solution Scheme ไดถูกแยกตัวประกอบใหอยูในรูปที่งาย แก่การแก้ระบบสมการอยู่ก่อนแล้ว ส่วนข้อเสียของวิธีการทำซ้ำนี้เมื่อเทียบกับวิธี Full Newton-้ํ ี้ Raphson Method ก็คือวิธี Modified Newton-Raphson Method ให้อัตราการลู่เข้าของผลลัพธ์ ที่ต่ำกว่า ดังนั้นจึงต้องใช้จำนวนครั้งในการทำซ้ำที่สูงกว่ามาก ั้ ้ํ

ในการตรวจสอบการลู่เข้าของผลลัพธ์เพื่อใช้ในการหยุดการทำซ้ำนั้นจะใช้นอร์มของ ้ํ เวกเตอรความไมสมดุลยของแรง (Norm of the Out of Balance Force Vector) เปนตัวกําหนด โดยนอร์มนี้สามารถเขียนแทนได้เท่ากับ [25] ์<br>้

$$
\|g\| = \sqrt{\{g\}^{T} \{g\}}
$$
 (3.104)

โดยการทำซ้ำจะหยุดลงเมื่อนอร์มของเวกเตอร์ความใม่สมดุลย์ของแรงที่คำนวณใด้ในช่วง Iterative Solution Scheme เมื่อเทียบกับนอร์มของเวกเตอร์ความใม่สมดุลย์ของแรงที่คำนวณใด้ ในช่วง Incremental Solution Scheme มีค่าน้อยกว่า  $\varepsilon$  (ปกติแล้วกำหนดให้มีค่าเท่ากับ 10<sup>−8</sup> หรือต ากวาโดยประมาณ)ดังสมการ ่ํ

$$
\|\mathbf{g}\|_{\mathbf{i}} \le \varepsilon \|\mathbf{g}\|_{\mathbf{o}} \tag{3.105}
$$

- โดยที่  $\|$ g $\|$  แทนนอร์มของเวกเตอร์ความไม่สมดุลของแรงในช่วง Incremental Solution Scheme
- $\|$ g $\|$  แทนนอร์มของเวกเตอร์ความไม่สมดุลของแรงในช่วง Iterative Solution  $\bf S$ cheme ที่การทำซ้ำครั้งที่  $\bf i$ ้ํ ั้
	- ε แทนคาความเผ อของการลูเขาที่ตองการ **่**

## **3.5 การคํานวณคาความเคนที่จุดตอ**

ในการคํานวณหาคาความเคนสุทธิที่จุดตอตาง ๆ นั้นจะแยกการคํานวณออกเปนสองสวน โดยเริ่มจากคำนวณค่าความเค้นตั้งฉากเฉลี่ยที่จุดต่อจากนั้นจึงคำนวณค่าความเค้นดิเวียทอริกที่จุด ั้ ั้ ต่อแล้วนำค่าที่ได้มารวมกันเพื่อหาค่าความเค้นสุทธิที่จุดต่อโดยใช้สมการ (3.8) ในการคำนวณจะ เริ่มจากคำนวณค่าความเค้นที่ตำแหน่งจุดเกาส์ (Gauss's Point) ที่ใช้ทั้งหมดในเอลิเมนต์จากนั้น ิ่ จะทำการแปลงค่าที่ได้ไปที่ต<mark>ำ</mark>แหน่งจุดต่อต่าง ๆ โดยใช้เมตริกซ์ความสัมพันธ์ระหว่างค่าความเค้น ที่จุดเกาส์และจุดต่อ ในวิทยานิพนธ์ฉบับนี้ผู้วิจัยได้ใช้จำนวนจุดเกาส์เท่ากับ 4 และ 9 จุดสำหรับเอลิ เมนต์สี่เหลี่ยมเก้าจุดต่อ และใช้จุดเกาส์เท่ากับ 3 และ 7 จุดสำหรับเอลิเมนต์สามเหลี่ยมหกจุดต่อ  $\mathcal{L}^{\text{max}}_{\text{max}}$ โดยเมตริกซที่ใชแปลงคาความเคนจากจุดเกาสไปที่จุดตอสําหรับเอลิเมนตทั้งสองชนิดนี้ที่จํานวน จุดเกาส์ต่าง ๆ สามารถหาได้ดังนี้ [26]

#### **3.5.1 เอลิเมนตสี่เหล ยมเกาจุดตอ ี่**

ี สำหรับเอลิเมนต์ชนิดนี้ที่จำนวนจุดเกาส์เท่ากับ 9 จุด ความสัมพันธ์ระหว่างค่าความเค้นที่ จุดตอและจุดเกาสสามารถเขียนอยูในรูปเมตริกซไดดังน ี้

$$
\{\tau_e\}_{\text{nodes}} = [\text{TR}]\{\tau_e\}_{\text{opt}} \tag{3.106}
$$

โดยที่ 
$$
\{\tau_e\}_{\text{nodes}}
$$
 แทนเวกเตอร์ค่าความเค้นที่จุดต่อ  
 $\{\tau_e\}_{\text{opt}}$  แทนเวกเตอร์ค่าความเค้นที่จุดเกาส์  
[TR] แทนเมตริกซ์ความสัมพันธ์ระหว่างค่าความเก้นที่จุดเกาส์และจุดต่อ

โดยเมตริกซ์ [TR] สามารถหาได้ดังนี้ พิจารณาสมการสนามความเค้นบนพิกัดธรรมชาติ (ع, η) ของเอลิเมนต์สี่เหลี่ยมเก้าจุดต่อ (Biquadratic Shape Function)

$$
\tau_s(\xi, \eta) = c_1 + c_2 \xi + c_3 \eta + c_4 \xi^2 + c_5 \xi \eta + c_6 \eta^2 + c_7 \xi^2 \eta + c_8 \xi \eta^2 + c_9 \xi^2 \eta^2 \quad (3.107)
$$

โดยที่  $\tau_{\rm s}$ ( $\xi$ ,  $\eta$ ) แทนสนามความเค้นบนเอลิเมนต์  $\mathbf{c}_{\scriptscriptstyle 1}^{},\;\mathbf{c}_{\scriptscriptstyle 2}^{},\;$  …,  $\mathbf{c}_{\scriptscriptstyle 9}^{}$  แทนค่าคงที่ของสมการ ี่

เนื่องจากเราใช้จำนวนจุดเกาส์เท่ากับจำนวนค่าคงที่ดังนั้นค่าคงที่  $\mathbf{c}_1,\,\mathbf{c}_2,...,\,\mathbf{c}_9$  จึงต้องหาด้วยการ ั้ แกระบบสมการ (Interpolatory Fit) พิจารณาสมการ (3.107) เราสามารถเขียนความสัมพันธ ระหว่างเวกเตอร์ค่าความเค้นที่จุดเกาส์กับเวกเตอร์ค่าคงที่ได้เป็น

$$
\{\tau_e\}_{\text{opt}} = [R]\{c\} \tag{3.108}
$$

โดยที่

$$
\begin{bmatrix}\nR\n\end{bmatrix} = \begin{bmatrix}\n1 & \xi_{I} & \eta_{I} & \xi_{I}^{2} & \xi_{I}\eta_{I} & \eta_{I}^{2} & \xi_{I}^{2}\eta_{I} & \xi_{I}\eta_{I}^{2} & \xi_{I}^{2}\eta_{I}^{2} \\
1 & \xi_{II} & \eta_{II} & \xi_{II}^{2} & \xi_{II}\eta_{II} & \eta_{II}^{2} & \xi_{II}^{2}\eta_{II} & \xi_{II}\eta_{II}^{2} & \xi_{II}^{2}\eta_{II}^{2} \\
\vdots & \vdots & \vdots & \vdots & \vdots & \vdots & \vdots & \vdots \\
1 & \xi_{IX} & \eta_{IX} & \xi_{IX}^{2} & \xi_{IX}\eta_{IX} & \eta_{IX}^{2} & \xi_{IX}^{2}\eta_{IX} & \xi_{IX}\eta_{IX}^{2} & \xi_{IX}^{2}\eta_{IX}^{2}\n\end{bmatrix}
$$
\n(3.109n)

$$
{c}1T = [c1 c2 c3 c4 c5 c6 c7 c8 c9]
$$
 (3.109<sup>q</sup>)

ดังน นเวกเตอรคาคงท จะมีคาเทากับ ์<br>๎ ี่

$$
\{c\} = [R]^{-1} \{ \tau_e \}_{opt}
$$
 (3.110)

โดยพิกัดธรรมชาติของจุดเกาสทั้ง 9 จุดมีคาดังน

$$
\xi_{I} = \xi_{II} = \xi_{III} = \eta_{I} = \eta_{IV} = \eta_{VI} = -\frac{\sqrt{3}}{\sqrt{5}}
$$
  
\n $\xi_{IV} = \xi_{V} = \xi_{VI} = \eta_{II} = \eta_{V} = \eta_{VIII} = 0$  (3.111)  
\n $\xi_{VII} = \xi_{VIII} = \xi_{IX} = \eta_{III} = \eta_{VI} = \eta_{XI} = +\frac{\sqrt{3}}{\sqrt{5}}$ 

ในทํานองเดียวกันจากสมการ (3.107) เราสามารถเขียนสมการความสัมพันธระหวางเวกเตอรคา ความเค้นที่จุดต่อกับเวกเตอร์ค่าคงที่ได้เป็น

$$
\{\tau_e\}_{\text{nodes}} = [S]\{c\} \tag{3.112}
$$

โดยที่

$$
\begin{bmatrix}\nS\n\end{bmatrix} = \begin{bmatrix}\n1 & \xi_1 & \eta_1 & \xi_1^2 & \xi_1 \eta_1 & \eta_1^2 & \xi_1^2 \eta_1 & \xi_1 \eta_1^2 & \xi_1^2 \eta_1^2 \\
1 & \xi_2 & \eta_2 & \xi_2^2 & \xi_2 \eta_2 & \eta_2^2 & \xi_2^2 \eta_2 & \xi_2 \eta_2^2 & \xi_2^2 \eta_2^2 \\
\vdots & \vdots & \vdots & \vdots & \vdots & \vdots & \vdots & \vdots \\
1 & \xi_9 & \eta_9 & \xi_9^2 & \xi_9 \eta_9 & \eta_9^2 & \xi_9^2 \eta_9 & \xi_9 \eta_9^2 & \xi_9^2 \eta_9^2\n\end{bmatrix}
$$
\n(3.113)

โดยพิกัดธรรมชาติของจุดตอทั้ง 9 จุดมีคาดังน ֖֖֖֚֬֝֟֟֡֬֟֟֬֟֓֡֡֬֟֓֡֬֟֟֡֬֟֡֟֬֟֡֬֟֩֞֬֟֓֞֡֟֬֟֓֞֡֟֬֓֞֬֞֓֞֬֞֓֞֞֞֞֞֞֞֟

$$
\xi_1 = \xi_4 = \xi_8 = +1
$$
\n
$$
\xi_5 = \xi_7 = \xi_9 = 0
$$
\n
$$
\xi_2 = \xi_3 = \xi_6 = -1
$$
\n
$$
\eta_1 = \eta_2 = \eta_5 = +1
$$
\n
$$
\eta_6 = \eta_8 = \eta_9 = 0
$$
\n
$$
\eta_3 = \eta_4 = \eta_7 = -1
$$
\n(3.114)

ี แทนค่าเวกเตอร์  $\{c\}$  จากสมการ  $(3.110)$  ลงในสมการ  $(3.112)$  จะได้สมการความสัมพันธ์ ้ระหว่างเวกเตอร์ค่าความเค้นที่จุดต่อกับเวกเตอร์ค่าความเค้นที่จุดเกาส์เป็น

$$
\left\{\tau_{\rm e}\right\}_{\rm nodes} = \left[\text{S}\right]\left[\text{R}\right]^{-1}\left\{\tau_{\rm e}\right\}_{\rm opt} = \left[\text{TR}\right]\left\{\tau_{\rm e}\right\}_{\rm opt} \tag{3.115}
$$

แทนค่าพิกัดธรรมชาติของจุดเกาส์และจุดต่อทั้งหมดลงในเมตริกซ์ต่าง ๆ จะใด้เมตริกซ์ ้ ความสัมพันธ์ระหว่างเวกเตอร์ค่าความเค้นที่จุดเกาส์และจุดต่อสำหรับจำนวนจุดเกาส์เท่ากับ 9 จุด เปน

$$
\begin{bmatrix}\na_{11} & a_{12} & a_{13} & a_{12} & a_{15} & a_{16} & a_{13} & a_{16} & a_{19} \\
a_{13} & a_{16} & a_{19} & a_{12} & a_{15} & a_{16} & a_{11} & a_{12} & a_{13} \\
a_{19} & a_{16} & a_{13} & a_{16} & a_{15} & a_{12} & a_{13} & a_{12} & a_{11} \\
0 & 0 & 0 & a_{54} & a_{55} & a_{56} & 0 & 0 & 0 \\
0 & a_{56} & 0 & 0 & a_{55} & 0 & 0 & a_{54} & 0 \\
0 & 0 & 0 & a_{56} & a_{55} & a_{54} & 0 & 0 & 0 \\
0 & a_{54} & 0 & 0 & a_{55} & 0 & 0 & a_{56} & 0 \\
0 & 0 & 0 & 0 & 1 & 0 & 0 & 0 & 0\n\end{bmatrix}
$$
(3.116)

โดยที่

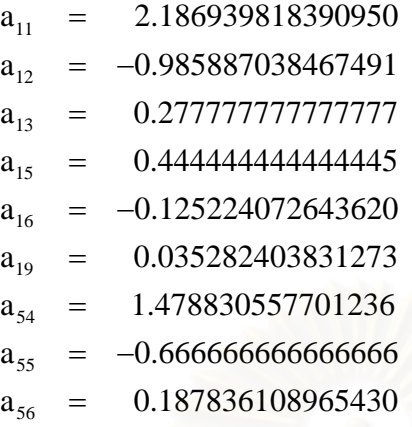

ในกรณีที่จำนว<mark>นจุ</mark>ดเกาส์มีค่าเท่ากับ 4 จุดนั้น ความสัมพันธ์ระหว่างค่าความเค้นที่จุดต่อ ี และจุดเกาส์ยังคงเขียนอยู่ในรูปเมตริกซ์ได้ดังสมการ (3.106) สมการสนามความเค้นบนพิกัด ธรรมชาติซึ่งมีจำนวนค่าคงที่เท่ากับจำนวนจุดเกาส์สำหรับเอลิเมนต์สี่เหลี่ยมสี่จุดต่อ (Bilinear ี่ Shape Function) จะมีค่าเป็น

$$
\tau_{s}(\xi, \eta) = c_{1} + c_{2}\xi + c_{3}\eta + c_{4}\xi\eta \tag{3.117}
$$

่ ในทำนองเดียวกันจะได้เมตริกซ์ต่าง ๆ มีเท่ากับ

$$
\begin{bmatrix} R \end{bmatrix} = \begin{bmatrix} 1 & \xi_{I} & \eta_{I} & \xi_{I} \eta_{I} \\ 1 & \xi_{II} & \eta_{II} & \xi_{II} \eta_{II} \\ 1 & \xi_{III} & \eta_{III} & \xi_{III} \eta_{III} \\ 1 & \xi_{IV} & \eta_{IV} & \xi_{IV} \eta_{IV} \end{bmatrix}
$$
(3.118n)

$$
\{c\}^{T} = \begin{bmatrix} c_{1} & c_{2} & c_{3} & c_{4} \end{bmatrix}
$$
(3.1189)  

$$
\begin{bmatrix} S \end{bmatrix} = \begin{bmatrix} 1 & \xi_{1} & \eta_{1} & \xi_{1}\eta_{1} \\ \vdots & \vdots & \vdots & \vdots \\ 1 & \xi_{2} & \eta_{2} & \xi_{2}\eta_{2} \\ \vdots & \vdots & \vdots & \vdots \end{bmatrix}
$$
(3.1189)  

$$
\{S\} = \begin{bmatrix} 1 & \xi_{1} & \eta_{1} & \xi_{1}\eta_{1} \\ \vdots & \vdots & \vdots & \vdots \\ 1 & \xi_{9} & \eta_{9} & \xi_{9}\eta_{9} \end{bmatrix}
$$
(3.1189)

โดยพิกัดธรรมชาติของจุดเกาสทั้ง 4 จุดจะมีคาเทากับ

$$
\xi_{\rm I} = \xi_{\rm II} = \eta_{\rm I} = \eta_{\rm III} = -\frac{1}{\sqrt{3}}
$$
\n
$$
\xi_{\rm III} = \xi_{\rm IV} = \eta_{\rm II} = \eta_{\rm IV} = +\frac{1}{\sqrt{3}}
$$
\n(3.119)

แทนค่าพิกัดธรรมชาติของจุดเกาส์และจุดต่อทั้งหมดลงในเมตริกซ์ต่าง ๆ จะใด้เมตริกซ์ ้ ความสัมพันธ์ระหว่างเวกเตอร์ค่าความเค้นที่จุดเกาส์และจุดต่อสำหรับจำนวนจุดเกาส์เท่ากับ 4 จุด เปน

$$
\begin{bmatrix}\n\mathbf{b}_{11} & \mathbf{b}_{12} & \mathbf{b}_{12} & \mathbf{b}_{14} \\
\mathbf{b}_{12} & \mathbf{b}_{14} & \mathbf{b}_{11} & \mathbf{b}_{12} \\
\mathbf{b}_{14} & \mathbf{b}_{12} & \mathbf{b}_{12} & \mathbf{b}_{11} \\
\mathbf{b}_{12} & \mathbf{b}_{11} & \mathbf{b}_{14} & \mathbf{b}_{12} \\
\mathbf{b}_{12} & \mathbf{b}_{11} & \mathbf{b}_{14} & \mathbf{b}_{12} \\
\mathbf{b}_{12} & \mathbf{b}_{11} & \mathbf{b}_{14} & \mathbf{b}_{12} \\
\mathbf{b}_{12} & \mathbf{b}_{12} & \mathbf{b}_{12} & \mathbf{b}_{12} \\
\mathbf{b}_{12} & \mathbf{b}_{12} & \mathbf{b}_{12} & \mathbf{b}_{12} \\
\mathbf{b}_{12} & \mathbf{b}_{12} & \mathbf{b}_{12} & \mathbf{b}_{12} \\
\mathbf{b}_{12} & \mathbf{b}_{12} & \mathbf{b}_{12} & \mathbf{b}_{12} \\
\mathbf{b}_{12} & \mathbf{b}_{12} & \mathbf{b}_{12} & \mathbf{b}_{12} \\
\mathbf{b}_{12} & \mathbf{b}_{12} & \mathbf{b}_{12} & \mathbf{b}_{12} \\
\mathbf{b}_{12} & \mathbf{b}_{12} & \mathbf{b}_{12} & \mathbf{b}_{12} \\
\mathbf{b}_{12} & \mathbf{b}_{12} & \mathbf{b}_{12} & \mathbf{b}_{12}\n\end{bmatrix}
$$
\n(3.120)

โดยที่

 $b_{11}$  $b_{12}$  $b_{14}$  $b_{51}$  $b_{52}$  $b_{91}$ b 1.866025403784438  $-0.5$ 0.133974596215561 b 0.683012701892219 b 0.183012701892219 0.25 = = − = = = =

#### **3.5.2 เอลิเมนตสามเหล ยมหกจุดตอ ี่**

ี สำหรับเอลิเมนต์ชนิดนี้ที่จำนวนจุดเกาส์เท่ากับ 7 จุด ความสัมพันธ์ระหว่างค่าความเค้นที่ ึ่งุดต่อและงุดเกาส์ยังคงเขียนอยู่ในรูปเมตริกซ์ได้ดังสมการ (3.106) สนามความเค้นของเอลิเมนต์ สามเหล ยมหกจุดตอ(Quadratic Shape Function) ซึ่งมีการกระจายของฟงกชั่นยกกําลังอันดับ ี่ สองสมบูรณ์ (Complete  $2^{\rm nd}$  Degree Polynomial) สามารถเขียนอยู่ในรูปพิกัดธรรมชาติได้ดัง สมการ

$$
\tau_{s}(\xi, \eta) = c_{1} + c_{2}\xi + c_{3}\eta + c_{4}\xi^{2} + c_{5}\xi\eta + c_{6}\eta^{2}
$$
\n(3.121)

เนื่องจากจำนวนจุดเกาส์มีมากกว่าจำนวนค่าคงที่ดังนั้นค่าคงที่ c<sub>1</sub>, c<sub>2</sub>,..., c<sub>6</sub> จึงต้องหาด้วยวิธียก ื่ ั้ กำลังสองน้อยที่สุด (Least Mean Square Method) ดังนี้ พิจารณาค่าความผิดพลาด e ระหว่างค่า ความเคนที่คํานวณไดโดยตรงจากจุดเกาสกับคาความเคนที่คํานวณไดจากสนามความเคนดังสมการ (3.121)

$$
e = \sum_{i=1}^{VII} \left[ \tau_s \left( \xi_i, \eta_i \right) - \tau_i \right]^2 \tag{3.122}
$$

จากนั้นหาค่าคงที่  $\mathbf{c}_1, \, \mathbf{c}_2, ..., \, \mathbf{c}_6$  ที่ทำให้ค่าความผิดพลาด  $\mathbf{e}$  มีค่าน้อยที่สุดโดยการหาค่าอนุพันธ์ ั้ ของคาความผิดพลาดเทียบกับคาคงที่ตาง ๆ ดังสมการ

$$
\frac{\partial e}{\partial c_i} = 0, \quad i = 1, 2, ..., 6 \tag{3.123}
$$

แทนสมการ (3.121) ลงในสมการ (3.122) แล้วแทนลงในสมการด้านบนจะได้

$$
\sum_{i=1}^{VII} \left[ c_1 + c_2 \xi_i + c_3 \eta_i + c_4 \xi_i^2 + c_5 \xi_i \eta_i + c_6 \eta_i^2 - \tau_i \right] = 0 \qquad (3.124 \text{m})
$$

$$
\sum_{i=1}^{VII} \left[ c_1 + c_2 \xi_i + c_3 \eta_i + c_4 \xi_i^2 + c_5 \xi_i \eta_i + c_6 \eta_i^2 - \tau_i \right] \xi_i = 0 \qquad (3.124\text{V})
$$

$$
\sum_{i=1}^{VII} \left[ c_1 + c_2 \xi_i + c_3 \eta_i + c_4 \xi_i^2 + c_5 \xi_i \eta_i + c_6 \eta_i^2 - \tau_i \right] \eta_i = 0 \qquad (3.124\text{m})
$$

$$
\sum_{i=1}^{VII} \left[ c_1 + c_2 \xi_i + c_3 \eta_i + c_4 \xi_i^2 + c_5 \xi_i \eta_i + c_6 \eta_i^2 - \tau_i \right] \xi_i^2 = 0 \qquad (3.1244)
$$

$$
\sum_{i=1}^{VII} \Big[ c_1 + c_2 \xi_i + c_3 \eta_i + c_4 \xi_i^2 + c_5 \xi_i \eta_i + c_6 \eta_i^2 - \tau_i \Big] \xi_i \eta_i = 0 \qquad (3.1240)
$$

$$
\sum_{i=1}^{VII} \left[ c_1 + c_2 \xi_i + c_3 \eta_i + c_4 \xi_i^2 + c_5 \xi_i \eta_i + c_6 \eta_i^2 - \tau_i \right] \eta_i^2 = 0 \qquad (3.124\text{a})
$$

ซึ่งสามารถเขียนใหอยูในรูปเมตริกซไดเปน

$$
[P]\{c\} = [Q]\{\tau_e\}_{opt}
$$
 (3.125)

ดังนั้น

$$
\{c\} = [P]^{-1}[Q]\{\tau_e\}_{opt}
$$
 (3.126)

โดยที่เมตริกซ์  $[P]$  และ  $[{\mathrm Q}]$  มีรายละเอียดดังนี้ ี้

$$
\begin{bmatrix}\n\mathbf{p}\n\end{bmatrix} = \sum_{i=1}^{VII} \begin{bmatrix}\n1 & \xi_i & \eta_i & \xi_i^2 & \xi_i \eta_i & \eta_i^2 \\
\xi_i^2 & \xi_i \eta_i & \xi_i^3 & \xi_i^2 \eta_i & \xi_i \eta_i^2 \\
\eta_i^2 & \xi_i^2 \eta_i & \xi_i \eta_i^2 & \eta_i^3 \\
\xi_i^4 & \xi_i^3 \eta_i & \xi_i^2 \eta_i^2 \\
\mathbf{Sym.} & \xi_i^2 \eta_i^2 & \xi_i \eta_i^3 \\
\eta_i^4\n\end{bmatrix}
$$
\n(3.127n)

$$
[Q] = \begin{bmatrix} 1 & 1 & \cdots & 1 \\ \xi_{I} & \xi_{II} & \cdots & \xi_{VI} \\ \eta_{I} & \eta_{II} & \cdots & \eta_{VI} \\ \xi_{I}^{2} & \xi_{II}^{2} & \cdots & \xi_{VI}^{2} \\ \zeta_{I}\eta_{I} & \xi_{II}\eta_{II} & \cdots & \xi_{VI}\eta_{VI} \\ \eta_{I}^{2} & \eta_{II}^{2} & \cdots & \eta_{VI}^{2} \end{bmatrix}
$$
(3.1279)

โดยพิกัดธรรมชาติของจุดเกาสทั้ง 7 จุดเทากับ

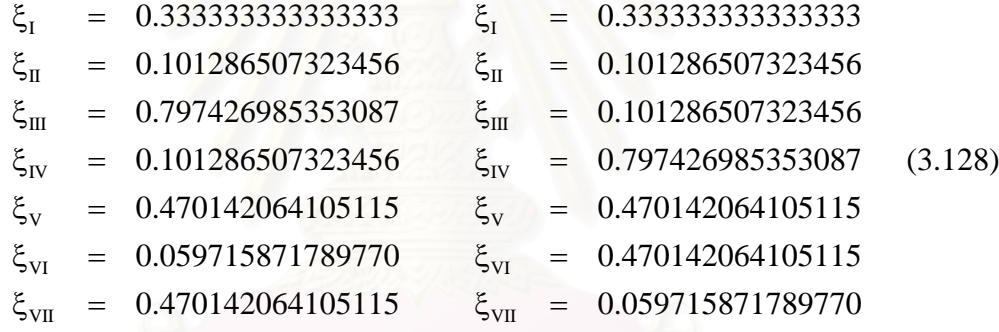

ในทำนองเดียวกันกับกรณีเอลิเมนต์สี่เหลี่ยมเก้าจุดต่อจะ ได้

$$
\begin{bmatrix}\nS\n\end{bmatrix} = \begin{bmatrix}\n1 & \xi_1 & \eta_1 & \xi_1^2 & \xi_1 \eta_1 & \eta_1^2 \\
1 & \xi_2 & \eta_2 & \xi_2^2 & \xi_2 \eta_2 & \eta_2^2 \\
\vdots & \vdots & \vdots & \vdots & \vdots \\
1 & \xi_6 & \eta_6 & \xi_6^2 & \xi_6 \eta_6 & \eta_6^2\n\end{bmatrix}
$$
\n(3.129)

โดยพิกัดธรรมชาติของจุดตอทั้ง 6 จุดมีคาเทากับ

$$
\xi_1 = 0 \qquad \eta_1 = 0
$$
\n
$$
\xi_2 = 1 \qquad \eta_2 = 0
$$
\n
$$
\xi_3 = 0 \qquad \eta_3 = 1
$$
\n
$$
\xi_4 = 0.5 \qquad \eta_4 = 0
$$
\n
$$
\xi_5 = 0.5 \qquad \eta_5 = 0.5
$$
\n
$$
\xi_6 = 0 \qquad \eta_6 = 0.5
$$
\n(3.130)

$$
\begin{bmatrix} TR \end{bmatrix} = \begin{bmatrix} c_{11} & c_{12} & c_{13} & c_{13} & c_{15} & c_{16} & c_{16} \\ c_{11} & c_{13} & c_{12} & c_{13} & c_{16} & c_{15} & c_{16} \\ c_{11} & c_{13} & c_{13} & c_{12} & c_{16} & c_{16} & c_{15} \\ c_{41} & c_{42} & c_{42} & c_{44} & c_{45} & c_{45} & c_{47} \\ c_{41} & c_{44} & c_{42} & c_{42} & c_{47} & c_{45} & c_{45} \\ c_{41} & c_{42} & c_{44} & c_{42} & c_{45} & c_{47} & c_{45} \end{bmatrix}
$$
(3.131)

โดยที่

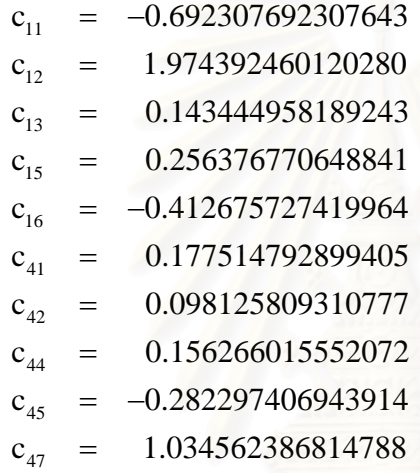

ในกรณีจํานวนจุดเกาสเทากับ 3 จุดความสัมพันธระหวางคาความเคนที่จุดตอและจุดเกาส ยังคงเขียนอยู่ในรูปเมตริกซ์ได้ดังสมการ (3.106) สมการสนามความเค้นบนพิกัดธรรมชาติสำหรับ เอลิเมนต์สามเหลี่ยมสามจุดต่อ (Linear Shape Function) ซึ่งมีการกระจายของฟังก์ชั่นยกกำลัง  $\mathcal{L}^{\mathcal{L}}(\mathcal{L}^{\mathcal{L}})$  and  $\mathcal{L}^{\mathcal{L}}(\mathcal{L}^{\mathcal{L}})$  and  $\mathcal{L}^{\mathcal{L}}(\mathcal{L}^{\mathcal{L}})$ อันดับหนึ่งสมบูรณ์ (Complete 1 $^{\rm st}$  Degree Polynomial) สามารถเขียนแทน ได้ดังสมการ

$$
\tau_{s}(\xi, \eta) = c_{1} + c_{2}\xi + c_{3}\eta \tag{3.132}
$$

เนื่องจากจำนวนจุดเกาส์เท่ากับจำนวนค่าคงที่ ดังนั้นค่าคงที่  $\mathbf{c}_1,\ \mathbf{c}_2,\ \mathbf{c}_3$  จึงต้องหาด้วยการแก้ระบบ ื่ ั้ ิสมการ โดยเมตริกซ์ต่าง ๆ มีค่าดังนี้ ี้

$$
\begin{bmatrix} \mathbf{R} \end{bmatrix} = \begin{bmatrix} 1 & \xi_{\mathrm{I}} & \eta_{\mathrm{I}} \\ 1 & \xi_{\mathrm{II}} & \eta_{\mathrm{II}} \\ 1 & \xi_{\mathrm{III}} & \eta_{\mathrm{III}} \end{bmatrix} \tag{3.133n}
$$

$$
\left\{ c \right\}^{T} = \left[ c_{1} \quad c_{2} \quad c_{3} \right] \tag{3.1339}
$$

$$
\begin{bmatrix} S \end{bmatrix} = \begin{bmatrix} 1 & \xi_1 & \eta_1 \\ 1 & \xi_2 & \eta_2 \\ \vdots & \vdots & \vdots \\ 1 & \xi_6 & \eta_6 \end{bmatrix}
$$
 (3.1339)

โดยพิกัดธรรมชาติของจุดเกาส์ทั้ง 3 จุดสำหรับเอลิเมนต์สามเหลี่ยมมีค่าดังนี้ ี้

$$
\xi_{\rm I} = \frac{1}{6} \qquad \eta_{\rm I} = \frac{1}{6}
$$
\n
$$
\xi_{\rm II} = \frac{2}{3} \qquad \eta_{\rm II} = \frac{1}{6}
$$
\n
$$
\xi_{\rm III} = \frac{1}{6} \qquad \eta_{\rm III} = \frac{2}{3}
$$
\n(3.134)

โดยเมื่อแทนค่าพิกัดธรรมชาติของจุดเกาส์และจุดต่อทั้งหมดลงในเมตริกซ์ต่าง ๆ แล้วจะ ได้

$$
\begin{bmatrix} \n\begin{bmatrix} 5 & -1 & -1 \\ -1 & 5 & -1 \\ 2 & -1 & 5 \end{bmatrix} \\
\begin{bmatrix} \n\begin{bmatrix} TR \end{bmatrix} = \frac{1}{3} \begin{bmatrix} -1 & -1 & 5 \\ 2 & 2 & -1 \\ -1 & 2 & 2 \\ 2 & -1 & 2 \end{bmatrix} \n\end{bmatrix} \n\tag{3.135}
$$

# **3.6 สมการไฟไนตเอลิเมนตสําหรับคํานวณคาพารามิเตอรเจอินทิกรัลในรูปโดเมน**

การหาคาพารามิเตอรเจอินทิกรัลดวยระเบียบวิธีไฟไนตเอลิเมนตนั้นสามารถทําไดโดย เปลี่ยนสมการ (2.46) และ (2.56) ให้อยู่ในรูปสมการไฟไนต์เอลิเมนต์โดยในกรณีปัญหาความเก้น และความเครียดในระนาบจะได

$$
J = \sum_{\substack{\text{all} \text{elements} \\\text{elements}}} \sum_{p=1}^{NG} w_p \left\{ \left[ \left( \sigma_{ij} \frac{\partial u_j}{\partial x_k} - W \delta_{ik} \right) \frac{\partial q_k}{\partial x_i} + \left( 3 \kappa \overline{\sigma} \frac{\partial \Theta}{\partial x_j} - f_i \frac{\partial u_i}{\partial x_j} \right) q_j \right] |J| \right\}_p
$$
  
- 
$$
\sum_{\substack{\text{all} \text{element} \\\text{edges on} \\\text{C*} + \mathcal{C}^-}} \sum_{y=1}^{NG} w s_p \left\{ \left[ t_i \frac{\partial u_i}{\partial x_j} q_j \right] |J| \right\}_y
$$
(3.136)

สําหรับกรณีปญหาสมมาตรรอบแกนจะได

$$
J = \frac{1}{r_a} \sum_{\substack{\text{all } \text{elements} \\ \text{in } A^*}} \sum_{p=1}^{NG} w_p \left\{ \left[ \left( \sigma_{ij} \frac{\partial u_j}{\partial x_k} - W \delta_{ik} \right) \frac{\partial q_k}{\partial x_i} + \left( 3 \kappa \overline{\sigma} \frac{\partial \Theta}{\partial x_j} - f_i \frac{\partial u_i}{\partial x_j} \right) q_j \right] r |J| \right\}_p
$$
  
+ 
$$
\frac{1}{r_a} \sum_{\substack{\text{all } \text{elements} \\ \text{in } A^*}} \sum_{p=1}^{NG} w_p \left\{ \left[ \left( \sigma_{33} \frac{u_1}{r} - W \right) q_1 \right] |J| \right\}_p
$$
  
- 
$$
\frac{1}{r_a} \sum_{\substack{\text{all } \text{all} \\ \text{eigennt} \\ \text{eigen}} } \sum_{p=1}^{NG} w s_p \left\{ \left[ t_i \frac{\partial u_i}{\partial x_j} q_j \right] r |J_s| \right\}_p
$$
(3.137)

โดยที่ NG แทนจํานวนจุดเกาสที่ใชในการอินทิเกรต

- [J] แทนยาโคบีเมตริกซ (Jacobian Matrix)
- $\bf w_p$  แทนน้ำหนักที่สอดคล้องกับการอินทิเกรตบนพื้นที่ของจุดเกาส์ที่ p ֺ֪֪֪֦֧֝֟֟֟֟֟֟֟֟֟֟֟֟֟֟֓֡֟֟֟֟֟<sup>֟</sup> ื้ ี่
- ws<sub>p</sub> แทนน้ำหนักที่สอดคล้องกับการอินทิเกรตตามเส้นของจุดเกาส์ที่ p ֺ֪֪֦֖֪֪֦֖֪֦֖֧֦֪֦֧֪֪ׅ֧֪֪ׅ֧֝֟֟֓֟֓֟֟֓֕֬֟֓֟֓֡֟֓֟֓֟֬֟֓֟֓֟֓֡֬֝֬֟֓֟֓֟֓֟֬֝֟֝֟֓֟֓֝֬֓֝֬֓֝֬֝֬֝֬֝֬֝֬֝֬֝֬֝֬
- r แทนระยะทางในแนวรัศมีจากแกนสมมาตร
- r แทนระยะทางในแนวรัศมีจากแกนสมมาตรถึงปลายรอยร้าว

ค่าในวงเล็บปีกกา { }<sub>p</sub> จะต้องคำนวณที่พิกัดของจุดเกาส์ที่สอดคล้องกับการอินทิเกรตบนพื้นที่ ์<br>∫ โดเมนและตามเสนผิวรอยราว

เนื่องจากในการสร้างสมการความสมดุลย์เราแบ่งค่าความเค้นสุทธิออกเป็นผลบวกของค่า ความเค้นตั้งฉากเฉลี่ยและค่าความเค้นดิเวียทอริกซึ่งในการคำนวณพจน์ต่าง ๆ ที่เกี่ยวข้องนี้เราใช้ ั้ ี่ จํานวนจุดเกาสในการอินทิเกรตสมการความสมดุลยไมเทากันดังน ั้นในการคํานวณหา ค่าพารามิเตอร์เจอินทิกรัลเราจึงสามารถแบ่งการคำนวณออกเป็นพจน์ที่เกี่ยวข้องกับค่าความเค้นตั้ง ี่ ฉากเฉลี่ย พจน์ที่เกี่ยวข้องกับค่าความเค้นดิเวียทอริกและพจน์ที่เกี่ยวข้องกับค่าความเค้นดึงที่ผิวรอย  $\mathcal{L}^{\text{max}}_{\text{max}}$ ราวเปน [9]

$$
J = \sum_{\substack{\text{all} \\ \text{elements}}} \left\{ \sum_{p=1}^{VNG} \left[ \text{volumetric} \atop \text{terms} \right]_{p} w_{p} + \sum_{p=1}^{DNG} \left[ \text{deviatoric} \atop \text{terms} \right]_{p} w_{p} \right\}
$$

$$
- \sum_{\substack{\text{all} \\ \text{elements} \\ \text{elements} \\ \text{edges on} \\ \text{C*} + \text{C}} \left\{ \sum_{p=1}^{CNG} \left[ \text{crack face} \atop \text{terms} \right]_{p} w_{p} \right\} \tag{3.138}
$$

โดยในกรณีปญหาความเคนและความเครียดในระนาบจะได

$$
\begin{bmatrix}\n\text{volumetric} \\
\text{terms}\n\end{bmatrix} = \left[ \left( \overline{\sigma} \frac{\partial u_i}{\partial x_j} - \overline{W} \delta_{ij} \right) \frac{\partial q_j}{\partial x_i} + 3\kappa \overline{\sigma} \frac{\partial \Theta}{\partial x_i} q_i \right] |J|
$$
\n(3.139n)

$$
\begin{bmatrix} deviatoric \\ terms \end{bmatrix} = \begin{bmatrix} s_{ij} \frac{\partial u_j}{\partial x_k} - \Psi \delta_{ik} \frac{\partial q_k}{\partial x_i} - f_i \frac{\partial u_i}{\partial x_j} q_j \end{bmatrix} |J|
$$
(3.1399)

$$
\begin{bmatrix}\n\text{crack face} \\
\text{terms}\n\end{bmatrix} = \begin{bmatrix}\n\mathbf{t}_i \frac{\partial \mathbf{u}_i}{\partial \mathbf{x}_j} \mathbf{q}_j\n\end{bmatrix} |J|
$$
\n(3.139a)

สําหรับกรณีปญหาสมมาตรรอบแกนได

$$
\begin{bmatrix}\n\text{volumetric} \\
\text{terms}\n\end{bmatrix} = \left[ \left( \overline{\sigma} \frac{\partial u_i}{\partial x_j} - \overline{W} \delta_{ij} \right) \frac{\partial q_j}{\partial x_i} + 3\kappa \overline{\sigma} \frac{\partial \Theta}{\partial x_i} q_i \right] \left( \frac{r}{r_a} \right) |J| + \left[ \left( \overline{\sigma} \frac{u_1}{r} - \overline{W} \right) q_i \right] \left( \frac{1}{r_a} \right) |J|
$$
\n(3.140n)

$$
\begin{bmatrix}\n\text{deviatoric} \\
\text{terms}\n\end{bmatrix} = \left[ \left( S_{ij} \frac{\partial u_j}{\partial x_k} - \Psi \delta_{ik} \right) \frac{\partial q_k}{\partial x_i} - f_i \frac{\partial u_i}{\partial x_j} q_j \right] \left( \frac{r}{r_a} \right) |J| + \left[ \left( S_{33} \frac{u_1}{r} - \Psi \right) q_i \right] \left( \frac{1}{r_a} \right) |J|
$$
\n(3.140v)

$$
\begin{bmatrix} \text{crack face} \\ \text{terms} \end{bmatrix} = \begin{bmatrix} t_i \frac{\partial u_i}{\partial x_j} q_j \end{bmatrix} \begin{bmatrix} \frac{r}{r_a} \end{bmatrix} |J|
$$
(3.140a)

โดยที่

$$
\widehat{\mathbb{C}}\left[\widehat{\mathbb{W}}\right] = \widehat{\mathbb{W}}_0 + \widehat{\mathbb{Y}}_0 \text{ with } \widehat{\mathbb{C}} = \widehat{\mathbb{W}}_0 + \widehat{\mathbb{W}}_0
$$
 (3.141n)

$$
\overline{N} = \frac{3}{2} \left( \frac{1-2\nu}{E} \right) \overline{\sigma}^2
$$
 (3.141°)

$$
\Psi = \frac{1}{3} \left( \frac{1+\nu}{E} \right) \sigma_e^2 + \left( \frac{n}{n+1} \right) \alpha \varepsilon_o \sigma_o \left( \frac{\sigma_e}{\sigma_o} \right)^{n+1}
$$
(3.141a)

- โดยที่ VNG แทนจำนวนจุดเกาส์ทั้งหมดที่ใช้ในการอินทิเกรตพจน์ที่เกี่ยวข้องกับก่ากวามเก้น ตั้งฉากเฉลี่ย
	- DNG แทนจำนวนจุดเกาส์ทั้งหมดที่ใช้ในการอินทิเกรตพจน์ที่เกี่ยวข้องกับค่าความเค้น ดิเวียทอริก

# $\boldsymbol{\mathrm{CNG}}$  แทนจำนวนจุดเกาส์ทั้งหมดที่ใช้ในการอินทิเกรตพจน์ที่เกี่ยวข้องกับก่ากวามเก้น ดึงที่ผิวรอยราว

ในการคํานวณคาพารามิเตอรเจอินทิกรัลในรูปโดเมนดวยระเบียบวิธีไฟไนตเอลิเมนตนั้น เราจะต้องกำหนดลักษณะการกระจายของค่าเวกเตอร์  $\mathbf{q}_{\mathbf{k}}^{\phantom{\dag}}$  ลงบนพื้นที่โดเมนที่ใช้ในการอินทิเกรต ื้ หาค่าพารามิเตอร์เจอินทิกรัล Shih et al. [10] ได้ทดลองใช้การกระจายของค่าเวกเตอร์  $\mathbf{q}_{\mathbf{k}}$  ใน ลักษณะต่าง ๆ แล้วพบว่าค่าพารามิเตอร์เจอินทิกรัลที่ใด้นั้นใม่แตกต่างกันมากนัก โดยใน วิทยานิพนธ์นี้จะใช้ลักษณะการกระจายของค่าเวกเตอร์  $\mathbf{q}_{\mathbf{k}}$  ค้วยกัน 3 แบบคือแบบปิรามิคฐาน สี่เหล ยมจัตุรัส แบบกรวยฐานวงกลมและแบบปรามิดฐานส เหล ยมผืนผาดังแสดงในรูปที่ 3.3 ี่

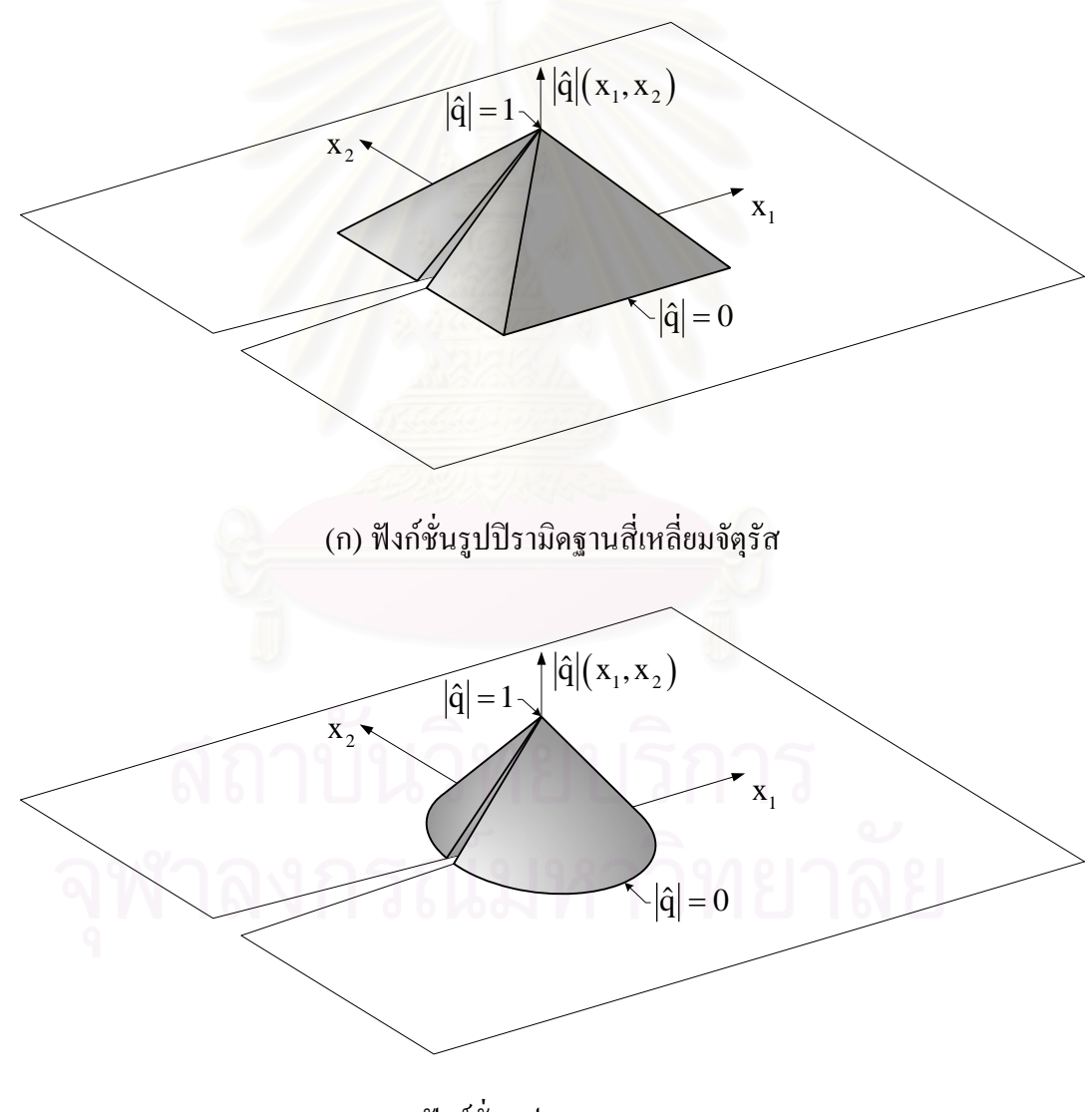

(ข) ฟงกชั่นรูปกรวยฐานวงกลม

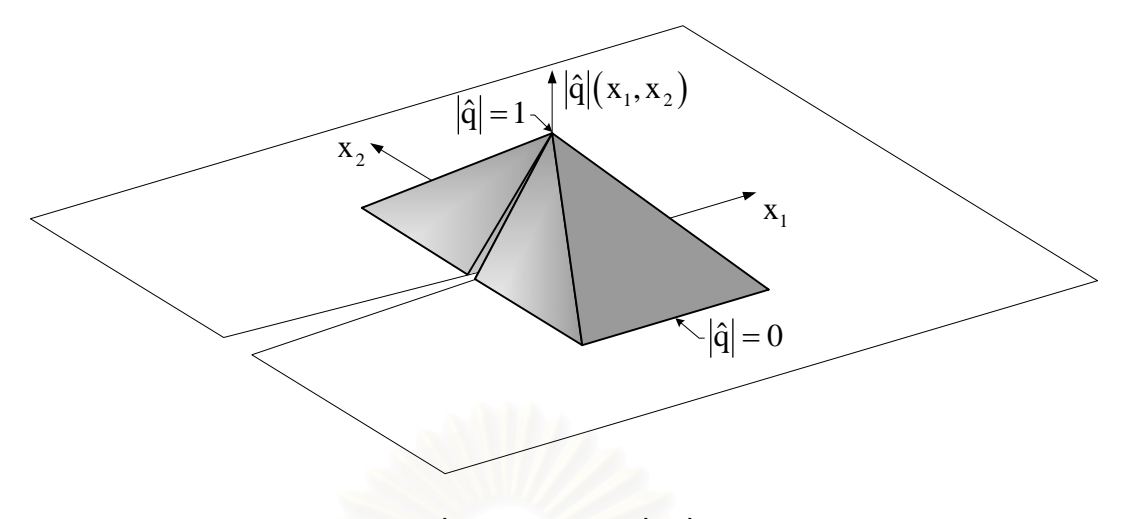

(ค) ฟังก์ชั่นรูปปิรามิดฐานสี่เหลี่ยมผืนผ้า ี่ ี่

รูปที่ 3.3 ลักษณะการกระจายของเวกเตอร์  $\mathbf{q}_{\mathbf{k}}$  ที่ใช้ในวิทยานิพนธ์นี้

เวกเตอร์  $\mathbf{q}_{\mathbf{k}}$  ที่กระจายบนเอลิเมนต์สามารถเขียนให้อยู่ในรูปสมการไฟไนต์เอลิเมนต์ได้เป็น

$$
|\hat{q}|(\xi, \eta) = \sum_{i=1}^{n} N_i q_i
$$
 (3.142)

โดยที่  $\mathbf{q}_{\text{i}}$  แทนค่าขนาดของเวกเตอร์ $\mathbf{q}_{\text{k}}$  ที่จุดต่อ $\text{i}$ 

## **3.7 บทสรุป**

ในบทนี้สมการไฟไนตเอลิเมนตที่ใชในการวิเคราะหรอยราวในชิ้ นงานสําหรับปญหาความ เค้นระนาบ ความเครียดระนาบและปัญหาสมมาตรรอบแกนซึ่งผลของค่าความเครียดเริ่มต้น ึ่ เนื่องจากอุณหภูมิได้ถูกประดิษฐ์ขึ้นพร้อมทั้งเมตริกซ์ความสัมพันธ์ระหว่างค่าความเค้นที่จุดเกาส์ ื่ ั้ และจุดต่อสำหรับเอลิเมนต์สามเหลี่ยมหกจุดต่อและเอลิเมนต์ที่ปลายรอยร้าวแบบสี่เหลี่ยมเก้าจุดต่อ ี่ ี่ จากนั้นสมการค่าพารามิเตอร์เจอินทิกรัลใค้ถูกเปลี่ยนให้อยู่ในรูปของสมการไฟไนต์เอลิเมนต์โดย ั้ แบ่งการคำนวณออกเป็นพจน์ต่าง ๆ ที่เกี่ยวข้องกับความเค้นตั้งฉากเฉลี่ย ความเค้นดิเวียทอริกและ ี่ ั้ ความเค้นดึงที่ผิวรอยร้าว เทคนิคการปรับขนาดเอลิเมนต์โดยอัตโนมัติพร้อมทั้งเทคนิคการถ่ายทอด ั้ ผลเฉลยระยะการเคล อนตัวจากโครงตาขายกอนการปรับขนาดเอลิเมนตไปสูโครงตาขายที่ทําการ ื่ ปรับขนาดเอลิเมนตแลวไดถูกอธิบายในบทตอไป

# **บทท ี่4**

# **เทคนิคการปรับขนาดเอลเมนต ิ โดยอัตโนมัติและการถายทอดผลเฉลย**

ในการวิเคราะหปญหาดวยระเบียบวิธีไฟไนตเอลิเมนตนั้นขนาดของเอลิเมนตจะมีผลตอ ความแม่นยำของผลเฉลย โดยการใช้เอลิเมนต์ที่มีขนาดเล็กจำนวนมากจะส่งผลให้คำตอบที่ได้มี ความถูกต้องมากขึ้นในขณะเดียวกันระยะเวลาในการคำนวณตลอดจนหน่วยความจำของเครื่อง ื่ คอมพิวเตอร์ (Ram) ก็ต้องใช้มากขึ้นตามไปด้วย เพื่อแก้ไขปัญหาดังกล่าวจึงมีการนำเอาเทคนิคการ  $\overline{a}$ ปรับขนาดของเอลิเมนตโดยอัตโนมัติมาใชรวมกับระเบียบวิธีไฟไนตเอลิเมนตโดยในเทคนิคน ี้ ึ ขนาดของเอลิเมนต์จะถูกปรับให้เหมาะสมตามลักษณะการกระจายตัวของผลเฉลยทำให้ผลเฉลยที่ ใด้มีความแม่นยำโดยใม่จำเป็นต้องใช้เอลิเมนต์จำนวนมาก เมื่อมีการปรับขนาดเอลิเมนต์ผลเฉลย การเคล อนตัวที่จุดตอกอนการปรับขนาดเอลิเมนตจะถูกถายทอด(Mapping) ลงมาในโครงตาขาย ื่ (Mesh) ใหม่หลังการปรับขนาดเอลิเมนต์ทำให้การคำนวณที่ค่าระดับภาระต่าง ๆ สามารถดำเนิน ต่อเนื่องไปได้โดยไม่ต้องเริ่มใหม่ที่ระดับภาระเริ่มต้นทุกครั้งหลังการปรับขนาดเอลิเมนต์ โดย ั้ เนื้อหาในบทนี้จะอธิบายถึงหลักการที่ใช้ในการปรับขนาดเอลิเมนต์และการถ่ายทอดผลเฉลยจาก โครงตาขายเกามาสูโครงตาขายใหม

## **4.1 เทคนิคการปรับขนาดเอลิเมนตโดยอัตโนมัติ**

จากอนุกรมของเทย์เลอร์ [25] ค่าความผิดพลาด (Error) ของผลเฉลยค่าความเครียดหรือ ค่าความเค้นในเอลิเมนต์ใด ๆ จะแปรผันกับขนาดของเอลิเมนต์ h เป็น  $\rm O(h^{p+1-m})$  โดยที่ p แทน อันดับของฟงกชั่นการประมาณภายในที่ใชในเอลิเมนตนั้น ๆ m แทนอันดับของอนุพันธของคา ระยะการเคลื่อนตัวที่ใช้ในการนิยามค่าความเครียด เนื่องจากเอลิเมนต์ทั้งหมดที่ใช้ในวิทยานิพนธ์ ื่ ฉบับน ี้เปนแบบอันดับสอง (Quadratic Element) และคาความเครียดถูกนิยามดวยอนุพันธอันดับ หนึ่งของระยะการเคลื่อนตัว ดังนั้นค่าความผิดพลาดของผลเฉลยของค่าความเครียดและค่าความ ื่ ั้ เค้นในเอลิเมนต์จะแปรผันกับขนาดของเอลิเมนต์เป็น  $\rm O(h^2)$  ซึ่งจากอนุกรมของเทย์เลอร์ค่าความ ้ผิดพลาดนี้ก็จะแปรผันกับค่าอนพันธ์อันดับสองของค่าความเครียดและค่าความเค้นด้วย ดังนั้น หลักการของเทคนิคการปรับขนาดเอลิเมนตโดยอัตโนมัติจะทําการปรับขนาดเอลิเมนตใหมีขนาด เล็กในบริเวณที่ขนาดของค่าอนุพันธ์อันดับสองของผลเฉลยมีค่าสูงขณะที่ใช้เอลิเมนต์ขนาดใหญ่ใน ี่ บริเวณที่ขนาดของค่าอนุพันธ์อันดับสองของผลเฉลยมีค่าต่ำซึ่งหลักการที่ใช้ในการคำนวณขนาด ี่ ของค่าอนุพันธ์อันดับสองสามารถอธิบายใด้ดังนี้ พิจารณาพิกัด x-y และพิกัด X-Y ใด ๆ ดังแสดง

ในรูปที่ 4.1 คาอนุพันธอันดับสองของผลเฉลย Φ ซึ่งเขียนอยูในรูปของฟงกชั่นพิกัด x-y เทียบกับ พิกัด X-Y สามารถหาได้จากสมการ

$$
\frac{\partial^2 \Phi}{\partial X^2} = \frac{\partial \Phi}{\partial x} \frac{\partial^2 x}{\partial X^2} + \frac{\partial x}{\partial X} \left[ \frac{\partial^2 \Phi}{\partial x^2} \frac{\partial x}{\partial X} + \frac{\partial^2 \Phi}{\partial x \partial y} \frac{\partial y}{\partial X} \right] + \frac{\partial \Phi}{\partial y} \frac{\partial^2 y}{\partial X^2} + \frac{\partial y}{\partial X} \left[ \frac{\partial^2 \Phi}{\partial x \partial y} \frac{\partial x}{\partial X} + \frac{\partial^2 \Phi}{\partial y^2} \frac{\partial y}{\partial X} \right] (4.1 \quad \text{n})
$$

$$
\frac{\partial^2 \Phi}{\partial Y^2} = \frac{\partial \Phi}{\partial x} \frac{\partial^2 x}{\partial Y^2} + \frac{\partial x}{\partial Y} \left[ \frac{\partial^2 \Phi}{\partial x^2} \frac{\partial x}{\partial Y} + \frac{\partial^2 \Phi}{\partial x \partial y} \frac{\partial y}{\partial Y} \right] + \frac{\partial \Phi}{\partial y} \frac{\partial^2 y}{\partial Y^2} + \frac{\partial y}{\partial Y} \left[ \frac{\partial^2 \Phi}{\partial x \partial y} \frac{\partial x}{\partial Y} + \frac{\partial^2 \Phi}{\partial y^2} \frac{\partial y}{\partial Y} \right] (4.1 \qquad \qquad \text{u})
$$

$$
\frac{\partial^2 \Phi}{\partial X \partial Y} = \frac{\partial \Phi}{\partial x} \frac{\partial^2 x}{\partial X \partial Y} + \frac{\partial x}{\partial X} \left[ \frac{\partial^2 \Phi}{\partial x^2} \frac{\partial x}{\partial Y} + \frac{\partial^2 \Phi}{\partial x \partial y} \frac{\partial y}{\partial Y} \right] + \frac{\partial \Phi}{\partial y} \frac{\partial^2 y}{\partial X \partial Y} + \frac{\partial y}{\partial X} \left[ \frac{\partial^2 \Phi}{\partial x \partial y} \frac{\partial x}{\partial Y} + \frac{\partial^2 \Phi}{\partial y^2} \frac{\partial y}{\partial Y} \right] (4.1 \quad \text{a})
$$

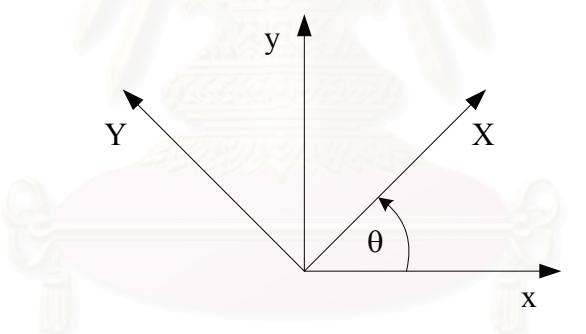

รูปที่ 4.1 พิกัด x-y และพิกัด X-Y

โดยพิกัด x-y และพิกัด  $\boldsymbol{\mathrm{X}}$ -Y มีความสัมพันธ์กันดังสมการ

$$
X = X\cos\theta - Y\sin\theta
$$
 (4.2n)

$$
y = Y \cos \theta + X \sin \theta (4.2 \qquad \qquad \text{u})
$$

ดังนั้นจะใด้ค่าอนุพันธ์ของพิกัด x-y เทียบกับพิกัด X-Y เท่ากับ

$$
\frac{\partial x}{\partial X} = \cos \theta \qquad \qquad \frac{\partial x}{\partial Y} = -\sin \theta \tag{4.3} \qquad \qquad \text{if } \theta \text{ is the same as } \theta
$$

$$
\frac{\partial y}{\partial X} = \sin \theta \qquad \qquad \frac{\partial y}{\partial Y} = \cos \theta (4.3 \qquad \qquad \text{v})
$$

$$
\frac{\partial^2 \mathbf{x}}{\partial \mathbf{X}^2} = 0 \qquad \qquad \frac{\partial^2 \mathbf{y}}{\partial \mathbf{X}^2} = 0 \tag{4.3a}
$$

แทนสมการ (4.3)ลงในสมการ(4.1) จะได

$$
\frac{\partial^2 \Phi}{\partial X^2} = \frac{\partial^2 \Phi}{\partial x^2} \qquad {}^2 \theta + 2 \frac{\partial^2 \Phi}{\partial x \partial y} \sin \theta \cos \theta + \frac{\partial^2 \Phi}{\partial y^2} \sin^2 \theta \tag{4.4a}
$$

$$
\frac{\partial^2 \Phi}{\partial Y^2} = \frac{\partial^2 \Phi}{\partial x^2} \quad n^2 \theta - 2 \frac{\partial^2 \Phi}{\partial x \partial y} \sin \theta \cos \theta + \frac{\partial^2 \Phi}{\partial y^2} \cos^2 \theta \tag{4.4}
$$

$$
\frac{\partial^2 \Phi}{\partial X \partial Y} = \sin \left( \frac{\partial^2 \Phi}{\partial x^2} - \frac{\partial^2 \Phi}{\partial y^2} \right) \quad \theta \cos \theta + \frac{\partial^2 \Phi}{\partial x \partial y} \left( \cos^2 \theta - \sin^2 \theta \right) \quad (4.4 \text{ m})
$$

ค่าสูงสุดหรือค่าต่ำสุดของอนุพันธ์อันดับสองของผลเฉลยเทียบกับพิกัด X และ Y  $\;$  ที่มุม $\;$  0  $\;$  ใด  $\;$ ่ํ สามารถหาไดจาก

$$
\frac{\partial}{\partial \theta} \left( \frac{\partial^2 \Phi}{\partial X^2} \right) = -2 \left( \frac{\partial^2 \Phi}{\partial x^2} - \frac{\partial^2 \Phi}{\partial y^2} \right) \sin \theta \cos \theta + 2 \frac{\partial^2 \Phi}{\partial x \partial y} \left( \cos^2 \theta - \sin^2 \theta \right) = 0 \quad (4.5 \text{ m})
$$

$$
\frac{\partial}{\partial \theta} \left( \frac{\partial^2 \Phi}{\partial Y^2} \right) = 2 \left( \frac{\partial^2 \Phi}{\partial x^2} - \frac{\partial^2 \Phi}{\partial y^2} \right) \sin \theta \cos \theta - 2 \frac{\partial^2 \Phi}{\partial x \partial y} \left( \cos^2 \theta - \sin^2 \theta \right) = 0 \quad (4.5\text{W})
$$

สมการ (4.5) สามารถจัดรูปใหมจากการประยุกตใชสมการตรีโกณมิติไดเปน

$$
\tan 2\theta = \frac{\frac{\partial^2 \Phi}{\partial x \partial y}}{1 - (\frac{\partial^2 \Phi}{\partial x^2} - \frac{\partial^2 \Phi}{\partial y^2})}
$$
(4.6)

สมการ (4.6) แสดงให้เห็นว่าค่าสูงสุดหรือค่าต่ำสุดของอนุพันธ์อันดับสองของผลเฉลยเทียบกับ พิกัด X และ Y จะเกิดขึ้นที่มุม  $\theta$  ค่าเดียวกันและจากสมการ (4.5) และ (4.4) ยังทำให้เราทราบว่า ึ้ ที่ค่าสูงสุดหรือค่าต่ำสุดของอนุพันธ์อันดับสองของผลเฉลยเทียบกับพิกัด X หรือ Y นั้นค่าอนุพันธ์ อันดับสอง  $\frac{\partial^2}{\partial x^2}$  $X \partial Y$  $\partial^2\Phi$ ∂Χ∂ จะมีค่าเป็นศูนย์เสมอซึ่งเหมือนกับหลักการหาค่าความเค้นในแนวแกนหลัก ึ่ (Principal Stress) ในวิชากลศาสตรของแข็ง (Solid Mechanics)ดังแสดงในรูปที่ 4.2

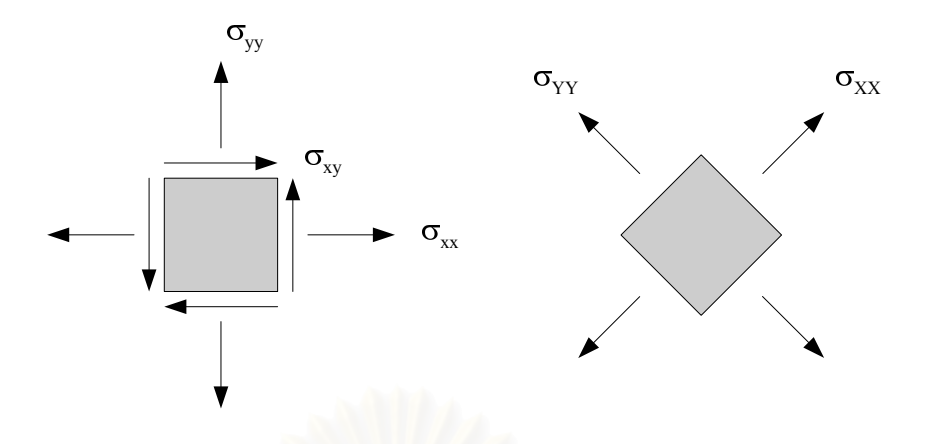

รูปที่ 4.2 เปรียบเทียบค่าความเค้นกับอนุพันธ์อันดับสองของผลเฉลยเทียบกับแกนพิกัดต่าง ๆ

ดังนั้นในทำนองเดียวกันเ<mark>ราสามารถเขียนสมการความสัมพันธ์ได้เป็น</mark>

$$
\begin{bmatrix}\n\frac{\partial^2 \Phi}{\partial x^2} & \frac{\partial^2 \Phi}{\partial x \partial y} \\
\frac{\partial^2 \Phi}{\partial x \partial y} & \frac{\partial^2 \Phi}{\partial y^2}\n\end{bmatrix} \rightarrow \begin{bmatrix}\n\frac{\partial^2 \Phi}{\partial X^2} & 0 \\
0 & \frac{\partial^2 \Phi}{\partial Y^2}\n\end{bmatrix} (4.7)
$$

ค่าอนุพันธ์อันดับสอง  $\frac{\partial^2}{\partial x^2}$  $\mathrm{X}^2$  $\partial^2\Phi$ ∂ และ  $\frac{\partial^2}{\partial x^2}$  $\rm Y^2$  $\partial^2 \Phi$ ∂ ในสมการ (4.4 ก) และ (4.4ข) สามารถจัดรูปใหม่ได้จาก การประยุกดใชสมการตรีโกณมิติไดเปน

$$
\frac{\partial^2 \Phi}{\partial X^2} = \frac{\frac{\partial^2 \Phi}{\partial x^2} + \frac{\partial^2 \Phi}{\partial y^2}}{2} + \frac{1}{2} \left( \frac{\partial^2 \Phi}{\partial x^2} - \frac{\partial^2 \Phi}{\partial y^2} \right) \cos 2\theta + \frac{\partial^2 \Phi}{\partial x \partial y} \sin 2\theta (4.8 \qquad \text{n})
$$

$$
\frac{\partial^2 \Phi}{\partial Y^2} = \frac{\frac{\partial^2 \Phi}{\partial x^2} + \frac{\partial^2 \Phi}{\partial y^2}}{2} - \frac{1}{2} \left( \frac{\partial^2 \Phi}{\partial x^2} - \frac{\partial^2 \Phi}{\partial y^2} \right) \cos 2\theta - \frac{\partial^2 \Phi}{\partial x \partial y} \sin 2\theta \tag{4.89}
$$

พิจารณาสองพจนสุดทายทางดานขวาของสมการ (4.8) และรูปที่ 4.3 ซึ่งแสดงสมการ (4.6) ในรูป สามเหล ยมมุมฉาก สมการ (4.8) สามารถเขียนใหมไดเปน ี่

$$
\frac{\partial^2 \Phi}{\partial X^2} = \frac{\frac{\partial^2 \Phi}{\partial x^2} + \frac{\partial^2 \Phi}{\partial y^2}}{2} + R \quad (4.9 \quad n)
$$

$$
\frac{\partial^2 \Phi}{\partial Y^2} = \frac{\frac{\partial^2 \Phi}{\partial x^2} + \frac{\partial^2 \Phi}{\partial y^2}}{2} - R \quad (4.9)
$$

$$
R = \frac{1}{2} \left( \frac{\partial^2 \Phi}{\partial x^2} - \frac{\partial^2 \Phi}{\partial y^2} \right) \cos 2\theta + \frac{\partial^2 \Phi}{\partial x \partial y} \sin 2\theta \ (4.9 \qquad \qquad \text{A)}
$$

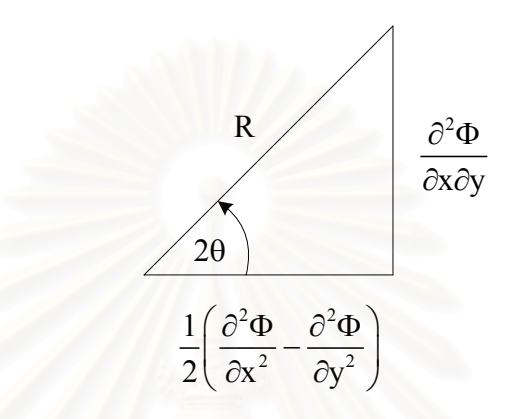

รูปที่ 4.3 สมการ (4.6) ซึ่งถูกเขียนอยู่ในรูปความสัมพันธ์ของสามเหลี่ยมมุมฉาก  $\mathcal{L}^{\mathcal{L}}$ 

ดังนั้นค่าสูงสุดหรือค่าต่ำสุดของอนุพันธ์อันดับสอง  $\frac{\partial^2}{\partial \theta^2}$ ั้  $\mathrm{X}^2$  $\partial^2 \Phi$ ∂ และ  $\frac{\partial^2}{\partial x^2}$  $\rm Y^2$  $\partial^2 \Phi$ ∂ สามารถเขียนอยูในรูปคา เจาะจงไดเปน

$$
\sin \theta = \frac{\frac{\partial^2 \Phi}{\partial x^2} + \frac{\partial^2 \Phi}{\partial y^2}}{2} \pm \sqrt{\frac{1}{4} \left(\frac{\partial^2 \Phi}{\partial x^2} - \frac{\partial^2 \Phi}{\partial y^2}\right)^2 + \left(\frac{\partial^2 \Phi}{\partial x \partial y}\right)^2}
$$
(4.10)

เนื่องจากเอลิเมนต์ที่ใช้ในการแก้ปัญหาในวิทยานิพนธ์นี้แบ่งออกเป็นสองประเภทคือเอลิเมนต์ที่ ื่ ปลายรอยร้าวซึ่งเป็นเอลิเมนต์สี่เหลี่ยมเก้าจุดต่อที่ด้านหนึ่งถูกยุบมารวมกันที่ปลายรอยร้าวโดยเอลิ ี่ ึ่ เมนต์เหล่านี้จะเรียงตัวอยู่รอบปลายรอยร้าว ถัดจากเอลิเมนต์ที่ปลายรอยร้าวจะเป็นเอลิเมนต์ สามเหลี่ยมหกจุดต่อที่ไม่มีการเปลี่ยนแปลงใด ๆ กับเอลิเมนต์ ในวิทยานิพนธ์ฉบับนี้จะใช้ค่า ี่ อนุพันธอันดับสองของคาความเคนวอนมิสเซส (von Mises Stress) ซึ่งมีคาเทากับคาความเคน ประสิทธิผล (Effective Stress) ในการกำหนดขนาดของเอลิเมนต์ จากสมการ (ค.17) ใน ภาคผนวก ค ค่าความเค้นวอนมิสเซสจะแปรผันกับระยะทางจากปลายรอยร้าวเป็น

$$
\sigma_{e} = \Theta_{0} \left( \frac{EJ}{\alpha \sigma_{o}^{2} I_{n} r} \right)^{\frac{1}{n+1}} \tilde{\sigma}_{e} \quad \Theta)
$$
(4.11)

ดังนั้นค่าอนุพันธ์อันดับสองของค่าความเค้นวอนมิสเซสเทียบกับระยะทางจากปลายรอยร้าวจะแปร ์<br>๎ ผันกับระยะทางจากปลายรอยราวเปน

$$
\frac{\partial^2 \sigma_e}{\partial r^2} \rightarrow \left(\frac{1}{r}\right)^{\frac{2n+3}{n+1}} (4.12)
$$

ดังนั้นจากสมการ (4.12) ค่าอนุพันธ์อันดับสองของค่าความเค้นวอนมิสเซสจะมีค่าเข้าสู่อนันต์ที่ ั้ บริเวณปลายรอบร้าวทำให้ในบริเวณนี้จะมีค่าความผิดพลาดสูงที่สุด ดังนั้นเอลิเมนต์ที่ใช้ในบริเวณ ี้ ั้ นี้จะต้องมีขนาดเล็กที่สุดเสมอเมื่อเปรียบเทียบกับเอลิเมนต์ในบริเวณอื่นของปัญหา ดังนั้นในการ ปรับขนาดเอลิเมนต์ทั้งหมดเราจะพิจารณาเฉพาะเอลิเมนต์สามเหลี่ยมหกจุดต่อซึ่งอยู่ถัดจากเอลิ ึ่ เมนต์สี่เหลี่ยมเก้าจุดต่อรอบปลายรอยร้าวเท่านั้นโดยกำหนดให้เอลิเมนต์ที่ปลายรอยร้าวเป็นเอลิ ี่ เมนต์ที่มีขนาดเล็กที่สุด เพื่อให้การคำนวณค่าอนุพันธ์อันดับสองของค่าความเค้นวอนมิสเซสทำใด้ ง่ายขึ้นเราจะใช้เฉพาะค่าของผลเฉลยความเค้นวอนมิสเซสที่จุดต่อหลัก (Main Node) ซึ่งเป็นจุด ต่อที่มุมของเอลิเมนต์สามเหลี่ยมหกจุดต่อและใช้การประมาณค่าความเก้นวอนมิสเซสบนเอลิเมนต์ ี่ เป็นแบบระนาบเชิงเส้นสำหรับเอลิเมนต์สามเหลี่ยมสามจุดต่อ โดยค่าความเค้นที่จุดต่อทั้งสามจะ ี่ ั้ ใค้จากค่าความเค้นที่จุดต่<mark>อหลักของ</mark>เอลิเมนต์สามเหลี่ยมหกจุดต่อดังสมการ ี่

$$
\Phi(x, y) = N_1 \Phi_1 + N_2 \Phi_2 + N_3 \Phi_3
$$
 (4.12)

## โดยที่  $\mathbf{N}_\text{i}$  แทนค่าฟังก์ชั่นการประมาณภายในเอลิเมนต์ของจุดต่อที่ $\, \text{i}$

สำหรับเอลิเมนต์สามเหลี่ยมสามจุดต่อฟังก์ชั่นการประมาณภายในเอลิเมนต์สามารถหาใด้โดยง่าย จากความสัมพันธ

$$
N_i(x, y) = a_i + b_i x + c_i y \qquad (4.13)
$$

โดยที่

$$
a_1 = (x_2y_3 - x_3y_2)/2A_e \t b_1 = (y_2 - y_3)/2A_e \t c_1 = (x_3 - x_2)/2A_e \t (4.14a)
$$

$$
a_2 = (x_3y_1 - x_1y_3)/2A_e \t b_2 = (y_3 - y_1)/2A_e \t c_2 = (x_1 - x_3)/2A_e \t (4.14\text{m})
$$

$$
a_3 = (x_1y_2 - x_2y_1)/2A_e \t b_3 = (y_1 - y_2)/2A_e \t c_3 = (x_2 - x_1)/2A_e \t (4.14a)
$$

และ  $\mathrm{A}_\mathrm{e}$  คือพื้นที่ของเอลิเมนต์ที่พิจารณาโดยมีค่าเท่ากับ ื้ ี่

$$
A_e = \frac{1}{2} |x_1(y_2 - y_3) + x_2(y_3 - y_1) + x_3(y_1 - y_2)|
$$
 (4.15)

เนื่องจากฟังก์ชั่นการประมาณภายในเอลิเมนต์ดังแสดงในสมการ (4.13) เป็นแบบระนาบเชิงเส้น ทำให้เราไม่สามารถหาค่าอนุพันธ์อันดับสองได้โดยตรง ดังนั้นในการหาค่าต่าง ๆ ของสมการที่ (4.9) ซึ่งอยู่ในรูปอนุพันธ์อันดับสองนั้นสามารถหาได้โดยทางอ้อม [16] โดยเริ่มจากการหาค่า อนุพันธ์อันดับหนึ่งของผลเฉลยเทียบกับแกน x และ y บนเอลิเมนต์ใด ๆ ใด้เป็น

$$
\frac{\partial \Phi_e}{\partial x} = \frac{\partial N_1}{\partial x} \Phi_1 + \frac{\partial N_2}{\partial x} \Phi_2 + \frac{\partial N_3}{\partial x} \Phi_3 \tag{4.16n}
$$

$$
\frac{\partial \Phi_{e}}{\partial y} = \frac{\partial N_{1}}{\partial y} \Phi_{1} + \frac{\partial N_{2}}{\partial y} \Phi_{2} + \frac{\partial N_{3}}{\partial y} \Phi_{3}
$$
(4.16%)

ซึ่งสำหรับเอลิเมนต์สามเหลี่ยมสามจุดต่อค่าที่ได้จะเท่ากันทั้งเอลิเมนต์ซึ่งทำให้ค่าที่ได้ที่จุดต่อร่วม ี่ ์<br>๎ ของเอลิเมนต์ต่าง ๆ มีค่าไม่เท่ากัน ดังนั้นเราจึงต้องทำการหาค่าอนุพันธ์นี้บนเอลิเมนต์ต่าง ๆ แล้ว ั้ ทำการเฉลี่ยค่าที่จุดต่อร่วมโดยใช้สมการ ี่

$$
\overline{\mathbf{U}}_{i} = \frac{\sum_{j=1}^{m} \mathbf{U}_{e}^{j}}{m}
$$
 (4.17)

โดยที่  $\mathrm{\bar{U}}_{\mathrm{i}}$  แทนค่าเฉลี่ยของค่าความเค้นวอนมิสเซสที่จุดต่อ $\mathrm{\,i}$ ี่

 $\mathbf{U}_{\mathbf{e}}^{\mathbf{j}}$  แทนค่าความเค้นวอนมิสเซสที่จุดต่อ i ของเอลิเมนต์ที่  $\mathbf{j}$  ซึ่งมีจุดต่อ i เป็นจุดต่อร่วม

m แทนจํานวนเอลิเมนตทั้งหมดที่มีจุดตอi เปนจุดตอรวม

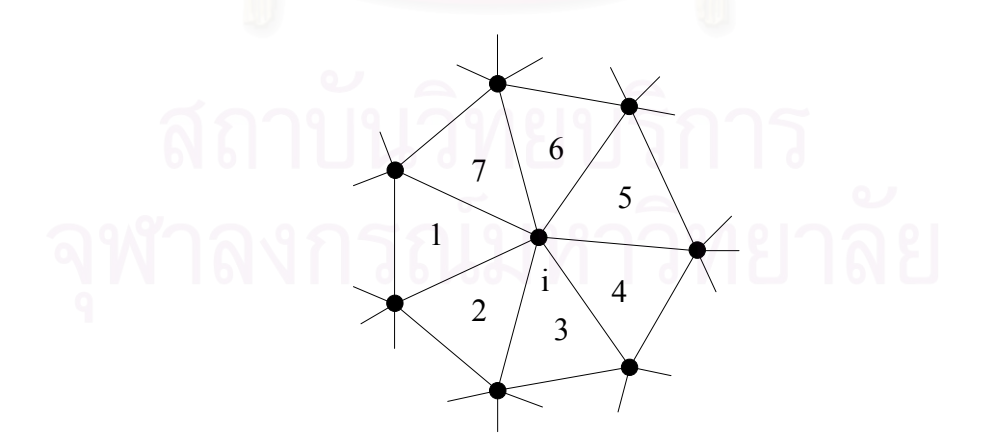

รูปที่ 4.4 การเรียงตัวของเอลิเมนต์ล้อมรอบจุดต่อ i

ตัวอย่างเช่น ผลเฉลยของค่าอนุพันธ์อันดับหนึ่งที่จุดต่อ i ซึ่งเป็นจุดต่อร่วมของเอลิเมนต์ทั้งหมด 6 ึ่ เอลิเมนตดังแสดงในรูปที่ 4.4 สามารถหาคาไดจาก

$$
\frac{\partial \overline{\Phi}_{i}}{\partial x} = \frac{\left(\frac{\partial \Phi_{e}}{\partial x}\right)_{1} + \left(\frac{\partial \Phi_{e}}{\partial x}\right)_{2} + \dots + \left(\frac{\partial \Phi_{e}}{\partial x}\right)_{6}}{6} \tag{4.18}
$$

เมื่อทำการเฉลี่ยค่าทั่วทั้งโดเมนแล้วเราจะได้ค่าอนุพันธ์อันดับหนึ่งที่จุดต่อทั่วทั้งโดเมนจากนั้นเรา ื่ ั่ ั่ จะเริ่มทำการหาค่าอนุพันธ์อันดับสองโดยทำการประยุกต์การประมาณแบบระนาบเชิงเส้นเข้ากับค่า ิ่ อนุพันธ์อันดับหนึ่งที่ได้จากการเฉลี่ยบนจุดต่อดังสมการเป็น ึ่

$$
\frac{\partial \Phi}{\partial x}(x, y) = N_1 \frac{\partial \overline{\Phi}_1}{\partial x} + N_2 \frac{\partial \overline{\Phi}_2}{\partial x} + N_3 \frac{\partial \overline{\Phi}_3}{\partial x} (4.19 \qquad n)
$$

$$
\frac{\partial \Phi}{\partial y}(x, y) = N_1 \frac{\partial \overline{\Phi}_1}{\partial y} + N_2 \frac{\partial \overline{\Phi}_2}{\partial y} + N_3 \frac{\partial \overline{\Phi}_3}{\partial y} (4.19 \qquad \qquad \text{u})
$$

จะทำให้ใด้ค่าอนุพันธ์อันดับที่สองเทียบกับแกน x และ y เป็น ี่

$$
\frac{\partial^2 \Phi_e}{\partial x^2} = \frac{\partial N_1}{\partial x} \frac{\partial \overline{\Phi}_1}{\partial x} + \frac{\partial N_2}{\partial x} \frac{\partial \overline{\Phi}_2}{\partial x} + \frac{\partial N_3}{\partial x} \frac{\partial \overline{\Phi}_3}{\partial x}
$$
(4.20n)

$$
\frac{\partial^2 \Phi_e}{\partial y^2} = \frac{\partial N_1}{\partial y} \frac{\partial \overline{\Phi}_1}{\partial y} + \frac{\partial N_2}{\partial y} \frac{\partial \overline{\Phi}_2}{\partial y} + \frac{\partial N_3}{\partial y} \frac{\partial \overline{\Phi}_3}{\partial y}
$$
(4.20°)

$$
\frac{\partial^2 \Phi_e}{\partial x \partial y} = \frac{\partial N_1}{\partial y} \frac{\partial \overline{\Phi}_1}{\partial x} + \frac{\partial N_2}{\partial y} \frac{\partial \overline{\Phi}_2}{\partial x} + \frac{\partial N_3}{\partial y} \frac{\partial \overline{\Phi}_3}{\partial x}
$$

$$
= \frac{\partial N_1}{\partial x} \frac{\partial \overline{\Phi}_1}{\partial y} + \frac{\partial N_2}{\partial x} \frac{\partial \overline{\Phi}_2}{\partial y} + \frac{\partial N_3}{\partial x} \frac{\partial \overline{\Phi}_3}{\partial y}
$$
(4.20a)

จากสมการที่ (4.13) ค่าอนุพันธ์อันดับหนึ่งของฟังก์ชั่นการประมาณภายในจะมีค่าเป็น

$$
\frac{\partial N_i}{\partial x} = b_i \tag{4.21n}
$$

$$
\frac{\partial N_i}{\partial y} = c_i \tag{4.219}
$$

ดังน นสมการ (4.16) และ (4.20) สามารถเขียนอยูในรูปอยางงายไดเปนั้

$$
\frac{\partial \Phi_e}{\partial x} = b_1 \Phi_1 + b_3 \Phi_2 + b_3 \Phi_3 \tag{4.22n}
$$

$$
\frac{\partial \Phi_e}{\partial y} = c_1 \Phi_1 + c_2 \Phi_2 + c_3 \Phi_3 \tag{4.229}
$$

$$
\frac{\partial^2 \Phi_e}{\partial x^2} = b_1 \frac{\partial \overline{\Phi}_1}{\partial x} + b_2 \frac{\partial \overline{\Phi}_2}{\partial x} + b_3 \frac{\partial \overline{\Phi}_3}{\partial x}
$$
(4.22a)

$$
\frac{\partial^2 \Phi_e}{\partial y^2} = c_1 \frac{\partial \overline{\Phi}_1}{\partial y} + c_2 \frac{\partial \overline{\Phi}_2}{\partial y} + c_3 \frac{\partial \overline{\Phi}_3}{\partial y}
$$
(4.223)

$$
\frac{\partial^2 \Phi_e}{\partial x \partial y} = c_1 \frac{\partial \overline{\Phi}_1}{\partial x} + c_2 \frac{\partial \overline{\Phi}_2}{\partial x} + c_3 \frac{\partial \overline{\Phi}_3}{\partial x} \n= b_1 \frac{\partial \overline{\Phi}_1}{\partial y} + b_2 \frac{\partial \overline{\Phi}_2}{\partial y} + b_3 \frac{\partial \overline{\Phi}_3}{\partial y}
$$
\n(4.220)

จากนั้นทำการเฉลี่ยค่าที่จุดต่อร่วมต่าง ๆ โดยใช้สมการที่ (4.17) ก็จะได้ค่าอนุพันธ์อันดับสองเทียบ ั้ ี่ กับแกน x และ y ที่จุดต่อต่าง ๆ แทนค่าอนุพันธ์อันดับสองที่ได้ลงในสมการ (4.9) ก็จะได้ค่า เจาะจงทั้งสองค่าที่แต่ละจุดต่อทั้งหมดบนโดเมน เลือกค่าเจาะจงที่มีขนาดมากที่สุดเพื่อใช้กำหนด ั้ ี่ ขนาดเอลิเมนตโดยกําหนดให

$$
\lambda = \max \left( \left| \frac{\partial^2 \Phi_i}{\partial X^2} \right|, \left| \frac{\partial^2 \Phi_i}{\partial Y^2} \right| \right) \tag{4.23}
$$

จากอนุกรมของเทยเลอรเราทราบวาคาความผิดพลาดจะสัมพันธกับคาอนุพันธอันดับสองและขนาด ของเอลิเมนตดังสมการ

$$
O(h2) = \frac{1}{2} \left( \frac{\partial^{2} \Phi}{\partial x^{2}} \right)_{i} \left( -i \right)^{2} + \left( \frac{\partial^{2} \Phi}{\partial x \partial y} \right)_{i} \left( x - x_{i} \right) \left( y - y_{i} \right)
$$

$$
+ \frac{1}{2} \left( \frac{\partial^{2} \Phi}{\partial y^{2}} \right)_{i} \left( -i \right)^{2} + O(h3) \left( 4.24 \right)
$$

เนื่องจาก  $\rm (x-x_{_i})$  และ  $\rm (y-y_{_i})$  แปรผันกับขนาดของเอลิเมนต์ h ดังนั้นจะได้ ื่

$$
O(h^2) \to \lambda h^2 \tag{4.25}
$$

กำหนดให้ค่าความผิดพลาดในแต่ละเอลิเมนต์มีค่าคงที่ ดังนั้นเราสามารถคำนวณขนาดของเอลิ ั้ เมนต์เปรียบเทียบกันในแต่ละบริเวณของปัญหาใด้ในทำนองเดียวกันกับสมการ (4.25) เป็น

$$
\lambda h^2 = \lambda_{\text{max}} h_{\text{min}}^2 = \text{constant} \tag{4.26}
$$

โดยที่ ่ h <sub>min</sub> แทนขนาดของเอลิเมนต์ที่เล็กที่สุดที่กำหนดโดยผู้ใช้  $\lambda_{\scriptscriptstyle \rm max}$  แทนขนาดของค่าเจาะจงที่มีค่ามากที่สุดในโดเมนปัญหา

### **4.2 การถายทอดผลเฉลย**

เพื่อให้การคำนวณสามารถคำเนินต่อไปได้ที่ก่าระดับภาระใดภาระหนึ่งหลังการปรับขนาด เอลิเมนต์เราจำเป็นต้องอาศัยการถ่ายทอดผลเฉลยการเคลื่อนตัวที่จุดต่อที่ได้จากโครงตาข่ายก่อน การปรับขนาดเอลิเมนตมาสูโครงตาขายใหมหลังการปรับขนาดเอลิเมนตโดยในการถายทอดผล เฉลยจะเริ่มจากการหาว่าจุดต่อทั้งหมดบนโครงตาข่ายใหม่อยู่บนเอลิเมนต์ใดในโครงตาข่ายเก่า ิ่ จากนั้นจะใช้ค่าของผลเฉลยที่จุดต่อและฟังก์ชั่นการประมาณภายในเอลิเมนต์ของเอลิเมนต์นี้เพื่อ ถ่ายทอดค่าผลเฉลยที่ได้ไปไว้ที่จุดต่อบนโครงตาข่ายใหม่ โดยในวิทยานิพนธ์ฉบับนี้ได้แบ่งจุดต่อที่ ด้องทำการถ่ายทอดผลเฉลยออกเป็นสองส่วนคือ จุดต่อที่ปลายรอยร้าวและจุดต่อที่บริเวณอื่นหรือ ี่  $\overline{a}$ จุดต่อที่ไม่ซ้อนกันโดยขั้นตอนการถ่ายทอดผลเฉลยมีรายละเอียดดังต่อไปนี้

ขั้นตอนแรกของการถ่ายทอดผลเฉลยจะเริ่มจากการหาว่าจุดต่อบนโครงตาข่ายใหม่อยู่บน ี เอลิเมนต์ใดในโครงตาข่ายเก่า [29] พิจารณาจุดต่อ p ใด ๆ ของโครงตาข่ายใหม่ที่ไม่ใช่จุดต่อที่ ปลายรอยร้าว โดยจุดต่อ p นี้อยู่บนพื้นที่สามเหลี่ยมใด ๆ ซึ่งอาจเป็นเอลิเมนต์สามเหลี่ยมหกจุดต่อ ֩<u>֟</u> หรือเอลิเมนต์สี่เหลี่ยมเก้าจุดต่อในโครงตาข่ายเก่าที่ด้าน ๆ หนึ่งของเอลิเมนต์ถูกยุบมารวมกันที่ ปลายรอยราวดังแสดงในรูปที่4.5

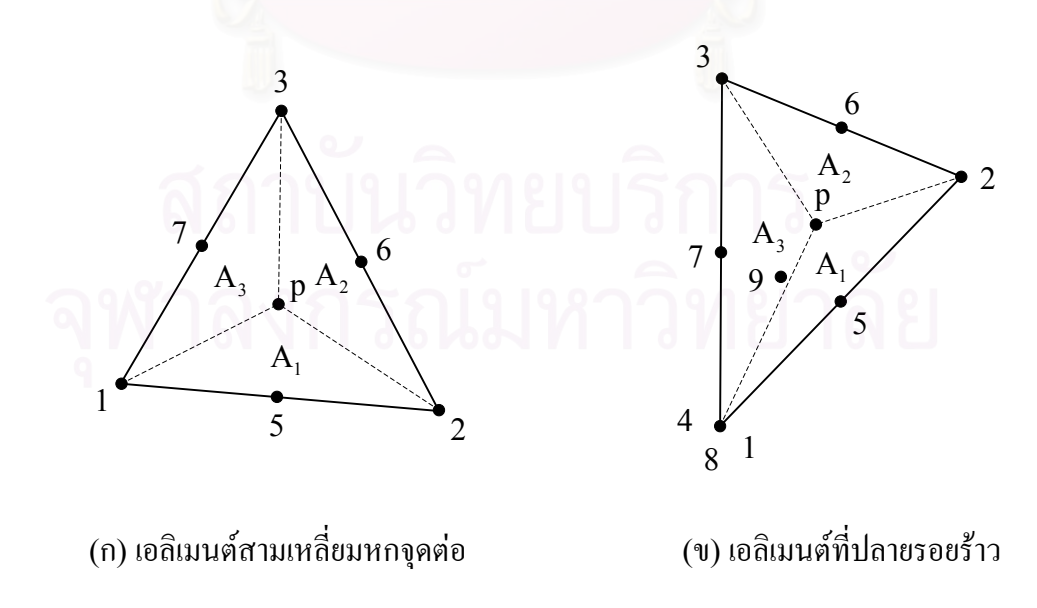

รูปที่ 4.5 จุดต่อของโครงตาข่ายใหม่ p บนเอลิเมนต์ในโครงตาข่ายเก่า

พื้นที่สามเหลี่ยมย่อย A<sub>1</sub>, A3, A3 ซึ่งเกิดจากจุดต่อ p กับด้านตรงข้ามที่เหลือของสามเหลี่ยม และ ี่ ี่ ี่ พื้นที่สามเหลี่ยม  $\mathrm{A}_{\mathrm{e}}$  สามารถคำนวณได้จากค่าดีเทอร์มิแนนท์ (Determinant) ดังสมการ ี่ ี่

$$
A_1 = \frac{1}{2} \left\{ \begin{array}{ccc} 1 & \text{if } x & y_p \\ 1 & x_2 & y_2 \\ 1 & 1 & x & y_3 \end{array} \right\} = 0.5 \left\{ x_2 y_3 - x_3 y_2 + (y_2 - y_3) x_p + (x_3 - x_2) y_p \right\} \tag{4.27} \text{ n}
$$

$$
A_2 = \frac{1}{2} \left[ \begin{array}{cc} 1_{p} x_{y_p} \\ 1 & x_3 \\ 1_{1} x_{y_1} \end{array} \right] = 0.5 \left\{ x_3 y_1 - x_1 y_3 + (y_3 - y_1) x_p + (x_1 - x_3) y_p \right\} (4.27 \text{ m})
$$

$$
A_3 = \frac{1}{2} \left( \begin{array}{ccc} 1 & p^{\mathbf{X}} & y_p \\ 1 & x_1 & y_1 \\ 1 & _2 \mathbf{X} & y_2 \end{array} \right) = 0.5 \left\{ x_1 y_2 - x_2 y_1 + (y_1 - y_2) x_p + (x_2 - x_1) y_p \right\} (4.27 \text{ n})
$$

$$
A_e = A_1 + A_2 + A_3 (4.27 \t\t 3)
$$

โดยที่  $\mathbf{x_i}, \mathbf{y_i}, \mathbf{i} = 1, \mathbf{2},$  3 แทนค่าตำแหน่งพิกัดที่ปลายยอดสามเหลี่ยม

หากจุดต่อ p อยู่บนพื้นที่สามเหลี่ยมใดแล้วพื้นที่สามเหลี่<mark>ย</mark>มย่อย  $\mathbf{A}_1,\ \mathbf{A}_2$  และ  $\mathbf{A}_3$  จะมีค่ามากกว่า ื้ ี่ ื้ ี่ หรือเทากับศูนยเสมอในกรณีที่จุดตอบนโครงตาขายใหมไมไดอยูบนเอลิเมนตใดเลยในโครงตา ข่ายเก่าซึ่งเป็นกรณีที่เกิดขึ้นใด้เมื่อทำการสร้างโครงตาข่ายบนโดเมนปัญหาที่มีขอบเขต (Boundary) เปนเสนโคงดังแสดงในรูปที่ 4.6

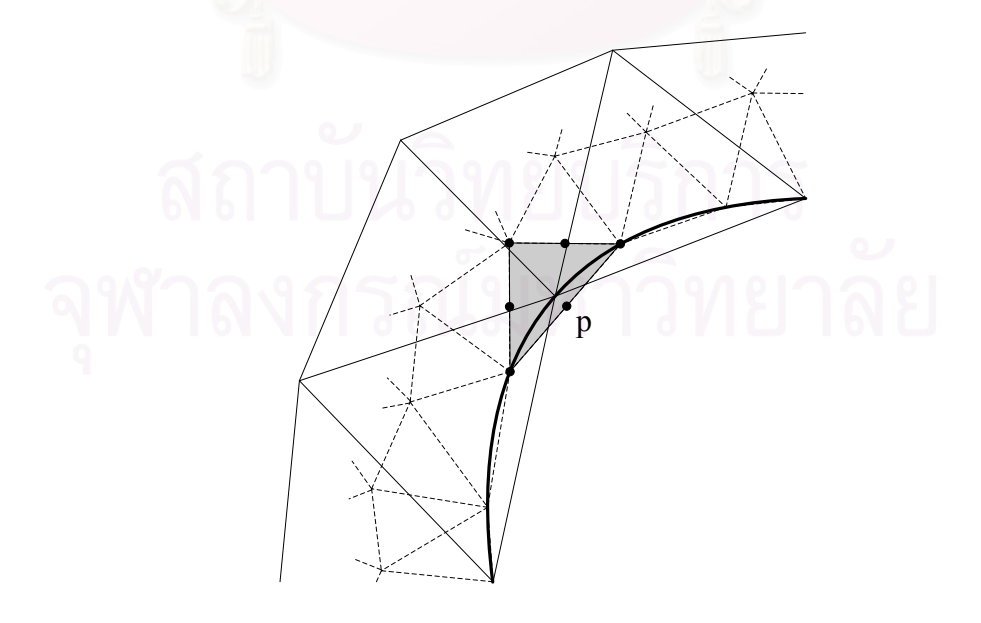

รูปที่ 4.6 การถ่ายทอดผลเฉลยที่ขอบเขตปัญหาเป็นเส้นโค้ง

การถ่ายทอดผลเฉลยสำหรับกรณีนี้จะใช้ผลเฉลยที่ได้จากเอลิเมนต์ในโครงตาข่ายเก่าที่อยู่ใกล้กับจุด ต่อบนโครงตาข่ายใหม่นี้มากที่สุด โดยใช้อัตราส่วนผลต่างของพื้นที่ต่อพื้นที่เอลิเมนต์ซึ่งนิยามโดย ื้ **ี** 

$$
\frac{\Delta A}{A_e} = \frac{|A_1| + |A_2| + |A_3| - A_e}{2A_e} (4.28)
$$

ในการตรวจสอบ หากเอลิเมนต์ใดในโครงตาข่ายเก่ามีค่าอัตราส่วนพื้นที่นี้ต่ำที่สุดแล้วเอลิเมนต์นั้น ื้ ก็จะเปนเอลิเมนตที่อยูใกลจุดตอ p มากที่สุด

ในกรณีที่จุดต่อ p เป็นจุดต่อที่ปลายรอยร้าวนั้น วิธีการหาว่าจุดต่อ p อยู่บนเอลิเมนต์ใดใน โครงตาข่ายเก่าอย่างที่ผ่านมานั้นจะไม่สามารถนำมาใช้ได้ในกรณีนี้เนื่องจากมีจุดต่อซ้อนกันอยู่ ื่ หลายจุดที่ตำแหน่งเดียวกันที่ปลายรอยร้าว ดังนั้นจึงต้องหาวิธีใหม่ในการระบุเอลิเมนต์ที่จุดต่อ p ั้ นั้นอยู่ พิจารณาเอลิเมนต์ที่ปลายรอยร้าวของโครงตาข่ายใหม่และเก่าดังแสดงในรูปที่ 4.7ก โดยที่ เส้นประแสดงขอบของเอลิเมนต์ในโครงตาข่ายเก่า ขณะที่เส้นเต็มแสดงขอบของเอลิเมนต์ในโครง ี่ ตาขายใหม

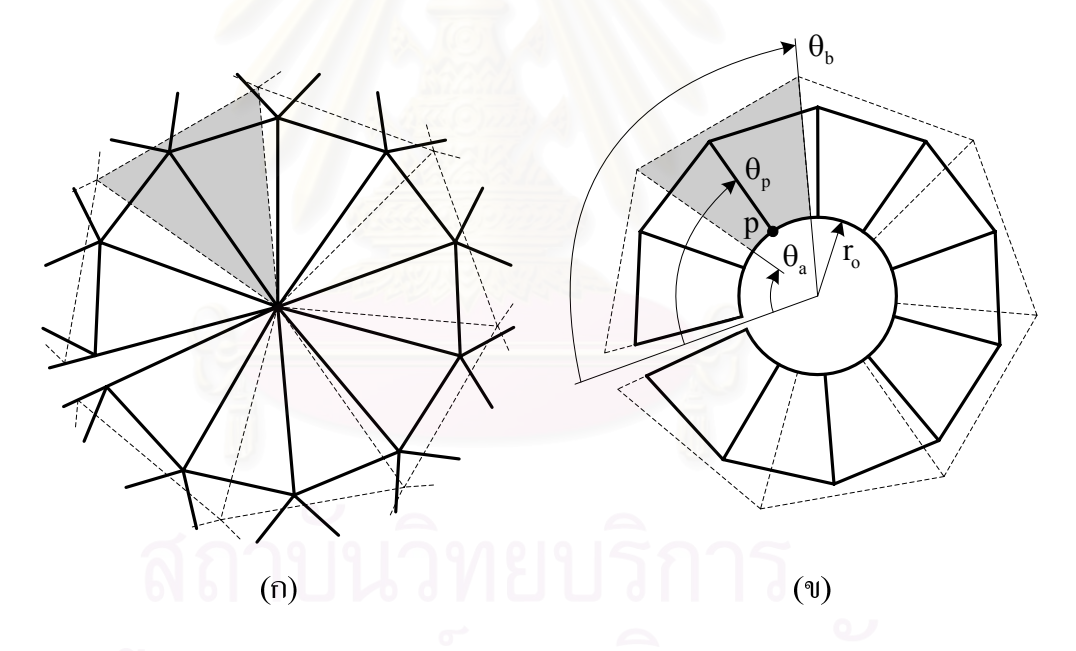

รูปที่ 4.7 การหาว่าจุดต่อที่ปลายรอยร้าวของเอลิเมนต์ในโครงต่ข่ายใหม่อยู่บนเอลิเมนต์ที่ปลาย รอยราวใดในโครงตาขายเกา (ก) เอลิเมนตที่ปลายรอยราวของโครงตาขายใหมและ โครงตาขายเกาและ(ข) นิยามของมุมตาง ๆ ที่ใชในการตรวจสอบ

จากรูปหากจุดต่อทั้งหมดที่ถูกยุบมารวมกันที่ปลายรอยร้าวของเอลิเมนต์ทั้งจากโครงตาข่ายใหม่ ั้ และเก่าถูกเลื่อนออกจากตำแหน่งปลายรอยร้าวเป็นระยะ r $_{\rm o}$  ตามแนวรัศมีแล้ว เราสามารถ ื่ ตรวจสอบไดวาจุดตอ p อยูบนเอลิเมนตใดในโครงตาขายเกาโดยพิจารณามุมของจุดตอบนโครงตา  $\,$ ข่ายใหม่ที่กระทำกับระนาบรอยร้าว  $\,\theta_{\text{n}}\,$  คังแสดงในรูปที่ 4.7ข ว่าอยู่ระหว่างมุมที่จุดต่อหลักสองจุด ึ ของด้านที่ถูกยุบมารวมกันที่ปลายรอยร้าวของเอลิเมนต์ใดในโครงตาข่ายเก่าโดยใช้สมการ

$$
\left[\theta_{a} \ \leq \ \theta_{p} \ \leq \ \theta_{b}\right]\,(4.29)
$$

โดยที่  $\Theta_{\tt p}$  แทนมุมที่จุดต่อ p บนโครงตาข่ายใหม่วัดจากระนาบรอยร้าว

- $\Theta_{\rm a}$  แทนมุมที่จุดต่อหลักจุดแรกของด้านที่ถูกยุบมารวมกันที่ปลายรอยร้าวของเอลิเมนต์ที่ ปลายรอยราวในโครงตาขายเกา
- $\ket{\theta_{\text{\tiny b}}}$  แทนมุมที่จุดต่อหลักถัดไปของด้านที่ถูกยุบมารวมกันที่ปลายรอยร้าวของเอลิเมนต์ที่ ปลายรอยราวในโครงตาขายเกา

เมื่อได้เอลิเมนต์ที่อยู่ใกล้จุดต่อ p มากที่สุดหรือเอลิเมนต์ที่จุดต่อ p อยู่ข้างในแล้วขั้นตอน ั้ ตอไปของการถายทอดผลเฉลยจะเปนการหาฟงกชั่นการประมาณภายในเอลิเมนตของเอลิเมนตที่ ใด้ที่สอดกล้องกับจุดต่อ p โดยหากเอลิเมนต์ที่ใด้นั้นเป็นเอลิเมนต์สามเหลี่ยมหกจุดต่อแล้ว ฟังก์ชั่น การประมาณภายในเอลิเมนต์ที่สอดคล้องกับจุดต่อ p ของเอลิเมนต์ชนิดนี้จะสามารถหาใด้โดยง่าย หากฟังก์ชั่นการประมาณภายในเอลิเมนต์ถูกเขียนอยู่ในรูปพิกัดพื้นที่ (Area Coordinates) เป็น ื้ [25]

$$
N_1 = (2L_1 - 1)L_1
$$
  
\n
$$
N_2 = (2L_2 - 1)L_2
$$
  
\n
$$
N_3 = (2L_3 - 1)L_3
$$
  
\n
$$
N_4 = 4L_1L_2
$$
  
\n
$$
N_5 = 4L_2L_3
$$
  
\n
$$
N_6 = 4L_3L_1
$$

โดยนิยามของพิกัดพ นที่มีดังน ื้ ี้

$$
L_1 = \frac{A_1}{A_e}
$$
,  $L_2 = \frac{A_2}{A_e}$ ,  $L_3 = \frac{A_3}{A_e}$  (4.31)

ในกรณีที่เอลิเมนต์ที่ได้นั้นเป็นเอลิเมนต์ที่ปลายรอยร้าวเราจะเริ่มจากการคำนวณหาค่าพิกัด **่** ธรรมชาติของเอลิเมนตในโครงตาขายเกานี้ที่สอดคลองกับจุดตอ p พิจารณารูปที่ 4.8 ซึ่งแสดง ความสัมพันธระหวางคามุมและระยะจากปลายรอยราวของจุดตอ p ซึ่งวัดเทียบกับเอลิเมนตที่ปลาย รอยราวในโครงตาขายเกา

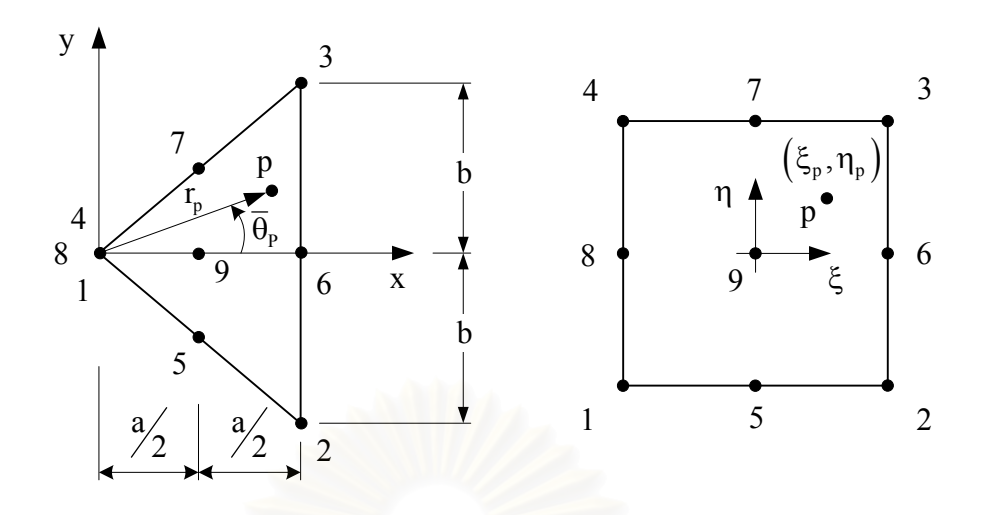

รูปที่ 4.8 เอลิเมนต์ที่ปลายรอยร้าวในโครงตาข่ายเก่าที่บรรจุจุดต่อ p (ก) บนพิกัด x-y และ (ข) ี่ บนพิกัดธรรมชาติ  $\xi$ - $\eta$ 

ในทํานองเดียวกันกับสมการ (ง.6) ในภาคผนวก ง ความสัมพันธระหวางระยะในแนวรัศมีจาก ปลายรอยร้าว  $\rm r_p$  และมุมที่วัดเทียบกับแกนกลางของเอลิเมนต์ที่ปลายรอยร้าวในโครงตาข่ายเก่า  $\rm \overline{\Theta}_p$ ดังแสดงในรูปที่ 4.8 กับพิกัดธรรมชาติ  $(\xi_{\text{\tiny p}},\,\eta_{\text{\tiny p}})$  ที่สอดคล้องกับจุดต่อ p สำหรับเอลิเมนต์ที่ปลาย รอยร้าวซึ่งจุดต่อตรงกลางค้านและจุดต่อตรงกลางเอลิเมนต์ยังคงอยู่ที่ตำแหน่งกึ่งกลางนั้นจะเท่ากับ ึ่ ั้

$$
\xi_{\rm p} = \frac{r_{\rm p}}{\frac{a}{2}\sqrt{1 + \tan^2 \overline{\theta}_{\rm p}}} - 1
$$
  

$$
\eta_{\rm p} = \frac{a}{b} \tan \overline{\theta}_{\rm p}
$$
 (4.32)

ในกรณีที่จุดต่อ p เป็นจุดต่อที่ปลายรอยร้าวซึ่งค่าระยะในแนวรัศมีจากปลายรอยร้าว r<sub>p</sub> มีค่าเท่ากับ ึ่ ศูนยแลว พิกัดธรรมชาติที่สอดคลองกับจุดตอ p จะสามารถหาไดจากการพิจารณารูปที่ 4.7ขและ สมการ(4.32) เปน

$$
\eta_{p} = \frac{\tan\left[\theta_{p} - \left(\frac{\theta_{b} + \theta_{a}}{2}\right)\right]}{\tan\left(\frac{\theta_{b} - \theta_{a}}{2}\right)} \quad (4.33)
$$

เมื่อได้ค่าพิกัดธรรมชาติที่สอดคล้องกับจุดต่อ p สำหรับเอลิเมนต์ที่ปลายรอยร้าวในโครงตาข่ายเก่า แล้ว ฟังก์ชั่นการประมาณภายในเอลิเมนต์ที่สอดคล้องกับจุดต่อนี้จะสามารถหาใด้โดยการแทนค่า พิกัดธรรมชาติที่ไดนี้ลงในสมการ (3.30)

เมื่อใด้ก่าฟังก์ชั่นการประมาณภายในของเอลิเมนต์ที่ต้องการแล้ว ขั้นตอนต่อไปจะเป็นการ คำนวณค่าการเคลื่อนตัวของเอลิเมนต์ในโครงตาข่ายเก่าที่สอดคล้องกับจุดต่อ p เพื่อใช้ถ่ายทอด ื่ กลับไปยังจุดตอ p ในโครงตาขายใหมโดยใชสมการ

$$
\Phi_{p} = \sum_{i=1}^{n} N_{i} \Phi_{i} \ (4.34)
$$

โดยที่ n = 6 สำหรับเอลิเมนต์ในโครงตาข่ายเก่าแบบสามเหลี่ยมหกจุดต่อ

 $n = 9$  สำหรับเอลิเมนต์ที่ปลายรอยร้าวในโครงตาข่ายเก่า

 $\Phi_{\textrm{p}}$  แทนค่าการเคลื่อนตัวของจุดต่อ p บนโครงตาข่ายใหม่

- $\Phi_\text{i} = 0$ แทนค่าการเคลื่อนตัวของจุดต่อต่าง ๆ สำหรับเอลิเมนต์ในโครงตาข่ายเก่า
- $\rm N_i$  แทนค่าฟังก์ชั่นการประมาณภายในเอลิเมนต์ที่สอดคล้องกับจุดต่อ p ของเอลิเมนต์ ในโครงตาข่ายเก่า

### **4.3 บทสรุป**

ในบทนี้ หลักการของเทคนิคการปรับขนาดเอลิเมนตโดยอัตโนมัติและเทคนิคการถายทอด ผลเฉลยระยะการเคล อนตัวจากโครงตาขายกอนการปรับขนาดเอลิเมนตไปสูโครงตาขายที่ทําการ ื่ ปรับขนาดเอลิเมนต์แล้วพร้อมทั้งการนำไปประยุกต์เข้ากับระเบียบวิธีไฟไนต์เอลิเมนต์ได้ถูกอธิบาย ั้ ้อย่างละเอียดโดยเทคนิคการปรับขนาดเอลิเมนต์โดยอัตโนมัติจะใช้ค่าอนุพันธ์อันดับสองของค่า ความเคนวอนมิสเซสในการปรับขนาด เทคนิคการถายทอดผลเฉลยระยะการเคล อนตัวใชการ ถายทอดผลเฉลยโดยใชฟงกชันการประมาณภายในเอลิเมนตและผลเฉลยที่จุดตอจากโครงตาขาย กอนการปรับขนาดเอลิเมนตไปสูจุดตอบนโครงตาขายที่ทําการปรับขนาดเอลิเมนตโดยอัตโนมัติ แล้ว ขั้นตอนการทำงานและลักษณะโครงสร้างของไฟล์นำเข้าเพื่อใช้กับโปรแกรม JFACTOR ที่ ไดประดิษฐขึ้นไดถูกอธิบายอยางละเอียดในบทตอไป

#### **โปรแกรมคอมพิวเตอรสําหรับคํานวณคาพารามิเตอร เจอินทิกรัล**  $\ddot{\phantom{a}}$

ในบทนี้จะกล่าวถึงขั้นตอนการทำงานของโปรแกรมคอมพิวเตอร์ที่ได้ประดิษฐ์ขึ้นจาก ั้ สมการไฟไนต์เอลิเมนต์ดังที่ได้อธิบายไปแล้วในบทที่ผ่านมา โดยตัวโปรแกรมคอมพิวเตอร์จะถูก เขียนขึ้นจากภาษาฟอร์แทรน (FORTRAN) โดยสามารถนำไปใช้งานได้โดยตรงกับเครื่อง ื่ คอมพิวเตอรสวนบุคคลโปรแกรมที่ประดิษฐขึ้นนี้มีชื่อวา JFACTOR โดยมีรายละเอียดดังตอไปนี้

## **5.1 ลักษณะของโปรแกรม JFACTOR**

โปรแกรมคอมพิวเตอร์ JFACTOR ประกอบด้วยโปรแกรมหลัก (Main Program ) และ 27 โปรแกรมย่อย (Subroutine) โดยมีขั้นตอนการทำงานของโปรแกรมดังนี้ ี้

 $5.1.1$ ิ่ ้เริ่มต้นการทำงานโดยอ่านไฟล์ข้อมูลนำเข้าของปัญหา (Input File) ซึ่ง ประกอบด้วยข้อมูลที่จำเป็นต่าง ๆ ที่ต้องใช้ในการคำนวณหาค่าพารามิเตอร์เจ อินทิกรัลโดยเรียกโปรแกรมยอย [SUBROUTINE INPUT] ซึ่งในโปรแกรม ย่อยนี้ยังประกอบด้วยโปรแกรมย่อย [SUBROUTINE CRACKFACE] ซึ่งทำ หน้าที่แปลงเอลิเมนต์รอบปลายรอยร้าวจากเอลิเมนต์สามเหลี่ยมหกจุดต่อ ไปเป็น  $\mathcal{L}^{\mathcal{L}}$ เอลิเมนต์สี่เหลี่ยมเก้าจุดต่อ โดยในโปรแกรมย่อยนี้ยังประกอบด้วยโปรแกรมย่อย ี่ [SUBROUTINE CENTER] ซึ่งทำหน้าที่หาการเรียงตัวของเอลิเมนต์รอบ ี่ ปลายรอยร้าวเพื่อใช้ในการถ่ายทอดผลเฉลยของจุดต่อที่ปลายรอยร้าวและหาการ เรียงตัวของจุดต่อที่ผิวรอยร้าวเพื่อใช้ในการคำนวณหาค่าพารามิเตอร์เจอินทิกรัล ซึ่งเกิดจากพจน์ค่าความเค้นดึงที่ผิวรอยร้าว นอกจากนี้ในโปรแกรมย่อย [SUBROUTINE INPUT] ยังประกอบดวยโปรแกรมยอย [SUBROUTINE FTHETA] และ [SUBROUTINE XYLOCAL] ซึ่งทำหน้าที่คำนวณค่ามุม ของจุดต่อที่ขอบนอกของเอลิเมนต์ที่ปลายรอยร้าวทั้งหมดเทียบกับระนาบรอยร้าว ี่ ั้ เพื่อใช้ในการถ่ายทอดผลเฉลยค่าการเคลื่อนตัวของจุดต่อที่ปลายรอยร้าว และ [SUBROUTINE TemBDfFUNC] ซึ่งใชในการกําหนดคาอุณหภูมิและคาแรง ้วัตถุที่จุดต่อในกรณีที่ผู้ใช้ไม่ต้องการจะกำหนดโดยตรงลงในไฟล์ข้อมูลนำเข้า

- $5.1.2$  คำนวณเอลิเมนต์เมตริกซ์ต่าง ๆ โดยเรียกโปรแกรมย่อย [SUBROUTINE LST] ซึ่งประกอบไปดวยโปรแกรมยอย [SUBROUTINE VOLUMETRIC] และ  $[{\rm SUBROUTIME\ DEVIATORIC}]$  ซึ่งทำหน้าที่คำนวณเอลิเมนต์เมตริกซ์ต่าง ๆ ที่เกี่ยวข้องกับพจน์ความเค้นตั้งฉากเฉลี่ยและพจน์ความเค้นดิเวียทอริก ั้ ตามลำดับโดยใช้จำนวนจุดเกาส์ที่แตกต่างกัน โปรแกรมย่อยทั้งสองนี้ยังประกอบ ั้ ไปดวยโปรแกรมยอยตาง ๆ ซึ่งมีหนาที่ดังน ี้โปรแกรมยอย [SUBROUTINE BJ9] ทําหนาที่คํานวณเมตริกซความสัมพันธระหวางคาความเครียดและคาการ เคลื่อนตัวที่จุดต่อและค่าดีเทอร์มิแนนท์ของจาโคเบียนเมตริกซ์ โปรแกรมย่อย ื่ [SUBROUTINE GVALUE] ทําหนาที่คํานวณคาของตัวแปรใด ๆ ณ ตําแหนง ที่กำหนดในเอลิเมนต์ โปรแกรมย่อย [SUBROUTINE FINDSTRSS] ทำ หนาที่คํานวณคาความเคนประสิทธิผลจากคาความเครียดและคาอุณหภูมิที่จุดเกาส และโปรแกรมย่อย [SUBROUTINE ASSMBLE] ทำหน้าที่ประกอบเมตริกซ์ ตาง ๆ ที่คํานวณไดในแตละเอลิเมนตเขาเปนเมตริกซระบบรวม
- 5.1.3 กำหนดเงื่อนใขขอบเขตของปัญหา เช่น บางจุดต่ออาจถูกกำหนดให้ไม่มีการ เคลื่อนที่หรือถูกกำหนดให้มีก่าระยะการเคลื่อนตัวเท่ากับก่าใดก่าหนึ่ง หรือบางจุด ื่ ี่ ตออาจถูกกําหนดใหมีแรงภายนอกมากระทํา โดยเรียกโปรแกรมยอย [SUBROUTINE APPLYBC]
- 5.1.4 แก้ระบบสมการรวมเพื่อหาค่าระยะการเคลื่อนตัวที่เพิ่มขึ้นจากค่าภาระที่เพิ่มขึ้น ื่  $\mathcal{L}^{\mathcal{L}}(\mathcal{L}^{\mathcal{L}})$  and  $\mathcal{L}^{\mathcal{L}}(\mathcal{L}^{\mathcal{L}})$  and  $\mathcal{L}^{\mathcal{L}}(\mathcal{L}^{\mathcal{L}})$ ิ่ ึ้ โดยเริ่มจากการประยุกตการแยกตัวประกอบแบบเคราท(Crout Factorization) เข้ากับระบบสมการเพื่อให้ได้เมตริกซ์สามเหลี่ยมด้านล่างและเมตริกซ์ในแนว ทแยงมุมโดยใช้โปรแกรมย่อย [SUBROUTINE CROUT] ั้ ึกากนั้นแก้ระบบ สมการโดยเรียกโปรแกรมยอย [SUBROUTINE SOLVE]
- 5.1.5 ประยุกต์วิธีการทำซ์ำเข้ากับระบบสมการจนกระทั่งใด้ค่าการเคลื่อนตัวที่จุดต่อซึ่ง ้ํ ื่ มีความถูกต้องอยู่ในระดับที่กำหนดด้วยโปรแกรมย่อย [SUBROUTINE ITER]
- $5.1.6$  คำนวณค่าความเค้นที่จุดต่อโดยเรียกโปรแกรมย่อย [SUBROUTINE GAUSSNODE] ซึ่งค่าความเค้นที่ได้จะแยกการคำนวณออกเป็นสองส่วนโดยค่า ความเค้นตั้งฉากเฉลี่ยจะคำนวณด้วยโปรแกรมย่อย [SUBROUTINE ั้ VOLSTRESS] และคาความเคนดิเวียทอริกจะคํานวณดวยโปรแกรมยอย [SUBROUTINE DEVSTRESS] โดยเริ่มคำนวณค่าความเค้นบนเอลิเมนต์ที่ จุดเกาส์ต่าง ๆ จากนั้นจึงแปลงค่าความเค้นที่ได้ไปอยู่ที่จุดต่อโดยใช้โปรแกรมย่อย ั้

[SUBROUTINE TRMAT] ในการกําหนดเมตริกซที่ใชแปลงคาความเคนจาก จดเกาส์ไปที่จดต่อ

- 5.1.7 คํานวณคาพารามิเตอรเจอินทิกรัลบนโดเมนตาง ๆ โดยเรียกโปรแกรมยอย [SUBROUTINE CJINT] โดยแยกการคํานวณออกเปนสามสวนคือคํานวณ ค่าพารามิเตอร์เจอินทิกรัลจากพจน์ที่เกี่ยวข้องกับค่าความเค้นตั้งฉากเฉลี่ยค้วย ั้ โปรแกรมยอย [SUBROUTINE CJVOL] คํานวณคาพารามิเตอรเจอินทิกรัล จากพจน์ที่เกี่ยวข้องกับค่าความเค้นดิเวียทอริกด้วยโปรแกรมย่อย  $[SUBROUTINE CJDEV]$  และคำนวณค่าพารามิเตอร์เจอินทิกรัลจากพจน์ที่ เกี่ยวข้องกับค่าความเค้นดึงที่ผิวด้วยโปรแกรมย่อย [SUBROUTINE CFACE] ี่
- 5.1.8 พิมพ์ค่าระยะการเคลื่อนตัวที่จุดต่อ ค่าความเค้นที่จุดต่อ และค่าพารามิเตอร์เจ อินทิกรัลที่คำนวณใด้ ณ สถานะการคำนวณต่าง ๆ ลงในใฟล์ผลลัพธ์เพื่อใช้ใน การปรับขนาดเอลิเมนตหรือแสดงผลดวยโปรแกรมกราฟฟกตาง ๆ บน จอคอมพิวเตอร[MAIN PROGRAM] โดยโปรแกรมยอย [SUBROUTINE  $\overline{\text{GETSTRING}}$ ] ทำหน้าที่แปลงตัวเลขแสดงครั้งที่ทำการคำนวณเป็นตัวอักษร ั้ เพื่อใช้ในการตั้งชื่อไฟล์ผลลัพธ์
- 5.1.9 ในกรณีที่มีการปรับขนาดเอลิเมนตโปรแกรมจะอานขอมูลตาง ๆ ของแบบจําลอง ไฟไนตเอลิเมนตที่ทําการปรับขนาดเอลิเมนตแลวดวยโปรแกรม FEMESH v2.1.152 โดยเรียกโปรแกรมยอย [SUBROUTINE INPUT] ขึ้นมาอีกครั้ง หนึ่ง จากนั้นทำการถ่ายทอดผลเฉลยของค่าการเคลื่อนตัวที่จุดต่อต่าง ๆ ที่ได้จาก ั้ การคํานวณในโครงตาขายเกาไปสูจุดตอตาง ๆ ในโครงตาขายใหมโดยเรียก โปรแกรมยอย [SUBROUTINE MAPPING] ซึ่งในโปรแกรมยอยนี้ยัง ประกอบไปดวยโปรแกรมยอย
- 5.1.10 ประยุกต์วิธีการทำซ้ำเข้ากับผลเฉลยค่าการเคลื่อนตัวที่จุดต่อที่ถูกถ่ายทอดมา ื่ เพื่อให้ได้ผลเฉลยใหม่ที่ทำให้ระบบสมการของแบบจำลองไฟไนต์เอลิเมนต์ที่ทำ การปรับขนาดแล้วนี้สมดุลย์โดยเรียกโปรแกรมย่อย [SUBROUTINE ITER] ֖֪֪֦֖֪֪֦֖֪֪֦֖֪֪֦֖֪֪֪ׅ֖֪֦֪֪֦֖֪֪֪֪֦֖֚֡֟֟֟֟֟֟֟֟֟֟֟֟֟֟֟֟֟֟֟֟֟֡֬֟֟֟֟֟֟֡֟֟֟֡֬֟֟֟֟֟֟֞֟֟֞֟֞֟֟֝֬֝֞֟֝֬֝֬֝֟
- 5.1.11 คํานวณคาความเคนที่จุดตอและคาพารามิเตอรเจอินทิกรัลบนโดเมนตาง ๆ สำหรับแบบจำลองไฟไนต์เอลิเมนต์ที่ทำการปรับขนาดเอลิเมนต์แล้วนี้โดยเรียก โปรแกรมยอย [SUBROUTINE GAUSSNODE] และ [SUBROUTINE CJINT] ตามลําดับ

5.1.12 เมื่อได้ผลเฉลยค่าพารามิเตอร์เจอินทิกรัลที่ลู่เข้าแล้วจึงเริ่มกระบวนการทั้งหมด ั้ ใหม่ที่ค่าระดับภาระหรือค่าระยะการเคลื่อนตัวที่ถูกกำหนดในสถานะการคำนวณ ถัดไป

ลำดับขั้นตอนการทำงานทั้งหมดของโปรแกรม JFACTOR สามารถสรุปใด้ดังแสดงในรูปที่ 5.1 ์<br>๎

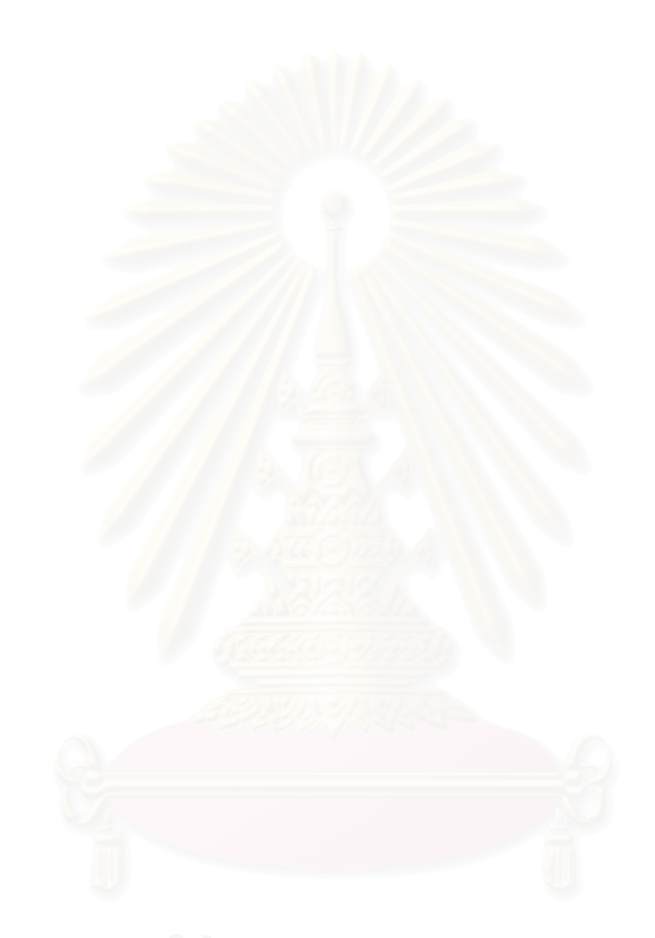

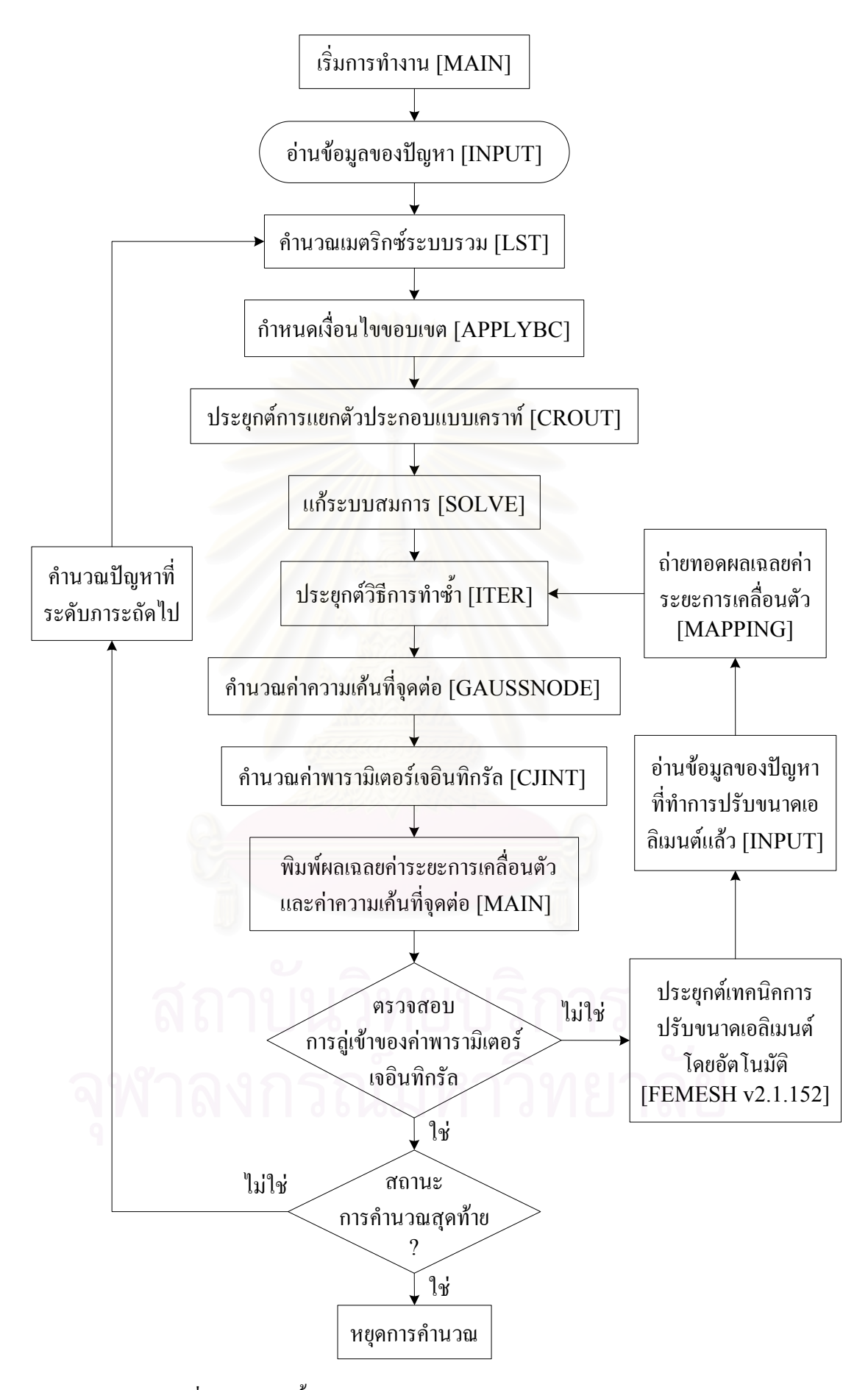

รูปที่ 5.1 ลำดับขั้นตอนการทำงานของโปรแกรม JFACTOR ์<br>๎

## **5.2 รายละเอียดของโปรแกรม JFACTOR**

รายละเอียดทั้งหมดของโปรแกรมคอมพิวเตอร์ JFACTOR ได้แสดงไว้ในภาคผนวก จ ตอนทายของวิทยานิพนธนี้

## **5.3 ลักษณะของไฟลขอมูลนําเขา**

ลักษณะของไฟล์ข้อมูลนำเข้าที่ใช้กับโปรแกรม JFACTOR จะประกอบไปด้วยส่วนต่าง ๆ ทั้งหมด 6 สวนดังน ี้

**สวนท ี่ 1** ประโยคอธิบายกํากับลักษณะของไฟล

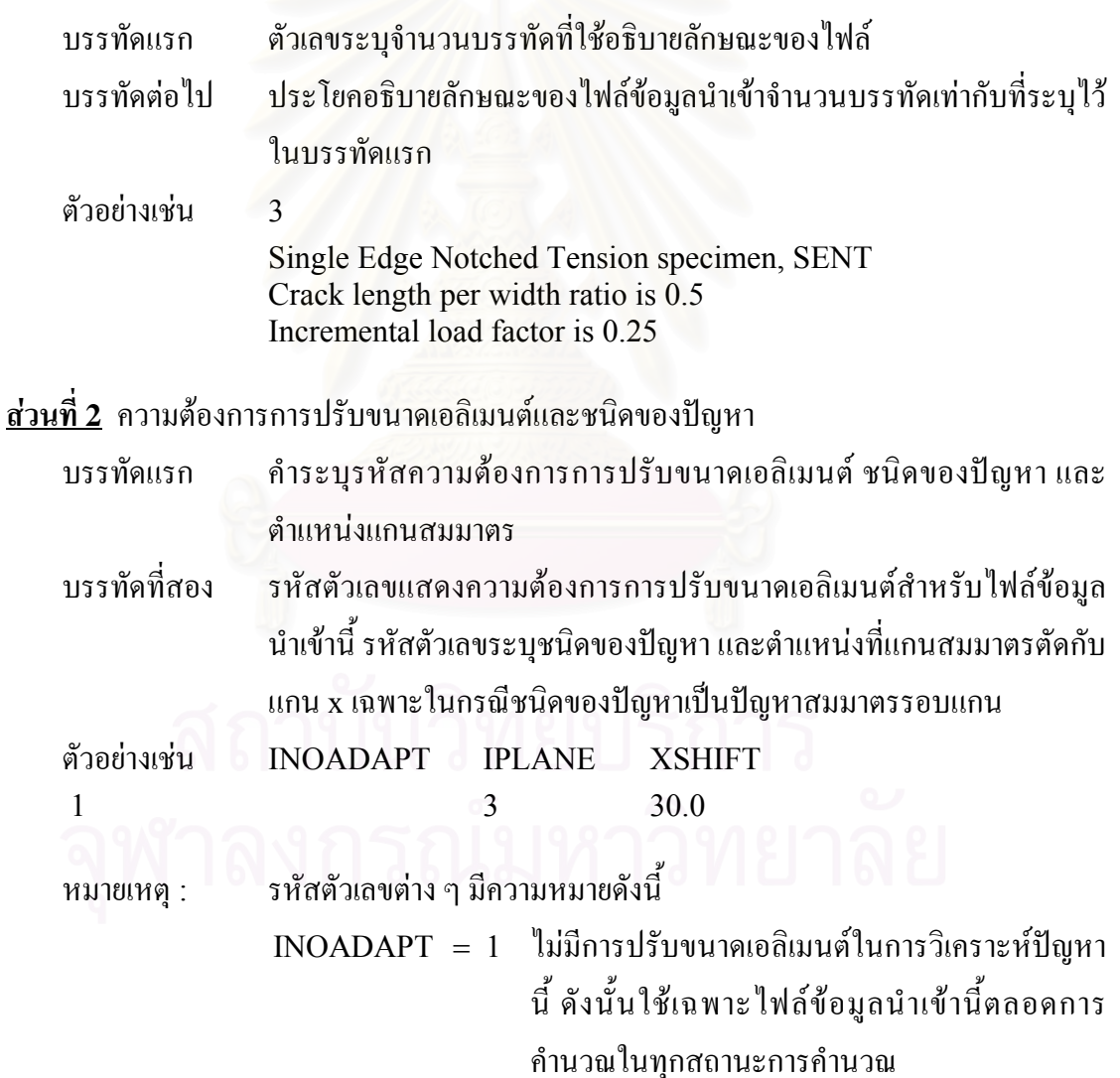

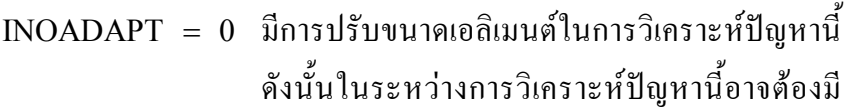

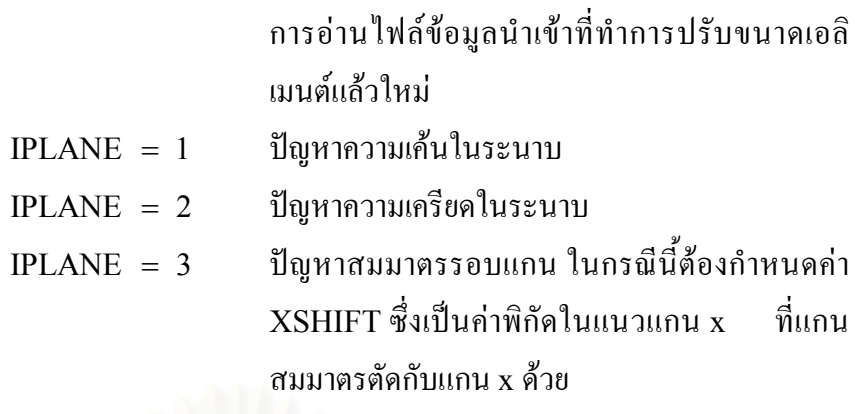

## **สวนท ี่ 3** ขนาดของปญหา

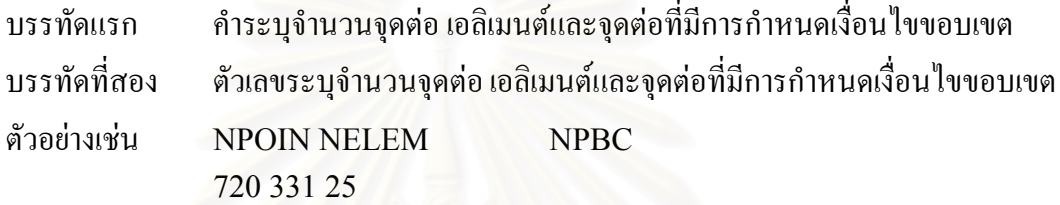

#### <u>ส่วนที่ 4</u> วิธีการทำซ้ำและค่าความผิดพลาดที่ยอมรับ ได้ ้ํ

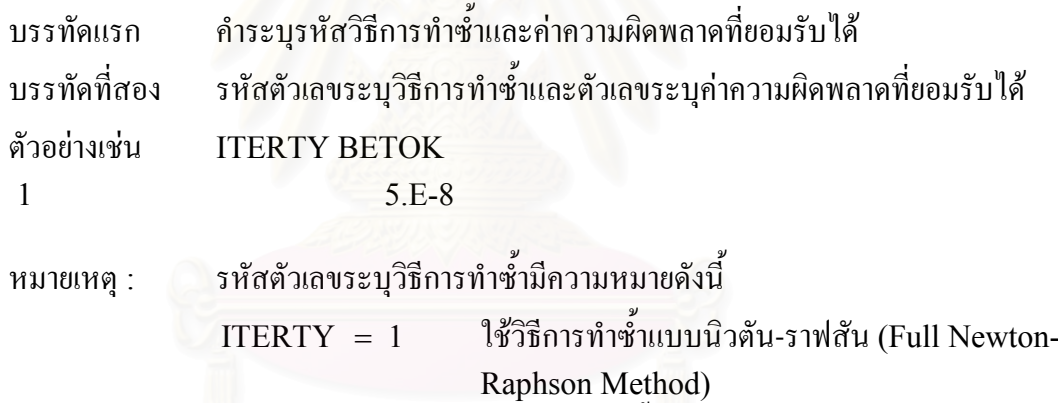

IT ERTY = 2 ้ํ ใช้วิธีการทำซ้ำแบบนิวตัน-ราฟสันที่ถูกดัดแปลง (Modified Newton-Raphson Method)

**สวนท ี่ 5** ลักษณะของรอยราวและเอลิเมนตที่รอบปลายรอยราว

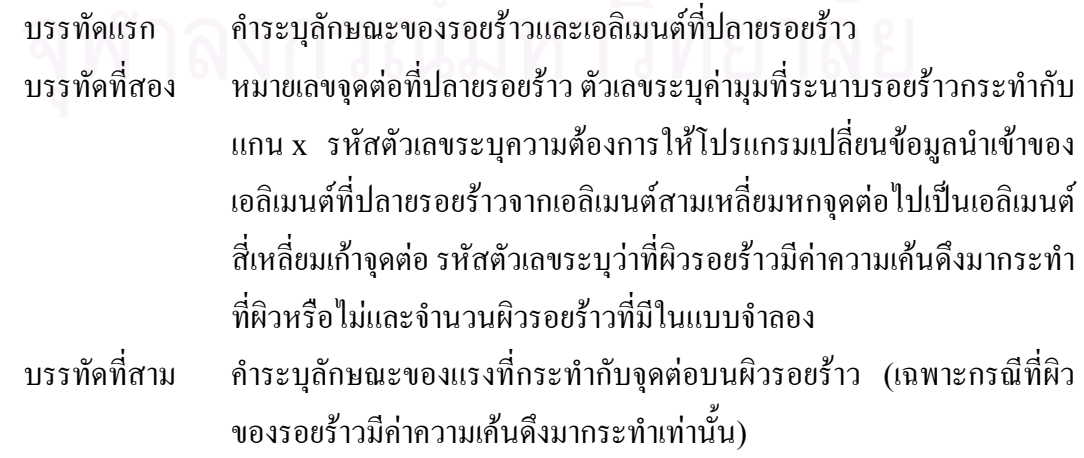
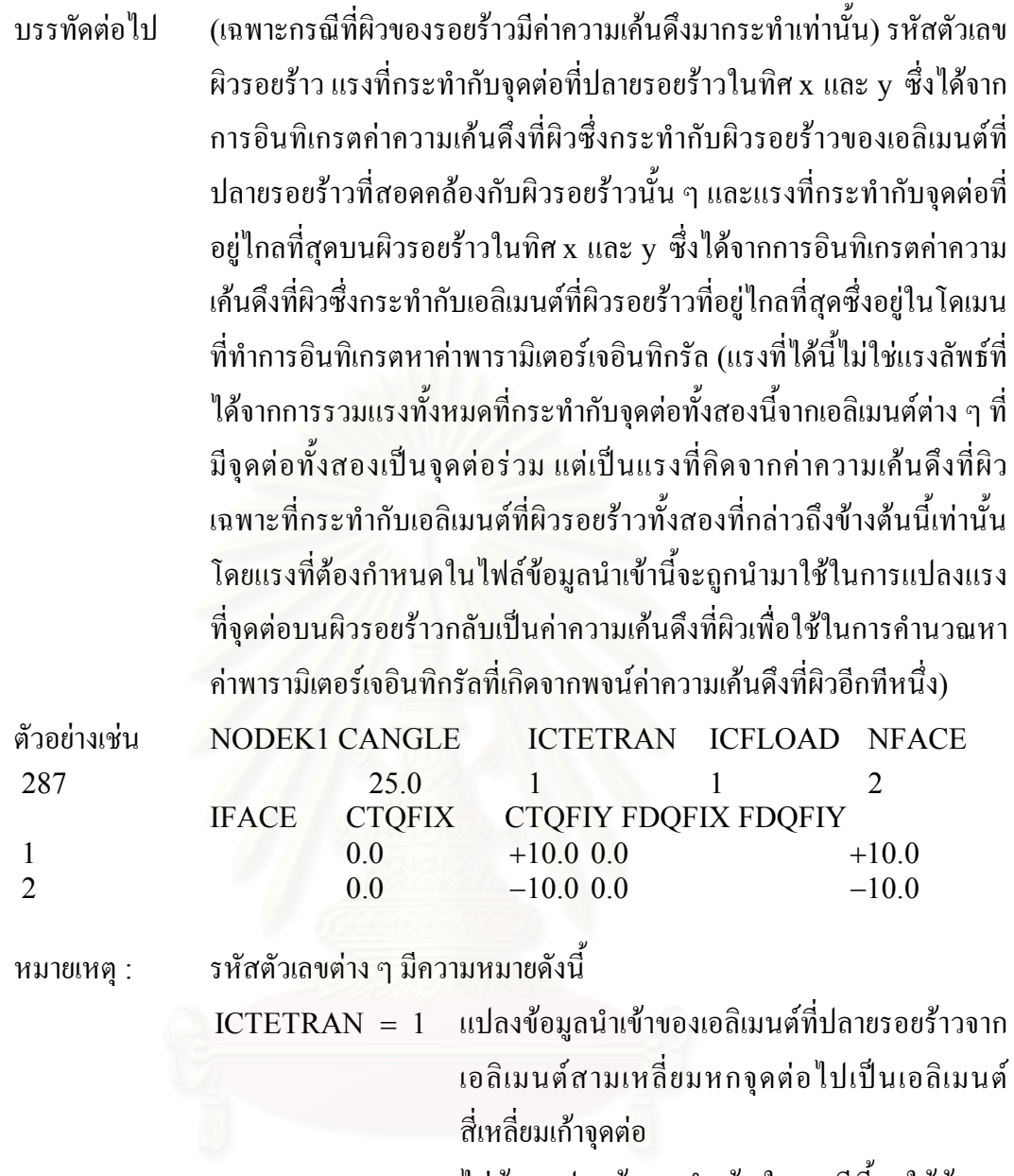

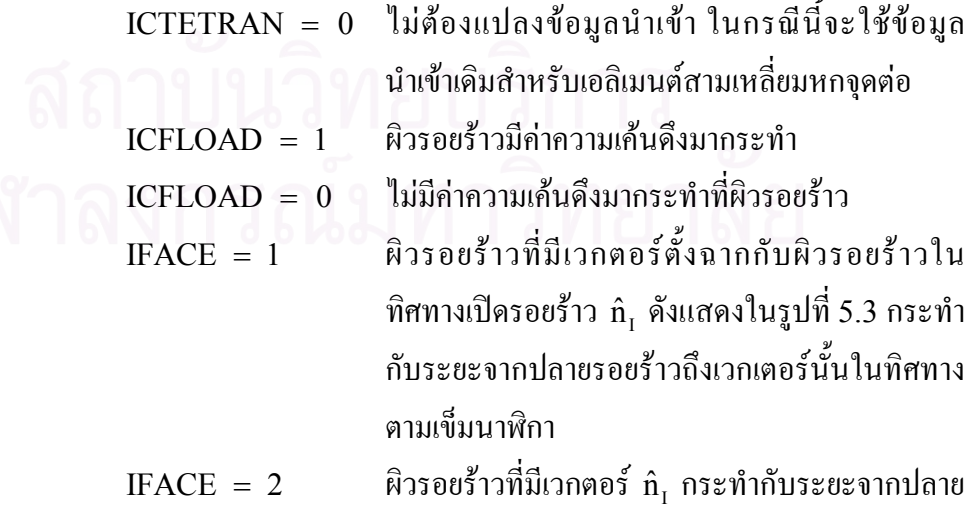

รอยราวถึงเวกเตอรนั้นในทิศทางทวนเข็มนาฬิกา

โดยค่ามุมที่ระนาบรอยร้าวกระทำกับแกน x และรหัสตัวเลขผิวรอยร้าวได้  $\mathcal{L}^{\mathcal{L}}(\mathcal{L}^{\mathcal{L}})$  and  $\mathcal{L}^{\mathcal{L}}(\mathcal{L}^{\mathcal{L}})$  and  $\mathcal{L}^{\mathcal{L}}(\mathcal{L}^{\mathcal{L}})$ ถูกนิยามไวเปนตัวอยางดังแสดงในรูปที่ 5.2 ในทํานองเดียวกันรูปที่ 5.3 แสดงการกำหนดแรงที่กระทำกับจุดต่อที่ปลายรอยร้าวและจุดต่อที่อยู่ไกล ที่สุดบนผิวรอยร้าวในทิศ x และ y เนื่องจากค่าความเค้นดึงที่ผิว T៌ สำหรับ เอลิเมนต์ที่ผิวรอยร้าวซึ่งอยู่ในโดเมนที่ใช้คำนวณหาค่าพารามิเตอร์เจ ึ่ อินทิกรัล

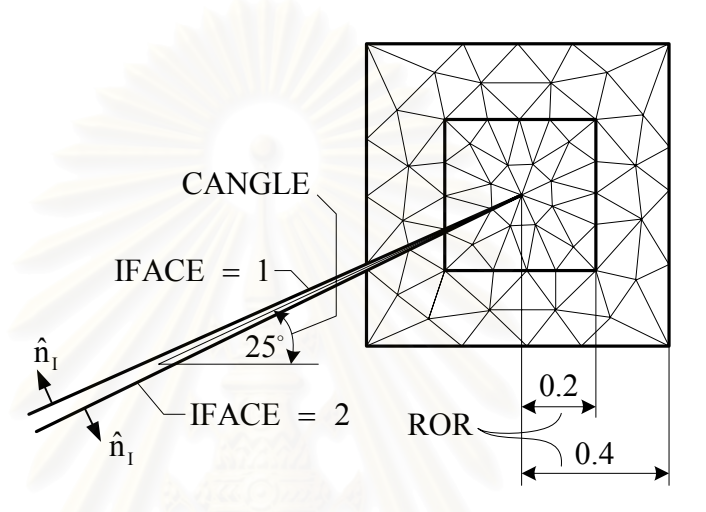

รูปที่ 5.2 การกำหนดมุม<mark>ข</mark>องระนาบรอยร้าว รหัสตัวเลขผิวรอยร้าว และขนาดของโดเมน

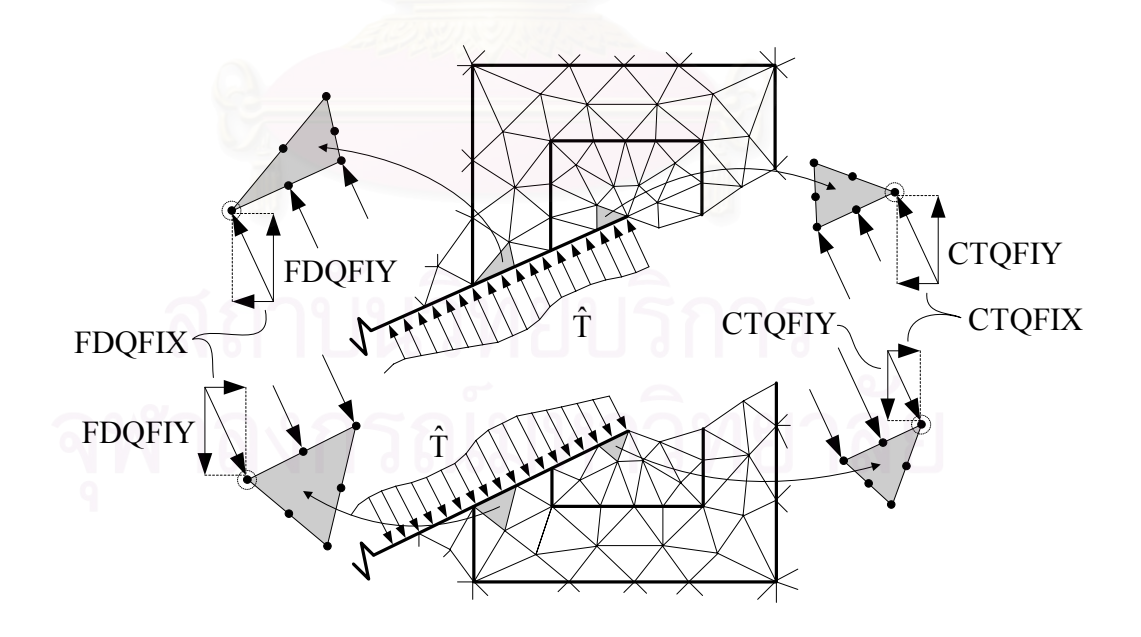

รูปที่ 5.3 การกำหนดแรงที่กระทำกับจุดต่อที่ปลายรอยร้าวและจุดต่อที่อยู่ไกลที่สุดบนผิวรอย ราวในโดเมนที่ทําการอินทิเกรตหาคาพารามิเตอรเจอินทิกรัล

<u>ส่วนที่ 6</u> ชนิด จำนวนและขนาดของโดเมนที่ใช้อินทิเกรตหาค่าพารามิเตอร์เจอินทิกรัล

| บรรทัดแรก    | คำระบุชนิดและจำนวนโดเมน                                                 |  |  |  |  |  |
|--------------|-------------------------------------------------------------------------|--|--|--|--|--|
| บรรทัดที่สอง | รหัสตัวเลขระบุชนิดของโดเมนและตัวเลขแสดงจำนวนโดเมน                       |  |  |  |  |  |
| บรรทัดที่สาม | คำระบุขนาดของโดเมน                                                      |  |  |  |  |  |
| บรรทัดต่อไป  | ตัวเลขแสดงขนาดของโดเมน ในกรณีโดเมนรูปสี่เหลี่ยมผืนผ้าดังแสดงใน          |  |  |  |  |  |
|              | ตัวอย่างข้างล่างนี้ ผู้ใช้จะต้องกำหนดค่าสี่ค่าเพื่อใช้ในการกำหนดขนาดของ |  |  |  |  |  |
|              | โคเมนแต่ละโคเมน ขณะที่ในกรณีโคเมนรูปสี่เหลี่ยมจัตุรัสและโคเมนรูป        |  |  |  |  |  |
|              | วงกลมค่าขน <mark>า</mark> ดที่ต้องกำหนดจะมีเพียงค่าเดียวต่อโดเมน        |  |  |  |  |  |
| ตัวอย่างเช่น | <b>IDOMTY NDOM</b>                                                      |  |  |  |  |  |
| 3            | 2                                                                       |  |  |  |  |  |
| 0.20         | ROR <sub>2</sub><br>ROR3<br>ROR <sub>1</sub><br>ROR4<br>$-1.00$         |  |  |  |  |  |
| 0.20         | 0.18<br>0.25<br>0.45<br>$-1.00$<br>$-1.00$                              |  |  |  |  |  |
|              |                                                                         |  |  |  |  |  |
| หมายเหตุ :   | รหัสตัวเลขระบุชนิดของโดเมนมีความหมายดังนี้                              |  |  |  |  |  |
|              | $\overline{\text{IDOMTY}} = 1$ โดเมนรูปสี่เหลี่ยมจตุรัส                 |  |  |  |  |  |
|              | $IDOMTY = 2$ โดเมนรูปวงกลม                                              |  |  |  |  |  |
|              | $IDOMTY = 3$ โดเมนรูปสี่เหลี่ยมผืนผ้า                                   |  |  |  |  |  |
|              | โดยขนาดของโดเมนรูปสี่เหลี่ยมจัตุรัสที่ต้องกำหนดจะมีค่าเท่ากับความยาว    |  |  |  |  |  |
|              | ครึ่งหนึ่งของค้านสี่เหลี่ยมจัตุรัสคังแสคงในรูปที่ 5.2 ในทำนองเดียวกัน   |  |  |  |  |  |
|              | ขนาดของโดเมนรูปวงกลมที่ต้องกำหนดจะมีค่าเท่ากับระยะรัศมีของรูป           |  |  |  |  |  |
|              | วงกลม สำหรับโดเมนรูปสี่เหลี่ยมผืนผ้านั้นการกำหนดขนาดในแต่ละ             |  |  |  |  |  |
|              | โคเมนจะเริ่มจากระยะจากปลายรอยร้าวถึงขอบทางด้านซ้าย (ROR1),              |  |  |  |  |  |
|              | ด้านบน (ROR2), ด้านขวา (ROR3) และด้านล่าง (ROR4) ของโดเมนดัง            |  |  |  |  |  |
|              | แสดงในรูปที่ 5.4                                                        |  |  |  |  |  |

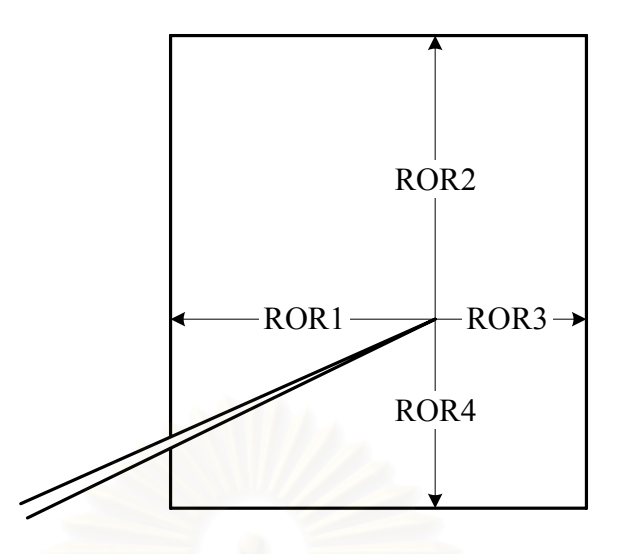

รูปที่ 5.4 การกำหนดขนาดของโดเมนรูปสี่เหลี่ยมผืนผ้า  $\mathcal{L}^{\mathcal{L}}(\mathcal{L}^{\mathcal{L}})$  and  $\mathcal{L}^{\mathcal{L}}(\mathcal{L}^{\mathcal{L}})$  and  $\mathcal{L}^{\mathcal{L}}(\mathcal{L}^{\mathcal{L}})$ 

ในกรณีที่ปญหามีลักษณะสมมาตรบนระนาบรอยราวดังแสดงในรูปที่ 5.5 การกําหนดขนาดของโดเมนจะแตกตางจากกรณีที่ผานมาโดยหากขอบของ โดเมนดานใดไมอยูในแบบจําลองไฟไนตเอลิเมนตแลวระยะจากปลายรอย ร้าวถึงขอบโดเมนด้านนั้นจะถูกกำหนดให้มีก่าเท่ากับลบหนึ่ง โดยโดเมน ั้ ในรูปที่ 5.5 นี้จะใชการกําหนดขนาดดังแสดงในตัวอยางการกําหนดขนาด ของโคเมนในส่วนที่ 6 นี้ ในการกำหนดขอบของโคเมนต่าง ๆ ให้ถูกต้อง นั้นมีความสําคัญกับการคํานวณคาพารามิเตอรเจอินทิกรัลใหถูกตองเปน อย่างมากเนื่องจากที่ขอบของโดเมนต่าง ๆ นั้นค่าเวกเตอร์  $\mathbf{q}_{\mathbf{k}}$  ดังแสดงใน ื่ ้สมการ (2.46) และ (2.55) ต้องถูกกำหนดให้มีค่าเท่ากับศูนย์เสมอ ในการ กำหนดขนาดของโดเมนต่าง ๆ นั้นยังมีเงื่อนไขเพิ่มเติมอีกข้อหนึ่งว่าขนาด ของโคเมนจะค้องเรียงลำดับจากน้อยไปหามากเสมอซึ่งหมายความว่า โดเมนสุดท้ายจะต้องเป็นโดเมนที่บรรจุโดเมนต่าง ๆ ไว้ทั้งหมดและมีขนาด ใหญที่สุดเสมอ

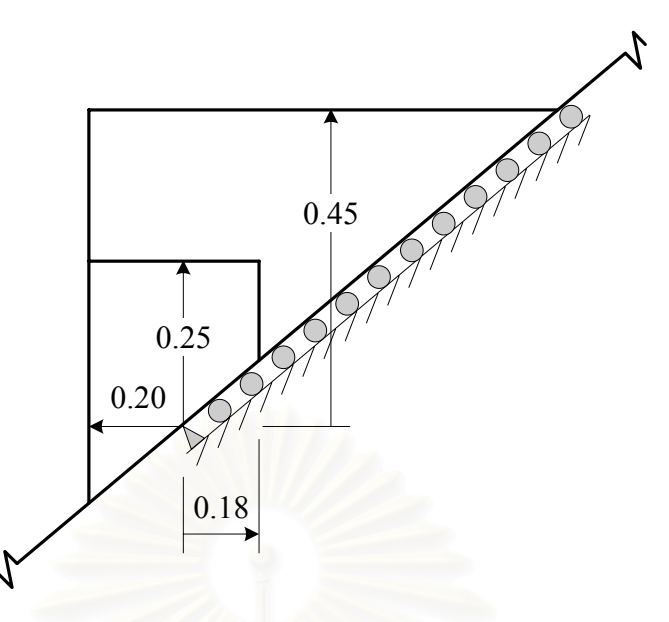

รูปที่ 5.5 การกำหนดขนาดโดเมนรูปสี่เหลี่ยมผืนผ้าสำหรับปัญหาสมมาตรบนระนาบรอยร้าว ี่

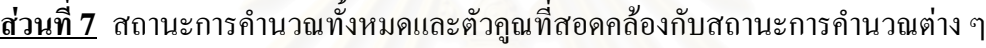

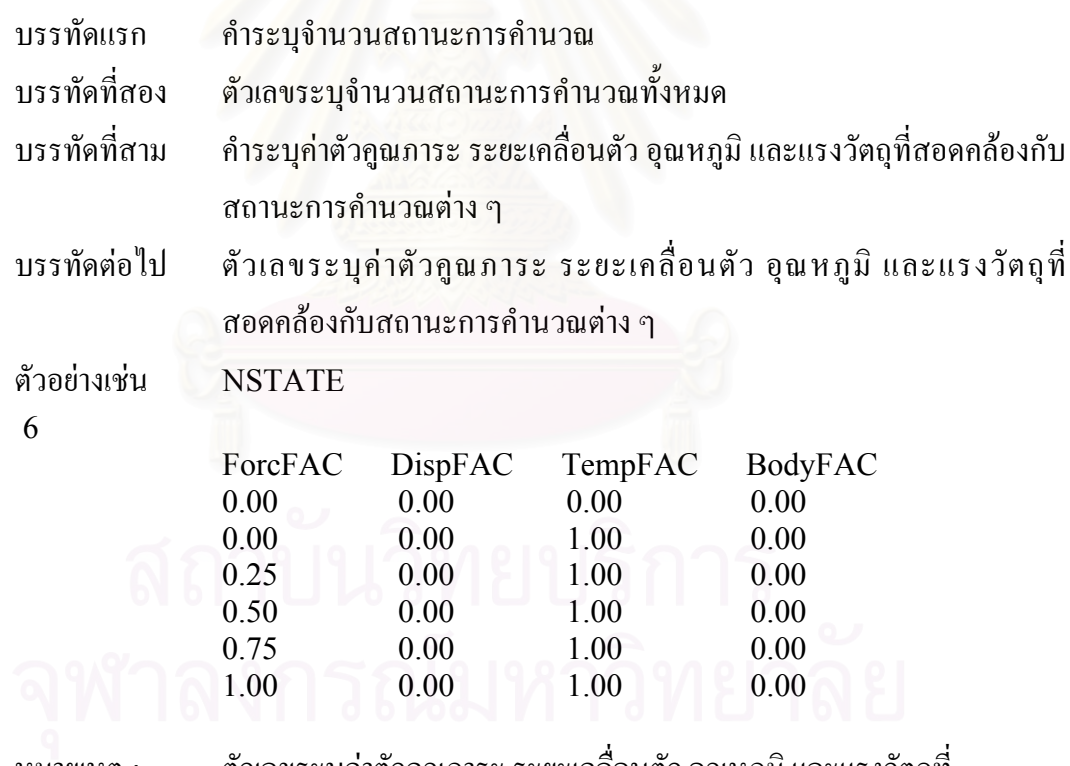

หมายเหตุ : ตัวเลขระบุคาตัวคูณภาระระยะเคล อนตัวอุณหภูมิและแรงวัตถุที่ ื่ สถานะการคํานวณแรกตองมีคาเปนศูนยทั้งหมดเสมอ

**สวนท ี่ 8** จํานวนวัสดุที่ใชและคุณสมบัติตาง ๆ

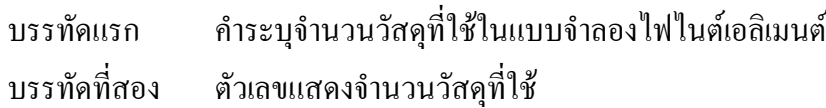

บรรทัดท ี่ สาม คําระบุคุณสมบัติตาง ๆ ของวัสดุ

บรรทัดตอไป ตัวเลขแสดงคาโมดูลัสของความยืดหยุน อัตราสวนปวสซงความเคนที่จุด คราก ตัวเลขยกกำลังของความเครียด ค่าคงที่ของวัสดุ สัมประสิทธิ์การ  $\mathcal{L}^{\mathcal{L}}(\mathcal{L}^{\mathcal{L}})$  and  $\mathcal{L}^{\mathcal{L}}(\mathcal{L}^{\mathcal{L}})$  and  $\mathcal{L}^{\mathcal{L}}(\mathcal{L}^{\mathcal{L}})$ ิ์ ขยายตัวเนื่องจากอุณหภูมิ และค่าความหนาของชิ้นงาน (เฉพาะกรณีปัญหา ิ้ ความเค้นหรือความเครียดในระนาบ) เรียงตามลำดับจากวัสดุที่หนึ่งถึงวัสดุ ึ่ สุดท้ายที่กำหนดไว้ในบรรทัดที่สอง "ตัวเลขแสดงจำนวนวัสดุที่ใช้"

ตัวอยางเชน NMAT

2

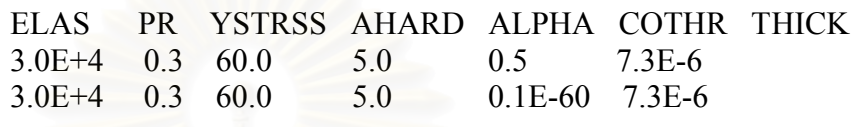

**สวนท ี่ 9** ตําแหนงพิกัดของจุดตอ

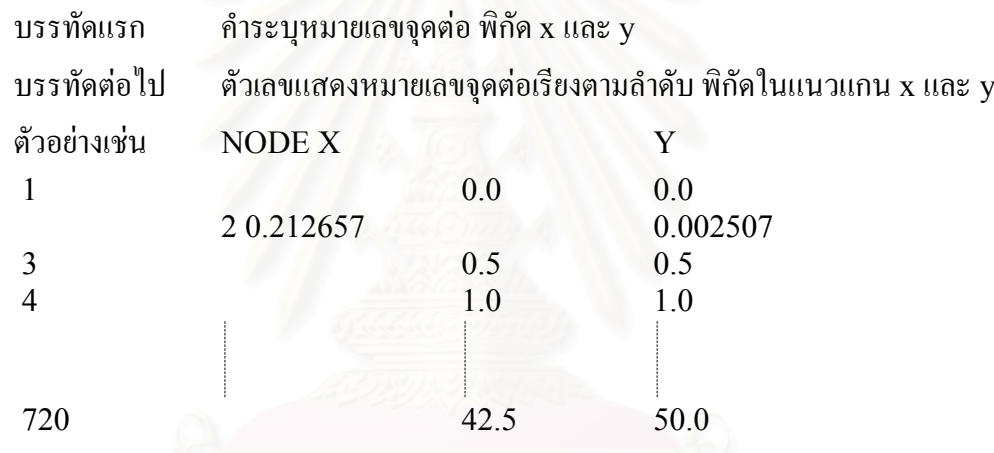

**สวนท ี่ 10** ลักษณะการเรียงตัวของจุดตอภายในเอลิเมนตและวัสดุที่ใชในเอลิเมนต

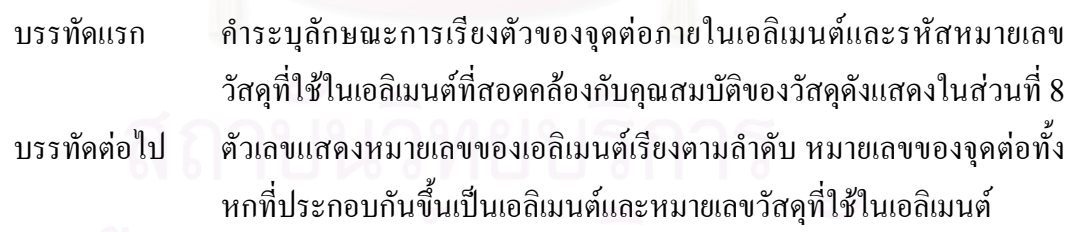

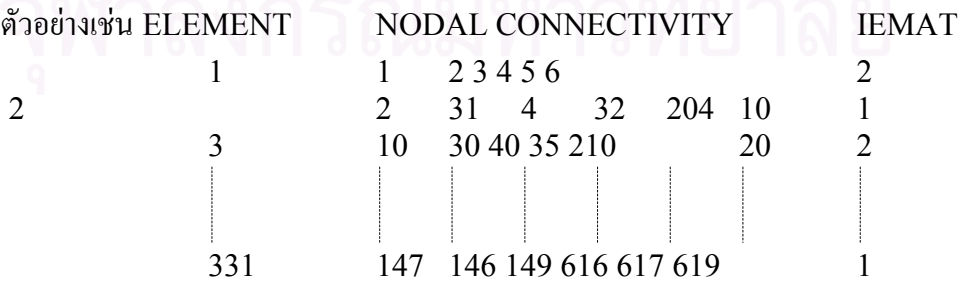

**สวนท ี่ 11** การกําหนดเง ื่อนไขขอบเขตที่จุดตอ

บรรทัดแรก คำระบุการกำหนดเงื่อนไขขอบเขตที่จุดต่อ

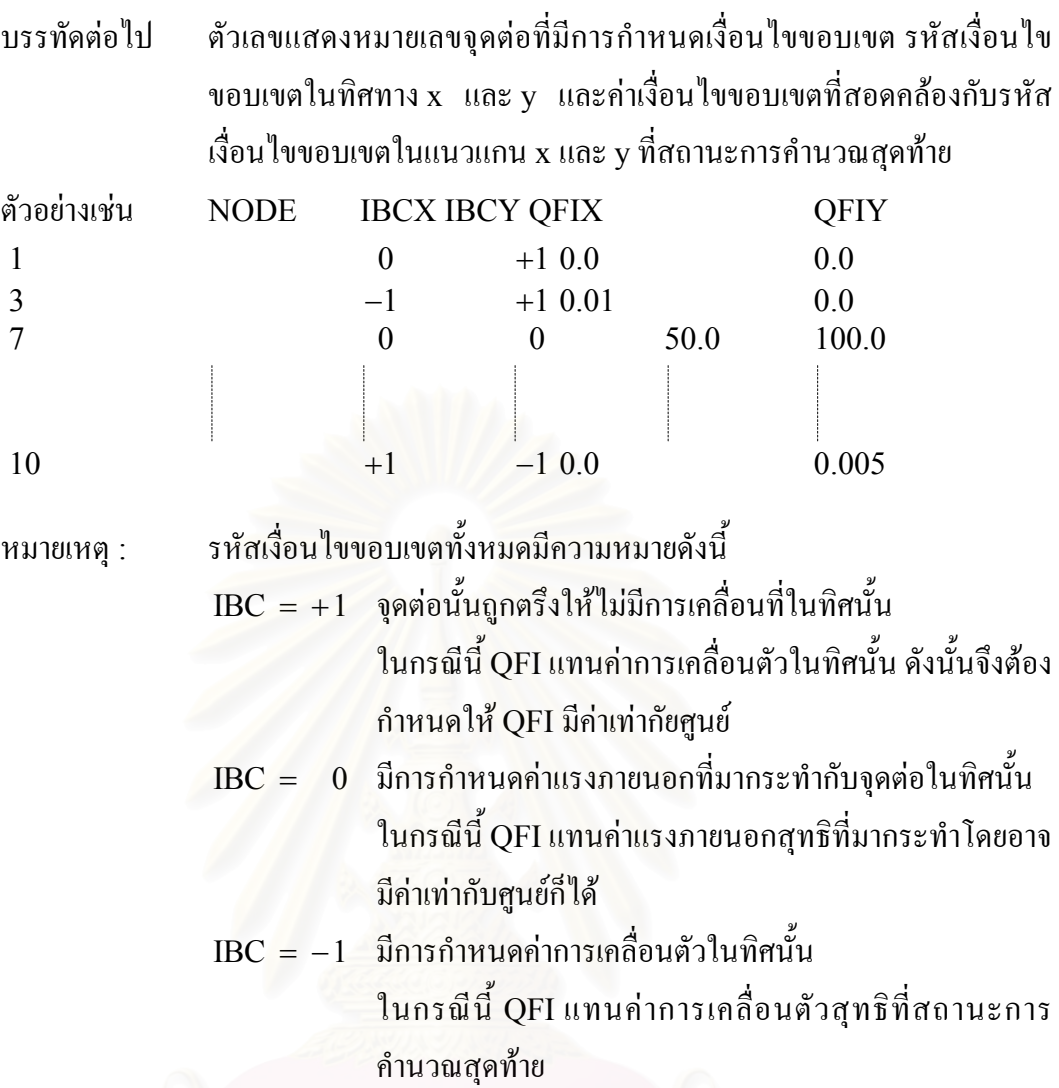

**สวนท ี่ 12** วิธีการอานคาอุณหภูมิและแรงวัตถุที่จุดตอ

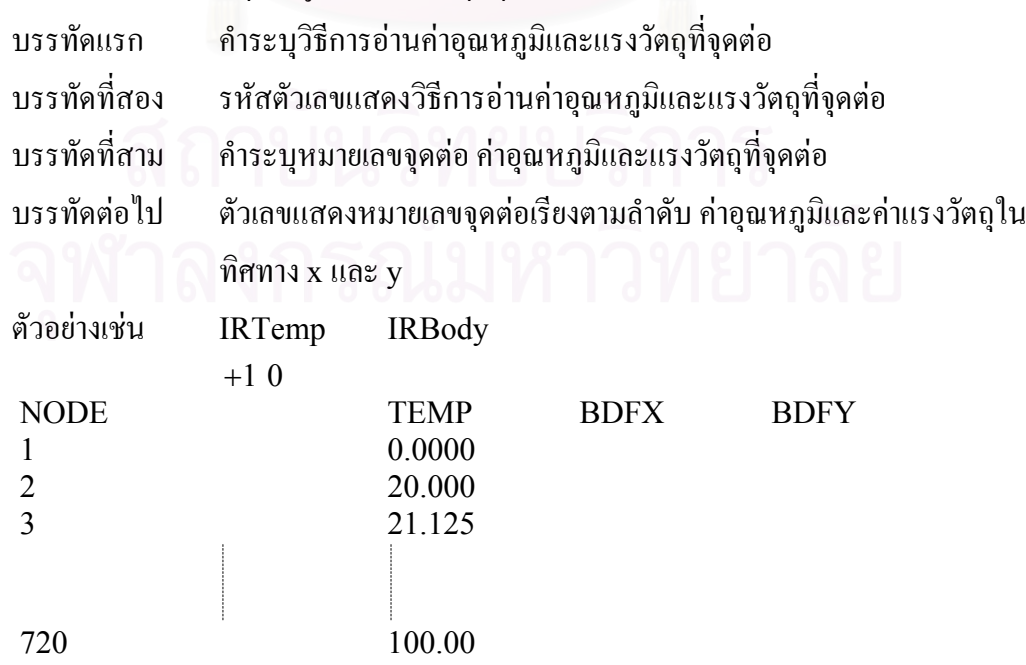

- หมายเหตุ : รหัสตัวเลขทั้งหมดของ IRTemp และ IRBody มีความหมายดังนี้ ั้ ี้
- +1 หมายถึงอ่านค่าทั้งหมดจากไฟล์นำเข้านี้
	- 0 หมายถึงใหโปรแกรมกําหนดคาเปนศูนยทั้งหมด
	- 1− หมายถึงผูใชกําหนดคาเองเปนสมการโดยตรงลงในโปรแกรมยอย [SUBROUTINE TemBDfFUNC] ของโปรแกรม JFACTOR

### **5.4 ลักษณะของไฟลผลลัพธ**

ไฟลผลลัพธที่ไดจากโปรแกรมคอมพิวเตอรJFACTOR จะถูกบรรจุอยุในไฟลชื่อเดียวกัน กับไฟล์ข้อมูลนำเข้าตามด้วย "\_\*\*" โดยที่ \*\* แทนเลขจำนวนเต็มหนึ่งหรือสองตำแหน่งแสดงครั้ง ึ่ ที่ทำการคำนวณซึ่งสอดคล้องกับสถานะการคำนวณของไฟล์ผลลัพธ์ที่ได้ยกตัวอย่างเช่น SingleEPS\_1 แสดงผลการคำนวณครั้งแรกซึ่งสอดคล้องกับค่าภาระต่าง ๆ ที่สถานะการคำนวณที่ ั้ ึ่ ี สอง (สถานะการคำนวณแรกค่าภาระต่าง ๆ ต้องเป็นศูนย์เสมอสอดคล้องกับค่าตัวคูณภาระต่าง ๆ ที่ สถานะการคํานวณนี้ที่มีคาเทากับศูนยทั้งหมด) โดยไฟลผลลัพธที่ไดนี้ยังแบงออกเปน 3 ชนิด ขึ้นอย่กับลักษณะการใช้งานดังนี้ ี้

## **5.4.1 ไฟลที่นําไปใชสําหรับการปรับขนาดเอลิเมนต**

ไฟลชนิดน จะมีนามสกุล ".out" โดยจะนําไปใชรวมกับสวนหัวของไฟลผลลัพธที่ไดจาก การวิเคราะหปญหาเดียวกันของโปรแกรม FEMESH v2.1.152 ( ซึ่งมีนามสกุล ".out" เช่นเดียวกัน) เพื่อให้โปรแกรม FEMESH v2.1.152 ยอมรับผลการคำนวณค่าความเค้นวอนมิส เซสที่จุดต่อซึ่งคำนวณใด้จากโปรแกรม JFACTOR เพื่อนำใปปรับขนาดเอลิเมนต์ โดยรายละเอียด ึ่ ื่ ของข้อมูลผลลัพธ์ที่ได้ประกอบไปด้วย หมายเลขจุดต่อ ค่าการเคลื่อนตัวในแนวแกน x และ y ของ ื่ จุดต่อต่าง ๆ ค่าความเค้นตั้งฉากในแนวแกน x และ y ค่าความเค้นเฉือนและค่าความเค้นวอนมิสซิส และขนาดของเอลิเมนต์ที่จุดต่อ H ซึ่งกำหนดให้มีค่าเป็นศูนย์เนื่องจากโปรแกรม FEMESH  $\mathsf{v}2.1.152$  จะใช้เฉพาะค่าความเค้นวอนมิสเซสที่จุดต่อเท่านั้นในการปรับขนาดเอลิเมนต์ โดยขนาด ของเอลิเมนตที่เล็กที่สุดผูใชจะตองกําหนดผานโปรแกรม FEMESH v2.1.152 ดวยตัวเอง นอกจากนี้ยังพิมพ์ผลการคำนวณค่าพารามิเตอร์เจอินทิกรัลจากโดเมนต่าง ๆ และค่าเฉลี่ยของทุก โดเมน พร้อมกับค่าเปอร์เซ็นต์ความแตกต่างระหว่างค่าพารามิเตอร์เจอินทิกรัลที่คำนวณได้เมื่อ เปรียบเทียบกับโดเมนถัดไป และคาเปอรเซ็นตความแตกตางระหวางคาพารามิเตอรเจอินทิกรัลท คำนวณได้เมื่อเปรียบเทียบกับค่าเฉลี่ยดังแสดงในตัวอย่างต่อไปนี้ ี่

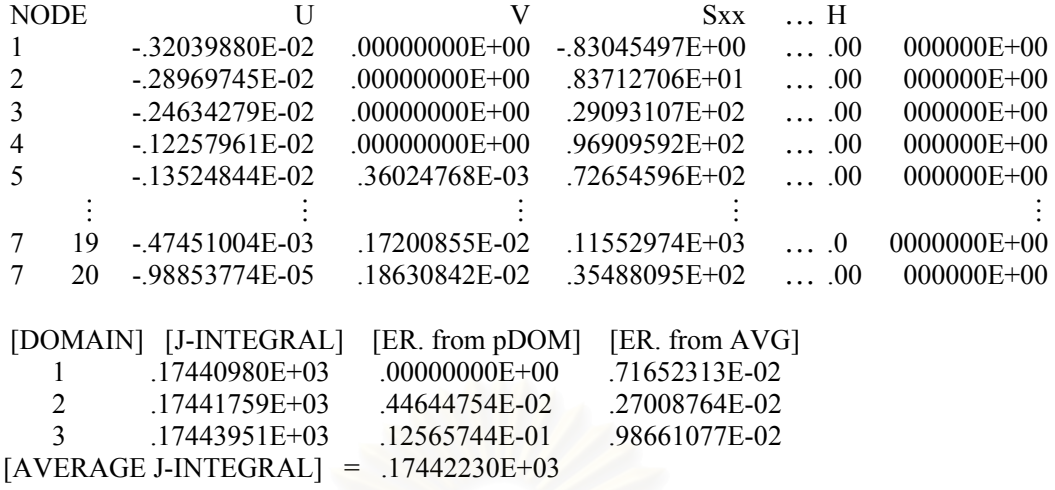

รูปที่ 5.6 รูปแบบของไฟล์ผลลัพธ์ที่ได้จากโปรแกรม JFACTOR เพื่อนำไปใช้สำหรับการปรับ  $\overline{a}$ ขนาดเอลิเมนต

## **5.4.2 ไฟลที่นําไปใชสําหรับการแสดงผลกราฟฟกบนจอคอมพิวเตอร**

ไฟลชนิดน จะมีนามสกุล ".plt" โดยจะนําไปใชแสดงผลดวยโปรแกรมกราฟฟก โดย ี้ รายละเอียดของข้อมูลผลลัพธ์ที่ได้จะประกอบไปด้วยค่าพิกัดในแนวแกน x และ y ของจุดต่อบวก กับค่าระยะการเคลื่อนตัวที่สอดคล้องกันคูณด้วยค่าตัวคูณขนาด (Scaling Factor) เพื่อให้ได้ค่า ื่ พิกัดในแนวแกน x และ y ของจุดต่อที่เกิดการเสียรูปแล้วที่สามารถมองเห็นได้ชัดเจนขึ้น ค่าความ ี่ เค้นตั้งฉากในแนวแกน x และ y ค่าความเค้นเฉื่อนและค่าความเค้นวอนมิสซิสที่จุดต่อ การเรียงตัว ของจุดต่อหลักภายในเอลิเมนต์สามเหลี่ยมและสี่เหลี่ยมดังแสดงในตัวอย่างต่อไปนี้ ี่ ี่ ี่

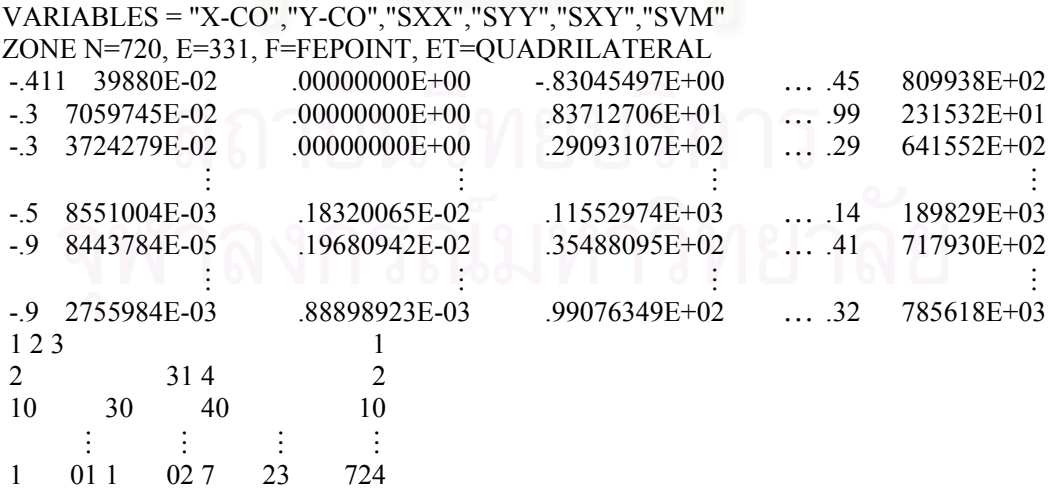

รูปที่ 5.7 รูปแบบของไฟล์ผลลัพธ์ที่ได้จากโปรแกรม JFACTOR เพื่อนำไปใช้สำหรับการ แสดงผลกราฟฟกบนจอคอมพิวเตอร

### **5.4.3 ไฟล์ที่นำไปใช้เพื่อเริ่มต้นการ**คำนวณที่สถานะการคำนวณที่ได้ทำการวิเคราะห์ไปแล้ว **ื่ ิ่**

ไฟล์ชนิดนี้จะมีนามสกุล ".res" โดยจะนำไปใช้เพื่อให้สามารถเริ่มต้นการคำนวณที่ ี้ **่** ี สถานะการคำนวณก่อนหน้านี้ที่ได้ทำการวิเคราะห์เสร็จเรียบร้อยไปแล้ว โดยรายละเอียดข้อมูลของ ใฟล์ชนิดนี้จะประกอบไปด้วย หมายเลขสมการ ค่าการเคลื่อนตัวที่จุดต่อและค่าเวกเตอร์ความไม่ สมดุลยของแรง (Out of Balance Force Vector) ที่สอดคลองกับหมายเลขสมการดังแสดงใน ตัวอยางตอไปนี้

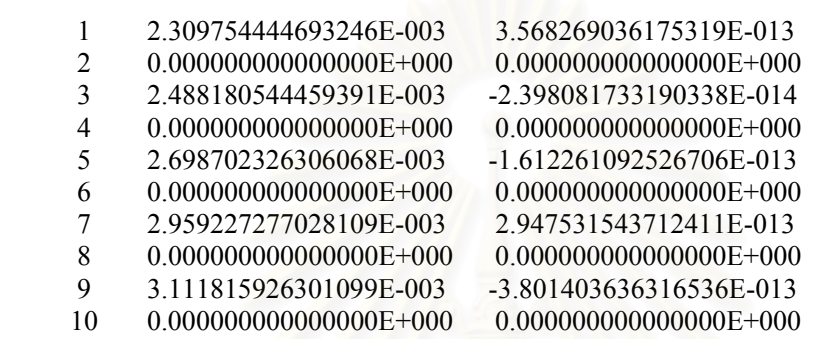

รูปที่ 5.8 รูปแบบของไฟล์ที่นำไปใช้เพื่อเริ่มต้นการคำนวณที่สถานะการคำนวณก่อนหน้านี้ที่ได้ทำ ิ่ ี่ การวิเคราะหเสร็จเรียบรอยไปแลว

## **5.5 บทสรุป**

ในบทนี้ขั้นตอนการทำงานและลักษณะโครงสร้างของไฟล์นำเข้าเพื่อใช้กับโปรแกรม JFACTOR ใค้ถูกอธิบายโดยละเอียด ลักษณะและหน้าที่การทำงานของใฟล์ผลลัพธ์ซึ่งใค้จาก โปรแกรม JFACTOR ซึ่งประกอบไปดวยไฟลที่นําไปใชสําหรับการปรับขนาดเอลิเมนตไฟลที่ นำไปใช้สำหรับการแสดงผลกราฟฟิกบนจอคอมพิวเตอร์และไฟล์ที่นำไปใช้เพื่อเริ่มต้นการคำนวณ  $\overline{a}$ ที่สถานะการคำนวณที่ได้ทำการวิเคราะห์ไปแล้วได้ถูกอธิบายอย่างละเอียด ในบทต่อไปโปรแกรม JFACTOR ที่<sup>ไ</sup>ด้ประดิษฐ์ขึ้นใด้ถูกตรวจสอบโดยนำไปวิเคราะห์ปัญหาชิ้นงานที่มีรอยร้าว ิ้ ้มาตรฐานต่าง ๆ โดยทำการเปรียบเทียบค่าพารามิเตอร์เจอินทิกรัลที่คำนวณใด้จากโปรแกรม JFACTOR กับผลการคํานวณที่มีในงานวิจัยอื่น ๆ

# **บทท ี่6**

### **การตรวจสอบความถูกตองของโปรแกรมคอมพิวเตอร**  $\ddot{\phantom{a}}$

ในบทนี้จะเป็นการตรวจสอบความถูกต้องของโปรแกรมคอมพิวเตอร์ JFACTOR ที่ได้ ประดิษฐ์ขึ้นโดยนำโปรแกรมคอมพิวเตอร์นี้ไปแก้ปัญหาพื้นฐานต่าง ๆ แล้วนำผลลัพธ์ **ี** ค่าพารามิเตอร์เจอินทิกรัลที่ได้ไปเปรียบเทียบกับผลลัพธ์จากการคำนวณด้วยวิธีอื่น ๆ ที่มีอยู่สำหรับ ปัญหาเดียวกัน โดยปัญหาพื้นฐานที่นำมาใช้ในการตรวจสอบความถูกต้องจะเป็นปัญหาของชิ้นงาน ื้ ิ้ ที่มีรอยร้าวในรูปแบบต่าง ๆ ดังนี้ ֖֖֚֬֝֟֟֘<u>֚</u>

- (1) ชิ้นทดสอบมาตรฐานแบบ CT (Compact Tension Specimen)
- (2) ชิ้นทดสอบมาตรฐานแบบ DENT (Double Edge Notched Tension Specimen)
- (3) ทอทรงกระบอกที่มีรอยราวตามแนวแกนที่ผิวดานในภายใตแรงดันภายใน (Axially Internal Cracked Cylinder under Internal Pressure)
- (4) ทอทรงกระบอกที่มีรอยราวตามแนวเสนรอบวงภายใตภาระความเคนดึงและการ กระจายตัวของอุณหภูมิตามความหนาของทอ (Circumferentially Cracked Cylinder under Remote Uniform Tension and Thermal Gradient across Cylinder Wall)
- (5) แผ่นสี่เหลี่ยมแบนที่มีรอยร้าวที่ขอบข้างเคียวภายใต้ภาระความเค้นดึงและการกระจาย ี่ ี่ ตัวของอุณหภูมิตามความกวางของแผน (Single-Edge Cracked Plate subject to Remote Uniform Tension and Thermal Gradient across the Plate Width)

## **6.1 ชิ้นทดสอบมาตรฐานแบบ CT**

ปญหาที่นํามาใชตรวจสอบความถูกตองของโปรแกรมคอมพิวเตอรนี้เปนปญหาชิ้น ทดสอบมาตรฐานแบบ CT ภายใต้เงื่อนไขความเครียดในระนาบ (Plane Strain) ซึ่งถูกกระทำด้วย แรงดึง P โดยมีรายละเอียดดังแสดงในรูปที่ 6.1 กำหนดให้ชิ้นงานมีความกว้าง  $\rm W$  = 51 mm อัตราส่วนความยาวรอยร้าวต่อความกว้าง  $a/W = 0.75$  และความหนา t = 1 mm  $\vec{a}$  กำโมดูลัสของ ความยืดหยุ่น E = 202 GPa อัตราส่วนปัวซงส์ v = 0.3 ค่าความเค้นที่จุดคราก  $\sigma_{\circ} = 414 \text{ MPa}$ ค่าคงที่ของวัสดุ α = 0.05 และค่ายกกำลังของความเครียด n = 10 ใช้จำนวนจุดเกาส์เท่ากับ 3 และ 2×2 จุดในการอินทิเกรตเชิงตัวเลขพจน์ที่เกี่ยวข้องกับค่าความเค้นตั้งฉากเฉลี่ยสำหรับเอลิ ั้ เมนต์สามเหลี่ยมหกจุดต่อและเอลิเมนต์สี่เหลี่ยมเก้าจุดต่อตามลำดับ และใช้จำนวนจุดเกาส์เท่ากับ 7 ี่ และ 3×3 จุดในการอินทิเกรตพจน์ที่เกี่ยวข้องกับค่าเค้นดิเวียทอริกสำหรับเอลิเมนต์สามเหลี่ยม

และสี่เหลี่ยมตามลำดับ (Reduced and Selective Integration) เอลิเมนต์ที่ปลายรอยร้าวที่ใช้ใน ี่ ี่ การคำนวณเป็นเอลิเมนต์สี่เหลี่ยมเก้าจุดต่อที่จุดต่อทั้งสามของด้านที่ถูกยุบมารวมกันที่ตำแหน่ง ั้ ปลายรอยร้าวและสามารถเคลื่อนตัวได้เป็นอิสระต่อกัน ขณะที่จุดต่อกลางด้านทั้งสองที่อยู่ติดกับ ั้ ปลายรอยร้าวและจุดต่อกลางเอลิเมนต์ยังคงอยู่ที่ตำแหน่งกึ่งกลาง โดยขนาดของเอลิเมนต์ที่ปลาย รอยร้าวที่ใช้มีค่าเท่ากับ  $0.01(\mathbf{W}-\mathbf{a})\!=\!0.1275\ \mathbf{mm}$  พื้นที่โคเมนรูปสี่เหลี่ยมจัตุรัส 3 โคเมน ขนาดกําหนดในไฟลขอมูลนําเขา (ROR1) เทากับ 2.125, 6.375 และ 12.75 mm ตามลําดับถูก ใชในการคํานวณหาคาพารามิเตอรเจอินทิกรัล

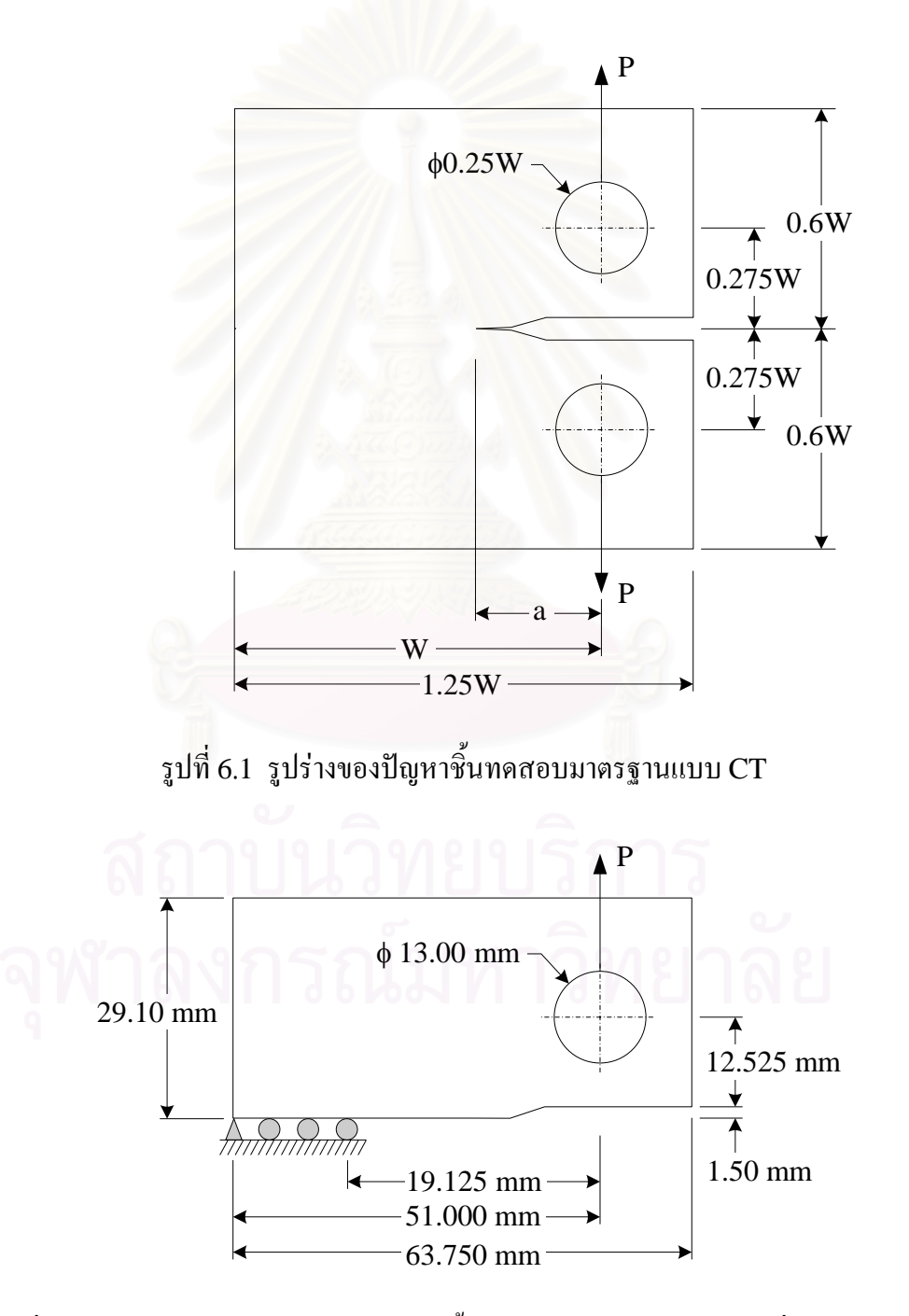

รูปที่ 6.2 รูปร่างและรายละเอียดของปัญหาชิ้นทดสอบมาตรฐานแบบ  $\operatorname{CT}$  ที่นำมาพิจารณา ิ้

เนื่องจากปัญหามีลักษณะสมมาตรดังนั้นเราจึงใช้เฉพาะครึ่งหนึ่งของชิ้นทดสอบค้านบนดังแสดงใน ์<br>๎ ึ่ ิ้ รูปที่ 6.2 เป็นแบบจำลองไฟไนต์เอลิเมนต์ ตารางที่ 6.1 แสดงค่าเปอร์เซ็นต์การขึ้นอยู่กับโดเมน ึ้ (Domain Dependence) ของคาพารามิเตอรเจอินทิกรัลที่คํานวณไดจากโปรแกรม JFACTOR ซึ่งถูกนิยามให้มีค่าเท่ากับเปอร์เซ็นต์ผลต่างของค่าพารามิเตอร์เจอินทิกรัลสูงสุดที่คำนวณใด้จาก โดเมนต่าง ๆ เปรียบเทียบกับค่าเฉลี่ย โดยเปอร์เซ็นต์การขึ้นอยู่กับโดเมนของค่าพารามิเตอร์เจ ึ้ อินทิกรัลนี้จะถูกใช้เพื่อบ่งบอกถึงความถูกต้องของผลลัพธ์ที่คำนวณใด้เนื่องจากเราทราบจาก ื่ สมการ (2.46) และ (2.56) ว่าค่าพารามิเตอร์เจอินทิกรัลเมื่อเขียนอยู่ในรูปของการอินทิเกรตบน พื้นที่แล้วจะไม่ขึ้นกับขนาดของพื้นที่ที่ใช้ทำการอินทิเกรตหาค่าพารามิเตอร์เจอินทิกรัลตราบใดที่ ี่ ื้ ขนาดของเวกเตอร์  $\mathbf{q}_{\mathbf{k}}$  มีค่าเท่ากับหนึ่งที่ตำแหน่งปลายรอยร้าวและมีค่าเท่ากับศูนย์ที่ขอบของพื้นที่ ึ่ **์**<br>เ ที่ใช้ทำการอินทิเกรตหาค่าพารามิเตอร์เจอินทิกรัลและมีค่าอยู่ระหว่างหนึ่งถึงศูนย์บนพื้นที่นี้ โดย ึ่ **์**<br>เ ในวิทยานิพนธ์นี้ใช้จำนวนพื้นที่โคเมนทั้งหมด 3 โคเมนในการอินทิเกรตหาค่าพารามิเตอร์เจ อินทิกรัล ดังนั้นค่าเปอร์เซ็นต์การขึ้นอยู่กับโดเมนของค่าพารามิเตอร์เจอินทิกรัลสามารถเขียนอยู่ใน ์<br>๎ ึ้ รูปสมการไดเปน

Domain Dependence (%) = Max 
$$
\left( \frac{|J^{i\text{th}} - J_{avg}|}{J_{avg}} \times 100 \right)
$$
,  $i = 1, 2, 3$  (8.1)

โดยที่ th , 1, 2, 3 = *<sup>i</sup> J i* แทนคาพารามิเตอรเจอินทิกรัลที่คํานวณจากโดเมนที่*i*th 1th  $\overline{I^2}$ th  $\overline{I^3}$ th  $\frac{1}{3}$  3  $J_{\rm avg} = \frac{J^{\rm 1th} + J^{\rm 2th} + J^{\rm 3th}}{2}$ ิ แทนค่าพารามิเตอร์เจอินทิกรัลเฉลี่ย

จากตารางพบว่าผลการคำนวณที่ได้จากโครงตาข่ายที่มีการประยุกต์เทคนิคการปรับขนาดเอลิเมนต์ โดยอัตโนมัตินั้นจะให้ผลลัพธ์ที่ขึ้นกับโดเมนน้อยกว่าผลการคำนวณที่ได้จากโครงตาข่ายเริ่มต้น (Initial Mesh) ดังนั้นค่าพารามิเตอร์เจอินทิกรัลที่คำนวณใด้จากโครงตาข่ายที่มีการประยุกต์ ั้ เทคนิคการปรับขนาดเอลิเมนตโดยอัตโนมัตินั้นจะใหผลการคํานวณที่มีความถูกตองสูงกวาผลการ คำนวณที่ได้จากโครงตาข่ายเริ่มต้น เนื่องจากค่าอนุพันธ์อันดับสองของค่าความเค้นวอนมิสเซสที่ ิ่ ใค้จากการวิเคราะห์โดยใช้โครงตาข่ายเริ่มต้นที่ก่าแรงดึง P = 55 N นั้นมีก่ายังไม่สูงมากนักและ เพื่อใม่ให้ด้องทำการประยุกต์ใช้เทคนิคการปรับขนาดเอลิเมนต์โดยอัตโนมัติบ่อยครั้งจนเกินไป ั้ ดังน ั้นโครงตาขายที่มีการประยุกตเทคนิคการปรับขนาดเอลิเมนตโครงตาขายแรกที่ทําการวิเคราะห ที่ค่าแรงดึง P = 55 N ซึ่งประกอบด้วยจำนวนจุดต่อและเอลิเมนต์ทั้งหมดเท่ากับ 1940 จุดต่อและ 909 เอลิเมนต์ตามลำดับนั้นผู้วิจัยจึงได้จากการประยุกต์เทคนิคการปรับขนาดเอลิเมนต์โดย ั้ อัตโนมัติเข้ากับโครงตาข่ายเริ่มต้นโดยใช้ผลการคำนวณที่ค่าแรงดึง P = 550 N ซึ่งได้จากการ วิเคราะห์โดยใช้โครงตาข่ายเริ่มต้นนี้แทน จากนั้นทำการประยุกต์เทคนิคการปรับขนาดเอลิเมนต์ ิ่ ี้ ์<br>๎

โดยอัตโนมัติอีกในการวิเคราะหที่คาแรงดึงเทากับ 880 และ 1100 N ตามลําดับโดยในการ ประยุกต์เทคนิคการปรับขนาดเอลิเมนต์แต่ละครั้งจะพยายามปรับปรุงให้ผลการคำนวณค่าการ กระจายตัวของสนามความเค้นวอนมิสเซสมีความต่อเนื่องมากขึ้นและค่าเปอร์เซ็นต์การขึ้นอยู่กับ ์<br>้ ึ้ โดเมนของค่าพารามิเตอร์เจอินทิกรัลมีค่าต่ำกว่า 0.1% ่ํ

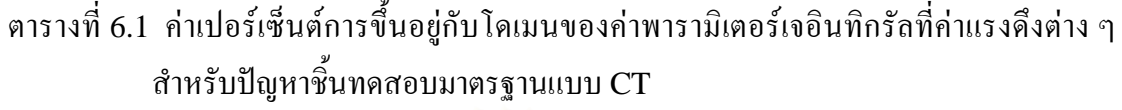

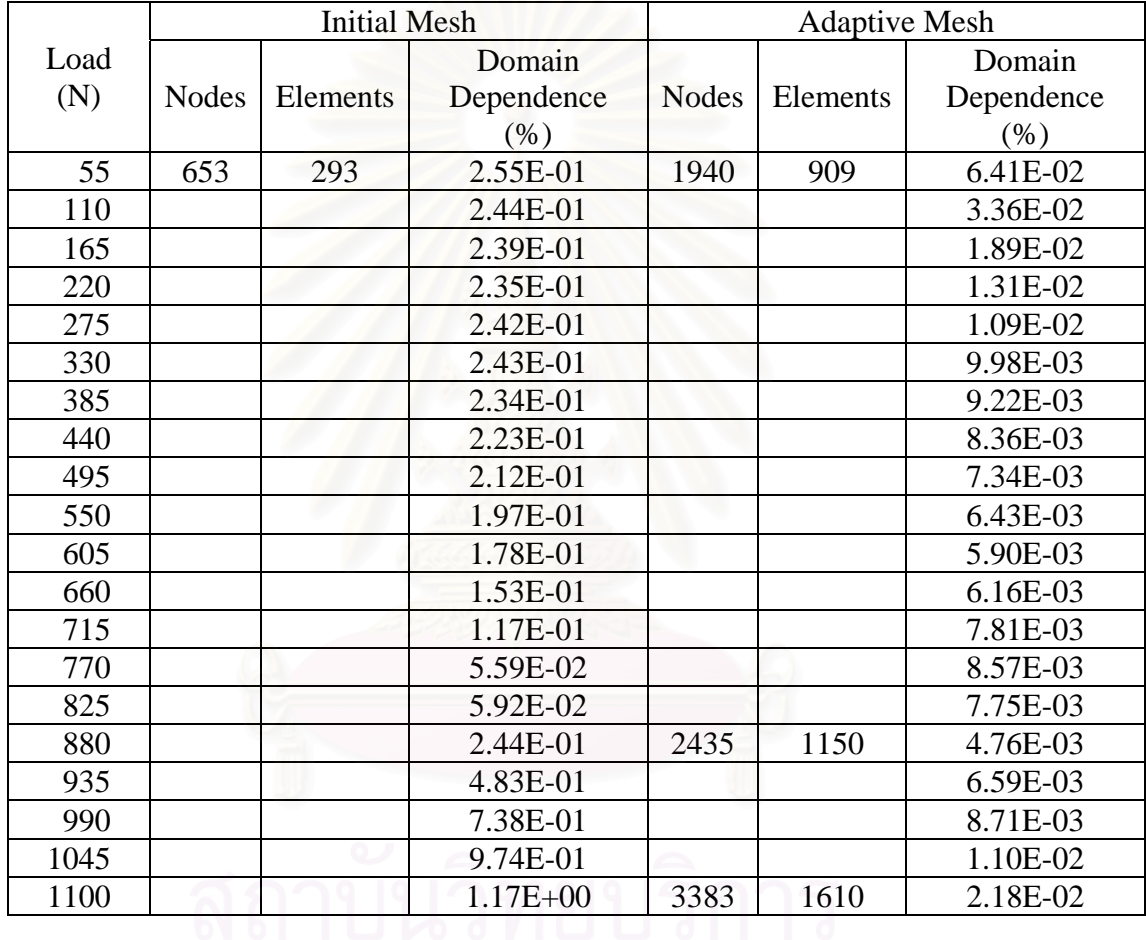

รูปที่ 6.3 และ 6.4 แสดงลักษณะของโครงตาข่ายเริ่มต้นพร้อมกับโดเมนที่ใช้ในการอินทิเกรตหา ค่าพารามิเตอร์เจอินทิกรัลทั้ง 3 โดเมนโดยโครงตาข่ายเริ่มต้นนี้ประกอบด้วย 653 จุดต่อ 293 เอลิ ิ่ เมนต์และลักษณะการกระจายตัวของสนามความเค้นวอนมิสเซสที่ค่าแรงดึง  $p = 1100 \text{ N}$ ตามลําดับเปรียบเทียบกับรูปที่ 6.5 และ 6.6 ซึ่งแสดงลักษณะของโครงตาขายที่มีการประยุกต เทคนิคการปรับขนาดเอลิเมนตโดยอัตโนมัติพรอมกับโดเมนที่ใชในการอินทิเกรตหาคาพารามิเตอร เจอินทิกรัลโดยโครงตาขายนี้ประกอบไปดวย 3383 จุดตอ 1610 เอลิเมนตและลักษณะการกระจาย ตัวของสนามความเคนวอนมิสเซสที่คาแรงดึงเดียวกัน

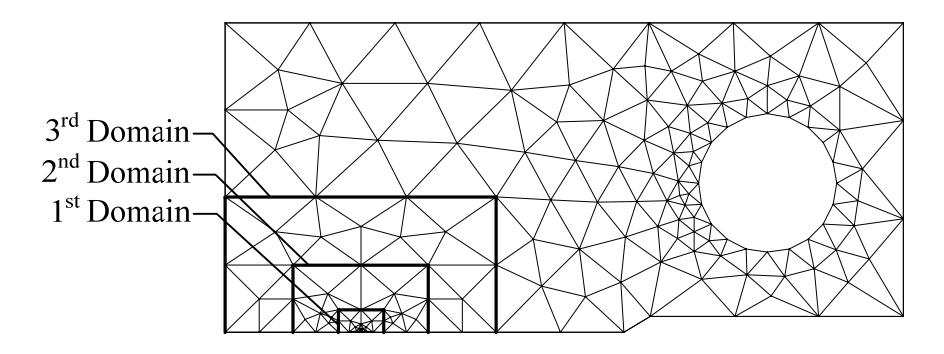

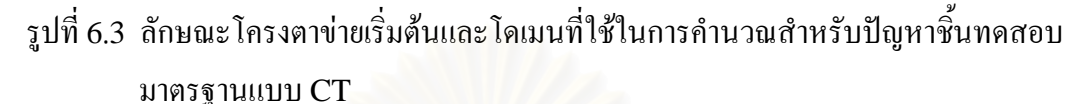

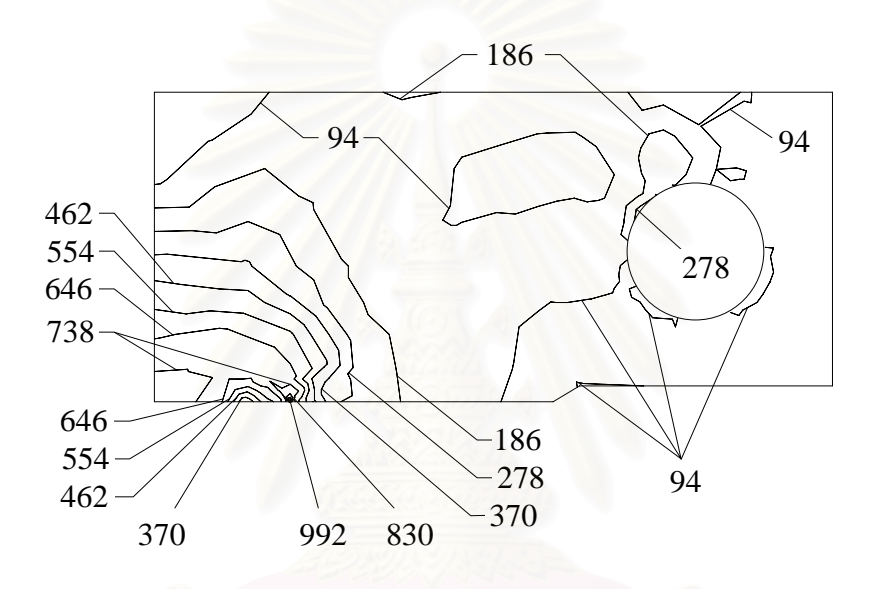

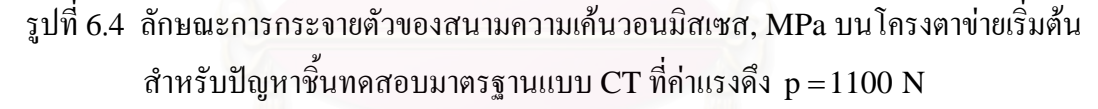

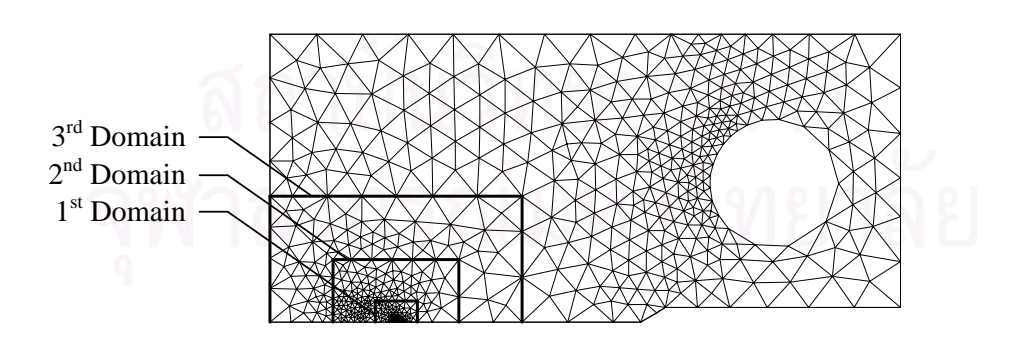

รูปที่ 6.5 ลักษณะ โครงตาข่ายที่มีการประยุกต์ใช้เทคนิคการปรับขนาดเอลิเมนต์โดยอัตโนมัติ และโดเมนทใชี่ ในการคํานวณสําหรับปญหาช นทดสอบมาตรฐานแบบ CT ิ้

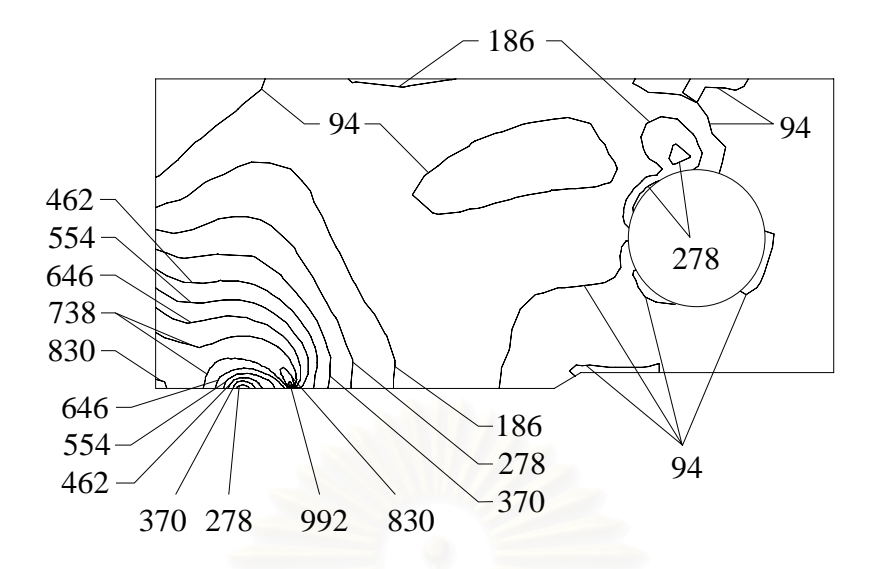

รูปที่ 6.6 ลักษณะการกระจายตัวของสนามความเคนวอนมิสเซส, MPa สําหรับโครงตาขายที่มีการ ประยุกต์ใช้เทคนิคการปรับขนาดเอลิเมนต์โดยอัตโนมัติสำหรับปัญหาชิ้นทดสอบ ิ้ มาตรฐานแบบ  $CT$  ที่ค่าแรงดึง  $p = 1100$  N

จากรูปจะพบวาโครงตาขายที่มีการประยุกตเทคนิคการปรับขนาดเอลิเมนตโดยอัตโนมัติจะมีเอลิ เมนต์ขนาดเล็กจำนวนมากเรียงตัวกันอยู่ที่บริเวณปลายรอยร้าวซึ่งสอดคล้องกับผลลัพธ์ที่ได้จากวิธี เชิงวิเคราะห์ว่าที่บริเวณป<mark>ลายรอยร้าวจะมีค่าการเปลี่ยนแปลง</mark>ความชันของสนามความเค้นวอนมิส ี่ เซสเข้าสู่อนันต์ซึ่งทำให้ลักษณะการกระจายตัวของสนามความเก้นวอนมิสเซสที่ได้จากการคำนวณ โดยใช้โครงตาข่ายที่มีการประยุกต์เทคนิคการปรับขนาดเอลิเมนต์โดยอัตโนมัตินี้มีความต่อเนื่อง มากกว่าโครงตาข่ายเริ่มต้น ในการตรวจสอบความถูกต้องของโปรแกรม JFACTOR นั้นจะทำการ ิ่ เปรียบเทียบคาพารามิเตอรเจอินทิกรัลที่คํานวณไดจากโครงตาขายที่มีการประยุกตเทคนิคการปรับ ขนาดเอลิเมนตโดยอัตโนมัติกับผลลัพธที่ไดจากวิธีการคํานวณของ Electric Power Research Institute (EPRI) ซึ่งวิธีการคํานวณนี้ถูกเรียกวา EPRI J Estimation Scheme [15]รูปที่ 6.7 แสดงผลการคำนวณค่าพารามิเตอร์เจอินทิกรัลเฉลี่ยจากทั้ง 3 โดเมนที่ค่าแรงดึงระดับต่าง ๆ เปรียบเทียบกับผลการคํานวณของ EPRI โดยผลลัพธที่ไดนั้นแสดงใหเห็นถึงความสอดคลองกัน เปนอยางดี

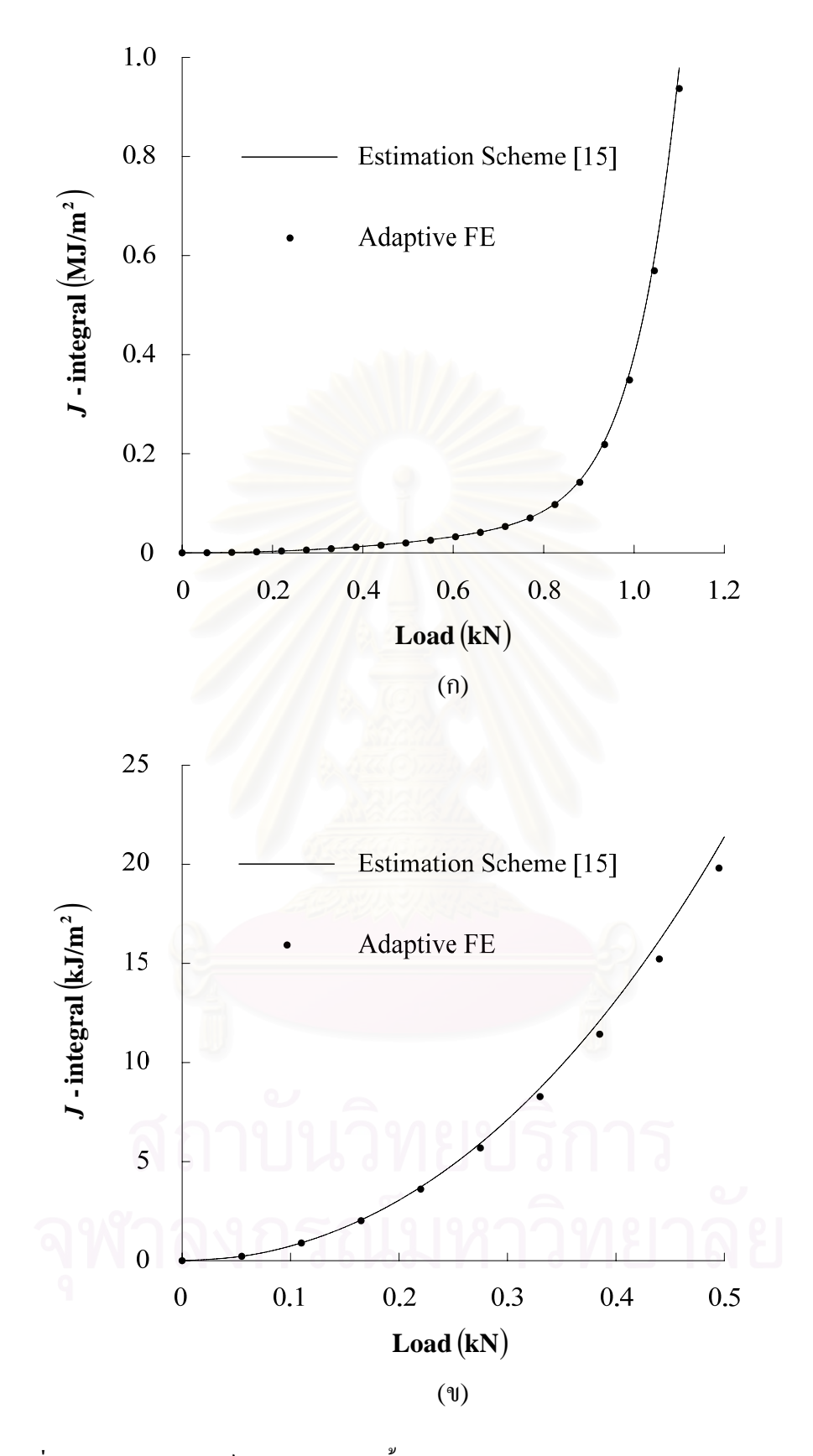

รูปที่ 6.7 ค่าพารามิเตอร์เจอินทิกรัลของชิ้นงานมาตรฐานแบบ  ${\rm CT}$  สำหรับปัญหาความเครียดใน ิ้ ระนาบ (ก) ที่ค่าระดับภาระสูงและ (ข) ที่ค่าระดับภาระต่ำถึงปานกลาง

## **6.2 ชิ้นทดสอบมาตรฐานแบบ DENT**

ปัญหาที่นำมาตรวจสอบความถูกต้องของโปรแกรมคอมพิวเตอร์นี้เป็นปัญหาชิ้นทดสอบ ิ้ มาตรฐานแบบ DENT ภายใต้เงื่อนไขความเค้นในระนาบ (Plane Stress) ซึ่งถูกกระทำด้วยค่า ความเค้นดึง  $\sigma_{\rm s}$ ที่ปลายทั้งสองข้างดังแสดงในรูปที่ 6.8 กำหนดให้ชิ้นงานมีความกว้าง  $2W = 1000$  mm อัตราส่วนความยาวรอยร้าวต่อความกว้าง  $a/W = 0.5$  และความหนา  $t = 1 \text{ mm}$  โดยค่าคุณสมบัติของวัสดุมีค่าเท่ากับกรณีชิ้นทดสอบมาตรฐานแบบ  $\rm CT$  ทุกประการ เนื่องจากความซับซ้อนของสมการไฟไนต์เอลิเมนต์ภายใต้เงื่อนไขความเค้นในระนาบ ดังนั้นจึงใช้ ื่ ั้ ทั้งจำนวนจุดเกาส์เท่ากับ 7 และ 3×3 จุดในการอินทิเกรตเชิงตัวเลขพจน์ที่เกี่ยวข้องกับค่าความ เค้นตั้งฉากเฉลี่ยและค่าเค้นดิเวียทอริกสำหรับเอลิเมนต์สามเหลี่ยมหกจุดต่อและเอลิเมนต์สี่เหลี่ยม ั้ ี่  $\mathcal{L}^{\text{max}}_{\text{max}}$ ู้เก้าจุดต่อตามลำดับ (Full Integration) กำหนดให้ขนาดของเอลิเมนต์ที่ปลายรอยร้าวมีค่าเท่ากับ 0.01b = 2.5 mm โดยใช้โดเมนรูปสี่เหลี่ยมผืนผ้า 3 โดเมนในการคำนวณหาค่าพารามิเตอร์เจ อินทิกรัลโดยโดเมนแรกมีขนาด (ROR1, ROR2, ROR3, ROR4) เทากับ 31.25, 31.25, 31.25, -1.0 mm โดเมนที่ สองมีขนาดเทากับ 31.25, 156.25, 125.0, -1.0 mm และโดเมน สุดทายมีขนาดเทากับ 31.25, 375.0, 250.0, -1.0 mm

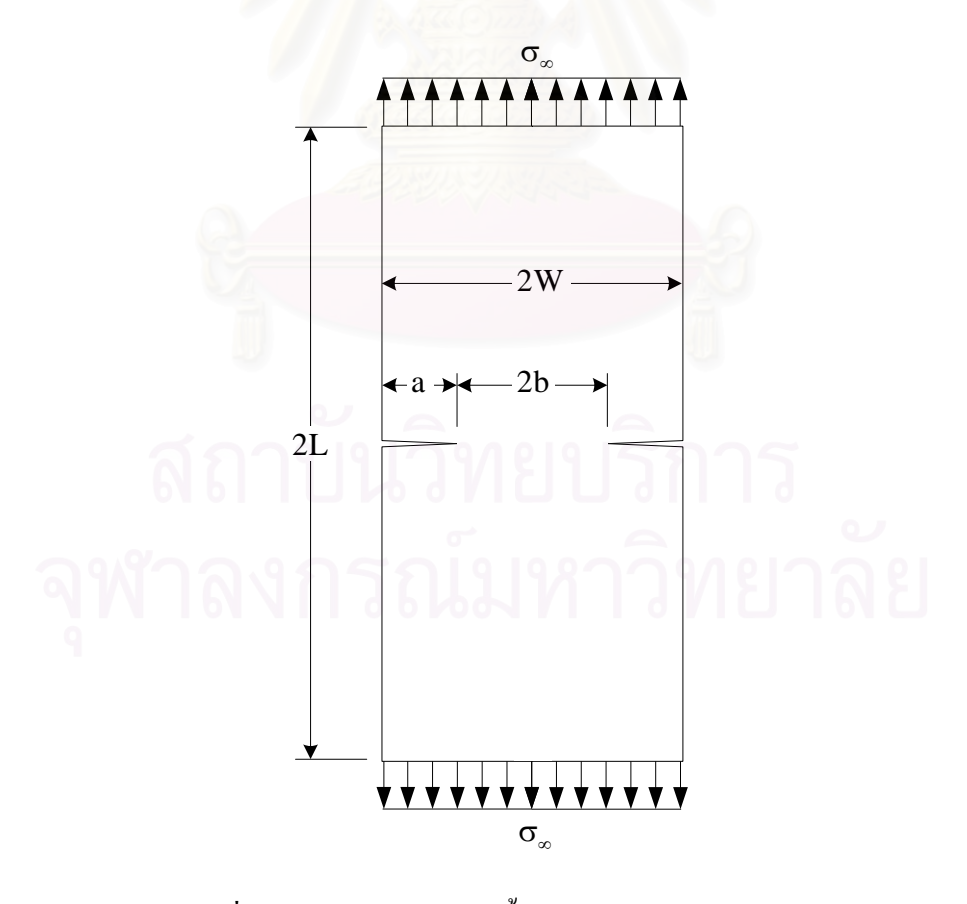

รูปที่ 6.8 รูปรางของปญหาช นทดสอบมาตรฐานแบบ DENT ิ้

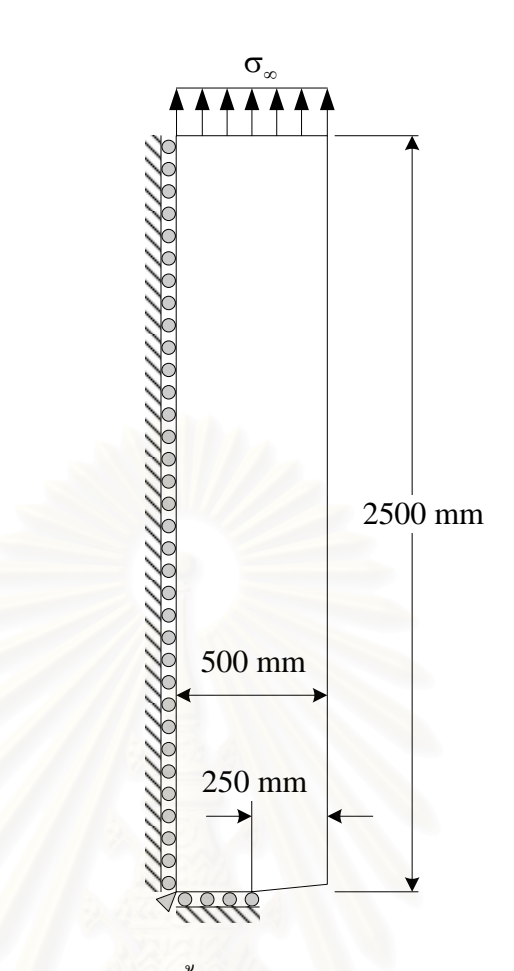

รูปที่ 6.9 รูปร่างและรายละเอียดของปัญหาชิ้นทดสอบมาตรฐานแบบ DENT ที่นำมาพิจารณา ิ้

เนื่องจากปัญหามีลักษณะสมมาตรเราจึงใช้เฉพาะหนึ่งในสี่ของชิ้นงานด้านบนขวาดังแสดงในรูปที่ ิ้ 6.9 เป็นแบบจำลองไฟไนต์เอลิเมนต์ ตารางที่ 6.2 แสดงค่าเปอร์เซ็นต์การขึ้นกับโดเมนของ ึ้ คาพารามิเตอรเจอินทิกรัลที่คํานวณไดจากโปรแกรม JFACTOR เปรียบเทียบกันระหวางผลลัพธ จากโครงตาข่ายเริ่มต้นกับผลลัพธ์จากโครงตาข่ายที่มีการประยุกต์เทคนิคการปรับขนาดเอลิเมนต์ ิ่ โดยอัตโนมัติที่ก่ากวามเก้นดึงระดับต่าง ๆ โดยเอลิเมนต์ที่ปลายรอยร้าวที่ใช้ในโกรงตาข่ายทั้งสอง ั้ ยังคงเป็นเอลิเมนต์สี่เหลี่ยมเก้าจุดต่อซึ่งจุดต่อทั้งสามของด้านที่ถูกยุบมารวมกันที่ตำแหน่งปลาย  $\mathcal{L}^{\mathcal{L}}(\mathcal{L}^{\mathcal{L}})$  and  $\mathcal{L}^{\mathcal{L}}(\mathcal{L}^{\mathcal{L}})$  and  $\mathcal{L}^{\mathcal{L}}(\mathcal{L}^{\mathcal{L}})$ ั้ รอยร้าวสามารถเคลื่อนตัวได้เป็นอิสระต่อกันขณะที่จุดต่อกลางด้านทั้งสองที่อยู่ติดกับปลายรอยร้าว ื่ ั้ และจุดต่อกลางเอลิเมนต์ยังคงอยู่ที่ตำแหน่งกึ่งกลาง ึ่

|              | <b>Initial Mesh</b> |          |            | <b>Adaptive Mesh</b> |          |            |
|--------------|---------------------|----------|------------|----------------------|----------|------------|
| Applied      |                     |          | Domain     |                      |          | Domain     |
| Stress (MPa) | <b>Nodes</b>        | Elements | Dependence | <b>Nodes</b>         | Elements | Dependence |
|              |                     |          | (% )       |                      |          | (% )       |
| 24           | 447                 | 195      | 1.91E-01   | 1362                 | 635      | 1.47E-02   |
| 48           |                     |          | 1.80E-01   |                      |          | 8.83E-03   |
| 72           |                     |          | 1.64E-01   |                      |          | 8.62E-03   |
| 96           |                     |          | 1.42E-01   |                      |          | 8.50E-03   |
| 120          |                     |          | 1.23E-01   |                      |          | 8.45E-03   |
| 144          |                     |          | 1.14E-01   |                      |          | 8.46E-03   |
| 168          |                     |          | 1.16E-01   |                      |          | 8.47E-03   |
| 192          |                     |          | 1.28E-01   |                      |          | 8.48E-03   |
| 216          |                     |          | 1.46E-01   |                      |          | 8.49E-03   |
| 240          |                     |          | 1.65E-01   |                      |          | 8.63E-03   |
| 264          |                     |          | 1.88E-01   | 1750                 | 825      | 1.15E-02   |
| 288          |                     |          | 2.17E-01   |                      |          | 1.43E-02   |
| 312          |                     |          | 2.58E-01   |                      |          | 1.75E-02   |
| 336          |                     |          | 3.13E-01   |                      |          | 2.08E-02   |
| 360          |                     |          | 3.78E-01   | 2114                 | 1007     | 3.10E-02   |
| 384          |                     |          | 4.35E-01   |                      |          | 3.49E-02   |
| 408          |                     |          | 4.74E-01   |                      |          | 3.86E-02   |
| 432          |                     |          | 4.99E-01   | 2204                 | 1046     | 7.77E-02   |
| 456          |                     |          | 5.22E-01   |                      |          | 8.17E-02   |
| 480          |                     |          | 5.38E-01   | 2649                 | 1268     | 7.74E-02   |

ตารางที่ 6.2 ค่าเปอร์เซ็นต์การขึ้นอยู่กับโดเมนของค่าพารามิเตอร์เจอินทิกรัลที่ค่าความเค้นดึง ึ้ ระดับต่าง ๆ สำหรับปัญหาชิ้นทดสอบมาตรฐานแบบ DENT ิ้

จากตาราง 6.2 พบวาโครงตาขายที่มีการประยุกตเทคนิคการปรับขนาดเอลิเมนตโดยอัตโนมัติให ผลลัพธ์ที่ขึ้นกับโดเมนน้อยกว่าผลลัพธ์ที่ได้จากโครงตาข่ายเริ่มต้นซึ่งแสดงให้เห็นว่าค่าพารามิเตอร์ ิ่ เจอินทิกรัลที่คํานวณไดจากโครงตาขายที่มีการประยุกตเทคนิคการปรับขนาดเอลิเมนตโดยอัติ โนมัตินั้นจะมีความถูกตองมากกวา ในทํานองเดียวกันกับปญหาที่ผานมาโครงตาขายที่มีการ ประยุกตเทคนิคการปรับขนาดเอลิเมนตโครงตาขายแรกที่ทําการวิเคราะหที่คาความเคนดึง  $\sigma_{\gamma} = 24$  MPa ซึ่งประกอบด้วยจำนวนจุดต่อและเอลิเมนต์ทั้งหมดเท่ากับ 1362 จุดต่อและ 635 เอลิเมนต์ตามลำดับนั้น ได้จากการประยุกต์เทคนิคการปรับขนาดเอลิเมนต์โดยอัตโนมัติเข้ากับโครง ตาข่ายเริ่มต้นโดยใช้ผลการคำนวณที่ค่าความเค้นดึง  $\mathtt{\sigma}_{_{\infty}}$  = 144 MPa ซึ่งได้จากการวิเคราะห์โดย ิ่ ใช้โครงตาข่ายเริ่มต้นนี้ จากนั้นทำการประยุกต์เทคนิคการปรับขนาดเอลิเมนต์โดยอัตโนมัติเข้ากับ ิ่ ี้ ั้ การวิเคราะห์ที่ค่าความเค้นดึงเท่ากับ 264, 360, 432 และ 480 MPa ตามลำดับเพื่อให้การกระจาย ตัวของสนามความเก้นวอนมิสเซสที่ได้มีความต่อเนื่องมากขึ้นและผลการคำนวณที่ได้ขึ้นอยู่กับ ึ้ โดเมนน้อยลง รูปที่ 6.10 แสดงลักษณะของโครงตาข่ายเริ่มต้นที่ได้ทำการคำนวณไว้ในตาราง 6.2 **่** 

ี่ซึ่งประกอบไปด้วย 447 จดต่อ 195 เอลิเมนต์พร้อมกับโดเมนที่ใช้คำนวณหาค่าพารามิเตอร์เจ อินทิกรัลทั้ง 3 โดเมนและลักษณะการกระจายตัวของสนามความเคนวอนมิสเซสที่คาความเคนดึง  $\sigma_{\infty} = 480 \text{ MPa}$  เปรียบเทียบกับรูปที่ 6.11 ซึ่งแสดงลักษณะของโครงตาข่ายที่มีการประยุกต์ เทคนิคการปรับขนาดเอลิเมนตโดยอัตโนมัติซึ่งประกอบไปดวย 2649 จุดตอ 1268 เอลิเมนตพรอม กับลักษณะการกระจายตัวของสนามความเคนวอนมิสเซสที่คาความเคนดึงเดียวกัน โดยโครงตา ้ข่ายที่มีการประยุกต์ใช้เทคนิคการปรับขนาดเอลิเมนต์โดยอัตโนมัติจะมีเอลิเมนต์ขนาดเล็กจำนวน มากเรียงตัวกันอยูที่บริเวณปลายรอยราวเชนเดียวกับในปญหาที่ผานมาและลักษณะการกระจายตัว ของสนามความเค้นวอนมิสเซสที่ได้ยังมีความต่อเนื่องมากกว่าผลที่ได้จากการคำนวณโดยใช้โครง ื่ ตาข่ายเริ่มต้นอีกด้วย ิ่

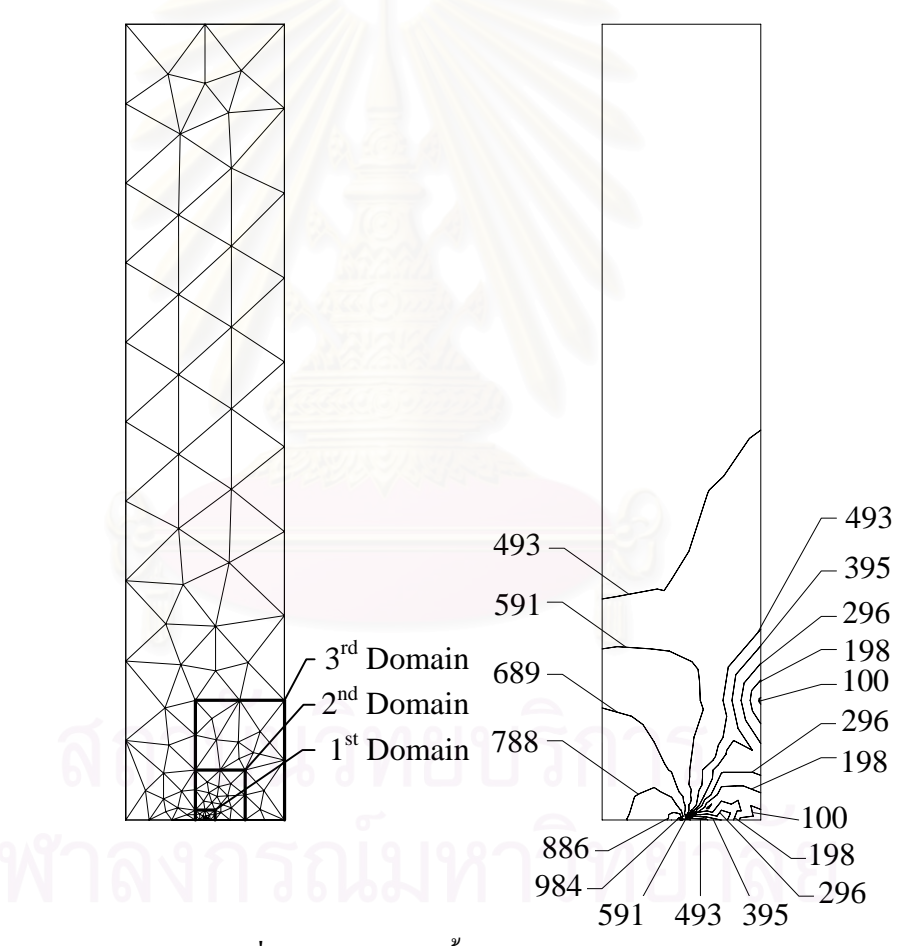

รูปที่ 6.10 ลักษณะ โครงตาข่ายเริ่มต้นของปัญหาชิ้นทดสอบมาตรฐานแบบ DENT พร้อมโดเมนที่ ิ่ ิ้ ใช้คำนวณหาค่าพารามิเตอร์เจอินทิกรัลและการกระจายตัวของสนามความเค้นวอนมิส เซส, MPa  $\dot{\vec{\eta}}$   $\sigma_{\infty} = 480$  MPa

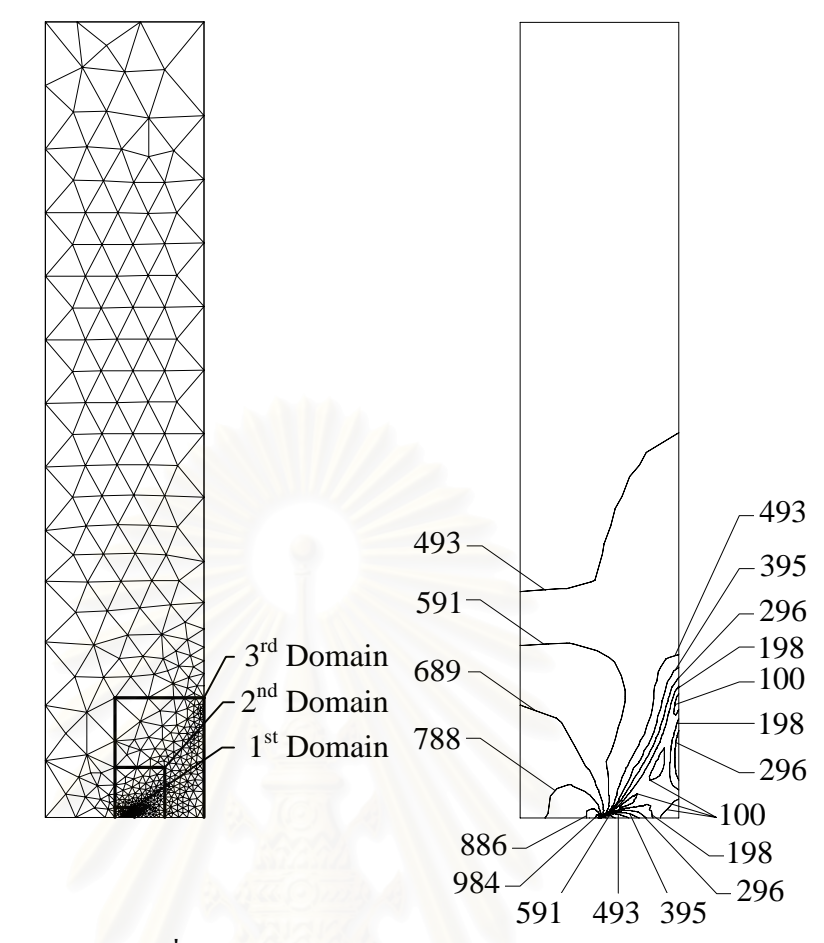

รูปที่ 6.11 ลักษณะโครงตาข่ายที่มีการประยุกต์เทคนิคการปรับขนาดเอลิเมนต์โดยอัติโนมัติพร้อม โดเมนที่ใชคํานวณหาคาพารามิเตอรเจอินทกริ ัลและการกระจายตัวของสนามความเคน วอนมิสเซส, MPa สําหรับปญหาช นทดสอบมาตรฐานแบบ DENT ที่ ิ้

 $\sigma_{\infty}$  = 480 MPa

รูปที่ 6.12 แสดงผลการคำนวณค่าพารามิเตอร์เจอินทิกรัลเฉลี่ยที่ค่าระดับภาระความเค้นดึงต่าง ๆ ี่ เปรียบเทียบกันระหว่างผลลัพธ์ที่ได้จากโปรแกรม JFACTOR ที่มีการประยุกต์ใช้เทคนิคการปรับ ขนาดเอลิเมนตโดยอัติโนมัติกับผลลัพธของ EPRI ซึ่งผลลัพธที่ไดแสดงใหเห็นถึงความสอดคลอง กันเปนอยางดี

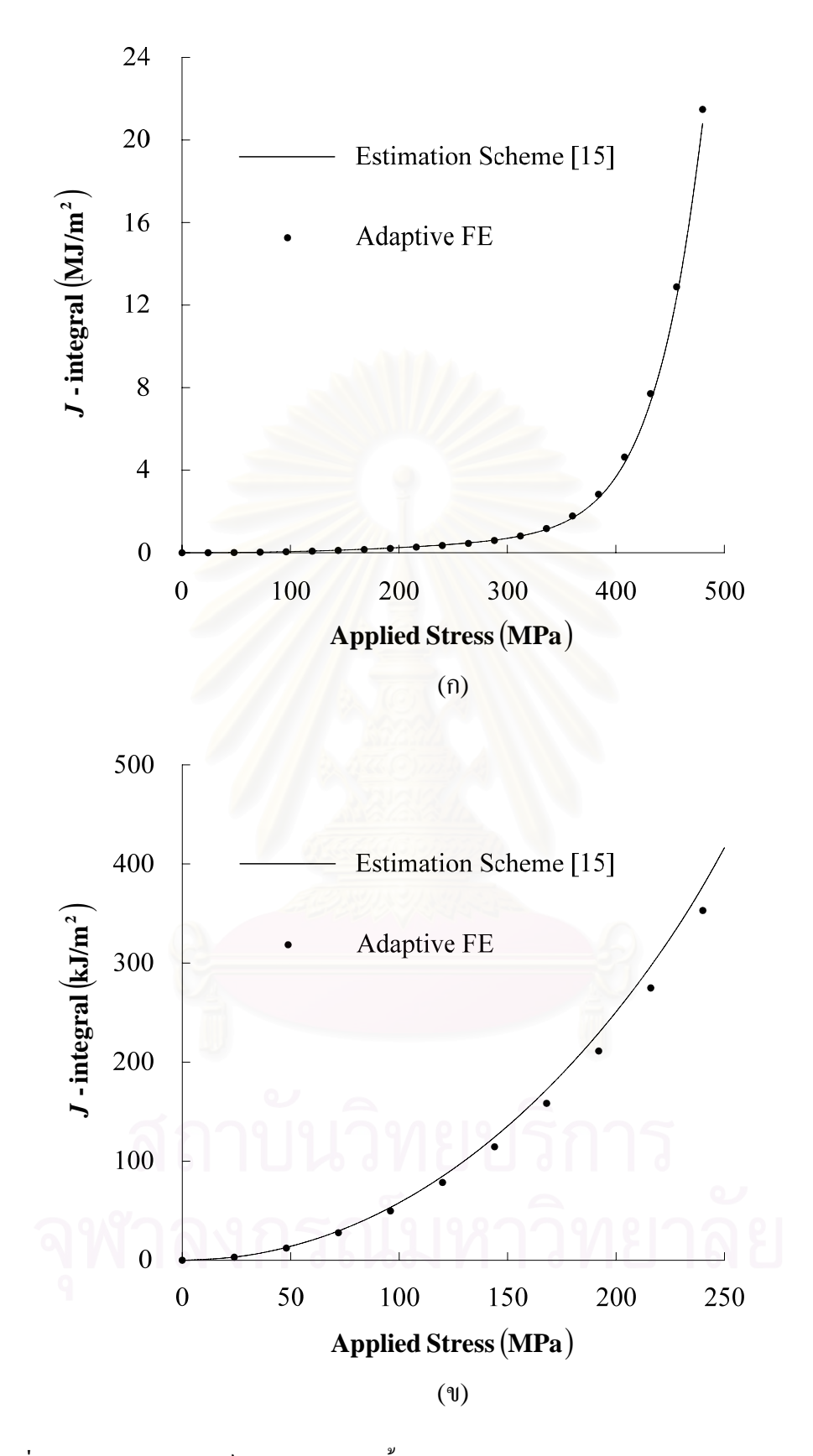

รูปที่ 6.12 ค่าพารามิเตอร์เจอินทิกรัลของชิ้นงานมาตรฐานแบบ DENT สำหรับปัญหาความเค้นใน ิ้ ระนาบ (ก) ที่ค่าระดับภาระสูงและ (ข) ที่ค่าระดับภาระต่ำถึงปานกลาง ่ํ

## **6.3 ทอทรงกระบอกที่มีรอยราววางตัวตามแนวแกนที่ผิวดานในภายใตความดัน**

้ปัญหาที่นำมาใช้ตรวจสอบความถูกต้องของโปรแกรมคอมพิวเตอร์ปัญหาต่อไปเป็นปัญหา ท่อทรงกระบอกที่มีรอยร้าวตามแนวแกนที่ผิวค้านในภายใต้เงื่อนใขความเครียดระนาบซึ่งถูก ึ่ ึ กระทำด้วยแรงดันภายใน p ที่ผิวด้านในของท่อและที่ผิวรอยร้าวดังแสดงในรูปที่ 6.13 กำหนดให้ ท่อมีความหนา  $b = 4.2$  mm อัตราส่วนความยาวรอยร้าวต่อความหนา  $a/b = 0.75$  และ อัตราส่วนระยะรัศมีภายในท่อต่อระยะรัศมีภายนอกท่อเท่ากับ  $\rm R_i/R_{\rm o}$  = 0.925 ค่าโมดูลัสของ ความยืดหยุน E 121.955 GPa = อัตราสวนปวซงส ν = 0.3 คาความเคนที่จุดคราก  $\sigma$ <sub>ρ</sub> = 463.367 MPa ี่ ค่าคงที่ของวัสดุ  $\alpha = 0.06$  และค่ายกกำลังของความเครียด n = 10.4 จำนวนจุดเกาส์ที่ใช้ในการอินทิเกรตเชิงตัวเลขพจน์ที่เกี่ยวข้องกับค่าความเค้นตั้งฉากเฉลี่ยสำหรับเอ ี่ ์<br>๎ ลิเมนต์สามเหลี่ยมและเอลิเมนต์สี่เหลี่ยมที่ ี่และ  $2{\times}2$  จุดตามลำดับ ขณะที่การอินทิเกรตพจน์ที่เกี่ยวข้องกับค่าความเค้นดิเวียทอริกสำหรับเอลิเมนต์สามเหลี่ยมและเอลิ ี่ ี่ เมนต์ที่ปลายรอยร้าวจะใช้จำนวนจุดเกาส์เท่ากับ 7 และ  $3\times 3$  จุดตามลำดับ กำหนดให้ขนาดของเอ ลิเมนต์รอบปลายรอยร้าวมีค่าเท่ากับ 0.01c = 0.0105 mm โดยใช้โดเมนสี่เหลี่ยมผืนผ้าทั้งหมด 3 ั้ โดเมนในการคํานวณหาคาพารามิเตอรเจอินทิกรัลขนาดของโดเมน (ROR1, ROR2, ROR3, ROR4) ที่หนึ่งมีค่าเท่ากับ 0.2625, 0.2625, 0.2625, -1.0 mm โดเมนที่สองมีขนาดเท่ากับ 1.05, ึ่ 0.7875, 0.2625, -1.0 mm โดเมนสุดทายมีขนาดเทากับ 2.1, 1.8375, 0.2625, -1.0 mm เนื่องจากปัญหามีความสมมาตรเราจึงพิจารณาเฉพาะพื้นที่หนึ่งในสี่ของท่อด้านบนขวาดังแสดงใน ื้ รูปที่6.14 เปนแบบจําลองไฟไนตเอลิเมนต

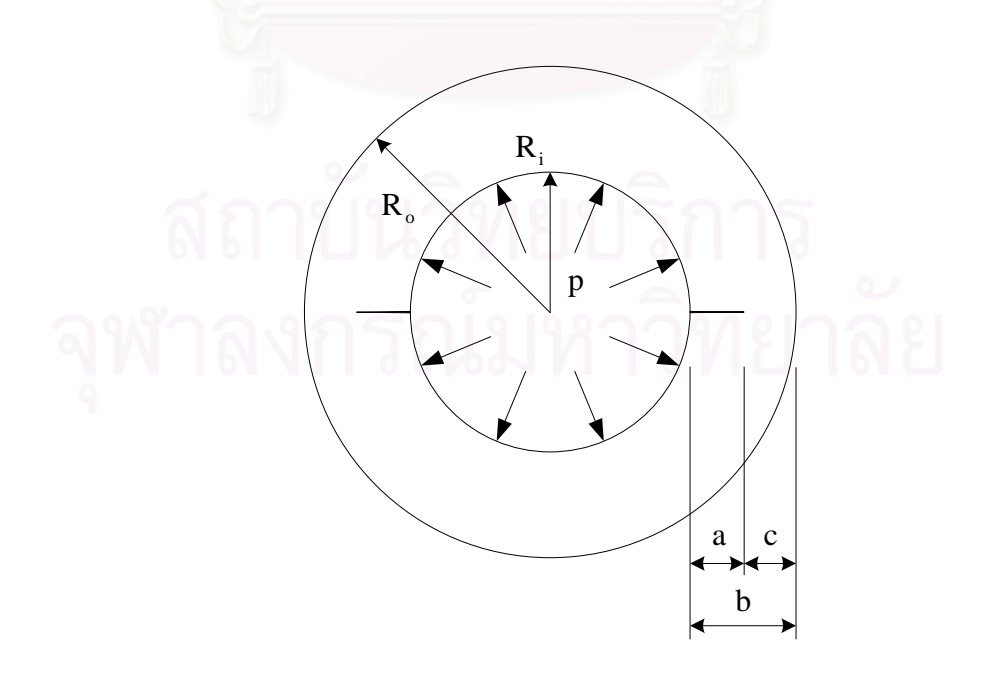

รูปที่ 6.13 รูปร่างของปัญหาท่อทรงกระบอกที่มีรอยร้าวตามแนวแกนที่ผิวด้านในภายใต้ความดัน

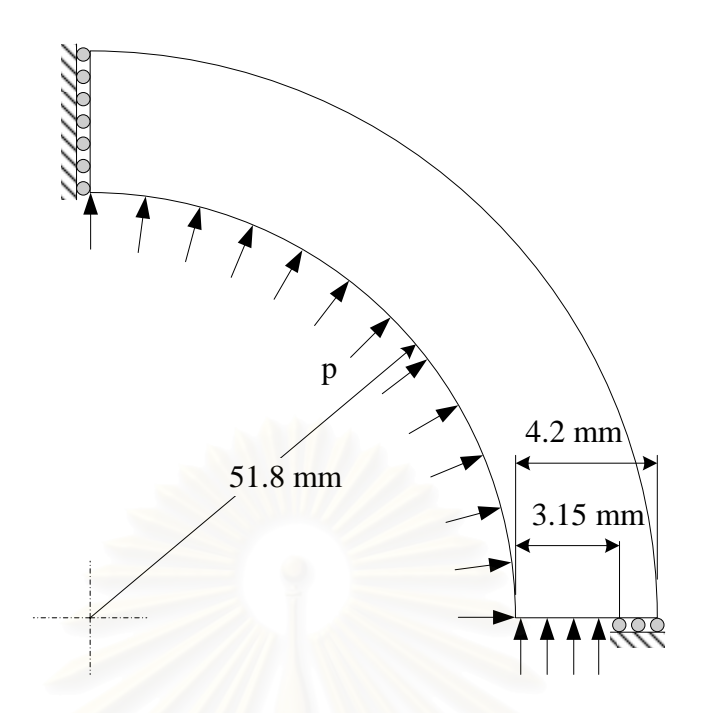

รูปที่ 6.14 รูปร่างและรายละเอียดของปัญหาท่อทรงกระบอกที่มีรอยร้าวตามแนวแกนที่ผิวด้านใน ภายใต้ความดันที่นำมาพิจารณา

สำหรับปัญหานี้ Leitch [30] ได้ทำการวิเคราะห์ไว้ โดยในการคำนวณของ Leitch นั้นผลลัพธ์ที่ ไดจะถูกเขียนอยูในรูปคาพารามิเตอรตัวประกอบความเขมของความเคน (Stress Intensity Factor) ซึ่งเขียนอยูในรูปความสัมพันธกับคาพารามิเตอรเจอินทิกรัลสําหรับปญหาความเครียด ระนาบดังสมการ

$$
K_{I} = \sqrt{\frac{EJ}{1 - v^2}} \tag{8.2}
$$

โดยที่  $\rm K_I$  แทนค่าพารามิเตอร์ตัวประกอบความเข้มของความเค้น

- *J* แทนคาพารามิเตอรเจอินทิกรัล
- E แทนคาโมดูลัสของความยืดหยุน
- ν แทนคาอัตราสวนปวซงส

รูปที่ 6.15 แสดงผลการคำนวณที่ค่าความดันภายในระดับต่าง ๆ เปรียบเทียบกันระหว่างผลการ คำนวณของ Leitch กับผลการคำนวณที่ได้จากโปรแกรม JFACTOR ซึ่งประกอบไปด้วยผลลัพธ์ ที่ ได้จากโครงตาข่ายเริ่มต้นกับผลลัพธ์ที่ ได้จากการคำนวณ โดยใช้โครงตาข่ายที่มีการประยุกต์ใช้ ิ่ เทคนิคการปรับขนาดเอลิเมนต์โดยอัติโนมัติ เอลิเมนต์ที่ปลายรอยร้าวที่ใช้ในการคำนวณค้วย โปรแกรม JFACTOR เป็นเอลิเมนต์สี่เหลี่ยมเก้าจุดต่อที่จุดต่อทั้งสามของด้านที่ถูกยุบมารวมกันที่ ี่ ั้

ปลายรอยร้าวสามารถเคลื่อนตัวได้เป็นอิสระต่อกันขณะที่จุดต่อกลางด้านทั้งสองที่อยู่ติดกับปลาย ื่ ั้ รอยร้าวและจุดต่อกลางเอลิเมนต์ยังคงอยู่ที่ตำแหน่งกึ่งกลาง ึ่

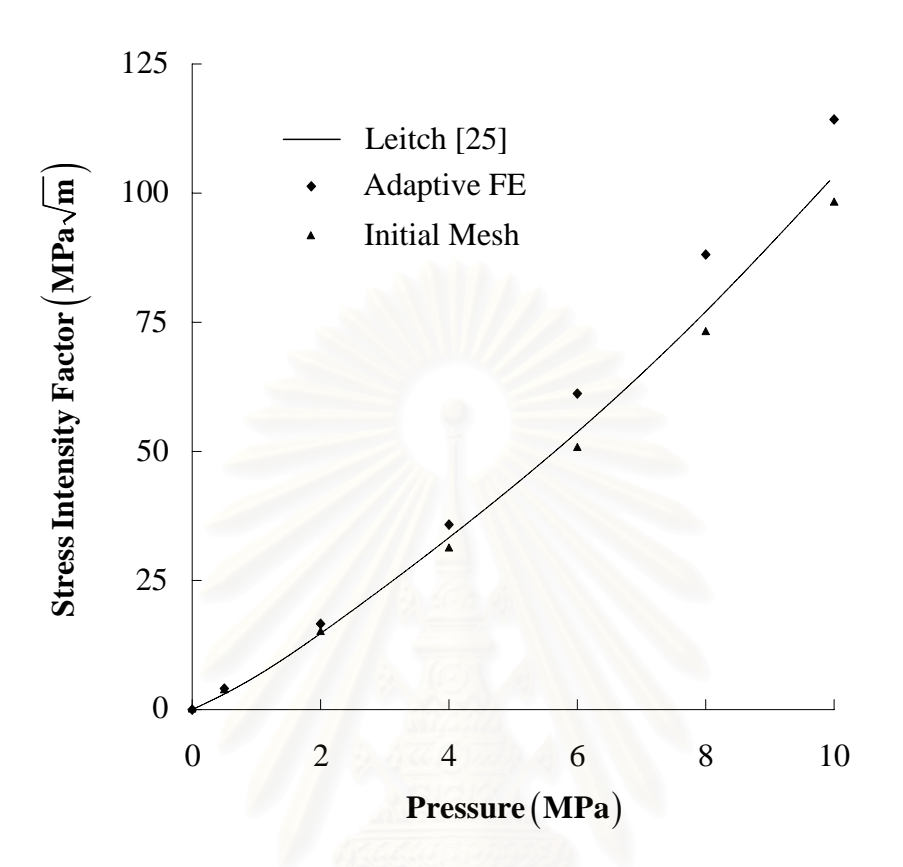

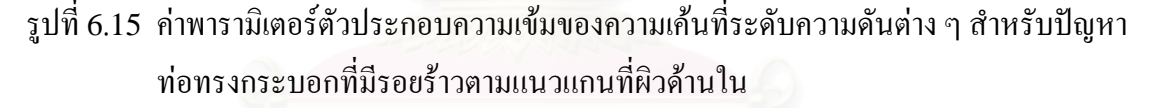

โดยผลการคำนวณของ Leitch จะใกล้เคียงกับผลการคำนวณที่ได้จากโครงตาข่ายเริ่มต้นมากกว่า **่** ผลการคำนวณที่ได้จากโครงตาข่ายที่มีการปรับขนาดเอลิเมนต์ เนื่องจากโครงตาข่ายที่ใช้ในการ คำนวณของ Leitch นั้นมีลักษณะที่ค่อนข้างหยาบเมื่อเปรียบเทียบกับโครงตาข่ายที่มีการ ้ ประยุกต์ใช้เทคนิคการปรับขนาดเอลิเมนต์โดยอัติโนมัติ นอกจากนี้ค่าคุณสมบัติของวัสดุที่ผู้วิจัยใช้ ในบางค่านั้นได้จากการทำ Curve Fitting จากกราฟความสัมพันธ์ระหว่างค่าความเค้นและค่า ความเครียดที่ให้ไว้ในงานวิจัยของ Leitch ซึ่งอาจทำให้ค่าคุณสมบัติที่ได้มีความแตกต่างจากค่าที่ Leitch ใช้ในการคำนวณอยู่บ้าง ตารางที่ 6.3 แสดงค่าเปอร์เซ็นต์การขึ้นอยู่กับโดเมนของ ึ้ คาพารามิเตอรเจอินทิกรัลที่คํานวณไดจากโปรแกรม JFACTOR ที่คาระดับความดันตาง ๆ จาก ตารางพบว่าผลการคำนวณค่าพารามิเตอร์เจอินทิกรัลที่ได้จากโครงตาข่ายที่มีการประยุกต์เทคนิค การปรับขนาดเอลิเมนตโดยอัติโนมัติจะใหผลการคํานวณที่ขึ้นอยูกับโดเมนนอยกวาแมวาผลการ คำนวณที่ได้จากโครงตาข่ายเริ่มต้นนั้นจะให้เปอร์เซ็นต์การขึ้นอยู่กับโดเมนที่ไม่มากนักก็ตาม สิ่งที่ ิ่ ึ้ ผู้วิจัยพบในการวิเคราะห์ปัญหานี้อีกอย่างหนึ่งก็คือ แม้ว่าโครงตาข่ายเริ่มต้นจะให้ผลการคำนวณที่มี **่** 

ค่าเปอร์เซ็นต์การขึ้นอยู่กับโดเมนที่ค่อนข้างต่ำแต่ผลลัพธ์ค่าตัวประกอบความเข้มของความเค้นที่ ึ้ ไดเม ื่อเปรียบเทียบกับผลลัพธที่ไดจากโครงตาขายที่มีการปรับขนาดเอลิเมนตโดยอัติโนมัติแลวมี ความแตกต่างกันค่อนข้างมากที่ค่าระดับภาระสูง ๆ ดังนั้นนอกจากจะต้องตรวจสอบค่าเปอร์เซ็นต์ ์<br>๎ การขึ้นอยู่กับโดเมนของผลลัพธ์ค่าพารามิเตอร์เจอินทิกรัลที่คำนวณ ได้ให้มีค่าที่ต่ำแล้วเพื่อให้ได้ผล ึ้ ึการคำนวณที่มีความถูกต้องแม่นยำเราจึงจำเป็นต้องทำการตรวจสอบลักษณะการกระจายตัวของค่า ความเค้นวอนมิสเซสว่ามีลักษณะต่อเนื่องดีหรือไม่ควบคู่กันไปอีกด้วย (หากโดเมนที่ใช้ในการ อินทิเกรตหาค่าพารามิเตอร์เจอินทิกรัลมีขนาดใกล้เคียงกันมากใม่ว่าโครงตาข่ายที่ใช้ในการคำนวณ จะมีความละเอียดหรือหยาบค่าเปอร์เซ็นต์การขึ้นอยู่กับโดเมนที่ ได้จะมีค่าค่อนข้างต่ำเสมอ) ึ้

ตารางที่ 6.3 ค่าเปอร์เซ็นต์การขึ้นอยู่กับโดเมนของค่าพารามิเตอร์เจอินทิกรัลคำนวณที่ค่าความดัน ึ้ ี ระดับต่าง ๆ สำหรับปัญหาท่อทรงกระบอกที่มีรอยร้าววางตัวตามแนวแกนที่ผิวด้าน ในภายใตความดัน

| Internal | <b>Initial Mesh</b> |          |            | <b>Adaptive Mesh</b> |          |            |
|----------|---------------------|----------|------------|----------------------|----------|------------|
| Pressure |                     |          | Domain     |                      |          | Domain     |
| (MPa)    | <b>Nodes</b>        | Elements | Dependence | <b>Nodes</b>         | Elements | Dependence |
|          |                     |          | (% )       |                      |          | $(\%)$     |
| 0.50     | 622                 | 270      | 2.76E-01   | 1788                 | 810      | 1.80E-02   |
| 2.00     |                     |          | 2.50E-01   |                      |          | 1.42E-02   |
| 4.00     |                     |          | 4.11E-01   |                      |          | 2.91E-02   |
| 6.00     |                     |          | 5.57E-01   | 2606                 | 1210     | 3.91E-02   |
| 8.00     |                     |          | 7.51E-01   |                      |          | 5.56E-02   |
| 10.00    |                     |          | 9.15E-01   |                      |          | 6.51E-02   |

รูปที่ 6.16 และ 6.17 แสดงลักษณะของโครงตาข่ายเริ่มต้นซึ่งประกอบด้วย 622 จุดต่อ 270 เอลิ ิ่ เมนตพรอมกับโดเมนที่ใชในการอินทิเกรตหาคาพารามิเตอรเจอินทิกรัลและลักษณะการกระจายตัว ของสนามความเค้นวอนมิสเซสที่ได้จากการคำนวณที่ค่าความดันภายใน p = 10 MPa ตามลำดับ เปรียบเทียบกับรูปที่ 6.18 และ 6.19 ซึ่งแสดงลักษณะของโครงตาขายที่มีการประยุกตใชเทคนิค การปรับขนาดเอลิเมนตโดยอัติโนมัติซึ่งประกอบดวย 2606 จุดตอ 1210 เอลิเมนตและลักษณะการ กระจายตัวของสนามความเค้นวอนมิสเซสตามลำดับที่ระดับความดันเดียวกัน ในทำนองเดียวกัน ี่ รูปที่ 6.20 แสดงการเปรียบเทียบสนามความเค้นตามแนวเส้นรอบวง (Hoop Stress) ที่เกิดขึ้นบน ึ้ โครงตาข่ายทั้งสอง โดยเอลิเมนต์ขนาดเล็กจะเรียงตัวกันอยู่ที่บริเวณปลายรอยร้าวเช่นเดียวกับใน ์<br>๎ ปัญหาที่ผ่านมา ในขณะเดียวกันการกระจายตัวของสนามความเค้นที่เกิดขึ้นบนโครงตาข่ายที่มีการ ี่ ประยุกต์ใช้เทคนิคการปรับขนาดเอลิเมนต์โดยอัติโนมัติจะมีความต่อเนื่องมากกว่าโครงตาข่าย เริ่มต้นอีกด้วย ิ่

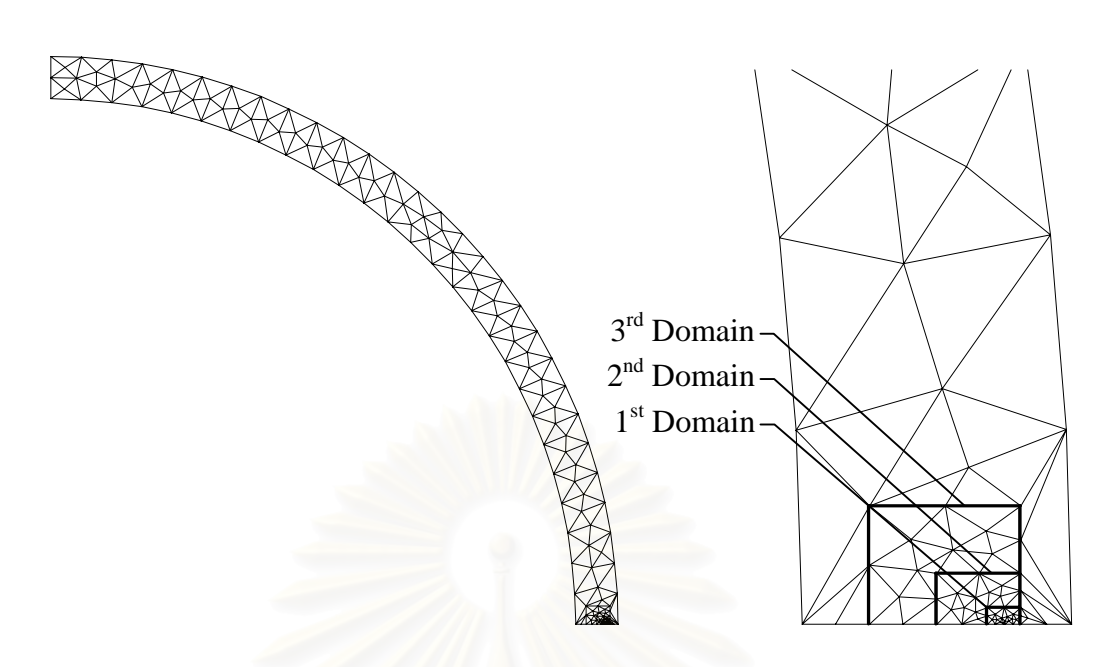

รูปที่ 6.16 ลักษณะของโครงตาข่ายเริ่มต้นพร้อมโดเมนที่ใช้คำนวณหาค่าพารามิเตอร์เจอินทิกรัล ิ่ สําหรับปญหาทอทรงกระบอกท ี่มีรอยราวตามแนวแกนที่ผิวดานในภายใตความดัน ภายใน

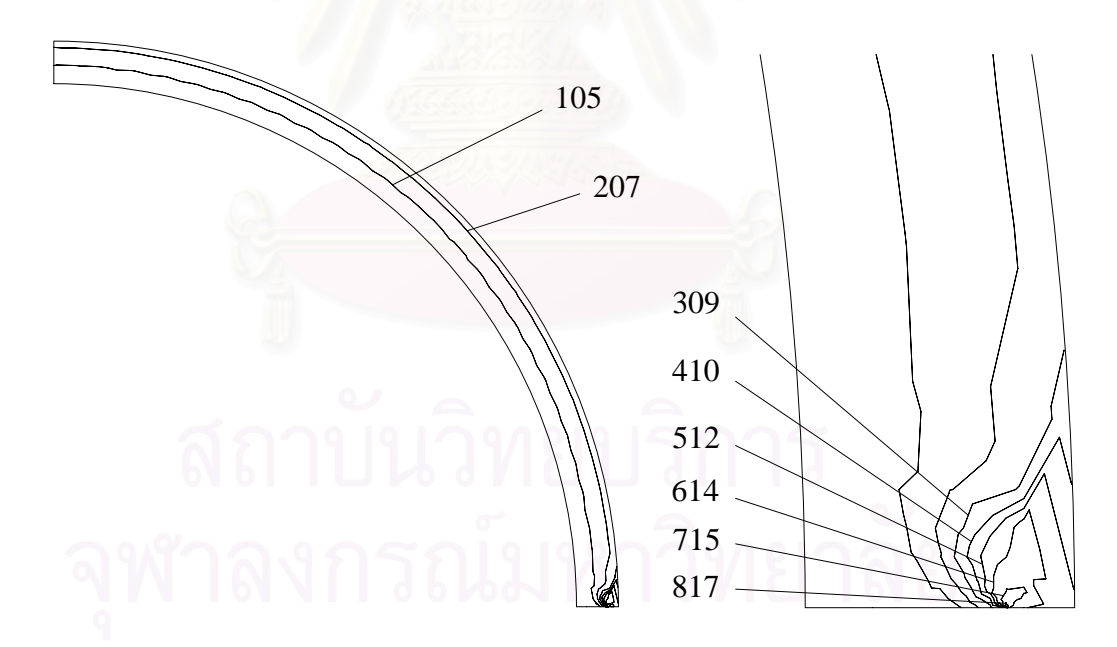

รูปที่ 6.17 ลักษณะการกระจายตัวของค่าความเค้นวอนมิสเซส, MPa สำหรับโครงตาข่ายเริ่มต้นที่ **่** ค่าความดัน  $\bm{{\rm p}\!=\!10\text{ MPa}}$  ของปัญหาท่อทรงกระบอกที่มีรอยร้าวตามแนวแกนที่ผิว ดานในภายใตความดันภายใน

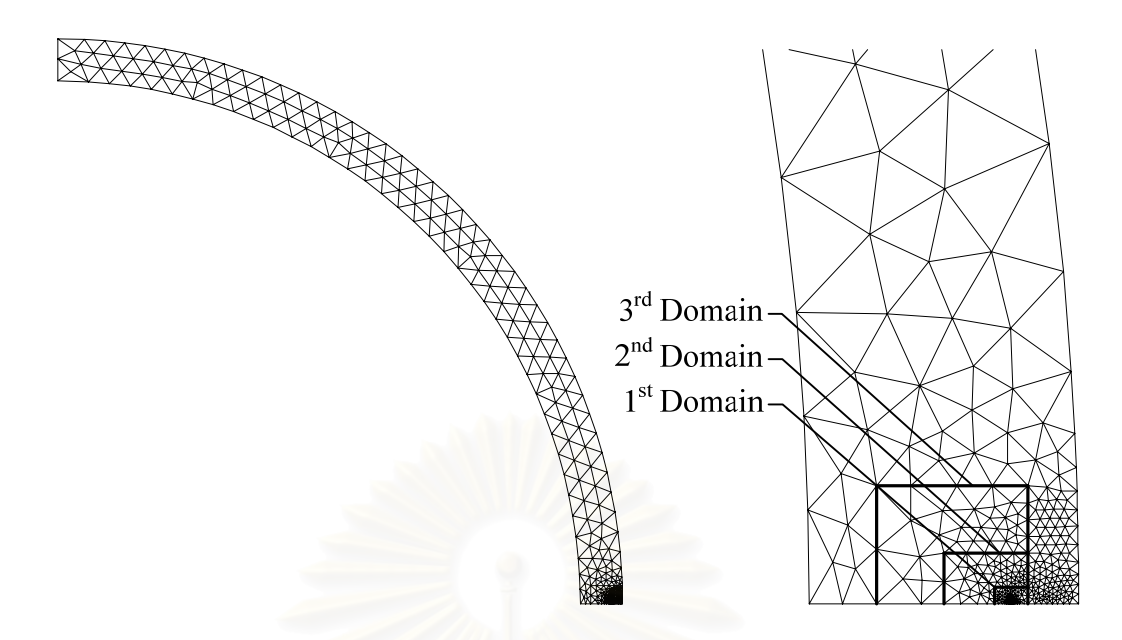

รูปที่ 6.18 ลักษณะของโครงตาขายที่มีการประยุกตเทคนิคการปรับขนาดเอลิเมนตโดยอัตโนมัติ ี พร้อมโคเมนที่ใช้คำนวณหาค่าพารามิเตอร์เจอินทิกรัลสำหรับปัญหาท่อทรงกระบอกที่ มีรอยร้าวตาม<mark>แนวแกนที่ผิวด้านในภายใต้ความดันภายใน</mark>

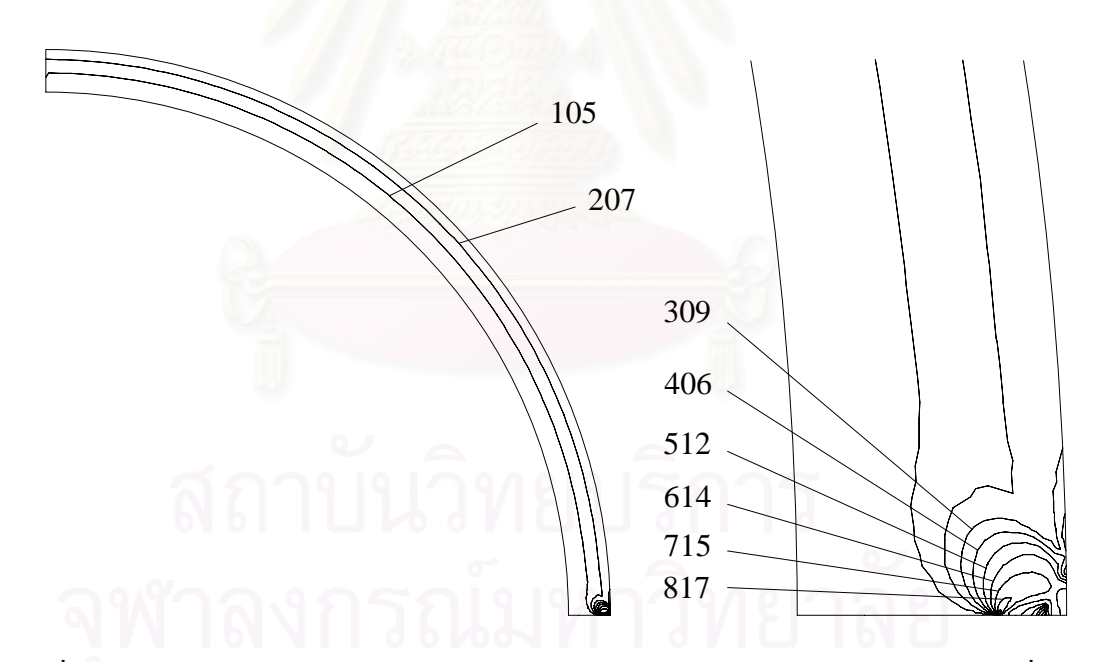

รูปที่ 6.19 ลักษณะการกระจายตัวของค่าความเค้นวอนมิสเซส, MPa สำหรับโครงตาข่ายที่มีการ ประยุกต์เทคนิคการปรับขนาดเอลิเมนต์โดยอัติโนมัติที่ค่าความดัน  $\mathbf p = 10 \mathbf M\mathbf P \mathbf a$ ี สำหรับปัญหาท่อทรงกระบอกที่มีรอยร้าวตามแนวแกนที่ผิวด้านในภายใต้ความดัน ภายใน

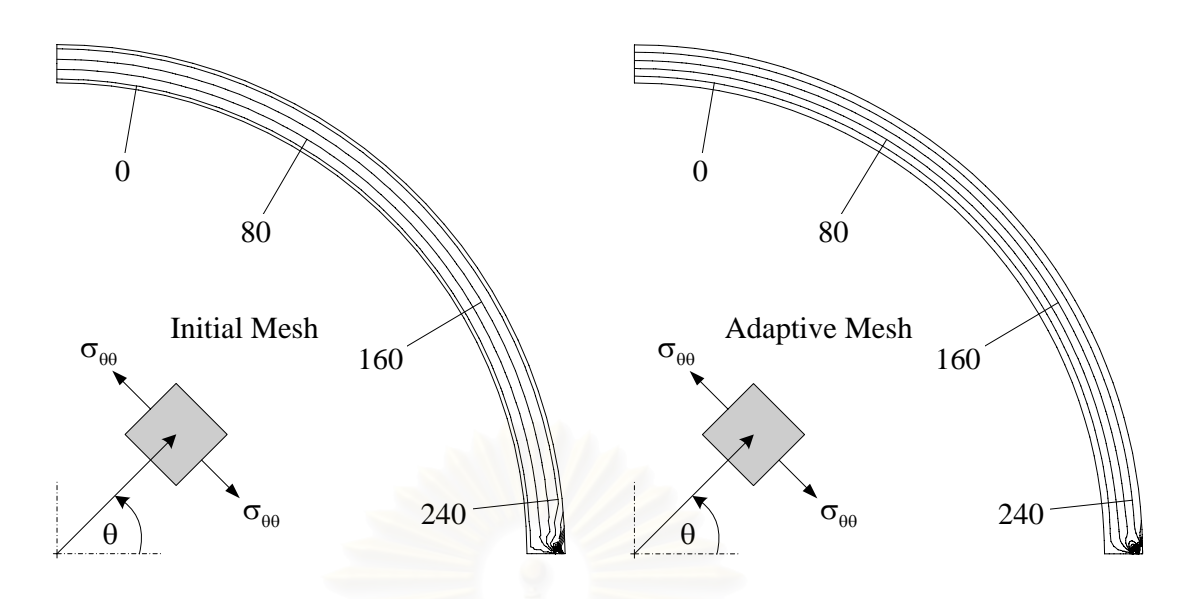

รูปที่ 6.20 ลักษณะการกระจายตัวของค่าความเค้นตามแนวเส้นรอบวง  $\sigma_{\scriptscriptstyle{\theta\theta}}$ , MPa สำหรับโครงตา ข่ายเริ่มต้นและ โครงตาข่ายที่มีการประยุกต์เทคนิคการปรับขนาดเอลิเมนต์ โดย ิ่ อัตโนมัติที่ค่าความดัน  $p = 10$  MPa

# **6.4 ทอทรงกระบอกที่มีรอยราวตามแนวเสนรอบวงภายใตภาระความเคนดึงและการกระจายตัว ของอุณหภูมิตามความหนาของทอ**

รูปที่ 6.21 แสคงรายละเอียดของปัญหาที่นำมาตรวจสอบความถูกต้องของโปรแกรม คอมพิวเตอรซึ่งเปนทอทรงกระบอกกลวงที่มีรอยราวตามแนวเสนรอบวงถูกกระทําดวยภาระความ เค้นดึง  $\mathtt{\sigma}_{\circ}$  และมีค่าความเครียดเริ่มต้นเนื่องจากการกระจายตัวของสนามอุณหภูมิดังสมการ ิ่ ื่

$$
\Theta(r) = \left[125 + 100(r - R_i) - 6.25(r - R_i)^2\right]
$$
 (8.3)

โดยที่ Θ แทนคาสนามอุณหภูมิ

- r แทนคาระยะตามแนวรัศมีจากแกนสมมาตร
- R i แทนคาระยะรัศมีภายในของทอทรงกระบอก

กำหนดให้ท่อมีความหนา b = 8 in อัตราส่วนความยาวรอยร้าวต่อความหนา a/b = 0.25 อัตราส่วนระยะรัศมีภายในของท่อต่อความหนา  ${\bf R}_{\rm i}/{\bf b} \!=\! 10 \,$  และอัตราส่วนครึ่งความยาวของท่อต่อ ึ่ ความหนา L/b = 15 ค่าโมดูลัสของความยืดหยุ่น  $E = 30 \times 10^3$  ksi อัตราส่วนปัวซงส์  $v = 0.3$ ค่าความเค้นที่จุดคราก  $\sigma_\circ =$  60 ksi  $\qquad$  ค่าคงที่ของวัสดุ  $\alpha$  = 0.5 ค่าสัมประสิทธิ์การขยายตัว ิ์ เนื่องจากสนามอุณหภูมิ  $\kappa = 7.3 \times 10^{-6}$  in/in/ $^{\circ}$ F และค่ายกกำลังของความเครียด n = 5 เนื่องจาก ื่ การกระจายตัวของสนามอุณหภูมิในท่อเป็นแบบอันดับสอง (Quadratic) ดังนั้นจึงใช้ทั้งจำนวนจุค ั้

เกาส์เท่ากับ 7 และ 3×3 จุดในการอินทิเกรตเชิงตัวเลขพจน์ที่เกี่ยวข้องกับค่าความเค้นตั้งฉากเฉลี่ย ั้ และค่าเค้นดิเวียทอริกสำหรับเอลิเมนต์สามเหลี่ยมหกจุดต่อและเอลิเมนต์สี่เหลี่ยมเก้าจุดต่อ ตามลำดับ เอลิเมนต์ที่ปลายรอยร้าวที่ใช้ในการคำนวณเป็นเอลิเมนต์สี่เหลี่ยมเก้าจุดต่อที่จุดต่อทั้ง  $\mathcal{L}^{\text{max}}_{\text{max}}$ สามของค้านที่ถูกยุบมารวมกันที่ตำแหน่งปลายรอยร้าวสามารถเคลื่อนตัวได้เป็นอิสระต่อกัน ขณะที่จุดต่อกลางด้านทั้งสองที่อยู่ติดกับปลายรอยร้าวและจุดต่อกลางเอลิเมนต์ยังคงอยู่ที่ตำแหน่ง ั้  $\mathcal{L}^{\mathcal{L}}(\mathcal{L}^{\mathcal{L}})$  and  $\mathcal{L}^{\mathcal{L}}(\mathcal{L}^{\mathcal{L}})$  and  $\mathcal{L}^{\mathcal{L}}(\mathcal{L}^{\mathcal{L}})$ กึ่งกลาง โดยขนาดของเอลิเมนต์ที่ปลายรอยร้าวที่ใช้มีค่าเท่ากับ 0.01c = 0.06 in โดยที่ c แทน ความหนาที่เหลือของท่อ (Ligament Length) โดเมนรูปสี่เหลี่ยมผืนผ้า 3 โดเมนซึ่งโดเมนแรกมี ี่ ขนาด(ROR1, ROR2, ROR3, ROR4) เทากับ 31.25, 31.25, 31.25, -1.0 in โดเมนที่ สองมี ขนาดเทากับ 31.25, 156.25, 125.0, -1.0 in และโดเมนสุดทายมีขนาดเทากับ 31.25, 375.0, 250.0, -1.0 in ถูกใชในการคํานวณหาคาพารามิเตอรเจอินทิกรัล

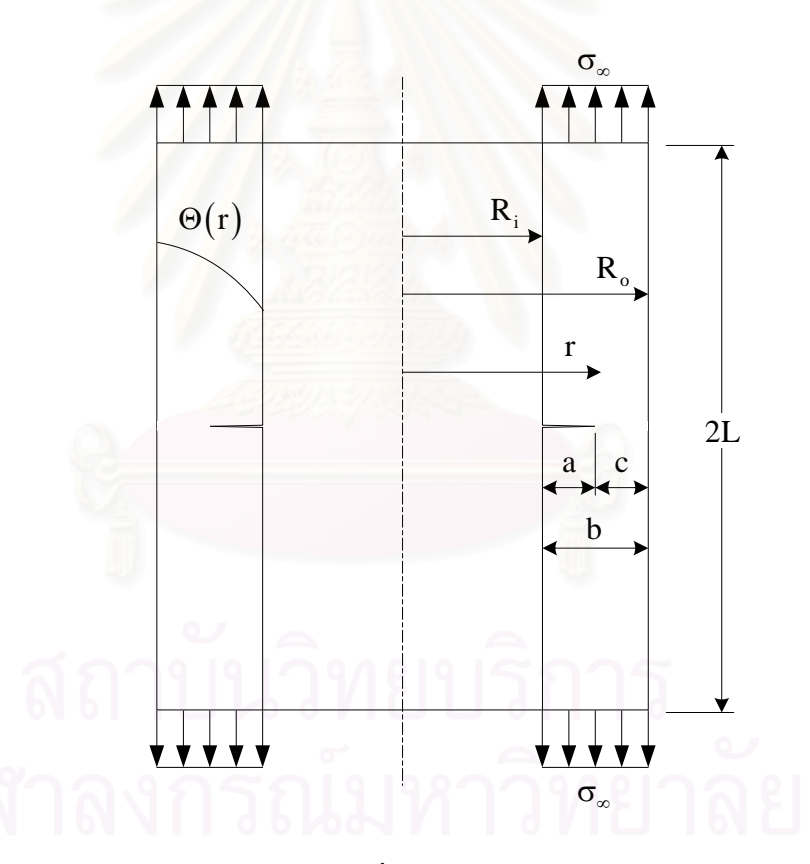

รูปที่ 6.21 รูปร่างของปัญหาท่อทรงกระบอกที่มีรอยร้าวตามแนวเส้นรอบวงภายใต้ภาระความเค้น ดึงและค่าความเครียดเริ่มต้นเนื่องจากการกระจายตัวของสนามอุณหภูมิ ิ่ ื่

เนื่องจากปัญหามีลักษณะสมมาตรรอบแกน (Axisymmetric Condition) ดังนั้นเราจึงใช้เฉพาะ ั้ หนึ่งในสี่ของพื้นที่หน้าตัดด้านบนขวาของท่อดังแสดงในรูปที่ 6.22 เป็นแบบจำลองไฟไนต์เอลิ ื้ ี่ เมนต์ ตารางที่ 6.4 แสดงค่าเปอร์เซ็นต์การขึ้นอยู่กับโดเมนของค่าพารามิเตอร์เจอินทิกรัลที่คำนวณ ึ้

ได้จากโปรแกรม JFACTOR เปรียบเทียบกันระหว่างผลลัพธ์ที่ได้จากโครงตาข่ายเริ่มต้นกับ **่** ผลลัพธที่ไดจากโครงตาขายที่มีการประยกตุ เทคนิคการปรับขนาดเอลิเมนตโดยอัตโนมัติที่คาความ เคนดึงระดับตาง ๆ

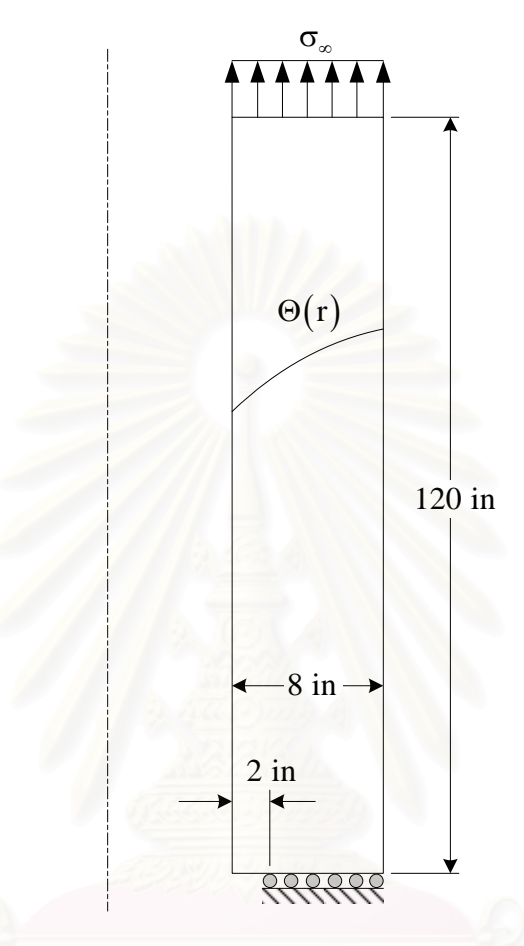

รูปที่ 6.22 รูปรางและรายละเอียดของปญหาทอทรงกระบอกที่มีรอยราวตามแนวเสนรอบวงภายใต ภาระความเค้นดึงและค่าความเครียดเริ่มต้นเนื่องจากการกระจายตัวของสนามอุณหภูมิที่ ิ่ ื่ นํามาพิจารณา

จากตารางพบวาโครงตาขายที่มีการประยุกตเทคนิคการปรับขนาดเอลิเมนตโดยอัตโนมัตินั้นจะให ผลลัพธ์ที่ขึ้นกับโคเมนน้อยกว่าโครงตาข่ายเริ่มต้น โครงตาข่ายที่มีการประยุกต์เทคนิคการปรับ ขนาดเอลิเมนต์โครงตาข่ายแรกซึ่งทำการวิเคราะห์ที่ค่าความเค้นดึง  $\mathtt{\sigma}_{_{\infty}}\!=\!0$  ksi สอดคล้องกับ ึ่ ภาระที่มากระทำกับชิ้นงานเฉพาะค่าความเค้นเนื่องมาจากการกระจายตัวของสนามอุณหภูมิตาม ี่ ิ้ ความหนาของทอเทาน ั้นไดจากการประยุกตเทคนิคการปรับขนาดเอลิเมนตโดยอัตโนมัติเขากับ โครงตาข่ายเริ่มต้นโดยใช้ผลการคำนวณที่ค่าความเค้นดึง  $\mathtt{\sigma}_{\rm \scriptscriptstyle \infty}$  = 9 ksi จากนั้นทำการประยุกต์ ิ่ ั้ เทคนิคการปรับขนาดเอลิเมนตโดยอัตโนมัติในการคํานวณที่คาความเคนดึงเทากับ 18, 40.5, 63 และ 90 ksi ตามลำดับโดยในการประยุกต์เทคนิคการปรับขนาดเอลิเมนต์แต่ละครั้งจะพยายาม ั้

ปรับปรุงใหการกระจายตัวของสนามความเคนวอนมิสเซสมีความตอเนื่องมากขึ้นและคาเปอรเซ็นต การข นอยูกับโดเมนของคาพารามิเตอรเจอินทิกรัลมีคาไมเกิน 0.1% ึ้

ตารางที่ 6.4 ค่าเปอร์เซ็นต์การขึ้นกับโดเมนของค่าพารามิเตอร์เจอินทิกรัลที่ค่าความเค้นดึงระดับ ึ้ ้ต่าง ๆ สำหรับปัญหาท่อทรงกระบอกที่มีรอยร้าวตามแนวเส้นรอบวงภายใต้ภาระความ เค้นดึงและค่าความเครียดเริ่มต้นเนื่องจากการกระจายตัวของสนามอุณหภูมิ ิ่ ื่

|              | <b>Initial Mesh</b> |          |              | <b>Adaptive Mesh</b> |          |            |  |
|--------------|---------------------|----------|--------------|----------------------|----------|------------|--|
| Applied      |                     |          | Domain       |                      |          | Domain     |  |
| Stress (ksi) | <b>Nodes</b>        | Elements | Dependence   | <b>Nodes</b>         | Elements | Dependence |  |
|              |                     |          | (% )         |                      |          | $(\% )$    |  |
| 0.00         | 677                 | 295      | 2.96E-01     | 1481                 | 670      | 6.04E-02   |  |
| 4.50         |                     |          | 3.15E-01     |                      |          | 6.49E-02   |  |
| 9.00         |                     |          | 3.38E-01     |                      |          | 6.93E-02   |  |
| 13.50        |                     |          | 3.64E-01     |                      |          | 7.35E-02   |  |
| 18.00        |                     |          | 3.92E-01     | 1971                 | 908      | 7.04E-02   |  |
| 22.50        |                     |          | 4.22E-01     |                      |          | 7.58E-02   |  |
| 27.00        |                     |          | 4.54E-01     |                      |          | 8.13E-02   |  |
| 31.50        |                     |          | 4.87E-01     |                      |          | 8.68E-02   |  |
| 36.00        |                     |          | 5.21E-01     |                      |          | 9.24E-02   |  |
| 40.50        |                     |          | 5.58E-01     | 2223                 | 1029     | 4.49E-02   |  |
| 45.00        |                     |          | 5.97E-01     |                      |          | 4.73E-02   |  |
| 49.50        |                     |          | 6.37E-01     |                      |          | 4.98E-02   |  |
| 54.00        |                     |          | 7.00E-01     |                      |          | 5.24E-02   |  |
| 58.50        |                     |          | 7.77E-01     |                      |          | 5.51E-02   |  |
| 63.00        |                     |          | 8.59E-01     | 2712                 | 1269     | 2.96E-02   |  |
| 67.50        |                     |          | 9.45E-01     |                      |          | 3.10E-02   |  |
| 72.00        |                     |          | $1.03E + 00$ |                      |          | 3.25E-02   |  |
| 76.50        |                     |          | $1.13E + 00$ |                      |          | 3.39E-02   |  |
| 81.00        |                     |          | $1.22E + 00$ |                      |          | 3.52E-02   |  |
| 85.50        |                     |          | $1.30E + 00$ |                      |          | 2.96E-02   |  |
| 90.00        |                     |          | $1.39E + 00$ | 3021                 | 1426     | 1.44E-02   |  |

รูปที่ 6.23 และ 6.24 แสดงลักษณะของโครงตาข่ายเริ่มต้นซึ่งประกอบด้วย 677 จุดต่อ 295 เอลิ เมนตพรอมทั้งโดเมนที่ใชในการอินทิเกรตหาคาพารามิเตอรเจอินทิกรัลและลักษณะการกระจายตัว ของสนามความเค้นวอนมิสเซสที่ค่าภาระความเค้นดึง  $\sigma^\circ =$  90 ksi ตามลำดับเปรียบเทียบกับรูป ที่ 6.25 และ 6.26 ซึ่งแสดงลักษณะของโครงตาขายที่มีการประยุกตเทคนิคการปรับขนาดเอลิเมนต โดยอัตโนมัติซึ่งประกอบดวย 3021 จุดตอ 1426 เอลิเมนตและลักษณะการกระจายตัวของสนาม ้ ความเค้นวอนมิสเซสที่ค่าภาระความเค้นดึงเดียวกับตามลำดับ

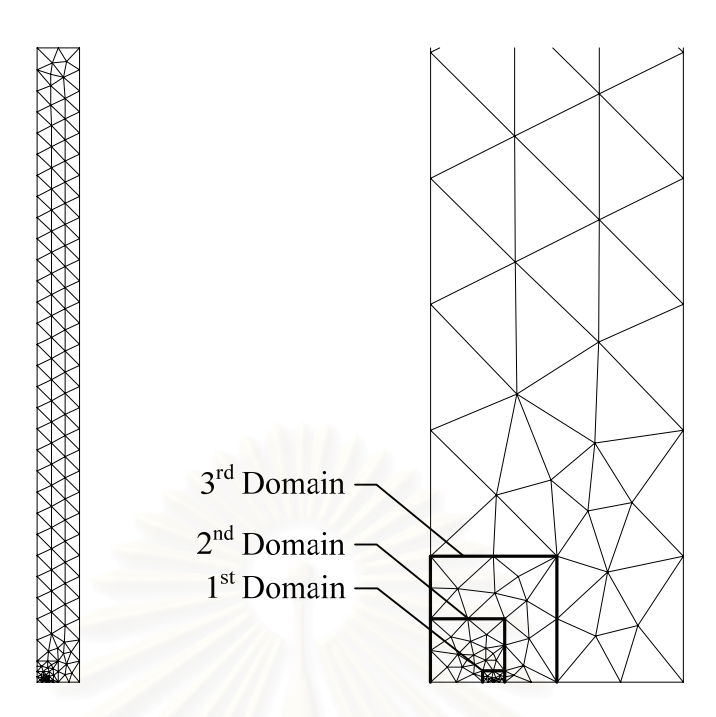

รูปที่ 6.23 ลักษณะ โครงตาข่ายเริ่มต้นพร้อมโดเมนที่ใช้คำนวณหาค่าพารามิเตอร์เจอินทิกรัล ิ่ สําหรับปญหาทอทรงกระบอกที่มีรอยราวตามแนวเสนรอบวงภายใตภาระความเคนดึง และค่าความเครียดเริ่มต้นเนื่องจากการกระจายตัวของสนามอุณหภูมิ ิ่ ื่

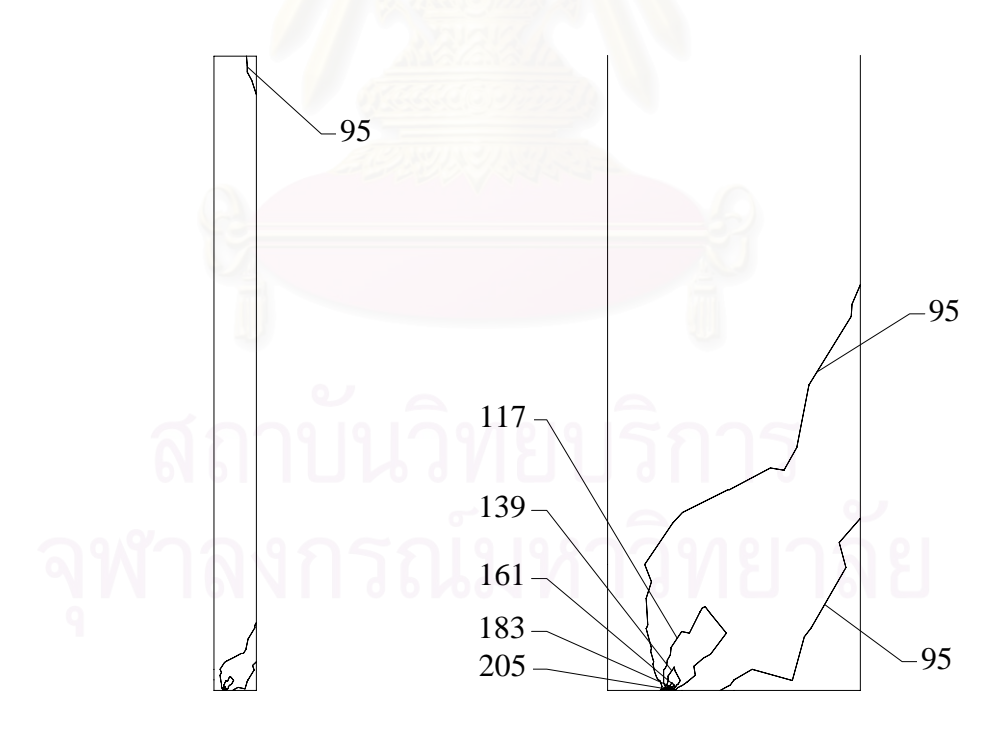

รูปที่ 6.24 ลักษณะการกระจายตัวของสนามความเค้นวอนมิสเซส, ksi สำหรับโครงตาข่ายเริ่มต้น ที่ค่าภาระความเค้นดึง  $\sigma^\circ =$  90 ksi ของปัญหาท่อทรงกระบอกที่มีรอยร้าวตามแนว เสนรอบวง

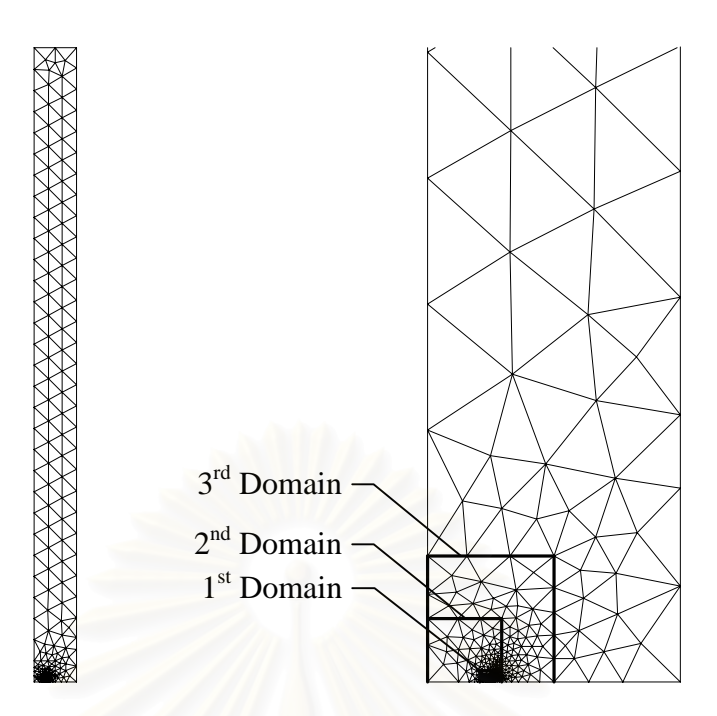

รูปที่ 6.25 ลักษณะโครงตาข่ายที่มีการประยุกต์เทคนิคการปรับขนาดเอลิเมนต์โดยอัตโนมัติพร้อม โดเมนที่ใชคํานวณหาคาพารามเตอร ิ เจอินทิกรัลสําหรับปญหาทอทรงกระบอกที่มีรอย ร้าวตามแนวเส้นรอบวงภายใต้ภาระความเค้นดึงและค่าความเครียดเริ่มต้นเนื่องจากการ ิ่ ึกระจายตัวของ<mark>สนามอุณหภ</mark>ูมิ

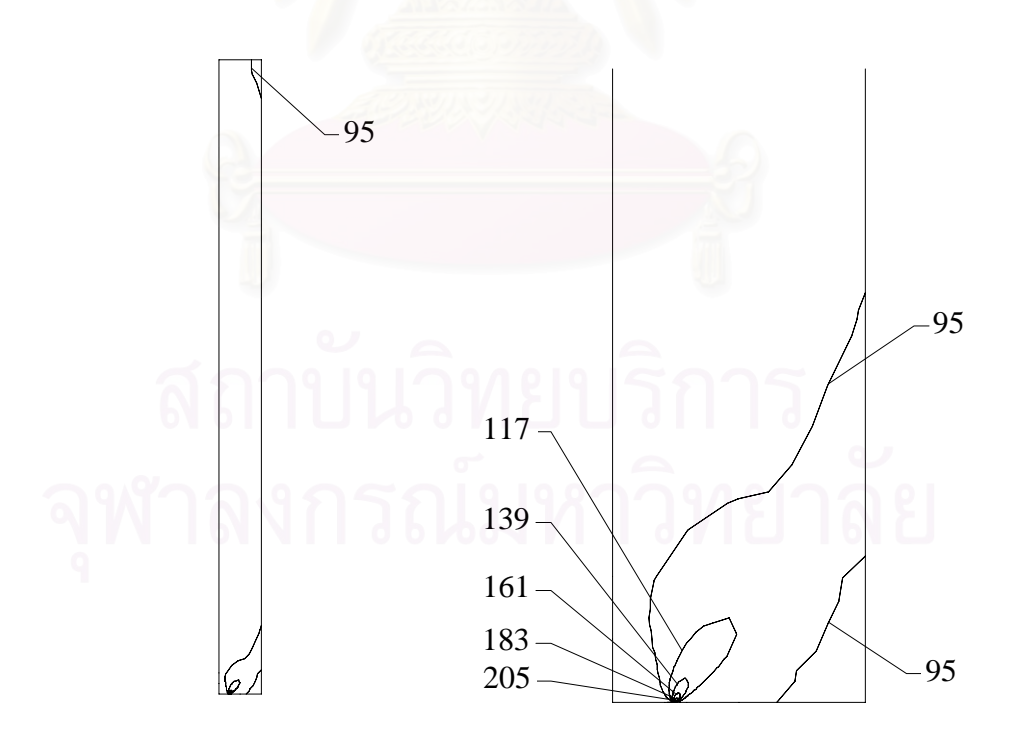

รูปที่ 6.26 ลักษณะการกระจายตัวของสนามความเคนวอนมิสเซส, ksi สําหรับโครงตาขายที่มีการ ประยุกต์ใช้เทคนิคการปรับขนาดเอลิเมนต์โดยอัตโนมัติที่ค่าภาระความเค้นดึง  $\sigma^{\infty}$  = 90 ksi ของปัญหาท่อทรงกระบอกที่มีรอยร้าวตามแนวเส้นรอบวง

โครงตาขายที่มีการประยุกตเทคนิคการปรับขนาดเอลิเมนตโดยอัตโนมัติจะมีเอลิเมนตขนาดเล็ก จํานวนมากเรียงตัวกันอยูที่บริเวณปลายรอยราวเชนเดียวกับในปญหาที่ผานมาและลักษณะการ กระจายตัวของสนามความเค้นวอนมิสเซสที่ได้ก็มีความต่อเนื่องมากกว่าโครงตาข่ายเริ่มต้นอีกด้วย  $\overline{a}$ รูปที่ 6.27 แสดงผลการคำนวณค่าพารามิเตอร์เจอินทิกรัลเฉลี่ยที่ค่าระดับภาระความเค้นดึงต่าง ๆ  $\mathcal{L}^{\text{max}}_{\text{max}}$ เปรียบเทียบระหวางผลลัพธที่คํานวณไดจากโปรแกรม JFACTOR ที่มีการประยุกตเทคนิคการ ปรับขนาดเอลิเมนตโดยอัติโนมัติกับผลลัพธที่ไดจากการคํานวณของ Kumar et al. [31] ซึ่ง ผลลัพธที่ไดนั้นมีความสอดคลองกันเปนอยางดี

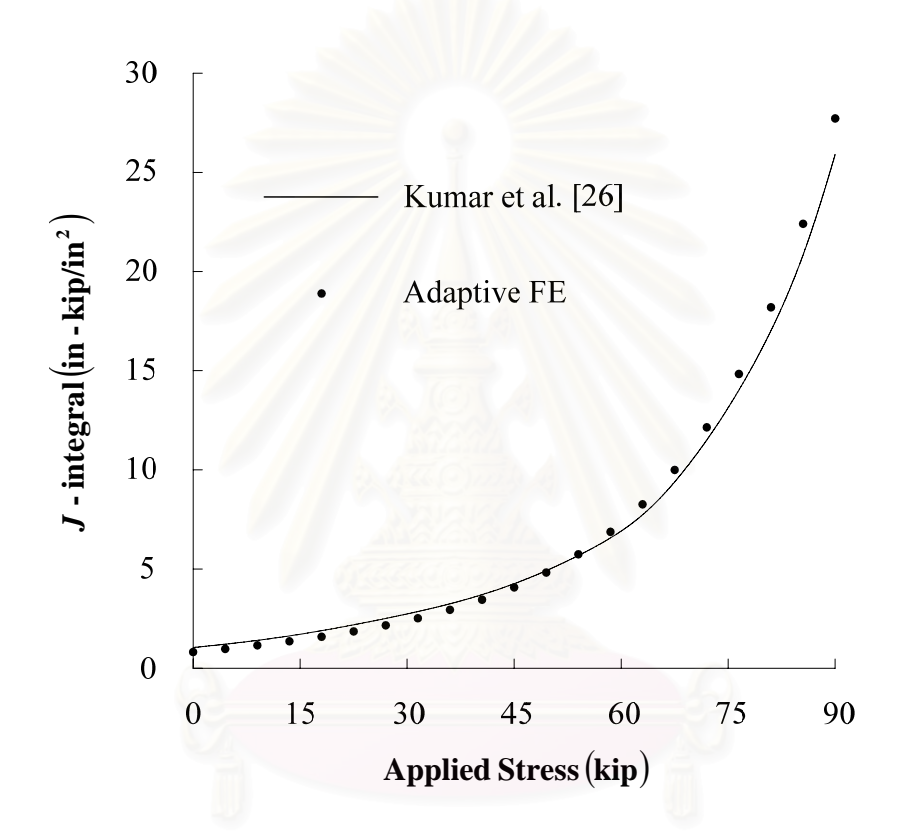

รูปที่ 6.27 ค่าพารามิเตอร์เจอินทิกรัลสำหรับปัญหาท่อทรงกระบอกที่มีรอยร้าวตามแนวเส้นรอบวง ภายใต้ภาระความเค้นดึงและค่าความเครียดเริ่มต้นเนื่องจากการกระจายตัวของสนาม ิ่  $\overline{\phantom{a}}$ อุณหภูมิ

### **6.5 แผนส เหล ยมแบนที่มีรอยราวท ขอบขางเดียวภายใตภาระความเคนดึงและการกระจายตัวของ ี่ ี่ ี่ อุณหภูมิตามความกวางของแผน**

รูปที่ 6.28 แสดงรายละเอียดของปญหาที่นํามาตรวจสอบความถูกตองของโปรแกรม คอมพิวเตอร์ซึ่งเป็นแผ่นสี่เหลี่ยมแบนที่มีรอยร้าวที่ขอบข้างเดียวภายใต้เงื่อนไขความเค้นในระนาบ ี่  $\mathcal{L}^{\mathcal{L}}(\mathcal{L}^{\mathcal{L}})$  and  $\mathcal{L}^{\mathcal{L}}(\mathcal{L}^{\mathcal{L}})$  and  $\mathcal{L}^{\mathcal{L}}(\mathcal{L}^{\mathcal{L}})$ ี่
ซึ่งถูกกระทำด้วยภาระความเค้นดึง  $\mathtt{\sigma}_{\mathtt{\omega}}$  ที่ปลายทั้งสองข้างและมีค่าความเครียดเริ่มต้นเนื่องจากการ **่** กระจายตัวของสนามอุณหภูมิดังสมการ

$$
\Theta(x) = [250 + 800x - 200x^2]
$$
 (8.4)

กำหนดให้ชิ้นงานมีความกว้าง b = 2 in อัตราส่วนความยาวรอยร้าวต่อความกว้าง a/b =  $0.25$ อัตราส่วนครึ่งความยาวของชิ้นงานต่อความกว้าง L/b = 4 และความหนาของแผ่น t = 1 in โดย ึ่ ิ้ คาคุณสมบัติของวัสดุทั้งหมดมีคาเทากับกรณีทอทรงกระบอกที่มีรอยราวตามแนวเสนรอบวง ิ ภายใต้ภาระความเค้นดึงและการกระจายตัวของอุณหภูมิตามความหนาของท่อทุกประการ เนื่องจาก ื่ ความซับซ้อนของสมการใฟในต์เอลิเมนต์ภายใต้เงื่อนใขความเก้นในระนาบและความเครียด เริ่มต้นเนื่องจากการกระจายตัวของสนามอุณหภูมิแบบอันดับสองเกิดขึ้นในชิ้นงาน ดังนั้นจึงใช้ทั้ง ิ่ ั้ จำนวนจุดเกาส์เท่ากับ 7 และ 3×3 จุดในการอินทิเกรตเชิงตัวเลขพจน์ที่เกี่ยวข้องกับค่าความเค้น ตั้งฉากเฉลี่ยและค่าเค้นดิเวียทอริกสำหรับเอลิเมนต์สามเหลี่ยมหกจุดต่อและเอลิเมนต์สี่เหลี่ยมเก้าจุด ี่ ี่ ี่ ต่อตามลำดับ กำหนดให้ขนาดของเอลิเมนต์ที่ปลายรอยร้าวมีค่าเท่ากับ 0.01c = 0.015 in โดยที่ c แทนความกว้างที่เหลือของแผ่นสี่เหลี่ยม ี่ ี่ ี่

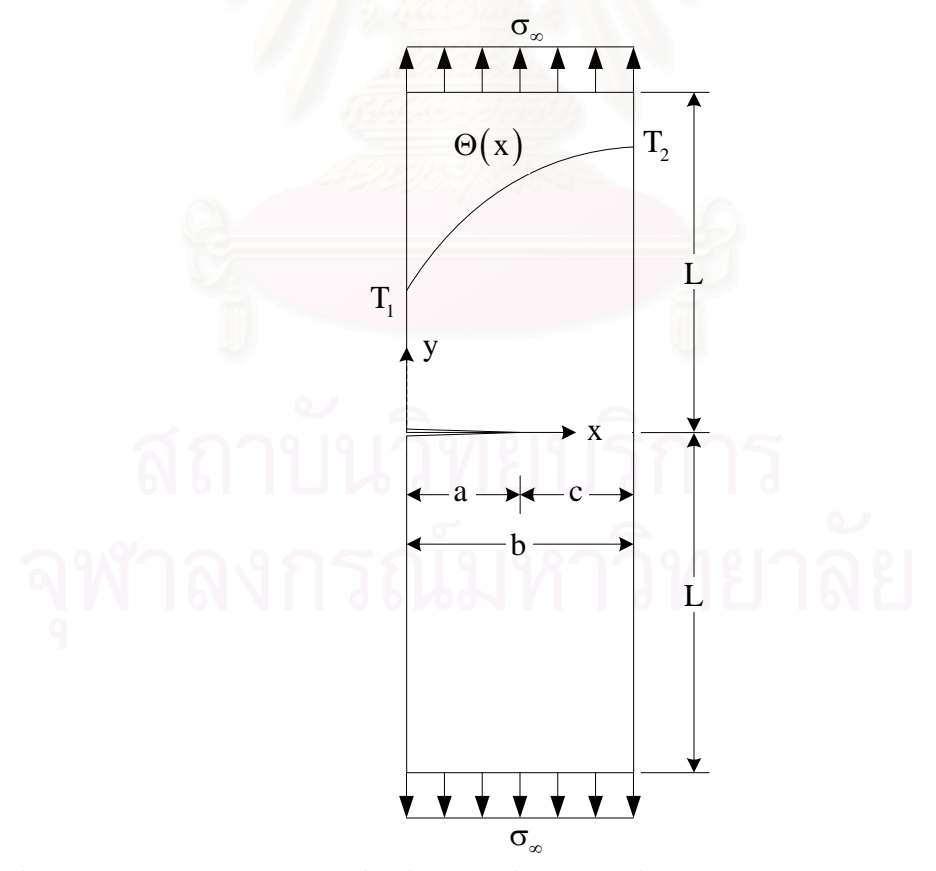

รูปที่ 6.28 รูปร่างของปัญหาแผ่นสี่เหลี่ยมแบนที่มีรอยร้าวที่ขอบข้างเดียวภายใต้ภาระความเค้นดึง ี่ ี่ และการกระจายตัวของอุณหภูมิตามความกว้างของแผ่น

โดเมนรูปสี่เหลี่ยมผืนผ้า 3 โดเมนถูกใช้ในการคำนวณค่าพารามิเตอร์เจอินทิกรัล โดยโดเมนแรกมี  $\mathcal{L}^{\mathcal{L}}(\mathcal{L}^{\mathcal{L}})$  and  $\mathcal{L}^{\mathcal{L}}(\mathcal{L}^{\mathcal{L}})$  and  $\mathcal{L}^{\mathcal{L}}(\mathcal{L}^{\mathcal{L}})$ ขนาด(ROR1, ROR2, ROR3, ROR4) เทากับ 0.25, 0.25, 0.25, -1.0 in โดเมนที่ สองมีขนาด เท่ากับ 0.5, 0.5, 0.25, -1.0 in และ โดเมนสุดท้ายมีขนาดเท่ากับ 0.5, 0.75, 0.5, -1.0 in เนื่องจาก ปัญหามีลักษณะสมมาตรจึงใช้เฉพาะครึ่งหนึ่งของชิ้นงานค้านบนคังแสคงในรูปที่ 6.29 เป็น ึ่ ิ้ แบบจําลองไฟไนตเอลิเมนต

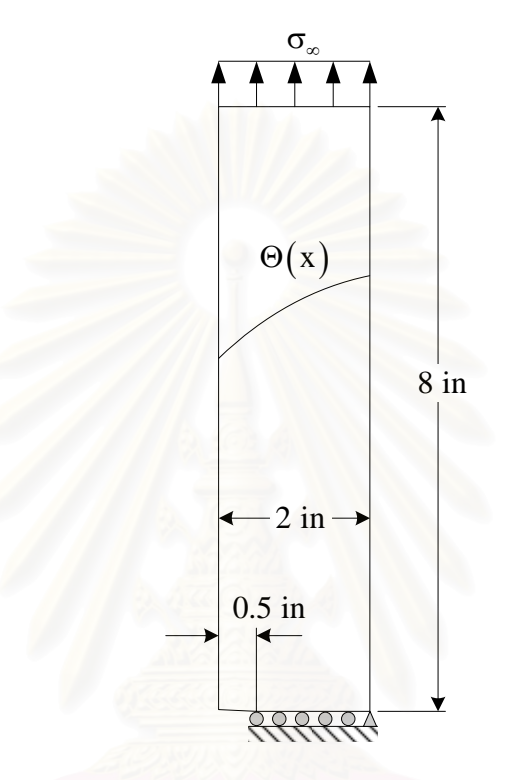

รูปที่ 6.29 รูปร่างและรายละเอียดของปัญหาแผ่นสี่เหลี่ยมแบนที่มีรอยร้าวที่ขอบข้างเดียวภายใต้ ี่ ี่ ิ ภาระความเค้นดึงและการกระจายตัวของอุณหภูมิตามความกว้างของแผ่นที่นำมา พิจารณา

ตารางที่ 6.5 แสดงค่าเปอร์เซ็นต์การขึ้นกับโดเมนของค่าพารามิเตอร์เจอินทิกรัลที่คำนวณใด้จาก ึ้ โปรแกรม JFACTOR เปรียบเทียบกันระหว่างผลลัพธ์จากโครงตาข่ายเริ่มต้นกับผลลัพธ์จากโครง ตาขายที่มีการประยุกตเทคนิคการปรับขนาดเอลิเมนตโดยอัติโนมัติที่คาความเคนดึงระดับตาง ๆ โดยเอลิเมนต์ที่ปลายรอยร้าวที่ใช้ในโครงตาข่ายทั้งสองยังคงเป็นเอลิเมนต์สี่เหลี่ยมเก้าจุดต่อซึ่งจุด ั้ ึ่ ต่อทั้งสามของด้านที่ถูกยุบมารวมกันที่ตำแหน่งปลายรอยร้าวสามารถเคลื่อนตัวได้เป็นอิสระต่อกัน ั้ ขณะที่จุดต่อกลางด้านทั้งสองที่อยู่ติดกับปลายรอยร้าวและจุดต่อกลางเอลิเมนต์ยังคงอยู่ที่ตำแหน่ง ั้ ี่ กึ่งกลาง

ตารางที่ 6.5 ค่าเปอร์เซ็นต์การขึ้นกับโดเมนของค่าพารามิเตอร์เจอินทิกรัลที่ค่าความเค้นดึงระดับ ึ้ ต่าง ๆ สำหรับปัญหาแผ่นสี่เหลี่ยมแบนที่มีรอยร้าวที่ขอบข้างเดียวภายใต้ภาระความ ี่ ี่ เคนดึงและการกระจายตัวของอุณหภูมิตามความกวางของแผน

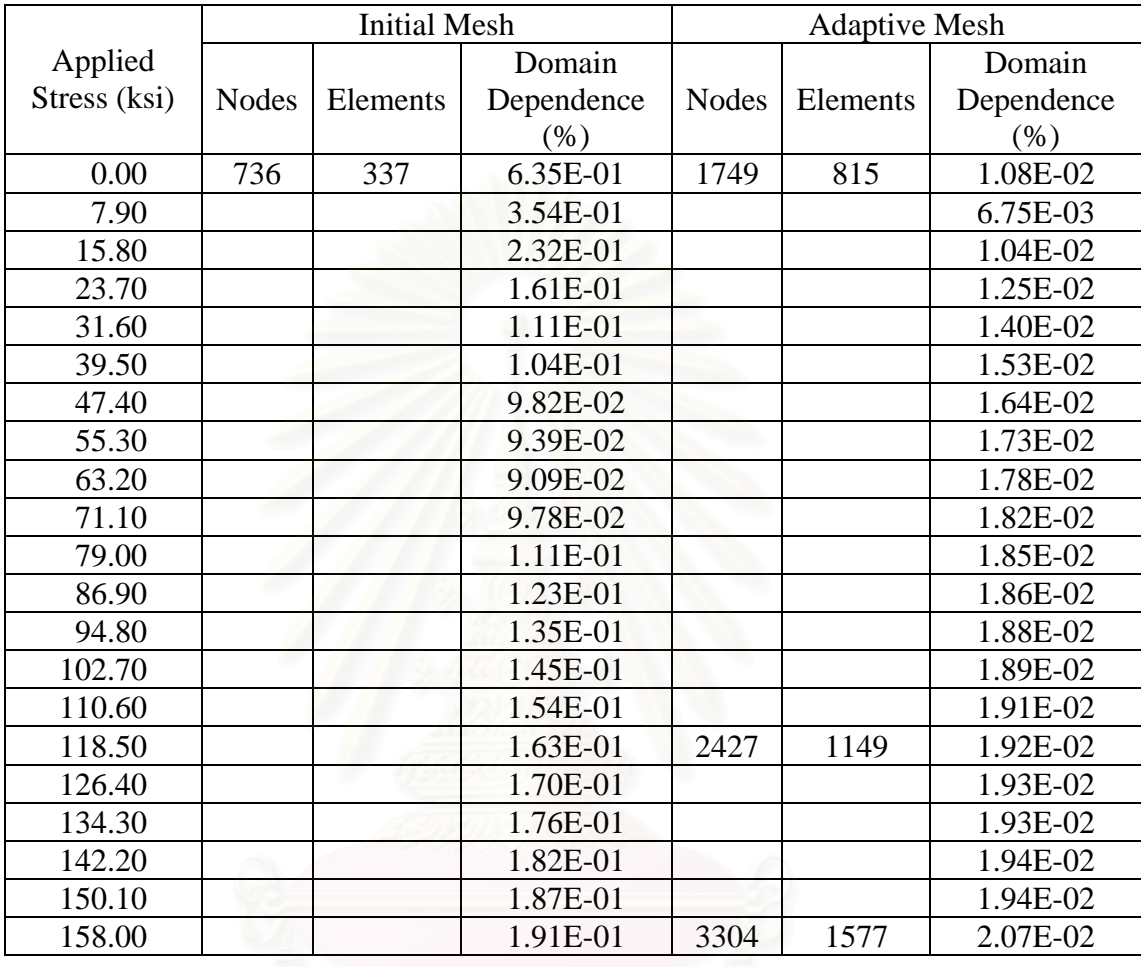

จากตารางท ี่ 6.5 เราพบวาโครงตาขายที่มีการประยุกตใชเทคนิคการปรับขนาดเอลิเมนตโดย อัตโนมัติจะให้ผลลัพธ์ค่าพารามิเตอร์เจอินทิกรัลที่ขึ้นกับโดเมนน้อยกว่าผลลัพธ์ที่ได้จากโครงตา ข่ายเริ่มต้นซึ่งแสดงให้เห็นว่าผลลัพธ์ค่าพารามิเตอร์เจอินทิกรัลที่คำนวณใด้นั้นมีความถูกต้อง ิ่ มากกวาตามไปดวย

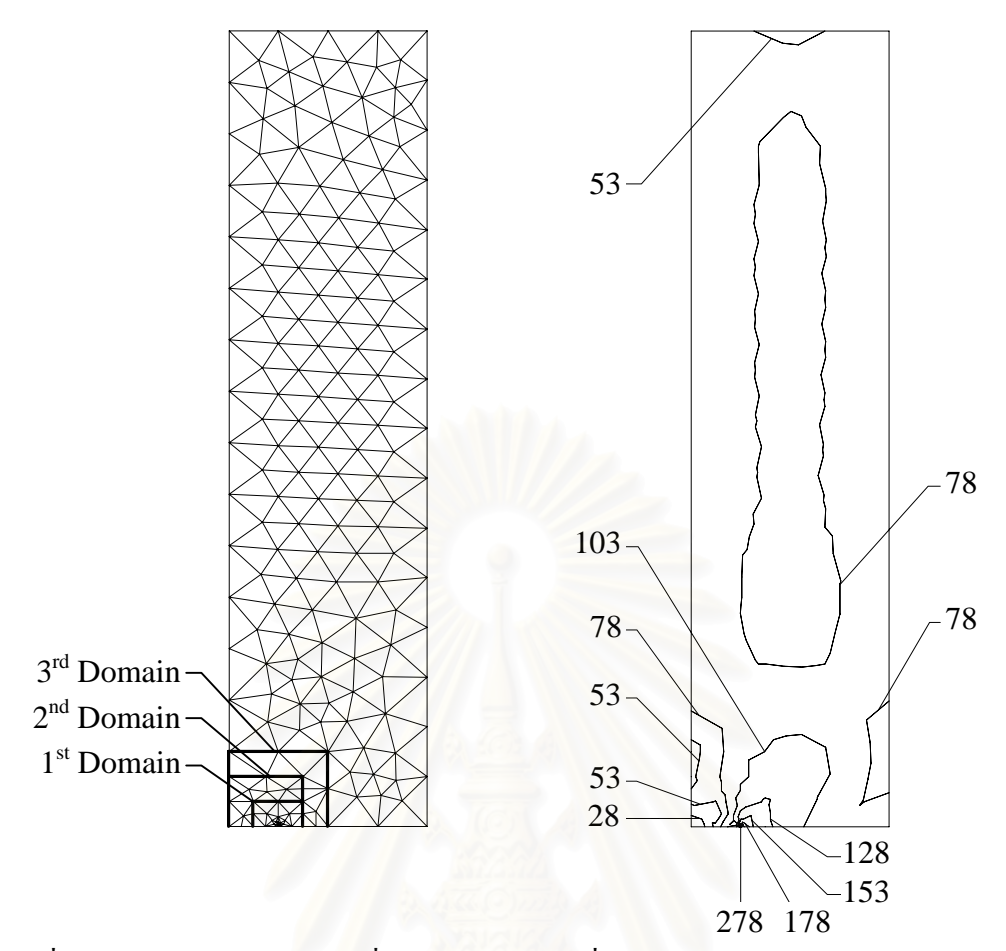

รูปที่ 6.30 ลักษณะ โครงตาข่ายเริ่มต้นพร้อมโดเมนที่ใช้คำนวณหาค่าพารามิเตอร์เจอินทิกรัล ิ่ สำหรับปัญหาแผ่นสี่เหลี่ยมแบนที่มีรอยร้าวที่ขอบข้างเดียวและการกระจายตัวของ ี่ ี่ ี่ สนามความเค้นวอนมิสเซส, ksi ที่ค่าความเค้นดึง  $\sigma_\infty$  = 79 ksi

รูปที่ 6.30 แสดงลักษณะของโครงตาข่ายเริ่มต้นที่ได้ทำการคำนวณไว้ในตารางที่ 6.5 ซึ่งประกอบ ิ่ ไปดวย 736 จุดตอ 337 เอลิเมนตพรอมกับโดเมนที่ใชในการอินทิเกรตหาคาพารามิเตอรเจ อินทิกรัลและลักษณะการกระจายตัวของสนามความเคนวอนมิสเซสที่คาความเคนดึง  $\sigma_{\infty}$  = 79 ksi เปรียบเทียบกับรูปที่ 6.31 ซึ่งแสดงลักษณะของโครงตาข่ายที่มีการประยุกต์ใช้ เทคนิคการปรับขนาดเอลิเมนต์โดยอัตโนมัติซึ่งประกอบไปด้วย 3304 จุดต่อ 1577 เอลิเมนต์พร้อม กับลักษณะการกระจายตัวของสนามความเคนวอนมิสเซสที่คาความเคนดึงระดับเดียวกัน

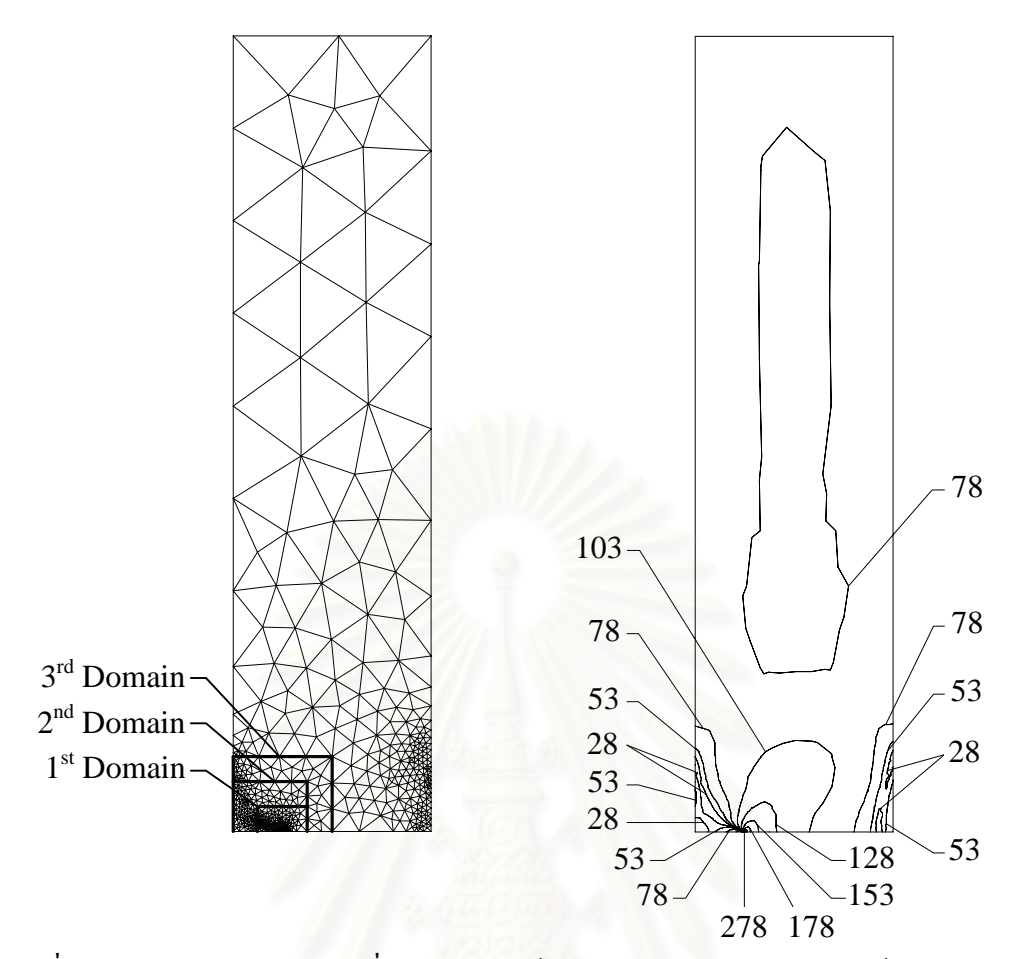

รูปที่ 6.31 ลักษณะโครงตาข่ายที่มีการประยุกต์เทคนิคการปรับขนาดเอลิเมนต์โดยอัติโนมัติพร้อม โดเมนที่ใชคํานวณหาคาพารามิเตอรเจอินทกริ ัลและการกระจายตัวของสนามความเคน วอนมิสเซส, ksi ที่ค่าความเค้นดึง  $\sigma_\ast$  = 79 ksi ของปัญหาแผ่นสี่เหลี่ยมแบนที่มีรอย ֧֧֝֝֝֝֝֝֟֟֟֟֟֟֟֟֟֟֟֟֟֟֟֟֟֡֬<sup>֟</sup> ร้าวที่ขอบข้างเดียว ี่

จากรูปพบวาโครงตาขายที่มีการประยุกตเทคนิคการปรับขนาดเอลิเมนตโดยอัตโนมัติจะมีเอลิเมนต ขนาดเล็กจำนวนมากเรียงตัวกันอยู่ที่บริเวณปลายรอยร้าวและบริเวณอื่นที่มีค่าอนุพันธ์อันดับสอง ของค่าความเค้นวอนมิสเซสขนาดสูงเช่นเดียวกับปัญหาที่ผ่านมา นอกจากนั้นลักษณะการกระจาย ั้ ตัวของสนามความเค้นวอนมิสเซสที่ได้ยังมีความต่อเนื่องมากกว่าผลลัพธ์ที่ได้จากโครงตาข่าย เริ่มต้นอีกด้วย รูปที่ 6.32 แสดงผลการคำนวณค่าพารามิเตอร์เจอินทิกรัลเฉลี่ยที่ระดับภาระความ ิ่ ี่ เคนดึงตาง ๆ เปรียบเทียบกันระหวางผลลัพธที่คํานวณไดจากโปรแกรม JFACTOR ที่มีการ ประยุกตเทคนิคการปรับขนาดเอลิเมนตโดยอัติโนมัติกับผลลัพธที่ไดจากการคํานวณของ Kumar et al. [31] ซึ่งผลลัพธ์ที่ได้นั้นมีความสอดคล้องกันเป็นอย่างดี

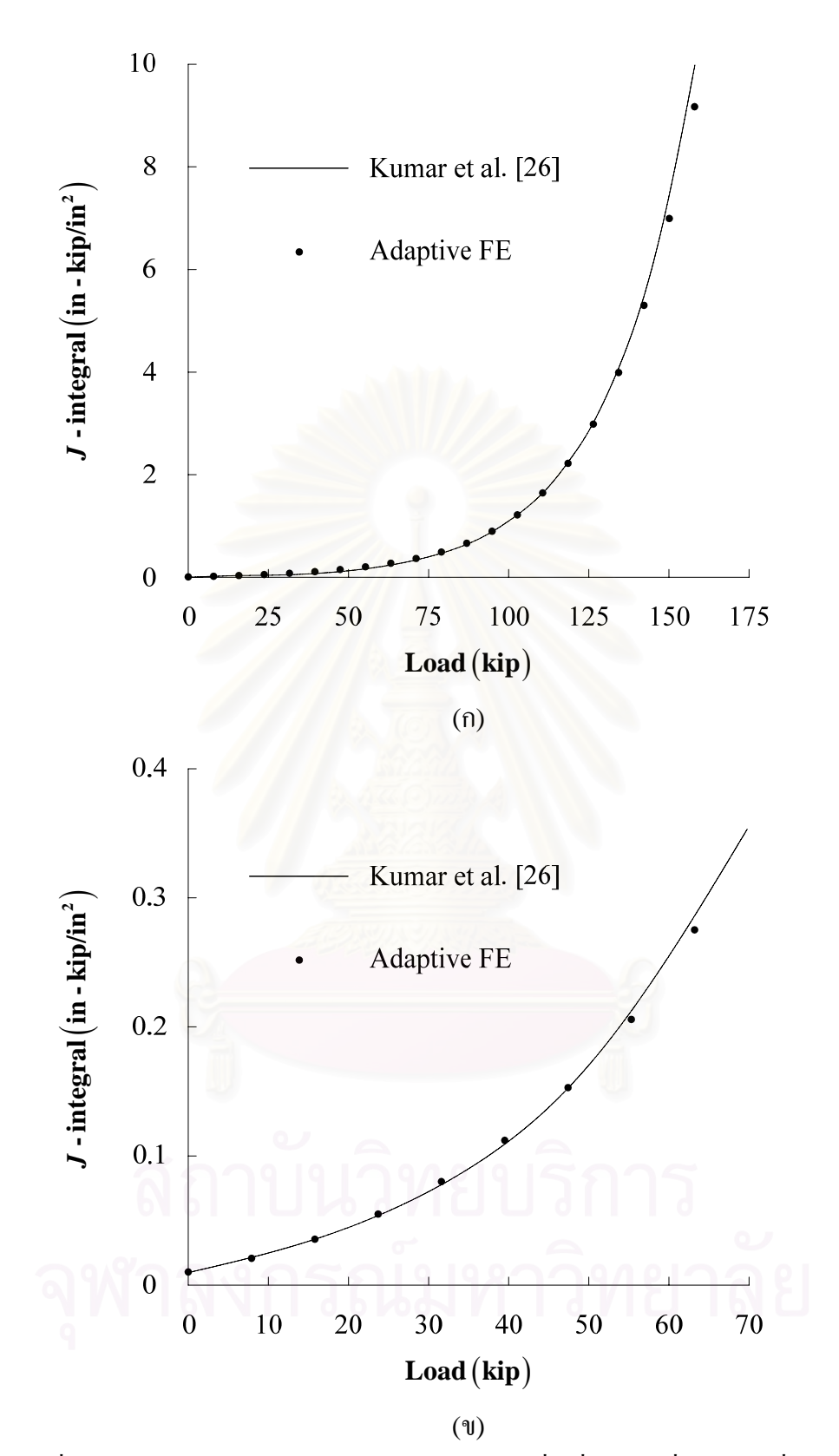

รูปที่ 6.32 ค่าพารามิเตอร์เจอินทิกรัลของปัญหาแผ่นสี่เหลี่ยมแบนที่มีรอยร้าวที่ขอบข้างเดียว ี่  $\mathcal{L}^{\mathcal{L}}(\mathcal{L}^{\mathcal{L}})$  and  $\mathcal{L}^{\mathcal{L}}(\mathcal{L}^{\mathcal{L}})$  and  $\mathcal{L}^{\mathcal{L}}(\mathcal{L}^{\mathcal{L}})$ ี่ ภายใตภาระความเคนดึงและการกระจายตัวของอุณหภูมิตามความกวางของแผน ภายใต้เงื่อนไขความเค้นในระนาบ (ก) ที่ค่าแรงดึงระดับสูง และ (ข) ที่ค่าแรงดึง ระดับต าถึงปานกลาง่ํ

### **6.6 บทสรุป**

ในบทนี้โปรแกรม JFACTOR ที่ได้ประดิษฐ์ขึ้นได้ถูกตรวจสอบโดยนำไปวิเคราะห์ ปัญหาชิ้นงานที่มีรอยร้าวมาตรฐานต่าง ๆ ภายใต้เงื่อนไขความเค้นระนาบ ความเครียดระนาบและ ิ้ สมมาตรรอบแกนโดยภาระที่มากระทำกับชิ้นงานนั้นประกอบด้วยภาระความเค้นดึง ภาระความ ิ้ เค้นที่ผิวรอยร้าวและภาระความเค้นเนื่องจากการกระจายตัวของสนามอุณหภูมิ โดยเริ่มจากการ เปรียบเทียบความถูกต้องของผลการค่าพารามิเตอร์เจอินทิกรัลจากโครงตาข่ายเริ่มต้นและโครงตา ขายที่มีการประยุกตเทคนิคการปรับขนาดเอลิเมนตโดยอัตโนมัติโดยอาศัยคุณสมบัติความไมขึ้นกับ โคเมนของค่าพารามิเตอร์เจอินทิกรัลที่เขียนอยู่ในรูปอินทิเกรตบนพื้นที่โคเมน จากนั้นจึง **ี** ั้ เปรียบเทียบผลการคำนวณค่าพารามิเตอร์เจอินทิกรัลที่ได้จากโครงตาข่ายที่มีการประยุกต์เทคนิค การปรับขนาดเอลิเมนตโดยอัตโนมัติกับผลการคํานวณที่มีในงานวิจัยอื่น ๆ ซึ่งผลการเปรียบเทียบ แสดงใหเห็นถึงความสอดคลองกันเปนอยางดี

# **บทท ี่7**

### **บทสรุป ปญหาท พบและขอเสนอแนะ ี่**

## **7.1 บทสรุปรวม**

วิทยานิพนธนี้ไดแสดงวิธีการประยุกตใชระเบียบวิธีไฟไนตเอลิเมนตในการแกปญหารอย ร้าวในวัตถุแบบอิลาสติก-พลาสติกสำหรับปัญหาสองมิติและสมมาตรรอบแกนซึ่งรวมผลที่เกิดจาก ภาระทั้งความเค้นดึง ความเครียดเริ่มต้นเนื่องจากอุณหภูมิและแรงวัตถุ โดยในบทที่ 2 ได้กล่าวถึง ั้ ความรู้พื้นฐานและทฤษฎีกลศาสตร์การแตกหักแบบอิลาสติก-พลาสติกซึ่งเน้น ไปที่การคำนวณหา ค่าพารามิเตอร์เจอินทิกรัลเป็นพารามิเตอร์หลักที่ใช้ในการตรวจสอบความรุนแรงของสนามความ เค้นและสนามความเครียดที่บริเวณปลายรอยร้าว โดยภายในบทนี้ใด้อธิบายถึงความหมายทาง ี่ กายภาพ ความเป็นมา ตลอดจนวิธีการประดิษฐ์สมการที่ใช้หาค่าพารามิเตอร์เจอินทิกรัลอย่าง ละเอียด บทที่ 3 ใด้อธิบายถึงการประดิษฐ์สมการใฟในต์เอลิเมนต์เพื่อใช้วิเคราะห์ความรุนแรงของ สนามความเค้นและความเครียดที่เกิดขึ้นกับชิ้นงานที่มีรอยร้าวโดยใช้ทฤษฎีงานเสมือน จากนั้นได้ ี่ ึ้ ิ้ แสดงการสร้างสมการเพื่อใช้คำนวณหาค่าพารามิเตอร์เจอินทิกรัลจากสมการไฟไนต์เอลิเมนต์ที่ได้ ประดิษฐ์ขึ้นโดยแบ่งการคำนวณออกเป็นพจน์ต่าง ๆ ที่เกี่ยวข้องกับค่าความเค้นตั้งฉากเฉลี่ย ค่า ั้ ความเค้นดิเวียทอริกและค่าความเค้นดึงที่ผิวรอยร้าว บทที่ 4 ใด้อธิบายถึงหลักการพื้นฐานของ **ี** เทคนิคการปรับขนาดเอลิเมนตโดยอัตโนมัติตลอดจนการนําไปประยุกตใชรวมกับระเบียบวิธีไฟ ในต์เอลิเมนต์ที่ได้ประดิษฐ์ขึ้นเพื่อปรับปรุงผลการคำนวณให้มีความถูกต้องมากขึ้นโดยใช้เอลิเมนต์ ขนาดเล็กเฉพาะในบริเวณที่ผลเฉลยมีความผิดพลาดสูงในขณะเดียวกันจะใช้เอลิเมนต์ขนาดใหญ่ ี่ ในบริเวณที่ผลเฉลยมีความผิดพลาดต่ำทำให้ประหยัดหน่วยความจำและระยะเวลาในการคำนวณลง ี่ ่ํ เนื่องจากใม่จำเป็นต้องใช้เอลิเมนต์ขนาดเล็กเป็นจำนวนมากในการแก้ปัญหา นอกจากนั้นหลักการ ั้ ของเทคนิคการถ่ายทอดผลเฉลยระยะการเคลื่อนตัวจากโครงตาข่ายก่อนการปรับขนาดเอลิเมนต์ ใปสู่โครงตาข่ายที่ทำการปรับขนาดเอลิเมนต์แล้วเพื่อให้การคำนวณสามารถดำเนินต่อเนื่องไปใด้ โดยใม่ต้องเริ่มต้นการคำนวณใหม่ที่ค่าภาระเริ่มต้นทุกครั้งหลังการปรับขนาดเอลิเมนต์ยังได้ถูก ิ่ ิ่ ั้ อธิบายอย่างละเอียดในบทนี้ บทที่ 5 ใด้อธิบายหลักการทำงานของโปรแกรม JFACTOR ที่ได้ถูก ประดิษฐ์ขึ้นตลอดจนหน้าที่การทำงานของโปรแกรมย่อยต่าง ๆ ที่ประกอบกันขึ้นเป็นโปรแกรม  $\mathcal{L}^{\mathcal{L}}(\mathcal{L}^{\mathcal{L}})$  and  $\mathcal{L}^{\mathcal{L}}(\mathcal{L}^{\mathcal{L}})$  and  $\mathcal{L}^{\mathcal{L}}(\mathcal{L}^{\mathcal{L}})$  ${\rm JFACTOR}$  นอกจากนี้ยังได้อธิบายการสร้างไฟล์ข้อมูลนำเข้าเพื่อใช้งานกับโปรแกรม  ${\rm JFACTOR}$ ตลอดจนลักษณะของไฟล์ที่ได้หลังการคำนวณซึ่งประกอบไปด้วยใฟล์ที่นำไปใช้สำหรับการปรับ ขนาดเอลิเมนต์ด้วยโปรแกรม FEMESH v2.1.152 ซึ่งมีนามสกุล ".out" ไฟล์ที่นำไปใช้สำหรับ การแสดงผลกราฟฟิกบนจอคอมพิวเตอร์ซึ่งมีนามสกุล ".plt" และ ไฟล์ที่นำไปใช้เพื่อเริ่มต้นการ ื่ ิ่

คำนวณที่สถานะการคำนวณที่ได้ทำการวิเคราะห์ไปแล้วซึ่งมีนามสกุล ".res" ในบทที่ 6 ได้ทำการ ี่ ึ่ ตรวจสอบความถูกต้องของโปรแกรม JFACTOR ที่ได้ประดิษฐ์ขึ้น ในขั้นแรกได้ทำการ  $\,$  เปรียบเทียบความถูกต้องของค่าพารามิเตอร์เจอินทิกรัลที่คำนวณใด้จากโปรแกรม JFACTOR นี้ ระหวางการคํานวณปกติซึ่งไมมีการประยุกตใชเทคนิคการปรับขนาดเอลิเมนตโดยอัตโนมัติกับการ คํานวณที่มีการประยุกตใชเทคนิคการปรับขนาดเอลิเมนตโดยอัตโนมัติโดยใชคาเปอรเซ็นการ ขึ้นอยูกับโดเมนของคาพารามิเตอรเจอินทิกรัลในการเปรียบเทียบความผิดพลาดระหวางการ คำนวณทั้งสองแบบ โดยผลการคำนวณที่ได้แสดงให้เห็นว่าเทคนิคการปรับขนาดเอลิเมนต์โดย ั้ อัตโนมัติสามารถช่วยปรับปรุงผลการคำนวณให้มีความถูกต้องเพิ่มสูงขึ้นใด้ ในขั้นตอนต่อไปได้ทำ การเปรียบเทียบคาพารามิเตอรเจอินทิกรัลที่คํานวณไดจากโปรแกรม JFACTOR โดยประยุกตใช เทคนิคการปรับขนาดเอลิเมนต์โดยอัตโนมัติกับผลการคำนวณที่มีในงานวิจัยอื่น ๆ โดยปัญหาที่ใช้ ในการตรวจสอบความถูกต้องนั้นครอบคลุมถึงปัญหาความเก้นในระนาบ ปัญหาความเครียดใน ั้ ระนาบและปัญหาสมมาตรรอบแกนซึ่งภาระที่มากระทำนั้นมีความหลากหลายทั้ง ภาระความเครียด ึ่ ี่ ั้ เริ่มต้นเนื่องจากการกระจายตัวของสนามอุณหภูมิ ภาระความเค้นดึงที่ผิวรอยร้าวและแรงวัตถุ โดย ิ่ ื่ ผลการเปรียบเทียบนั้นแสดงให้เห็นถึงความสอดคล้องกันเป็นอย่างดี

## **7.2 ปญหาท ี่พบในขณะทําวิทยานิพนธ**

(1) ปญหาการเรียงตัวของเอลิเมนตในโดเมนที่ใชอินทิเกรตคาพารามิเตอรเจอินทิกรัล เนื่องจากในการคำนวณหาค่าพารามิเตอร์เจอินทิกรัลนั้นเราจำเป็นต้องสร้างโดเมนขนาด ั้ ต่าง ๆ ล้อมรอบปลายรอยร้าวไว้ ซึ่งในการสร้างโครงตาข่ายที่ประกอบด้วยโดเมนต่าง ๆ เหล่านี้ ี้ หลาย ๆ โดเมนรวมกันจะทำให้การเรียงตัวของเอลิเมนต์ในโดเมนเหล่านั้นมีการเรียงตัวที่ไม่เป็น ั้ ระเบียบมากนักโดยการเรียงตัวของเอลิเมนตในโดเมนสามารถถูกปรับปรุงใหดีขึ้นไดหากขนาด ของโดเมนที่ใชมีความแตกตางกันมาก ดวยเหตุนี้ผูวิจัยจึงไดปรับปรุงใหโปรแกรม JFACTOR สามารถใช้งานได้กับโดเมนรูปสี่เหลี่ยมผืนผ้านอกเหนือจากโดเมนรูปสี่เหลี่ยมจัตุรัสและโดเมนรูป ี่ วงกลมซึ่งขนาดของโดเมนจะถูกจำกัดด้วยขนาดของรอยร้าวหรือขนาดความกว้างของชิ้นงานส่วน ์<br>;  $\vec{\mathfrak{n}}$ เหลือจากรอยร้าว (Uncracked Ligament)

(2) ปัญหาความคลาดเคลื่อนของผลลัพธ์ที่ได้จากงานวิจับอื่น ื่

ในวิทยานิพนธ์นี้ผลลัพธ์ค่าพารามิเตอร์เจอินทิกรัลที่ใช้เปรียบเทียบความถูกต้องกับ ผลลัพธ์ที่คำนวณได้จากโปรแกรม JFACTOR นั้นส่วนใหญ่แล้วเป็นผลลัพธ์ที่ได้จากวิธีการ คำนวณของ EPRI ซึ่งเขียนอยู่ในรูปสมการผลบวกของค่าพารามิเตอร์เจอินทิกรัลซึ่งคำนวณใด้ ึ่ ในช่วงยืดหยุ่นเชิงเส้นและช่วง Fully Plastic โดยผู้วิจัยใด้นำมาจากหนังสือของ Anderson [15] ซึ่งเป็นฉบับปรับปรงแก้ไขใหม่ในปี 1995 อีกทีหนึ่ง ผ้วิจัยได้ค้นพบในภายหลังว่าผลลัพธ์ที่ได้ สําหรับบางปญหานั้น Shih and Needleman [32, 33] ไดนํามาวิเคราะหใหมและพบวาผลลัพธที่ ไดในชวง Fully Plastic ของ EPRI นั้นมีความคลาดเคล อนมากถึง 30% และสําหรับในบาง ปัญหานั้นผู้วิจัยยังพบอีกด้วยว่าผลลัพธ์ที่ได้ในช่วง Fully Plastic ซึ่งพิมพ์อยู่ในหนังสือของ ั้ Anderson นั้นมีความถูกต้องคือยู่แล้วเพียงแต่สมการที่พิมพ์ในหนังสือนั้น ไม่ถูกต้องซึ่งกว่าที่ผู้วิจัย ึ่ ้จะค้นพบความจริงต่าง ๆ เหล่านี้นั้นผู้วิจัยต้องเสียเวลาในการตรวจสอบความถูกต้องของโปรแกรม JFACTOR อยู่นานพร้อมกับความสงสัยว่าทำไมผลลัพธ์ที่ได้ถึงมีความคลาดเคลื่อนจากผลลัพธ์ ของ EPRI อยู่สูงถึงเกือบ 30% ทั้ง ๆ ที่โปรแกรม JFACTOR เองนั้นให้ผลลัพธ์ที่มีความถูกต้องดี อยู่แล้ว

(3) ปัญหาการเสียรูปที่บริเวณปลายรอบร้าวสำหรับเอลิเมนต์ที่ปลายรอยร้าวซึ่งค้านหนึ่ง ึงของเอลิเมนต์ถูกยบมารวมกันที่ตำแหน่งปลายรอยร้าว

ในช่วงแรกขอ<mark>งการคำนวณหาค่าพารา</mark>มิเตอร์เจอินทิกรัลนั้น ผู้วิจัยใด้ทดลองใช้เอลิเมนต์ สี่เหลี่ยมเก้าจุดต่อที่ด้านหนึ่งของเอลิเมนต์ถูกยุบมารวมกันที่ตำแหน่งปลายรอยร้าวขณะที่จุดต่อ ี่ กึ่งกลางเอลิเมนต์และกึ่งกลางค้านที่อยู่ถัดจากปลายรอยร้าวถูกเลื่อนมาที่ตำแหน่งหนึ่งในสี่เป็นเอลิ ึ่ ี่ ี เมนต์ที่ปลายรอยร้าวเปรียบเทียบกับเอลิเมนต์รอบปลายรอยร้าวชนิดเดียวกันที่จดต่อกลางเอลิเมนต์ และกึ่งกลางด้านยังคงอยู่ที่ตำแหน่งกึ่งกลาง จากการทดลองผู้วิจัยพบว่าค่าพารามิเตอร์เจอินทิกรัลที่ ึ่ คำนวณ ใด้โดยใช้เอลิเมนต์รอบปลายรอยร้าวที่ถูกเลื่อนจุดต่อมาที่ตำแหน่งหนึ่งในสี่นั้นจะให้ผล การคำนวณที่ขึ้นกับโคเมนน้อยกว่าเล็กน้อยเนื่องจากเอลิเมนต์ชนิดนี้มีผลเฉลยที่ปลายรอยร้าว สอดคลองกับวัสดุแบบพลาสติกสมบูรณ(Perfectly Plastic Material) และวัสดุแบบยืดหยุนเชิง เส้นพร้อมกัน ขณะที่เอลิเมนต์ที่ไม่ถูกเลื่อนจุดต่อมาที่ตำแหน่งหนึ่งในสี่นั้นให้ผลเฉลยที่ปลายรอย ี่ ื่ ร้าวสอดคล้องกับวัสดุแบบพลาสติกสมบูรณ์เพียงอย่างเดียว เมื่อผู้วิจัยตรวจสอบการเสียรูปที่บริเวณ ื่ ปลายรอยร้าวของเอลิเมนต์ทั้งสอง ผู้วิจัยพบว่าการเสียรูปที่บริเวณปลายรอยร้าวของเอลิเมนต์ที่ไม่ ถูกเลื่อนจุดต่อมาที่ตำแหน่งหนึ่งในสี่นั้นมีการเสียรูปที่เรียกว่า Crack Tip Blunting ได้ดีกว่าเอลิ ื่ เมนต์ที่ถูกเลื่อนจุดต่อมาที่ตำแหน่งหนึ่งในสี่เนื่องจากการเสียรูปที่บริเวณปลายรอยร้าวของเอลิ เมนต์ชนิดนี้สอดคล้องกับวัสดุแบบพลาสติกสมบูรณ์เพียงอย่างเดียวซึ่งต่างจากเอลิเมนต์รอบปลาย ี้ รอยร้าวที่ถูกเลื่อนจุดต่อมาที่ตำแหน่งหนึ่งในสี่ที่มีการเสียรูปที่ปลายรอยร้าวผสมกันระหว่างวัสดุ ื่ แบบพลาสติกสมบูรณกับวัสดุแบบยืดหยุนเชิงเสน ดวยเหตุนี้ผูวิจัยจึงไดเลือกใชเอลิเมนตที่จุดตอ กึ่งกลางเอลิเมนต์และกึ่งกลางค้านทั้งหมดยังคงอยู่ที่ตำแหน่งกึ่งกลางเป็นเอลิเมนต์ที่ปลายรอยร้าว ึ่ ั้ นอกเหนือจากเหตุผลเรื่องความสะดวกที่ไม่ต้องเลื่อนจุดต่อมาที่ตำแหน่งหนึ่งในสี่ของด้านดังที่ได้  $\overline{a}$ กลาวไวในภาคผนวกง

(4) ปัญหาระยะเวลาที่ใช้ในการคำนวณเมื่อแบบจำลองมีจำนวนจุดต่อเพิ่มสูงขึ้น ื่ **่** ในช่วงหลังของการทำวิทยานิพนธ์ เมื่อผู้วิจัยใด้ทำการตรวจสอบความถูกต้องของ โปรแกรม JFACTOR เข้ากับปัญหาต่าง ๆ แล้ว ผู้วิจัยพบว่าเมื่อแบบจำลองไฟไนต์เอลิเมนต์มี ื่ จำนวนจุดต่อมากกว่า 2,000 จุดขึ้นไปแล้ว โปรแกรม JFACTOR จะใช้เวลาในการแก้ปัญหาแต่ ละครั้งเป็นระยะเวลาที่ค่อนข้างสูงมาก ในตอนแรกผู้วิจัยคาดว่าปัญหาอาจเกิดขึ้นจากวิธีที่ผู้วิจัยใช้ ึ้ ในขั้นตอนการแก้ระบบสมการ แต่เมื่อผู้วิจัยใด้ตรวจสอบสาเหตุของปัญหาอย่างละเอียดแล้วกลับ ื่ พบว่าสาเหตุที่แท้จริงของปัญหานั้นเกิดขึ้นจากการสร้างและการเตรียมเมตริกซ์สมการระบบรวม ั้ ึ้ (System Matrix) ตาง ๆ ที่ใชในโปรแกรมยอย [SUBROUTINE LST], [SUBROUTINE VOLUMETRIC] และ [SUBROUTINE DEVIATORIC] ึ้ ซึ่งถูกเขียนขึ้นอย่างไม่มี ประสิทธิภาพ ดังนั้นผู้วิจัยจึงใด้ปรับปรุงแก้ไขให้การสร้าง<mark>แล</mark>ะการเตรียมเมตริกซ์ระบบรวมต่าง ๆ ั้ นั้นมีประสิทธิภาพมากยิ่งขึ้น ิ่

(5) ปัญหาการหาเอลิเมนต์ในโครงตาข่ายเก่าที่อยู่ใกล้กับจุดต่อบนโครงตาข่ายใหม่

ในการหาเอลิเมนต์ในโครงตาข่ายเก่าที่อยู่ใกล้กับจุดต่อบนโครงตาข่ายใหม่มากที่สุดเพื่อใช้ ี่ ในการถ่ายทอดผลเฉลยนั้นในตอนแรกผู้วิจัยได้ใช้ค่าความผิดพลาดของพื้นที่ซึ่งคำนวณจากผลต่าง ื้ ระหว่างผลบวกของค่าสัมบูรณ์ของพื้นที่สามเหลี่ยมย่อย  $\mathbf{A}_1$ ,  $\mathbf{A}_2$  และ  $\mathbf{A}_3$  ดังแสดงในสมการ **ี** ี่ (4.27ก-ค) กับพื้นที่สามเหลี่<mark>ยม A<sub>e</sub> ซึ่ง</mark>คำนวณจากสมการ (4.27ง) เมื่อผู้วิจัยได้นำไปประยุกต์ใช้ ื้  $\mathcal{L}^{\mathcal{L}}(\mathcal{L}^{\mathcal{L}})$  and  $\mathcal{L}^{\mathcal{L}}(\mathcal{L}^{\mathcal{L}})$  and  $\mathcal{L}^{\mathcal{L}}(\mathcal{L}^{\mathcal{L}})$ ี่ ื่ กับปญหาที่มีขอบเขต (Boundary) เปนเสนโคงแลวเชน ปญหาทอทรงกระบอกที่มีรอยราววางตัว ตามแนวแกน การหาเอลิเมนต์ในโครงตาข่ายเก่าที่อยู่ใกล้กับจุดต่อบนโครงตาข่ายใหม่มากที่สุดนั้น จะให้ผลลัพธ์ที่ผิดไปมาก เมื่อผู้วิจัยได้ตรวจสอบดูแล้วพบว่าค่าความผิดพลาดของพื้นที่ที่ผู้วิจัยใช้ ื่ **ี** ในตอนแรกนั้นจะต้องทำการเปรียบเทียบกับพื้นที่สามเหลี่ยม  $\mathrm{A}_{\mathrm{e}}$  ของเอลิเมนต์ที่กำลังทำการ ตรวจสอบอยู่นั้น ๆ ด้วยดังสมการ (4.28) เนื่องจากเมื่อมีการประยุกต์ใช้เทคนิคการปรับขนาดเอลิ ื่ ื่ เมนต์โดยอัตโนมัติแล้วเอลิเมนต์ในบางพื้นที่ของปัญหาจะมีขนาดแตกต่างจากเอลิเมนต์ที่บริเวณ ้ปลายรอยร้าวมากทำให้เอลิเมนต์ที่หาได้อาจไม่ใช่เอลิเมนต์ที่เราต้องการนำไปใช้จริง ๆ

# **7.3 ขอเสนอแนะสําหรับงานวิจัยในอนาคต**

งานในวิทยานิพนธ์ฉบับนี้ถือเป็นงานวิจัยขั้นพื้นฐานในด้านการวิเคราะห์ปัญหารอยร้าว ั้ ด้วยระเบียบวิธีไฟไนต์เอลิเมนต์ที่สำคัญต่อจากงานของ ธนวัช ศรีเจริญชัย [16] จากงานวิจัยที่ผ่าน มาจนกระทั่งถึงงานวิจัยนี้นั้นการนำไปประยุกต์ใช้กับวัสดุและรอยร้าวที่มีพฤติกรรมต่าง ๆ ยังทำได้ ั่ ค่อนข้างจำกัดอยู่มาก ดังนั้นนักวิจัยรุ่นใหม่ที่สนใจสามารถศึกษาและพัฒนาไปสู่งานวิจัยใหม่ที่ ั้ ตอเนื่องไดในหลายแนวทางดวยกันดังน ี้

1. พัฒนาโปรแกรมคอมพิวเตอรใหสามารถประยุกตใชไดกับวัสดุที่มีความสัมพันธ ระหว่างค่าความเค้นและค่าความเครียดอื่นนอกจากแบบ Ramberg-Osgood แพื่ ื่ ื่อใหสามารถ จําลองพฤติกรรมของวัสดุตาง ๆ ไดถูกตองมากขึ้น เชน แบบ Bilinear หรือแบบ Piecewise Power Hardening

2. พัฒนาโปรแกรมคอมพิวเตอร์ที่สามารถหาค่าพารามิเตอร์ที่สำคัญอื่น ๆ ที่กำลังได้รับ การยอมรับและมีความสำคัญในปัจจุบัน เช่น พารามิเตอร์  $\operatorname{CTOA}$  และพารามิเตอร์  $T^*_\varepsilon$ -integral ซึ่งสามารถใช้ใค้กับการวิเคราะห์แบบอิลาสติก-พลาสติกที่รอยร้าวมีการเติบโตภายใต้สถานะอยู่ตัว ได

่ 3. พัฒนาโปรแกรมคอมพิวเตอร์เพื่อให้สามารถใช้ได้กับการวิเคราะห์ปัญหารอยร้าวที่รอย ราวมีลักษณะไมเปนเสนตรงอยูในระนาบรอบราว

 4. พัฒนาโปรแกรมคอมพิวเตอรใหสามารถประยุกตใชไดกับปญหาสามมิติเพ ื่อใหสามารถ นําไปประยุกตใชไดกับปญหาในการทํางานจริง

5. ปรับปรุงโปรแกรม JFACTOR ให้สามารถเก็บและแก้เมตริกซ์สมการระบบรวมต่าง ๆ ในแบบ Element by Elem ent [34] เพื่อประหยัดเนื้อที่หน่วยความจำและลดระยะเวลาในการ ี่ คํานวณของเคร องคอมพิวเตอรลงใหไดมากที่สุดื่

### **รายการอางอิง**

- 1. Parks, D. M. A Stif fness Derivative Finite Elem ent Technique for Determination of Crack Tip Stress Intensity Factors. International Journal of Fracture 10 (1974): 487-502.
- 2. Parks, D. M. The Virtual Crack Ex tension Method for Nonlinear Material Behavior. Com puter Methods in Applied Mechanics and Engineering 12 (1977): 353-364.
- 3. Hellen, T. K. On the Method of Virtual Crack Extensions. International Journal for Numerical Methods in Engineering 9 (1975): 187-207.
- 4. Henshell, R. D. and Shaw, K. G. Crack Tip Finite Elem ents Are Unnecessary. International Journal for Num erical Methods in Engineering 9 (1975): 495- 507.
- 5. Barsoum, R. S. On the Use of Isoparam etric Finite Elem ents in Linear Fracture Mechanics. International Journal for Num erical Methods in Engineering 10 (1976): 25-37.
- 6. Barsoum, R. S. Triangular Quarter-Point El ements as Elastic and Perfectly-Plastic Crack Tip Elem ents. International Journal for Num erical Methods in Engineering 11 (1977): 85-98.
- 7. deLorenzi, H. G. On the Energy Release Rate and the *J*-integral for 3-D Crack Configurations. International Journal of Fracture 19 (1982): 183-193.
- 8. deLorenzi, H. G. Energy Release Rate Calculations by the Finite Element Method. Engineering Fracture Mechanics 21 (1985): 129-143.
- 9. Li, F. Z., Shih, C. F. and Needle man, A. A Com parison of Methods for Calculating Energy Release Rates. Engineering Fracture Mechanics 21 (1985): 405-421.
- 10. Shih, C. F., Moran, B. and Nakam ura, T. Energy Release Rate along a Three-Dimensional Crack Front in a Therm ally Stressed Body. International Journal of Fracture 30 (1986): 79-102.
- 11. Moran, B. and Shih, C. F. A General Tr eatment of Crack Tip Contour Integrals. International Journal of Fracture 35 (1987): 295-310.
- 12. Moran, B. and Shih, C. F. Crack Tip and Associated Dom ain Integrals from Momentum and Energy Balance. Engineering Fracture Mechanics 27, 6 (1987): 615-642.
- 13. Omori, Y., Kobayashi, A. S., Okada, H., Atluri, S. N. and Tan, P. W .  $T_{\varepsilon}^*$  integral as a Crack Growth Criterion. Mechanics of Materials 28 (1998): 147-154.
- 14. Newman, J. C., Jam es, M. A. and Zerbst, U. A Review of the CTOA/CTOD Fracture Criterion. Engineering Fracture Mechanics 70 (2003): 371-385.
- 15. Anderson, T. L. Fracture Mechan ics: Fundam entals and Applications . Second Edition. Boca Raton: CRC Press Inc., 1995.
- <u>16. ธนวัช ศรีเจริญชัย. การศึกษาการทำนายอายุของชิ้นงานที่มีรอยร้าวภายใต้สภาวะความเครียด</u> ิ้ ระนาบโดยระเบียบวิธีไฟไนตเอลิเมนต. วิทยานิพนธปริญญามหาบัณฑิต ภาควิชา วิศวกรรมเครื่องกล บัณฑิตวิทยาลัย จุฬาลงกรณ์มหาวิทยาลัย, 2544. ื่
- 17. Mendelson, A. Plasticity: Theory and Application . Malabar: Robert Kreiger Publishing Co., 1986.
- <u>18. ปราโมทย์ เคชะอำไพ. ระเบียบวิธีไฟไนต์เอลิเมนต์เพื่อการคำนวณพลศาสตร์ของไหล</u>. พิมพ์ ื่ ครั้งที่ 2. กรุงเทพฯ: สำนักพิมพ์จุฬาลงกรณ์มหาวิทยาลัย, 2545. ั้
- 19. Shih, C. F. and Germ an, M. D. Requirem ents for a One Param eter Characterization of Crack Tip Fields by the HRR Singularity. International Journal of Fracture 17 (1981): 27-43.
- 20. Roy, Y. A. and Narasim han, R. *J*-Dominance in Mixed Mode Ductile Fracture Specimens. International Journal of Fracture 88 (1997): 259-279.
- 21. Chao, Y. J. and Zhu, X. K. 2 *J A* Characterization of Crack -Tip Fields: Extent of <sup>2</sup> *J A*- Dominance and Size Requirem ents. International Journal of Fracture 89 (1998): 285-307.
- 22. Trädegård, A., Nilsson, F. and Östlund, S. *J*-*Q* Characterization of Propagating Cracks. International Journal of Fracture 94 (1998): 357-369.
- 23. Zhu, X. K., Jang, S. K. a nd Chen, Y. F. A Modification of *J*-*Q* Theory and Its Applications. International Journal of Fracture 111 (2001): L47-L52.
- 24. deLorenzi, H. G. and Shih, C. F. 3- D Elastic-Plastic Investigation of Fracture Parameters in Side-Grooved Com pact Specimen. International Journal of Fracture 21 (1983): 195-220.
- 25. Zienkiewicz, O. C. and Taylor , R. L. The Finite Elem ent Method. Fifth Edition. Oxford: McGraw-Hill, 2000.
- 26. Burnett, D. S. Finite Elem ent An alysis from Concepts to Applications . New Jersey: Addison-Wesley, 1987.
- 27. Crisfield, M. A. Non-linear finite el ement analysis of solids and structures. volume 1: essentials. Chichester: John Wiley, 1991.
- 28. ปราโมทย์ เคชะอำไพ. <u>ไฟไนต์เอลิเมนต์ในงานวิศวกรรม</u>. พิมพ์ครั้งที่ 3. กรุงเทพฯ: สำนักพิมพ์ ์<br>๎ แหงจุฬาลงกรณมหาวิทยาลัย, 2544.
- 29. Nishioka, T., Tokudome, H. and Kinosh ita, M. Dynamic Fracture-Path Prediction in Impact Fracture Phenom ena Using Moving Finite Elem ent Method Based on Delaunay Automatic Mesh Generation. International Journal of Solids and Structures 38 (2001): 5273-5301.
- 30. Leitch, B. W . Plane-Strain, W ork-Hardening Response of an Internally Pressurized Cylinder Containing Su rface Flaws. Engineering Fracture Mechanics 23, 5 (1986): 833-841.
- 31. Kumar, V., Schumacher, B. I. and German, M. D. Effect of Thermal and Residual Stresses on the *J*-integral Elastic-Plastic Fracture Analysis. Com puters and Structures 40, 2 (1991): 487-501.
- 32. Shih, C. F. and Needleman, A. Fully Plastic Crack Problems Part 1: Solutions by a Penalty Method. ASME Journal of Applied Mechanics 51 (1984): 48-56.
- 33. Shih, C. F. and Needlem an, A. Fully Plastic Crack Problem s Part 2: Application of Consistency Checks. ASME Journal of Applied Mechanics 51 (1984): 57- 64.
- 34. อธิพงษ์ มาลาทิพย์. <u>ระเบียบวิธีไฟไนต์เอลิเมนต์เพื่อการวิเคราะห์การถ่ายเทความร้อนแบบคอน</u> ื่ <u>จูเกต</u>. วิทยานิพนธ์ปริญญามหาบัณฑิต ภาควิชาวิศวกรรมเครื่องกล บัณฑิตวิทยาลัย จุฬาลงกรณมหาวิทยาลัย, 2547.
- 35. Banthia, V. Singularity of Collapse Q-8 Finite Element. International Journal for Numerical Methods in Engineering 21 (1985): 959-965.

**ภาคผนวก**

### **ภาคผนวกก**

## **คุณสมบัติของวัสดุยืดหยุนและพลังงานความเครียดหนาแนน**

สําหรับวัสดุยืดหยุน (Elastic Solid) คาพลังงานความเครียดหนาแนน (Strain Energy Density) จะมีค่าเท่ากับงานจากความเค้นซึ่งเขียนแทนได้ดังสมการ ึ่

$$
W = \int_{0}^{w} dW = \int_{0}^{\epsilon_{ij}^{m}} \sigma_{ij} d\epsilon_{ij}^{m}
$$
 (n.1)

เนื่องจากปรากฏการณ์ทางกลทั้งหมดที่เกิดขึ้นในวัสดุยืดหยุ่นสามารถย้อนกลับได้ (Reversible ั้ ี่ Process) และความสัมพันธ์ระหว่างค่าความเค้นและค่าความเครียดถูกเขียนอยู่ในรูปสุทธิ ดังนั้น ในทำนองเดียวกันค่าพลังงานความเครียดหนาแน่นสามารถเขียนอยู่ในรูปฟังก์ชั่นของค่าความเค้น ี ค่าความเครียดทางกลและคุณสมบัติของวัสดุได้ หากเรากำหนดให้ค่าพลังงานความเครียดหนาแน่น ถูกเขียนอยูในรูปฟงกชั่นของคาความเครียดทางกลและคุณสมบัติของวัสดุแลว คาพลังงาน ความเครียดหนาแน่นที่เพิ่มขึ้นเนื่องจากค่าความเครียดทางกลสามารถเขียนแทนได้ด้วยสมการ ี่ ิ่ ึ้ ื่

$$
dW = \frac{\partial W}{\partial \varepsilon_{ij}^{m}} d\varepsilon_{ij}^{m}
$$
 (n.2)

้แทนสมการ (ก.2) ลงในสมการ (ก.1) จะได้สมการค่าพลังงานความเครียดหนาแน่นเป็น

$$
W = \int_{0}^{\epsilon_{ij}^{m}} \frac{\partial W}{\partial \epsilon_{ij}^{m}} d\epsilon_{ij}^{m} = \int_{0}^{\epsilon_{ij}^{m}} \sigma_{ij} d\epsilon_{ij}^{m}
$$
(n.3)

จากสมการ(ก.3) เราสามารถสรุปไดวา

$$
\text{OPT}(\widehat{\mathcal{C}}^{\text{ow}}_{\widehat{\sigma}_{ij}}) = \sigma_{ij}^{\text{ow}} \text{OPT}(\widehat{\mathcal{C}}^{\text{ow}}_{ij})
$$

ซึ่งเปนคุณสมบัติของวัสดุแบบยืดหยุน (Property of Elastic Potential)

พิจารณาวัสดุที่มีพฤติกรรมแบบ Ramberg-Osgood เราสามารถหาคาพลังงาน ความเครียดหนาแนนไดจากสมการ (ก.1) โดยแบงคาความเครียดทางกลออกเปนพจนยืดหยุนเชิง เสนและพลาสติกดังสมการ

$$
\varepsilon_{ij}^{m} = \varepsilon_{ij}^{e} + e_{ij}^{p} \tag{n.5}
$$

โดยที่ <sup>e</sup> แทนค่าความเครียดยืดหยุ่นเชิงเส้น (Linear Elastic Strain)

> $e_{ii}^p$ ij <sup>e</sup> แทนคาความเครียดพลาสติก (Plastic Strain)

ในทำนองเดียวกันจากสมการด้านบนเราสามารถแบ่งค่าพลังงานความเครียดหนาแน่นออกเป็นพจน์ ที่เกิดจากความเครียดยืดหยุนเชิงเสนและพจนที่เกิดจากความเครียดพลาสติกเปน

$$
W = We + Wp = \int_{0}^{\epsilon_{ij}^{e}} \sigma_{ij} d\varepsilon_{ij}^{e} + \int_{0}^{\epsilon_{ij}^{p}} \sigma_{ij} d\varepsilon_{ij}^{p}
$$
 (n.6)

โดยที่ W<sup>e</sup> แทนค่าพลังงานความเครียดหนาแน่นเนื่องจากค่าความเครียดยืดหยุ่นเชิงเส้น  $\mathrm{W}^\mathrm{p}$  แทนค่าพลังงานความเครียดหนาแน่นเนื่องจากค่าความเครียดพลาสติก

ค่าพลังงานความเครียดหนา<mark>แน่นเนื่องจากค่าความเครียดพลาส</mark>ติกสามารถคำนวณหาใด้โดยง่ายเมื่อ เขียนสมการอยูในรูปประสิทธิผล [17] เปน

$$
W^p = \int_0^{\epsilon_p} \sigma_e d\varepsilon_p \tag{f.7}
$$

โดยที่  $\sigma_{\rm e}$  แทนค่าความเค้นประสิทธิผล (Effective Stress)

 $\varepsilon_{\rm p}$  แทนค่าความเครียดพลาสติกประสิทธิผล (Effective Plastic Strain)

ความสัมพันธระหวางคาความเคนประสิทธิผลและคาความเครียดพลาสติกประสิทธิผลสามารถหา ไดจากการทดสอบช ิ้นงานภายใตการทดลองในทิศทางเดียว(Uniaxial Test) โดยสําหรับวัสดุที่มี พฤติกรรมแบบ Ramberg-Osgood แลวจะไดความสัมพันธเปน

$$
\mathbf{Q} \mathbf{W} \mathbf{Q} \mathbf{Q} \mathbf{Q} = \sigma_o \left( \frac{\varepsilon_p}{\alpha \varepsilon_o} \right)^{\frac{1}{n}} \mathbf{Q} \mathbf{Q} \mathbf{Q} \mathbf{Q} \tag{n.8}
$$

โดยที่

 $\sigma$  แทนค่าความเค้นที่จุดคราก (Yield Stress)

- $\varepsilon$  แทนค่าความเครียดที่จุดคราก (Yield Strain)
- α แทนคาคงท ของวัสดุ ี่
- n แทนคายกกําลังของความเครียด (Strain Hardening Exponent)

แทนสมการ (ก.8) ลงในสมการ (ก.7) จากนั้นทำการอินทิเกรตแล้วเปลี่ยนให้อยู่ในรูปของค่าความ ั้ เคนประสิทธิผลโดยใชสมการ(ก.8)จะได

$$
W^{p} = \alpha \varepsilon_{0} \sigma_{0} \left( \frac{n}{n+1} \right) \left( \frac{\sigma_{e}}{\sigma_{0}} \right)^{n+1}
$$
 (n.9)

ค่าพลังงานความเครียดหนาแน่นเนื่องจากค่าความเครียดยืดหยุ่นเชิงเส้นจะมีค่าเท่ากับค่าพลังงาน ื่ ความเครียดหนาแนนของวัตถุแบบยืดหยุนเชิงเสนดังสมการ

$$
W^e = \frac{1}{2}\sigma_{ij}\varepsilon_{ij}^e = \frac{3}{2}\left(\frac{1-2\nu}{E}\right)\overline{\sigma}^2 + \frac{1}{3}\left(\frac{1+\nu}{E}\right)\sigma_e^2 \qquad (n.10)
$$

โดยที่  $\overline{\sigma}$  แทนค่าความเค้นตั้งฉากเฉลี่ย (Mean Stress) ั้

้ แทนสมการ (ก.9-10) ลงในสมการ (ก.6) จะได้ค่าพลังงานความเครียดหนาแน่นมีค่าเท่ากับ

$$
W = \frac{3}{2} \left( \frac{1-2\nu}{E} \right) \overline{\sigma}^2 + \frac{1}{3} \left( \frac{1+\nu}{E} \right) \sigma_e^2 + \alpha \epsilon_{\circ} \sigma_{\circ} \left( \frac{n}{n+1} \right) \left( \frac{\sigma_e}{\sigma_{\circ}} \right)^{n+1}
$$
(n.11)

โดยสมการ(ก.11) ถูกเขียนอยูในรูปฟงกชั่นของคาความเคนตาง ๆ และคาคุณสมบัติของวัสดุ เท่านั้นเพื่อให้สามารถประยุกต์ใช้ใค้แม้ในกรณีที่วัตถุมีก่ากวามเกรียดเริ่มต้นเนื่องจากอุณหภูมิ ์<br>๎ ิ่ ื่

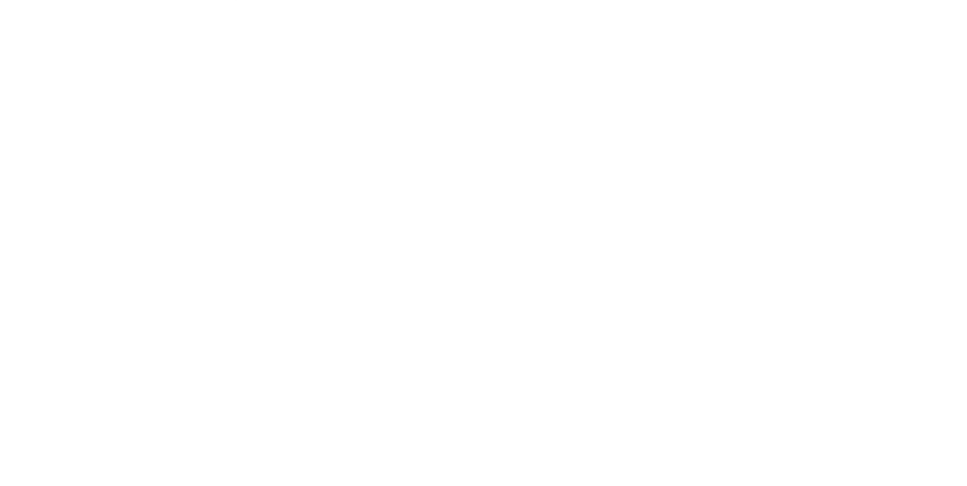

### **ภาคผนวก ข**

### **คุณสมบัติที่พารามิเตอร เจอินทิกรัลไมขึ้นกับเสนทางเดิน**  $\ddot{\phantom{a}}$

พิจารณาสมการ (2.44) ที่เขียนขึ้นใหม่จากการแทนค่าสมการ (2.26) สำหรับปัญหาสอง มิติที่มีรอยร้าววางตัวตามแนวแกน  $\mathbf{x}_{_1}$  ดังแสดงในรูปที่ ข.1 เป็น

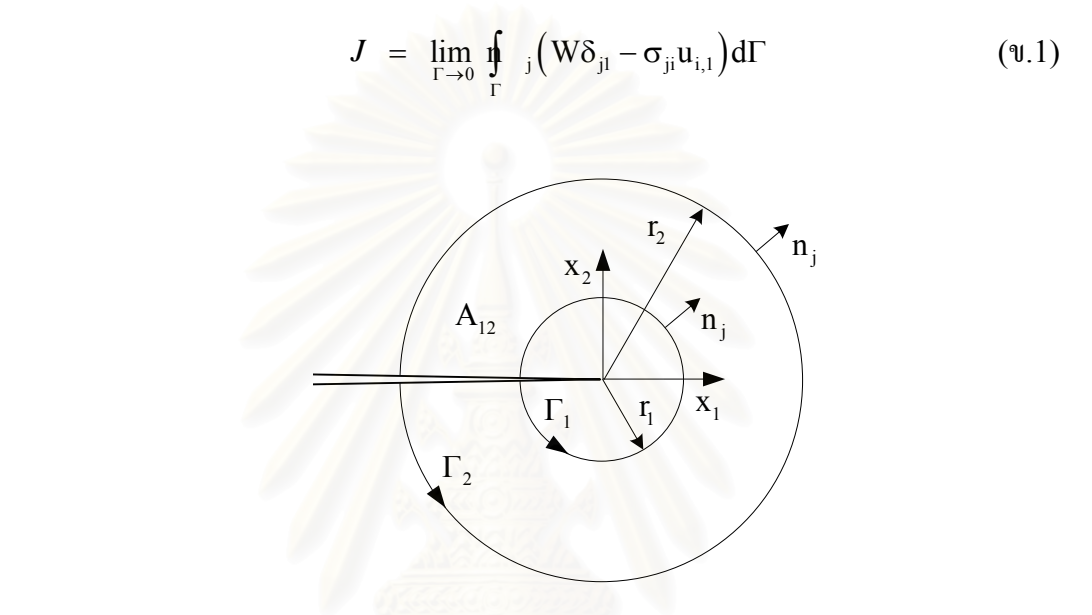

รูปที่ ข.1 รอยร้าวที่วางตัวตามแนวแกน x<sub>1</sub> บนชิ้นงานสองมิติ ิ้

พิจารณาเส้นทางเดินปิดซึ่งเกิดจากเส้นทางเดิน  $\Gamma _1$  และ  $\Gamma _2$  กับส่วนของผิวรอยร้าวที่เชื่อมเส้นทาง  $\mathcal{L}^{\mathcal{L}}(\mathcal{L}^{\mathcal{L}})$  and  $\mathcal{L}^{\mathcal{L}}(\mathcal{L}^{\mathcal{L}})$  and  $\mathcal{L}^{\mathcal{L}}(\mathcal{L}^{\mathcal{L}})$ **!** เดินทั้งสองดังแสดงในรูปที่ ข.1 เนื่องจากไม่มีก่ากวามเก้นดึงมากระทำที่ผิวรอยร้าว ดังนั้นประยุกต์ ์<br>๎ ทฤษฎีบทของเกาส์เข้ากับเส้นทางเดินปิดนี้จะได้

$$
J(\Gamma_2) - J(\Gamma_1) = \int_{A_{12}} (W \delta_{j1} - \sigma_{ji} u_{i,1})_{,j} dA \qquad (9.2)
$$

โดยที่  $\mathbf{A}_{12}$  แทนพื้นที่ที่ถูกปิดล้อมด้วยเส้นทางเดินปิดดังแสดงในรูปที่ ข.1 ื้

กระจายสมการ (ข.2)แลวใชสมการ (2.38)จะได

$$
J\left(\Gamma_{2}\right)-J\left(\Gamma_{1}\right)=\int_{A_{12}}\left(W_{,1}-\sigma_{ji,j}u_{i,1}-\sigma_{ij}\varepsilon_{ij,1}\right)dA\tag{9.3}
$$

พจน์แรกในวงเล็บทางด้านขวาของสมการ (ข.3) สามารถกระจายออกได้ในทำนองเดียวกันกับ สมการ (2.39) สำหรับวัตถุที่ไม่มีค่าความเครียดเริ่มต้นเนื่องจากอุณหภูมิและคุณสมบัติของวัตถุไม่ ื่ ขึ้นอยู่กับตำแหน่งบนพิกัด x, เป็น

$$
W_{,1} = \sigma_{ij}\varepsilon_{ij,1} \tag{1.4}
$$

จากสมการ (2.1) เมื่อ ไม่พิจารณาแรงวัตถุและพจน์ความเร่งจะได้

$$
\sigma_{ji,j} = 0 \qquad (9.5)
$$

แทนสมการ(ข.4-5)ลงในสมการ (ข.3)จะได

$$
J(\Gamma_2) = J(\Gamma_1) \tag{9.6}
$$

สมการ (ข.6) บอกเราวาในกรณีนี้คาพารามิเตอรเจอินทิกรัลจะไมขึ้นกับเสนทางเดิน (Path-Independence) ดังนั้นสมการ (ข.1) สามารถเขียนใหม่ในกรณีนี้ได้เป็น ั้

$$
J = \int_{\Gamma} \left( W \delta_{j1} - \sigma_{ji} u_{i,1} \right) n_j d\Gamma \tag{9.7}
$$

สมการ (ข.7)และคุณสมบัติที่คาพารามิเตอรเจอินทิกรัลจะไมขึ้นกับเสนทางเดินภายใตสมมุติฐาน ที่กล่าวถึงทั้งหมดข้างต้นนี้ได้ถูกนำเสนอเป็นครั้งโดย Rice [15] ซึ่งต่อมาได้ถูกนำไปประยุกต์ใช้ ั้ เพื่อให้การคำนวณหาค่าพารามิเตอร์เจอินทิกรัลด้วยระเบียบวิธี ไฟ ไนต์เอลิเมนต์ในระยะเริ่มแรกมี ความแม่นยำมากขึ้นโดยใช้เส้นทางเดินที่อยู่ห่างจากปลายรอยร้าวแทนเส้นทางเดินที่อยู่ใกล้กับ ตําแหนงปลายรอยราว

### **ภาคผนวก ค**

### พารามิเตอร์เจอินทิกรัลในฐานะพารามิเตอร์ตัวประกอบความเข้มของความเค้น  $\overline{a}$

 $H$ utchinson  $[15]$  ได้สมมุติให้ผลเฉลยของฟังก์ชั่นความเค้น Airy's Stress Function สําหรับปญหารอยราวสองมิติสามารถเขียนอยูในรูปอนุกรมของฟงกชั่นที่ขึ้นอยูกับมุม θ และระยะ ตามแนวรัศมีจากปลายรอยราว r ดังสมการ

$$
\Phi(\mathbf{r},\theta) = \mathbf{C}_1(\theta)\mathbf{r}^s + \mathbf{C}_2(\theta)\mathbf{r}^t + \dots \tag{9.1}
$$

โดยกำหนดให้ s<t และ t น้อยกว่าเลขยกกำลังที่เหลือทั้งหมดของ r ในอนุกรม ดังนั้นเมื่อ ี่ ั้ ั้  ${\rm r}\,{\rightarrow}\,0$  พจน์แรกทางค้านขวาของฟังก์ชั่นความเค้นจะมีค่ามากเมื่อเทียบกับพจน์ที่เหลือทั้งหมด ั้ เสมอ คังนั้นเมื่อพิจารณาเฉพาะที่บริเวณปลายรอยร้าวฟังก์ชั่นความเค้นสามารถเขียนใหม่โดย ั้ ื่ ี่ พิจารณาเพียงพจนแรกของสมการ (ค.1) ไดเปน

$$
\Phi(r,\theta) = k\sigma_o r^s \tilde{\Phi}(\theta) \tag{9.2}
$$

โดยที่ k แทนขนาดของฟงกชั่นความเคน

- $\tilde{\Phi}$  แทนฟังก์ชันไร้หน่วยที่ขึ้นกับค่ามุม  $\theta$
- $\sigma_\text{\tiny o}$  แทนค่าความเค้นที่จุดคราก

โดยค่าความเค้นที่จุดคราก  $\sigma_{\rm o}$  ถูกกำหนดลงในสมการ (ค.2) เพื่อให้สอดคล้องกับผลลัพธ์ที่จะได้ ในภายหลัง ค่าความเค้นในระบบพิกัดทรงกระบอกสามารถหาได้จากฟังก์ชั่นความเค้นดังสมการ

$$
\sigma_{\pi} = \frac{1}{r^2} \frac{\partial^2 \Phi}{\partial \theta^2} + \frac{1}{r} \frac{\partial \Phi}{\partial r} = k \sigma_{\circ} r^{s-2} \left( s \tilde{\Phi} + \tilde{\Phi}'' \right) = k \sigma_{\circ} r^{s-2} \tilde{\sigma}_{\pi}(s, \theta) \tag{9.30}
$$

$$
\sigma_{\theta\theta} = \frac{\partial^2 \Phi}{\partial r^2} = k \sigma_{\theta} r^{s-2} s (s-1) \tilde{\Phi} = k \sigma_{\theta} r^{s-2} \tilde{\sigma}_{\theta\theta} (s, \theta)
$$
 (9.3°)

$$
\tau_{r\theta} = -\frac{1}{r} \frac{\partial^2 \Phi}{\partial r \partial \theta} + \frac{1}{r^2} \frac{\partial \Phi}{\partial \theta} = k \sigma_o r^{s-2} (1-s) \tilde{\Phi}' = k \sigma_o r^{s-2} \tilde{\sigma}_{r\theta}(s, \theta) \tag{9.39}
$$

$$
\sigma_{e} = \mathbf{d}_{\boldsymbol{\theta}}^{s-2} \left( \tilde{\sigma}_{\pi}^{2} + \tilde{\sigma}_{\theta\theta}^{2} - \tilde{\sigma}_{\pi}\tilde{\sigma}_{\theta\theta} + 3\tilde{\sigma}_{\tau\theta}^{2} \right)^{1/2} = \mathbf{d}_{\boldsymbol{\theta}}^{s-2} \tilde{\sigma}_{e}(s,\theta) \tag{9.34}
$$

จากภาคผนวก ข สมการ (ข.7) ค่าพารามิเตอร์เจอินทิกรัลเมื่อเขียนอยู่ในรูปการอินทิเกรตบน เส้นทางเดินวงกลมรอบปลายรอยร้าวและค่าความเค้นที่ผิวจากสมการ  $\mathbf{t}_\mathrm{i} = \mathbf{n}_\mathrm{i} \mathbf{\sigma}_\mathrm{ii}$  จะเท่ากับ

$$
J = \int_{-\pi}^{+\pi} \left( W \cos \theta - t_i u_{i,1} \right) r d\theta \tag{9.4}
$$

จากภาคผนวก ก เนื่องจากค่าพลังงานความเครียดหนาแน่นที่เกิดจากค่าความเครียดยืดหยุ่นเชิงเส้น จะมีค่าน้อยกว่าค่าพลังงานความเครียดหนาแน่นที่เกิดจากค่าความเครียดพลาสติกที่บริเวณปลาย  $\mathcal{L}^{\text{max}}_{\text{max}}$ รอยร้าว ดังนั้นเราจึงพิจารณาเฉพาะค่าพลังงานความเครียดหนาแน่นที่เกิดจากค่าความเครียด ั้ พลาสติกเทาน ั้นโดยแทนคาสมการ(ค.3ง) ลงในสมการ(ก.9) จะได

$$
W = \alpha \sigma_{o} \epsilon_{o} k^{n+1} \frac{n}{n+1} r^{(n+1)(s-2)} \tilde{\sigma}_{e}^{n+1}
$$
 (f.5)

แทนคาความเคนท ี่ไดจากสมการ (ค.3) ทั้งหมดลงในสมการความสัมพันธระหวางคาความเครียด และค่าความเค้น (3.13) โดยในกรณีปัญหาความเค้นในระนาบที่ไม่พิจารณาค่าความเครียดเริ่มต้น ิ่ เนื่องจากอุณหภูมิจะ ได้ค่าความเครียดในระบบพิกัดทรงกระบอกที่บริเวณปลายรอยร้าวมีค่าเป็น ื่

$$
\varepsilon_{\rm r} = \frac{1}{2} \frac{\alpha}{E} \left( \frac{\sigma_{\rm e}}{\sigma_{\rm o}} \right)^{n-1} \left( \sigma_{\rm r} - \sigma_{\theta\theta} \right) = \alpha \varepsilon_{\rm o} k^{\rm n} r^{\rm n(s-2)} \tilde{\varepsilon}_{\rm r}(s,\theta) \tag{9.60}
$$

$$
\varepsilon_{\theta\theta} = \frac{1}{2} \frac{\alpha}{E} \left( \frac{\sigma_e}{\sigma_o} \right)^{n-1} \left( \sigma_{\theta\theta} - \sigma_{rr} \right) = \alpha \varepsilon_o k^n r^{n(s-2)} \tilde{\varepsilon}_{\theta\theta}(s, \theta) \tag{9.69}
$$

$$
\gamma_{r\theta} = \frac{3\alpha}{E} \left( \frac{\sigma_e}{\sigma_o} \right)^{n-1} \left( \tau_{r\theta} \right) = \alpha \epsilon_o k^n r^{n(s-2)} \tilde{\gamma}_{r\theta}(s, \theta) \tag{9.69}
$$

โดยสมการความสัมพันธระหวางคาความเครียดและการเคล อนตัวในพิกัดทรงกระบอกจะเทากับ

$$
\mathcal{P}(X \cap \mathcal{P}(X) \cap \mathcal{P}(X_{\mathsf{m}} = \frac{\partial u_{\mathsf{r}}}{\partial \mathsf{r}}) \cap \mathcal{P}(Y) \cap \mathcal{P}(Y) \cap \mathcal{P}(Y) \quad (n.7n)
$$

$$
\varepsilon_{\theta\theta} = \frac{u_r}{r} + \frac{1}{r} \frac{\partial u_\theta}{\partial \theta} \tag{9.79}
$$

$$
\gamma_{r\theta} = \frac{u_r}{r} + \frac{1}{r} \frac{\partial u_{\theta}}{\partial \theta} \tag{9.79}
$$

อินทิเกรตสมการ (ค.7) จะใด้ค่าการเคลื่อนตัวที่บริเวณปลายรอยร้าวเป็น ื่ ี่

$$
u_r = \alpha \varepsilon_0 k^n r^{n(s-2)+1} \tilde{u}_r(n, \theta)
$$
 (9.80)

$$
u_{\theta} = \alpha \epsilon_{o} k^{n} r^{n(s-2)+1} \tilde{u}_{\theta}(n, \theta)
$$
 (9.8°)

จากนั้นแปลงค่าการเคลื่อนตัวในพิกัดทรงกระบอกมาอยู่ในพิกัด  $\mathbf{x}_{1}$  และ  $\mathbf{x}_{2}$  โดยใช้ความสัมพันธ์ ื่

$$
u_1 = \mu \cos \theta - \mu \sin \theta \qquad (9.9a)
$$

$$
u_2 = u_r \sin \theta + u_\theta \cos \theta \qquad (\text{A.91})
$$

ในทำนองเดียวกันค่าความเค้นดึงสามารถเปลี่ยนให้อยู่ในพิกัด  $\mathbf{x}_{\text{\tiny I}} - \mathbf{x}_{\text{\tiny 2}}$  จะได้จากความสัมพันธ์

$$
t_1 = \t\cos\theta - \t\frac{1}{10}\sin\theta = \sigma_{rr}\cos\theta - \sigma_{r\theta}\sin\theta \qquad (9.10)
$$

$$
t_2 = \sin \theta + \frac{1}{4} \cos \theta = \sigma_{rr} \sin \theta + \sigma_{r\theta} \cos \theta \qquad (9.10\text{V})
$$

จากนั้นหาค่าอนุพันธ์ของการเคลื่อนตัวในระบบพิกัด  $\mathbf{x}_{\text{\tiny I}} - \mathbf{x}_{\text{\tiny 2}}$  โดยใช้ความสัมพันธ์ ั้ ื่

$$
\frac{\partial u_1}{\partial x_1} = \frac{\partial u_1}{\partial r} \frac{\partial r}{\partial x_1} + \frac{\partial u_1}{\partial \theta} \frac{\partial \theta}{\partial x_1} = \frac{\partial u_1}{\partial r} \cos \theta - \frac{\partial u_1}{\partial r} \frac{\sin \theta}{r}
$$
(n.11n)

$$
\frac{\partial u_2}{\partial x_1} = \frac{\partial u_2}{\partial r} \frac{\partial r}{\partial x_1} + \frac{\partial u_2}{\partial \theta} \frac{\partial \theta}{\partial x_1} = \frac{\partial u_2}{\partial r} \cos \theta - \frac{\partial u_2}{\partial r} \frac{\sin \theta}{r}
$$
(n.119)

แทนสมการ (ค.8) ลงในสมการ (ค.9) จากนั้นหาค่าอนุพันธ์ของการเคลื่อนตัวจากสมการ (ค.11) ั้ และใชสมการ(ค.10) จะได

$$
t_{i}u_{i,1} = \t\frac{\partial u_{1}}{\partial x_{1}} + \t\frac{\partial u_{2}}{\partial x_{1}}
$$
  
=  $\alpha d_{\xi} \varepsilon_{0} r^{n+1} {n+1 \choose n+1} (s-2) {\sin \theta [\tilde{\sigma}_{rr} (\tilde{u}_{\theta} - \tilde{u}'_{r}) - \tilde{\sigma}_{r\theta} (\tilde{u}_{r} - \tilde{u}'_{\theta}) ] + \cos \theta [n(s-2)+1] (\tilde{\sigma}_{rr} \tilde{u}_{r} + \tilde{\sigma}_{r\theta} \tilde{u}_{\theta}) }$  (f.12)

แทนสมการ (ค.5) และ (ค.12) ลงในสมการ (ค.4) เพื่อหาค่าพารามิเตอร์เจอินทิกรัลบนเส้นทางเดิน วงกลมนี้โดยกำหนดให้รัศมีของเส้นทางเดินมีค่าเท่ากับ  $\rm r_{\rm 2}$  เป็น

$$
J = \alpha \varepsilon_0 \sigma_0 k^{n+1} r_2^{(n+1)(s-2)+1} I_n \tag{9.13}
$$

โดย I, มีก่าดังนี้

ี้

$$
I_{n} = \int_{-\pi}^{+\pi} \left\{ \frac{n}{n+1} \tilde{\sigma}_{e}^{n+1} \cos \theta - \left[ \sin \theta \{ \tilde{\sigma}_{rr} \left( \tilde{u}_{\theta} - \tilde{u}'_{r} \right) - \tilde{\sigma}_{r\theta} \left( \tilde{u}_{r} - \tilde{u}'_{\theta} \right) \} \right. \\ \left. + \cos \theta \{ n (s-2) + 1 \} \left( \tilde{\sigma}_{rr} \tilde{u}_{r} + \tilde{\sigma}_{r\theta} \tilde{u}_{\theta} \right) \right] \right\} d\theta \qquad (n.14)
$$

เนื่องจากค่าพารามิเตอร์เจอินทิกรัลไม่ขึ้นกับเส้นทางเดิน ดังนั้นจากสมการ (ค.13) ค่าพารามิเตอร์เจ ื่ ์<br>๎ อินทิกรัลที่ได้จึงไม่ขึ้นกับค่าระยะรัศมีของเส้นทางเดิน  $\rm r_{2}$  ด้วย จากความเข้าใจนี้จะได้สมการ ความสัมพันธระหวางคา n และ s เปน

$$
s = \frac{2n+1}{n+1}
$$
 (n.15)

แทนสมการ(ค.15)กลับลงไปในสมการ (ค.13) แลวจัดรูปใหมจะได

$$
k = \left(\frac{J}{\alpha \sigma_o \epsilon_o I_n}\right)^{\frac{1}{n+1}}
$$
 (9.16)

แทนสมการ (ค.15-16) ลงในสมการ (ค.3) จะใด้สมการความสัมพันธ์ของค่าความเค้นที่บริเวณ ปลายรอยราวเปน

$$
\sigma_{ij} = \left( \mathbf{\hat{q}}_0 \left( \frac{EJ}{\alpha \sigma_0^2 I_n r} \right)^{\frac{1}{n+1}} \tilde{\sigma}_{ij} \quad \theta \right) \tag{9.17}
$$

ในทำนองเดียวกันจะใด้สมการความสัมพันธ์ของค่าความเครียดที่บริเวณปลายรอยร้าวเท่ากับ ี่

$$
\varepsilon_{ij} = \frac{\alpha \sigma_o}{\dot{E}} \left( \frac{EJ}{\alpha \sigma_o^2 I_n r} \right)^{\frac{n}{n+1}} \tilde{\varepsilon}_{ij} \quad \theta)
$$
 (n.18)

สมการความสัมพันธ์ของค่าระยะเคลื่อนตัวที่บริเวณปลายรอยร้าวเป็น ื่ ี่

$$
\mathbf{u}_{i} = \frac{\alpha \sigma_{o}}{E} \left( \frac{EJ}{\alpha \sigma_{o}^{2} I_{n} r} \right)^{\frac{n}{n+1}} r \tilde{\mathbf{u}}_{i}(n, \theta)
$$
(n.19)

และคาพลังงานความเครียดหนาแนนเปน

$$
W = \frac{n}{n+1} \left( \frac{J}{I_n r} \right) \tilde{\sigma}_e^{n+1}
$$
 (6.20)

สมการ (ค.17-19) ถูกเรียกว่าสนามเอกพันธ์ของ HRR (HRR Singularity) ซึ่งตั้งตามชื่อของ ั้ ื่ นักวิจัยผู้ค้นพบทั้งสามคนคือ Hutchinson, Rice และ Rosengren โดยค่าพารามิเตอร์เจอินทิกรัล ั้ จะทำหน้าที่เป็นตัวกำหนดขนาดของสนามเอกพันธ์นี้ ด้วยเหตุนี้ค่าพารามิเตอร์เจอินทิกรัลจึง สามารถใช้บอกความรุนแรงของสนามความเค้น ความเครียดและระยะการเคลื่อนตัวที่บริเวณปลาย  $\mathcal{L}^{\mathcal{L}}(\mathcal{L}^{\mathcal{L}})$  and  $\mathcal{L}^{\mathcal{L}}(\mathcal{L}^{\mathcal{L}})$  and  $\mathcal{L}^{\mathcal{L}}(\mathcal{L}^{\mathcal{L}})$ รอยราวไดซึ่งเปนหลักการเดียวกันกับคาพารามิเตอรตัวประกอบความเขมของความเคน (Stress Intensity Factor) ที่ใช้ในการวิเคราะห์รอยร้าวสำหรับวัสดุยืดหยุ่นเชิงเส้นนั่นเอง ั่

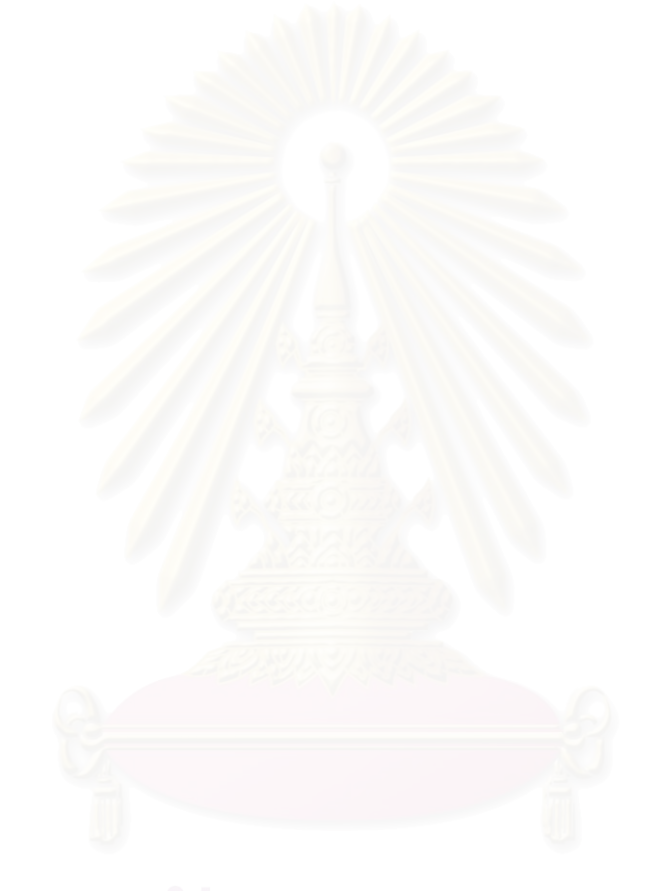

### **ภาคผนวกง**

# **เอลิเมนตที่ปลายรอยราว**

จากภาคผนวกค สมการ (ค.18) เราทราบวาการกระจายของผลเฉลยคาความเครียดท บริเวณปลายรอยราวแปรผันกับระยะจากปลายรอยราวดวยความสัมพันธ

$$
\varepsilon_{ij} \rightarrow \left(\frac{1}{r}\right)^{\frac{n}{n+1}} \tag{3.1}
$$

ในกรณีวัสดุยืดหยุ่นเชิงเส้น n = 1 จะใด้ค่าความเครียดที่บริเวณปลายรอยร้าวแปรผันกับระยะจาก ี่ ปลายรอยร้าวเป็น  $1/\sqrt{r}$  ส่วนกรณีวัสดุแบบพลาสติกสมบูรณ์ (Perfectly Plastic Material)  ${\bf n}=\infty$  ค่าความเครียดจะแปรผันกับระยะจากปลายรอยร้าวเป็น 1/ ${\bf r}$  ซึ่งพฤติกรรมของวัสดุทั้งสอง ชนิดนี้จะทำหน้าที่เป็นเหมือนขีดจำกัดบนและล่างของวัสดุที่มีค่า  $1\!<$ n $<$   $\infty$   $\,$  ดังแสดงในกราฟ ี้ ความสัมพันธ์ระหว่างค่าความเค้นและค่าความเครียดในรูปที่ ง.1

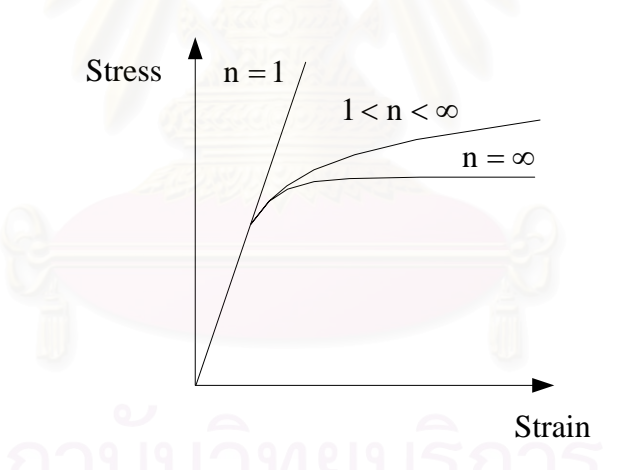

รูปที่ ง.1 กราฟค่าความเค้นและค่าความเครียดของวัสดุที่ค่า  $0$   $\le$  n  $\le$   $\infty$ 

เพื่อให้ผลเฉลยค่าความเครียดในเอลิเมนต์สอดคล้องกับผลเฉลยที่ได้จากวิธีเชิงวิเคราะห์ของ HRR ดังแสดงในสมการ (ง.1) แล้ว Barsoum [6] ได้แสดงให้เห็นว่าการแปรผันแบบ 1/r ของค่า ความเครียดที่บริเวณปลายรอยร้าวนั้นสามารถเกิดขึ้นใด้กับเอลิเมนต์สี่เหลี่ยมแปดจุดต่อแบบไอโซ ี่ ์<br>๎ พาราเมตริกซ์เมื่อจุดต่อทั้งสามจุดของด้านใดด้านหนึ่งถูกยุบมารวมกันที่ตำแหน่งปลายรอยร้าวโดย ื่ ั้ ึ่ ที่จุดต่อทั้งสามจุดนี้ยังคงสามารถเคลื่อนตัวใด้เป็นอิสระต่อกัน ขณะที่การแปรผันแบบ  $1/\sqrt{\mathrm{r}}$  นั้น ั้ จะเกิดขึ้นเมื่อจุดต่อตรงกลางด้านทั้งสองที่อยู่ติดกับปลายรอยร้าวถูกเลื่อนมาที่ตำแหน่งหนึ่งในสี่ ึ้ ั้ ื่ ของดาน Shih and Needleman [32, 33]และ Li et al. [9] ไดประยุกตเอลิเมนตสี่เหล ยมเกาจุด

ต่อซึ่งมีคุณสมบัติเช่นเดียวกับเอลิเมนต์สี่เหลี่ยมแปดจุดต่อของ Barsoum เข้ากับปัญหารอยร้าว ี สำหรับวัสดที่พิจารณาเฉพาะความสัมพันธ์แบบพลาสติกเพียงอย่างเดียว (Fully Plastic Material) เนื่องจากเอลิเมนต์สี่เหลี่ยมเก้าจุดต่อให้ผลเฉลยที่ดีกว่าเอลิเมนต์สี่เหลี่ยมแปดจุดต่อเมื่อใช้กับปัญหา ื่ ี่ แบบอัคตัวไม่ได้ (Incompressible Solid) [25] เนื่องจากเอลิเมนต์สี่เหลี่ยมถูกใช้เฉพาะเป็นเอลิ ื่  $\mathcal{L}^{\text{max}}_{\text{max}}$ เมนต์ที่ปลายรอยร้าวเท่านั้น ดังนั้นในการใช้เอลิเมนต์สี่เหลี่ยมเก้าจุดต่อแทนเอลิเมนต์สี่เหลี่ยมแปด จุดต่อจึงไม่ทำให้จำนวนจุดต่อเพิ่มขึ้นมากนัก ด้วยเหตุผลต่าง ๆ เหล่านี้ผู้วิจัยจึงได้เลือกใช้เอลิเมนต์ ิ่ ึ้ สี่เหลี่ยมเก้าจุดต่อเป็นเอลิเมนต์ที่ปลายรอยร้าว ในการพิสูจน์คุณสมบัติต่าง ๆ ที่ได้กล่าวถึงของต้น ี่ นั้นผู้วิจัยจะดำเนินตามงานวิจัยของ Barsoum [6] ทุกอย่างแต่จะใช้เอลิเมนต์สี่เหลี่ยมเก้าจุดต่อ แทนเอลิเมนตสี่เหล ี่ยมแปดจุดตอโดยมีรายละเอียดดังตอไปนี้

พิจารณาเอลิเมนตสี่เหล ยมเกาจุดตอ(Lagrange Element)แบบไอโซพาราเมตริกซซึ่ง ี่ ความสัมพันธระหวางพิกัด x-y กับพิกัดธรรมชาติ(Natural Coordinate) ξ - η สามารถเขียน แทนไดดวยสมการ

$$
x = \sum_{i=1}^{9} N_i x_i \tag{3.2n}
$$

$$
y = \sum_{i=1}^{9} N_i y_i \qquad (3.20)
$$

โดยที่ N<sub>i</sub> แทนฟังก์ชันการประมาณภายในเอลิเมนต์ที่จุดต่อ i

- $\mathbf{x}_i$  แทนพิกัดในแนวแกน x ของจุดต่อ i
- $y_i$  แทนพิกัดในแนวแกน y ของจุดต่อ i

โดยฟงกชันการประมาณภายในเอลิเมนตสามารถเขียนอยูในรูปฟงกชั่นของพิกัดธรรมชาติไดดัง สมการ (3.30) พิจารณาเอลิเมนต์สี่เหลี่ยมเก้าจุดต่อที่จุดต่อ 1, 4 และ 8 ถูกยุบมารวมกันอยู่ที่ ี่ ตำแหน่งปลายรอยร้าวและจุดต่อ 7, 5 และ 9 ถูกเลื่อนมาอยู่ที่ตำแหน่งหนึ่งในสี่ของค้านใกล้กับ ปลายรอยร้าวดังแสดงในรูปที่ ง.2 โดยที่ตำแหน่งบนพิกัด x-y ของจุดต่อต่าง ๆ มีก่าดังนี้ ี้

$$
x_1 = x_4 = x_8 = 0, x_5 = x_7 = x_9 = \frac{a}{4}, x_2 = x_3 = x_6 = a \tag{3.3n}
$$

$$
y_1 = y_4 = y_6 = y_8 = y_9 = 0, y_5 = -y_7 = -\frac{b}{4}, y_2 = -y_3 = -b
$$
 (4.30)

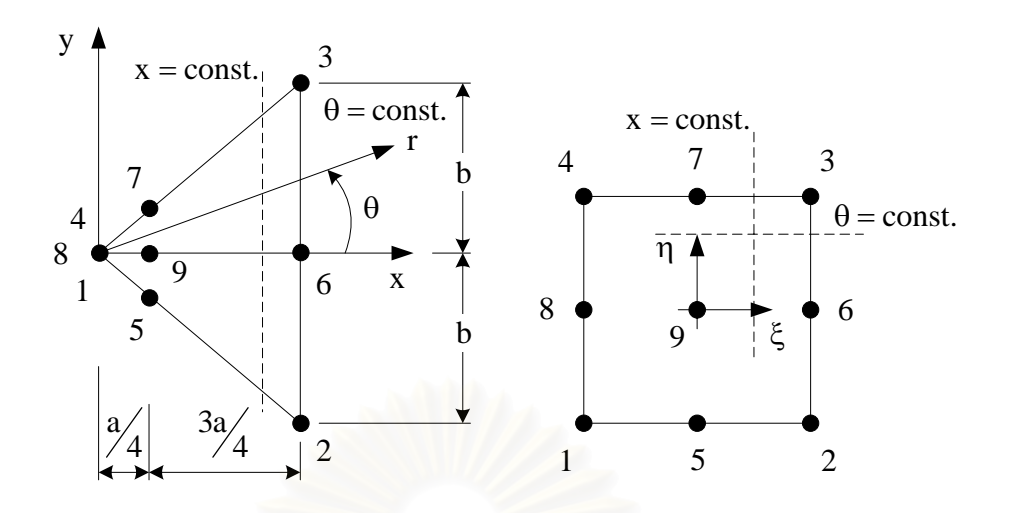

รูปที่ ง.2 แสดงเอลิเมนต์สี่เหลี่ยมเก้าจุดต่อที่ด้านหนึ่งถูกยุบมารวมกันเป็นเอลิเมนต์สามเหลี่ยมและ ี่ จุดต่อกึ่งกลางด้านและกึ่งกลางเอลิเมนต์ถูกเลื่อนมาอยู่ที่ตำแหน่งหนึ่งในสี่ ึ่ ึ่

แทนสมการ (ง.3ก) และ (ง.3ข) ลงในสมการ (ง.2ก) และ (ง.2ข) จะได้พิกัด x และ y ซึ่งเขียนอยู่ ในรูปฟังก์ชั่นพิกัดธรรมชาติเป็น

$$
x = \xi(1+\xi)(1-\eta^2)\frac{a}{2} + \left[\xi(1+\xi)\eta(1+\eta) - \xi(1+\xi)\eta(1-\eta) + (1-\xi^2)(1-\eta^2)\right]\frac{a}{4} + \left[(1-\xi^2)\eta(1+\eta) - (1-\xi^2)\eta(1-\eta)\right]\frac{a}{8}
$$
(3.4a)

$$
y = \left[ \left( 1 - \xi^2 \right) \eta \left( 1 - \eta \right) + \left( 1 - \xi^2 \right) \eta \left( 1 + \eta \right) \right] \frac{b}{8} +
$$
  

$$
\left[ \xi \left( 1 + \xi \right) \eta \left( 1 - \eta \right) + \xi \left( 1 + \xi \right) \eta \left( 1 + \eta \right) \right] \frac{b}{4}
$$
 (3.49)

ซึ่งเมื่อกระจายแล้วรวมพจน์ต่าง ๆ แล้วจะใด้ ื่

$$
Q[Y \cap Q \setminus \{x\} = (1+\xi)^2 \frac{a}{4} \cap Q[Y] \leq |Q| \leq (1.5n)
$$

$$
y = (1 + \xi)^2 \eta \frac{b}{4}
$$
 (3.5°)

โดยสัมพันธกับระยะในแนวรัศมีจากปลายรอยราวและมุมดังแสดงในรูป ง.3 เปน

$$
r = \sqrt{x^2 + y^2} = \frac{b}{4} (1 + \xi)^2 \sqrt{\left(\frac{a}{b}\right)^2 + \eta^2}
$$
 (3.6a)

$$
\theta = \tan^{-1}\left(\frac{y}{x}\right) = \tan^{-1}\left(\frac{b\eta}{a}\right) \tag{3.69}
$$

จากสมการ (ง.5) เราสามารถคํานวณหาเมตริกซยาโคบี (Jacobian Matrix) ไดเทากับ

$$
\begin{bmatrix} \mathbf{J} \end{bmatrix} = \begin{bmatrix} \frac{\partial \mathbf{x}}{\partial \xi} & \frac{\partial \mathbf{y}}{\partial \xi} \\ \frac{\partial \mathbf{x}}{\partial \eta} & \frac{\partial \mathbf{y}}{\partial \eta} \end{bmatrix} = \begin{bmatrix} \frac{\mathbf{a}}{2} (1 + \xi) & \frac{\mathbf{b}}{2} \eta (1 + \xi) \\ 0 & \frac{\mathbf{b}}{4} (1 + \xi)^2 \end{bmatrix} \tag{3.7}
$$

ดังนั้นค่าดีเทอร์มิแนนท์ (Determinant) และอินเวอร์ส (Inverse) ของเมตริกซ์ยาโคบีจะเท่ากับ ั้

$$
\det|J| = \frac{ab}{8}(1+\xi)^3
$$
 (3.8a)

$$
\begin{bmatrix} \mathbf{J} \end{bmatrix}^{-1} = \begin{bmatrix} \frac{\partial \xi}{\partial x} & \frac{\partial \eta}{\partial x} \\ \frac{\partial \xi}{\partial y} & \frac{\partial \eta}{\partial y} \end{bmatrix} = \begin{bmatrix} \frac{2}{a(1+\xi)} & \frac{-4\eta}{a(1+\xi)^2} \\ 0 & \frac{4}{b(1+\xi)^2} \end{bmatrix}
$$
(3.8°)

โดยค่าการเคลื่อนตัวที่เกิดในเอลิเมนต์สามารถหาได้จากสมการ ื่ ี่

$$
u = \sum_{i=1}^{9} N_i u_i
$$
 (3.9n)

$$
v = \sum_{i=1}^{9} N_i v_i \tag{3.99}
$$

### โดยที่ u<sub>i</sub> แทนการเคลื่อนตัวในแนวแกน x ของจุดต่อ i ื่

 $\mathbf{v}_{\rm i} =$  แทนการเคลื่อนตัวในแนวแกน y ของจุดต่อ i ื่

ในทำนองเดียวกันค่าอนุพันธ์ของการเคลื่อนตัวเทียบกับพิกัดธรรมชาติสามารถหาใด้จากสมการ ื่

$$
\frac{\partial \mathbf{u}}{\partial \xi} = \sum_{i=1}^{9} \frac{\partial \mathbf{N}_{i}}{\partial \xi} \mathbf{u}_{i}, \frac{\partial \mathbf{u}}{\partial \eta} = \sum_{i=1}^{9} \frac{\partial \mathbf{N}_{i}}{\partial \eta} \mathbf{u}_{i}
$$
(3.10f)

$$
\frac{\partial \mathbf{v}}{\partial \xi} = \sum_{i=1}^{9} \frac{\partial \mathbf{N}_i}{\partial \xi} \mathbf{v}_i, \quad \frac{\partial \mathbf{v}}{\partial \eta} = \sum_{i=1}^{9} \frac{\partial \mathbf{N}_i}{\partial \eta} \mathbf{v}_i
$$
(3.10°)

โดยคาอนุพันธของฟงกชั่นการประมาณภายในเทียบกับพิกัดธรรมชาติมีคาเทากับ

$$
\frac{\partial N_1}{\partial \xi} = +\frac{1}{4}(1-2\xi)\eta(1-\eta) \qquad \frac{\partial N_1}{\partial \eta} = +\frac{1}{4}\xi(1-\xi)(1-2\eta)
$$
\n
$$
\frac{\partial N_2}{\partial \xi} = -\frac{1}{4}(1+2\xi)\eta(1-\eta) \qquad \frac{\partial N_2}{\partial \eta} = -\frac{1}{4}\xi(1+\xi)(1-2\eta)
$$
\n
$$
\frac{\partial N_3}{\partial \xi} = +\frac{1}{4}(1+2\xi)\eta(1+\eta) \qquad \frac{\partial N_3}{\partial \eta} = +\frac{1}{4}\xi(1+\xi)(1+2\eta)
$$
\n
$$
\frac{\partial N_4}{\partial \xi} = -\frac{1}{4}(1-2\xi)\eta(1+\eta) \qquad \frac{\partial N_4}{\partial \eta} = -\frac{1}{4}\xi(1-\xi)(1+2\eta)
$$
\n
$$
\frac{\partial N_5}{\partial \xi} = +\xi\eta(1-\eta) \qquad \frac{\partial N_5}{\partial \eta} = -\frac{1}{2}(1-\xi^2)(1-2\eta) \qquad (3.11)
$$
\n
$$
\frac{\partial N_6}{\partial \xi} = +\frac{1}{2}(1+2\xi)(1-\eta^2) \qquad \frac{\partial N_6}{\partial \eta} = -\xi(1+\xi)\eta
$$
\n
$$
\frac{\partial N_7}{\partial \xi} = -\xi\eta(1+\eta) \qquad \frac{\partial N_7}{\partial \eta} = +\frac{1}{2}(1-\xi^2)(1+2\eta)
$$
\n
$$
\frac{\partial N_8}{\partial \xi} = -\frac{1}{2}(1-2\xi)(1-\eta^2) \qquad \frac{\partial N_8}{\partial \eta} = +\xi(1-\xi)\eta
$$
\n
$$
\frac{\partial N_9}{\partial \xi} = -2\xi(1-\eta^2) \qquad \frac{\partial N_9}{\partial \eta} = -2\eta(1-\xi^2)
$$

แทนค่าสมการ (ง.11) ลงในสมการ (ง.10) จะได้

$$
\frac{\partial u}{\partial \xi} = \left[ \frac{3u_1}{4} (\eta - \eta^2) + \frac{u_2}{4} (\eta - \eta^2) - \frac{u_3}{4} (\eta + \eta^2) \right. \\
\left. - \frac{3u_4}{4} (\eta + \eta^2) - u_5 (\eta - \eta^2) - \frac{u_6}{2} (1 - \eta^2) \right. \\
\left. - u_7 (-\eta - \eta^2) - \frac{3u_8}{2} (1 - \eta^2) - 2u_9 (-1 + \eta^2) \right] \\
\left. + (1 + \xi) \left[ \frac{u_1}{2} (-\eta + \eta^2) + \frac{u_2}{2} (-\eta + \eta^2) + \frac{u_3}{2} (\eta + \eta^2) \right. \\
\left. + \frac{u_4}{2} (\eta + \eta^2) + u_5 (\eta - \eta^2) + u_6 (1 - \eta^2) \right. \\
\left. + u_7 (-\eta - \eta^2) + u_8 (1 - \eta^2) + 2u_9 (-1 + \eta^2) \right] \right] \tag{3.12n}
$$

$$
\frac{\partial u}{\partial \eta} = \left[ \frac{u_1}{2} \left( -1 + 2\eta \right) + \frac{u_4}{2} \left( 1 + 2\eta \right) - 2u_8 \eta \right] + \left( 1 + \xi \right) \left[ \frac{3u_1}{4} \left( 1 - 2\eta \right) + \frac{u_2}{4} \left( 1 - 2\eta \right) + \frac{u_3}{4} \left( -1 - 2\eta \right) + \frac{3u_4}{4} \left( -1 - 2\eta \right) \right] + u_5 \left( -1 + 2\eta \right) + u_6 \eta + u_7 \left( 1 + 2\eta \right) + 3u_8 \eta - 4u_9 \eta \right]
$$

$$
+(1+\xi)^2 \left[ \frac{u_1}{4} (2\eta - 1) + \frac{u_2}{4} (-1+2\eta) + \frac{u_3}{4} (1+2\eta) + \frac{u_4}{4} (1+2\eta) + \frac{u_5}{2} (1-2\eta) - u_6 \eta + \frac{u_7}{2} (-1-2\eta) - u_8 \eta + 2u_9 \eta \right] (3.12\theta)
$$

ในทำนองเดียวกันค่าอนุพันธ์  $\frac{\partial \mathbf{v}}{\partial \mathbf{z}}$ ∂ξ และ ∂v ∂η สามารถหาใด้โดยแทนค่าการเคลื่อนตัวที่จุดต่อ u<sub>i</sub> ใน สมการ (ง.12) ด้วยค่าการเคลื่อนตัวที่จุดต่อ  $\bf v_i$  จากการสังเกตเราพบว่าหากกำหนดให้จุดต่อทั้ง สามที่ถูกยุบมารวมกันที่ตำแหน่งปลายรอยร้าวเคลื่อนที่ไปพร้อมกัน ื่

$$
u_1 = u_4 = u_8 \n v_1 = v_4 = v_8
$$
\n(3.13)

จะทำให้พจน์แรกทางด้านขวาของสมการ (ง.12ข) มีค่าเป็นศูนย์ จากสมการ (ง.6ข) ที่มุม θ คงที่ ใด ๆ จะได้ ๆ มีค่าคงที่ ดังนั้นค่าอนุพันธ์ของฟังก์ชั่นการประมาณภายในเทียบกับพิกัดธรรมชาติที่ ั้ ตําแหนงใด ๆ ตามแนวรัศมีจะมีคาเทากับ

$$
\frac{\partial u}{\partial \xi} = a_o + a_1 (1 + \xi) \tag{3.14n}
$$

$$
\frac{\partial u}{\partial \eta} = b_o + b_1 (1 + \xi) + b_2 (1 + \xi)^2 \qquad (3.149)
$$

$$
\frac{\partial v}{\partial \xi} = c_o + c_1 (1 + \xi) \tag{3.14a}
$$

$$
\frac{\partial v}{\partial \eta} = d_o + d_1 (1 + \xi) + d_2 (1 + \xi)^2 \qquad (3.143)
$$

โดยที่  ${\rm a}_{\rm o},\,{\rm a}_{\rm 1},\,{\rm b}_{\rm o},\,{\rm b}_{\rm 1},\,{\rm b}_{\rm 2},\,{\rm c}_{\rm o},\,{\rm c}_{\rm 1},\,{\rm d}_{\rm o},\,{\rm d}_{\rm 1},\,{\rm d}_{\rm 2}$  แทนค่าคงที่ใด ๆ ขึ้นกับค่าการเกลื่อนตัวที่จุดต่อ ื่  $\mathfrak u$ ถะค่าพิกัดธรรมชาติ  $\;$  ๆ ที่สอดคล้องกับมุม  $\boldsymbol{\uptheta}$  นั้น ๆ เนื่องจากสมการความสัมพันธ์ระหว่างค่า ความเครียดกับการเคล อนตัวมีคาเปน ื่

$$
\begin{bmatrix} \varepsilon_{xx} \\ \varepsilon_{yy} \\ \gamma_{xy} \end{bmatrix} = \begin{bmatrix} \frac{\partial u}{\partial x} \\ \frac{\partial v}{\partial y} \\ \frac{\partial u}{\partial y} + \frac{\partial v}{\partial x} \end{bmatrix}
$$
(3.15)

จากสมการ (ง.14) และสมการ (ง.8ข) จะได้ค่าอนุพันธ์ของการเคลื่อนตัวเทียบกับพิกัด x-y ที่ ื่ ตําแหนงใด ๆ ตามแนวรัศมีเปน

$$
\frac{\partial u}{\partial x} = \frac{\partial u}{\partial \xi} \frac{\partial \xi}{\partial x} + \frac{\partial u}{\partial \eta} \frac{\partial \eta}{\partial x}
$$
  
= 
$$
\frac{2a_0}{a(1+\xi)} + \frac{2a_1}{a} - \frac{4\eta b_0}{a(1+\xi)^2} - \frac{4\eta b_1}{a(1+\xi)} - \frac{4\eta b_2}{a}
$$
 (3.16a)

$$
\frac{\partial u}{\partial y} = \frac{\partial u}{\partial \xi} \frac{\partial \xi}{\partial y} + \frac{\partial u}{\partial \eta} \frac{\partial \eta}{\partial y} \n= \frac{4b_o}{b(1+\xi)^2} + \frac{4b_1}{b(1+\xi)} + \frac{4b_2}{b}
$$
\n(3.160)

$$
\frac{\partial v}{\partial x} = \frac{\partial v}{\partial \xi} \frac{\partial \xi}{\partial x} + \frac{\partial v}{\partial \eta} \frac{\partial \eta}{\partial x}
$$
  
= 
$$
\frac{2c_o}{a(1+\xi)} + \frac{2c_1}{a} - \frac{4\eta d_o}{a(1+\xi)^2} - \frac{4\eta d_1}{a(1+\xi)} - \frac{4\eta d_2}{a}
$$
(3.16a)

$$
\frac{\partial v}{\partial y} = \frac{\partial v}{\partial \xi} \frac{\partial \xi}{\partial y} + \frac{\partial v}{\partial \eta} \frac{\partial \eta}{\partial y} \n= \frac{4d_0}{b(1+\xi)^2} + \frac{4d_1}{b(1+\xi)} + \frac{4d_2}{b}
$$
\n(3.163)

โดยสมการดานบนสามารถเขียนอยูในรูประยะตามแนวรัศมีจากปลายรอยราว r ที่มุม θ ใด ๆ ได โดยแทนความสัมพันธ์ระหว่างค่าระยะตามแนวรัศมี r และ  $(1+\xi)$  ดังแสดงในสมการ (ง.6ก) ลง ในสมการ (ง.16) เปน

$$
\frac{\partial u}{\partial x} = \frac{A_o}{\sqrt{r}} + \frac{b'_o}{r} + A_1 \qquad (3.17a)
$$

$$
\mathbf{A} \mathbf{A} = \frac{\partial \mathbf{u}}{\partial \mathbf{y}} = \frac{\mathbf{B}_0}{\sqrt{\mathbf{r}}} + \frac{\mathbf{b}_0''}{\mathbf{r}} + \mathbf{B}_1 \mathbf{A} \mathbf{A} = (3.17\mathbf{u})
$$

$$
\frac{\partial v}{\partial x} = \frac{C_o}{\sqrt{r}} + \frac{d_o'}{r} + C_1 \tag{3.17f}
$$

$$
\frac{\partial v}{\partial y} = \frac{D_o}{\sqrt{r}} + \frac{d_o''}{r} + D_1 \qquad (3.173)
$$

โดยที่  ${\rm A}_{_{\rm O}},\ {\rm A}_{_{\rm I}},\ {\rm b}'_{_{\rm o}},\ {\rm b}''_{_{\rm o}},\ {\rm B}_{_{\rm o}},\ {\rm B}_{_{\rm I}},\ {\rm C}_{_{\rm o}},\ {\rm C}_{_{\rm I}},\ {\rm d}'_{_{\rm o}},\ {\rm d}''_{_{\rm o}},\ {\rm D}_{_{\rm o}},\ {\rm D}_{_{\rm I}}$  แทนค่าคงที่ใด ๆ ที่ไม่ขึ้นกับระยะ ตามแนวรัศมี r ดังนั้นจากสมการ (ง.15) และสมการ (ง.17) จะได้ค่าความเครียดแปรผันกับระยะ ั้ ตามแนวรัศมีจากปลายรอยร้าวเป็น 1/ $\sqrt{\mathrm{r}}$  และ 1/ $\mathrm{r}$  ซึ่งเป็นผลเฉลยของค่าความเครียดที่ปลายรอย ร้าวสำหรับวัตถุแบบยืดหยุ่นเชิงเส้นและแบบพลาสติกสมบูรณ์ตามลำดับ นอกจากนี้ค่าคงที่  $\mathbf{A}_{1}$ ,  $\mathbf{B}_{1}$ ,  $\mathbf{C}_{1}$ ,  $\mathbf{D}_{1}$  ยังแสดงให้เห็นว่าเอลิเมนต์ชนิดนี้สามารถใช้ได้กับการวิเคราะห์ซึ่งรวมผลของ ค่าความเครียดเริ่มต้นเนื่องจากอุณหภูมิอีกด้วย ในกรณีที่จุดต่อที่ปลายรอยร้าวทั้งสามเคลื่อนที่ไป ิ่ ื่ ั้ พร้อมกันดังแสดงในสมการ (ง.13) ค่าคงที่ b $_{\rm o}$  และ d $_{\rm o}$  จะมีค่าเป็นศูนย์ซึ่งทำให้ค่าคงที่  $\mathbf{b}_{\rm o}',\ \mathbf{b}_{\rm o}'',\ \mathbf{d}_{\rm o}'',\ \mathbf{d}_{\rm o}''$  มีค่าเป็นศูนย์ ดังนั้นค่าความเครียดจะแปรผันกับระยะตามแนวรัศมีเป็น  $1/\sqrt{\mathrm{r}}$ ั้ ซึ่งใช้ได้กับการวิเคราะห์รอยร้าวสำหรับวัสดุแบบยืดหยุ่นเชิงเส้นเท่านั้น พิจารณาสมการ (ง.17) เมื่อ r  $\rightarrow$  0 เราพบว่าพจน์ที่แปรผันตาม 1/r จะมีค่ามากเมื่อเปรียบเทียบกับพจน์อื่น ๆ ดังนั้นใน การวิเคราะห์รอยร้าวสำหรับวัสคุแบบอิลาสติก-พลาสติกนั้นเราอาจใช้เฉพาะเอลิเมนต์สี่เหลี่ยมเก้า จุดต่อแบบไอโซพาราเมตริกซ์ (หรือเอลิเมนต์สี่เหลี่ยมแปดจุดต่อ) ซึ่งจุดต่อทั้งสามของด้านที่ถูกยุบ ั้ มารวมกันที่ปลายรอยร้าวสามารถเคลื่อนตัวได้เป็นอิสระต่อกันและจุดต่อกลางด้านทั้งสองที่อยู่ติด ั้ กับปลายรอยร้าวและจุดต่อกลางเอลิเมนต์ยังคงอยู่ที่ตำแหน่งกึ่งกลางเป็นเอลิเมนต์ที่ปลายรอยร้าวก็ ่ ได้ โดยค่าความเครียดของเอลิเมนต์ชนิดนี้ยังคงแปรผันกับระยะทางตามแนวรัศมีจากปลายรอยร้าว เป็น 1/r Li et al. [9] และ Banthia [35] เนื่องจากจุดต่อที่ตำแหน่งกึ่งกลางด้านและกึ่งกลางเอลิ ึ่ เมนต์ใม่ใด้ถูกเลื่อนมาที่ตำแหน่งหนึ่งในสิ่งองด้านเช่นเดียวกับเอลิเมนต์ที่ใช้ในบริเวณอื่นของ ื่ **l** ปัญหา ดังนั้นเอลิเมนต์รอบปลายรอยร้าวชนิดนี้จึงใช้งานได้สะดวกกว่าเพราะไม่จำเป็นต้องเลื่อน ั้ ื่ ตำแหน่งจุดต่อมาที่ตำแหน่งหนึ่งในสี่

### **ภาคผนวกจ**

## **รายละเอียดของโปรแกรมคอมพิวเตอร JFACTOR**

โปรแกรมคอมพิวเตอรJFACTOR ที่ไดประดิษฐขึ้นมีรายละเอียดดังตอไปนี้

C\*\*\*\*\*\*\*\*\*\*\*\*\*\*\*\*\*\*\*\*\*\*\*\*\*\*\*\*\*\*\*\*\*\*\*\*\*\*\*\*\*\*\*\*\*\*\*\*\*\*\*\*\*\*\*\*\*\*\*\*\*\*\*\*\*\*\*\*\*\*\*\*\*\*\*\*\*\*\* C A NON-LINEAR ELASTIC FINITE ELEMENT CRACK ANALYSIS PROGRAM \* C FOR TWO-DIMENSIONAL PLANE PROBLEMS AND AXISYMMETRIC CASE \* C\*\*\*\*\*\*\*\*\*\*\*\*\*\*\*\*\*\*\*\*\*\*\*\*\*\*\*\*\*\*\*\*\*\*\*\*\*\*\*\*\*\*\*\*\*\*\*\*\*\*\*\*\*\*\*\*\*\*\*\*\*\*\*\*\*\*\*\*\*\*\*\*\*\*\*\*\*\*\* This program computes a parameter, J-integral for Ramberg-Osgood C material behavior including thermal strains, crack face tractions<br>C and body forces. The solver used is a full-matrix Crout factorisat C and body forces. The solver used is a full-matrix Crout factorisation C in which a system matrix is seperated into L, U, and transversed L C in which a system matrix is seperated into L, U, and transversed L<br>C antrices. This program must be compiled on Microsoft Developer Stud matrices. This program must be compiled on Microsoft Developer Studio  $\mathcal{C}$  only.  $\star$ C Kobsak Potjananapasiri \* C Date:29/AUGUST/2005 C \* C\*\*\*\*\*\*\*\*\*\*\*\*\*\*\*\*\*\*\*\*\*\*\*\*\*\*\*\*\*\*\*\*\*\*\*\*\*\*\*\*\*\*\*\*\*\*\*\*\*\*\*\*\*\*\*\*\*\*\*\*\*\*\*\*\*\*\*\*\*\*\*\*\*\*\*\*\*\*\* C The values declared in the parameter statement below should be assigned  $\beta$  according to the size of the problem. according to the size of the problem. C\*\*\*\*\*\*\*\*\*\*\*\*\*\*\*\*\*\*\*\*\*\*\*\*\*\*\*\*\*\*\*\*\*\*\*\*\*\*\*\*\*\*\*\*\*\*\*\*\*\*\*\*\*\*\*\*\*\*\*\*\*\*\*\*\*\*\*\*\*\*\*\*\*\*\*\*\*\*\*  $C$  MXPOI = maximum number of nodes in your model. C MXELE = maximum number of elements.<br>C MXDOM = maximum number of J-integra  $=$  maximum number of J-integrated domains. C MXEDOM = maximum number of elements in the last integrated domain.<br>C MXCTE = maximum number of crack tip elements. C MXCTE = maximum number of crack tip elements.<br>C MXCFNODE = maximum number of crack face nodes on C MXCFNODE = maximum number of crack face nodes on the largest integrated\* C domain(odd number only).<br>C MXNAME = maximum number of input  $MXNAME$  = maximum number of input file names used in this model. C MXMAT = maximum number of materials used in this model. \* C MXSTATE = maximum number of analysis states.<br>C MXFIG = maximum significant numbers of ana C MXFIG = maximum significant numbers of analysis state increment for \* C<br>C SCALE = scaling fac C SCALE = scaling factor for output results.<br>C SCALEmap = scaling factor for mapping results  $SCALEmap = scaling factor for mapping results.$ C\*\*\*\*\*\*\*\*\*\*\*\*\*\*\*\*\*\*\*\*\*\*\*\*\*\*\*\*\*\*\*\*\*\*\*\*\*\*\*\*\*\*\*\*\*\*\*\*\*\*\*\*\*\*\*\*\*\*\*\*\*\*\*\*\*\*\*\*\*\*\*\*\*\*\*\*\*\*\* IMPLICIT REAL\*8 (A-H,O-Z) PARAMETER (PI = 3.1415926535897932384626433832795\_8) PARAMETER (SCALE=1, 8, SCALEmap=1, 8) PARAMETER (MXPOI=3500,MXELE=1650,MXEDOM=1200,MXDOM=6) PARAMETER (MXSTATE=30,MXCTE=50,MXCFNODE=201,MXNAME=40) PARAMETER (MXMAT=5,MXFIG=6)  $\Gamma$  DIMENSION ROR(MXDOM,4) DIMENSION STSM(MXPOI\*2,MXPOI\*2) DIMENSION QFI(MXPOI\*2),QEX(MXPOI\*2) DIMENSION PIVOT(MXPOI\*2),GM(MXPOI\*2) DIMENSION FIMECH(MXPOI\*2),FITHER(MXPOI\*2) DIMENSION FIBODY(MXPOI\*2),FISURF(MXPOI\*2) DIMENSION DFITHER(MXPOI\*2),DFIBODY(MXPOI\*2) DIMENSION QFINC(MXPOI\*2),QINC(MXPOI\*2) DIMENSION BDfF(MXPOI\*2),TEMPF(MXPOI) DIMENSION BDf(MXPOI\*2,MXSTATE),TEMP(MXPOI,MXSTATE) DIMENSION ForcFAC(MXSTATE),DispFAC(MXSTATE) DIMENSION TempFAC(MXSTATE),BodyFAC(MXSTATE) DIMENSION ForcFACp(MXSTATE),DispFACp(MXSTATE) DIMENSION TempFACp(MXSTATE),BodyFACp(MXSTATE) DIMENSION PROP(MXMAT,7),PROPp(MXMAT,7) DIMENSION CTQFI(4),CTQEX(4),FDQFI(4),FDQEX(4) DIMENSION COORD(MXPOI,2),COORDp(MXPOI,2) DIMENSION PT(MXPOI\*2),PTp(MXPOI\*2) DIMENSION SXX(MXPOI),SXXp(MXPOI) DIMENSION SXY(MXPOI),SXYp(MXPOI) DIMENSION SYY(MXPOI),SYYp(MXPOI) DIMENSION SVM(MXPOI),SVMp(MXPOI) DIMENSION RTHETA(MXCTE\*2+1),RTHETAp(MXCTE\*2+1)

```
 DIMENSION AJdom(MXDOM),AJface(MXDOM),AJint(MXDOM) 
       DIMENSION ErrJ(MXDOM),ErrAVJ(MXDOM) 
\Gamma INTEGER IBC(MXPOI*2) 
       INTEGER IFACEN(2,MXCFNODE,MXDOM),NFACEN(2,MXDOM) 
       INTEGER IFACEE(2,(MXCFNODE-1)/2,MXDOM) 
       INTEGER NEIND(MXDOM),IEIND(MXEDOM,MXDOM) 
       INTEGER INTMAT9(MXELE,9),INTMAT9p(MXELE,9),INTMAT(MXELE,6) 
       INTEGER IETIP(MXELE),IETIPp(MXELE),IEMAT(MXELE) 
       INTEGER ICTEBN(MXCTE*2+1),ICTEBNp(MXCTE*2+1) 
       INTEGER ICTN(MXCTE*2+1),ICTNp(MXCTE*2+1) 
       INTEGER IOCTE(MXCTE),IOCTEp(MXCTE) 
\overline{C} CHARACTER(30) NAME(MXNAME) 
       CHARACTER(MXFIG) INCstr,LINCstr,INCRESstr 
C Input file name index. 
       INAME = 1 !First input file name. 
C Adaptive number index. 
       IADAPT = 0 !Mesh in this input file is not the adaptive remeshing one. 
C=============================================================================== 
C Print the title and description of the program on screen. 
C=============================================================================== 
     WRTTR(* 15)
    15 FORMAT(' =======================================================', 
               * '===',/,' A NON-LINEAR ELASTIC FINITE ELEMENT CRACK ', 
              * 'ANALYSIS PROGRAM',/,' FOR TWO-DIMENSIONAL PLANE PROBLEMS', 
               * ' AND AXISYMMETRIC CASE',/,' ============================', 
             " ================================= ', /, 1X, 'This program ',
             'computes the parameter J-integral for', /, 1X,
             'Ramberg-Osgood material behavior including thermal',/, 1X,
              'strains, crack face tractions and body forces.',2/,37X,
             'Kobsak Potjananapasiri',/,' =============================
              * '==============================') 
C=============================================================================== 
C Read input data from the first input file. 
C=============================================================================== 
      CALL INPUT(CANGLE,MXNAME,MXPOI,MXELE,MXDOM,MXEDOM,MXCTE, 
                  MXCFNODE, NAME, INAME, IPLANE, NODEK1old, NPOIN,
                  COORD, NELEM, INTMAT9, IBC, QFI, NDOM, ROR, NEIND,
                  IEIND, IFACEN, IFACEE, NFACEN, NFACE, IFACE, IETIP,
                  PROP, TEMPF, BDfF, NODEK1new, ICTEBN, ICTN, NCTN,
                  RTHETA, IOCTE, NCTELE, ICFLOAD, NSTATE, MXSTATE,
                  ForcFAC, DispFAC, TempFAC, BodyFAC, ICTETRAN,
                  INTMAT, NPOINold, CTOFI, FDOFI, INOADAPT, XSHIFT,
                  ITERTY, BETOK, IDOMTY, IREDSEL, THETA0, IEMAT,
                  MXMAT,NMAT, IRTemp, IRBody)
C Number of degrees of freedom. 
NDF = 2<br>C NumberNumber of equations after crack tip element transformation.
NEQ = NPOIN*NDFIn case of axisymmetric problem, then edit new X coordinates.
       IF(IPLANE.EQ.3) THEN 
       DO 220 IP = 1, NPOIN 
      COORD(IP,1) = COORD(IP,1) - XSHIFT 220 CONTINUE 
      ENDIF 
C=============================================================================== 
C Resume analysis if required. 
C=============================================================================== 
       IRESUME = 0 
      INCstart = 1CALL GETSTRING(NSTATE-1,LINCstr, MXFIG)
       L1 = LEN_TRIM(NAME(INAME)) 
       L4 = LEN_TRIM(LINCstr) 
      OPEN(UNIT=18, FILE=NAME(INAME)(1:L1)//'_'//LINCstr(1:L4)//'.res',
           \verb|ERR=3005|, \verb|STATUS='OLD'|) CLOSE(UNIT=18 ,STATUS='KEEP') 
       GOTO 3300 
  3005 WRITE(*,3010) 
  3010 FORMAT(/,' THE PROGRAM HAS DETECTED THAT ALL THE ANALYZES USING' 
              \ddot{\phantom{a}},' THIS', \prime,' INPUT FILE HAS NOT COMPLETED YET', \dot{\phantom{a}} * /,' WHAT DO YOU WANT TO DO NEXT ?', 
             /,' 1 = RESUME ANALYSIS FROM THE PREVIOUS INCREMENT',
             /,' 0 = START NEW ANALYSIS FROM THE 1ST INCREMENT')
       READ(*,*,ERR=3005) IRESUME 
       IF(IRESUME.EQ.1) THEN
```
```
 3030 WRITE(*,3020) 
 3020 FORMAT(/,' PLEASE ENTER THE INCREMENT NUMBER OF THE PREVIOUS', 
 * ' ANALYSIS:') 
      READ(*,*,ERR=3030) INCRES 
       INCstart = INCRES + 1 
      CALL GETSTRING(INCRES, INCRESstr, MXFIG)
       L5 = LEN_TRIM(INCRESstr) 
       OPEN(UNIT=19, FILE=NAME(INAME)(1:L1)//'_'//INCRESstr(1:L5)//'.res' 
                  , ERR=3030, STATUS='OLD')
       ENDIF 
C Store iterative solution type for use again after solution mapping. 
 3300 ITERTYp = ITERTY 
C Set total nodal displacement and out of balance force vector according to analysis state.
      analysis state.
       IF(IRESUME.NE.1) THEN 
       DO 250 IEQ = 1, NEQ 
      PT(IEQ) = 0.8GM(IEQ) = 0.8 250 CONTINUE 
       ELSE 
       DO 255 IEQ = 1, NEQ 
      READ(19,*) I, PT(I), GM(I) IF(I.NE.IEQ) WRITE(*,265) IEQ 
   265 FORMAT(/,' EQUATION NO. ',I5,' IN RESUMED FILE IS MISSING') 
       IF(I.NE.IEQ) GOTO 3030 
   255 CONTINUE 
      CLOSE(UNIT=19 ,STATUS='KEEP') 
      ENDIF
C=============================================================================== 
C Begin loop through all increments. 
C=============================================================================== 
      DO 1000 INC = INCstart, NSTATE-1 
C Print increment number that is being solved. 
       WRITE(*,270) INC, IADAPT 
   270 FORMAT(/,' INCREMENT NUMBER =',I3, 
             \left| \right|,' ADAPTIVE NUMBER =',I3)
C Print input file name that is being solved. 
       L1 = LEN_TRIM(NAME(INAME)) 
       WRITE(*,*) 
      WRITE(*, *)' INPUT FILE = [', NAME(INAME)(1:L1),'.dat]'C Print number of nodes, elements and equations being solved. 
       WRITE(*,261) NPOIN, NELEM, NEQ 
  261 FORMAT( ' THE FINITE ELEMENT MODEL CONSISTS OF',<br>
* /,' NUMBER OF NODES =',15,
* /, 'NUMBER OF NODES = ', 15,
* /, 'NUMBER OF ELEMENTS = ', 15,
             \frac{1}{7},' NUMBER OF EQUATIONS = ',I5)
C Set total and incremental load and displacement vectors ,and set body 
C force vector at present and next analysis state. 
      DO 280 IEQ = 1, NEQ
       IF(IBC(IEQ).EQ.0) THEN !Nodal force is known. 
      QEX(IEQ) = QFI(IEQ)*ForcFAC(INC+1)QINC(IEQ) = QFI(IEQ) * (ForceFAC(INC+1) - ForceFAC(INC)) + GM(IEQ)<br>ELSE 1Nodal displacement is known.
                               !Nodal displacement is known.
      QEX(IEQ) = QFI(IEQ) * DispFAC(INC+1) QINC(IEQ) = QFI(IEQ)*(DispFAC(INC+1)-DispFAC(INC)) + GM(IEQ) 
      ENDIF<br>BDf(IEQ,INC)
                     = BDfF(IEQ)*BodyFAC(INC)
       BDf(IEQ,INC+1) = BDfF(IEQ)*BodyFAC(INC+1) 
   280 CONTINUE 
C Set total temperature vector at present and next analysis state. 
      DO 285 IN = 1, NPOIN<br>TEMP(IN, INC) = TEMP
                     = \text{TEMPF}(IN)*\text{TempFAC}(INC)TEMP(IN,INC+1) = TEMPF(IN)*TempFAC(INC+1)) 285 CONTINUE 
C Set contributions of total nodal forces for transforming nodal crack face 
C forces to nodal crack face tractions. 
       IF(ICFLOAD.EQ.1) THEN 
        DO 286 ICFACE = 1, NFACE 
         IF(NFACE.EQ.2) IFACE = ICFACE 
         CTQEX(2*IFACE-1) = CTQFI(2*IFACE-1)*ForcFAC(INC+1) 
        CTOEX(2*IFACE) = CTOFI(2*IFACE)*Force(INC+1) FDQEX(2*IFACE-1) = FDQFI(2*IFACE-1)*ForcFAC(INC+1) 
         FDQEX(2*IFACE) = FDQFI(2*IFACE)*ForcFAC(INC+1) 
   286 CONTINUE 
     ENDIF
C=============================================================================== 
C Compute system tangent stiffness matrix, incremental thermal and body
```

```
C force vectors (in the incremental part).<br>C = TM \cap P = 1 compute all load vectors
C IMOD = 1, compute all load vectors.<br>C = 2 compute tangent stiffness
C = 2, compute tangent stiffness matrix and incremental load vectors.<br>C = 3, compute both load vectors and tangent stiffness matrix.
           = 3, compute both load vectors and tangent stiffness matrix.
C=============================================================================== 
      IMOD = 2 !Incremental part. 
       WRITE(*,290) 
   290 FORMAT(/,' *** ESTABLISHING ELEMENT TANGENT', 
     * \qquad ' STIFFNESS MATRICES AND', <br> * /,' ASSEMBLING THEM FOR
                     ASSEMBLING THEM FOR SYSTEM',
                * ' TANGENT STIFFNESS MATRIX') 
      CALL LST(NPOIN,MXPOI,NELEM,MXELE,INC,MXSTATE,IPLANE, 
               NDF, PI, IMOD, INTMAT9, IETIP, COORD, PT, TEMP, BDf,
               STSM, DFITHER, DFIBODY, FIMECH, FITHER, FIBODY,
 * PROP,IREDSEL,IEMAT,MXMAT,IRTemp,IRBody) 
     Sum all incremental load vectors.
       DO 300 IEQ = 1, NEQ 
        IF(IBC(IEQ).EQ.0) THEN 
        QFINC(IEQ) = QINC(IEQ) + DFITHER(IEQ) + DFIBODY(IEQ) ELSE 
        QFINC(IEQ) = QINC(IEQ) ENDIF 
   300 CONTINUE 
C=============================================================================== 
C Apply boundary conditions. 
C=============================================================================== 
      WRITE(*,310) 
   310 FORMAT(' *** APPLYING BOUNDARY CONDITIONS') 
     CALL APPLYBC(NEQ, IBC, STSM, QFINC, MXPOI)
C=============================================================================== 
C Change the system tangent stiffness matrix to multiplication of L, U and 
C transveresed L matrices. 
C=============================================================================== 
      WRITE(*,320) 
   320 FORMAT(' *** APPLYING CROUT FACTORISATION') 
      CALL CROUT(STSM,PIVOT,NEQ,MXPOI) 
C=============================================================================== 
    Solve a set of simultaneous equations.
C=============================================================================== 
      WRITE(*,330) 
   330 FORMAT(' *** SOLVING A SET OF SIMULTANEOUS EQUATIONS') 
      CALL SOLVE(NEQ,STSM,PIVOT,QFINC,MXPOI) 
C=============================================================================== 
C Obtain new total displacement predictors. 
C=============================================================================== 
      DO 340 IEQ = 1, NEQ 
        IF(IBC(IEQ).EQ.0) THEN 
        PT(IEQ) = PT(IEQ) + QFINC(IEQ) ELSE 
       PT(IEQ) = QEX(IEQ) ENDIF 
   340 CONTINUE 
C Change iterative solution type back after solution mapping. 
       ITERTY = ITERTYp 
       IREMESH = 0 
  9000 CONTINUE !This 9000 CONTINUE line is from mapping solution scheme. 
C=============================================================================== 
    Iterates solutions to equilibrium.
C=============================================================================== 
      WRITE(*,331) 
   331 FORMAT(' *** ITERATING SOLUTIONS TO EQUILIBRIUM') 
      CALL ITER(PT,BETOK,QEX,IBC,STSM,ITERTY,GM,NPOIN,MXPOI, 
      * MXELE,COORD,INTMAT9,PIVOT,NDF,NELEM,IETIP, 
                TEMP, MXSTATE, INC, IPLANE, PI, BDf, PROP, FISURF,
     * BET,ICFLOAD,IREDSEL,IREMESH,BAS,IEMAT,MXMAT,
                IRTemp, IRBody)
C=============================================================================== 
C Compute nodal stresses. 
C=============================================================================== 
      WRITE(*,332) 
   332 FORMAT(/,' *** COMPUTING NODAL STRESSES') 
      CALL GAUSSNODE(IPLANE,NDF,NPOIN,MXPOI,INC,MXSTATE,NELEM, 
      * MXELE,IETIP,INTMAT9,COORD,PT,TEMP,SXX,SYY, 
      * SXY,SVM,PROP,MXCTE,ICTN,NCTN,SIGXXMAX, 
                      SIGYYMAX, SIGXYMAX, SIGVMMAX, IREDSEL, IEMAT,
                     MXMATC===============================================================================
```

```
Compute J-integral from domain integral method.
C=============================================================================== 
      WRITE(*,333) 
   333 FORMAT(' *** COMPUTING J-INTEGRAL') 
     CALL CJINT (IPLANE, NDF, NDOM, MXDOM, MXEDOM, NEIND, IEIND,
                 MXCFNODE, IFACEN, IFACEE, NFACEN, NFACE, IFACE,
                 NPOIN, MXPOI, INC, MXSTATE, MXELE, IETIP, INTMAT9,
                 COORD, PT, TEMP, BDf, NODEKlnew, CANGLE, ROR, PI,
                 PROP, AJdom, AJface, AJint, FISURF, CTQEX, FDQEX,
                 ICFLOAD, IDOMTY, IREDSEL, IEMAT, MXMAT)
C=============================================================================== 
C Print output results for showing in Tecplot. 
C=============================================================================== 
       CALL GETSTRING(INC,INCstr,MXFIG) 
      LI = LEN TRIM(NAME(INAME)) L3 = LEN_TRIM(INCstr) 
C Open Tecplot's output file. 
      OPEN(UNIT=16, FILE=NAME(INAME)(1:L1)//'_'//INCstr(1:L3)//'.plt', 
          STATUSE'PREPIACE')C Write deformed model and nodal stresses. 
       WRITE(16,5190) 
  5190 FORMAT('VARIABLES = "X-CO","Y-CO","SXX","SYY","SXY","SVM"') 
       WRITE(16,5200) NPOIN, NELEM 
  5200 FORMAT('ZONE N=',I6,', E=',I6,', F=FEPOINT, ET=QUADRILATERAL') 
       DO 5210 IP = 1, NPOIN 
      Xnew = COORD(IP, 1) + SCALE*PT(2*IP-1)Ynew = COORD(IP, 2) + SCALE*PT(2*IP) IF(IPLANE.EQ.3) Xnew = Xnew + XSHIFT 
       WRITE(16,5220) Xnew,Ynew,SXX(IP),SYY(IP),SXY(IP),SVM(IP) 
 5220 FORMAT(6E16.8) 
5210 CONTINUE<br>C Write not
      Write nodal connectivities for each element type.
       DO 5230 IE = 1, NELEM 
       IF(IETIP(IE).EQ.1)THEN 
       WRITE(16,5240) (INTMAT9(IE,J),J=1,4) 
       ELSE 
       WRITE(16,5240) (INTMAT9(IE,J),J=1,3), INTMAT9(IE,3) 
       ENDIF 
 5240 FORMAT(4I6) 
 5230 CONTINUE 
C Close this output file. 
       CLOSE(UNIT=16 ,STATUS='KEEP') 
C=============================================================================== 
C Print resuming file. 
C=============================================================================== 
     OPEN(UNIT=20, FILE=NAME(INAME)(1:L1)//'_'//INCstr(1:L3)//'.res',
           STATUS='REPLACE')
       DO 3500 IEQ = 1, NEQ 
       WRITE(20,*) IEQ, PT(IEQ), GM(IEQ) 
  3500 CONTINUE 
      CLOSE(UNIT=20 ,STATUS='KEEP') 
C=============================================================================== 
C Print results on output file for adaptive remeshing in FEMESH v2.1.152 
C=============================================================================== 
     WRITE(*, *)WRITE(*, *)'OUTPUT FILE = [',
                NAME(INAME)(1:L1)///' //INCstr(1:L3)//'.out',']'
C Open output file. 
     OPEN(UNIT=8, FILE=NAME(INAME)(1:L1)//'_'//INCstr(1:L3)//'.out',
          STATUS='REPLACE')
C Write titles of each result. 
       WRITE(8,4092) 
  4092 FORMAT(2X,'NODE',15X,'U',15X,'V',13X,'Sxx',13X,'Syy' 
                       * ,13X,'Sxy',13X,'Svm',15X,'H') 
C Transform new crack tip nodal quantities to the old one for showing and 
C refining in 6-node element mesh of FEMESH v2.1. 
       DO 4000 IP = 1, NPOINold 
       IF(ICTETRAN.EQ.1 .AND. IP.EQ.NODEK1old) THEN 
      WRITE(8,4100) IP,PT(NODEK1new*2-1),PT(NODEK1new*2), 
                    SIGXXMAX, SIGYYMAX, SIGXYMAX, SIGVMMAX, 0. _ 8
       ELSE 
     WRITE(8,4100) IP, PT(IP*2-1), PT(IP*2), SXX(IP), SYY(IP), SXY(IP),SWM(IP), 0.-8 ENDIF 
  4100 FORMAT(I6,7E16.8) 
 4000 CONTINUE 
C Compute average J-integral.
```

```
AvgJ = 0.8DO 4120 TDOM = 1, NDOM AvgJ = AvgJ + AJint(IDOM) 
  4120 CONTINUE 
      AvgJ = AvgJ/NDOM 
C Compute relative error between two adjacent domains. 
      ErrJ(1) = 0.8 DO 4140 IDOM = 2, NDOM 
       ErrJ(IDOM) = DABS((AJint(IDOM)-AJint(IDOM-1))/AJint(IDOM)*100._8) 
  4140 CONTINUE 
C Compute relative errors compared with average J-integral. 
       DO 4145 IDOM = 1, NDOM 
       ErrAVJ(IDOM) = DABS((AJint(IDOM)-AvgJ)/AvgJ*100._8) 
4145 CONTINUE
      Write increment number and adaptive remeshing number.
       WRITE(8,4090) INC, IADAPT 
 4090 FORMAT(/,' INCREMENT NUMBER =',I3,3X,'ADAPTIVE NUMBER =',I3)
C Print convergence factor and the title of J-integral result. 
       WRITE(8,*) 'CONVERGENCE FACTOR =',BET 
       WRITE(*,4110) 
       WRITE(8,4110) 
  4110 FORMAT(/,1X,'[DOMAIN]',3X,'[J-INTEGRAL]', 
               3X, '[ER. from pDOM]', 3X, '[ER. from AVG]')
C Print J-integral and relative error on each integrated domain. 
       DO 4500 IDOM = 1, NDOM 
       WRITE(*,4130) IDOM, AJint(IDOM), ErrJ(IDOM), ErrAVJ(IDOM) 
       WRITE(8,4130) IDOM, AJint(IDOM), ErrJ(IDOM), ErrAVJ(IDOM) 
  4130 FORMAT(2X,I3,3X,E16.8,2(1X,E16.8)) 
  4500 CONTINUE 
C Print average J-integral. 
       WRITE(*,4150) AvgJ 
       WRITE(8,4150) AvgJ 
  4150 FORMAT(1X,'[AVERAGE J-INTEGRAL] =',E16.8) 
C Close output file. 
      CLOSE(UNIT=8, STATUS='KEEP') 
C=============================================================================== 
C Print average J-integral results 
C=============================================================================== 
       OPEN(UNIT=17, FILE=NAME(INAME)(1:L1)//'.Jint', STATUS='REPLACE') 
      WRITE(17,4091) INC, IADAPT 
 4091 FORMAT \binom{\ }, INCREMENT NUMBER = ',I3,3X, 'ADAPTIVE NUMBER = ',I3)
      WRITE(17,4151) AvgJ 
  4151 FORMAT(1X,'[AVERAGE J-INTEGRAL] =',E16.8) 
C=============================================================================== 
C Map displacement solutions from previous mesh to the new refined one. 
C=============================================================================== 
      IF(INOADAPT.NE.1) THEN !Your model needs to be refined at some increments. 
    10 WRITE(*,334) 
   334 FORMAT(/,' DO YOU WANT TO READ NEW REFINED MESH INPUT FILE', 
     * * FOR THIS INCREMENT ?',
              /,' 1 = YES',
              \frac{1}{7}, 0 = NO')
        READ(*,*,ERR=10) IREMESH 
        IF(IREMESH.EQ.1) THEN 
         IADAPT = IADAPT + 1 
C=============================================================================== 
       Store old mesh input and output necessary variables for mapping labeled
C after as 'p' which means 'from previous mesh'. 
C=============================================================================== 
        IPLANEp = IPLANE 
        CANGLE = CANGLE ICTETRANp = ICTETRAN 
         ICFLOADp = ICFLOAD 
         NFACEp = NFACE 
         XSHIFTp = XSHIFT 
         NPOINp = NPOIN 
         NELEMp = NELEM 
         NCTNp = NCTN 
         NCTELEp = NCTELE 
         NMATp = NMAT 
         NSTATEp = NSTATE 
        THETA0p = THETA0
         NODEK1oldP = NODEK1old 
NODEK1newP = NODEK1new<br>C Store crack tip element
        Store crack tip element index and nodal connectivites.
        DO 1010 IE = 1, NELEM
          IETIPp(IE) = IETIP(IE)
```

```
 DO 1010 IN = 1, 9 
INTMAT9p(IE, IN) = INTMAT9(IE, IN)<br>1010 CONTINUE
1010 CONTINUE<br>C Store now
        Store nodal stresses, coordinates and displacements.
         DO 1020 IP = 1, NPOIN 
         SXXp(TP) = SXX(TP) SXYp(IP) = SXY(IP) 
         SYYp(IP) = SYY(IP)SVMp(TP) = SVM(TP)PTp(2*IP-1) = PT(2*IP-1)PTp(2*IP) = PT(2*IP)COORDp(IP,1) = COORD(IP,1)COORDp(TP,2) = COORD(TP,2)<br>1020 CONTINUE
1020 CONTINUE
        Store all crack tip element ordered in C.W. direction.
         DO 1025 I = 1, NCTELE 
IOCTEp(I) = IOCTE(I)<br>1025 CONTINUE
1025 CONTINUE<br>C Store al
        Store all crack tip nodes, crack tip element boundary nodes
C and their relative angles w.r.t. the 1st one. 
         DO 1030 I = 1, NCTN 
         ICTNp(I) = ICTN(I)ICTEBNP(I) = ICTEBN(I) RTHETAp(I) = RTHETA(I) 
1030 CONTINUE<br>C Store all
        Store all material properties.
        NPROP = 7IF(IPLANE.EQ.3) NPROP = 6 DO 1031 IMAT = 1, NMAT 
        DO 1031 IPROP = 1, NPROPPROPp(IMAT, IPROP) = PROP(IMAT, IPROP)<br>1031    CONTINUE
1031 CONTINUE<br>C Store fac
        Store factors at each analysis state.
        DO 1032 ISTATE = 1, NSTATE
         ForcFACp(ISTATE) = ForcFAC(ISTATE) 
         DispFACp(ISTATE) = DispFAC(ISTATE) 
         TempFACp(ISTATE) = TempFAC(ISTATE) 
 BodyFACp(ISTATE) = BodyFAC(ISTATE)<br>1032 CONTINUE
1032 CONTINUE<br>C Store new
        Store new crack tip boundary conditions.
         IBCCTXp = IBC(2*NODEK1new-1) 
         IBCCTYp = IBC(2*NODEK1new) 
C=============================================================================== 
C Read new refined mesh input file. 
C=============================================================================== 
       CALL INPUT (CANGLE, MXNAME, MXPOI, MXELE, MXDOM, MXEDOM, MXCTE,
     * MXCFNODE, NAME, INAME+1, IPLANE, NODEK1old, NPOIN,
      * COORD,NELEM,INTMAT9,IBC,QFI,NDOM,ROR,NEIND, 
                    IEIND, IFACEN, IFACEE, NFACEN, NFACE, IFACE, IETIP,
                    PROP, TEMPF, BDfF, NODEK1new, ICTEBN, ICTN, NCTN,
                    RTHETA, IOCTE, NCTELE, ICFLOAD, NSTATE, MXSTATE,
                    ForcFAC, DispFAC, TempFAC, BodyFAC, ICTETRAN,
                    INTMAT, NPOINold, CTQFI, FDQFI, INOADAPT, XSHIFT,
                    ITERTY, BETOK, IDOMTY, IREDSEL, THETA0, IEMAT,
                    MXMAT, NMAT, IRTemp, IRBody)
C Set new number of equations for new refined mesh input data. 
NEQ = NPOIN*NDF<br>C In case of axis
        In case of axisymmetric problem, then edit new X coordinates.
 IF(IPLANE.EQ.3) THEN 
 DO 372 IP = 1, NPOIN 
  \begin{array}{rcl} \text{COORD}(\text{IP},1) & = \text{COORD}(\text{IP},1) & - \text{ XSHIFT} \\ \text{272} & \text{CONTINIE} \end{array}CONTINUE
        ENDIF
C=============================================================================== 
C Check consistency between two input files. 
C=============================================================================== 
C Check problem case. 
         IF(IPLANEp.NE.IPLANE) THEN 
         WRITE(*,370) 
 370 FORMAT(/,' PROBLEM CASE OF THE NEW INPUT FILE' 
 * ,' IS NOT EQUAL WITH THAT OF THE PREVIOUS ONE') 
ENDIF<br>C Check
        Check axis of rotation.
         IF(IPLANEp.EQ.3 .AND. XSHIFTp.NE.XSHIFT) THEN 
         WRITE(*,371) 
   371 FORMAT(/,' AXIS OF ROTATION OF BOTH INPUT FILES' 
                , ' DO NOT PASS THE SAME POINT')
```

```
ENDIF<br>Check
        Check crack angle
         IF(CANGLEp.NE.CANGLE) THEN 
  WRITE(*,375)<br>375 FORMAT(/,'CI
        375 FORMAT(/,' CRACK ANGLE OF THE NEW INPUT FILE' 
                 * ,' IS NOT EQUAL WITH THAT OF THE PREVIOUS ONE') 
        ENDIF
C Check crack tip element type. 
         IF(ICTETRANp.NE.ICTETRAN) THEN 
        WRITE(*,380) 
   380 FORMAT(/,' THE CRACK TIP ELEMENT TYPE OF BOTH INPUT FILES' 
               ', ' are considered in E.
ENDIF<br>C Check
        Check crack face traction.
         IF(ICFLOADp.NE.ICFLOAD) THEN 
         WRITE(*,385) 
   385 FORMAT(/,' THE CRACK FACE TRACTION OF BOTH INPUT FILES' 
               , ' ARE NOT CONSISTENCY')
        ENDIF 
C Check number of crack faces. 
         IF(NFACEp.NE.NFACE) THEN 
         WRITE(*,390) 
 390 FORMAT(/,' NUMBER OF CRACK FACES OF BOTH INPUT FILES' 
 * ,' ARE NOT EQUAL') 
ENDIF<br>C Check
        Check material properties.
  IF(NMAT.NE.NMATp) WRITE(*,353) NMATp, NMAT<br>353 FORMAT(/.' NIMBER OF MATERIALS IN PREVIOUS
      FORMAT( / , ' NUMBER OF MATERIALS IN PREVIOUS INPUT FILE = ' , I3, )/,' NUMBER OF MATERIALS IN THIS NEW MESH FILE =',I3,
* /,' PLEASE MAKE THEM EQUAL')<br>C Check material properties.
        Check material properties.
        NPROP = 7IF(IPLANE.EQ.3) NPROP = 6DO 354 IMAT = 1, NMAT DO 354 IPROP = 1, NPROP 
         IF(PROP(IMAT,IPROP).NE.PROPp(IMAT,IPROP)) THEN 
  WRITE(*,356) IPROP, IMAT<br>356 FORMAT(/.' PROPERTY NUMBE
      FORMAT(/, ' PROPERTY NUMBER', I3, ' OF MATERIAL NUMBER', I3,
                  * ' IS NOT EQUAL WITH THAT OF THE PREVIOUS INPUT FILE') 
         ENDIF 
   354 CONTINUE 
C Check number of analysis states. 
   IF(NSTATE.NE.NSTATEp) WRITE(*,357) NSTATEp, NSTATE 
         357 FORMAT(/,' NUMBER OF ANALYSIS STATES IN PREVIOUS INPUT FILE =' 
                , I3,/,' NUMBER OF ANALYSIS STATES IN THIS NEW MESH FILE ='
                 * ,I3, 
 * /,' PLEASE MAKE THEM EQUAL') 
        Check factors at each analysis state.
         DO 358 ISTATE = 1, NSTATE 
         IF(ForcFAC(ISTATE).NE.ForcFACp(ISTATE)) WRITE(*,359) ISTATE 
         IF(DispFAC(ISTATE).NE.DispFACp(ISTATE)) WRITE(*,361) ISTATE 
         IF(TempFAC(ISTATE).NE.TempFACp(ISTATE)) WRITE(*,362) ISTATE 
         IF(BodyFAC(ISTATE).NE.BodyFACp(ISTATE)) WRITE(*,363) ISTATE 
   359 FORMAT(/,' LOAD FACTOR AT ANALYSIS STATE NUMBER',I3, 
   * ' IS NOT EQUAL WITH THAT OF THE PREVIOUS INPUT FILE') 
        FORMAT(/,' DISPLACEMENT FACTOR AT ANALYSIS STATE NUMBER', I3,
   * ' IS NOT EQUAL WITH THAT OF THE PREVIOUS INPUT FILE') 
        362 FORMAT(/,' TEMPERATURE FACTOR AT ANALYSIS STATE NUMBER',I3, 
                   * ' IS NOT EQUAL WITH THAT OF THE PREVIOUS INPUT FILE') 
   363 FORMAT(/,' BODY FORCE FACTOR AT ANALYSIS STATE NUMBER',I3, 
   * ' IS NOT EQUAL WITH THAT OF THE PREVIOUS INPUT FILE') 
       CONTINUE
C Check crack tip coordinates and B.C.s. 
        IF(COORD(NODEK1new,1).NE.COORDp(NODEK1newP,1) .OR. 
   * COORD(NODEK1new,2).NE.COORDp(NODEK1newP,2)) WRITE(*,364) 
        364 FORMAT(/,' CRACK TIP COORDINATES OF TWO MODELS MUST BE EQUAL') 
        IF(IBC(2*NODEK1new-1).NE.IBCCTXp 
           .OR. IBC(2*NODEK1new).NE.IBCCTYp) WRITE(*,365)
   365 FORMAT(/,' CRACK TIP B.C.s OF TWO MODELS MUST BE EQUAL') 
C=============================================================================== 
C Print increment number that is being solved. 
C=============================================================================== 
  WRITE(*,351) INC, IADAPT<br>351 FORMAT(//'TNCREMENT NIME
 351 FORMAT(/,' INCREMENT NUMBER =',I3, 
 * /,' ADAPTIVE NUMBER =',I3) 
C Print file name that is being solved.
```

```
L2 = LEN TRIM(NAME(INAME+1))WPTTTF (* *)
WRITE(*,*)'INPUT FILE = [',NAME(INAME+1)(1:L2),'.dat]'<br>C Print number of nodes and elements being solved on scre
        Print number of nodes and elements being solved on screen.
         WRITE(*,352) NPOIN, NELEM, NEQ 
  352 FORMAT( ' THE FINITE ELEMENT MODEL CONSISTS OF', * /, ' NUMBER OF NODES =', I5,
* /, 'NUMBER OF NODES = ', 15,
* /, 'NUMBER OF ELEMENTS = ', 15,
* /, NUMBER OF EQUATIONS = ,15)C=============================================================================== 
C Set total load and displacement vector ,and set body and temperature 
C force vector at present and next state for this new input file. 
C=============================================================================== 
         DO 1040 IEQ = 1, NEQ 
         IF(IBC(IEQ).EQ.0) THEN !Nodal force is known. 
         QEX(IEQ) = ForcFAC(INC+1)*QFI(IEQ) 
        ELSE !Nodal displacement is known.
         QEX(IEQ) = DispFAC(INC+1)*QFI(IEQ) 
         ENDIF 
        BDF(IEQ,INC) = BodyFAC(INC)*BDF(IEQ)BDf(IEQ,INC+1) = BodyFAC(INC+1)*BDfF(IEQ)<br>1040 CONTINUE
        CONTINUE
         DO 1045 IN = 1, NPOIN 
 TEMP(IN,INC) = TempFAC(INC)*TEMPF(IN) 
 TEMP(IN,INC+1) = TempFAC(INC+1)*TEMPF(IN) 
1045 CONTINUE<br>C Set conti
C Set contributions of total nodal forces for transforming nodal crack<br>C face forces to nodal crack face tractions
        face forces to nodal crack face tractions.
         IF(ICFLOAD.EQ.1) THEN 
         DO 1050 ICFACE = 1, NFACE 
           IF(NFACE.EQ.2) IFACE = ICFACE 
          CTQEX(2*IFACE-1) = CTQFI(2*IFACE-1)*ForceFAC(INC+1) CTQEX(2*IFACE) = CTQFI(2*IFACE)*ForcFAC(INC+1) 
          FDQEX(2*IFACE-1) = FDQFI(2*IFACE-1)*ForceFAC(INC+1) FDQEX(2*IFACE) = FDQFI(2*IFACE)*ForcFAC(INC+1) 
         CONTINUE
ENDIF<br>C Comput
        Compute tangent stiffness matrix for this new model
         ITERTY = 1 
C=============================================================================== 
C Map all nodal displacements from the old mesh into the new refined one. 
C=============================================================================== 
        CALL MAPPING(MXPOI,MXELE,MXCTE,NDF,IBC,QEX,NPOIN,NELEMp, 
      * PT,PTp,COORD,COORDp,INTMAT9p,IETIPp,ICTN, 
                    ICTNp, NCTN, RTHETA, RTHETAp, SXX, SXXp, SXY, SXYp,
                     SYY, SYYp, SVM, SVMp, IOCTEp, NCTELEp, ICTETRAN,
                     THETA0p, ICTEBNp)
C=============================================================================== 
C Print results after mapping for showing in Tecplot. 
C=============================================================================== 
         WRITE(*,*) NAME(INAME) 
         L1 = LEN_TRIM(NAME(INAME)) 
         WRITE(*,*) NAME(INAME+1) 
        L2 = LEN TRIM(NAME(TNAME+1)) WRITE(*,*) 
        WRITE(*,*)'MAPPING FILE = [',
                   NAME(INAME)(1:LI)/(T-to-'//NAME(INAME+1)(1:L2), * '.plt]' 
C Open Tecplot's mapping file. 
     \begin{array}{cc}\n\text{CPEN} & \text{1} \text{ecplot} \\
\text{OPEN} & \text{UNIT=17}\n\end{array}FILE=NAME(INAME)(1:L1)//'_to_'//NAME(INAME+1)(1:L2)//
 * '.plt',STATUS='REPLACE') 
        Write deformed model and nodal stresses after mapping.
         WRITE(17,5190) 
         WRITE(17,5200) NPOIN, NELEM 
         DO 6210 IP = 1, NPOIN 
        Xnew = COORD(IP, 1) + SCALEmap*PT(2*IP-1) Ynew = COORD(IP,2) + SCALEmap*PT(2*IP) 
         IF(IPLANE.EQ.3) Xnew = Xnew + XSHIFT 
WRITE(17,5220) Xnew,Ynew,SXX(IP),SYY(IP),SXY(IP),SVM(IP)<br>6210 CONTINUE
        CONTINUE
C Write nodal connectivities according to element type. 
         DO 6230 IE = 1, NELEM 
         IF(IETIP(IE).EQ.1)THEN 
         WRITE(17,5240) (INTMAT9(IE,J),J=1,4) 
         ELSE 
         WRITE(17,5240) (INTMAT9(IE,J),J=1,3), INTMAT9(IE,3)
```

```
ENDIF<br>6230 CONTI
6230 CONTINUE<br>C Close th
         Close this Tecplot's mapping file.
          CLOSE(UNIT=17, STATUS='KEEP') 
C Change input file name. 
          INAME = INAME + 1 
         WRITE(*, *)C Iterate new mesh solution to equilibrium. 
         GOTO 9000 
        ELSE 
         IADAPT = 0 
       ENDIF
ENDIF<br>C Ende
      End each increment.
 1000 CONTINUE 
\mathcal{C} STOP 
       END 
C ============= THE END OF MAIN PROGRAM ======================================== 
C=============================================================================== 
C SUBROUTINES USED IN THIS PROGRAM. 
C=============================================================================== 
C 1. SUBROUTINE INPUT ! 
C 2. SUBROUTINE CRACKFACE | 1<br>C 3. SUBROUTINE CENTER | 1
C 3. SUBROUTINE CENTER ! 
           4. SUBROUTINE FTHETA
C 5. SUBROUTINE XYLOCAL I Property of the SUBROUTINE LST I Property of the SUBROUTINE LST I Property of the SUBROUTINE LST I
C 3. SUBROUTINE LST C 3. SUBROUTINE VOLUM
C 3. SUBROUTINE VOLUMETRIC 2012 11:<br>C 3. SUBROUTINE DEVIATORIC
C 8. SUBROUTINE DEVIATORIC ! 
C 9. SUBROUTINE BJ9 ! 
C 10. SUBROUTINE GVALUE | 1999 | 1999 | 1999 | 1999 | 1999 | 1999 | 1999 | 1999 | 1999 | 1999 | 1999 | 1999 | 1999 | 1999 | 1999 | 1999 | 1999 | 1999 | 1999 | 1999 | 1999 | 1999 | 1999 | 1999 | 1999 | 1999 | 1999 | 1999 | 
C 11. SUBROUTINE FINDSTRSS<br>C 12. SUBROUTINE ASSEMBLE
C 12. SUBROUTINE ASSEMBLE<br>
C 13. SUBROUTINE APPLYBC
C 13. SUBROUTINE APPLYBC<br>C 14. SUBROUTINE CROUT
C 14. SUBROUTINE CROUT<br>C 15. SUBROUTINE SOLVE
C 15. SUBROUTINE SOLVE<br>C 16. SUBROUTINE ITER
          16. SUBROUTINE ITER
C 17. SUBROUTINE GAUSSNODE !
C 18. SUBROUTINE VOLSTRESS !
C 19. SUBROUTINE DEVSTRESS<br>C 20. SUBROUTINE TRMAT
C 20. SUBROUTINE TRMAT !<br>
C 21. SUBROUTINE CJINT !
          21. SUBROUTINE CJINT | |
C 22. SUBROUTINE CJVOL !
C 23. SUBROUTINE CJDEV ! 
C 24. SUBROUTINE CJFACE<br>C 25. SUBROUTINE GETSTRI
C 25. SUBROUTINE GETSTRING<br>C 26. SUBROUTINE MAPPING 20
C 26. SUBROUTINE MAPPING ! 
           27. SUBROUTINE TemBDfFUNC
C=============================================================================== 
       SUBROUTINE INPUT (CANGLE, MXNAME, MXPOI, MXELE, MXDOM, MXEDOM, MXCTE,
      * MXCFNODE, NAME, INAME, IPLANE, NODEK1old, NPOIN,
                          COORD, NELEM, INTMAT9, IBC, QFI, NDOM, ROR, NEIND,
                          IEIND, IFACEN, IFACEE, NFACEN, NFACE, IFACE, IETIP,
                          PROP, TEMPF, BDfF, NODEKlnew, ICTEBN, ICTN, NCTN,
                         RTHETA, IOCTE, NCTELE, ICFLOAD, NSTATE, MXSTATE,
                         ForcFAC, DispFAC, TempFAC, BodyFAC, ICTETRAN,
      * INTMAT, NPOINold, CTQFI, FDQFI, INOADAPT, XSHIFT,
                         ITERTY, BETOK, IDOMTY, IREDSEL, THETA0, IEMAT,
                         MXMAT, NMAT, IRTemp, IRBody)
C=============================================================================== 
C THIS SUBROUTINE READS THE INPUT FILE AND GENERATES ALL ADDITIONAL DATA<br>C RECESSARY FOR ANALYZING MODEL.
      NECESSARY FOR ANALYZING MODEL.
C=============================================================================== 
      C ICASE = 1, SINGLE EDGE CRACKED PANEL (SECP) WITH T0 = 1 AND 
C T(X) = T0*[125+400*X-100X*X]*2.<br>C ICASE = 2, AXIALLY CRACKED CYLINDER (ACC)
C ICASE = 2, AXIALLY CRACKED CYLINDER (ACC) WITH T0 = 0.25, Ri = 20, AND C T(r) = T0*(250+800*(r-Ri)-200(r-Ri)**2].
                   T(r) = T0*[250+800*(r-Ri)-200(r-Ri)**2].C ICASE = 3, CIRCUMFERENTIALLY CRACKED CYLINDER (CCC) WITH T0 = 1, Ri = 80,<br>C AND T(r) = T0*[125+100*(r-Ri)-6.25(r-Ri)**2].
C AND T(r) = T0*(125+100*(r-Ri)-6.25(r-Ri)**2).<br>C ICASE = 4, CENTER CRACKED PANEL (CCP) WITH T0 = 1 AND T(
C ICASE = 4, CENTER CRACKED PANEL (CCP) WITH TO = 1 AND T(X) = T0*[100X*X].<br>C ICASE = 5, DISC ROTATING WITH A CENTRIFUGAL FORCE, OMEGA = 0.25,
      C ICASE = 5, DISC ROTATING WITH A CENTRIFUGAL FORCE, OMEGA = 0.25, 
C BDfFX = 10*OMEGA*OMEGA*X, AND BDfFY = 10*OMEGA*OMEGA*Y.
```

```
C=============================================================================== 
      PARAMETER (ICASETemp=3, ICASEBDf=5) 
       IMPLICIT REAL*8(A-H,O-Z) 
       DIMENSION COORD(MXPOI,2),ROR(MXDOM,4) 
      DIMENSION QFI(MXPOI*2),PROP(MXMAT,7) 
       DIMENSION BDfF(MXPOI*2),TEMPF(MXPOI) 
       DIMENSION RTHETA(MXCTE*2+1) 
      DIMENSION ForcFAC(MXSTATE),DispFAC(MXSTATE) 
      DIMENSION TempFAC(MXSTATE),BodyFAC(MXSTATE) 
      DIMENSION ANVALTemp(6),ANVALBDfX(6),ANVALBDfY(6) 
       DIMENSION CTQFI(4),FDQFI(4),Xp(3),Yp(3) 
       INTEGER INTMAT(MXELE,6),INTMAT9(MXELE,9) 
       INTEGER IETIP(MXELE),IEMAT(MXELE),IBC(MXPOI*2) 
       INTEGER IFACEN(2,MXCFNODE,MXDOM),NFACEN(2,MXDOM) 
       INTEGER IFACEE(2,(MXCFNODE-1)/2,MXDOM) 
       INTEGER NEIND(MXDOM),IEIND(MXEDOM,MXDOM) 
       INTEGER ICTEBN(MXCTE*2+1),ICTN(MXCTE*2+1) 
       INTEGER IOCTE(MXCTE) 
       CHARACTER*30 NAME(MXNAME),TEXT,XORY 
C=============================================================================== 
C Read input data from the input file. 
C=============================================================================== 
GOTO 8
     Close this input file after finding an error before open it again.
     9 CLOSE(UNIT=7 , STATUS='KEEP') 
     WRTTR(**) WRITE(*,*)'!!!YOUR INPUT FILE HAS AN ERROR, ' 
       WRITE(*,*)' PLEASE CORRECT IT BEFORE PROCEEDING!!!' 
8 CONTINUE<br>C Read input
     Read input file name.
    5 WRITE(*,15) 
    15 FORMAT(/, ' PLEASE ENTER THE INPUT FILE NAME:') 
       READ(*,'(A)', ERR=5) NAME(INAME) 
L1 = LEN_TRIM(NAME(TNAME)))Open input file
      OPEN(UNIT=7 , FILE=NAME(INAME)(1:L1)//'.dat', STATUS='OLD') 
C=============================================================================== 
C PART 1: Input file notes. 
C=============================================================================== 
      READ(7,*,ERR=9) NLINE 
      DO 2 ILINE = 1, NLINE 
      READ(7,*,ERR=9) TEXT 
     2 CONTINUE 
C=============================================================================== 
C PART 2: The need for adaptive remeshing and problem case. 
C=============================================================================== 
      READ(7,*,ERR=9) TEXT 
      IREDSEL = 0 
      READ(7,*,ERR=9) INOADAPT, IPLANE, 
                     (IREDSEL,I=1,IPLANE,3), (XSHIFT,I=3,IPLANE,1)
C=============================================================================== 
C PART 3: How large the model is ? 
C=============================================================================== 
      READ(7,*,ERR=9) TEXT 
     READ(7,*,ERR=9) NPOIN, NELEM, NPBC<br>IF(NPOIN.GT.MXPOI) WRITE(*,10) NPOIN
 IF(NPOIN.GT.MXPOI) WRITE(*,10) NPOIN 
 10 FORMAT(/,' PLEASE INCREASE THE PARAMETER MXPOI TO ', I5) 
 IF(NPOIN.GT.MXPOI) STOP 
 IF(NELEM.GT.MXELE) WRITE(*,40) NELEM 
    40 FORMAT(/,' PLEASE INCREASE THE PARAMETER MXELE TO ', I5) 
      IF(NELEM.GT.MXELE) STOP 
C Store number of nodes before element transforming. 
NPOINold = NPOIN<br>C Degrees of freed
     Degrees of freedom on a node (u,v).
     NDF = 2C Number of equations in 6-node element mesh. 
     NEQ = NPOIN*NDFC=============================================================================== 
C PART 4: Iterative type and convergence tolerance factor. 
C=============================================================================== 
      READ(7,*,ERR=9) TEXT 
      READ(7,*,ERR=9) ITERTY, BETOK 
C=============================================================================== 
C PART 5: Description of the crack in your FEM model. 
C===============================================================================
```

```
 READ(7,*,ERR=9) TEXT 
       READ(7,*,ERR=9) NODEK1old, CANGLE, ICTETRAN, ICFLOAD, NFACE 
       IF(ICFLOAD.EQ.1) THEN 
       READ(7,*,ERR=9) TEXT 
      DO 11 I = 1, NFACE
       READ(7,*,ERR=9) IFACE, CTQFI(2*IFACE-1), CTQFI(2*IFACE) 
                               * , FDQFI(2*IFACE-1), FDQFI(2*IFACE) 
    11 CONTINUE 
      ENDIF 
C=============================================================================== 
C PART 6: Domain type, number of domain integrals and its characteristic 
C length. 
C=============================================================================== 
       READ(7,*,ERR=9) TEXT 
       READ(7,*,ERR=9) IDOMTY, NDOM 
        IF(IDOMTY.NE.1 .AND. IDOMTY.NE.2 .AND. IDOMTY.NE.3) WRITE(*,123) 
   123 FORMAT(/,' INCORRECT DOMAIN TYPE !') 
       IF(NDOM.GT.MXDOM) WRITE(*,122) NDOM 
   122 FORMAT(/,' PLEASE INCREASE THE PARAMETER MXDOM TO ', I5) 
       IF(NDOM.GT.MXDOM) STOP 
       READ(7,*,ERR=9) TEXT 
       DO 124 ID = 1, NDOM 
        IF(IDOMTY.NE.3) THEN 
        READ(7,*,ERR=9) ROR(ID,1) 
       ELSE 
       READ(7, *, ERR=9) (ROR(ID, I), I=1,4) ENDIF 
   124 CONTINUE 
        IF(IDOMTY.NE.3) THEN 
        DO 120 ID = 1, NDOM 
        IF(ROR(ID,1).LE.0._8) WRITE(*,121) ID 
       IF(ID.GE.2 .AND. ROR(ID,1).LE.ROR(ID-1,1)) WRITE(*,121) ID 
   121 FORMAT(/,' CHARACTERISTIC LENGTH OF DOMAIN NO. ',I5,' IS WRONG', 
     \begin{array}{lll} \texttt{if} & \texttt{if} & \texttt{if} & \texttt{if} & \texttt{if} & \texttt{if} & \texttt{if} & \texttt{if} \\ \texttt{if} & & & & \texttt{if} & \texttt{if} & \texttt{if} & \texttt{if} & \texttt{if} & \texttt{if} & \texttt{if} \\ \texttt{if} & & & & & \texttt{if} & \texttt{if} & \texttt{if} & \texttt{if} & \texttt{if} & \texttt{if} & \texttt{if} & \texttt{if} \\ \texttt{if} & & & & & \texttt{if} & \texttt{if} & \texttt{if}/, ' FROM MINIMUM TO MAXIMUM')
   120 CONTINUE 
       ENDIF 
C=============================================================================== 
     PART 7: Analysis states and its corresponding factors.
C=============================================================================== 
       READ(7,*,ERR=9) TEXT 
       READ(7,*,ERR=9) NSTATE 
       IF(NSTATE.GT.MXSTATE) WRITE(*,38) NSTATE 
    38 FORMAT(/,' PLEASE INCREASE THE PARAMETER MXSTATE TO ', I5) 
       IF(NSTATE.GT.MXSTATE) STOP 
       READ(7,*,ERR=9) TEXT 
       DO 37 ISTATE = 1, NSTATE 
       READ(7,*,ERR=9) ForcFAC(ISTATE), DispFAC(ISTATE), 
                         TempFAC(ISTATE), BodyFAC(ISTATE)
    37 CONTINUE 
       IF(ForcFAC(1).NE.0._8 .OR. DispFAC(1).NE.0._8 .OR. 
         TermFAC(1).NE.0. 8.OR. BodyFAC(1).NE.0.8) WRITE(*,39) 39 FORMAT(/,' AT THE 1ST ANALYSIS STATE ALL FACTORS MUST BE ZEROS') 
      \verb|IF(ForceFAC(1).NE.0._B .OR. DispFAC(1).NE.0._B .OR.TempFAC(1).NE.0.-8.OR. BodyFAC(1).NE.0.-8) STOPC=============================================================================== 
C PART 8: Number of materials and their properties. 
C=============================================================================== 
C PROP(1) = ELAS = Young's modulus. 
C PROP(2) = PR = Poisson's ratio.
C PROP(3) = YSTRSS = yield stress.<br>C PROP(4) = AHARD = strain hardeni
C PROP(4) = AHARD = strain hardening exponent.<br>C PROP(5) = ALPHA = vield offset.
      PROP(5) = ALPHA = yield offset.C PROP(6) = COTHR = coeficient of thermal expansion. 
C PROP(7) = THICK = thinkness.
C=============================================================================== 
       READ(7,*,ERR=9) TEXT 
      READ(7, *, ERR=9) NMAT
       IF(NMAT.GT.MXMAT) WRITE(*,115) NMAT 
   115 FORMAT(/,' PLEASE INCREASE THE PARAMETER MXMAT TO ', I5) 
       IF(NMAT.GT.MXMAT) STOP 
       READ(7,*,ERR=9) TEXT 
       DO 116 IMAT = 1, NMAT 
        IF(IPLANE.EQ.3) THEN 
        READ(7,*,ERR=9) (PROP(IMAT,IPROP),IPROP=1,6) 
       ELSE 
         READ(7,*,ERR=9) (PROP(IMAT,IPROP),IPROP=1,7)
```

```
 ENDIF 
  116 CONTINUE
C=============================================================================== 
    PART 9: Nodal coordinates.
C=============================================================================== 
      READ(7,*,ERR=9) TEXT 
      DO 20 IP = 1, NPOIN
      READ(7, *, ERR=9) I, COORD(I,1), COORD(I,2) 20 CONTINUE 
C=============================================================================== 
C PART 10: Nodal connectivity and material code for each element.. 
C=============================================================================== 
       READ(7,*,ERR=9) TEXT 
      DO 50 IE = 1, NELEMREAD(7,*,ERR=9) I, (INTMAT(I,J),J=1,6), IEMAT(I)
       IF(IE.NE.I) WRITE(*,60) IE 
    60 FORMAT(/,' ELEMENT NO. ',I5,' IN DATA FILE IS MISSING') 
       IF(IE.NE.I) STOP 
       IF(IEMAT(I).GT.NMAT .OR. IEMAT(I).LT.1) WRITE(*,65) I 
    65 FORMAT(/,' ELEMENT NO. ',I5,' HAS WRONG MATERIAL CODE') 
       IF(IEMAT(I).GT.NMAT .OR. IEMAT(I).LT.1) STOP 
    50 CONTINUE 
C=============================================================================== 
C PART 11: BC's. 
C = 1BC(I) = +1, constraint displacement to zero.
C IBC(I) = +1, constraint displacement to zero.<br>C IBC(I) = 0, free (external force is known, p.
C IBC(I) = 0, free (external force is known, possibly zero).<br>C IBC(I) = -1, displacement is prescribed (to be increment).
      IBC(I) = -1, displacement is prescribed (to be increment).<br>QFI(I) = 0. (displacement is zero), if IBC(I) = +1
C QFI(I) = 0. (displacement is zero) , if IBC(I) = +1<br>C QFI(I) = fixed nodal force , if IBC(I) = 0C = QFI(I) = fixed nodal force<br>C = QFI(T) = fixed displacement(I)QFI(I) = fixed displacement(to be increment), if IBC(I) = -1
C=============================================================================== 
      DO 70 IEQ = 1, NEQ 
      IBC(IEQ) = 0QFI(IEQ) = 0.8 70 CONTINUE 
       READ(7,*,ERR=9) TEXT 
      DO 80 IPBC = 1, NPBC
      READ(7,*,ERR=9) I, IBC(2*I-1), IBC(2*I), QFI(2*I-1), QFI(2*I)
    80 CONTINUE 
      DO 100 INODE = 1, NPOIN DO 100 IDF = 1, NDF 
      IEO = (INODE-1)*2 + IDFIF(IDF.EQ.1) XorY = 'X'IF(IDF.EO.2) XorY = 'Y' IF(IBC(IEQ).NE.1 .AND. IBC(IEQ).NE.0 .AND. IBC(IEQ).NE.-1) 
                                                  WRITE(*,110) INODE, XorY
       IF(IBC(IEQ).EQ. 1 .AND. QFI(IEQ).NE.0._8) WRITE(*,110) INODE, XorY 
 IF(IBC(IEQ).EQ.-1 .AND. QFI(IEQ).EQ.0._8) WRITE(*,110) INODE, XorY 
 110 FORMAT(' !!B.C. AT NODE',I5,' IN ', A1,' DIRECTION IS INCORECT') 
   100 CONTINUE 
C=============================================================================== 
C PART 12: Nodal temperatures and body forces. 
C=============================================================================== 
C IRTemp,IRBody = +1, read them through this input file. 
C IRTemp, IRBody = 0, set them all to zeros.<br>C IRTemp.IRBody = -1, set them according to 6
      IRTemp, IRBody = -1, set them according to equations by creating them in
C the subroutine TemBDfFUNC by yourself. 
C=============================================================================== 
       READ(7,*,ERR=9) TEXT 
       READ(7,*,ERR=9) IRTemp, IRBody 
       IF(IRTemp.EQ.1 .OR. IRBody.EQ.1) THEN 
       READ(7,*,ERR=9) TEXT 
       DO 160 IP = 1, NPOIN 
       IF(IRTemp.EQ.1 .OR. IRBody.EQ.1) 
     *READ(7,*,ERR=9) IN, TEMPF(IN), BDfF(2*IN-1), BDfF(2*IN)
       IF(IRTemp.EQ.1 .OR. IRBody.NE.1) 
      *READ(7,*,ERR=9) IN, TEMPF(IN) 
       IF(IRTemp.NE.1 .OR. IRBody.EQ.1) 
     *READ(7,*,ERR=9) IN, BDfF(2*IN-1), BDfF(2*IN)
       IF(IP.NE.IN) WRITE(*,170) IP 
 170 FORMAT(/,' TEMPERATURE OR BODY FORCES AT NODE NO. ',I5, 
 * ' IS MISSING') 
      IF(IP.NE.IN) STOP 
   160 CONTINUE 
     ENDIF
C In case of IRTemp = 0
```

```
 IF(IRTemp.EQ.0) THEN 
      DO 165 I = 1, NPOIN
      TEMPF(I) = 0.28 165 CONTINUE 
       ENDIF 
C In case of IRBody = 0 
       IF(IRBody.EQ.0) THEN 
      DO 175 I = 1, NPOIN
      BDfF(2*I-1) = 0.-8<br>BDfF(2*I) = 0.-8BDF(2*I) 175 CONTINUE 
ENDIF<br>C In ca
      In case of IRTemp = -1 IF(IRTemp.EQ.-1) THEN 
       ICASE = ICASETemp 
       DO 166 INODE = 1, NPOIN 
      X = COORD(INODE, 1)Y = COORD(INODE, 2)CALL TemBDfFUNC(ICASE, X, Y, TEMP, BDfFX, BDfFY)
       TEMPF(INODE) = TEMP 
   166 CONTINUE 
       ENDIF 
C In case of IRBody = -1 IF(IRBody.EQ.-1) THEN 
       ICASE = ICASEBDf 
       DO 167 INODE = 1, NPOIN 
      X = COORD(INODE, 1)Y = COORD(INODE, 2) CALL TemBDfFUNC(ICASE,X,Y,TEMP,BDfFX,BDfFY) 
      BDF(2*INODE-1) = BDFFX BDfF(2*INODE) = BDfFY 
   167 CONTINUE 
ENDIF<br>C Close
      Close this input file.
       CLOSE(UNIT=7 , STATUS='KEEP') 
C=============================================================================== 
C Find elements and number of elements in each integrated domain. 
C=============================================================================== 
       DO 180 ID = 1, NDOM 
      NELND(ID) = 0 180 CONTINUE 
       DO 190 IE = 1, NELEM 
       DO 200 ID = 1, NDOM 
      DO 210 IN = 1, 3NODE = INTMAT(IE, IN) DX = COORD(NODE,1)-COORD(NODEK1old,1) 
       DY = COORD(NODE,2)-COORD(NODEK1old,2) 
       IF(IDOMTY.EQ.1) THEN !Square domain. 
       AR = MAX(DABS(DX),DABS(DY)) / ROR(ID,1) ENDIF 
\mathcal{C} IF(IDOMTY.EQ.2) THEN !Circular domain. 
        AR = DSQRT(DX*DX+DY*DY)/ROR(ID,1) 
       ENDIF 
C 
       IF(IDOMTY.EQ.3) THEN !Rectangular domain. 
        IF(DX.LE.0._8) THEN 
        IF(ROR(ID, 1). GT. 0. 8) THEN
         AX = -DX/ROR(ID, 1) ELSE 
         AX = -1.8 ENDIF 
        ELSE 
        IF(ROR(ID, 3).GT.0.-8) THENAX = DX/ROR(ID, 3) ELSE 
         AX = -1.8 ENDIF 
        ENDIF 
C 
        IF(DY.LE.0._8) THEN 
        IF(ROR(ID, 4).GT.0._8) THEN
         AY = -DY/ROR(ID, 4) ELSE 
         AY = -1.8 ENDIF 
        ELSE
```

```
IF(ROR(ID, 2).GT.0.8) THENAY = DY/ROR(ID.2) ELSE 
          AY = -1.8 ENDIF 
         ENDIF 
       AR = MAX(AX, AY)ENDIF<br>C Prote
      Protect round-off error from transforming FLOAT to EXPONENTIAL number.
        IF(AR.GT.1.000000000010000_8) GOTO 200 
   210 CONTINUE 
        DO 195 IDHE = ID, NDOM 
       NELND(IDHE) = NEIND(IDHE) + 1 IEIND(NEIND(IDHE),IDHE) = IE !Element's number in each integrated domain. 
   195 CONTINUE 
        GOTO 190 
   200 CONTINUE 
190 CONTINUE<br>C Check wh
      Check whether number of elements in each integrated domain exceed the
C maximum. 
        DO 205 ID = 1, NDOM 
        IF(NEIND(ID).GT.MXEDOM) WRITE(*,206) NEIND(ID) 
   206 FORMAT(/,' PLEASE INCREASE THE PARAMETER MXEDOM TO ', I5) 
        IF(NEIND(ID).GT.MXEDOM) STOP 
   205 CONTINUE 
C=============================================================================== 
C Find crack face nodes and elements on each integrated domain and transform<br>C all crack tip elements to 9-node rectangular collapsed elements.
      all crack tip elements to 9-node rectangular collapsed elements.
C=============================================================================== 
      CALL CRACKFACE(NPOIN, MXPOI, COORD, NELEM, MXELE, INTMAT, NDOM,
                       MXDOM, ROR, NODEK1old, MXCTE, MXCFNODE, IFACEN,
                        IFACEE,NFACEN,NFACE, IFACE, INTMAT9, IETIP,
                       NCTELE, ICTEBN, IOCTE, ICTETRAN, ICFLOAD, CANGLE,
                        IDOMTY)
C Set number of crack tip element boundary nodes. 
NCTEBN = 2*NCTELE + 1Set new nodes' coordinates, body forces and temperatures.
IF(ICTETRAN.EQ.1) THEN<br>C For new crack tip nodes
       For new crack tip nodes, set all quantities as the old crack tip ones.
      DO 215 IP = NPOIN + 1, NPOIN + 2*NCTELECOORD(IP,1) = COORD(NODEK1old,1) COORD(IP,2) = COORD(NODEK1old,2) 
 TEMPF(IP) = TEMPF(NODEK1old) 
      BDFF (IP*2-1) = BDFF (NODEK1old*2-1)<br>BDFF (IP*2) = BDFF (NODEK1old*2)= BDfF(NODEK1old*2)
   215 CONTINUE 
C For new 9th nodes of 9-node rectangular crack tip elements. 
       DO 218 IE = 1, NCTELE
       IP = NPOIN + 2*NCTELE + IEX5 = COORD(INTMAT9(IOCTE(IE), 5), 1)Y5 = COORD(INTMAT9(IOCTE(IE), 5), 2)X6 = COORD(INTMAT9(IOCTE(IE), 6), 1)Y6 = COORD(INTMAT9(IOCTE(IE), 6), 2)X7 = COORD(INTMAT9(IOCTE(IE), 7), 1) Y7 = COORD(INTMAT9(IOCTE(IE),7),2) 
       X8 = COORD(INTMAT9(IOCTE(IE), 8), 1)Y8 = COORD(INTMAT9(IOCTE(IE), 8), 2)upX9 = (X7*Y5-X5*Y7)*(X8-X6) - (X8*Y6-X6*Y8)*(X7-X5)beX9 = (Y8-Y6)*(X7-X5) - (Y7-Y5)*(X8-X6)upY9 = (X8*Y6-X6*Y8)*(Y7-Y5) - (X7*Y5-X5*Y7)*(Y8-Y6)bey9 = (X8-X6)*(Y7-Y5) - (X7-X5)*(Y8-Y6)COORD(IP,1) = upX9/beX9COORD(IP,2) = upY9/beY9C Set X and Y coordinates of the 9th node of colapsed crack tip elements. 
      X = COORD(IP,1)Y = COORD(IP, 2)DO 140 I = 1, 3
      Xp(I) = COORD(INTMAT(IOCTE(IE), I), 1)Yp(I) = COORD(INTMAT(IOCTE(IE), I), 2)140 CONTINUE<br>C<sub>C</sub> Calculat
      Calculate each area for computing area coordinates.
      Atot = 0.5_{-}8*(xp(2)*Yp(3)-Xp(3)*Yp(2)+* (Yp(2)-Yp(3)) * xp(1) + (Xp(3)-Xp(2)) * Yp(1)<br>
A1 = 0.5 8 * (Xp(2) * Yp(3)-Xp(3) * Yp(2) +A1 = 0.5_{-}8*(\text{Xp}(2)*\text{Yp}(3)-\text{Xp}(3)*\text{Yp}(2)+* (\text{Yp}(2)-\text{Yp}(3))^* \text{X} + (\text{Xp}(3)-\text{Xp}(2))^* \text{Y}<br>
\text{A2} = 0.5 \text{ R}^* (\text{Xp}(3))^* \text{Yp}(1)-\text{Xp}(1)^* \text{Yp}(3)+= 0.58*( Xp(3)*Yp(1)-Xp(1)*Yp(3)+
```
 $(Yp(3)-Yp(1)) *X+(Xp(1)-Xp(3)) *Y$  )

```
A3 = 0.5_{8}*(xp(1)*Yp(2)-Xp(2)*Yp(1)+* (\text{Yp}(1)-\text{Yp}(2))*X+(Xp(2)-Xp(1))*Y)
       Compute area coordinates of the 9th node.
       AL1 = A1/AtotAL2 = A2/AtotAL3 = A3/AtotC Compute interpolation functions of triangular crack tip elements. 
        AN1 = 2.8*AL1*AL1-AL1AN2 = 2.\overline{3} * AL2 * AL2 - AL2AN3 = 2.\overline{3} *AL3 *AL3-AL3
       AN4 = 4.8*AL1*AL2AN5 = 4.-8*AL2*AL3AN6 = 4 \cdot .8 * AL3 * AL1<br>C In case of IRTemp
C In case of IRTemp = +1,<br>C Get approximate quantit
       Get approximate quantities from triangular element before transformation.
         IF(IRTemp.EQ.1) THEN 
         DO 220 IN = 1, 6 
         INODE = INTMAT(IOCTE(IE),IN) 
        ANVALTemp(IN) = TEMPF(INODE) 
   220 CONTINUE 
       \text{TEMPF}(\text{IP}) = \text{AN1*ANVALTemp}(1) + \text{AN2*ANVALTemp}(2) + \text{INI} + \text{INI} + \text{IN* AN3*ANVALTemp(3) + AN4*ANVALTemp(4) +
                       AN5*ANVALTemp(5) + AN6*ANVALTemp(6)
        ENDIF 
C In case of IRBody = +1,<br>C Get approximate quantity
        Get approximate quantities from triangular element before transformation.
        IF(IRBody.EQ.1) THEN 
       DO 221 IN = 1, 6
         INODE = INTMAT(IOCTE(IE),IN) 
        ANVALBDfx(IN) = BDff(INODE*2-1)ANYALBDfY(IN) = PDF(INODE*2) 221 CONTINUE 
       BDfF(IP*2-1) = AN1*ANVALBDfX(1) + AN2*ANVALBDfX(2) +
      * AN3*ANVALBDfX(3) + AN4*ANVALBDfX(4) +
       * \overline{AN5*ANVALBDfX(5) + AN6*ANVALBDfX(6)}<br>BDfF(IP*2) = \overline{AN1*ANVALBDfY(1) + AN2*ANVALBDfY(2)}= AN1*ANVALBDfY(1) + AN2*ANVALBDfY(2) +
      * AN3*ANVALBDfY(3) + AN4*ANVALBDfY(4) + <br>and the annual post (5) + and tanual post (6)
                           AN5*ANVALBDfY(5) + AN6*ANVALBDfY(6)
        ENDIF 
C In case of IRTemp = 0, 
C Set 9th nodal temperatures to zeros. 
         IF(IRTemp.EQ.0) THEN 
       TEMPF(TP) = 0.28ENDIF<br>C In Ca
       In case of IRBody = 0,
C Set 9th nodal body forces to zeros. 
         IF(IRBody.EQ.0) THEN 
        BDfF(IP*2-1) = 0.-8<br>BDfF(IP*2) = 0.8
       BDF(TP*2)ENDIF<br>C In ca
C In case of IRTemp = -1,<br>C Set 9th nodal temperatu
        Set 9th nodal temperatures according to equation.
        IF(IRTemp.EQ.-1) THEN 
       X = COORD(IP, 1)Y = COORD(IP, 2) ICASE = ICASETemp 
         CALL TemBDfFUNC(ICASE,X,Y,TEMP,BDfFX,BDfFY) 
        TEMPF(IP) = TEMP 
       ENDIF
C In case of IRBody = -1,
C Set 9th nodal body forces according to equation. 
         IF(IRBody.EQ.-1) THEN 
       X = \text{COMP}(\text{IP}, 1)Y = COORD(IP, 2) ICASE = ICASEBDf 
       CALL TemBDfFUNC(ICASE, X, Y, TEMP, BDfFX, BDfFY)
        BDFF(2*IP-1) = BDFFXBDF(2*IP) = BDFY ENDIF 
C End each 9th node. 
218 CONTINUE
        Set their B.C.s free and have zero nodal forces.
        DO 219 IP = NPOIN+1, NPOIN+3*NCTELE 
        IBC(IP*2-1) = 0<br>
IRC(IP*2) = 0IBC(IP*2)OFI(IP*2-1) = 0.8QFI(IP*2) = 0.8
```

```
 219 CONTINUE 
ENDIF<br>C Store
      Store old crack tip node B.C.s and its corresponding known values.
       IBCKX = IBC(NODEK1old*2-1) 
       IBCKY = IBC(NODEK1old*2) 
       QFIKX = QFI(NODEK1old*2-1) 
       QFIKY = QFI(NODEK1old*2) 
       IF(IBCKX.EQ.-1 .OR. IBCKY.EQ.-1) WRITE(*,216) 
   216 FORMAT(/,' THE CRACK TIP NODE DISPLACEMENTS CANNOT BE PRESCRIBED', 
                 * ' TO BE INCREMENT') 
       IF(IBCKX.EQ.-1 .OR. IBCKY.EQ.-1) STOP 
       IF(NFACE.EQ.1 .AND. IBCKX.EQ.0 .AND. IBCKY.EQ.0) WRITE(*,217) 
   217 FORMAT(/,' YOU ARE TAKING ADVANTAGE OF MODEL SYMMETRY', 
             * /,' BOTH CRACK TIP NODE B.C.s CANNOT BE FREE') 
       IF(NFACE.EQ.1 .AND. IBCKX.EQ.0 .AND. IBCKY.EQ.0) STOP 
C Transform only fixed displacement B.C.s of the old crack tip node to the 
C new equivalent 6-node element crack tip node of 9-node collapsed crack tip 
      elements.
       IF(ICTETRAN.EQ.1) THEN 
        IF(NFACE.EQ.2) THEN 
         NODEK1new = NPOIN + NCTELE 
        ELSE 
         IF(IFACE.EQ.1) THEN !Model has only C.W. face. 
          NODEK1new = NPOIN + 2*NCTELE 
        ELSE : Model has only C.C.W. face.
          NODEK1new = NODEK1old 
         ENDIF 
        ENDIF 
C In X direction. 
        IF(IBCKX.EQ.1) THEN 
        IBC(2*NODEK1new-1) = 1OFI(2*NODEK1new-1) = 0.8 ELSE 
        IBC(2*NODEK1new-1) = 0QFI(2*NODEK1new-1) = 0.8 ENDIF 
C In Y direction. 
        IF(IBCKY.EQ.1) THEN 
        IBC(2*NODEK1new) = 1QFI(2*NODEK1new) = 0.28 ELSE 
         IBC(2*NODEK1new) = 0 
        OFI(2*NODEK1new) = 0.8ENDIF<br>ELSE
                               ! No crack tip element transformation.
       NODEK1new = NODEK1old 
       ENDIF 
C=============================================================================== 
C Edit 9-node crack tip nodal forces<br>C *Remember that this program read of
C *Remember that this program read only the input file containing only 
C 6-node element mesh input data and will automatically transform these 
       data to the mixed 6 and 9-node elemet mesh data (only 9-node elements as
C crack tip elements), but this process cannot automatically generate 
C correct nodal forces at the tip because after crack tip element 
C transformation there are several crack tip nodes located at the same<br>C position. Therefore user must manually input these nodal loads at cr
C position. Therefore user must manually input these nodal loads at crack<br>C tip nodes .but for very small crack tip elements these nodal loads can b
       tip nodes , but for very small crack tip elements these nodal loads can be
C approximately negligible. 
C=============================================================================== 
       IF(ICFLOAD.EQ.1 .AND. ICTETRAN.EQ.1) THEN 
C Edit loads on the crack tip node of the C.W. crack face. 
        IF(NFACE.EQ.2 .OR. IFACE.EQ.1) THEN 
         QFI(2*NODEK1old-1) = CTQFI(1) 
         QFI(2*NODEK1old) = CTQFI(2) 
        IBC(2*NODEK1old-1) = 0IBC(2*NODEK1old) = 0 ENDIF 
C Edit loads on the crack tip node of the C.C.W. crack face. 
        IF(NFACE.EQ.2 .OR. IFACE.EQ.2) THEN 
        QFI(2*(NPOIN+2*NCTELE)-1) = CTQFI(3)QFI(2*(NPOIN+2*NCTELE)) = CTOFI(4)\text{IBC}(2*(\text{NPOIN}+2*\text{NCTELE})-1) = 0IBC(2*(NPOIN+2*NCTELE)) = 0 ENDIF 
ENDIF<br>C Chang
      Change old crack tip node B.C.s free only for C.W. crack face.
       IF(ICFLOAD.NE.1 .AND. ICTETRAN.EQ.1
```

```
.AND. (NFACE.EQ.2 .OR. IFACE.EQ.1)) THEN
       OFI(2*NODEK1old-1) = 0.28QFI(2*NODEK1old) = 0.28IBC(2*NODEK1old-1) = 0<br>
IRC(2*NODEK1old) = 0 IBC(2*NODEK1old) = 0 
       ENDIF 
C Set number of crack tip nodes and their corresponding nodal numbers. 
       IF(ICTETRAN.EQ.1) THEN 
      NCTN = 2*NCTELE + 1 ICTN(1) = NODEK1old 
       DO 250 IC = 2, NCTN 
      ICTN(IC) = NPOIN + IC - 1 250 CONTINUE 
       ELSE 
      NCTN = 1 ICTN(1) = NODEK1old 
       ENDIF 
C Find the angle formed by X axis, old crack tip node and the 1st crack tip 
C element boundary node. 
      DX = COORD(ICTEBN(1), 1) - COORD(NODEK1old, 1)DY = COORD(ICTEBN(1), 2) - COORD(NODEK1old, 2) CALL FTHETA(DX,DY,THETA0) 
C Find angle of each crack tip element boundary node with respect to the 1st 
C crack tip element boundary node one. 
      RTHETA(1) = 0.8DO 260 I = 2. NCTERNDX = COORD(ICTEBN(I), 1) - COORD(NODEK1old, 1)DY = COORD(ICTEBN(I), 2) - COORD(NODEK1old, 2) CALL XYLOCAL(DX,DY,DXL,DYL,THETA0) 
      CALL FTHETA(DXL, DYL, THETA)
      RTHETA(I) = THETA260 CONTINUE
      Show crack tip element boundary nodes and their relative angles.
       WRITE(*,320) 
   320 FORMAT(/,' CRACK TIP ELEMENT BOUNDARY NODES AND', 
                 * ' THEIR RELATIVE ANGLES') 
      WRTTR(*, 330)
   330 FORMAT(4X,'NO.',4X,'NODE',8X,'RELATIVE ANGLE') 
      DO 340 I = 1, NCTEBN WRITE(*,350) I, ICTEBN(I), RTHETA(I) 
   350 FORMAT(2X,I4,4X,I5,4X,E21.16) 
340 CONTINUE<br>C Edit new
      Edit new number of nodes after crack tip element transformation.
       IF(ICTETRAN.EQ.1) THEN 
        NPOIN = NPOIN+3*NCTELE 
        IF(NPOIN.GT.MXPOI) WRITE(*,10) NPOIN 
        IF(NPOIN.GT.MXPOI) STOP 
       ENDIF 
\overline{C} RETURN 
       END 
C=============================================================================== 
      SUBROUTINE CRACKFACE(NPOIN, MXPOI, COORD, NELEM, MXELE, INTMAT, NDOM,
      * MXDOM,ROR,NODEK1old,MXCTE,MXCFNODE,IFACEN, 
                             IFACEE, NFACEN, NFACE, IFACE, INTMAT9, IETIP,
                             NCTELE, ICTEBN, IOCTE, ICTETRAN, ICFLOAD, CANGLE,
                            IDOMTY)
C=============================================================================== 
C THIS SUBROUTINE SEARCHES CRACK FACE NODES AND ELEMENTS WITHIN EACH<br>C TNTEGRATED DOMAIN AND CREATES CRACK TIP ELEMENT INDEX AND NEW NODAL
C INTEGRATED DOMAIN AND CREATES CRACK TIP ELEMENT INDEX AND NEW NODAL<br>C CONNECTIVITY FOR MIXED 6 AND 9-NODE ELEMENT MESH
      C CONNECTIVITY FOR MIXED 6 AND 9-NODE ELEMENT MESH. 
C=============================================================================== 
       IMPLICIT REAL*8 (A-H,O-Z) 
       DIMENSION ROR(MXDOM,4),COORD(MXPOI,2) 
      INTEGER ICWCFN(MXCFNODE), ICCWCFN(MXCFNODE)
       INTEGER IFACEN(2,MXCFNODE,MXDOM),NFACEN(2,MXDOM) 
       INTEGER IOCTE(MXCTE),IETIP(MXELE) 
       INTEGER ICWCFE((MXCFNODE-1)/2),ICCWCFE((MXCFNODE-1)/2) 
       INTEGER IFACEE(2,(MXCFNODE-1)/2,MXDOM) 
       INTEGER INTMAT(MXELE,6),INTMAT9(MXELE,9) 
       INTEGER ICTEBN(MXCTE*2+1) 
C Search 1st and 2nd C.W. and C.C.W. crack face nodes which are middle and 
C corner nodes respectively in 6-node element mesh. The clockwise and 
C counter clockwise crack face is defined below. The C.W. and C.C.W. nodes
```

```
C are the nodes on that corresponding face. 
C 
\rm\frac{C}{C}C *-*-* - * - * - * - * - * - * - * - * 
C I / \ / \ / \ / \ / 
C * * * * * * * * * * 
C I/ E \ / E \ / E \ / E \ /
C * - * - * - * - * - * - * - * - * - = 2nd C.W. crack face node
\mathbb C \qquad \qquad \backslash E
C.W. crack face * <-- 1st C.W. crack face node
C \ 
C crack growth direction ----> * <-- crack tip node C
\sim /
C C.C.W. crack face * <-- 1st C.C.W. crack face node 
\sim / B
C * - * - * - * - * - * - * - * - * - - = 2nd C.C.W. crack face nodeC I\ B / \ B / \ B / \ B / \ 
C * * * * * * * * * * *
C I \ / \ / \ / \ / \ 
C *-*-* - * - * - * - * - * - * - * - * 
C<br>C
C Note: E = C.W. crack face elements<br>C B = C.C.W. crack face elements
            B = C.C.W. crack face elements
C Set the crack tip node in 6-node element mesh as a center node of 
C surrounding crack tip elements to find the other four nodes<br>C (1st and 2nd C.W. and C.C.W. crack face nodes) on the crack
     (1st and 2nd C.W. and C.C.W. crack face nodes) on the crack faces.
      NODEC = NODEK1old 
      CALL CENTER(NODEC,NODEK1old,NELEM,MXELE,INTMAT,MXCTE,ICWELEM, 
 * NODECW,MNODECW,ICCWELEM,NODECCW,MNODECCW,IOCTE,NEHCN) 
     Set number of elements having this center node in common as number of
C crack tip elements. 
NCTELE = NEHCN<br>C Store these com
     Store these corner and middle crack face nodes.
       NODECW1ST = MNODECW<br>NODECW2ND = NODECW
       NODECW2ND =IELEMCW1ST = ICWELEM
       NODECCW1ST = MNODECCW 
       NODECCW2ND = NODECCW 
       IELEMCCW1ST = ICCWELEM 
C In case of no information of what crack face the model has, Search it by 
C using available information. 
       IF(NFACE.NE.2 .AND. ICFLOAD.NE.1) THEN 
      VX = COORD(NODECW2ND, 1) - COORD(NODEK1old, 1)VY = COORD(NODECW2ND, 2) - COORD(NODEK1old, 2) QX = DCOSD(CANGLE) 
       QY = DSIND(CANGLE) 
      DOT = VX*QX + VY*QY IF(DOT.GT.0._8) THEN 
       IFACE = 2 ELSE 
       IFACE = 1 ENDIF 
      ENDIF 
C=============================================================================== 
C Transform all 6-node triangular crack tip elements into 9-node collapsed<br>C rectangular elements and create crack tip element index, new nodal
     rectangular elements and create crack tip element index, new nodal
C connectivity and number of nodes. 
C=============================================================================== 
     DO 90 IE = 1, NELEM DO 90 IN = 1, 9 
     INTMAT9(IE, IN) = 090 CONTINUE
C Create new nodal connectivity for mixed 6-node and 9-node element mesh. 
       DO 100 IE = 1, NELEM 
      DO 100 IN = 1, 6 
      INTMAT9(IE, IN) = INTMAT(IE, IN)100 CONTINUE<br>C Set all
      Set all elements as 6-node elements through the crack tip element index.
C IETIP(IE) = 0, 6-node element. 
C IETIP(IE) = 1, 9-node crack tip element. 
      DO 110 IE = 1, NELEM 
     IETIP(IE) = 0 110 CONTINUE 
IF(ICTETRAN.EQ.1) THEN<br>C add 2 new nodes in each
     Add 2 new nodes in each old 6-node crack tip element and create new nodal
C connectivity for these crack tip elements, also find crack tip element
```

```
C boundary nodes which are nodes on the outer ring of crack tip elements.<br>C *Note: IOCTF(I) are crack tip element's numbers ordered in C W direction
C *Note: IOCTE(I) are crack tip element's numbers ordered in C.W. direction<br>C where IOCTE(I) is the 1st crack tip element's number on the C.W.
C where IOCTE(1) is the 1st crack tip element's number on the C.W.<br>C crack face.
              crack face.
      DO 120 I = 1, NCTELE
       IEM = IOCTE(I) 
      NADD = NPOIN + (I-1)*2 DO 130 II = 1, 3 
       IF(INTMAT(IEM,II).EQ.NODEK1old) THEN 
        IF(I.EQ.1) THEN 
         INTMAT9(IEM,II) = NODEK1old 
C Find the first crack tip element boundary node. 
        TI = TI + 2IF(11.GT.3) 11 = 11 - 3ICTEBN(1) = INTMAT(IEM, I1) ELSE 
         INTMAT9(IEM,II) = NADD 
        ENDIF 
C Find next (middle) crack tip element boundary node. 
        I2 = II + 4 
       IF(II.EQ.3) I2 = 4ICTEBN(I*2) = INTMAT(IEM, I2)C Find next (corner) crack tip element boundary node. 
       T3 = TT + 1IF(II.EQ.3) I3 = 1ICTEBN(I*2+1) = INTMAT(TEM, I3)<br>C Arrange new middle nodes of new
       Arrange new middle nodes of new nodal connectivity
       INTMAT9(IEM, 4+II) = NADD + 1
        DO 140 III = 4+II+1, 8 
  INTMAT9(IEM,III) = INTMAT(IEM,III-2)<br>140 CONTINUE
140 CONTINUE<br>C Arrange 1
       Arrange new corner nodes of new nodal connectivity
       INTMAT9(IEM, 1+II) = NADD + 2 DO 150 III = 1+II+1, 4, 1 
       INTMAT9(IEM,III) = INTMAT(IEM,III-1) 150 CONTINUE 
       GOPO 160 ELSE 
       INTMAT9(IEM,II) = INTMAT(IEM,II)INTMAT9(IEM, 4+II) = INTMAT(IEM, 3+II)
       ENDIF 
130 CONTINUE<br>C Set this
      Set this element as crack tip element.
   160 IETIP(IEM) = 1 
   120 CONTINUE 
C Add a new node (9th node of 9-node quadrilateral crack tip element) on 
C each crack tip element nodal connectivity. 
      DO 125 I = 1, NCTELE
      INTMAT9(IOCTE(I), 9) = NPOIN + 2*NCTELE + I 125 CONTINUE 
       ENDIF 
C=============================================================================== 
C Find crack face nodes and elements in each integrated domain. 
C=============================================================================== 
       IF(ICFLOAD.EQ.1) THEN 
       DO 9000 IDOM = 1, NDOM 
C=============================================================================== 
C In C.W. crack face. 
C=============================================================================== 
       IF( NFACE.EQ.2 .OR. IFACE.EQ.1 ) THEN 
C Set 1st and 2nd node and 1st element of C.W. crack face. 
      NCWCFN = 2 ICWCFE(1) = IELEMCW1ST 
       ICWCFN(1) = NODECW1ST 
       ICWCFN(2) = NODECW2ND 
       DO 230 IH = 1, (MXCFNODE-1)/2-1 
      NODEC = ICWCFN(IH*2) CALL CENTER(NODEC,NODEK1old,NELEM,MXELE,INTMAT,MXCTE,ICWELEM, 
                   NODECW, MNODECW, ICCWELEM, NODECCW, MNODECCW, IOCTE, NEHCN)
\mathcal{C} DCWX = COORD(NODECW,1)-COORD(NODEK1old,1) 
       DCWY = COORD(NODECW,2)-COORD(NODEK1old,2) 
       IF(IDOMTY.EQ.1) THEN !Square domain. 
        ACWR = MAX(DABS(DCWX),DABS(DCWY))/ROR(IDOM,1) 
       ENDIF 
C 
       IF(IDOMTY.EQ.2) THEN !Circular domain.
```

```
 ACWR = DSQRT(DCWX*DCWX+DCWY*DCWY)/ROR(IDOM,1) 
       ENDIF 
\Gamma IF(IDOMTY.EQ.3) THEN !Rectangular domain. 
        IF(DCWX.LE.0._8) THEN 
         IF(ROR(IDOM,1).GT.0._8) THEN 
         ACWX = -DCWX/ROR(IDOM, 1) ELSE 
         ACWX = -1.8 ENDIF 
        ELSE 
         IF(ROR(IDOM,3).GT.0._8) THEN 
         ACWX = DCWX/ROR (IDOM, 3) ELSE 
         ACWX = -1.8 ENDIF 
        ENDIF 
C 
        IF(DCWY.LE.0._8) THEN 
         IF(ROR(IDOM,4).GT.0._8) THEN 
         ACWY = -DCWY/ROR(IDOM, 4) ELSE 
         ACWY = -1.8 ENDIF 
        ELSE 
         IF(ROR(IDOM,2).GT.0._8) THEN 
         ACWY = DCWY/ROR(1DOM, 2) ELSE 
         ACWY = -1. 8 ENDIF 
        ENDIF 
       ACWR = MAX(ACWX, ACWY)ENDIF<br>C Prote
      Protect round-off error when transforming FLOAT to EXPONENTIAL number.
       IF(ACWR.LE.1.000000000010000_8) THEN 
      ICWCFN(IH*2+1) = MNODECWICWCFN(IH*2+2) = NODECW<br>ICWCFE(IH+1) = ICWELEMICWCFE(IH+1)NCWCFN = NCWCFN + 2 IF(DABS(ACWR-1._8).LE.1.E-12) GOTO 235 
       ELSE 
       GOTO 235 
       ENDIF 
   230 CONTINUE 
       WRITE(*,*)'PLEASE INCREASE PARAMETER MXCFNODE' 
       STOP 
235 CONTINUE<br>C Arrange
C Arrange C.W. crack face nodes and elements according to crack face<br>C expression of J-integral.
      expression of J-integral.
       IFACEN(1,NCWCFN+1,IDOM) = NODEK1old 
      DO 250 I = 1, NCWCFN
       IFACEN(1,I,IDOM) = ICWCFN(NCWCFN+1-I) 
   250 CONTINUE 
      DO 255 I = 1, NCWCFN/2 IFACEE(1,I,IDOM) = ICWCFE(NCWCFN/2+1-I) 
   255 CONTINUE 
      NFACEN(1,IDOM) = NCWCFN + 1C End C.W. crack face. 
       ENDIF 
C=============================================================================== 
C In C.C.W. crack face. 
C=============================================================================== 
       IF( NFACE.EQ.2 .OR. IFACE.EQ.2 ) THEN 
C Set 1st and 2nd node and 1st element of C.C.W. crack face. 
       NCCWCFN = 2 
       ICCWCFE(1) = IELEMCCW1ST 
       ICCWCFN(1) = NODECCW1ST 
       ICCWCFN(2) = NODECCW2ND 
       DO 240 IH = 1, (MXCFNODE-1)/2-1 
       NODEC = ICCWCFN(IH*2) 
      CALL CENTER(NODEC, NODEK1old, NELEM, MXELE, INTMAT, MXCTE, ICWELEM,
                   NODECW, MNODECW, ICCWELEM, NODECCW, MNODECCW, IOCTE, NEHCN)
\overline{C} DCCWX = COORD(NODECCW,1)-COORD(NODEK1old,1) 
       DCCWY = COORD(NODECCW,2)-COORD(NODEK1old,2) 
       IF(IDOMTY.EQ.1) THEN !Square domain.
```
ACCWR = MAX(DABS(DCCWX),DABS(DCCWY))/ROR(IDOM,1)

```
 ENDIF 
\overline{C} IF(IDOMTY.EQ.2) THEN !Circular domain. 
        ACCWR = DSQRT(DCCWX*DCCWX+DCCWY*DCCWY)/ROR(IDOM,1) 
       ENDIF 
\mathcal{C} IF(IDOMTY.EQ.3) THEN !Rectangular domain. 
         IF(DCCWX.LE.0._8) THEN 
        IF(ROR(IDOM, 1).GT.0._8) THEN
         ACCWX = -DCCWX/ROR(IDOM, 1) ELSE 
         ACCWX = -1.8 ENDIF 
         ELSE 
         IF(ROR(IDOM,3).GT.0._8) THEN 
          ACCWX = DCCWX/ROR(IDOM,3) 
         ELSE 
         ACCWX = -1.8 ENDIF 
        ENDIF 
\rm C IF(DCCWY.LE.0._8) THEN 
        IF(ROR(IDOM, 4) . GT. 0. 8) THEN ACCWY = -DCCWY/ROR(IDOM,4) 
         ELSE 
         ACCWY = -1.8 ENDIF 
         ELSE 
          IF(ROR(IDOM,2).GT.0._8) THEN 
          ACCWY = DCCWY/ROR(IDOM,2) 
         ELSE 
         ACCWY = -1.8 ENDIF 
         ENDIF 
        ACCWR = MAX(ACCWX,ACCWY) 
ENDIF<br>C Prote
      Protect round-off error when transforming FLOAT to EXPONENTIAL number.
       IF(ACCWR.LE.1.000000000010000_8) THEN 
      ICCWCFN(IH*2+1) = MNODECCWICCWCFN(IH*2+2) = NODECCW ICCWCFE(IH+1) = ICCWELEM 
       NCCWCFN = NCCWCFN + 2 
       IF(DABS(ACCWR-1._8).LE.1.E-12) GOTO 245 
       ELSE 
       GOTO 245 
       ENDIF 
   240 CONTINUE 
       WRITE(*,*)'PLEASE INCREASE PARAMETER MXCFNODE' 
       STOP 
245 CONTINUE
C Arrange C.C.W. crack face nodes and elements according to crack face<br>C expression of J-integral
      expression of J-integral.
       IF(ICTETRAN.EQ.1) THEN 
      \texttt{IFACEN(2,1,IDOM)} \ = \ \texttt{NPOIN} \ + \ 2^* \texttt{NCTELE} ELSE 
       IFACEN(2,1,IDOM) = NODEK1old 
       ENDIF 
      DO 280 I = 1, NCCWCFN
       IFACEN(2,I+1,IDOM) = ICCWCFN(I) 
   280 CONTINUE 
      DO 285 I = 1, NCCWCFN/2
      IFACEE(2,I,IDOM) = ICCWCFE(I) 285 CONTINUE 
NFACEN(2, IDOM) = NCCWCFN + 1<br>C End C.C.W. crack face.
      End C.C.W. crack face.
       ENDIF 
C=============================================================================== 
C Check whether number of crack face nodes in each integrated domain exceeds 
C its maximum. 
C=============================================================================== 
       DO 300 ICFACE = 1, NFACE 
       IF(NFACE.EQ.2) IFACE = ICFACE 
       IF(NFACEN(IFACE,IDOM).GT.MXCFNODE) WRITE(*,310) NFACEN(IFACE,IDOM) 
   310 FORMAT(/,'PLEASE INCREASE PARAMETER MXCFNODE TO',I4) 
       IF(NFACEN(IFACE,IDOM).GT.MXCFNODE) STOP 
   300 CONTINUE 
C===============================================================================
```

```
Show results on screen.
C=============================================================================== 
 1003 FORMAT(' [INTEGRATED DOMAIN NUMBER ',I3,']') 
     IF(NFACE.EQ.2) THEN ! The crack has two faces.
C Show C.W. crack face nodes on an integrated domain. 
        WRITE(*,1004) NFACEN(1,IDOM) 
 1004 FORMAT(' C.W. FACE HAS',I3,' NODES WHICH ARE') 
       WRITE(*,*) (IFACEN(1,I,IDOM),I=1,NFACEN(1,IDOM))
C Show C.W. crack face elements on an integrated domain. 
 WRITE(*,1020) (NFACEN(1,IDOM)-1)/2<br>1020 FORMAT(' C.W. FACE HAS', I3, 'ELE
      FORMAT(' C.W. FACE HAS', I3, ' ELEMENTS WHICH ARE')
WRITE(*,*) (IFACEE(1,1,1DOM), I=1, (NFACEN(1,1DOM)-1)/2)
       Show C.C.W. crack face nodes on an integrated domain.
        WRITE(*,1005) NFACEN(2,IDOM) 
  1005 FORMAT(' C.C.W. FACE HAS',I3,' NODES WHICH ARE') 
        WRITE(*,*) (IFACEN(2,I,IDOM),I=1,NFACEN(2,IDOM)) 
C Show C.C.W. crack face elements on an integrated domain. 
        WRITE(*,1030) (NFACEN(2,IDOM)-1)/2 
 1030 FORMAT(' C.C.W. FACE HAS',I3,' ELEMENTS WHICH ARE') 
        WRITE(*,*) (IFACEE(2,I,IDOM),I=1,(NFACEN(2,IDOM)-1)/2) 
      ELSE !The crack has only one face.
        IF(IFACE.EQ.1) THEN !The crack has only C.W. face. 
         WRITE(*,1004) NFACEN(1,IDOM) 
        WRITE(*,*) (IFACEN(1, I, IDOM), I=1, NFACEN(1, IDOM))
         WRITE(*,1020) (NFACEN(1,IDOM)-1)/2 
       WRITE(*,*) (IFACEE(1,I,IDOM),I=1,(NFACEN(1,IDOM)-1)/2)
       ELSE ... IThe crack has only C.C.W. face.
         WRITE(*,1005) NFACEN(2,IDOM) 
         WRITE(*,*) (IFACEN(2,I,IDOM),I=1,NFACEN(2,IDOM)) 
         WRITE(*,1030) (NFACEN(2,IDOM)-1)/2 
        WRITE(*,*) (IFACEE(2,I,IDOM),I=1,(NFACEN(2,IDOM)-1)/2) 
C End an integrated domain. 
C=============================================================================== 
      SUBROUTINE CENTER(NODEC, NODEK1old, NELEM, MXELE, INTMAT, MXCTE,
```

```
ICWELEM, NODECW, MNODECW, ICCWELEM, NODECCW,
                          MNODECCW, IOCTE, NEHCN)
C=============================================================================== 
C THIS SUBROUTINE FINDS CRACK FACE NODES NEXT TO A SPECIFIC KNOWN CRACK FACE<br>C MODE CALLED THE CENTER NODE AND CRACK FACE ELEMENTS CONTAINING THESE
C MODE CALLED THE CENTER NODE AND CRACK FACE ELEMENTS CONTAINING THESE
C MODES. IF A SPECIFIC KNOWN CRACK FACE NODE IS THE OLD CRACK TIP NODE, THE C. SUBROUTINE ALSO FINDS CRACK TIP ELEMENTS ORDERED IN CLOCKWISE DIRECTION.
      SUBROUTINE ALSO FINDS CRACK TIP ELEMENTS ORDERED IN CLOCKWISE DIRECTION.
C=============================================================================== 
       IMPLICIT REAL*8 (A-H,O-Z) 
       INTEGER INTMAT(MXELE,6), IOCTE(MXCTE) 
       INTEGER IEHCN(MXCTE), ICPOS(MXCTE) 
       INTEGER ICWPOS(MXCTE) , ICWMPOS(MXCTE) 
       INTEGER ICCWPOS(MXCTE), ICCWMPOS(MXCTE) 
       INTEGER NCWNI(MXCTE), ICWEI(MXCTE) 
       INTEGER NCCWNI(MXCTE), ICCWEI(MXCTE) 
C Number of elements having a center node in common. 
      NFHCN = 0C Find all elements having this center node in common. 
C Find C.W. and C.C.W. position of corner and middle nodes in INTMAT 
      DO 10 IE = 1, NELEM
      DO 20 ICN = 1, 3 !Loop over corner nodes.
C NODEC is the center node. 
       IF(INTMAT(IE,ICN).EQ.NODEC) THEN 
NEHCN = NEHCN + 1IEHCN(I) is the element having this center node.
       IEHCN(NEHCN) = IE 
C ICPOS(I) is the position in INTMAT of this center node. 
ICPOS(NEHCN) = ICN<br>C ICCWPOS(I) is the
      C ICCWPOS(I) is the position in INTMAT of the corner node next to this 
C center node in C.C.W. direction.
```
 $WRTTR$  $(*$  $(*)$ 

 ENDIF ENDIF

 9000 CONTINUE ENDIF

> RETURN END

ICCWPOS(NEHCN) = ICN + 1

 $\mathcal{C}$ 

WRITE(\*,1003) IDOM

```
IF(ICCWPOS(NEHCN).GT.3) ICCWPOS(NEHCN) = 1<br>C ICWPOS(I) is the position in INTWAT of t
C ICWPOS(I) is the position in INTMAT of the corner node next to this C = 2 center node in C \times A direction.
      center node in C.W. direction.
      ICWPOS(NEHCN) = ICN - 1 IF(ICWPOS(NEHCN).LT.1) ICWPOS(NEHCN) = 3 
C ICCWMPOS(I) is the position in INTMAT of the middle node next to this 
C center node in C.C.W. direction. 
ICCWMPOS(NEHCN) = ICN + 3<br>C ICWMPOS(I) is the positi-
      ICWMPOS(I) is the position in INTMAT of the middle node next to this
C center node in C.W. direction. 
 ICWMPOS(NEHCN) = ICN + 2 
       IF(ICWMPOS(NEHCN).LT.4) ICWMPOS(NEHCN) = 6 
       GOTO 10 
       ENDIF 
    20 CONTINUE 
    10 CONTINUE 
C=============================================================================== 
C Find intersection between each element that has this center node. 
C=============================================================================== 
      DO 40 IE = 1, NEHCN
C NCWNI(I) is number of C.W. corner node intersections of IEHCN(I) element<br>C with elements that have this center node in common.
      with elements that have this center node in common.
      NCWNI(IE) = 0C ICWEI(I) is the element that intersects above C.W. corner node. 
ICWEI(IE) = 0<br>C NCCWNI(I) is n
C NCCWNI(I) is number of C.C.W. corner node intersections of IEHCN(I) element<br>C with elements that have this center node in common.
      with elements that have this center node in common.
      NCCWNI(TF) = 0C ICCWEI(I) is the element that intersects above C.C.W. corner node. 
       ICCWEI(IE) = 0 
       DO 50 ICHECK = 1, NEHCN 
       IF(INTMAT(IEHCN(IE),ICWPOS(IE)).EQ. 
         INTMAT(IEHCN(ICHECK), ICCWPOS(ICHECK))) THEN
      NCWNI(IE) = NCWNI(IE) + 1 ICWEI(IE) = IEHCN(ICHECK) 
       GOTO 50 
       ENDIF 
       IF(INTMAT(IEHCN(IE),ICCWPOS(IE)).EQ. 
      * INTMAT(IEHCN(ICHECK),ICWPOS(ICHECK))) THEN 
      NCCWNI(IE) = NCCWNI(IE) + 1 ICCWEI(IE) = IEHCN(ICHECK) 
       GOTO 50 
       ENDIF 
    50 CONTINUE 
    40 CONTINUE 
C=============================================================================== 
     Find C.W. and C.C.W. crack face elements and nodes.
C=============================================================================== 
      DO 60 IE = 1, NEHCN
IF(NCWNI(IE).EQ.0) THEN !No intersection, so this is the edge element.<br>C ICWELEM is the C W edge element
      ICWELEM is the C.W. edge element.
       ICWELEM = IEHCN(IE) 
        IF(NODEC.EQ.NODEK1old) THEN 
C IOCTE(I) is the crack tip elements ordered in C.W. direction. 
       IOCTE(1) = IEHCN(IE)IOCTE(2) = ICCWEI(IE) ENDIF 
C MNODECW is the middle node of the above C.W. edge element. 
       MNODECW = INTMAT(IEHCN(IE),ICWMPOS(IE)) 
C NODECW is the corner node of the above C.W. edge element. 
      NODECW = INTMAT(IEHCN(IE),ICWPOS(IE)) ENDIF 
       IF(NCCWNI(IE).EQ.0) THEN !No intersection, so this is the edge element. 
C ICCWELEM is the C.C.W. edge element. 
ICCWELEM = IEHCN(IE)<br>C MNODECCW is the midd
      MNODECCW is the middle node of the above C.C.W. edge element.
       MNODECCW = INTMAT(IEHCN(IE),ICCWMPOS(IE)) 
C NODECCW is the corner node of the above C.C.W. edge element. 
       NODECCW = INTMAT(IEHCN(IE),ICCWPOS(IE)) 
       ENDIF 
    60 CONTINUE 
C=============================================================================== 
C Arrange remaining crack tip elements in clockwise order. 
C=============================================================================== 
       IF(NODEC.EQ.NODEK1old) THEN 
      DO 70 IB = 3, NEHCN
      DO 80 IC = 1, NEHCN
```

```
 IF(IOCTE(IB-1).EQ.IEHCN(IC)) THEN 
       IOCTE(IB) = ICCWEI(IC) GOTO 70 
        ENDIF 
    80 CONTINUE 
    70 CONTINUE 
       ENDIF 
C 
       RETURN 
       END 
C=============================================================================== 
       SUBROUTINE FTHETA(DX,DY,THETA) 
C=============================================================================== 
C THIS SUBROUTINE COMPUTES THE ANGLE IN (0.- 359.9999...) DEGREES OF A POINT 
C WITH RESPECT TO ANY CARTESIAN COORDINATE SYSTEM. 
C=============================================================================== 
      IMPLICIT REAL*8 (A-H,O-Z) 
\mathcal{C} AL = DSQRT(DX*DX+DY*DY) 
       THETA = DASIND(DY/AL) 
C 2nd Quadrant. 
      IF(THETA.GE.O.8.AND. DX.LE.O.8) THETA = 180.8 - THETA
IF(THETA.LT.0._8) THEN<br>C 3rd Ouadrant.
       3rd Ouadrant.
IF(DX.LE.0.-8) THETA = 180.-8 - THETA<br>
C 4th Quadrant
       4th Quadrant.
       IF(DX.GT.0. 8) THEN = 360. 8 + THETA ENDIF 
\mathcal{C} RETURN 
       END 
C=============================================================================== 
       SUBROUTINE XYLOCAL(DX,DY,DXL,DYL,THETA0) 
C=============================================================================== 
C THIS SUBROUTINE COMPUTES X'-Y' COORDINATE DIFFERENCES OF A POINT. THE C<br>C X'-Y' CARTESIAN COORDINATE SYSTEM HAS X' AND Y' AXIS MAKING AN ANGLE (
      C X'-Y' CARTESIAN COORDINATE SYSTEM HAS X' AND Y' AXIS MAKING AN ANGLE OF 
C THETA0 AND THETA0-90 DEGREES WITH RESPECT TO X AND Y AXIS RESPECTIVELY. 
C=============================================================================== 
       IMPLICIT REAL*8 (A-H,O-Z) 
\overline{C} DXL = DX*DCOSD(THETA0) + DY*DSIND(THETA0) 
       DYL = DX*DSIND(THETA0) - DY*DCOSD(THETA0) 
\mathcal{C} RETURN 
       END 
C=============================================================================== 
      SUBROUTINE LST(NPOIN, MXPOI, NELEM, MXELE, INC, MXSTATE, IPLANE,
                  NDF, PI, IMOD, INTMAT9, IETIP, COORD, PT, TEMP, BDf,
      * STSM,DFITHER,DFIBODY,FIMECH,FITHER,FIBODY, 
                   PROP, IREDSEL, IEMAT, MXMAT, IRTemp, IRBody)
C=============================================================================== 
C THIS SUBROUTINE COMPUTES TANGENT STIFFNESS MATRIX, INTERNAL, THERMAL AND 
C BODY FORCE VECTORS ,AND INCREMENTAL THERMAL AND BODY FORCE VECTORS. 
C=============================================================================== 
       IMPLICIT REAL*8 (A-H,O-Z) 
       DIMENSION PROP(MXMAT,7) 
       DIMENSION COORD(MXPOI,2) 
       DIMENSION PT(MXPOI*2) 
       DIMENSION TEMP(MXPOI,MXSTATE) 
       DIMENSION BDf(MXPOI*2,MXSTATE) 
       DIMENSION STSM(MXPOI*2,MXPOI*2),SKM(MXPOI*2,MXPOI*2) 
       DIMENSION FIMECH(MXPOI*2),FITHER(MXPOI*2),DFITHER(MXPOI*2) 
       DIMENSION FIBODY(MXPOI*2),DFIBODY(MXPOI*2) 
       INTEGER INTMAT9(MXELE,9),IETIP(MXELE),IEMAT(MXELE) 
C Set number of equations. 
      NEQ = NPOIN*NDF 
C=============================================================================== 
     Compute matrices with lower number of Gauss's points.
C=============================================================================== 
       CALL VOLUMETRIC(NPOIN,MXPOI,NELEM,MXELE,INC,MXSTATE,IPLANE,
```

```
NDF, PI, IMOD, INTMAT9, IETIP, COORD, PT, TEMP,
                      STSM, DFITHER, FITHER, PROP, IREDSEL, IEMAT,
                      MXMAT, IRTemp, SKM)
C=============================================================================== 
C Compute matrices with higher number of Gauss's points. 
C=============================================================================== 
      CALL DEVIATORIC(NPOIN,MXPOI,NELEM,MXELE,INC,MXSTATE,IPLANE, 
      * NDF,PI,IMOD,INTMAT9,IETIP,COORD,PT,TEMP, 
                      BDf, STSM, DFITHER, DFIBODY, FITHER, FIBODY,
                      PROP, IEMAT, MXMAT, IRTemp, IRBody, SKM)
C Compute mechanical force vector. 
       IF(IMOD.NE.2) THEN 
       DO 380 I = 1, NEQ 
     FIMECH(I) = 0.8DO 380 J = 1, NEQFIMECH(I) = FIMECH(I) + SKM(I,J)*PT(J) 380 CONTINUE 
      ENDIF 
\Gamma RETURN 
      END 
C=============================================================================== 
     SUBROUTINE VOLUMETRIC(NPOIN, MXPOI, NELEM, MXELE, INC, MXSTATE, IPLANE,
                            NDF, PI, IMOD, INTMAT9, IETIP, COORD, PT, TEMP,
                            STSMv, DFIvolT, FIvolT, PROP, IREDSEL, IEMAT,
                         MXMAT, IRTemp, SKMv)
C=============================================================================== 
C THIS SUBROUTINE COMPUTES MATRICES AND VECTORS CORRESPONDING TO VOLUMETRIC<br>C STRESS VECTORS BY USING LOWER NUMBER OF GAUSS'S POINTS
     STRESS VECTORS BY USING LOWER NUMBER OF GAUSS'S POINTS.
C=============================================================================== 
      IMPLICIT REAL*8 (A-H,O-Z) 
       DIMENSION COORD(MXPOI,2) 
      DIMENSION X(9),Y(9),XG(9),YG(9),WG(9) 
      DIMENSION BMAT(4,9*2),DNDA(9),DNDB(9),AJ(2,2),AJI(2,2) 
      DIMENSION PT(MXPOI*2),EDISP(9*2) 
      DIMENSION EMAT(4,4),DMAT(4,4),CVEC(4),AVEC(4) 
      DIMENSION STSMv(MXPOI*2,MXPOI*2),ETSMv(9*2,9*2) 
      DIMENSION SKMv(MXPOI*2,MXPOI*2),EKMv(9*2,9*2) 
      DIMENSION EKBG(9*2,9*2) 
       DIMENSION STRAIN(4),THETA(4) 
       DIMENSION TEMP(MXPOI,MXSTATE),ETEMP(9),DETEMP(9) 
       DIMENSION FIvolT(MXPOI*2),DFIvolT(MXPOI*2) 
      DIMENSION EFIvolT(9*2),DEFIvolT(9*2) 
      DIMENSION PROP(MXMAT,7) 
       INTEGER INTMAT9(MXELE,9),IETIP(MXELE),IEMAT(MXELE) 
C Number of equations. 
NEQ = NPOIN*NDFSet element matrix dimensions for analyzed problem.
       IF(IPLANE.EQ.3) THEN 
      NDIM = 4 !Axisymmetric case. 
      ELSE 
      NDIM = 3 !Plane stress or plane strain case. 
ENDIF<br>C Set co
      Set consistent analysis state.
C IMOD = 1 ,compute load vectors. 
C = 2 ,compute tangent stiffness matrix and incremental load vectors. 
C = 3 ,compute both load vectors and tangent stiffness matrix. 
IF(IMOD.EQ.2) IPOS = INC !Incremental part.
 IF(IMOD.NE.2) IPOS = INC + 1 !Iterative part. 
C Set initial system tangent stiffness matrix to zero. 
       IF(IMOD.NE.1) THEN 
 DO 299 I = 1, NEQ 
 DO 299 J = 1, NEQ 
      STSMv(I,J) = 0.8 299 CONTINUE 
       ENDIF 
C Set initial system stiffness matrix to zero. 
       IF(IMOD.NE.2) THEN 
 DO 298 I = 1, NEQ 
DO 298 J = 1, NEQSKMv(I,J) = 0.8 298 CONTINUE 
     ENDIF
C Set initial system load vectors to zero.
```

```
 IF(IMOD.EQ.2) THEN 
     DQ 297 I = 1, NEQ<br>DFIvolT(I) = 0._8
                        Incremental thermal force vector.
   297 CONTINUE 
      ELSE 
      DO 296 I = 1, NEQ 
     FIvolT(I) = 0.8 !Thermal force vector.
   296 CONTINUE 
     ENDIF 
C=============================================================================== 
C Loop over all elements. 
C=============================================================================== 
DO 5000 IE = 1, NELEM<br>C Read material propertion
     Read material properties of each element.
     ELAS = PROP(IEMAT(IE), 1)<br>PR = PROP(IEMAT(IE), 2)
            = PROP(IEMAT(IE), 2)
       YSTRSS = PROP(IEMAT(IE),3) 
       AHARD = PROP(IEMAT(IE),4) 
     ALPHA = PROP(IENT(IE), 5)COTHR = PROP (IEMAT(IE), 6)
IF(IPLANE.NE.3) THICK = PROP(IEMAT(IE), 7)<br>C 9-node rectangular crack tip element.
      9-node rectangular crack tip element.
       IF(IETIP(IE).EQ.1) THEN 
NN = 9 :Number of nodes.
 NDOF = NDF*NN !Number of element degrees of freedom. 
C Set number of Gauss's points, its coordinates and weights. 
      IF(IREDSEL.NE.1) THEN<br>NG = 9
          = 9XG(1) = -DSQRT(3.8)/DSQRT(5.8)XG(2) = XG(1)XG(3) = XG(1)XG(4) = 0.8XG(5) = XG(4)XG(6) = XG(4)XG(7) = -XG(1)XG(8) = XG(7)XG(9) = XG(7)\mathcal{C}YG(1) = XG(1)YG(2) = XG(4)YG(3) = XG(7)YG(4) = XG(1)YG(5) = XG(4)<br>YG(6) = XG(7)YG(6) =YG(7) = XG(1)YG(8) = XG(4)YG(9) = XG(7)C 
WG(1) = 25.-8/81.-8WG(2) = 40.-8/81.-8WG(3) = WG(1)WG(4) = WG(2)WG(5) = 64.8/81.8WG(6) = WG(2)WG(7) = WG(1)WG(8) = WG(2)WG(9) = WG(1) ELSE 
      NG = 4XG(1) = -1.8/DSQRT(3.8)XG(2) = -1.8/DSQRT(3.8)XG(3) = 1.-8/DSQRT(3,-8)XG(4) = 1.-8/DSQRT(3.-8)C 
       YG(1) = -1.8/DSQRT(3.8)YG(2) = 1.-8/DSQRT(3.-8)YG(3) = -1.8/DSQRT(3.8)YG(4) = 1.-8/DSQRT(3.-8)\overline{C}WG(1) = 1.8WG(2) = 1.8WG(3) = 1.8WG(4) = 1.8ENDIF<br>C 6-node
      6-node triangular element.
      ELSE 
      NN = 6 !Number of nodes.
```

```
NDOF = NDF*NN !Number of element degrees of freedom.<br>C Set number of Gauss's points, its coordinates and weight
       Set number of Gauss's points, its coordinates and weights.
       IF(IREDSEL.NE.1) THEN<br>NG = 7= 7XG(1) = 1.-8/3.-8 XG(2) = 0.101286507323456_8 
        XG(3) = 0.797426985353087_8 
       XG(4) = XG(2)XG(5) = 0.4701420641051158 XG(6) = 0.059715871789770_8 
XG(7) = XG(5)\mathcal{C}YG(1) = XG(1)YG(2) = XG(2)YG(3) = XG(2)<br>YG(4) = XG(3)YG(4) =YG(5) = XG(5)YG(6) = XG(5)YG(7) = XG(6)C 
       WG(1) = 0.225-8 WG(2) = 0.125939180544827_8 
       WG(3) = WG(2)WG(4) = WG(2)WG(5) = 0.1323941527885068WG(6) = WG(5)WG(7) = WG(5)C 
       WG(1) = WG(1)/2. 8WG(2) = WG(2)/2.8<br>WG(3) = WG(3)/2.8WG(3)/2.-8WG(4) = WG(4)/2.8WG(5) = WG(5)/2. 8<br>WG(6) = WG(6)/2. 8WG(6) = WG(6)/2. 8<br>WG(7) = WG(7)/2. 8WG(7)/2.8 ELSE 
NG = 3XG(1) = 1.-8/6.-8XG(2) = 2.-8/3.-8XG(3) = 1 - 8/6.8\GammaYG(1) = 1.-8/6.-8YG(2) = 1.-8/6.-8YG(3) = 2.8/3.8\mathcal{C}WG(1) = 1.-8/3.-8WG(2) = 1.-8/3.-8WG(3) = 1.-8/3.-8C 
       WG(1) = WG(1)/2. 8WG(2) = WG(2)/2. 8WG(3) = WG(3)/2.8 ENDIF 
       ENDIF 
C Create elemant nodal displacement and temperature vector. 
      \begin{array}{lll} \text{DO} & 100 \text{ I} = 1 \text{, NN} \\ \text{II} & = \text{IN} \end{array}= INTMAT9(IE, I)X(I) = COORD(II,1)
      Y(I) = COORD(II,2)
ETEMP(I) = TEMP(II, IPOS)DETEMP(I) = TEMP(II,INC+1) - TEMP(II,INC)EDISP(2 \times I - 1) = PT(2 \times II - 1)<br>EDISP(2 \times I) = PT(2 \times II)
                   = PT(2*II)100 CONTINUE<br>C Set init:
      Set initial element tangent stiffness matrix to zero.
       IF(IMOD.NE.1) THEN 
 DO 300 I = 1, NDOF 
 DO 300 J = 1, NDOF 
      ETSMv(I,J) = 0.8 300 CONTINUE 
ENDIF<br>C Set i
      Set initial element stiffness matrix to zero.
       IF(IMOD.NE.2) THEN 
 DO 301 I = 1, NDOF 
 DO 301 J = 1, NDOF 
      EKMV(I,J) = 0.28 301 CONTINUE
```

```
ENDIF<br>C Set i
     Set initial element thermal load vector to zero.
      IF(IMOD.NE.2 .AND. IRTemp.NE.0) THEN 
      DO 303 I = 1, NDOF 
     EFIVOLT(I) = 0.-8 303 CONTINUE 
ENDIF<br>C Set i
      Set initial element incremental thermal load vector to zero.
      IF(IMOD.EQ.2 .AND. IRTemp.NE.0) THEN 
      DO 304 I = 1, NDOF 
     DEFIVOLT(I) = 0.28 304 CONTINUE 
      ENDIF 
C=============================================================================== 
   Loop over each Gauss's point on an element.
C=============================================================================== 
      DO 336 K = 1, NG 
C Compute strain-displacement matrix. 
     A = XG(K)B = YG(K) CALL BJ9(X,Y,A,B,BMAT,EKBG,AJ,AJI,DETJAC,DNDA,DNDB, 
             NN,NDF, IPLANE)
C Compute temperature and temperature increment at a Gauss's point. 
      IF(IRTemp.NE.0) THEN 
       CALL GVALUE(A,B,ETEMP,T,NN) 
       CALL GVALUE(A,B,DETEMP,DT,NN) 
      ELSE 
      T = 0.8DT = 0.8ENDIF<br>C Comput
     Compute radius from the axis of rotation of a Gauss's point.
      IF(IPLANE.EQ.3) THEN 
      CALL GVALUE(A,B,X,R,NN) 
      ENDIF 
C Set initial strain vector to zero. 
 DO 331 I = 1, NDIM 
STRAIN(I) = 0.8331 CONTINUE
     Compute strain vector.
     DO 332 I = 1, NDIMDO 332 J = 1, NDOFSTRAIN(I) = STRAIN(I) + BMAT(I,J)*EDISP(J)332 CONTINUE<br>C Set coef
     Set coefficient of thermal expansion vector.
       IF(IPLANE.EQ.1) THEN !Plane stress case. 
      THETA(1) = COTHR 
     THETA(2) = COTHRTHETA(3) = 0.-8 ENDIF 
      IF(IPLANE.EQ.2) THEN !Plane strain case. 
     THETA(1) = 1.5_8 * \text{COTHR}THETA(2) = 1.5\_8* COTHR
     THER(3) = 0.08ENDIF
      IF(IPLANE.EQ.3) THEN !Axisymmetric case. 
     THETA(1) = COTHR THETA(2) = COTHR 
     THETA(3) = 0.8 THETA(4) = COTHR 
     ENDIF
C=============================================================================== 
    Find effective stress.
C=============================================================================== 
     CALL FINDSTRSS(EFSTRSS, STRAIN, YSTRSS, AHARD, ALPHA, PR,
                   ELAS, AMOD, EFRATIO, IPLANE, T, COTHR, BETA)
C=============================================================================== 
C Plane stress case. 
C=============================================================================== 
     {STRESSvol} = [EMAT]{ STRAN-STRAIN}\rm\frac{C}{C}C [ 1. 1. 0. ]
C [EMAT] = BETA*ELAS/(1.-2.*PR)/(1.+2.*BETA)*[ 1. 1. 0. ]
C [ 0. 0. 0. ]
C<br>C
     BETA = 2./3.*(1.-2.*PR)*EFRATIO/ELASC 
C EFRATIO = EFSTRSS/EFSTRAN
```

```
C=============================================================================== 
      IF(IPLANE.EQ.1) THEN 
     EMAT(1,1) = BETA*ELAS/(1._8-2._8*PR)/(1._8+2._8*BETA)
     EMAT(1,2) = EMAT(1,1)EMAT(1,3) = 0.8EMAT(2,1) = EMAT(1,1)EMAT(2,2) = EMAT(1,1)EMAT(2,3) = 0.8EMAT(3,1) = 0.28EMAT(3,2) = 0.-8EMAT(3,3) = 0.8\mathcal{C}DMAT(1,1) = 0.58DMAT(1,2) = DMAT(1,1)DMAT(1,3) = 0.8DMAT(2,1) = DMAT(1,1)DMAT(2,2) = DMAT(1,1)DMAT(2,3) = 0.8DMAT(3,1) = 0.8DMAT(3,2) = 0.28DMAT(3,3) = 0.8\overline{C}CVEC(1) = (1.008+BETA+BETA*BETA)*STRAIN(1) +( 0.50_{-}8 - BETA - BETA * BETA ) * STRAIN(2) - 1.5_{-}8*COTHR *TCVEC(2) = (0.508 - BETA - BETA * BETA) * STRAIN(1) +( 1.00 \_8+BERTA+BETA*BETA ) * STRAIN(2) - 1.5\_8*COTHR*TCVEC(3) = (0.258 + BETA + BETA * BETA) * STRAIN(3)C 
     AVEC(1) = (STRAIN(1) + STRAIN(2) ) * 0.58 - COTHR * TAVEC(2) = AVEC(1)AVEC(3) = 0.8 ENDIF 
C=============================================================================== 
    Plane strain case.
C=============================================================================== 
     {STRESSvol} = [EMAT]{ STRAIN-STRAIN}\frac{C}{C}C [ 1. 1. 0. ]C [EMAT] = ELAS/(3.*(1.-2.*PR))*[ 1. 1. 0. ]
C [ 0. 0. 0. ]
C=============================================================================== 
      IF(IPLANE.EQ.2) THEN 
     EMAT(1,1) = ELAS/(3.-8*(1.-8-2.-8*PR))
     EMAT(1,2) = EMAT(1,1)EMAT(1,3) = 0.8EMAT(2,1) = EMAT(1,1)EMAT(2, 2) = EMAT(1, 1)EMAT(2,3) = 0.8EMAT(3,1) = 0.8EMAT(3,2) = 0.8EMAT(3,3) = 0.-8\mathcal{C}CVEC(1) = 2.0_8*STRAIN(1) - STRAIN(2)CVEC(2) = 2.08*STRAIN(2) - STRAIN(1)CVEC(3) = 1.5_8*STRAIN(3) ENDIF 
C=============================================================================== 
C Axisymmetric case. 
C=============================================================================== 
C {STRESSvol} = [EMAT]{ STRAIN-STRAIN0 } 
C<br>C
C c [ 1. 1. 0. 1. ]
C [EMAT] = ELAS/(3.*(1.-2.*PR))*[ 1. 1. 0. 1.]
C [ 0. 0. 0. 0. ]
C [ 1. 1. 0. 1. ]
C=============================================================================== 
      IF(IPLANE.EQ.3) THEN 
     EMAT(1,1) = ELAS/(3.-8*(1.-8-2.-8*PR))
     EMAT(1,2) = EMAT(1,1)EMAT(1,3) = 0.8EMAT(1, 4) = EMAT(1, 1)EMAT(2,1) = EMAT(1,1)EMAT(2, 2) = EMAT(1, 1)EMAT(2,3) = 0.-8EMAT(2, 4) = EMAT(1, 1)EMAT(3, 1) = 0.8EMAT(3, 2) = 0.8
```

```
EMAT(3,3) = 0.-8EMAT(3, 4) = 0.8EMAT(4,1) = EMAT(1,1)EMAT(4,2) = EMAT(1,1)EMAT(4,3) = 0.-8EMAT(4, 4) = EMAT(1, 1)C 
      CVEC(1) = 2.0_8*STRAIN(1) - STRAIN(2) - STRAIN(4)CVEC(2) = 2.0 - 8*STRAIN(2) - STRAIN(4) - STRAIN(1)CVEC(3) = 1.5_8*STRAIN(3)CVEC(4) = 2.0_8*STRAIN(4) - STRAIN(1) - STRAIN(2) ENDIF 
C=============================================================================== 
     Compute element tangent stiffness matrix.
C=============================================================================== 
       IF(IMOD.NE.1) THEN 
       DO 330 I = 1, NDOF 
       DO 330 J = 1, NDOF 
       DO 330 L = 1, NDIM 
       DO 330 M = 1, NDIM 
C Plane stress case. 
      IF(IPLANE.EQ.1) THEN 
      BELOW1 = STRAIN(1)*STRAIN(1) + 2.-8*STRAIN(1)*STRAIN(2) +STRAIN(2)*STRAIN(2) - * 4._8*COTHR*T*( STRAIN(1)+STRAIN(2)-COTHR*T ) 
     BELOW2 = 1.-8 + 27.8*AMOD/ELAS*(1.-8-2.-8*PR)*BELOW1/(1.8+2.8*BETA)**3.8COTANG = 36.8*AMOD/(1.8+2.8*BETA)*4.8/BELOW2ETSMv(I,J) = ETSMv(I,J) + WG(K)*BMAT(L,I)*( EMAT(L,M)+
                    * COTANG*AVEC(L)*CVEC(M) )*BMAT(M,J)*DETJAC*THICK 
ENDIF<br>C Plane
      Plane strain case.
       IF(IPLANE.EQ.2) THEN 
      ETSMv(I,J) = ETSMv(I,J) +WG(K)*BMAT(L,I)*EMAT(L,M)*BMAT(M,J)*DETJAC*THICK ENDIF 
C Axisymmetric case. 
       IF(IPLANE.EQ.3) THEN 
      ETSMv(I,J) = ETSMv(I,J) +\texttt{WG}(\texttt{K})\texttt{*BMAT}(\texttt{L},\texttt{I})\texttt{*EMAT}(\texttt{L},\texttt{M})\texttt{*BMAT}(\texttt{M},\texttt{J})\texttt{*DETJAC*2.-8*PI*R} ENDIF 
   330 CONTINUE 
      ENDIF 
C=============================================================================== 
C Compute element stiffness matrix. 
C=============================================================================== 
       IF(IMOD.NE.2) THEN 
      DO 360 I = 1, NDOF
      DO 360 J = 1, NDOF
       DO 360 L = 1, NDIM 
       DO 360 M = 1, NDIM 
       IF(IPLANE.EQ.3) THEN 
      \texttt{EKMv(I,J)} = \texttt{EKMv(I,J)} + \nonumberWG(K)*BMAT(L,I)*EMAT(L,M)*BMAT(M,J)*DETJAC*2. _8*PI*R ELSE 
     EKMv(I,J) = EKMv(I,J) +
                  WG(K)*BMAT(L,I)*EMAT(L,M)*BMAT(M,J)*DETJAC*THICK ENDIF 
   360 CONTINUE 
      ENDIF 
C=============================================================================== 
     Compute element thermal force vector.
C=============================================================================== 
      IF(IRTemp.NE.0) THEN 
       IF(IMOD.NE.2) THEN 
       DO 335 I = 1, NDOF 
       DO 335 L = 1, NDIM 
       DO 335 M = 1, NDIM 
       IF(IPLANE.EQ.3) THEN 
      EFIvolT(I) = EFIvolT(I) + WG(K)*BMAT(L,I)*EMAT(L,M)*THETA(M)*T*DETJAC*2. 8*PI*R
       ELSE 
      EFIVOLT(I) = EFIVOLT(I) + WG(K)*BMAT(L,I)*EMAT(L,M)*THETA(M)*T*DETJAC*THICK
       ENDIF 
   335 CONTINUE 
C===============================================================================
```

```
C Compute element incremental thermal force vector. 
C=============================================================================== 
     FT.C.F DO 365 I = 1, NDOF 
       DO 365 L = 1, NDIM 
       DO 365 M = 1, NDIM 
C Plane stress case. 
       IF(IPLANE.EQ.1) THEN 
     BELOW1 = STRAIN(1)*STRAIN(1) + 2.-8*STRAIN(1)*STRAIN(2) +STRAIN(2)*STRAIN(2) -4.-8*COTHR*T*( STRAIN(1)+STRAIN(2)-COTHR*T )
      BELOW2 = 1._8 + 27._8*AMOD/ELAS*(1._8-2._8*PR)*BELOW1/ 
                      (1.-8+2.-8*BETA)**3.-8COTHER = 54. 8*AMOD^*( STRAIN(1)+STRAIN(2)-2. 8*COTHR^*T )*COTHR/
               (1.8+2.8*BETA)**4.8/BELOW2DEFivolT(I) = DEFINolT(I) +* WG(K)*BMAT(L,L)*( EMAT(L,M) *THETA(M) +
                     DMAT(L,M)*(STRAIN(M)-THETA(M)*T)*COTHER )*DT*
                    DETJAC*THICK
C ENDIF
     Plane strain case.
      IF(IPLANE.EQ.2) THEN 
     DEFivolT(I) = DEFINolT(I) + * WG(K)*BMAT(L,I)*EMAT(L,M)*THETA(M)*DT*DETJAC*THICK 
ENDIF<br>C Axisv
      Axisymmetric case.
       IF(IPLANE.EQ.3) THEN 
     DEFivolT(I) = DEFINolT(I) + NG(K)*BMAT(L,I)*EMAT(L,M)*THETA(M)* * DT*DETJAC*2._8*PI*R 
      ENDIF 
   365 CONTINUE 
       ENDIF 
ENDIF<br>C Ende
     End each Gauss's point.
   336 CONTINUE 
C=============================================================================== 
C Assemble element matrices and vectors to the system matrices and vectors. 
C=============================================================================== 
      Form system tangent stiffness matrix.
       IF(IMOD.NE.1) THEN 
      CALL ASSMBLE(IE, INTMAT9, ETSMv, STSMv, MXPOI, MXELE, NN, NDF)
       ENDIF 
C Form system stiffness matrix. 
       IF(IMOD.NE.2) THEN 
      CALL ASSMBLE(IE, INTMAT9, EKMv, SKMv, MXPOI, MXELE, NN, NDF)
       ENDIF 
C Form system (incremental) thermal force vector. 
       IF(IRTemp.NE.0)THEN 
      DO 351 I = 1, NN
      DO 351 ID = 1, NDFINODE = INTMAT9(IE, I)<br>IEQ = (INODE-1)*NDF + ID IEQ = (INODE-1)*NDF + ID 
IEE = (I-1)*NDF +ID IF(IMOD.NE.2) THEN !Thermal force vector. 
       FIvolT(IEQ) = FIvolT(IEQ) + EFIvolT(IEE) 
      ELSE Incremental thermal force vector.
       DFIvolT(IEQ) = DFIvolT(IEQ) + DEFIvolT(IEE) 
       ENDIF 
   351 CONTINUE 
C ENDIF
      End each element.
 5000 CONTINUE 
\Gamma RETURN 
       END 
C=============================================================================== 
      SUBROUTINE DEVIATORIC(NPOIN, MXPOI, NELEM, MXELE, INC, MXSTATE, IPLANE,
                             NDF, PI, IMOD, INTMAT9, IETIP, COORD, PT, TEMP,
                             BDf, STSMd, DFIdevT, DFIBODY, FIdevT, FIBODY,
                             PROP, IEMAT, MXMAT, IRTemp, IRBody, SKMd)
C=============================================================================== 
C THIS SUBROUTINE COMPUTES ALL MATRICES AND VECTORS CORRESPONDING TO C<br>C . DEVIATORIC STRESSES AND BODY FORCEES BY USING HIGHER NUMBER OF GAUS
C DEVIATORIC STRESSES AND BODY FORCEES BY USING HIGHER NUMBER OF GAUSS'S
     POINTS.
C===============================================================================
```

```
 IMPLICIT REAL*8 (A-H,O-Z) 
       DIMENSION COORD(MXPOI,2) 
       DIMENSION X(9),Y(9),XG(9),YG(9),WG(9) 
       DIMENSION BMAT(4,9*2),DNDA(9),DNDB(9),AJ(2,2),AJI(2,2) 
       DIMENSION PT(MXPOI*2),EDISP(9*2) 
      DIMENSION GMAT(4,4),PMAT(4,4),HMAT(4,4),DMAT(4,4),CVEC(4),AVEC(4)
       DIMENSION STSMd(MXPOI*2,MXPOI*2),ETSMd(9*2,9*2) 
       DIMENSION SKMd(MXPOI*2,MXPOI*2),EKMd(9*2,9*2) 
       DIMENSION SKB(MXPOI*2,MXPOI*2),EKB(9*2,9*2),EKBG(9*2,9*2) 
       DIMENSION STRAIN(4),THETA(4) 
       DIMENSION TEMP(MXPOI,MXSTATE),ETEMP(9),DETEMP(9) 
       DIMENSION BDf(MXPOI*2,MXSTATE) 
       DIMENSION FIdevT(MXPOI*2),DFIdevT(MXPOI*2) 
       DIMENSION FIBODY(MXPOI*2),DFIBODY(MXPOI*2) 
       DIMENSION EFIdevT(9*2),DEFIdevT(9*2) 
       DIMENSION PROP(MXMAT,7) 
       INTEGER INTMAT9(MXELE,9),IETIP(MXELE),IEMAT(MXELE) 
C Number of equations. 
NEQ = NPOIN*NDF<br>C Set element mat:
       Set element matrix dimensions for analyzed problem.
        IF(IPLANE.EQ.3) THEN 
       NDIM = 4 !Axisymmetric case. 
       ELSE 
       NDIM = 3 !Plane stress or plane strain case. 
ENDIF<br>C Set Co
C Set consistent analysis state.<br>C IMOD = 1 .compute load vectors
       IMOD = 1 , compute load vectors.
C = 2 ,compute tangent stiffness matrix and incremental load vector. 
C = 3 , compute both load vectors and tangent stiffness matrix.<br>IF(IMOD.EQ.2) IPOS = INC = !Incremental part.
       IF(IMOD.EQ.2) IPOS = INC IF(IMOD.NE.2) IPOS = INC + 1 !Iterative part. 
C Set initial system body force stiffness matrix to zero (This matrix used<br>C in both incremental and iterative solution part
       in both incremental and iterative solution part.
        IF(IRBody.NE.0) THEN 
 DO 297 I = 1, NEQ 
 DO 297 J = 1, NEQ 
      SKB(I,J) = 0.8 297 CONTINUE 
       ENDIF 
C Set initial system load vectors to zeros. 
        IF(IMOD.EQ.2) THEN 
      DO 302 I = 1, NEQ<br>DFIBODY(I) = 0.-8! Incremental body force vector.
   302 CONTINUE 
       ELSE 
      DO 307 I = 1, NEQFIBODY(I) = 0.8 !Body force vector.
   307 CONTINUE 
       ENDIF 
C=============================================================================== 
C Loop over all elements. 
C=============================================================================== 
      DO 5000 IE = 1, NELEM
C Read material properties of each element. 
      ELAS = PROP(IEMAT(IE), 1)<br>PR = PROP(IEMAT(IE), 2)
              = PROP(IEMAT(IE), 2)
       YSTRSS = PROP(IEMAT(IE),3) 
       AHARD = PROP(IEMAT(IE),4) 
       ALPHA = PROP(IEMAT(IE),5) 
       COTHR = PROP(IENT(IE), 6)IF(IPLANE.NE.3) THICK = PROP(IEMAT(IE), 7)<br>C = 9-node rectangular crack tip element
      9-node rectangular crack tip element.
      IF(IETIP(IE).EQ.1) THEN<br>NN = 9! NumNN = 9 :Number of nodes.<br>NG = 9 :Number of Gauss
      NG = 9 : Number of Gauss's points.<br>NDOF = NDF*NN : Number of element degrees
                           !Number of element degrees of freedom.
C X coordinate at each Gauss's point for this element. 
      XG(1) = -DSQRT(3.-8)/DSQRT(5.-8)XG(2) = XG(1)XG(3) = XG(1)XG(4) = 0.8XG(5) = XG(4)XG(6) = XG(4)XG(7) = -XG(1)XG(8) = XG(7)XG(9) = XG(7)
```

```
C Y coordinate at each Gauss's point. 
YG(1) = XG(1)YG(2) = XG(4)YG(3) = XG(7)YG(4) = XG(1)YG(5) = XG(4)YG(6) = XG(7)<br>YG(7) = XG(1)YG(7) =YG(8) = XG(4)YG(9) = XG(7)C Weight at each Gauss's point. 
       WG(1) = 25.-8/81.-8<br>WG(2) = 40.-8/81.-840.08/81.08WG(3) = WG(1)WG(4) = WG(2)<br>WG(5) = 64.864.28/81.8WG(6) = WG(2)WG(7) = WG(1)WG(8) = WG(2)WG(9) = WG(1)ELSE<br>C 6-noc
      6-node triangular element.<br>
NN = 6 !Number<br>
NG = 7 !Number
                          . Number of nodes.
       NG = 7 !Number of Gauss's points. 
NDOF = NDF*NN !Number of element degrees of freedom.<br>C X coordinate at each Gauss's point for this element.
       X coordinate at each Gauss's point for this element.
       XG(1) = 1.8/3.8XG(2) = 0.1012865073234568 XG(3) = 0.797426985353087_8 
       XG(4) = XG(2)<br>XG(5) = 0.4700.470142064105115_8
      XG(6) = 0.0597158717897708XG(7) = XG(5)<br>C Y coordinate a
       Y coordinate at each Gauss's point for this element.
       YG(1) = XG(1)<br>YG(2) = XG(2)YG(2) =YG(3) = YG(2)YG(4) = XG(3)<br>YG(5) = XG(5)YG(5) =YG(6) = XG(5)YG(7) = XG(6)C Weight at each Gauss's point. 
       WG(1) = 0.225\_8<br>WG(2) = 0.12593! WG(2) = 0.125939180544827_8 
      WG(3) = WG(2)WG(4) = WG(2) WG(5) = 0.132394152788506_8 
       WG(6) = WG(5)WG(7) = WG(5)<br>C Area of triang
      Area of triangle must be devided by two.
       WG(1) = WG(1)/2. 8<br>WG(2) = WG(2)/2. 8WG(2)/2.-8WG(3) = WG(3)/2.8WG(4) = WG(4)/2. 8WG(5) = WG(5)/2.8WG(6) = WG(6)/2. 8<br>WG(7) = WG(7)/2. 8WG(7)/2.8 ENDIF 
C Create elemant nodal displacement and temperature vectors. 
       DO 100 I = 1, NN 
      II = INTMAT9(IE,I)
      X(I) = COORD(II,1)<br>Y(I) = COORD(II.2)
                     = COORD(II,2)
       ETEMP(I) = TEMP(II, IPOS)DETERIP(I) = TEMP(II, INC+1) - TEMP(II, INC)
      EDISP(2*L-1) = PT(2*II-1)<br>EDISP(2*L) = PT(2*II)= PT(2*II)
100 CONTINUE<br>C Set init
       Set initial element tangent stiffness matrix to zero.
        IF(IMOD.NE.1) THEN 
        DO 300 I = 1, NDOF 
       DO 300 J = 1, NDOF
      ETSMd(I,J) = 0.8 300 CONTINUE 
ENDIF<br>C Set i
      Set initial element stiffness matrix to zero.
        IF(IMOD.NE.2) THEN
```

```
 DO 301 I = 1, NDOF 
 DO 301 J = 1, NDOF 
 EKMd(I,J) = 0._8 
  301 CONTINUE 
      ENDIF 
C Set initial element body force stiffness matrix to zero. 
      IF(IRBody.NE.0) THEN 
     DO 305 I = 1, NDOF
     DO 305 J = 1, NDOF
     EKB(I,J) = 0.8 305 CONTINUE 
ENDIF<br>C Set i
     Set initial element thermal load vector to zero.
      IF(IMOD.NE.2 .AND. IRTemp.NE.0) THEN 
     DO 303 I = 1, NDOFEFIdevT(I) = 0.-8 303 CONTINUE 
ENDIF<br>C Set i
     Set initial element incremental thermal load vector to zero.
      IF(IMOD.EQ.2 .AND. IRTemp.NE.0) THEN 
      DO 304 I = 1, NDOF 
     DEFIdevT(I) = 0.28 304 CONTINUE 
     ENDIF 
C=============================================================================== 
    Loop over each Gauss's point on an element.
C=============================================================================== 
      DO 336 K = 1, NG 
C Compute strain-displacement matrix. 
     A = XG(K)B = YG(K) CALL BJ9(X,Y,A,B,BMAT,EKBG,AJ,AJI,DETJAC,DNDA,DNDB, 
* NN, NDF, IPLANE)<br>C Compute temperature and
     Compute temperature and temperature increment at a Gauss's point.
      IF(IRTemp.NE.0) THEN 
       CALL GVALUE(A,B,ETEMP,T,NN) 
      CALL GVALUE(A, B, DETEMP, DT, NN)
      ELSE 
      T = 0.8DT = 0.8 ENDIF 
C Compute radius from the axis of rotation of a Gauss's point. 
      IF(IPLANE.EQ.3) THEN 
      CALL GVALUE(A,B,X,R,NN) 
      ENDIF 
C Set initial strain vector to zero. 
      DO 331 I = 1, NDIM 
     STRAIN(I) = 0.8331 CONTINUE<br>C Compute
     Compute strain vector.
      DO 332 I = 1, NDIM 
     DO 332 J = 1, NDOF
     STRAIN(I) = STRAIN(I) + BMAT(I,J)*EDISP(J)332 CONTINUE<br>C Set coef
     Set coefficient of thermal expansion vector.
      IF(IPLANE.EQ.1) THEN !Plane stress case. 
      THETA(1) = COTHR 
     THETA(2) = COTHRTHETA(3) = 0.-8ENDIF
C=============================================================================== 
   Find effective stress.
C=============================================================================== 
    CALL FINDSTRSS(EFSTRSS, STRAIN, YSTRSS, AHARD, ALPHA, PR,
                  ELAS, AMOD, EFRATIO, IPLANE, T, COTHR, BETA)
C=============================================================================== 
C Plane stress case. 
C=============================================================================== 
    {STRESSdev} = [GMAT]{STRAIN} - [HMAT]{STRAIN}\mathcal{C}\begin{bmatrix} 1. & -BETA & -BETA & 0. \end{bmatrix}C [GMAT] = BETA*ELAS/(1.-2.*PR)/(1.+2.*BETA)*[ -BETA 1.+BETA 0. ]
C [0. 0.5+BETA]C<br>C
C [1. 0. 0. ]C [HMAT] = BETA*ELAS/(1.-2.*PR)/(1.+2.*BETA)*[ 0. 1. 0. ]
C [0. 0. 0. 1]
```

```
\frac{C}{C}BETA = 2.73.*(1.-2.*PR)*EFRATTO/ELAS_{\rm C}^{\rm C}EFRATIO = EFSTRSS/EFSTRAN
C=============================================================================== 
       IF(IPLANE.EQ.1) THEN 
      COND = BETA*ELAS/(1.-8-2.-8*PR)/(1.-8+2.-8*BETA)GMAT(1,1) = COND*(1,-8+BERTA)GMAT(1,2) = -COND*BETAGMAT(1,3) = 0.8GMAT(2,1) = GMAT(1,2)GMAT(2,2) = GMAT(1,1)GMAT(2,3) = 0.8GMAT(3,1) = 0.8GMAT(3,2) = 0.8GMAT(3,3) = COND*(0.5_8+BERTA)C 
       PMAT(1,1) = 0.50_8+BETA+BETA*BETA 
      PMAT(1,2) = -BETA-BETA*BETAPMAT(1,3) = 0.8PMAT(2,1) = PMAT(1,2)PMAT(2,2) = PMAT(1,1)PMAT(2,3) = 0.8PMAT(3,1) = 0.8PMAT(3,2) = 0.8PMAT(3,3) = 0.25_8 + BETA + BETA * BETA\overline{C}HMAT(1,1) = CONDHMAT(1,2) = 0.8HMAT(1,3) = 0.8HMAT(2,1) = 0.8HMAT(2,2) = HMAT(1,1)HMAT(2,3) = 0.8HMAT(3,1) = 0.28HMAT(3,2) = 0.8HMAT(3,3) = 0.8\overline{C}DMAT(1,1) = 0.58DMAT(1,2) = 0.08DMAT(1,3) = 0.08DMAT(2,1) = 0.08DMAT(2,2) = DMAT(1,1)DMAT(2,3) = 0.08DMAT(3,1) = 0.08DMAT(3,2) = 0.08DMAT(3,3) = 0.08\mathcal{C}CVEC(1) = (1.008+BETA+BETA*BETA)*STRAIN(1) +(0.50<sup>8-BETA-BETA*BETA )*STRAIN(2) - 1.5 8*COTHR*T</sup>
      CVEC(2) = (0.508-BETA-BETA*BETA)*STRAIN(1) +( 1.00 - 8 + BETA + BETA * BETA ) * STRAIN(2) - 1.5 - 8 * COTHR *TCVEC(3) = (0.25_8 + BETA + BETA * BETA) * STRAIN(3)\mathcal{C}AVEC(1) = (0.508 + BETA + BETA * BETA) * STRAIN(1) + * ( -BETA-BETA*BETA )*STRAIN(2) 
     \text{AVEC}(2) = (\text{BETA-BETA}^* \text{BETA})^* \text{STRAIN}(1) +( 0.50_{8}+BETA+BETA*BETA )*STRAIN(2)
      AVEC(3) = (0.25_8 + BETA + BETA * BETA) * STRAIN(3) ENDIF 
C=============================================================================== 
C Plane strain case. 
C = 1 STRESSdev = GMT1 STRATN{STRESSdev} = [GMAT]{STRAIN}_{\rm C}^{\rm C}C [ [ ] [ ] [ ] [ ] [ ] [ ] [ ] [ ] [ ] [ ] [ ] [ ] [ ] [ ] [ ] [ ] [ ] [ ] [ ] [ ] [ ] [ ] [ ] [ ] [ ] [ ] [ ]C [GMAT] = 2./9.*EFRATIO*[-1. 2. 0. ]<br>C [ 0. 0. 1.5]
                            [0, 0.C=============================================================================== 
       IF(IPLANE.EQ.2) THEN 
       GMAT(1,1) = 2._8/9._8*EFRATIO*2._8 
       GMAT(1,2) = -2._8/9._8*EFRATIO 
      GMAT(1,3) = 0.8GMAT(2,1) = GMAT(1,2)GMAT(2,2) = GMAT(1,1)GMAT(2,3) = 0.8GMAT(3,1) = 0.8GMAT(3,2) = 0.8
```

```
GMAT(3,3) = 2.8/9.8*EFRATIO*1.58\overline{C}CVEC(1) = 2.0_8*STRAIN(1)-STRAIN(2)CVEC(2) = 2.08*STRAIN(2)-STRAIN(1)CVEC(3) = 1.5_8*STRAIN(3) ENDIF 
C=============================================================================== 
C Axisymmetric case. 
C = 0.5 STRESSdev} = GMRT{STRAIN}
     {STRESSdev} = [GMAT]{STRAIN}\GammaC [2, -1, 0, -1, ]C [GMAT] = 2./9.*EFRATIO*[ -1. 2. 0. -1.]
C [ 0. 0. 1.5 0. ]
C [-1, -1, 0, 2, ]C=============================================================================== 
       IF(IPLANE.EQ.3) THEN 
 GMAT(1,1) = 2._8/9._8*EFRATIO*2._8 
GMAT(1,2) = -2.8/9.8*EFRATIOGMAT(1,3) = 0.8GMAT(1, 4) = GMAT(1, 2)GMAT(2,1) = GMAT(1,2)GMAT(2,2) = GMAT(1,1)GMAT(2,3) = 0.8GMAT(2, 4) = GMAT(1, 2)GMAT(3,1) = GMAT(1,3)GMAT(3,2) = GMAT(2,3) GMAT(3,3) = 2._8/9._8*EFRATIO*1.5_8 
      GMAT(3, 4) = 0.8GMAT(4,1) = GMAT(1,4)GMAT(4,2) = GMAT(2,4)GMAT(4,3) = GMAT(3,4)GMAT(4, 4) = GMAT(1, 1)\overline{C}CVEC(1) = 2.0_8*STRAIN(1)-STRAIN(2)-STRAIN(4)CVEC(2) = 2.08*STRAIN(2)-STRAIN(4)-STRAIN(1)CVEC(3) = 1.5_8*STRAIN(3)CVEC(4) = 2.0 8*STRAIN(4)-STRAIN(1)-STRAIN(2) ENDIF 
C=============================================================================== 
C Compute element body force stiffness matrix. 
C=============================================================================== 
       IF(IRBody.NE.0) THEN 
 DO 330 I = 1, NDOF 
DO 330 J = 1, NDOF IF(IPLANE.EQ.3) THEN 
      EKB(I,J) = EKB(I,J) + WG(K)*EKB(J,J)*DEFJAC*2.-8*PI*R ELSE 
      EKB(I,J) = EKB(I,J) + WG(K)*EKBG(I,J)*DETJAC*THICK ENDIF 
   330 CONTINUE 
       ENDIF 
C=============================================================================== 
C Compute element tangent stiffness matrix. 
C=============================================================================== 
      IF(IMOD.NE.1) THEN \bigcup of \bigcup of \bigcup of \bigcupDO 350 I = 1, NDOF
      DO 350 J = 1, NDOF DO 350 L = 1, NDIM 
       DO 350 M = 1, NDIM 
C Plane stress case. 
       IF(IPLANE.EQ.1) THEN 
      BELOW1 = STRAIN(1)*STRAIN(1) + 2.-8*STRAIN(1)*STRAIN(2) +* STRAIN(2) * STRAIN(2) -<br>* A = 2*GOMIN+M* (GMD) * N! * 4._8*COTHR*T*( STRAIN(1)+STRAIN(2)-COTHR*T ) 
       BELOW2 = 1._8 + 27._8*AMOD/ELAS*(1._8-2._8*PR)*BELOW1/ 
 * (1._8+2._8*BETA)**3._8 
 COTANG = 36._8*AMOD/(1._8+2._8*BETA)**4._8/BELOW2 
      \texttt{ETSMd(I,J)} \ = \ \texttt{ETSMd(I,J)} \ + \ \texttt{WG(K)*BMAT(L,I)*} \ (\ \texttt{GMAT(L,M)} + \ \texttt{MCT(L,M)} \ \texttt{NT} \ = \ \texttt{DT} \times \texttt{M} \times \texttt{NT} \times \texttt{NT* \text{COTANG*}(\text{AVEC}(\text{L}) - \text{THETA}(\text{L}) * \text{T}/2 \cdot 8) * \text{CVEC}(\text{M}) )*
                     BMAT(M,J)*DETJAC*THICK
       ENDIF 
C Plane strain case. 
       IF(IPLANE.EQ.2) THEN 
      ETSMd(I,J) = ETSMd(I,J) + NG(K)*BMAT(L,I)*(GMAT(L,M)+AMOD*CVEC(L)* CVEC(M) )* BMAT(M, J)* DETJAC*THICK
       ENDIF
```

```
C Axisymmetric case. 
      IF(IPLANE.EQ.3) THEN 
     ESTSMd(I,J) = ETSMd(I,J) + WG(K)*BMAT(L,I)*(GMAT(L,M)+AMOD*CVEC(L)*CVEC(M))*BMAT(M,J)*DETJAC*2._8*PI*R
      ENDIF 
   350 CONTINUE 
      ENDIF 
C=============================================================================== 
C Compute element stiffness matrix. 
C=============================================================================== 
      IF(IMOD.NE.2) THEN 
      DO 355 I = 1, NDOF 
     DO 355 J = 1, NDOF
     DO 355 L = 1, NDIM
      DO 355 M = 1, NDIM 
      IF(IPLANE.EQ.3)THEN 
     EKMd(I,J) = EKMd(I,J) +WG(K)*BMAT(L,I)*GMAT(L,M)*BMAT(M,J)*DETJAC*2.-8*PI*R ELSE 
     EKMd(I,J) = EKMd(I,J) +WG(K)*BMAT(L,I)*GMAT(L,M)*BMAT(M,J)*DETJAC*THICK ENDIF 
   355 CONTINUE 
      ENDIF 
C=============================================================================== 
    Compute element thermal force vector.
C=============================================================================== 
      IF(IMOD.NE.2 .AND. IPLANE.EQ.1 .AND. IRTemp.NE.0) THEN 
     DO 335 I = 1, NDOF
      DO 335 L = 1, NDIM 
      DO 335 M = 1, NDIM 
     EFIGevT(I) = EFIGevT(I) + WG(K)*BMAT(L,I)*HMAT(L,M)*THETA(M)*T*DETJAC*THICK
   335 CONTINUE 
     ENDIF 
C=============================================================================== 
C Compute element incremental thermal force vector. 
C=============================================================================== 
      IF(IMOD.EQ.2 .AND. IPLANE.EQ.1 .AND. IRTemp.NE.0) THEN 
      DO 340 I = 1, NDOF 
     DO 340 L = 1, NDIM
      DO 340 M = 1, NDIM 
     BELOW1 = STRAIN(1)*STRAIN(1) + 2.-8*STRAIN(1)*STRAIN(2) + * STRAIN(2)*STRAIN(2) - 
               4.2*COTHR*T*( STRAIN(1)+STRAIN(2)-COTHR*T )
      BELOW2 = 1._8 + 27._8*AMOD/ELAS*(1._8-2._8*PR)*BELOW1/ 
                      (1.-8+2.-8*BETA)**3.-8COTHER = 54 \cdot 8*AMOD*( STRAIN(1)+STRAIN(2)-2. 8*COTHR*T )*COTHR/
               (1.8+2.8*BETA)**4.8/BELOW2DEFedevT(I) = DEFIdevT(I) +WG(K)*BMAT(L,I)*(HMAT(L,M)*THER(M)+(PMAT(L,M)*STRAIN(M)-DMAT(L,M)*THETA(M)*T)*COTHER)*
                     * DT*DETJAC*THICK 
   340 CONTINUE 
C ENDIF
     End each Gauss's point.
   336 CONTINUE 
C=============================================================================== 
C Assemble element matrices and vectors to the system matrices and vectors. 
C=============================================================================== 
C Form system tangent stiffness matrix. 
       IF(IMOD.NE.1) THEN 
     CALL ASSMBLE(IE, INTMAT9, ETSMd, STSMd, MXPOI, MXELE, NN, NDF)
      ENDIF 
C Form system stiffness matrix. 
      IF(IMOD.NE.2) THEN 
      CALL ASSMBLE(IE, INTMAT9, EKMd, SKMd, MXPOI, MXELE, NN, NDF)
      ENDIF 
C Form system body force stiffness matrix. 
       IF(IRBody.NE.0) THEN 
     CALL ASSMBLE(IE, INTMAT9, EKB, SKB, MXPOI, MXELE, NN, NDF)
      ENDIF 
C Form system (incremental) thermal force vector. 
       IF(IPLANE.EQ.1 .AND. IRTemp.NE.0) THEN 
       DO 351 IN = 1, NN 
      DO 351 ID = 1, NDF 
       INODE = INTMAT9(IE,IN)
```
```
 IEQ = (INODE-1)*NDF + ID 
IEE = (IN-1)*NDF +ID IF(IMOD.NE.2) THEN !Thermal force vector. 
      FIdevT(IEQ) = FIdevT(IEQ) + EFIdevT(IEE)<br>ELSE :Incremental thermal
                           ! Incremental thermal force vector.
       DFIdevT(IEQ) = DFIdevT(IEQ) + DEFIdevT(IEE) 
       ENDIF 
   351 CONTINUE 
ENDIF<br>C Ende
     End each element.
 5000 CONTINUE 
C=============================================================================== 
C Compute system incremental body force vector and body force vector. 
C=============================================================================== 
       IF(IMOD.EQ.2 .AND. IRBody.NE.0) THEN 
        DO 380 I = 1, NEQ 
       DO 380 J = 1, NEQDFIBODY(I) = DFIBODY(I) + SKB(I,J)*(BDf(J,INC+1)-BDf(J,INC)) 380 CONTINUE 
       ENDIF 
\mathcal{C} IF(IMOD.NE.2 .AND. IRBody.NE.0) THEN 
DO 361 I = 1, NEQDO 361 J = 1, NEQFIBODY(I) = FIBODY(I) + SKB(I,J)*BDF(J,INC+1) 361 CONTINUE 
       ENDIF 
\overline{C} RETURN 
      END 
C=============================================================================== 
      SUBROUTINE BJ9(X,Y,A,B,BMAT,EKBG,AJ,AJI,DETJAC,DNDA,DNDB, 
      * NN,NDF,IPLANE) 
C=============================================================================== 
C THIS SUBROUTINE COMPUTES STRAIN-DISPLACEMENT, GAUSS'S POINT ELEMENT BODY<br>C FORCE STIFFNESS, JACOBIAN, INVERSE JACOBIAN'S MATRIX AND ITS DETERMINANT
C FORCE STIFFNESS, JACOBIAN, INVERSE JACOBIAN'S MATRIX AND ITS DETERMINANT
     , AND DERIVATIVES OF SHAPE FUNCTIONS.
C=============================================================================== 
      IMPLICIT REAL*8 (A-H,O-Z) 
       DIMENSION BMAT(4,9*2),X(9),Y(9) 
       DIMENSION DNDA(9),DNDB(9),AJ(2,2),AJI(2,2) 
       DIMENSION AN(9),ANBAR(2,9*2),EKBG(9*2,9*2) 
       NDOF = NN*NDF 
C Set matrix dimensions for this problem. 
       IF(IPLANE.EQ.3) THEN !Axisymmetric case. 
      NDIM = 4<br>ELSE!Plane stress or plane strain case.
      NDIM = 3 ENDIF 
C Find shape function values at a Gauss's point. 
 SELECT CASE(NN) 
C 6-node triangular element. 
CASE(6)<br>C Shape fi
      Shape functions at a Gauss's point.
      AN(1) = (1 - 8 - (A+B)) * (1 - 8 - 2 - 8 * (A+B))AN(2) = A*(2,-8*A-1,-8)AN(3) = B*(2,-8*B-1,-8)AN(4) = 4 \cdot 8 \times A \times (1 \cdot 8 - (A+B))<br>AN(5) = 4 \cdot 8 \times A \times BAN(5) = 4.-8*A*BAN(6) = 4.-8*B*(1.-8-(A+B))C Derivative of shape functions w.r.t. an elemental coordinate. 
DNDA(1) = 4.-8*A - 3.-8 + 4.-8*BDNDA(2) = 4 \cdot 8*A - 1 \cdot 8DNDA(3) = 0.8<br>DNDA(4) = 4.8-8.-8*A - 4.-8*BDNDA(5) = 4.-8*BDNDA(6) = -4.8*BC Derivative of shape functions w.r.t. an elemental coordinate. 
DNDB(1) = 4.-8*B - 3.-8 + 4.-8*ADNDB(2) = 0.8DNDB(3) = 4.-8*B - 1.-8DNDB(4) = -4.8^*A
      DNDB(5) = 4.8^{\circ}A
      DNDB(6) = 4.-8 - 4.-8*A - 8.-8*B
```

```
C 9-node quadrilateral crack tip element. 
CASE(9)Shape functions at a Gauss's point.<br>AN(1) = A*(1, 8-A)*B*(1, 8-B)/4.
      AN(1) = A*(1,-8-A)*B*(1,-8-B)/4,-8<br>AN(2) = -A*(1, 8+A)*B*(1, 8-B)/4, 8= -A*(1 \cdot 8+A)*B*(1 \cdot 8-B)/4 \cdot 8AN(3) = A*(1,-8+A)*B*(1,-8+B)/4.-8AN(4) = -A*(1,-8-A)*B*(1,-8+B)/4,-8<br>AN(5) = -(1, 8-A*A)*B*(1, 8-B)/2.8AN(5) = -(1,-8-A*A)*B*(1,-8-B)/2.-8<br>\nAN(6) = A*(1,-8+A)*(1,-8-B*B)/2.-8= A*(1,-8+A)*(1,-8-B*B)/2.8AN(7) = (1.-8-A*A)*B*(1.-8+B)/2.-8AN(8) = -A*(1,-8-A)*(1,-8-B*B)/2.-8AN(9) = (1.-8-A*A)*(1.-8-B*B)C Derivative of shape functions w.r.t. an elemental coordinate. 
      DNDA(1) = B*(1,-8-B)*(1,-8-2,-8*A)/4.-8DNDA(2) = -B*(1.-8-B)*(1.-8+2.-8*A)/4.-8DNDA(3) = B*(1,-8+B)*(1,-8+2,-8*A)/4.-8DNDA(4) = -B*(1,-8+B)*(1,-8-2,-8*A)/4.-8DNDA(5) = B*(1,-8-B)*ADNDA(6) = (1.-8-B*B)*(1.-8+2.-8*A)/2.-8DNDA(7) = -B*(1,-8+B)*ADNDA(8) = -(1.-8-B*B)*(1.-8-2.-8*A)/2.-8DNDA(9) = -2 \cdot 8 * A * (1 \cdot 8 - B * B)C Derivative of shape functions w.r.t. an elemental coordinate. 
      DNDB(1) = A*(1 \cdot 8-A)*(1 \cdot 8-2 \cdot 8*B)/4 \cdot 8DNDB(2) = -A*(1,-8+A)*(1,-8-2,-8*B)/4.-8DNDB(3) = A*(1, 8+A)*(1, 8+2, 8*B)/4.8DNDB(4) = -A*(1,-8-A)*(1,-8+2,-8*B)/4.-8DNDB(5) = -(1.-8-A*A)*(1.-8-2.-8*B)/2.-8DNDB(6) = -A*(1.-8+A)*BDNDB(7) = (1.-8-A*A)*(1.-8+2.-8*B)/2.-8DNDB(8) = A*(1 \cdot 8 - A)*BDNDB(9) = -2 \cdot 8*B*(1 \cdot 8-A*A)C Wrong number of nodes in an element. 
       CASE DEFAULT 
      WRITE(*,*) 'WRONG NUMBER OF NODES IN THE ELEMENT
       STOP 
END SELECT<br>C Compute Gau
      Compute Gauss's point radius from axis of rotation.
       IF(IPLANE.EQ.3) THEN 
      R = 0.8 DO 80 I = 1, NN 
      R = R + AN(I)*X(I) 80 CONTINUE 
ENDIF<br>C Set s
      Set shape function matrix to zero.
       DO 90 I = 1, NDF 
      DO 90 J = 1, NDOF
      ANBAR(I,J) = 0.890 CONTINUE<br>C Compute
     Compute [ANBAR].
       DO 100 I = 1, NN 
      ANBAR(1, 2*I-1) = AN(I)ANDAR(2,2^{\star}I) = AN(I) 100 CONTINUE 
C Set Gauss's point element body force stiffness matrix to zero. 
      DO 110 I = 1, NDOF
      DO 110 J = 1, NDOFEXBG(I,J) = 0.28 110 CONTINUE 
C [EKBG] = tran[ANBAR][ANBAR]. 
       DO 120 I = 1, NDOF 
      DO 120 J = 1, NDOF
      DO 120 L = 1, NDFEKBG(I,J) = EKBG(I,J) + ANBAR(L,I)*ANBAR(L,J)120 CONTINUE<br>C Set Jaco
      Set Jacobian's matrix to zero.
      AJ(1,1) = 0.8AJ(1,2) = 0.8AJ(2,1) = 0.8AJ(2,2) = 0.8C Compute Jacobian's matrix. 
       DO 5 IN = 1, NN 
      AJ(1,1) = AJ(1,1) + DNDA(IN) * X(IN)AJ(1,2) = AJ(1,2) + DNDA(IN) *Y(IN)AJ(2,1) = AJ(2,1) + DNDB(IN) *X(IN)AJ(2,2) = AJ(2,2) + DNDB(IN) *Y(IN) 5 CONTINUE
```

```
C Compute determinant of Jacobian's matrix. 
DETJAC = AJ(1,1)*AJ(2,2) - AJ(2,1)*AJ(1,2)<br>Compute inverse Jacobian's matrix
      Compute inverse Jacobian's matrix.
      AJI(1,1) = AJ(2,2)/DETJACAJI(1,2) = -AJ(1,2)/DETJACAJI(2,1) = -AJ(2,1)/DETJACAJI(2,2) = AJ(1,1)/DETJACC Set strain-displacement matrix to zero. 
      DO 10 I = 1, NDIMDO 10 J = 1, NDOF
      BMAT(I,J) = 0.810 CONTINUE
      Compute strain-displacement matrix.
      DO 50 J = 1, NNBMAT(1,2*J-1) = AJI(1,1)*DNDA(J) + AJI(1,2)*DNDB(J)
      BMAT(2,2*J ) = AJI(2,1)*DNDA(J) + AJI(2,2)*DNDB(J)BMAT(3,2 * J-1) = BMAT(2,2 * J)BMAT(3,2*J ) = BMAT(1,2*J-1) 50 CONTINUE 
       IF(IPLANE.EQ.3) THEN !For axisymmetric case. 
       DO 60 J = 1, NN 
      BMAT(4, 2 * J - 1) = AN(J)/R 60 CONTINUE 
       ENDIF 
\mathcal{C} RETURN 
      END 
C=============================================================================== 
      SUBROUTINE GVALUE(A,B,ANVAL,GVAL,NN) 
C=============================================================================== 
C THIS SUBROUTINE COMPUTES QUANTITY AT ANY POINT IN THE ELEMENT. 
C=============================================================================== 
       IMPLICIT REAL*8 (A-H,O-Z) 
DIMENSION AN(9), ANVAL(9)
      Choose which element to interpolate.
SELECT CASE(NN)<br>C 6-node triangul
      C 6-node triangular element. 
       CASE(6) 
      AN(1) = (1.8-(A+B))^*(1.8-2.8*(A+B))AN(2) = A*(2,-8*A-1,-8)AN(3) = B*(2,-8*B-1,-8)AN(4) = 4 \cdot .8 \times A \times (1 \cdot .8 - (A+B))AN(5) = 4.-8*A*BAN(6) = 4.-8*B*(1.-8-(A+B))C 9-node rectangular crack tip element. 
       CASE(9) 
      AN(1) = A*(1,-8-A)*B*(1,-8-B)/4.-8AN(2) = -A*(1.-8+A)*B*(1.-8-B)/4.-8AN(3) = A*(1,-8+A)*B*(1,-8+B)/4.-8AN(4) = -A*(1.-8-A)*B*(1.-8+B)/4.-8AN(5) = -(1 - 8 - A^*A)^*B^*(1 - 8 - B)/2 - 8AN(6) = A*(1,-8+A)*(1,-8-B*B)/2. -8
      AN(7) = (1.-8-A*A)*B*(1.-8+B)/2.8AN(8) = -A*(1.-8-A)*(1.-8-B*B)/2.-8AN(9) = (1.-8-A*A)*(1.-8-B*B)C Wrong number of nodes in an element. 
       CASE DEFAULT 
       WRITE(*,*) 'WRONG NUMBER OF NODES IN THE ELEMENT' 
       STOP 
END SELECT<br>Compute Gau
      Compute Gauss's point value.
      GVAL = 0.8 DO 10 IN = 1, NN 
      GVAL = GVAL + AN(IN) * ANVAL (IN) 10 CONTINUE 
\Gamma RETURN 
       END 
C=============================================================================== 
      SUBROUTINE FINDSTRSS(EFSTRSS, STRAIN, YSTRSS, AHARD, ALPHA, PR,
                            ELAS, AMOD, EFRATIO, IPLANE, T, COTHR, BETA)
C=============================================================================== 
C THIS SUBROUTINE COMPUTES EFFECTIVE STRESS, STRAIN AND THEIR RATIO AT A
```

```
C GAUESS'S POINT. 
C=============================================================================== 
      IMPLICIT REAL*8 (A-H,O-Z) 
       DIMENSION STRAIN(4) 
C Set tolerance number and maximum number of iterations for computing 
C effective stress. 
      TOR = 1.E-12.8MXITER = 150<br>C Compute the
C Compute the effective strain. 
 IF(IPLANE.EQ.2) THEN !Plane strain case. 
      BEsqrt = ( 2.-8*STRAIN(1)-STRAIN(2) - 0.-8 )**2.-8 +* ( 2._8*STRAIN(2)- 0.\overline{8} -STRAIN(1) )**2._8 +
                \frac{1}{2} ( 0. 8 -STRAIN(1)-STRAIN(2) )**2. 8
      BEsqrt = \overline{BESqrt/9.8} + STRAIN(3)*STRAIN(3)/2._8
      BEsqrt = BEsqrt *2.-8/3.-8 EFSTRAN = DSQRT(BEsqrt) 
       ENDIF 
       IF(IPLANE.EQ.3) THEN !Axisymmetric case. 
      BEsqrt = ( 2.8 * \text{STRAIN}(1) - \text{STRAIN}(2) - \text{STRAIN}(4) ) * *2.8 +* ( 2 \cdot 8 \cdot \frac{8 \cdot \text{STRAIN}(2) - \text{STRAIN}(4) - \text{STRAIN}(1)}{8 \cdot \frac{8 \cdot \text{STRAIN}(4) - \text{STRAIN}(1)}{8 \cdot \text{STRAIN}(1) - \text{STRAIN}(2) + \frac{8}{8 \cdot \text{NEIN}}}}( 2.-8*STRAIN(4)-STRAIN(1)-STRAIN(2) ) *2.28 BEsqrt = BEsqrt/9._8 + STRAIN(3)*STRAIN(3)/2._8 
 BEsqrt = BEsqrt*2._8/3._8 
       EFSTRAN = DSQRT(BEsqrt) 
ENDIF<br>C Comput
     Compute effective strain per yield strain.
     EFSTRAN0 = EFSTRAN*ELAS/YSTRSS
C=============================================================================== 
C Use Newton-Raphson iteration scheme to find the effective stress. 
C=============================================================================== 
       IF(IPLANE.NE.1) THEN !Plane strain or axisymmetric case. 
        IF(EFSTRAN0.GT.(ALPHA+2._8/3._8*(1._8+PR))) THEN !Plastic state. 
        EFSTRSS0 = (EFSTRAN0/ALPHA)**(1._8/AHARD) 
       ELSE !Elastic state.
       EFSTRSS0 = 3.8/(2.8*(1.8+PR))*EFTRAN0ENDIF<br>ELSE
                            Plane stress case.
       EFSTRSS0 = 0.8 ENDIF 
C=============================================================================== 
C Begin iterative loop. 
C=============================================================================== 
      DO 150 I = 1, MXITER
       IF(IPLANE.EQ.1) THEN !Plane stress case. 
       B = ALPHA*EFSTRSS0**(AHARD-1._8)+2._8/3._8*(1._8+PR) 
       EFRATIO = ELAS/B 
       BETA = 2._8/3._8*(1._8-2._8*PR)/ELAS*EFRATIO 
      EPS33 = (3.-8*COTHR*T+(BETA-1.-8)*(STRAIN(1)+STRAIN(2)))/(1.-8+2.-8*BETA)BEsqrt = ( 2 - 8 * \text{STRAIN}(1) - \text{STRAIN}(2) - \text{EPS33} ) *2 - 8 +* (2,-8*STRAIN(2)-EPS33 -STRAIN(1)) **2.-8 +<br>( 2. steps?) CTPANTI(1) CTPINT(2) ) \pm 2( 2.8*EPS33 - STRAIN(1)-STRAIN(2) )**2. 8
 BEsqrt = BEsqrt/9._8 + STRAIN(3)*STRAIN(3)/2._8 
 BEsqrt = BEsqrt*2._8/3._8 
EFSTRAN = DSQRT(BEsqrt)<br>C Compute effective strain
      Compute effective strain per yield strain.
      EFSTRAN0 = EFSTRAN/YSTRSS*ELAS 
      ENDIF 
C Compute increment of effective stress per yield stress. 
      DEFSTRSS0 = -(ALPHA*EFSTRSS0**AHARD+2._8/3._8*(1._8+PR)*EFSTRSS0 
                      -EFSTRAN0)/(ALPHA*AHARD*EFSTRSS0**(AHARD-1._8)+
                                    2.8/3.8*(1.8+PR)C Compute new effective stress per yield stress predictor. 
       EFSTRSS0 = EFSTRSS0 + DEFSTRSS0 
C Check solution convergence. 
       IF(DABS(DEFSTRSS0).LE.TOR) GOTO 160 
C End each iteration. 
   150 CONTINUE 
       WRITE(*,155) 
   155 FORMAT(/,' !!! CANNOT FIND EFFECTIVE STRESS WITHIN A SPECIFIED', 
      * /,' TOLERANCE LIMIT AND NUMBER OF ITERATIONS') 
C Compute effective stress. 
160 EFSTRSS = EFSTRSS0*YSTRSS<br>C Check negative effective
      Check negative effective stress.
       IF(EFSTRSS.LT.0._8) WRITE(*,170) 
   170 FORMAT(/,' *** THE EFFECTIVE STRESS IS NEGATIVE *** ')
```

```
C Compute necessary variables for LST subroutine. 
      B = ALPHA*EFSTRSS0** (AHARD-1.-8)+2.-8/3.-8*(1.-8+PR) EFRATIO = ELAS/B 
       BETA = 2._8/3._8*(1._8-2._8*PR)/ELAS*EFRATIO 
       IF(EFSTRSS0.EQ.0._8 .AND. AHARD.LT.3._8) THEN 
      AMOD = 0.8 ELSE 
       AMOD = -4._8/81._8*ALPHA*(AHARD-1._8)/(YSTRSS**2._8)*ELAS**3._8 
      * *EFSTRSS0**(AHARD-3._8)/(B**3._8*(AHARD*B-2._8/3._8 
               *(1.-8+PR)*(AHARD-1.-8))) ENDIF 
\mathcal{C} RETURN 
       END 
C=============================================================================== 
      SUBROUTINE ASSMBLE(IE, INTMAT9, ELEMAT, SYSMAT, MXPOI, MXELE, NN, NDF)
C=============================================================================== 
C THIS SUBROUTINE ASSEMBLES ELEMENT MATRICES INTO A SYSTEM MATRIX. 
C=============================================================================== 
       IMPLICIT REAL*8 (A-H,O-Z) 
       DIMENSION SYSMAT(MXPOI*2,MXPOI*2),ELEMAT(9*2,9*2) 
       INTEGER INTMAT9(MXELE,9) 
\mathcal{C} DO 100 INR = 1, NN 
       INODER = INTMAT9(IE,INR) 
       DO 100 IDFR = 1, NDF 
C ISR = row position in a system matrix. 
C IER = row position in an element matrix. 
      ISR = (INODER-1)*NDF + IDFRIER = (INR -1)*NDF + IDFR DO 200 INC = 1, NN 
       INODEC = INTMAT9(IE,INC) 
DO 200 IDFC = 1, NDF<br>C ISC = collumn position
      ISC = column position in a system matrix.C IEC = collumn position in an element matrix. 
       ISC = (INODEC-1)*NDF + IDFC 
      IEC = (INC -1)*NDF + IDFC SYSMAT(ISR,ISC) = SYSMAT(ISR,ISC) + ELEMAT(IER,IEC) 
   200 CONTINUE 
   100 CONTINUE 
\Gamma RETURN 
       END 
C=============================================================================== 
      SUBROUTINE APPLYBC(NEQ,IBC,STSM,QFINC,MXPOI) 
C=============================================================================== 
C APPLY DISPLACEMENT BOUNDARY CONDITIONS WITH CONDITION CODES OF<br>C 0 = free to move (force is known).
        0 = free to move (force is known).
C +1 = fixed (displacement is zero). 
C -1 = prescribed displacement to be increment 
C (displacement is non-zero). 
C=============================================================================== 
       IMPLICIT REAL*8 (A-H,O-Z) 
       DIMENSION STSM(MXPOI*2,MXPOI*2),QFINC(MXPOI*2) 
       INTEGER IBC(MXPOI*2) 
\Gamma DO 10 I = 1, NEQ 
      II = IBC(I)IF(II.NE.0) STSM(I,I) = 1.8 IF(I.EQ.NEQ) GOTO 10 
      DO 20 J = I + 1, NEQ
JJ = IBC(J)<br>C Both free.
      Both free.
IF(II.EQ.0.AND.JJ.EQ.0) GOTO 20<br>C Both restraint.
      Both restraint.
       IF(II.NE.0.AND.JJ.NE.0) GOTO 25 
C I restraint or prescribed. 
       IF(II.NE.0) THEN 
QFINC(J) = QFINC(J) - STSM(I,J)*QFINC(I)<br>C J restraint or prescribed.
      J restraint or prescribed.
       ELSE 
      QFINC(I) = QFINC(I) - STSM(I,J)*QFINC(J) ENDIF
```

```
25 STSM(I,J) = 0.820 CONTINUE
    10 CONTINUE 
\Gamma RETURN 
       END 
C=============================================================================== 
      SUBROUTINE CROUT(STSM, PIVOT, NEO, MXPOI)
C=============================================================================== 
C THIS SUBROUTINE APPLIES CROUT'S FACTORISATION TO CHANGE SYSTEM TANGENT<br>C STIFFNESS MATRIX INTO THE MULTIPLICATION OF L. T AND TRANSVERSED L
C STIFFNESS MATRIX INTO THE MULTIPLICATION OF L, T AND TRANSVERSED L 
C MATRICES.<br>C *The input
C *The input matrix is the system tangent stiffness matrix, STSM(NEQ,NEQ).<br>C The output matrices are the upper triangle matrix, STSM(NEO,NEO) and
       The output matrices are the upper triangle matrix, STSM(NEQ,NEQ) and
C diagonal pivots, PIVOT(NEQ). 
C=============================================================================== 
      IMPIJCTT RRAI.*8(A-H, O-Z) DIMENSION STSM(MXPOI*2,MXPOI*2),PIVOT(MXPOI*2) 
C 
      PIVOT(1) = STSM(1,1)DO 1 J = 2, NEQ
      DQ = 1, J-1A = STSM(I,J) IF(I.EQ.1) GOTO 2 
      DO 3 L = 1, I-13 A = A - STSM(L,J)*STSM(L,I) 2 STSM(I,J) = A 
      DO 4 I = 1, J-14 \text{STSM}(I,J) = \text{STSM}(I,J)/\text{STSM}(I,I)DO 5 L = 1, J-15 \text{STSM}(J,J) = \text{STSM}(J,J) - \text{STSM}(L,L)*\text{STSM}(L,J)*\text{STSM}(L,J)1 PIVOT(J) = STSM(J,J)
C Check negative pivots. 
      NEG = 0 DO 30 IEQ = 1, NEQ 
      IF(PIVOT(IEQ).LT.0._8) NEG = NEG + 1
    30 CONTINUE 
       IF(NEG.GT.0) WRITE(*,100) NEG 
  100 FORMAT(/,' *** WARNING NO. OF NEGATIVE PIVOTS = ', I5)
\Gamma RETURN 
       END 
C=============================================================================== 
       SUBROUTINE SOLVE(NEQ,STSM,PIVOT,QFINC,MXPOI) 
C=============================================================================== 
C THIS SUBROUTINE SOLVES A SET OF SIMULTANEOUS EQUATIONS. 
C=============================================================================== 
       IMPLICIT REAL*8(A-H,O-Z) 
       DIMENSION STSM(MXPOI*2,MXPOI*2),QFINC(MXPOI*2),PIVOT(MXPOI*2) 
C Apply forward and backward Crout's substitutions on the QFINC vector. 
       DO 1 J = 2, NEQ !Forward substitutions. 
      DO 2 L = 1, J-12 OFINC(J) = OFINC(J) - STSM(L,J)*OFINC(L)
     1 CONTINUE 
      DO 3 I = 1, NEQ !Backward substitutions.
    3 \text{ OFINC}(\text{I}) = \text{QFINC}(\text{I}) / \text{PIVOT}(\text{I})DO 4 JJ = 2, NEQJ = NEQ + 2 - JJDO 5 L = 1, J-15 QFINC(L) = QFINC(L) - STSM(L,J)*QFINC(J) 4 CONTINUE 
\mathcal{C} RETURN 
       END 
C=============================================================================== 
     SUBROUTINE ITER(PT, BETOK, QEX, IBC, STSM, ITERTY, GM, NPOIN, MXPOI,
      * MXELE,COORD,INTMAT9,PIVOT,NDF,NELEM,IETIP, 
      * TEMP,MXSTATE,INC,IPLANE,PI,BDf,PROP,FISURF, 
                        BET, ICFLOAD, IREDSEL, IREMESH, BAS, IEMAT, MXMAT,
                        IRTemp, IRBody)
```

```
C=============================================================================== 
C THIS SUBROUTINE ITERATES SOLUTIONS TO EQUILIBRIUM USING NEWTON-RAPHSON AND
C MODIFIED NEWTON-RAPHSON METHOD.<br>C *In Newton-Raphson method, the
C *In Newton-Raphson method, the tangent stiffness matrix must be computed<br>C at every iteration loop but in modified Newton-Raphson method only
       at every iteration loop but in modified Newton-Raphson method only
C tangent stiffness matrix computed at the incremtal solution part is used 
C for all remaining number of iterations. 
C=============================================================================== 
       IMPLICIT REAL*8 (A-H,O-Z) 
       DIMENSION COORD(MXPOI,2) 
       DIMENSION PT(MXPOI*2),QEX(MXPOI*2),GM(MXPOI*2) 
       DIMENSION STSM(MXPOI*2,MXPOI*2),PIVOT(MXPOI*2) 
       DIMENSION TEMP(MXPOI,MXSTATE),BDf(MXPOI*2,MXSTATE) 
       DIMENSION FIMECH(MXPOI*2),FITHER(MXPOI*2) 
       DIMENSION FIBODY(MXPOI*2),FISURF(MXPOI*2) 
       DIMENSION DFITHER(MXPOI*2),DFIBODY(MXPOI*2),PROP(MXMAT,7) 
       INTEGER INTMAT9(MXELE,9),IETIP(MXELE),IEMAT(MXELE),IBC(MXPOI*2) 
C SMALL is the convergence tolerance limit. 
C NITMAX is maximum number of iterations.<br>C IMOD = 1 compute all load vectors.
C IMOD = 1 compute all load vectors.<br>C = 2 compute tangent stiffness
C = 2 compute tangent stiffness matrix and incremtal load vectors.<br>C = 3 compute both load vectors and tangent stiffness matrix.
              = 3 compute both load vectors and tangent stiffness matrix.
      NEC = NPOIN*NDFSMALL = 0.00018 NITMAX = 20 
      IMOD = 1 IF(ITERTY.EQ.1) THEN 
      IMOD = 3 NITMAX = 10 
      ENDIF
C=============================================================================== 
C Begin iteration loops. 
C=============================================================================== 
      DO 1000 ITE = 1, NITMAX
       WRITE(*,110) ITE 
  110 FORMAT(/,5X, ITERATIVE LOOP WITH ITE = 1.13)
      CALL LST(NPOIN,MXPOI,NELEM,MXELE,INC,MXSTATE,IPLANE, 
                NDF, PI, IMOD, INTMAT9, IETIP, COORD, PT, TEMP, BDf,
                STSM, DFITHER, DFIBODY, FIMECH, FITHER, FIBODY,
                PROP, IREDSEL, IEMAT, MXMAT, IRTemp, IRBody)
C GM(NEQ) is the out-of-balance force vector. 
C FISURF(NEQ) is the nodal force vector due to surface tractions. 
       DO 120 IEQ = 1, NEQ 
       IF(IBC(IEQ).EQ.0) THEN 
      GM(IEQ) = QEX(IEQ) + FITHER(IEQ) + FIBODY(IEQ) - FIMECH(IEQ)
      FISURE(IEQ) = QEX(IEQ) ELSE 
      GM(IEO) = 0.8FISURF(IEQ) = FIMECH(IEQ) - FITHER(IEQ) - FIBODY(IEO) ENDIF 
       IF(ICFLOAD.NE.1) FISURF(IEQ) = 0._8 
   120 CONTINUE 
C=============================================================================== 
C Check solution's convergence. 
C=============================================================================== 
       GNORM = 0._8 !GNORM is the out-of-balance force vector norm. 
       DO 130 IEQ = 1, NEQ 
      GNORM = GNORM + GM(IEQ)*GM(IEQ) 130 CONTINUE 
GNORM = DSQRT(GNORM)<br>C Set the norm from inc
      Set the norm from incremental part as the based norm.
       IF(ITE.EQ.1 .AND. IREMESH.EQ.0) BAS = MAX(GNORM,SMALL) 
       BET = GNORM/BAS 
C Show iteration number and its corresponding convergence factor. Note that 
C the CON. FAC. at ITERATION NO. = 0 is the convergence factor computed from 
C the out-of-balance force vector in the incremental solution part. 
       WRITE(*,140) ITE-1, BET 
   140 FORMAT(5X,'ITERATION NO. =',I3,' CONV. FAC. =',G13.5) 
C Use convergence tolerance factor as iterative stopping criteria. 
       IF(BET.LE.BETOK) GOTO 2000 
C Full Newton-Raphson method. 
       IF(ITERTY.EQ.1) THEN 
       CALL APPLYBC(NEQ,IBC,STSM,GM,MXPOI) 
       CALL CROUT(STSM,PIVOT,NEQ,MXPOI) 
       ENDIF 
C Modified Newton-Raphson method.
```

```
CALL SOLVE(NEQ, STSM, PIVOT, GM, MXPOI)
      C Update displacements. 
       DO 150 IEQ = 1, NEQ 
       IF(IBC(IEQ).EQ.0) THEN 
      PT(IEQ) = PT(IEQ) + GM(IEQ) ELSE 
      PT(IEQ) = QEX(IEQ) ENDIF 
150 CONTINUE<br>C End each
     End each iteration.
 1000 CONTINUE 
C Solutions failed to converge over this number of iterations 
C and tolerance limit. 
       WRITE(*,1010) 
1010 FORMAT(/,' *** FAILED TO CONVERGE ***'.
      * /,' WHAT DO YOU WANT TO DO NEXT ?', 
     * /, ' 1 = PROCEED',
             /,' 0 = STOP')
      READ(*,*) IDECISION 
       IF(IDECISION.EQ.0) STOP 
C Solutions has converged. 
 2000 CONTINUE 
C 
       RETURN 
      END 
C=============================================================================== 
      SUBROUTINE GAUSSNODE(IPLANE, NDF, NPOIN, MXPOI, INC, MXSTATE, NELEM,
     * MXELE, IETIP, INTMAT9, COORD, PT, TEMP, SIGXX,
                            SIGYY, SIGXY, SIGVM, PROP, MXCTE, ICTN, NCTN,
                           SIGXXMAX, SIGYYMAX, SIGXYMAX, SIGVMMAX,
                          IREDSEL, IEMAT, MXMAT)
C=============================================================================== 
C THIS SUBROUTINE COMPUTES NODAL STRESSES FROM GAUSS'S POINT VALUES AND 
C NODAL CHARACTERISTIC ELEMENT SIZES. 
C=============================================================================== 
      IMPLICIT REAL*8 (A-H,O-Z) 
       DIMENSION COORD(MXPOI,2),PT(MXPOI*2) 
       DIMENSION TEMP(MXPOI,MXSTATE),PROP(MXMAT,7) 
       DIMENSION SIGXX(MXPOI),SIGYY(MXPOI),SIGXY(MXPOI) 
       DIMENSION SIGZZ(MXPOI),SIGVM(MXPOI) 
       DIMENSION SXX(MXPOI),SYY(MXPOI),SXY(MXPOI) 
       DIMENSION SZZ(MXPOI),SMM(MXPOI) 
       INTEGER INTMAT9(MXELE,9),IETIP(MXELE),IEMAT(MXELE),ICTN(MXCTE*2+1) 
C Number of equations. 
      NEQ = NPOIN*NDF 
C=============================================================================== 
C Calculate nodal volumetric stresses. 
C=============================================================================== 
     CALL VOLSTRESS(NPOIN, MXPOI, NELEM, MXELE, INC, MXSTATE, IPLANE,
                    NDF, INTMAT9, IETIP, COORD, PT, TEMP, PROP, SMM,
                     IREDSEL, IEMAT, MXMAT)
C=============================================================================== 
C Calculate nodal deviatoric stresses. 
C=============================================================================== 
      CALL DEVSTRESS(NPOIN,MXPOI,NELEM,MXELE,INC,MXSTATE,IPLANE, 
 * NDF,INTMAT9,IETIP,COORD,PT,TEMP,PROP,SXX, 
* SYY, SXY, SZZ, IEMAT, MXMAT)
C=============================================================================== 
    Calculate nodal total stresses.
C=============================================================================== 
      DO 1100 I = 1, NPOIN 
      SIGXX(I) = SMM(I) + SXX(I)SIGYY(I) = SIM(I) + SYY(I)SIGXY(I) = SXY(I)SIGZZ(I) = SIM(I) + SZZ(I)SIGVM(I) = DSQRT( (2.28 * SIGXX(I) - SIGYY(I) - SIGZZ(I)) **2.28 / 6.28 +(2.-8*SIGYY(I)-SIGZZ(I)-SIGXX(I))**2.-8/6.-8 +(2.-8*SIGZZ(I)-SIGXX(I)-SIGYY(I))**2.-8/6.-8 +3.-8*SIGXY(I)*SIGXY(I) ) 1100 CONTINUE 
C = 1 C = 1 C = 1 C = 1 C = 1 C = 1 C = 1 C = 1 C = 1 C = 1 C = 1 C = 1 C = 1 C = 1 C = 1 C = 1 C = 1 C = 1 C = 1 C = 1 C = 1 C = 1 C = 1 C = 1 C = 1 C = 1 C = 1 C = 1 C = 1 C = 1 C = 1 C = C Find the maximum von Mises stress of all crack tip nodes in 9-node 
     C degenerated crack tip elements. 
C===============================================================================
```

```
SIGXXMAX = 0.8SIGYYMAX = 0.28SIGXYMAX = 0.8SIGVMMAX = 0.28 DO 1105 I = 1, NCTN 
      IF( DABS(SIGXXMAX) .LT. DABS(SIGXX(ICTN(I))) ) 
         SIGXXMAX = SIGXX(ICTN(I)) IF( DABS(SIGYYMAX) .LT. DABS(SIGYY(ICTN(I))) ) 
         SIGYYMAX = SIGYY(ICTN(I)) IF( DABS(SIGXYMAX) .LT. DABS(SIGXY(ICTN(I))) ) 
         SIGXYMAX = SIGXY(ICTN(I)) IF( DABS(SIGVMMAX) .LT. DABS(SIGVM(ICTN(I))) ) 
         SIGVMMAX = SIGVM(ICTN(I))) 1105 CONTINUE 
\Gamma RETURN 
      END 
C=============================================================================== 
     SUBROUTINE VOLSTRESS(NPOIN, MXPOI, NELEM, MXELE, INC, MXSTATE, IPLANE,
 * NDF,INTMAT9,IETIP,COORD,PT,TEMP,PROP,SMM, 
* TREDSEL, IEMAT, MXMAT)
C=============================================================================== 
C THIS SUBROUTINE COMPUTES NODAL VOLUMETRIC STRESSES BY TRANSFORMING THEIR 
     C GAUSS'S POINT VALUES TO NODES. 
C=============================================================================== 
     IMPIJCTT RRAI*8 (A-H, O-Z) DIMENSION COORD(MXPOI,2) 
      DIMENSION X(9),Y(9),XG(9),YG(9),SGMM(9) 
      DIMENSION BMAT(4,9*2),DNDA(9),DNDB(9),AJ(2,2),AJI(2,2) 
      DIMENSION PT(MXPOI*2),EDISP(9*2),EKBG(9*2,9*2) 
      DIMENSION STRAIN(4),PROP(MXMAT,7),TR(9,9) 
      DIMENSION TEMP(MXPOI,MXSTATE),ETEMP(9) 
      DIMENSION SMM(MXPOI),ONE(MXPOI) 
       INTEGER INTMAT9(MXELE,9),IETIP(MXELE),IEMAT(MXELE) 
C Number of equations. 
NEQ = NPOIN*NDF<br>C Set element mat
     Set element matrix dimensions for analyzed problem.
      IF(IPLANE.EQ.3) THEN 
      NDIM = 4 !Axisymmetric case. 
      ELSE 
      NDIM = 3 !Plane stress or plane strain case. 
      ENDIF 
C Set initial nodal quantities to zero. 
     DO 10 I = 1, NPOIN
SMM(I) = 0.8ONE(I) = 0.8 10 CONTINUE 
C=============================================================================== 
C Loop over all elements. 
C=============================================================================== 
      DO 5000 IE = 1, NELEM 
C Read material properties of each element. 
      ELAS = PROP(IEMAT(IE), 1)<br>PR = PROP(IEMAT(IE), 2)
            = PROP(IEMAT(IE), 2)
      YSTRSS = PROP(IEMAT(IE),3) 
      AHARD = PROP(IEMAT(IE),4) 
      ALPHA = PROP(IEMAT(IE),5) 
C COTHR = PROP(IEMAT(IE), 6)<br>C 9-node rectangular crack tip
      9-node rectangular crack tip element.
      IF(IETIP(IE).EQ.1) THEN 
 NN = 9 !Number of nodes. 
 NDOF = NDF*NN !Number of element degrees of freedom. 
C Set number of Gauss's points, its coordinates and weights. 
        IF(IREDSEL.NE.1) THEN 
       NG = 9XG(1) = -DSQRT(3.-8)/DSQRT(5.-8)XG(2) = XG(1)XG(3) = XG(1)XG(4) = 0.8XG(5) = XG(4)XG(6) = XG(4)XG(7) = -XG(1)XG(8) = XG(7)XG(9) = XG(7)
```

```
YG(1) = XG(1)YG(2) = XG(4)YG(3) = XG(7)YG(4) = XG(1)YG(5) = XG(4)YG(6) = XG(7)YG(7) = XG(1)YG(8) = XG(4)YG(9) = XG(7) ELSE 
       NG = 4XG(1) = -1.8/DSQRT(3.8)XG(2) = -1.8/DSQRT(3.8)XG(3) = 1.-8/DSQRT(3.-8)XG(4) = 1.-8/DSQRT(3.-8)C 
YG(1) = -1.8/DSQRT(3.8)YG(2) = 1.-8/DSQRT(3.-8)YG(3) = -1.8/DSQRT(3.8)YG(4) = 1.-8/DSQRT(3.-8)ENDIF<br>C 6-node
      6-node triangular element.
       ELSE 
       NN = 6 !Number of nodes. 
NDOF = NDF*NN !Number of element degrees of freedom.<br>C Set number of Gauss's points, its coordinates and weight
       Set number of Gauss's points, its coordinates and weights.
        IF(IREDSEL.NE.1) THEN 
       NG = 7XG(1) = 1.8/3.8 XG(2) = 0.101286507323456_8 
 XG(3) = 0.797426985353087_8 
       XG(4) = XG(2)XG(5) = 0.4701420641051158XG(6) = 0.0597158717897708XG(7) = XG(5)\overline{C}YG(1) = XG(1)<br>YG(2) = XG(2)YG(2) =YG(3) = XG(2)YG(4) = XG(3)YG(5) = XG(5)YG(6) = XG(5)YG(7) = XG(6) ELSE 
       NG = 3XG(1) = 1.8/6.8XG(2) = 2.8/3.8XG(3) = 1.8/6.8\mathcal{C}YG(1) = 1.-8/6.-8YG(2) = 1.-8/6.-8YG(3) = 2.-8/3.-8ENDIF
ENDIF<br>C Set i
      Set initial Gauss's point quantities to zeros in each element.
      DO 5 I = 1, NGSGMM(I) = 0.8 5 CONTINUE 
C Create elemant nodal displacement and temperature vector. 
      \begin{array}{lll} \text{DO} & 100 \text{ I} = 1, \text{ NN} \\ \text{II} & = \text{IN} \end{array}II = INTMAT9(IE,I)<br>X(T) = \text{COMD}(TT,1)= \text{COORD}(\text{II},1)Y(I) = COORD(II,2)<br>ETEMP(I) = TEMP(II,INC
                    = \text{TEMP}(\text{II},\text{INC+1})EDISP(2*L-1) = PT(2*II-1)<br>EDISP(2*L) = PT(2*II)= PT(2*II)
   100 CONTINUE 
C=============================================================================== 
C Loop over each Gauss's point on an element. 
C=============================================================================== 
       DO 336 K = 1, NG 
C Compute strain-displacement matrix. 
      A = XG(K)B = YG(K)CALL BJ9(X, Y, A, B, BMAT, EKBG, AJ, AJI, DETJAC, DNDA, DNDB, MIN AND TDI AND B)
```
NN, NDF, IPLANE)

```
C Compute temperature at a Gauss's point. 
CALL GVALUE(A, B, ETEMP, T, NN)<br>C Set initial strain yector t
      Set initial strain vector to zero.
       DO 331 I = 1, NDIM 
      STRAIN(I) = 0.8 331 CONTINUE 
C Compute strain vector. 
 DO 332 I = 1, NDIM 
 DO 332 J = 1, NDOF 
      STRAIN(I) = STRAIN(I) + BMAT(I,J)*EDISP(J) 332 CONTINUE 
C Find effective stress. 
      CALL FINDSTRSS(EFSTRSS, STRAIN, YSTRSS, AHARD, ALPHA, PR,
 * ELAS,AMOD,EFRATIO,IPLANE,T,COTHR,BETA) 
     Plane stress case.
       IF(IPLANE.EQ.1) THEN 
      COND = BETA*ELAS/(1.-8-2.-8*PR)/(1.-8+2.-8*BERTA)SGMM(K) = COMD*(STRAIN(1)+STRAIN(2)-2 \cdot 8*COTHR*T) ENDIF 
C Plane strain case. 
      IF(IPLANE.EQ.2) THEN 
     SGMM(K) = ELAS/(3.8*(1.8-2.8*PR))*( STRAIN(1)+STRAIN(2)-3.-8*COTHR*T )
      ENDIF 
C Axisymmetric case. 
       IF(IPLANE.EQ.3)THEN 
     SGMM(K) = ELAS/(3.8*(1.8-2.8*PR))*( STRAIN(1)+STRAIN(2)+STRAIN(4)-3.8*COTHR*T ) ENDIF 
C End each Gauss's point. 
  336 CONTINUE 
C=============================================================================== 
C Transform all Gauss's point stress to nodes. 
C=============================================================================== 
      CALL TRMAT(NN,NG,TR) 
C Sum all nodal stress in the entire model before nodal averaging. 
     DO 655 T = 1, NNII = INTMAT9(IE,I)DO 650 J = 1, NG
     SMM(II) = SMM(II) + TR(I,J)*SGMM(J) 650 CONTINUE 
     ONE(II) = ONE(II) + 1.8655 CONTINUE<br>C End each
     End each element.
 5000 CONTINUE 
C=============================================================================== 
C Calculate nodal stresses. 
C=============================================================================== 
      DO 1100 I = 1, NPOIN 
      IF(ONE(I).LE.0._8) WRITE(*,1200) I 
 1200 FORMAT(' *** WARNING *** NO CONTRIBUTION AT NODE', I5) 
       IF(ONE(I).LE.0._8) STOP 
      SMM(I) = SIM(I)/ONE(I) 1100 CONTINUE 
\Gamma RETURN 
      END 
C=============================================================================== 
       SUBROUTINE DEVSTRESS(NPOIN,MXPOI,NELEM,MXELE,INC,MXSTATE,IPLANE, 
      * NDF,INTMAT9,IETIP,COORD,PT,TEMP,PROP,SXX, 
                          SYY, SXY, SZZ, IEMAT, MXMAT)
C=============================================================================== 
C THIS SUBROUTINE COMPUTES NODAL DEVIATORIC STRESSES BY TRANSFORMING THEIR 
C GAUSS'S POINT VALUES TO NODES. 
C=============================================================================== 
      IMPLICIT REAL*8 (A-H,O-Z) 
      DIMENSION COORD(MXPOI,2) 
       DIMENSION X(9),Y(9),XG(9),YG(9) 
      DIMENSION ONE(MXPOI),SXX(MXPOI),SYY(MXPOI),SXY(MXPOI),SZZ(MXPOI) 
      DIMENSION SGXX(9),SGYY(9),SGXY(9),SGZZ(9) 
      DIMENSION BMAT(4,9*2),DNDA(9),DNDB(9),AJ(2,2),AJI(2,2) 
       DIMENSION PT(MXPOI*2),EDISP(9*2),EKBG(9*2,9*2) 
       DIMENSION GMAT(4,4),HMAT(4,4),STRAIN(4),STRAIN0(4) 
      DIMENSION TEMP(MXPOI,MXSTATE),ETEMP(9) 
      DIMENSION PROP(MXMAT,7),TR(9,9)
```

```
C Number of equations. 
NEQ = NPOIN*NDF<br>C Set element mat:
      Set element matrix dimensions for analyzed problem.
       IF(IPLANE.EQ.3) THEN 
       NDIM = 4 !Axisymmetric case. 
       ELSE 
       NDIM = 3 !Plane stress or plane strain case. 
       ENDIF 
C Set initial nodal quantities to zero. 
      DO 10 I = 1, NPOINSXX(I) = 0.8SYY(I) = 0. 8SXY(I) = 0.8SZZ(I) = 0.8ONE(I) = 0.8 10 CONTINUE 
C=============================================================================== 
C Loop over all elements. 
C=============================================================================== 
       DO 5000 IE = 1, NELEM 
C Read material properties of each element. 
      ELAS = PROP(IENT(IE), 1)PR = PROP(IENT(IE), 2) YSTRSS = PROP(IEMAT(IE),3) 
      AHARD = PROP(IENT(IE), 4) ALPHA = PROP(IEMAT(IE),5) 
      COTHR = PROP(IENT(IE), 6)C 9-node rectangular crack tip element. 
       IF(IETIP(IE).EQ.1) THEN 
      NN = 9 !Number of nodes.<br>
NG = 9 !Number of Causal
 NG = 9 !Number of Gauss's points. 
 NDOF = NDF*NN !Number of element degrees of freedom. 
C X coordinate at each Gauss's point for this element. 
      XG(1) = -DSQRT(3.28)/DSQRT(5.28)XG(2) = XG(1)XG(3) = XG(1)XG(4) = 0.8XG(5) = XG(4)XG(6) = XG(4)XG(7) = -XG(1)XG(8) = XG(7)XG(9) = XG(7)<br>C Y coordinate a
      Y coordinate at each Gauss's point.
      YG(1) = XG(1)YG(2) = XG(4)YG(3) = XG(7)<br>YG(4) = XG(1)YG(4) =YG(5) = XG(4)YG(6) = XG(7)<br>YG(7) = XG(1)YG(7) =YG(8) = XG(4)YG(9) = XG(7)ELSE<br>C 6-no
      6-node triangular element.<br>NN = 6 !Number
            = 6 :Number of nodes.<br>= 7 :Number of Gauss'
      NG = 7 !Number of Gauss's points.<br>NDOF = NDF*NN !Number of element degrees
                         !Number of element degrees of freedom.
C X coordinate at each Gauss's point for this element. 
      XG(1) = 1.8/3.8XG(2) = 0.1012865073234568XG(3) = 0.7974269853530878\text{XG(4)} \quad = \quad \text{XG(2)}XG(5) = 0.4701420641051158 XG(6) = 0.059715871789770_8 
      XG(7) = XG(5)C Y coordinate at each Gauss's point for this element. 
      YG(1) = XG(1)YG(2) = XG(2)YG(3) = XG(2)YG(4) = XG(3)YG(5) = XG(5)YG(6) = XG(5)YG(7) = XG(6)ENDIF
```
INTEGER INTMAT9(MXELE,9),IETIP(MXELE),IEMAT(MXELE)

C Set initial Gauss's point quantities to zeros in each element.

```
DO 5 I = 1, NGSGXX(I) = 0.8SGYY(I) = 0.8SGXY(I) = 0.8SGZZ(I) = 0.8 5 CONTINUE 
C Create elemant nodal displacement and temperature vector. 
       DO 100 I = 1, NN 
      II = INTMAT9(IE,I)<br>X(I) = COORD(II.1)
                   = COORD(II,1)
Y(I) = COORD(II,2)
ETEMP(I) = TEMP(II, INC+1)EDISP(2*L-1) = PT(2*II-1)EDISP(2^*1) = PT(2^*II) 100 CONTINUE 
C=============================================================================== 
C Loop over each Gauss's point on an element. 
C=============================================================================== 
     DO 336 K = 1, NG
C Compute strain-displacement matrix. 
      A = XG(K)B = YG(K) CALL BJ9(X,Y,A,B,BMAT,EKBG,AJ,AJI,DETJAC,DNDA,DNDB, 
               NN,NDF,IPLANE)
C Compute temperature at a Gauss's point. 
CALL GVALUE(A, B, ETEMP, T, NN)<br>C Set initial strain vector to
      Set initial strain vector to zero.
       DO 331 I = 1, NDIM 
      STRAIN(I) = 0.8331 CONTINUE
      Compute strain vector.
       DO 332 I = 1, NDIM 
      DO 332 J = 1, NDOF
      STRAIN(I) = STRAIN(I) + BMAT(I,J)*EDISP(J)332 CONTINUE<br>C Set coef
      Set coefficient of thermal expansion vector.
       IF(IPLANE.EQ.1) THEN !Plane stress case. 
      STRAIN0(1) = COTHR*TSTRAIN0(2) = COTHR * TSTRAIN0(3) = 0.28 ENDIF 
C=============================================================================== 
C Find effective stress. 
C=============================================================================== 
     CALL FINDSTRSS(EFSTRSS,STRAIN,YSTRSS,AHARD,ALPHA,PR, 
               ELAS, AMOD, EFRATIO, IPLANE, T, COTHR, BETA)
C=============================================================================== 
C Plane stress case. 
C=============================================================================== 
C \qquad \{STRESSdev\} = [GMAT]\{STRALN\} - [HMAT]\{STRALN0\}C=============================================================================== 
       IF(IPLANE.EQ.1) THEN 
      \texttt{COND = BETA*ELAS} / \left(1 \verb|._8-2 \verb|._8*PR| \right) / \left(1 \verb|._8+2 \verb|._8*BETA| \right)GMAT(1,1) = COND*(1, _8+BETA)GMAT(1,2) = -COMP*BETAGMAT(1,3) = 0.8GMAT(2,1) = GMAT(1,2)GMAT(2,2) = GMAT(1,1)GMAT(2,3) = 0.8GMAT(3,1) = 0.8GMAT(3,2) = 0.8GMAT(3,3) = COND*(0.5_8+BERTA)\mathcal{C}HMAT(1,1) = CONDHMAT(1,2) = 0.28HMAT(1,3) = 0.8HMAT(2,1) = 0.8HMAT(2,2) = HMAT(1,1)HMAT(2,3) = 0.8HMAT(3,1) = 0.8HMAT(3,2) = 0.8HMAT(3,3) = 0.8 ENDIF 
C = 1 P = 1 P = 1 P = 1 P = 1 P = 2 P = 3 P = 5 P = 1 P = 6 P = 1 P = 6 P = 1 P = 6 P = 1 P = 1 P = 1 P = 1 P = 1 P = 1 P = 1 P = 1 P = 1 P = 1 P = 1 P = 1 P = 1 P = 1 P = 1 P = 1 P = 1 P = Plane strain case.
C=============================================================================== 
C {STRESSdev} = [GMAT]{STRAIN}
```

```
C=============================================================================== 
      IF(IPLANE.EQ.2) THEN 
      GMAT(1,1) = 2._8/9._8*EFRATIO*2._8 
     GMAT(1,2) = -2.-8/9.-8*EFRATIOGMAT(1,3) = 0.8GMAT(2,1) = GMAT(1,2)GMAT(2,2) = GMAT(1,1)GMAT(2,3) = 0.8GMAT(3,1) = 0.8GMAT(3,2) = 0.8 GMAT(3,3) = 2._8/9._8*EFRATIO*1.5_8 
      ENDIF 
C = 1 X is vmmetric case.
    Axisymmetric case.
C=============================================================================== 
C {STRESSdev} = [GMAT]{STRAIN} 
C=============================================================================== 
      IF(IPLANE.EQ.3)THEN 
      GMAT(1,1) = 2._8/9._8*EFRATIO*2._8 
      GMAT(1,2) = -2._8/9._8*EFRATIO 
     GMAT(1,3) = 0.8GMAT(1, 4) = GMAT(1, 2)GMAT(2,1) = GMAT(1,2)GMAT(2,2) = GMAT(1,1)GMAT(2,3) = 0.8GMAT(2, 4) = GMAT(1, 2)GMAT(3,1) = GMAT(1,3)GMAT(3,2) = GMAT(2,3) GMAT(3,3) = 2._8/9._8*EFRATIO*1.5_8 
     GMAT(3,4) = 0.28GMAT(4,1) = GMAT(1,4)GMAT(4,2) = GMAT(2,4)GMAT(4,3) = GMAT(3,4)GMAT(4, 4) = GMAT(1, 1) ENDIF 
C=============================================================================== 
C Compute stresses at a Gauss's point. 
C=============================================================================== 
      IF(IPLANE.EQ.1) THEN !Plane stress case. 
      DO 500 I = 1, NDIM 
SGXX(K) = SGXX(K) + GMAT(1,I)*STRAIN(I) - HMAT(1,I)*STRAINO(I)SGYY(K) = SGYY(K) + GMAT(2,I)*STRAIN(I) - HMAT(2,I)*STRAIN(I)SGXY(K) = SGXY(K) + GMAT(3,I)*STRAIN(I) - HMAT(3,I)*STRAINO(I) 500 CONTINUE 
      ELSE !Plane strain or axisymmetric case. 
      DO 550 I = 1, NDIM 
     SGXX(K) = SGXX(K) + GMAT(1,I)*STRAIN(I)SGYY(K) = SGYY(K) + GMAT(2,I)*STRAIN(I)SGXY(K) = SGXY(K) + GMAT(3,I)*STRAIN(I) 550 CONTINUE 
ENDIF<br>Comput
     Compute deviatoric stress in z direction.
      IF(IPLANE.EQ.1) THEN !Plane stress case. 
     EPS33 = ( 3.-8*COTHR*T+(BETA-1.-8)*(STRAIN(1)+STRAIN(2)))(1.-8+2.-8*BETA)SGZZ(K) = 2.28/9.28*EFRATIO*(2.2*EPSS3-STRAIN(1)-STRAIN(2)) ENDIF 
      IF(IPLANE.EQ.2) THEN !Plane strain case. 
     SGZZ(K) = 2.-8/9.-8*EFRATIO* ( -STRAIN(1)-STRAIN(2) )
     ENDIF
      IF(IPLANE.EQ.3) THEN !Axisymmetric case. 
     SGZZ(K) = 2.8/9.8*EFRATIO*( 2.8*STRAIN(4)-STRAIN(1)-STRAIN(2) ) ENDIF 
C End each Gauss's point. 
   336 CONTINUE 
C=============================================================================== 
C Transform all Gauss's point stress to nodes. 
C=============================================================================== 
      CALL TRMAT(NN,NG,TR) 
C Sum all nodal stress in the entire model before nodal averaging. 
      DO 655 I = 1, NN 
     TI = INTMAT9(IE,I)DO 650 J = 1, NG
SXX(II) = SXX(II) + TR(I,J)*SGXX(J)SYY(II) = SYY(II) + TR(I,J)*SGYY(J)SXY(II) = SXY(II) + TR(I,J)*SGXY(J)SZZ(II) = SZZ(II) + TR(I,J)*SGZZ(J)
```

```
 650 CONTINUE 
      ONF(TT) = ONF(TT) + 1.8655 CONTINUE<br>C End each
     End each element.
 5000 CONTINUE 
C=============================================================================== 
     Calculate nodal stresses.
C=============================================================================== 
     DO 1100 I = 1, NPOIN
       IF(ONE(I).LE.0._8) WRITE(*,1200) I 
  1200 FORMAT(' *** WARNING *** NO CONTRIBUTION AT NODE', I5) 
       IF(ONE(I).LE.0._8) STOP 
      SXX(I) = SXX(I)/ONE(I)SYY(I) = SYY(I)/ONE(I)SXY(I) = SXY(I)/ONE(I)SZZ(I) = SZZ(I)/ONE(I) 1100 CONTINUE 
C 
      RETIRN
      END 
C=============================================================================== 
     SUBROUTINE TRMAT (NN, NG, TR)
C=============================================================================== 
    C THIS SUBROUTINE RETURNS ANY GAUSS'S POINT-TO-NODE TRANSFORMATION MATRIX. 
C=============================================================================== 
       IMPLICIT REAL*8 (A-H,O-Z) 
       DIMENSION TR(9,9) 
C=============================================================================== 
C 9-node rectangular element with 9 Gauss's points. 
C=============================================================================== 
      IF(NN.EQ.9 .AND. NG.EQ.9) THEN 
\GammaTR(1,1) = .21869398183909500E+018TR(1,2) = -.98588703846749160E+008TR(1,3) = .27777777777777800E+008TR(1, 4) = -.98588703846749160E+008\mbox{TR(1,5)} \; = \; .44444444444444510E+00_8TR(1, 6) = -.12522407264362050E+00_8 TR(1,7) = .27777777777777800E+00_8 
      TR(1,8) = -.12522407264362050E+008TR(1, 9) = 35282403831273010E-018\GammaTR(2,1) = .27777777777777840E+008TR(2,2) = -.12522407264362070E+008TR(2,3) = .35282403831273120E-018TR(2, 4) = -.98588703846749160E+008\mbox{TR(2,5)} \; = \; .44444444444444510\mbox{E}{+00\_8}TR(2,6) = -.12522407264362050E+008 TR(2,7) = .21869398183909500E+01_8 
      TR(2,8) = -.98588703846749120E+008 TR(2,9) = .27777777777777790E+00_8 
\overline{C} TR(3,1) = .35282403831273350E-01_8 
      TR(3,2) = -.12522407264362070E+008 TR(3,3) = .27777777777777800E+00_8 
TR(3, 4) = -.12522407264362050E+008TR(3,5) = .44444444444444510E+008TR(3,6) = -.98588703846749120E+008TR(3,7) = .27777777777777800E+008TR(3,8) = -.98588703846749120E+00_8 TR(3,9) = .21869398183909490E+01_8 
\overline{C}TR(4,1) = .27777777777777800E+00.8TR(4,2) = -.98588703846749160E+008 TR(4,3) = .21869398183909500E+01_8 
      TR(4, 4) = -.12522407264362050E+008TR(4,5) = .44444444444444510E+008TR(4, 6) = -.98588703846749120E+008 TR(4,7) = .35282403831273120E-01_8 
      TR(4,8) = -.12522407264362050E+00_8TR(4,9) = .27777777777777790E+008\overline{C} TR(5,1) = .13877787807814460E-15_8
```
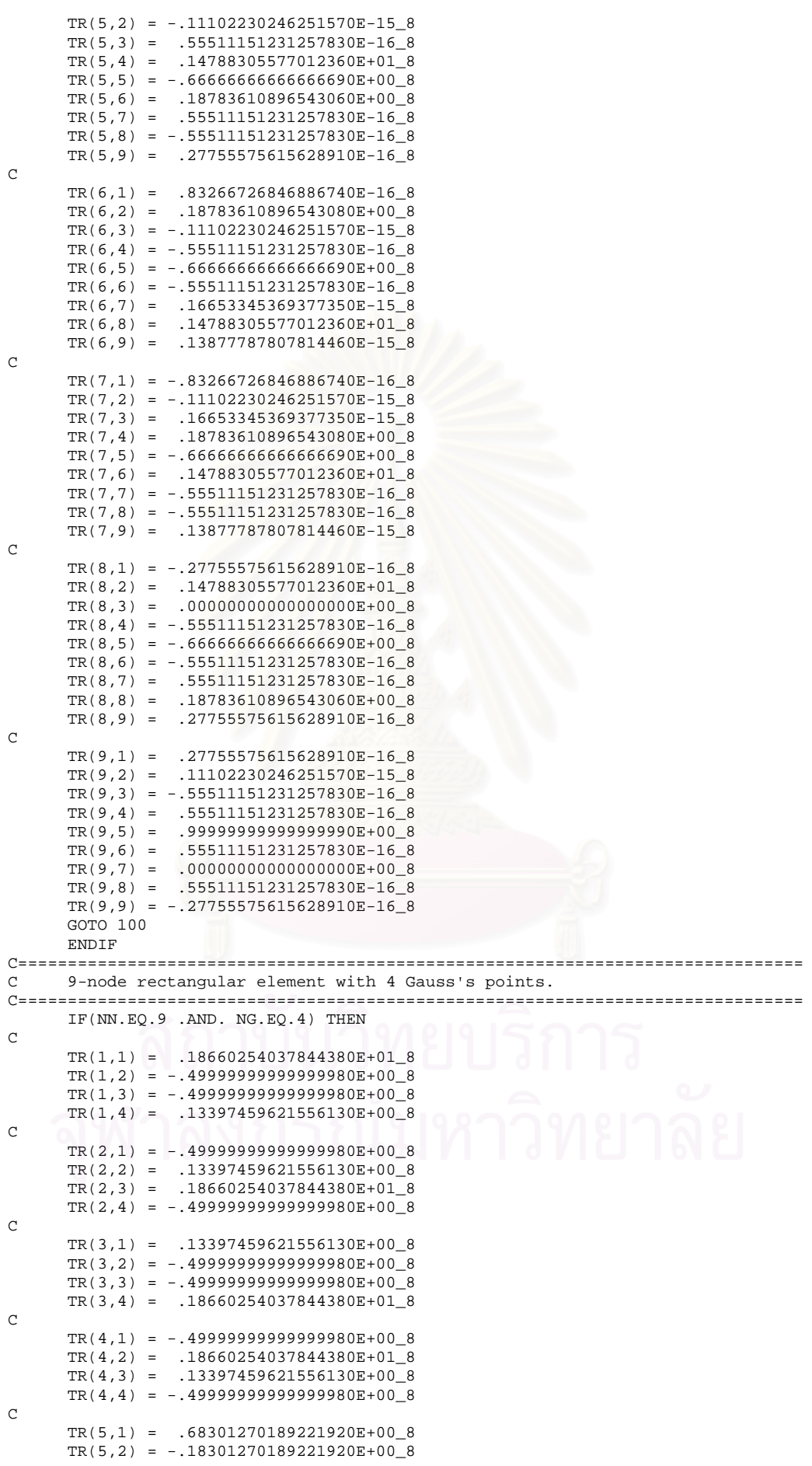

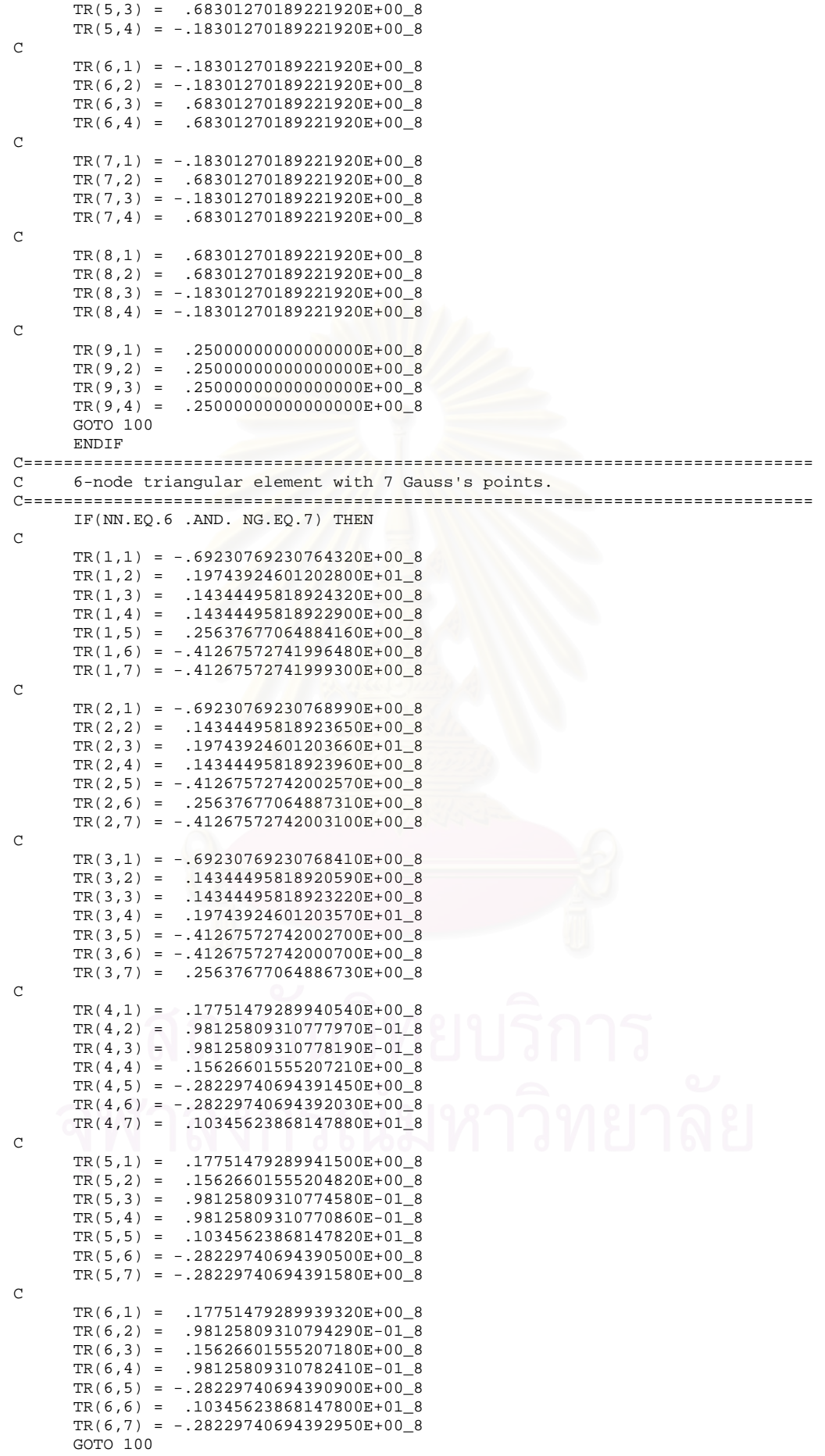

```
 ENDIF 
C=============================================================================== 
C 6-node triangular element with 3 Gauss's points. 
C=============================================================================== 
      IF(NN.EQ.6 .AND. NG.EQ.3) THEN 
\GammaTR(1,1) = .1666666666666665E+018TR(1,2) = -.33333333333333331E+008TR(1,3) = -.33333333333333331E+00_8\overline{C}TR(2,1) = -.33333333333333348E+00_8TR(2,2) = .1666666666666667E+018TR(2,3) = -.33333333333333331E+00.8\overline{C}TR(3,1) = -.33333333333333348E+00.8TR(3,2) = -.33333333333333331E+00_8TR(3,3) = .1666666666666667E+018\mathcal{C}TR(4,1) = .6666666666666652E+00_8TR(4,2) = .6666666666666674E+00_8TR(4,3) = -.33333333333333331E+00_8\overline{C} TR(5,1) = -.33333333333333348E+00_8 
TR(5,2) = .6666666666666674E+00_8TR(5,3) = .6666666666666674E+00_8\mathsf{C}TR(6,1) = .6666666666666652E+008TR(6,2) = -.33333333333333331E+00_8TR(6,3) = .6666666666666674E+00_8 GOTO 100 
      ENDIF
C Incorrect number of nodes or Gauss's points. 
       WRITE(*,200) NN, NG 
   200 FORMAT(/,' *** NO TRANSFORMATION MATRIX FOR THIS ELEMENT WITH', 
       \sqrt{7} NN = \sqrt{12}, NG = \sqrt{12}, \sqrt{12}, \sqrt{12}C 
   100 CONTINUE 
\overline{C} RETURN 
      END 
C=============================================================================== 
      SUBROUTINE CJINT(IPLANE, NDF, NDOM, MXDOM, MXEDOM, NEIND, IEIND,
                       MXCFNODE, IFACEN, IFACEE, NFACEN, NFACE, IFACE,
                        NPOIN, MXPOI, INC, MXSTATE, MXELE, IETIP, INTMAT9,
                       COORD, PT, TEMP, BDf, NODEKlnew, CANGLE, ROR, PI,
                   PROP, AJdom, AJface, AJint, FISURF, CTQEX, FDQEX,
                       ICFLOAD, IDOMTY, IREDSEL, IEMAT, MXMAT)
C=============================================================================== 
C THIS SUBROUTINE CALCULATES PARAMETER J-INTEGRAL USING DOMAIN INTEGRAL<br>C METHOD BASED ON DELORENZI'S PAPER. 'ENERGY RELEASE RATE CALCULATIONS I
      METHOD BASED ON DELORENZI'S PAPER, 'ENERGY RELEASE RATE CALCULATIONS BY
C FINITE ELEMENT METHOD' AND SHIH'S PAPER, 'ENERGY RELEASE RATE ALONG THREE-
C DIMENTIONAL CRACK FRONT IN A THERMALLY STRESSED BODY'. 
C=============================================================================== 
       IMPLICIT REAL*8 (A-H,O-Z) 
       DIMENSION COORD(MXPOI,2),PT(MXPOI*2),ROR(MXDOM,4) 
       DIMENSION TEMP(MXPOI,MXSTATE),BDf(MXPOI*2,MXSTATE) 
       DIMENSION PROP(MXMAT,7),FISURF(MXPOI*2) 
       DIMENSION CTQEX(4),FDQEX(4) 
       DIMENSION AJvol(MXDOM),AJdev(MXDOM),AJdom(MXDOM) 
       DIMENSION AJface(MXDOM),AJint(MXDOM) 
       INTEGER INTMAT9(MXELE,9),IETIP(MXELE),IEMAT(MXELE) 
       INTEGER NEIND(MXDOM),IEIND(MXEDOM,MXDOM) 
       INTEGER IFACEN(2,MXCFNODE,MXDOM),NFACEN(2,MXDOM) 
       INTEGER IFACEE(2,(MXCFNODE-1)/2,MXDOM) 
C=============================================================================== 
C Compute J-integral parameter from volumetric stress expression. 
C=============================================================================== 
     CALL CJVOL(IPLANE, NDF, NDOM, MXDOM, MXEDOM, NEIND, IEIND,
                  * NPOIN,MXPOI,INC,MXSTATE,MXELE,IETIP,INTMAT9, 
                 COORD, PT, TEMP, NODEKlnew, CANGLE, ROR, PROP, AJvol,
                IDOMTY, IREDSEL, IEMAT, MXMAT)
C=============================================================================== 
C Compute J-integral parameter from deviatoric stress expression. 
C===============================================================================
```

```
CALL CJDEV(IPLANE, NDF, NDOM, MXDOM, MXEDOM, NEIND, IEIND,
                 NPOIN, MXPOI, INC, MXSTATE, MXELE, IETIP, INTMAT9.
      * COORD,PT,TEMP,BDf,NODEK1new,CANGLE,ROR,PROP, 
                 AJdev, IDOMTY, IEMAT, MXMAT)
C=============================================================================== 
C Compute J-integral parameter from crack face expression. 
C=============================================================================== 
      IF(ICFLOAD.EQ.1) THEN 
      CALL CJFACE(IPLANE, NDF, NDOM, MXDOM, MXCFNODE, IFACEN,
                   IFACEE, NFACEN, NFACE, IFACE, NPOIN, MXPOI,
      * MXELE,IETIP,INTMAT9,COORD,PT,NODEK1new, 
      * CANGLE,ROR,PI,PROP,AJface,FISURF,CTQEX, 
                   FDOEX, IDOMTY, IEMAT, MXMAT)
       ELSE 
       DO 10 IDOM = 1, NDOM 
       AJface(IDOM) = 0.28 10 CONTINUE 
      ENDIF 
C=============================================================================== 
C Compute total J-integral parameter of each integrated domain. 
C=============================================================================== 
       DO 3000 IDOM = 1, NDOM 
 AJdom(IDOM) = AJvol(IDOM) + AJdev(IDOM) 
 AJint(IDOM) = AJdom(IDOM) - AJface(IDOM) 
       WRITE(*,3001) IDOM 
 3001 FORMAT(/,' DOMAIN [\cdot, I2, \cdot]')<br>WRITE(*,*) ' J-DOMAIN =', AJdom(IDOM)
      WRITE(*,*) ' J-DOMAIN
      WRLTE(*,*) J-CRACK FACE =', AJface(IDOM)
      WRITE(*,*) ' J-INTEGRAL =', AJint(IDOM) 3000 CONTINUE 
\overline{C} RETURN 
       END 
C=============================================================================== 
      SUBROUTINE CJVOL(IPLANE, NDF, NDOM, MXDOM, MXEDOM, NEIND, IEIND,
                       NPOIN, MXPOI, INC, MXSTATE, MXELE, IETIP, INTMAT9,
                       COORD, PT, TEMP, NODEKlnew, CANGLE, ROR, PROP, AJvol,
                      IDOMTY, IREDSEL, IEMAT, MXMAT)
C=============================================================================== 
C THIS SUBROUTINE CALCULATES J-INTEGRAL PARAMETER ACCORDING TO VOLUMETRIC 
C STRESS EXPRESSION USING DOMAIN INTEGRAL METHOD. 
C=============================================================================== 
      IMPLICIT REAL*8 (A-H,O-Z) 
       DIMENSION COORD(MXPOI,2),PT(MXPOI*2),ROR(MXDOM,4) 
       DIMENSION TEMP(MXPOI,MXSTATE),PROP(MXMAT,7) 
       DIMENSION EDISP(9*2),ETEMP(9),STRAIN(4) 
       DIMENSION BMAT(4,9*2),EKBG(9*2,9*2) 
       DIMENSION AJ(2,2),AJI(2,2),AJID(2,2) 
       DIMENSION EUr(9),EQ1(9),EQ2(9) 
      DIMENSION DNDA(9), DNDB(9), P(9,2), PJID(9,2) DIMENSION dUdXMat(2,2),dTdXMat(1,2) 
       DIMENSION QMat(2,1),dQdXMat(2,2) 
       DIMENSION X(9),Y(9),XG(9),YG(9),WG(9),Q(9) 
       DIMENSION AJvol(MXDOM) 
       INTEGER INTMAT9(MXELE,9),IETIP(MXELE),IEMAT(MXELE) 
       INTEGER NEIND(MXDOM),IEIND(MXEDOM,MXDOM) 
C Number of equations. 
NEQ = NPOIN*NDF<br>C Set matrix dimer
      Set matrix dimensions according to the analyzed problem.
       IF(IPLANE.EQ.3) THEN !Axisymmetric case. 
      NDIM = 4 Rtip = COORD(NODEK1new,1) !Compute crack tip radius from axis of rotation. 
       ELSE !Plane stress or plane strain case. 
      NDIM = 3 ENDIF 
C=============================================================================== 
C Compute J-integral from volumetric stress expression. 
C=============================================================================== 
C Loop over each integrated domain. 
       DO 100 IDOM = 1, NDOM 
AJvol(IDOM) = 0.28Loop over each element in this integrated domain.
     DO 120 IED = 1, NEIND(IDOM)
C Read material properties of each element.
```

```
ELAS = PROP(IEMAT(IEIND(IED,IDOM)),1)<br>pp = PROP(IEMAT(IEIND(IED IDOM)),2)
               = PROP(IEMAT(IEIND(IED, IDOM)), 2)
        YSTRSS = PROP(IEMAT(IEIND(IED,IDOM)),3) 
        AHARD = PROP(IEMAT(IEIND(IED,IDOM)),4) 
        ALPHA = PROP(IEMAT(IEIND(IED,IDOM)),5) 
        COTHR = PROP(IEMAT(IEIND(IED,IDOM)),6) 
C 9-node rectangular crack tip element. 
       IF(IETIP(IEIND(IED,IDOM)).EQ.1) THEN<br>NN = 9 !Number of nodes.
       NN = 9 :Number of nodes.<br>NMN = 4 :Number of main (
                            !Number of main (corner) nodes.
        NDOF = NDF*NN !Number of element degrees of freedom. 
C Set number of Gauss's points, its coordinates and weights. 
        IF(IREDSEL.NE.1) THEN<br>NG = 9
              = 9XG(1) = -DSQRT(3.-8)/DSQRT(5.-8)XG(2) = XG(1)XG(3) = XG(1)<br>XG(4) = 0.8XG(4) =XG(5) = XG(4)XG(6) = XG(4)XG(7) = -XG(1)XG(8) = XG(7)<br>XG(9) = XG(7)XG(9) =\GammaYG(1) = XG(1)<br>YG(2) = XG(4)YG(2) = XG(4)<br>YG(3) = XG(7)YG(3) = XG(7)<br>YG(4) = XG(1)YG(4) =YG(5) = XG(4)<br>YG(6) = XG(7)YG(6) = XG(7)<br>YG(7) = XG(1)YG(7) = XG(1)<br>YG(8) = XG(4)YG(8) =YG(9) = XG(7)\overline{C}WG(1) = 25.-8/81.-8<br>WG(2) = 40.8/81.^8WG(2) = 40.-8/81.-8WG(3) = WG(1)WG(4) = WG(2)<br>WG(5) = 64.864.8/81.8<br>WG(2)
        WG(6) =WG(7) = WG(1)WG(8) = WG(2)<br>WG(9) = WG(1)WG(9) = ELSE 
        NG = 4XG(1) = -1.8/DSQRT(3.8)XG(2) = -1.8/DSQRT(3.8)XG(3) = 1.8/DSQRT(3.8)XG(4) = 1.8/DSORT(3.8)C 
        YG(1) = -1.8/DSQRT(3.8)YG(2) = 1.8/DSQRT(3.8)YG(3) = -1.8/DSQRT(3.8)YG(4) = 1.8/DSQRT(3.8)C 
        WG(1) = 1.8WG(2) = 1.8WG(3) = 1.8WG(4) = 1.8ENDIF<br>C 6-node
       6-node triangular element.
       ELSE<br>NN =
                6 : Number of nodes.
       NMN = 3 <br>NDOF = NDF*NN <br>Number of element degrees of f
NDOF = NDF*NN !Number of element degrees of freedom.<br>C Set number of Gauss's points, its coordinates and weight
        Set number of Gauss's points, its coordinates and weights.
         IF(IREDSEL.NE.1) THEN 
        NG = 7XG(1) = 1.-8/3.-8<br>XG(2) = 0.10128650.101286507323456_8
        XG(3) = 0.7974269853530878XG(4) = XG(2)XG(5) = 0.4701420641051158 XG(6) = 0.059715871789770_8 
        XG(7) = XG(5)C 
        YG(1) = XG(1)
```

```
YG(2) = XG(2)YG(3) = XG(2)YG(4) = XG(3)YG(5) = XG(5)YG(6) = XG(5)YG(7) = XG(6)C 
       WG(1) = 0.225-8WG(2) = 0.1259391805448278WG(3) = WG(2)WG(4) = WG(2) WG(5) = 0.132394152788506_8 
       WG(6) = WG(5)WG(7) = WG(5)C 
       WG(1) = WG(1)/2. 8<br>WG(2) = WG(2)/2. 8WG(2) = WG(2)/2.-8<br>WG(3) = WG(3)/2.-8WG(3) = WG(3)/2. 8<br>WG(4) = WG(4)/2. 8WG(4)/2.8WG(5) = WG(5)/2. 8<br>WG(6) = WG(6)/2. 8WG(6)/2.8WG(7) = WG(7)/2. 8 ELSE 
NG = 3XG(1) = 1.-8/6.-8XG(2) = 2.-8/3.-8XG(3) = 1.8/6.8C 
       YG(1) = 1.-8/6.-8YG(2) = 1.-8/6.-8YG(3) = 2.8/3.8C 
WG(1) = 1.-8/3.-8WG(2) = 1.-8/3.-8WG(3) = 1.8/3.8C 
       WG(1) = WG(1)/2.8WG(2) = WG(2)/2. 8WG(3) = WG(3)/2.8 ENDIF 
       ENDIF 
C Compute the magnitude of shift function. 
       DO 135 I = 1, NN 
       II = INTMAT9(IEIND(IED,IDOM),I) 
       DX = COORD(II,1)-COORD(NODEK1new,1) 
       DY = COORD(II,2)-COORD(NODEK1new,2) 
       IF(IDOMTY.EQ.1) THEN !Square domain. 
      AR = MAX(DABS(DX),DABS(DY)) / ROR(IDOM, 1) ENDIF 
C 
       IF(IDOMTY.EQ.2) THEN !Circular domain. 
      AR = DSQRT(DX*DX+DY*DY)/ROR(IDOM, 1) ENDIF 
C 
       IF(IDOMTY.EQ.3) THEN !Rectangular domain. 
        IF(DX.LE.0._8) THEN 
         IF(ROR(IDOM,1).GT.0._8) THEN 
        AX = -DX/ROR(IDOM, 1) ELSE 
        AX = -1.8 ENDIF 
        ELSE 
         IF(ROR(IDOM,3).GT.0._8) THEN 
         AX = DX/ROR(IDOM, 3) ELSE 
        AX = -1.8 ENDIF 
        ENDIF 
\rm C IF(DY.LE.0._8) THEN 
        IF(ROR(IDOM, 4).GT. 0. 8) THEN
        AY = -DY/ROR(IDOM, 4) ELSE 
        AY = -1.8 ENDIF 
        ELSE 
         IF(ROR(IDOM,2).GT.0._8) THEN
```

```
AY = DY/ROR(IDOM, 2) ELSE 
         AY = -1.8 ENDIF 
        ENDIF 
       AR = MAX(AX, AY) ENDIF 
C 
      Q(I) = 1.8 - ARIF(Q(I).LE.1.0E-12_8) Q(I) = 0.8 135 CONTINUE 
C Make the magnitude of shift function zero at circular domain boundary. 
       IF(IDOMTY.EQ.2) THEN 
      DO 145 I = 1, NMN
      T2ND = T + 1 IF(I.EQ.NMN) I2ND = 1 
      IF(Q(I).EQ.0.8.AND. Q(I2ND).EQ.0.8) Q(I+NMN) = 0.8 145 CONTINUE 
       ENDIF 
C Create element nodal quantities. 
      DO 130 I = 1, NN<br>II = IN
                   = INTMAT9(IEIND(IED,IDOM),I)
      X(I) = COORD(II,1)
      Y(I) = COORD(II, 2)
      EQ1(I) = Q(I)*DCOSD(CANGE)<br>EO2(I) = O(I)*DSIND(CANGE)EQ2(I) = Q(I) * DSIMD(CANGLE)<br>EUr(I) = PT(2 * II - 1)EUT(I) = PT(2*II-1)<br>
ETEMP(I) = TEMP(II IN
                   = TEMP(TT,INC+1)EDISP(2*L-1) = PT(2*II-1)EDISP(2^*I) = PT(2^*II) 130 CONTINUE 
C=============================================================================== 
C Loop over each Gauss's point on this element. 
C=============================================================================== 
      DO 1000 K = 1, NG 
      A = XG(K)B = \text{VC}(K) CALL BJ9(X,Y,A,B,BMAT,EKBG,AJ,AJI,DETJAC,DNDA,DNDB, 
                NN, NDF, IPLANE)
C Compute all Gauss's point quantities. 
       CALL GVALUE(A,B,EQ1,Q1G,NN) 
       CALL GVALUE(A,B,EQ2,Q2G,NN) 
CALL GVALUE(A, B, ETEMP, T, NN)<br>C For axisymmetric case.
      For axisymmetric case.
       IF(IPLANE.EQ.3) THEN 
       CALL GVALUE(A,B,X,RG,NN) 
       CALL GVALUE(A,B,EUr,UrG,NN) 
ENDIF<br>C Set i
      Set initial strain vector to zero.
       DO 200 I = 1, NDIM 
      STRAIN(I) = 0.8 200 CONTINUE 
C Compute strain vector. 
 DO 210 I = 1, NDIM 
DO 210 J = 1, NDOFSTRAIN(I) = STRAIN(I) + BMAT(I,J)*EDISP(J) 210 CONTINUE 
C Find effective stress. 
     CALL FINDSTRSS(EFSTRSS, STRAIN, YSTRSS, AHARD, ALPHA, PR,
                      ELAS, AMOD, EFRATIO, IPLANE, T, COTHR, BETA)
C Plane stress case. 
       IF(IPLANE.EQ.1) THEN 
      COND = BETA*ELAS/(1._8-2._8*PR)/(1._8+2._8*BETA)
      SGMM = COND*(STRAIN(1) + STRAIN(2) - 2 \cdot 8 * COTHR * T)ENDIF<br>C Plane
      Plane strain case.
       IF(IPLANE.EQ.2) THEN 
      SGMM = ELAS / (3.-8*(1.-8-2.-8*PR))*
              (\texttt{STRAIN}(1)+\texttt{STRAIN}(2)-3\texttt{.}\_8*\texttt{COTHR*T}) ENDIF 
C Axisymmetric case. 
       IF(IPLANE.EQ.3)THEN 
      SGMM = ELAS / (3.-8*(1.-8-2.-8*PR))*
              (STRAIN(1)+STRAIN(2)+STRAIN(4)-3.2*COTHR*T)ENDIF<br>C Comput
      Compute strain energy density at each Gauss's point.
      Wvol = (1.5 - 8 - 3.8 * PR) / ELAS * SGMM * SGMM
```

```
C Form shape function derivative matrix. 
       DO 140 I = 1, NN 
      P(I,1) = DNDA(I)P(T, 2) = DNDB(T)140 CONTINUE<br>C Form inve
      Form inverse Jacobian's matrix in deLorenzi's form.
       AJID(1,1) = AJI(1,1) 
      AJID(1,2) = AJI(2,1)AJD(2,1) = AJI(1,2)AJD(2,2) = AJI(2,2)C [PJID] = [P][AJID]. 
 DO 150 I = 1, NN 
DO 150 J = 1, NDFPJID(I,J) = P(I,I)*AJID(1,J) + P(I,2)*AJID(2,J)150 CONTINUE<br>C Set init:
      Set initial matrices to zeros.
       DO 160 I = 1, NDF 
      DO 170 J = 1, NDF
      \mathtt{dUdXMat(I,J)} \ = \ 0 \ldots 8dQdXMat(I,J) = 0.8 170 CONTINUE 
     dTdXMat(1,I) = 0.8160 CONTINUE
      Compute all derivative matrices at each Gauss's point.
DO 180 I = 1, NN<br>C Form displacement
      Form displacement derivative matrix.
      dUdXMat(1,1) = dUdXMat(1,1) + EDISP(2^*I-1)*PJID(I,1)dUdXMat(1,2) = dUdXMat(1,2) + EDISP(2*L-1)*PJID(I,2)dUdXMat(2,1) = dUdXMat(2,1) + EDISP(2^*I) * PJID(I,1)dUdXMat(2,2) = dUdXMat(2,2) + EDISP(2*I )*PJID(I,2)<br>
C Form shift function derivative matrix
      Form shift function derivative matrix.
      dQdXMat(1,1) = dQdXMat(1,1) + EQ1(I)*PJID(I,1)dQdXMat(1,2) = dQdXMat(1,2) + EQ1(I)*PJID(I,2)dQdXMat(2,1) = dQdXMat(2,1) + EQ2(I)*PJID(I,1)dQdXMat(2,2) = dQdXMat(2,2) + EQ2(I)*PJID(I,2)<br>C Form temperature derivative matrix
      Form temperature derivative matrix.
      dTdXMat(1,1) = dTdXMat(1,1) + ETEMP(I)*PJID(I,1)dTdXMat(1,2) = dTdXMat(1,2) + ETEMP(I)*PJID(I,2)180 CONTINUE<br>C Form ship
     Form shift function matrix.
      QMat(1,1) = Q1GQMat(2,1) = Q2GC Compute J-integral in volumetric stress expression. 
      AJvolSUM = 0.28DO 190 I = 1, NDF AJvolSUM = AJvolSUM - Wvol*dQdXMat(I,I) 
                           * + 3._8*COTHR*SGMM*dTdXMat(1,I)*QMat(I,1) 
      DO 190 J = 1, NDF
       AJvolSUM = AJvolSUM + SGMM*dUdXMat(I,J)*dQdXMat(J,I) 
190 CONTINUE
     Check problem case.
       IF(IPLANE.EQ.3) THEN !Axisymmetric case. 
       AJvol(IDOM) = AJvol(IDOM) + WG(K)*AJvolSUM*RG*DETJAC + 
                    WG(K)*(SGMM*UrG/RG-Wvol)*QMat(1,1)*DETJACELSE !Plane stress or plane strain case.
       AJvol(IDOM) = AJvol(IDOM) + WG(K)*AJvolSUM*DETJAC 
       ENDIF 
C End each Gauss's point. 
 1000 CONTINUE 
C End each element in the integrated domain. 
   120 CONTINUE 
       IF(IPLANE.EQ.3)THEN 
       AJvol(IDOM) = AJvol(IDOM)/Rtip 
       ENDIF 
C End each integrated domain. 
   100 CONTINUE 
C 
       RETURN 
       END 
C=============================================================================== 
     SUBROUTINE CJDEV(IPLANE, NDF, NDOM, MXDOM, MXEDOM, NEIND, IEIND,
      * NPOIN,MXPOI,INC,MXSTATE,MXELE,IETIP,INTMAT9, 
      * COORD,PT,TEMP,BDf,NODEK1new,CANGLE,ROR,PROP, 
                       AJdev, IDOMTY, IEMAT, MXMAT)
C===============================================================================
```

```
C THIS SUBROUTINE CALCULATES J-INTEGRAL PARAMETER ACCORDING TO DEVIATORIC<br>C STRESS EXPRESSION USING DOMAIN INTEGRAL METHOD
      CTRESS EXPRESSION USING DOMAIN INTEGRAL METHOD.
C=============================================================================== 
       IMPLICIT REAL*8 (A-H,O-Z) 
       DIMENSION COORD(MXPOI,2),PT(MXPOI*2),ROR(MXDOM,4) 
       DIMENSION TEMP(MXPOI,MXSTATE),BDf(MXPOI*2,MXSTATE) 
       DIMENSION PROP(MXMAT,7) 
      DIMENSION EDISP(9*2), ETEMP(9), STRAIN(4), STRAIN0(4)
      DIMENSION BMAT(4,9*2), EKBG(9*2,9*2)
       DIMENSION AJ(2,2),AJI(2,2),AJID(2,2) 
       DIMENSION EUr(9),EBDf1(9),EBDf2(9),EQ1(9),EQ2(9) 
      DIMENSION DNDA(9),DNDB(9), P(9,2), PJID(9,2)
       DIMENSION GMAT(4,4),HMAT(4,4) 
       DIMENSION SMat(2,2),dUdXMat(2,2) 
       DIMENSION QMat(2,1),dQdXMat(2,2),fMat(2,1) 
       DIMENSION X(9),Y(9),XG(9),YG(9),WG(9),Q(9) 
       DIMENSION AJdev(MXDOM) 
       INTEGER INTMAT9(MXELE,9),IETIP(MXELE),IEMAT(MXELE) 
       INTEGER NEIND(MXDOM),IEIND(MXEDOM,MXDOM) 
C Number of equations. 
       NEQ = NPOIN*NDF 
C Set matrix dimensions according to the analyzed problem. 
       IF(IPLANE.EQ.3) THEN !Axisymmetric case. 
      NDIM = 4 Rtip = COORD(NODEK1new,1) !Compute crack tip radius from axis of rotation. 
       ELSE !Plane stress or plane strain case. 
      NDIM = 3 ENDIF 
C=============================================================================== 
C Compute J-integral from deviatoric stress expression. 
C=============================================================================== 
C Loop over each integrated domain. 
       DO 100 IDOM = 1, NDOM 
AJdev(IDOM) = 0.8<br>C Loop each element
      Loop each element in integrated domain.
DO 120 IED = 1, NEIND(IDOM)<br>C Read material properties of 6
      Read material properties of each element.<br>ELAS = PROP(IEMAT(IEIND(IED.IDOM)).1)
      ELAS = PROP(IEMAT(IEIND(IED,IDOM)),1)<br>PR = PROP(IEMAT(IEIND(IED,IDOM)),2)
             = PROP(IEMAT(IEIND(IED,IDOM)),2)
       YSTRSS = PROP(IEMAT(IEIND(IED,IDOM)),3) 
       AHARD = PROP(IEMAT(IEIND(IED,IDOM)),4) 
       ALPHA = PROP(IEMAT(IEIND(IED,IDOM)),5) 
COTHR = PROP(IEMAT(IEIND(IED, IDOM)), 6)<br>C 9-node rectangular crack tip element
      9-node rectangular crack tip element.
       IF(IETIP(IEIND(IED,IDOM)).EQ.1) THEN 
      NN = 9 :Number of nodes.<br>NG = 9 :Number of Gauss's
       NG = 9 !Number of Gauss's points. 
NMN = 4 :Number of main (corner) nodes.
 NDOF = NDF*NN !Number of element degrees of freedom. 
C X coordinate at each Gauss's point for this element. 
      XG(1) = -DSQRT(3.-8)/DSQRT(5.-8)XG(2) = XG(1)XG(3) = XG(1)XG(4) = 0.8XG(5) = XG(4)XG(6) = XG(4)XG(7) = -XG(1)XG(8) = XG(7)XG(9) = XG(7)C Y coordinate at each Gauss's point for this element. 
      YG(1) = XG(1)YG(2) = XG(4)YG(3) = XG(7)YG(4) = XG(1)YG(5) = XG(4)YG(6) = XG(7)YG(7) = XG(1)YG(8) = XG(4)YG(9) = XG(7)C Gauss's point weights. 
WG(1) = 25.-8/81.-8WG(2) = 40.-8/81.-8WG(3) = WG(1)WG(4) = WG(2)WG(5) = 64.-8/81.-8WG(6) = WG(2)
```

```
221
```

```
WG(7) = WG(1)WG(8) = WG(2)WG(9) = WG(1)C 6-node triangular element. 
       ELSE 
      NN = 6 !Number of nodes.<br>NG = 7 !Number of Gauss'<br>NMN = 3 !Number of main (
      NG = 7 : Number of Gauss's points.<br>NMN = 3 : Number of main (corner) n
                          !Number of main (corner) nodes.
NDOF = NDF*NN !Number of element degrees of freedom.<br>C X coordinate at each Gauss's point for this element.
      X coordinate at each Gauss's point for this element.
      XG(1) = 1.-8/3.-8 XG(2) = 0.101286507323456_8 
      XG(3) = 0.7974269853530878XG(4) = XG(2) XG(5) = 0.470142064105115_8 
 XG(6) = 0.059715871789770_8 
XG(7) = XG(5)C Y coordinate at each Gauss's point for this element. 
      YG(1) = XG(1)YG(2) = XG(2)<br>YG(3) = XG(2)YG(3) =YG(4) = XG(3)YG(5) = XG(5)YG(6) = XG(5)YG(7) = XG(6)<br>C Gauss's point
      Gauss's point weights.
      WG(1) = 0.225 - 8WG(2) = 0.1259391805448278WG(3) = WG(2)WG(4) = WG(2)WG(5) = 0.1323941527885068WG(6) = WG(5)WG(7) = WG(5)<br>C Area of a trial
      Area of a triangle must be devided by two.
      WG(1) = WG(1)/2. 8WG(2) = WG(2)/2. 8WG(3) = WG(3)/2. 8WG(4) = WG(4)/2.8WG(5) = WG(5)/2.8WG(6) = WG(6)/2.8WG(7) = WG(7)/2. 8ENDIF<br>C Compu
      Compute the magnitude of shift function.
      DO 135 I = 1, NN II = INTMAT9(IEIND(IED,IDOM),I) 
       DX = COORD(II,1)-COORD(NODEK1new,1) 
       DY = COORD(II,2)-COORD(NODEK1new,2) 
       IF(IDOMTY.EQ.1) THEN !Square domain. 
       AR = MAX(DABS(DX),DABS(DY))/ROR(IDOM,1) ENDIF 
\mathcal{C} IF(IDOMTY.EQ.2) THEN !Circular domain. 
        AR = DSQRT(DX*DX+DY*DY)/ROR(IDOM,1) 
       ENDIF 
C 
       IF(IDOMTY.EQ.3) THEN !Rectangular domain. 
        IF(DX.LE.0._8) THEN 
        IF(ROR(IDOM, 1).GT. 0. 8) THEN
         AX = -DX/ROR(IDOM, 1) ELSE 
         AX = -1.8 ENDIF 
        ELSE 
         IF(ROR(IDOM,3).GT.0._8) THEN 
         AX = DX/ROR(IDOM, 3) ELSE 
         AX = -1.8 ENDIF 
        ENDIF 
C 
       IF(DY.LE.0. 8) THEN
        IF(ROR(IDOM, 4).GT. 0.-8) THEN
         AY = -DY/ROR(IDOM, 4) ELSE 
         AY = -1.8 ENDIF 
        ELSE
```

```
IF(ROR(IDOM, 2).GT. 0. 8) THEN
         AY = DY/ROR(TDOM.2) ELSE 
        AY = -1.8 ENDIF 
        ENDIF 
       AR = MAX(AX, AY) ENDIF 
\overline{C}Q(I) = 1.-8 - ARIF(Q(I).LE.1.0E-12_8) Q(I) = 0.2135 CONTINUE<br>C Make the
      Make the magnitude of shift function zero at circular domain boundary.
       IF(IDOMTY.EQ.2) THEN 
       DO 145 I = 1, NMN 
       I2ND = I + 1 
      IF(I.EQ.NMN) I2ND = 1IF(Q(I).EQ.0._B .AND. Q(12ND).EQ.0._B) Q(I+NMN) = 0._B 145 CONTINUE 
ENDIF<br>C Create
      Create element nodal quantities.
       DO 130 I = 1, NN 
       II = INTMAT9(IEIND(IED,IDOM),I) 
      X(I) = COORD(II,1)
      Y(I) = COORD(II,2)<br>EO1(I) = O(I)*DCOSD(
      EQ1(I) = Q(I) * DCOSD(CANGLE)<br>EQ2(I) = Q(I) * DSIND(CANGLE)EQ2(I) = Q(I) * DSIMD(CANGLE)<br>
EIIr(I) = PT(2*TI-1)= PT(2*II-1)ETEMP(I) = TEMP(II,INC+1)EBDf1(I) = BDf(2*II-1, INC+1)<br>EBDf2(I) = BDf(2*II, INC+1)= BDf(2*II , INC+1)
      EDISP(2*L-1) = PT(2*II-1)EDISP(2^*I) = PT(2^*II) 130 CONTINUE 
C=============================================================================== 
C Loop over each Gauss's point on this element. 
C=============================================================================== 
     DO 1000 K = 1, NGA = XG(K)B = YG(K) CALL BJ9(X,Y,A,B,BMAT,EKBG,AJ,AJI,DETJAC,DNDA,DNDB, 
              NN, NDF, IPLANE)
C Compute all Gauss's point quantities. 
       CALL GVALUE(A,B,EQ1,Q1G,NN) 
       CALL GVALUE(A,B,EQ2,Q2G,NN) 
       CALL GVALUE(A,B,ETEMP,T,NN) 
       CALL GVALUE(A,B,EBDf1,BDf1G,NN) 
CALL GVALUE(A,B,EBDf2,BDf2G,NN)<br>C For axisymmetric case.
      For axisymmetric case.
       IF(IPLANE.EQ.3) THEN 
       CALL GVALUE(A,B,X,RG,NN) 
       CALL GVALUE(A,B,EUr,UrG,NN) 
       ENDIF 
C Set initial strain vector to zero. 
       DO 200 I = 1, NDIM 
      STRAIN(I) = 0.8 200 CONTINUE 
C Compute strain vector. 
 DO 210 I = 1, NDIM 
DO 210 J = 1, NDOFSTRAIN(I) = STRAIN(I) + BMAT(I,J)*EDISP(J)210 CONTINUE
     Compute thermal strain vector.
       IF(IPLANE.EQ.1) THEN !Plane stress case. 
       STRAIN0(1) = COTHR*T 
      STRAIN0(2) = COTHR * TSTRAIN0(3) = 0.28 ENDIF 
C=============================================================================== 
C Find effective stress. 
C=============================================================================== 
      CALL FINDSTRSS(EFSTRSS,STRAIN,YSTRSS,AHARD,ALPHA,PR, 
                    ELAS, AMOD, EFRATIO, IPLANE, T, COTHR, BETA)
C=============================================================================== 
    Plane stress case.
C=============================================================================== 
C \qquad \{STRESSdev\} = [GMAT]\{STRAIN\} - [HMAT]\{STRAINO\}
```

```
C=============================================================================== 
       IF(IPLANE.EQ.1) THEN 
      COND = BETA*ELAS/(1.-8-2.-8*PR)/(1.-8+2.-8*BERTA)GMAT(1,1) = COND*(1,-8+BERTA)GMAT(1,2) = -COND*BETAGMAT(1,3) = 0.8GMAT(2,1) = GMAT(1,2)GMAT(2,2) = GMAT(1,1)GMAT(2,3) = 0.8GMAT(3,1) = 0.8GMAT(3, 2) = 0.8GMAT(3,3) = COND*(0.5_8+BERTA)C 
     HMAT(1,1) = CONDHMAT(1,2) = 0.28HMAT(1,3) = 0.28HMAT(2, 1) = 0.28HMAT(2,2) = HMAT(1,1)HMAT(2,3) = 0.8HMAT(3,1) = 0.8HMAT(3, 2) = 0.8HMAT(3,3) = 0.8 ENDIF 
C=============================================================================== 
C Plane strain case.<br>C===================================
C = 1 STRESSdev = GMAT1(STRATN){STRESSdev} = [GMAT]{STRALN}C=============================================================================== 
      IF(IPLANE.EQ.2) THEN 
       GMAT(1,1) = 2._8/9._8*EFRATIO*2._8 
GMAT(1,2) = -2.8/9.8*EFRATIOGMAT(1,3) = 0.8GMAT(2,1) = GMAT(1,2)GMAT(2,2) = GMAT(1,1)GMAT(2,3) = 0.8GMAT(3,1) = 0.8GMAT(3,2) = 0.8GMAT(3,3) = 2.8/9.8*EFRATIO*1.58 ENDIF 
C=============================================================================== 
C Axisymmetric case. 
C=============================================================================== 
C \qquad \{STRESSdev\} = [GMAT]\{STRAIN\}C=============================================================================== 
      IF(IPLANE.EQ.3)THEN 
      GMAT(1,1) = 2._8/9._8*EFRATIO*2._8 
      GMAT(1,2) = -2.28/9.28*EFRATIOGMAT(1,3) = 0.8GMAT(1, 4) = GMAT(1, 2)GMAT(2,1) = GMAT(1,2)GMAT(2,2) = GMAT(1,1)GMAT(2,3) = 0.8GMAT(2, 4) = GMAT(1, 2)GMAT(3,1) = GMAT(1,3)<br>GMAT(3,2) = GMAT(2,3)GMAT(3,2) = GMAT(2,3)GMAT(3,3) = 2.-8/9.-8*EFRATIO*1.5\_8<br>GMAT(3,4) = 0.-8GMAT(3, 4) =GMAT(4,1) = GMAT(1,4)GMAT(4,2) = GMAT(2,4)GMAT(4,3) = GMAT(3,4)GMAT(4,4) = GMAT(1,1)ENDIF<br>C Set s
     Set stresses to be zeros before summing.
      SGXX = 0.8SGYY = 0.8SGXY = 0.28<br>C Compute dev
     Compute deviatoric stresses.
      IF(IPLANE.EQ.1) THEN !Plane stress case. 
       DO 220 I = 1, NDIM 
      SGXX = SGXX + GMAT(1,I) * STRAIN(I) - HMAT(1,I) * STRAIN(I)SGYY = SGYY + GMAT(2, I) * STRAIN(I) - HMAT(2, I) * STRAIN0(I)
      SGXY = SGXY + GMAT(3, I)*STRAIN(I) - HMAT(3, I)*STRAIN0(I)
   220 CONTINUE 
       ELSE !Plane strain or axisymmetric case. 
      DO 230 I = 1, NDIM 
     SGXX = SGXX + GMAT(1,I)*STRAIN(I)SGYY = SGYY + GMAT(2,I)*STRAIN(I)
```

```
SGXY = SGXY + GMAT(3,I)*STRAIN(I) 230 CONTINUE 
ENDIF<br>C Comput
      Compute deviatoric stress in z direction.
       IF(IPLANE.EQ.3) THEN !Axisymmetric case. 
      SGZZ = 2.-8/9.-8*EFRATIO* ( 2.-8*STRAIN(4)-STRAIN(1)-STRAIN(2) )
       ENDIF 
C Compute strain energy density at each Gauss's point. 
       Wdev = (1._8+PR)/ELAS/3._8*EFSTRSS*EFSTRSS + 
              * AHARD/(AHARD+1._8)*ALPHA*YSTRSS*YSTRSS/ELAS* 
              * (EFSTRSS/YSTRSS)**(AHARD+1._8) 
C Form shape function derivative matrix. 
      DO 140 I = 1, NNP(I,1) = DNDA(I)P(I, 2) = DNDB(I) 140 CONTINUE 
C Form inverse Jacobian's matrix in deLorenzi's form. 
      AJID(1,1) = AJI(1,1)AJIID(1,2) = AJI(2,1)AJID(2,1) = AJI(1,2)AJID(2,2) = AJI(2,2)<br>C [PJID] = [P][AJID].
      [PJID] = [P][AJID]. DO 150 I = 1, NN 
DO 150 J = 1, NDFPJID(I,J) = P(I,1)*AJID(1,J) + P(I,2)*AJID(2,J)150 CONTINUE<br>C Set init
      Set initial matrices to zeros.
       DO 160 I = 1, NDF 
      DO 160 J = 1, NDF
      dUdXMat(I,J) = 0.8dQdXMat(I,J) = 0.8 160 CONTINUE 
C Compute all derivative matrices at each Gauss's point. 
       DO 180 I = 1, NN 
C Form displacement derivative matrix. 
      dUdXMat(1,1) = dUdXMat(1,1) + EDISP(2*I-1)*PJID(I,1)dUdXMat(1,2) = dUdXMat(1,2) + EDISP(2 * I-1) * PJID(I,2)dUdXMat(2,1) = dUdXMat(2,1) + EDISP(2વ+1) * PJID(I,1)dUdXMat(2,2) = dUdXMat(2,2) + EDISP(2વ+1) * PJID(I,2)C Form shift function derivative matrix. 
      dQdXMat(1,1) = dQdXMat(1,1) + EQ1(I)*PJID(I,1)dQdXMat(1,2) = dQdXMat(1,2) + EQ1(I)*PJID(I,2)dQdXMat(2,1) = dQdXMat(2,1) + EQ2(I)*PJID(I,1)dQdXMat(2,2) = dQdXMat(2,2) + EQ2(I)*PJID(I,2) 180 CONTINUE 
C Form stress matrix. 
      SMat(1,1) = SGXXSMat(1,2) = SGXYSMat(2,1) = SMat(1,2)SMat(2,2) = SGYY<br>C Form shift funct
      Form shift function matrix.
      QMat(1,1) = Q1GQMat(2,1) = Q2GC Form body force matrix. 
      fMat(1,1) = BDF1GfMat(2,1) = BDF2G<br>C Compute J-integral
      Compute J-integral in deviatoric stress expression.
      \overline{\text{AJdevSUM}} = 0.28DO 190 I = 1, NDF AJdevSUM = AJdevSUM - Wdev*dQdXMat(I,I) 
      DO 190 J = 1, NDFAJdevSUM = AJdevSUM - fMat(I,1)*dUdXMat(I,J)*QMat(J,1) DO 190 L = 1, NDF 
       AJdevSUM = AJdevSUM + SMat(I,J)*dUdXMat(J,L)*dQdXMat(L,I) 
190 CONTINUE<br>C Check pr
      Check problem case.
       IF(IPLANE.EQ.3) THEN !Axisymmetric case. 
       AJdev(IDOM) = AJdev(IDOM) + WG(K)*AJdevSUM*RG*DETJAC + 
                     * WG(K)*(SGZZ*UrG/RG-Wdev)*QMat(1,1)*DETJAC 
      ELSE . Plane stress or plane strain case.
      AJdev(IDOM) = AJdev(IDOM) + WG(K)*AJdevSUM*DETJAC ENDIF 
C End each Gauss's point. 
1000 CONTINUE<br>C End each
      End each element in the integrated domain.
  120 CONTINUE 
       IF(IPLANE.EQ.3)THEN
```

```
 AJdev(IDOM) = AJdev(IDOM)/Rtip 
ENDIF<br>C Ende
      End each integrated domain.
   100 CONTINUE 
\mathcal{C} RETURN 
       END 
C=============================================================================== 
      SUBROUTINE CJFACE(IPLANE, NDF, NDOM, MXDOM, MXCFNODE, IFACEN,
                          IFACEE, NFACEN, NFACE, IFACE, NPOIN, MXPOI,
      * MXELE,IETIP,INTMAT9,COORD,PT,NODEK1new, 
      * CANGLE,ROR,PI,PROP,AJface,FISURF,CTQEX, 
                          * FDQEX,IDOMTY,IEMAT,MXMAT) 
C=============================================================================== 
C THIS SUBROUTINE CALCULATES J-INTEGRAL PARAMETER ACCORDING TO CRACK FACE 
C EXPRESSION. 
C=============================================================================== 
       IMPLICIT REAL*8 (A-H,O-Z) 
       DIMENSION COORD(MXPOI,2),PT(MXPOI*2) 
       DIMENSION PROP(MXMAT,7),ROR(MXDOM,4) 
      DIMENSION X(9), Y(9), Q(9) DIMENSION BMAT(4,9*2),EKBG(9*2,9*2) 
       DIMENSION AJ(2,2),AJI(2,2),AJID(2,2) 
       DIMENSION EQ1(9),EQ2(9),EDISP(9*2) 
      DIMENSION DNDA(9), DNDB(9), P(9,2), PJID(9,2) DIMENSION SNODE(3),ANF(3),DNDAF(3),Tx(3),Ty(3) 
       DIMENSION CTQEX(4),FDQEX(4) 
       DIMENSION dUdXMatF(2,2),QMatF(2,1),TMatF(2,1) 
       DIMENSION XGF(5),WGF(5) 
       DIMENSION ETFMat(3,3),STFMat(MXPOI*2,MXPOI*2),PIVOTF(MXPOI*2) 
       DIMENSION CFLVec(MXPOI*2),TractN(2,MXPOI*2,2),FISURF(MXPOI*2) 
       DIMENSION AJface(MXDOM) 
       INTEGER INTMAT9(MXELE,9),IETIP(MXELE),IEMAT(MXELE) 
       INTEGER IFACEN(2,MXCFNODE,MXDOM),NFACEN(2,MXDOM) 
       INTEGER IFACEE(2,(MXCFNODE-1)/2,MXDOM) 
       INTEGER INODE(3) 
C Number of equations. 
       NEQ = NPOIN*NDF 
C Compute crack tip radius from axis of rotation. 
       IF(IPLANE.EQ.3) THEN 
       Rtip = COORD(NODEK1new,1) 
       ENDIF 
C=============================================================================== 
C Transform crack face nodal loads to nodal crack face tractions. 
C *In this subroutine, nodal crack face tractions are computed from nodal 
C loads along crack face elements within the last integrated domain which<br>C is the biggest one. The subroutine also requires you to input the nodal
C is the biggest one. The subroutine also requires you to input the nodal C load contributions of the farthest crack face element nodes in the last
C load contributions of the farthest crack face element nodes in the last<br>C integrated domain for accurate crack face nodal load-to-traction
C integrated domain for accurate crack face nodal load-to-traction 
      transformation.
C=============================================================================== 
C Number of Gauss's points for integration over a crack face. 
NGF = 5<br>C Gauss's poir
      Gauss's point coordinates for one dimensional integration.
      XGF(1) = 0.00000000008XGF(2) = 0.53846931018XGF(3) = -0.53846931018XGF(4) = 0.90617984598XGF(5) = -0.90617984598<br>C Its corresponding weight
      Its corresponding weights.
       WGF(1) = 0.5688888889_8 
       WGF(2) = 0.4786286705_8 
      WGF(3) = 0.47862867058 WGF(4) = 0.2369268850_8 
 WGF(5) = 0.2369268850_8 
C Loop over each crack face in the last integrated domain. 
       DO 2100 ICFACE = 1, NFACE 
       IF(NFACE.EQ.2) IFACE = ICFACE 
C Number of nodes on each crack face within the biggest domain. 
NFNODE = NFACEN(IFACE, NDOM)<br>C Set system crack face tract
      Set system crack face traction-to-load transformation matrix to be zero.
 DO 2105 I = 1, NFNODE 
 DO 2105 J = 1, NFNODE 
      STFMat(I,J) = 0.8
```

```
2105 CONTINUE
      Loop over each crack face element.
DO 2110 IEF = 1, (NFNODE-3)/2+1<br>C Set element thickness.
      Set element thickness.
       IF(IPLANE.NE.3) THICK = PROP(IEMAT(IFACEE(IFACE,IEF,NDOM)),7) 
C Find nodal numbers for this element. 
      INODE(1) = IFACEN(IFACE, 1+2*(IEF-1), NDOM)INODE(2) = IFACEN(IFACE, 3+2*(IEF-1), NDOM)INODE(3) = IFACEN(IFACE, 2+2*(IEF-1), NDOM)<br>C Find crack face local coordinates for each
      Find crack face local coordinates for each node.
      SNODE(1) = 0.8SNODE(2) = DSQRT( (COORD(INODE(2), 1)-COORD(INODE(1), 1))**2._8 +
                         (COORD(TNODE(2), 2)-COORD(TNODE(1), 2))**2. 8 )
      SNODE(3) = DSORT( (COORD(INODE(3), 1)-COORD(INODE(1), 1))**2.8 + * (COORD(INODE(3),2)-COORD(INODE(1),2))**2._8 ) 
      Set element crack face traction-to-load transformation matrix to zero.
 DO 2120 I = 1, 3 
DO 2120 J = 1, 3ETFMat(I,J) = 0.8 2120 CONTINUE 
C Loop over each Gauss's point on a crack face element. 
       DO 2130 IG = 1 ,NGF 
      AF = XGF(IG)ANF(1) = 0.5\_8*AF*(AF-1..8)ANF(2) = 0.5\_8*AF*(AF+1.-8)<br>ANF(3) = 1.08 - AF*AF= 1.08 - AF*AFDNDAF(1) = AF - 0.58DNDAF(2) = AF + 0.58DNDAF(3) = -2.08*AFDETJACF = DNDAF(1)*SNODE(1) +DNDAF(2)*SNODE(2) + DNDAF(3)*SNODE(3) IF(IPLANE.EQ.3) THEN !Axisymmetric case. 
      RGF = ANF(1)*COORD(INODE(1),1) + ANF(2)*COORD(INODE(2),1) +ANF(3)* COORD(INODE(3), 1)
ENDIF<br>C Comput
      Compute element crack face traction-to-load transformation matrix.
      DO 2140 I = 1, 3
      DO 2140 J = 1, 3 IF(IPLANE.EQ.3) THEN 
      ETFMat(I,J) = ETFMat(I,J) +WGF(IG)*ANF(I)*ANF(J)*2._8*PI*RGF*DETJACF
       ELSE 
      ETFMat(I,J) = ETFMat(I,J) +WGF(IG)*ANF(I)*ANF(J)*THICK*DETJACF
      ENDIF 
 2140 CONTINUE 
C End each crack face Gauss's point. 
2130 CONTINUE<br>C Assemble
      Assemble element matrices into a system matrix.
       DO 2150 IER = 1, 3 
      IF(IER.EQ.1) IR = 1IF(IER.EQ.2) IR = 3IF(IER.EQ.3) IR = 2\texttt{ISR = } 2*(\texttt{IEF-1}) + \texttt{IR} DO 2150 IEC = 1, 3 
      IF(IEC.EQ.1) IC = 1IF(IEC.EQ.2) IC = 3IF(IEC.EO.3) IC = 2ISC = 2*(IEF-1) + IC STFMat(ISR,ISC) = STFMat(ISR,ISC) + ETFMat(IER,IEC) 
2150 CONTINUE<br>C End each
     End each crack face element.
  2110 CONTINUE 
C Apply Crout's factorization. 
      CALL CROUT (STFMat, PIVOTF, NFNODE, MXPOI)
C Loop over nodal crack face tractions in X and Y direction. 
       DO 2160 I = 1, NDF 
C Form crack face nodal load vector in a direction. 
       DO 2170 INF = 1, NFNODE 
CFLVec(INF) = FISURF(2*IFACEN(IFACE, INF, NDOM)+I-2)<br>
C The farthest node on C W, crack face in the last
       The farthest node on C.W. crack face in the last integrated domain.
        IF(IFACE.EQ.1 .AND. INF.EQ.1) THEN 
        CFLVec(INF) = FDQEX(2*(IFACE-1)+I)ENDIF<br>C The C
       The crack tip node on C.W. crack face in the last integrated domain.
        IF(IFACE.EQ.1 .AND. INF.EQ.NFNODE) THEN 
        CFLVec(INF) = CTQEX(2*(IFACE-1)+I)
```

```
ENDIF<br>C The f
       The farthest node on C.C.W. crack face in the last integrated domain.
        IF(IFACE.EQ.2 .AND. INF.EQ.NFNODE) THEN 
        CFLVec(INF) = FDQEX(2*(IFACE-1)+I) ENDIF 
C The crack tip node on C.C.W. crack face in the last integrated domain. 
        IF(IFACE.EQ.2 .AND. INF.EQ.1) THEN 
        CFLVec(INF) = CTOEX(2*(IFACE-1)+I) ENDIF 
  2170 CONTINUE 
C Solve a set of simultaneous equations. 
       CALL SOLVE(NFNODE,STFMat,PIVOTF,CFLVec,MXPOI) 
       DO 2180 INF = 1, NFNODE 
      TractN(IFACE,INF, I) = CFLVec(INF) 2180 CONTINUE 
C End each direction. 
  2160 CONTINUE 
C End each crack face in the last integrated domain. 
  2100 CONTINUE 
C=============================================================================== 
C Print nodal tractions on screen. 
C=============================================================================== 
       DO 2200 ICFACE = 1, NFACE 
       IF(NFACE.EQ.2) IFACE = ICFACE 
      WRTTE(*,*)
       IF(IFACE.EQ.1) WRITE(*,*) '[CLOCKWISE FACE]' 
       IF(IFACE.EQ.2) WRITE(*,*) '[COUNTER CLOCKWISE FACE]' 
      WRTTR(*.2211) 2211 FORMAT(4X,'NO.',4X,'NODE',14X,'Tx',24X,'Ty') 
       DO 2210 INF = 1, NFNODE 
      WRITE(*,2212) INF, IFACEN(IFACE, INF, NDOM),
                     TractN(IFACE, INF, 1), TractN(IFACE, INF, 2)
  2212 FORMAT(2X,I4,4X,I5,4X,E22.16,4X,E22.16) 
  2210 CONTINUE 
  2200 CONTINUE 
C=============================================================================== 
C Compute J-integral from crack face expression. 
C=============================================================================== 
      Loop over each integrated domain.
       DO 1100 IDOM = 1, NDOM 
      AJface(IDOM) = 0.28C Loop over each crack face. 
       DO 1200 ICFACE = 1, NFACE 
IF(NFACE.EQ.2) IFACE = ICFACE<br>C Loop over each crack face elem
      Loop over each crack face element.
       DO 1300 IEF = 1, (NFACEN(IFACE,IDOM)-3)/2+1 
C Set nodal number along three crack face nodes of this element. 
      INODE(1) = IFACEN(IFACE, 2*(IEF-1)+1, IDOM)INODE(2) = IFACEN(IFACE, 2*(IEF-1)+3, IDOM)INODE(3) = IFACEN(IFACE, 2*(IEF-1)+2, IDOM)<br>C Search crack face tractions at nodes on t
C Search crack face tractions at nodes on this crack face element from nodes<br>C on the largest integrated domain.
      on the largest integrated domain.
       DO 1405 I = 1, 3 
      DO 1405 J = 1, NFACEN(IFACE, NDOM)
       IF(INODE(I).EQ.IFACEN(IFACE,J,NDOM)) THEN 
      Tx(I) = TractN(IFACE, J, 1)Ty(I) = TractN(IFACE, J, 2) ENDIF 
 1405 CONTINUE 
C Find crack face element coordinate at each crack face node. 
      SNODE(1) = 0.8SNODE(2) = DSQRT( (COORD(INODE(2), 1) - COORD(INODE(1), 1))**2._8 +
                          (COORD(INODE(2), 2) - COORD(INODE(1), 2))**2. 8 )
     SNODE(3) = DSQRT( (COORD(INODE(3), 1) - COORD(INODE(1), 1)) **2. _8 +(COORD(TNODE(3), 2)-COORD(TNODE(1), 2))**2.2 )
C Set number of nodes and degrees of freedom for this crack face element. 
       IF(IETIP(IFACEE(IFACE,IEF,IDOM)).EQ.1) THEN !9-node rectangular element. 
      NN = 9 :Number of nodes.<br>NMN = 4 :Number of main (
                       !Number of main (corner) nodes.
       NDOF = NDF*NN !Number of element degrees of freedom. 
      ELSE 16-node triangular element.<br>NN = 6 :Number of nodes.
      NN = 6 :Number of nodes.<br>NMN = 3 :Number of main (
                       !Number of main (corner) nodes.
       NDOF = NDF*NN !Number of element degrees of freedom. 
ENDIF<br>Computer
      Compute the magnitude of shift function.
       DO 135 I = 1, NN
```

```
228
```

```
 II = INTMAT9(IFACEE(IFACE,IEF,IDOM),I) 
      DX = COORD(II, 1)-COORD(NODEKlnew, 1)
       DY = COORD(II,2)-COORD(NODEK1new,2) 
       IF(IDOMTY.EQ.1) THEN !Square domain. 
       AR = MAX(DABS(DX),DABS(DY))/ROR(IDOM,1) 
      ENDIF
C 
       IF(IDOMTY.EQ.2) THEN !Circular domain. 
      AR = DSQRT(DX*DX+DY*DY)/ROR(IDOM,1) ENDIF 
\mathcal{C} IF(IDOMTY.EQ.3) THEN !Rectangular domain. 
        IF(DX.LE.0._8) THEN 
        IF(ROR(IDOM, 1).GT.0.8) THENAX = -DX/ROR(IDOM, 1) ELSE 
        AX = -1.8 ENDIF 
        ELSE 
         IF(ROR(IDOM,3).GT.0._8) THEN 
         AX = DX/ROR(IDOM, 3) ELSE 
         AX = -1.8 ENDIF 
        ENDIF 
\mathsf{C} IF(DY.LE.0._8) THEN 
        IF(ROR(IDOM, 4), GT, 0, 8) THEN
         AY = -DY/ROR(IDOM, 4) ELSE 
         AY = -1.8 ENDIF 
        ELSE 
         IF(ROR(IDOM,2).GT.0._8) THEN 
         AY = DY/ROR(IDOM, 2) ELSE 
        AY = -1.08 ENDIF 
        ENDIF 
       AR = MAX(AX, AY) ENDIF 
C 
      Q(I) = 1.8 - ARIF(Q(I).LE.1.0E-12_8) Q(I) = 0.8 135 CONTINUE 
C Make the magnitude of shift function zero at circular domain boundary. 
       IF(IDOMTY.EQ.2) THEN 
      DO 145 I = 1, NMN
      I2ND = I + 1IF(I.EQ.NMN) I2ND = 1IF(Q(I).EQ.0.8.AND. Q(I2ND).EQ.0.8) Q(I+NMN) = 0.8 145 CONTINUE 
       ENDIF 
C Create element nodal temperatures, coordinates, displacements and shift 
C functions. 
       DO 1315 I = 1, NN 
                   = INTMAT9(IFACEE(IFACE, IEF, IDOM), I)
      X(I) = COORD(II,1)
      Y(I) = COORD(II,2)
      EQ1(I) = Q(I)*DCOSD(CANGE)<br>EO2(I) = O(I)*DSIND(CANGE)= Q(I) * DSIND(CANGLE)EDISP(2*L-1) = PT(2*II-1)<br>EDISP(2*L) = PT(2*II)= PT(2*II)
 1315 CONTINUE 
C Loop over each Gauss's point along a crack face element. 
DO 2000 IG = 1, NGF<br>C Shape functions and
      Shape functions and their derivatives of crack face local coordinates.
      AF = XGF(IG)ANF(1) = 0.5\_8*AF*(AF-1.8)ANF(2) = 0.5_{-}8*AF*(AF+1,-8)ANF(3) = 1.08 - AF*AFDNDAF(1) = AF - 0.58DNDAF(2) = AF + 0.58DNDAF(3) = -2.08*AFDETJACF = DNDAF(1) *SNODE(1) +
                  DNDAF(2)*SNDDE(2) + DNDAF(3)*SNDDE(3) IF(IPLANE.EQ.3) THEN !Axisymmetric case.
```

```
RGF = ANF(1)*COORD(INODE(1),1) + ANF(2)*COORD(INODE(2),1) +ANF(3)*COORD(INODE(3),1)ENDIF<br>C Comput
      Compute crack face traction matrix at a Gauss's point.
      \texttt{TMatF}(1,1) = \texttt{ANF}(1) * \texttt{Tx}(1) + \texttt{ANF}(2) * \texttt{Tx}(2) + \texttt{ANF}(3) * \texttt{Tx}(3)TMatF(2,1) = ANF(1)*Ty(1) + ANF(2)*Ty(2) + ANF(3)*Ty(3)C=============================================================================== 
C Find element coordinates in 2D from a Gauss's point on a crack face<br>C coordinate in 1D and calculate all quantities according to this element
      C coordinate in 1D and calculate all quantities according to this element 
C coordinates. 
C=============================================================================== 
       IF(IETIP(IFACEE(IFACE,IEF,IDOM)).EQ.1) THEN !9-node rectangular element. 
       NMN = 4 !Number of main (corner) nodes. 
       DO 1410 I = 1, NMN 
IF(INTMAT9(IFACEE(IFACE,IEF,IDOM),I).EQ.INODE(1)) THEN<br>C Crack face is the lower edge in a mapped rectangular e
      Crack face is the lower edge in a mapped rectangular element.
       IF(I.EQ.1) THEN 
A = XGF(IG)B = -1.8ENDIF<br>C Crack
      Crack face is the right edge in a mapped rectangular element.
       IF(I.EQ.2) THEN 
A = 1.8B = XGF(IG)ENDIF<br>C Crack
      Crack face is the upper edge in a mapped rectangular element.
       IF(I.EQ.3) THEN 
A = -XGF(IG)B = 1.8ENDIF<br>C Crack
      Crack face is the left edge in a mapped rectangular element.
       IF(I.EQ.4) THEN 
      A = -1.8B = -XGF(IG) ENDIF 
       GOTO 1450 
       ENDIF 
 1410 CONTINUE
      ELSE 16-node triangular element.<br>NMN = 3 1Number of main (corner) no
                  !Number of main (corner) nodes.
       DO 1420 I = 1, NMN 
       IF(INTMAT9(IFACEE(IFACE,IEF,IDOM),I).EQ.INODE(1)) THEN 
C Crack face is the lower edge in a mapped triangular element. 
       IF(I.EQ.1) THEN 
      A = 0.5_{8}*(XGF(TG)+1.8)B = 0.8 ENDIF 
C Crack face is the right edge in a mapped triangular element. 
       IF(I.EQ.2) THEN 
      A = 0.58*(1.8-XGF(TG))B = 0.5 - 8*(XGF(TG) + 1.8) ENDIF 
C Crack face is the left edge in a mapped triangular element. 
       IF(I.EQ.3) THEN 
      A = 0.8B = 0.5\_8*(1.-8-XGF(TG)) ENDIF 
       GOTO 1450 
       ENDIF 
  1420 CONTINUE 
ENDIF<br>C<br>Exits
      Exit searching coordinate loop.
 1450 CONTINUE 
C Compute Gauss's point radius. 
       IF(IPLANE.EQ.3) THEN 
       CALL GVALUE(A,B,X,RGF,NN) 
       ENDIF 
C Compute strain-displacement matrix. 
       CALL BJ9(X,Y,A,B,BMAT,EKBG,AJ,AJI,DETJAC,DNDA,DNDB, 
                NN, NDF, IPLANE)
C Form shape function derivative matrix. 
      DO 1500 I = 1, NN
      P(I,1) = DNDA(I)P(I, 2) = DNDB(I)1500 CONTINUE
      Form inverse Jacobian matrix according to deLorenzi's paper.
      AJID(1,1) = AJI(1,1)
```

```
AJD(1,2) = AJI(2,1)AJID(2,1) = AJI(1,2)AJID(2,2) = AJI(2,2)<br>
C \t[PIID] = [PI[AIID].[ [PJID] = [P][ AJID].
       DO 1510 I = 1, NN 
      DO 1510 J = 1, NDF
      PJID(I,J) = P(I,1)*AJID(1,J) + P(I,2)*AJID(2,J)1510 CONTINUE<br>C Set disp
      Set displacement derivative matrix to zero.
       DO 1520 I = 1, NDF 
      DO 1520 J = 1, NDF
      dUdXMatF(I,J) = 0.81520 CONTINUE<br>C Form dis
      Form displacement derivative matrix.
      DO 1530 I = 1, NN
      dUdX\text{MatF}(1,1) = dUdX\text{MatF}(1,1) + EDISP(2*L-1)*PJID(I,1)dUdXMatF(1,2) = dUdXMatF(1,2) + EDISP(2*L-1)*PJID(I,2)dUdX\text{MatF}(2,1) = dUdX\text{MatF}(2,1) + EDISP(2^*I) * PJID(I,1)dUdX\text{MatF}(2,2) = dUdX\text{MatF}(2,2) + EDISP(2^*I) * PJID(I,2)1530 CONTINUE<br>C Form ship
      Form shift function matrix.
       CALL GVALUE(A,B,EQ1,GQ1,NN) 
       CALL GVALUE(A,B,EQ2,GQ2,NN) 
      OMa \, \text{LF}(1,1) = GO1QMatF(2,1) = GQ2<br>C Compute J-integra
      Compute J-integral from crack face expression.
      AJfaceSUM = 0.8DO 1400 I = 1, NDFDO 1400 J = 1, NDF
      AJfaceSUM = AJfacesUM + TMater(I,1)*dUdXMatr(I,J)*QMatr(J,1)1400 CONTINUE<br>C Check pro
      Check problem case.
       IF(IPLANE.EQ.3) THEN !Axisymmetric case. 
       AJface(IDOM) = AJface(IDOM) + WGF(IG)*AJfaceSUM*RGF*DETJACF 
       ELSE !Plane stress or plane strain case. 
       AJface(IDOM) = AJface(IDOM) + WGF(IG)*AJfaceSUM*DETJACF 
ENDIF<br>C Endea
      End each crack face Gauss's point.
2000 CONTINUE<br>C End each
     End each crack face element.
 1300 CONTINUE 
C End each crack face. 
  1200 CONTINUE 
       IF(IPLANE.EQ.3) THEN 
       AJface(IDOM) = AJface(IDOM)/Rtip 
       ENDIF 
C End each integrated domain. 
 1100 CONTINUE 
\overline{C} RETURN 
       END 
C=============================================================================== 
      SUBROUTINE GETSTRING(NUMint,NUMstr,MXFIG)
C=============================================================================== 
     THIS SUBROUTINE CHANGES INTEGER NUMBERS TO INTEGER STRINGS.
C=============================================================================== 
       IMPLICIT REAL*8(A-H,O-Z) 
      INTEGER NUMint, NUMfig(MXFIG)
       CHARACTER(1) STRfig(MXFIG) 
       CHARACTER(MXFIG) NUMstr 
C Check whether number of figures exceed its maximum. 
       IF(NUMint.GE.10**MXFIG) WRITE(*,1000) 
  1000 FORMAT(/,' PLEASE INCREASE THE PARAMETER MXFIG IN' 
              ...<br>| GETSTRING SUBROUTINE'),
IF(NUMint.GE.10**MXFIG) STOP<br>C Check number of figures.
      Check number of figures.
       DO 5 IFIG = MXFIG, 1, -1 
       IF(NUMint.LT.10**IFIG) THEN 
      NFTG = TFTG ELSE 
       GOTO 15 
       ENDIF 
     5 CONTINUE
```

```
C Find string of each figure.
```

```
 15 NUMBER = NUMint 
       DO 10 IFIG = NFIG, 1, -1 
      NUMfig(IFIG) = INT(NUMBER/10**(IFIG-1)) NUMBER = NUMBER - NUMfig(IFIG)*10**(IFIG-1) 
       SELECT CASE(NUMfig(IFIG)) 
       CASE(0) 
       STRfig(IFIG) = '0' 
       CASE(1) 
       STRfig(IFIG) = '1' 
       CASE(2) 
       STRfig(IFIG) = '2' 
       CASE(3) 
      STRfig(IFIG) = '3'CASE(4)STRfig(IFIG) = '4' CASE(5) 
       STRfig(IFIG) = '5' 
       CASE(6) 
      STRfiG(TFIG) = '6' CASE(7) 
       STRfig(IFIG) = '7' 
       CASE(8) 
      STRfig(IFIG) = '8' CASE(9) 
       STRfig(IFIG) = '9' 
       END SELECT 
10 CONTINUE
      Combine all strings.
       NUMstr = '' 
       NUMstr(1:1) = STRfig(NFIG) 
       DO 20 IFIG = NFIG-1, 1, -1 
      LEN = LEN TRIM(NUMstr)) NUMstr(1:LEN+1) = NUMstr(1:LEN)//STRfig(IFIG) 
    20 CONTINUE 
\overline{C} RETURN 
      END
C=============================================================================== 
      SUBROUTINE MAPPING(MXPOI, MXELE, MXCTE, NDF, IBC, QEX, NPOIN, NELEMp,
                          PT, PTp, COORD, COORDp, INTMAT9p, IETIPp, ICTN,
      * ICTNp,NCTN,RTHETA,RTHETAp,SXX,SXXp,SXY,SXYp, 
                          SYY, SYYp, SVM, SVMp, IOCTEp, NCTELEp, ICTETRAN,
                          THETA0p, ICTEBNp)
C=============================================================================== 
C THIS SUBROUTINE MAPS ALL NODAL DISPLACEMETS FROM THE OLD MESH INTO THE NEW 
C REFINED ONE. 
C=============================================================================== 
       IMPLICIT REAL*8 (A-H,O-Z) 
       DIMENSION QEX(MXPOI*2),AL(3),ALmin(3),ALRec(4) 
       DIMENSION COORD(MXPOI,2),COORDp(MXPOI,2) 
       DIMENSION PT(MXPOI*2),PTp(MXPOI*2) 
       DIMENSION SXX(MXPOI),SXXp(MXPOI) 
       DIMENSION SXY(MXPOI),SXYp(MXPOI) 
       DIMENSION SYY(MXPOI),SYYp(MXPOI) 
       DIMENSION SVM(MXPOI),SVMp(MXPOI) 
       DIMENSION RTHETA(MXCTE*2+1),RTHETAp(MXCTE*2+1) 
       DIMENSION Xp(9),Yp(9),EUp(9),EVp(9) 
       DIMENSION ESXXp(9),ESXYp(9),ESYYp(9),ESVMp(9) 
       INTEGER IBC(MXPOI*2),INTMAT9p(MXELE,9) 
       INTEGER IETIPp(MXELE),IOCTEp(MXCTE) 
       INTEGER ICTN(MXCTE*2+1),ICTNp(MXCTE*2+1),ICTEBNp(MXCTE*2+1) 
C=============================================================================== 
C Loop over all nodes in new refined mesh model except its crack tip nodes<br>C to find what element in the old mesh model this node is on and map
      to find what element in the old mesh model this node is on and map
C displacement solutions to this new mesh node. 
C=============================================================================== 
       DO 100 IP = 1, NPOIN 
C Check that this node is not one of 9-node element crack tip nodes. 
        IF(ICTETRAN.EQ.1) THEN 
       DO 110 I = 1, NCTN
         IF(IP.EQ.ICTN(I)) GOTO 100 
   110 CONTINUE 
       ENDIF
C Find its coordinates.
```

```
X = COORD(IP, 1)Y = COORD(ID, 2)<br>C Search all old
       Search all old mesh elements.
DO 120 IEp = 1, NELEMP<br>C 9-node rectangular cr
         9-node rectangular crack tip element.
          IF(IETIPp(IEp).EQ.1) THEN 
           NMNp = 4 
          DO 130 I = 1, NMPXp(I) = COORDp(INTMAT9p(IEp,I),1)Yp(I) = COORDp(INTMAT9p(IEp,I),2) 130 CONTINUE 
          Atot1 = 0.5_{8}*(xp(2)*Yp(3)-Xp(3)*Yp(2)+(Yp(2)-Yp(3))^*Xp(1)+(Xp(3)-Xp(2))^*Yp(1)Atot2 = 0.58*(\overline{Xp(3)*Yp(4)}-Xp(4)*Yp(3)+(YP(3)-YP(4))^*XP(1)+(XP(4)-XP(3))^*YP(1) )ARec1 = 0.5_{8}*(xp(2)*Yp(3)-Xp(3)*Yp(2)+(Yp(2)-Yp(3)) *X+(Xp(3)-Xp(2)) *Y )
          ARec2 = 0.5_{-}8*(xp(3)*Yp(4)-Xp(4)*Yp(3)+(Yp(3)-Yp(4))^*X+(Xp(4)-Xp(3))^*YARec3 = 0.5-8*(xp(1)*Yp(2)-Xp(2)*Yp(1)+(Yp(1)-Yp(2))*X+(Xp(2)-Xp(1))*Y )ARec4 = 0.5_{-}8*(xp(4)*yp(1)-Xp(1)*Yp(4)+(Yp(4)-Yp(1)) * X + (Xp(1)-Xp(4)) * YAtot = Atot1 + Atot2 ALRec(1) = ARec1/Atot 
          ALRec(2) = ARec2/AtotALRec(3) = ARec3/Atot\text{ALRec}(4) = \text{ARed}/\text{Atot}C Compute the relative difference of the two area to check whether this 
C new mesh node is in the old mesh element. 
          DA = 0.8DO 147 \overline{I} = 1, 4IF(ALRec(I).LT.0._8) DA = DA + DABS(ALRec(I)) 147 CONTINUE
147 CONTINUE<br>C 6-node tr
         6-node triangular element.
          ELSE 
          NMNp = 3
          DO 140 I = 1, NMNp
           Xp(I) = COORDp(INTMAT9p(IEp, I), 1)Yp(I) = COORDp(INTMAT9p(IEp,I),2) 140 CONTINUE 
          Atot = 0.5_{-}8*(xp(2)*Yp(3)-Xp(3)*Yp(2)+(Yp(2)-Yp(3))^*Xp(1)+(Xp(3)-Xp(2))^*Yp(1) )A1 = 0.5_{8}*(xp(2)*Yp(3)-Xp(3)*Yp(2)+(Yp(2)-Yp(3))*X+(Xp(3)-Xp(2))*Y )A2 = 0.5_{8}*(xp(3)*Yp(1)-Xp(1)*Yp(3)+(Yp(3)-Yp(1)) * X + (Xp(1)-Xp(3)) * YA3 = 0.5_{8}*(xp(1)*yp(2)-xp(2)*yp(1)+* (\text{Yp}(1)-\text{Yp}(2)) * \text{X}+(\text{Xp}(2)-\text{Xp}(1)) * \text{Y} )<br>C Calculate local area coordinates for triangle.
          Calculate local area coordinates for triangle.
          AL(1) = A1/AtotAL(2) = A2/AtotAL(3) = A3/AtotC Compute the relative difference of the two area to check whether this 
C new mesh node is in the old mesh element. 
          DA = 0.8 DO 144 I = 1, 3 
           IF(AL(I).LT.0._B) DA = DA + DABS(AL(I)) 144 CONTINUE 
ENDIF<br>C In cas
C In case the new mesh node is the node on its model boundary, it may not<br>C be in the old element mesh so we have to search for the nearest element
C be in the old element mesh so we have to search for the nearest element<br>C of this new mesh node in the old mesh element and project displacement
       of this new mesh node in the old mesh element and project displacement
C solutions to this node. 
         IF(IEp.EQ.1) THEN 
         DAmin = DA !Set 1st element as the nearest element. 
         IEmin = 1 
        ENDIF 
C Find the nearest element. 
         IF(DA.LE.DAmin) THEN 
         DAmin = DA 
          IEmin = IEp 
          IF(IETIPp(IEp).NE.1) THEN 
          \text{Almin}(1) = \text{AL}(1)Almin(2) = AL(2)ALmin(3) = AL(3)
         ENDIF
```
```
ENDIF<br>C<br>Fnd s
       End searching in each element in old model.
   120 CONTINUE 
C=============================================================================== 
       C Calculate natural coordinates of this node in this nearest element of the 
C old mesh model and transfer displacement solutions to this new mesh node. 
C=============================================================================== 
        IF(IETIPp(IEmin).EQ.1) THEN 
       NNP = 9DX = X - COORDp(ICTNp(1), 1)DY = Y - COORDp(ICTNp(1), 2)AR = DSQRT(DX*DX + DY*DY) CALL XYLOCAL(DX,DY,DXL,DYL,THETA0p) 
        CALL FTHETA(DXL,DYL,THETA) 
        DO 300 ICEp = 1, NCTELEp 
         IF(IEmin.EQ.IOCTEp(ICEp)) THEN 
         DS = RTHETAp(2*ICEp+1) - RTHETAp(2*ICEp-1)DP = THETA - RTHETAp(2*ICEp-1)\texttt{DXH = COORDp(TCTEBNP(2*ICEp),1) - COORDp(TCTNp(1),1)}DYH = COORDP (ICTEBNP(2*ICEP), 2) - COORDP (ICTNP(1), 2) AH = DSQRT(DXH*DXH + DYH*DYH) 
         ABAR = AR / ( 0.58 * AH * DSQRT(1.8 +DTAND(DS/2.-8-DP)*DTAND(DS/2.-8-DP)) - 1.-8BBAR = DTAND(DS/2.-8-DP)/DTAND(DS/2.-8)DO 310 IN = 1.4 IF(ICTNp(2*ICEp-1).EQ.INTMAT9p(IOCTEp(ICEp),IN)) THEN 
             IF(IN.EQ.1) THEN 
             Ap = -BBAR Bp = ABAR 
             ENDIF 
             IF(IN.EQ.2) THEN 
             Ap = -ABARBp = -BBAR ENDIF 
             IF(IN.EQ.3) THEN 
             Ap = BBARBp = -ARAR ENDIF 
             IF(IN.EQ.4) THEN 
             Ap = ABAR<br>Bp = BBARBp = ENDIF 
             GOTO 320 
  ENDIF<br>310 CONTIN
         CONTINUE
         ENDIF 
   300 CONTINUE 
ELSE<br>C Cal
        Calculate shape functions according to this point.
        NND = 6AN1 = 2.-8*ALmin(1)*ALmin(1) - ALmin(1)AN2 = 2.8*Almin(2)*Almin(2) - Almin(2) AN3 = 2._8*ALmin(3)*ALmin(3) - ALmin(3) 
        AN4 = 4.-8*ALmin(1) *ALmin(2)
         AN5 = 4._8*ALmin(2)*ALmin(3) 
         AN6 = 4._8*ALmin(3)*ALmin(1) 
        ENDIF 
320 CONTINUE<br>C Get noda
       Get nodal soluions of this nearest element
       DO 190 I = 1, NNp
        II = INTMAT9p(IEmin, I)<br>EUp(I) = PTp(2*II-1)EUp(I) = \text{PTp}(2 \times 11 - 1)<br>EVp(I) = \text{PTp}(2 \times 11)= PTp(2*II)
        ESXXp(I) = SXXp(II)ESXYp(I) = SXYp(II)ESYYp(I) = SYYp(II)ESVMD(I) = SVMp(II)190 CONTINUE<br>C Map solu:
       Map soluions to this new node according to an element type.
        IF(IETIPp(IEmin).EQ.1) THEN 
        \verb|CALL GVALUE|(Ap, Bp, EUp , GEUp , NNP)| CALL GVALUE(Ap,Bp,EVp ,GEVp ,NNp) 
         CALL GVALUE(Ap,Bp,ESXXp,GESXXp,NNp) 
        CALL GVALUE(Ap, Bp, ESXYp, GESXYp, NNp)
         CALL GVALUE(Ap,Bp,ESYYp,GESYYp,NNp) 
         CALL GVALUE(Ap,Bp,ESVMp,GESVMp,NNp) 
        ELSE
```

```
234
```

```
AN4*EUp(4) + AN5*EUp(5) + AN6*EUp(6)<br>GEVp = AN1*EVp(1) + AN2*EVp(2) + AN3*EVp(3)= AN1*EVD(1) + AN2*EVD(2) + AN3*EVD(3) +AN4*EVD(4) + AN5*EVD(5) + AN6*EVD(6)GESXXp = AN1*ESXXp(1) + AN2*ESXXp(2) + AN3*ESXXp(3) +AN4*ESXXp(4) + AN5*ESXXp(5) + AN6*ESXXp(6)GESXYp = AN1*ESXYp(1) + AN2*ESXYp(2) + AN3*ESXYp(3) +AN4*ESXYp(4) + AN5*ESXYp(5) + AN6*ESXYp(6)GESYYp = AN1*ESYYp(1) + AN2*ESYYp(2) + AN3*ESYYp(3) +AN4*ESYYp(4) + AN5*ESYYp(5) + AN6*ESYYp(6) GESVMp = AN1*ESVMp(1) + AN2*ESVMp(2) + AN3*ESVMp(3) + 
                 AN4*ESVMP(4) + AN5*ESVMP(5) + AN6*ESVMP(6) ENDIF 
       PT(2*IP-1) = GEUp<br>PT(2*IP) = GFVpPT(2*IP)<br>SXX(IP)
                 = GESXXp
        SXY(IP) = GESXYp
        SYY(IP) = GESYYpSVM(TP) = GESVMDC End each node in new model except crack tip nodes. 
  100 CONTINUE 
C=============================================================================== 
C Map all crack tip nodal displacements from the old mesh into the new one. 
C=============================================================================== 
IF(ICTETRAN.EQ.1) THEN<br>C Transfer the first craw
      Transfer the first crack tip node solutions.
      PT(2*ICTN(1)-1) = PTP(2*ICTNp(1)-1)<br>PT(2*ICTN(1)) = PTP(2*ICTNp(1))= PTp(2*ICTNp(1))
SXX(ICTN(1)) = SXXp(ICTNp(1))SXY(ICTN(1)) = SXYp(ICTNp(1))SYY(ICTN(1)) = SYYp(ICTNp(1))SVM(\text{ICTN}(1)) = SVMp(\text{ICTN}(1))C Transfer the last crack tip node solutions. 
      PT(2*ICTN(NCTN)-1) = PTp(2*ICTNp(2*NCTELEp+1)-1)PT(2*ICTN(NCTN)) = PTp(2*ICTNp(2*NCTELEp+1))SXX(ICTN(NCTN)) = SXXp(ICTNp(2*NCTELEp+1))
SXY(ICTN(NCTN)) = SXYp(ICTNp(2*NCTELEp+1))
 SYY(ICTN(NCTN)) = SYYp(ICTNp(2*NCTELEp+1)) 
 SVM(ICTN(NCTN)) = SVMp(ICTNp(2*NCTELEp+1)) 
C Map all remaining crack tip nodes. 
      DO 200 IC = 2, NCTN-1 
C Search in old mesh crack tip elements. 
        DO 210 ICEp = 1, NCTELEp 
         IF(RTHETAp(2*ICEp-1).LE.RTHETA(IC) .AND. 
                         RTHETA(IC).LE.RTHETAp(2*ICEp+1)) THEN
         DP = RTHETA(IC) - RTHETAp(2*ICEp-1)DS = RTHETAp(2*ICEp+1) - RTHETAp(2*ICEp-1)DO 220 IN = 1, 4
           IF(ICTNp(2*ICEp-1).EQ.INTMAT9p(IOCTEp(ICEp),IN)) THEN 
            IF(IN.EQ.1) THEN 
            Ap = DTAND(DP-DS/2.2) / DTAND(DS/2.8)Bp = -1.8 ENDIF 
            IF(IN.EQ.2) THEN 
            Ap = 1.8Bp = D T AND (DP-DS/2.8)/DTAND (DS/2.8) ENDIF 
            IF(IN.EQ.3) THEN 
            Ap = -DTAND(DP-DS/2.8)/DTAND(DS/2.8)Bp = 1.8 ENDIF 
            IF(IN.EQ.4) THEN 
           Ap = -1.8Bp = -DTAND(DP-DS/2.8)/DTAND(DS/2.8) ENDIF 
            GOTO 230 
           ENDIF 
C End searching each corner position of the old mesh crack tip element.<br>220 CONTINUE
         CONTINUE
         ENDIF 
C End searching in each old mesh crack tip elements. 
  210 CONTINUE 
  WRITE(*,225) IC<br>225 FORMAT(/,' CRACI
 225 FORMAT(/,' CRACK TIP NODE NO.',I3,' HAS NOT BEEN MAPPED') 
 230 CONTINUE !Natural coordinates have been found. 
C Transfer crack tip nodal solutions. 
       NND = 9
```
GEUp =  $AN1*EUp(1) + AN2*EUp(2) + AN3*EUp(3) +$ 

```
DO 240 I = 1, NNPII = INTMAT9p(IOCTEp(ICEp),I)<br>EUp(I) = PTp(2*II-1)
         EUp(I) = PTp(2*II-1)<br>EVp(I) = PTp(2*II)= PTp(2*II )
         ESXXp(I) = SXXp(II)ESXYp(I) = SXYp(II)ESYYp(I) = SYYp(II)ESVMP(I) = SVMP(II) 240 CONTINUE 
\overline{C} CALL GVALUE(Ap,Bp,EUp ,GEUp ,NNp) 
         CALL GVALUE(Ap,Bp,EVp ,GEVp ,NNp) 
         CALL GVALUE(Ap,Bp,ESXXp,GESXXp,NNp) 
         CALL GVALUE(Ap,Bp,ESXYp,GESXYp,NNp) 
        CALL GVALUE(Ap, Bp, ESYYp, GESYYp, NNp)
         CALL GVALUE(Ap,Bp,ESVMp,GESVMp,NNp) 
        PT(2*ICTN(IC)-1) = GEUpPT(2*ICTN(IC)) = GEVp<br>SXX(ICTN(IC)) = GESXXpSXX(ICTN(IC))SXY(\text{ICTN}(\text{IC})) = GESXYp<br>SYY(\text{ICTN}(\text{IC})) = GESYYpSYY(\text{ICTN}(\text{IC})) = GESYYp<br>SWM(\text{ICTN}(\text{IC})) = GESVMpSVM(ICTN(IC))C End each new model crack tip node 
   200 CONTINUE 
ENDIF<br>C===========
C=============================================================================== 
    Change nodal displacements to the prescribed ones.
C=============================================================================== 
       NEQ = NPOIN*NDF 
       DO 250 IEQ = 1, NEQ 
        IF(IBC(IEQ).NE.0) THEN 
      PT(IEO) = OEX(IEO) ENDIF 
   250 CONTINUE 
C 
        RETURN 
       END 
C=============================================================================== 
      SUBROUTINE TemBDfFUNC(ICASE, X, Y, TEMP, BDfFX, BDfFY)
C=============================================================================== 
C THIS SUBROUTINE COMPUTES FIXED NODAL TEMPERATURE AND BODY FORCES ACCORDING<br>C TO NODAL COORDINATES.
      TO NODAL COORDINATES.
C=============================================================================== 
       IMPLICIT REAL*8 (A-H,O-Z) 
\overline{C} SELECT CASE(ICASE) 
       CASE(1) !Single edge crack panel, SECP. 
      TEMP = 125.8 + 400.8 * x - 100.8 * x * xTEMP = \overline{\text{TEMP}}*2._8
        CASE(2) !Axially crack cylinder, ACC. 
      T0 = 0.25 - 8Ri = 20.8r = DSQRT(X*X+Y*Y) 0 0 0 0 1 0 1
       TEMP = 250.-8 + 800.-8*(r-Ri) - 200.-8*(r-Ri)*(r-Ri)TEMP = TEMP * T0 CASE(3) !Circumferentially crack cylinder, CCC. 
       Ri = 80._8 
      r = XTEMP = 125.8 + 100.8*(r-Ri) - 6.25.8*(r-Ri)*(r-Ri) CASE(4) !Center cracked panel, CCP. 
      TEMP = 100.-8*x*x CASE(5) !Centrifugal force. 
        OMEGA = 0.25_8 
      \texttt{BDFFX = 10.}\xspace - 8 \cdot \texttt{OMEGA*OMEGA*X}BDfFY = 10 \cdot 8*OMEGA*OMEGA*Y
       CASE DEFAULT !No temperature gradient and body forces. 
       TEMP = 0.8BDFFX = 0.28BDFFY = 0.8 END SELECT 
\Gamma RETURN 
       END 
C===============================================================================
```
# **ภาคผนวก ฉ**

Proceeding of the 18<sup>th</sup> ME-NETT Conference 18-20 October 2004, Khon Kean

# **Stress Intensity Factor Calculation by the Domain Integral Method and Adaptive FEM Remeshing Technique**

Kobsak POTJANANAPASIRI, Sutthisak PHONGTHANAPANICH and Pramote DECHAUMPHAI Department of Mechanical Engineering, Faculty of Engineering, Chulalongkorn University, 10330, Thailand Tel: 0-2218-6621 Fax: 0-2218-6621 E-mail: fmepdc@eng.chula.ac.th

# **Abstract**

This paper presents a finite element method for analyzing two-dimensional linear elastic fracture mechanics problems with cracks presented in material bodies. Stress intensity factor is used as the parameter to characterize the severity of the stresses near the crack tip. The domain integral method, for which all relevant quantities are integrated over any arbitrary element area around the crack tip, is utilized as the stress intensity factor solution scheme. The six-node triangular elements are placed around the crack tip. An adaptive remeshing technique is implemented for automatically generating small elements in the regions with high stress gradients to improve solution accuracy. Many benchmark problems are analyzed to demonstrate the efficiency of the numerical solution scheme.

# **1. Introduction**

In linear elastic material behavior, Stress Intensity Factor, SIF, is the most widely used parameter characterizing the intensity of stresses near a crack tip. Many numerical procedures have been developed to estimate the SIF such as stress and displacement matching, contour integration and virtual crack extension [1], etc. One efficient method that has many advantages is the energy domain integral. Originally formulated by Shih, et. al. [2], this approach is remarkably versatile because it can be applied to both quasistatic and dynamic problems with elastic, plastic, or viscoplastic material responses, as well as thermal loading. Moreover, it can numerically be employed to efficiently calculate the other two important elastoplastic crack tip parameters; J and T\* -integral which based respectively on the deformation and incremental theory of plasticity [3].

In this paper, the domain integral method is used to calculate the energy release when a crack grows and convert it to the SIF by relations between stresses and energy. Adaptive remeshing technique and crack tip element in which mid-side nodes near the tip displaced from its nominal positions to quarter points [4] are also implemented to enhance the solution accuracy. Several problems have been analyzed to demonstrate the algorithm.

#### **2. The energy domain integral**

For stable crack growth in a two-dimensional body having a line crack along the  $x_1$  axis, the energy release per unit crack advance is,

$$
J = \lim_{\Gamma \to 0} \int_{\Gamma} \left( W \delta_{1i} - \sigma_{ij} u_{j,1} \right) n_i dC \tag{1}
$$

where W is the stress work density,  $\sigma_{ii}$  and  $\mu_i$  are components of the stress and displacement along the  $x_i$  axis,  $n_i$ is the unit vector normal to  $\Gamma$  contour and dC is the infinitetesimal arc length as depicted in Fig. 1.

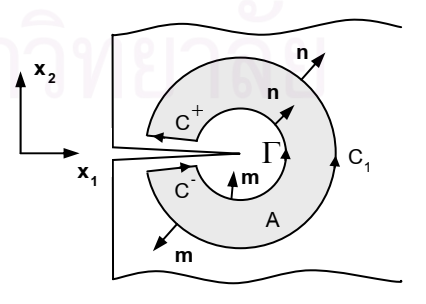

Fig. 1. Closed contour  $C = C<sub>z</sub> - \Gamma + C<sup>+</sup> + C<sup>-</sup>$  enclosing a simply connected region A

In the absence of thermal strain, body force and crack face traction, Eq. (1) can be rewritten in the form,

$$
J = \int_{C} \left[ \sigma_{ij} u_{j1} - W \delta_{1i} \right] m_{i} q_{i} dC \tag{2}
$$

where  $C = C_1 + C_1^+ + C_-^- - \Gamma$  is the closed curve, q, is a sufficiently smooth function in the area enclosed by C which is unity on  $\Gamma$  and zero on C<sub>1</sub>, and m<sub>i</sub> is the components of outward normal unit vector as shown in Fig. 1. By applying the divergence theorem to (2),

$$
J = \iint_{A} \left[ \left( \sigma_{ij} u_{j,1} - W \delta_{11} \right) q_{1} \right]_{1} dA \tag{3}
$$

where A is the area enclosed by C. Invoking the equilibrium equation, the domain expression for the energy release rate is,

$$
J = \int\limits_{A} \Big[ \sigma_{ij} u_{j,1} - W \delta_{1i} \Big] q_{1,i} dA \tag{4}
$$

The function  $q_1$  can be interpreted as a unit translation on  $\Gamma$  in the  $x_1$  direction while keeping the material points on  $C_1$  fixed. According to the vanishing of  $\Gamma$  around the tip, this can be viewed as the growing of the crack.

#### **3. Stress intensity factor**

In linear elastic material response, the stress intensity factor in opening mode can be computed from the energy release rate by the expression [1],

$$
K_1 = \sqrt{JE'} \tag{5}
$$

where  $1 - V$  $E' = E$ ,  $\frac{E}{E}$  for plane strain and plane stress case respectively, E is the modulus of elasticity, and  $V$  is the Poisson's ratio.

# **4. Finite element formulation for the domain integral method**

For the six-node isoparametric element, the coordinates, displacements, and a smooth function are,

$$
x_i = \sum_{K=1}^{6} N_K X_{iK}
$$
 (6)

$$
u_{i} = \sum_{K=1}^{6} N_{K} U_{iK}
$$
 (7)

$$
q_1 = \sum_{K=1}^{6} N_K Q_{1K}
$$
 (8)

where  $N_{K}$  are the shape functions,  $X_{K}$  are the nodal coordinates,  $U_{ik}$  are the nodal displacements and  $Q_{11}$  are the nodal values of the smooth function varying between 1 and 0.

Using Eq. (6) and (8) and the chain rule, the spatial gradient of  $q_1$  is,

$$
\frac{\partial q_{1}}{\partial x_{j}} = \sum_{i=1}^{6} \sum_{k=1}^{2} \frac{\partial N_{i}}{\partial \eta_{k}} \frac{\partial \eta_{k}}{\partial x_{j}} Q_{11}
$$
(9)

where  $\frac{U_1}{2}$ j ∂x  $\frac{\partial \eta_k}{\partial \eta_k}$  is the inverse Jacobian matrix.

For  $2 \times 2$  Gaussian integration, the energy release rate expression in Eq. (4) is,

$$
J = \sum_{\substack{all \text{ elements} \\ \text{elements}}} \sum_{p=1}^{4} w_{p} \left\{ \left[ \sigma_{ij} \frac{\partial u_{j}}{\partial x_{1}} - W \delta_{1i} \right] \frac{\partial q_{1}}{\partial x_{1}} \text{det} \left( \frac{\partial x_{k}}{\partial \eta_{k}} \right) \right\} t \quad (10)
$$

where all quantities are calculated at the 4 Gauss points with  $w_{n}$ as their respective weights and t is the specimen thickness.

### **5. Crack tip elements and the smooth function**

Fig. 2 shows elements and finite element mesh on the domain used in this scheme. In this paper, the six-node rosette elements which the mid-side nodes near a tip located on the onefourth of their sides from the tip are placed around the crack tip. These element can improve the solution because they have the same  $1/\sqrt{r}$  singularity of displacement solutions as the exact solution does at the tip. The other elements out of this rosette are standard six-node isoparametric triangular elements.

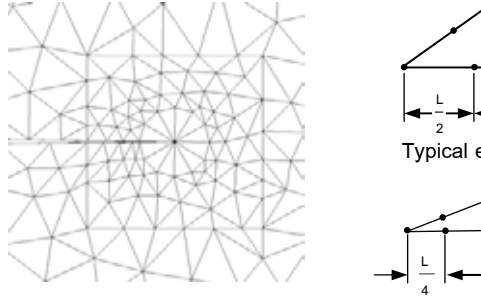

Fig. 2. Finite element mesh and the around crack tip elements used on integrated domain

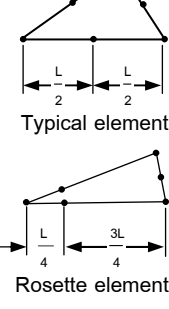

 According to Shih, et. al. [2], the simple pyramid function as depicted in Fig. 3 is utilized as the smooth function which is unity at the crack tip and varies to zero on the edges of the domain. The base of this pyramid smooth fuction which coincides with the square mesh surrounding the tip is also shown in the figure.

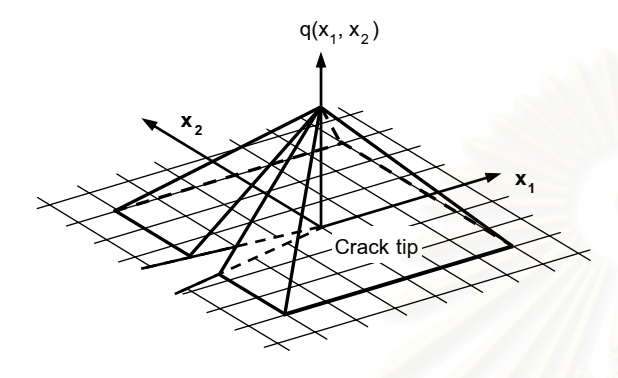

Fig. 3. A smooth function on integrated domain

# **6. Adaptive remeshing technique**

The adaptive remeshing technique generates an entirely new mesh based on the solution obtained from the previous mesh. The technique generates small elements in the regions with large change in the stress gradients to increase the analysis solution accuracy. At the same time, larger elements are generated in the other regions where the stress is nearly uniform to reduce the computational time and the computer memory. The adaptive remeshing procedure thus consists of two main steps: the computation of proper element sizes and the generation of a new mesh for the entire domain.

### **6.1 Element sizes**

To determine proper element sizes at different locations in the domain, the solid mechanics concept for determining the principal stresses from a given state of stresses at a point is employed. Because small elements must be placed in the region where large changes in the stress gradients, such as the von Mises stress  $\sigma$ , occur. Thus the second derivatives of the von Mises stress at a point with respect to global coordinates  $x_1$  and  $x<sub>2</sub>$  are needed to compute. Then the principal quantities in the principal directions  $X_1$  and  $X_2$  where the cross derivatives vanish are determined,

$$
\begin{bmatrix}\n\frac{\partial^2 \sigma}{\partial x_1^2} & \frac{\partial^2 \sigma}{\partial x_1 \partial x_2} \\
\frac{\partial^2 \sigma}{\partial x_1 \partial x_2} & \frac{\partial^2 \sigma}{\partial x_2^2}\n\end{bmatrix} \Rightarrow \begin{bmatrix}\n\frac{\partial^2 \sigma}{\partial x_1^2} & 0 \\
0 & \frac{\partial^2 \sigma}{\partial x_2^2}\n\end{bmatrix}
$$
\n(11)

The maximum principal quantities are then used to compute the proper element size,  $h_i$ , by requiring that the error should be uniform for all elements,

$$
h_i^2 \lambda_i = h_{min}^2 \lambda_{max} = constant
$$
 (12)

 $\overline{a}$ ⎠

2

⎞

where 
$$
\lambda_i = \max \left( \left| \frac{\partial^2 \sigma}{\partial x_1^2} \right|, \left| \frac{\partial^2 \sigma}{\partial x_2^2} \right| \right)
$$

is the maximum principal quantity for all elements and  $h_{min}$  is the minimum element size specified by users.

#### **6.2 Mesh regeneration**

The mesh regeneration with adaptive remeshing technique is implemented based on the Delaunay triangulation and mesh refinement [5]. The main idea is to construct a new mesh over the background mesh (mesh from the previous step). Therefore, the new mesh consists of small elements in the regions with large change in solution gradients and large elements in the other regions where the change in solution gradients in small. The capability of such adaptive remeshing technique will be demonstrated by benchmark examples.

### **7. Algorithm evaluation**

Several examples have been used to demonstrate the efficiency of the combined domain integral, the finite element method, and the adaptive remeshing technique. The examples of a single edge cracked plate, a compact tension specimen and a center cracked plate are used to determine the stress intensity factor in the opening mode under the plane strain condition.

### **7.1 The single edge cracked plate**

The geometry of the single edge cracked plate and its final adaptive mesh are shown in Fig. 4. The stress intensity factor can be calculated from [6],

$$
K_1 = F\sigma \sqrt{\pi a} \tag{13}
$$

where  $F = 1.12 - 0.23\alpha + 10.55\alpha^2 - 21.72\alpha^3 + 30.39\alpha^4$ and  $\alpha = a/b$ 

The final adaptive mesh consists of 444 triangles and 931 nodes. The computed stress intensity factor from this adaptive mesh is 2.366 comparing to 2.363 from Eq. (13) with the difference of 0.127%

where the thickness  $t = 25.4$  mm. The computed stress intensity factor from the adaptive mesh is 28.599 comparing to 27.804 from Eq. (14) with the difference of 2.859%

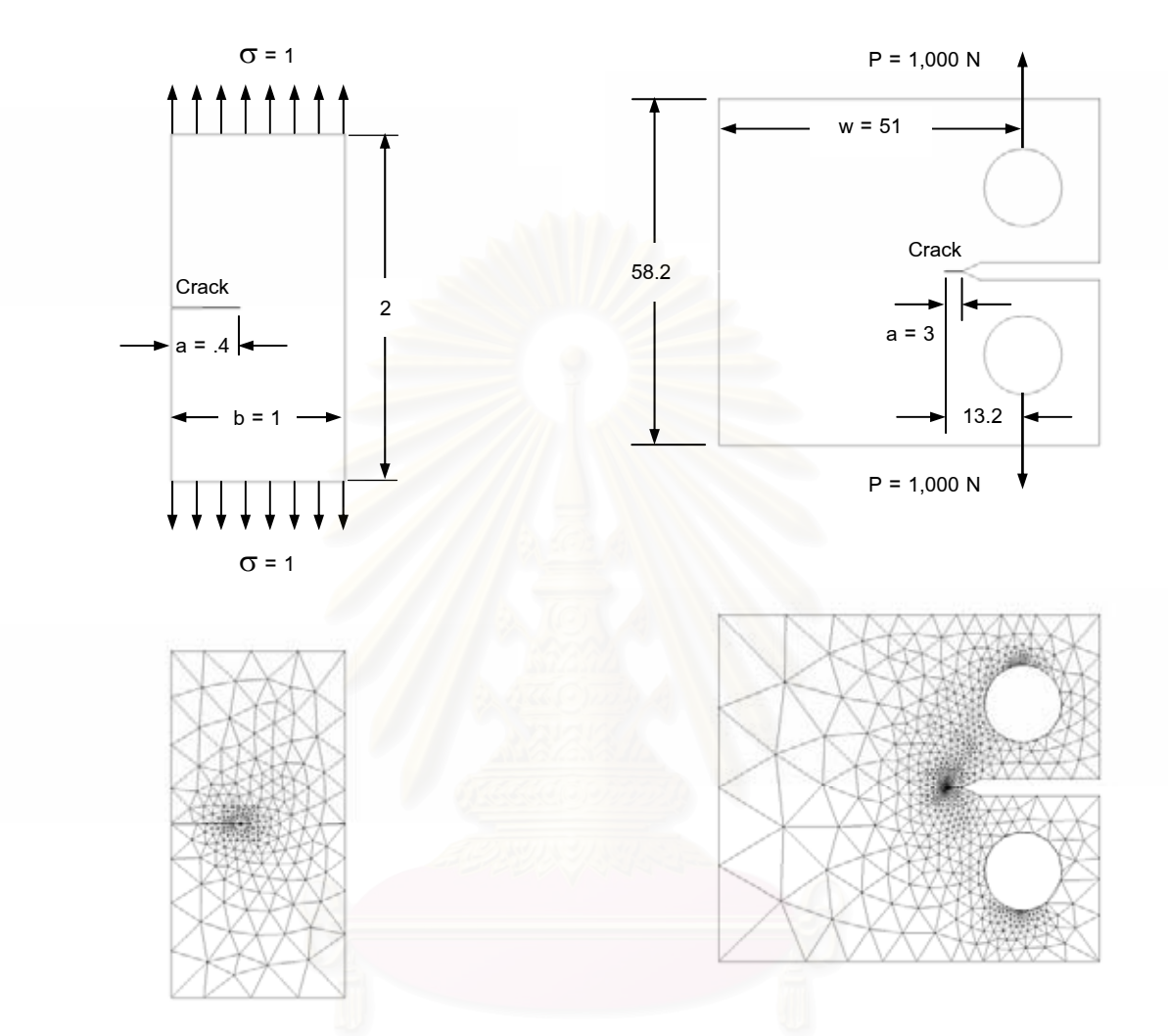

Fig. 4. Problem statement and the final mesh of the single edge

cracked plate.

#### **7.2 The compact tension specimen**

The geometry of the compact tension specimen and its final adaptive mesh are shown in Fig. 5. The final adaptive mesh consists of 1,396 triangles and 2,939 nodes. The stress intensity factor can be calculated from [7],

$$
K_1 = P\left(2 + a/w\right) \left[0.886 + 4.64\left(a/b\right) - 13.32\left(a/b\right)^{2} + 14.72\left(a/b\right)^{3} - 5.6\left(a/b\right)^{4}\right] / t\sqrt{w} \left(1 - a/w\right)^{3/2}
$$
 (14)

Fig. 5. Problem statement and the final mesh of the compact tension specimen.

# **7.3 The center cracked plate**

The geometry of the center cracked plate and its final adaptive mesh are shown in Fig. 6. The plate has an initial crack length  $2a = 100$  units, and the thickness  $t = 1$  unit. The stress intensity factor for this problem was derived [8] in closed-form as,

$$
K_{\rm l} = 1.334 \sigma \sqrt{\pi a} \tag{15}
$$

The final adaptive mesh consists of 1,254 triangles and 2,580 nodes. The computed stress intensity factor from this adaptive mesh is 16.7133 comparing to 16.7192 from Eq. (15) with the difference of 0.04%

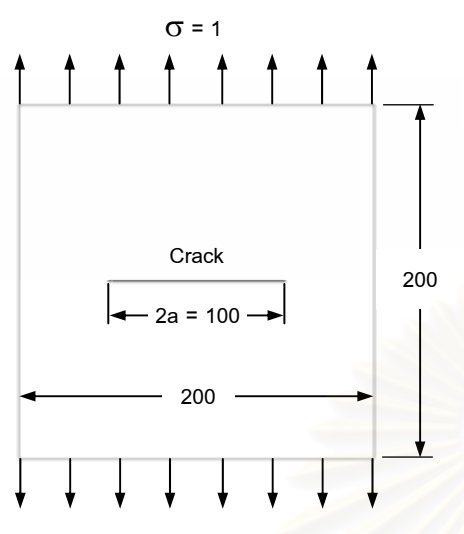

 $\sigma$  = 1

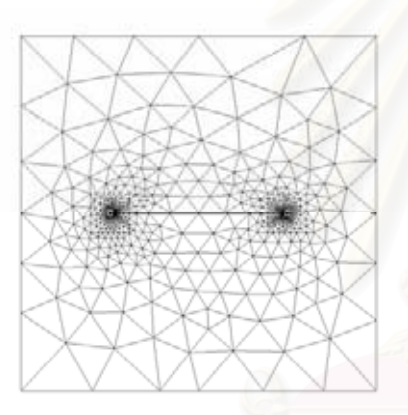

Fig. 6. Problem statement and the final mesh of the center cracked plate.

# **7.4 Conclusions**

Domain integral was combined with the finite element method and the adaptive remeshing technique for analysis of linear elastic fracture mechanics problems. The concept of the domain integral and its smooth function for two-dimensional geometry were explained. The finite element method using the six-node triangular elements was described. These triangular elements with mid-side nodes displaced from their nominal position to a quarter point of the crack tip were employed to form up a circular zone surrounding the crack tip for providing accurate solution. The solution accuracy was further enhanced by incorporating an adaptive remeshing technique. The technique places small elements around the crack tips and in the regions with large change of stress gradients for solution accuracy. At the same, larger elements are generated in the other regions to

The efficiency of the combined procedure was demonstrated by examples for determining the stress intensity factor. These examples demonstrate the capability of the combined adaptive remeshing technique with domain integral method for analysis of fracture mechanics problems effectively.

# **References**

[1] T.L. Anderson "Fracture mechanics: fundamentals and applications", CRC Press, 1995.

[2] C.F. Shih, B. Moran and T. Nakamura " Energy Release Rate along a Three-dimensional Crack Front in a Thermally Stressed Body", International Journal of Fracture, 1986, Vol. 30, pp. 79- 102.

[3] Y. Omori, A. S. Kobayashi, H. Okada, S. N. Atluri, P. W. Tan " $T_c$  integral as a crack growth criterion", Mechanics of Materials, 1998, Vol. 28, pp. 147-154.

[4] R.S. Barsoum "On the Use of Isoparametric Finite Elements in Linear Fracture Mechanics", International Journal for Numerical Methods in Engineering, 1976, Vol. 10, pp. 25-37.

[5] P. Dechaumphai, S. Phongthanapanich and P. Bhandhubanyong "Adaptive Delaunay Meshing Technique for Fracture Mechanics Problems", Key Engineering Materials, 2003, Vol. 233-236, pp. 157-162.

[6] Murakami Y. (Editor) Stress intensity Factors Handbook, Pergamon Press, Oxford, 1987.

[7] ASTM 1996 Annual Book of ASTM Standards, American Society for Testing and Materials, Philadelphia, 1996.

[8] M. Isida "Effect of Width and Length on Stress Intensity Factors of Internally Cracked Plates Under Various Boundary Conditions", International Journal of Fracture, 1971, Vol. 7, pp.

301-316.

240

# **ประวัติผูเขียนวิทยานิพนธ**

นายกอบศักดิ์ พจนานภาศิริ เกิดเมื่อวันที่ 10 เดือนพฤศจิกายน พุทธศักราช 2521 จังหวัด ์ สมุทรสงคราม สําเร็จการศึกษาปริญญาวิศวกรรมศาสตรบัณฑิตจากภาควิชาวิศวกรรมเคร องกล คณะวิศวกรรมศาสตร์ สถาบันเทคโนโลยีพระจอมเกล้าพระนครเหนือ เมื่อปีการศึกษา 2543 เข้า ศึกษาตอในหลักสูตรวิศวกรรมศาสตรมหาบัณฑิต ภาควิชาวิศวกรรมเคร องกล คณะ วิศวกรรมศาสตร์ จุฬาลงกรณ์มหาวิทยาลัย เมื่อปีการศึกษา 2545

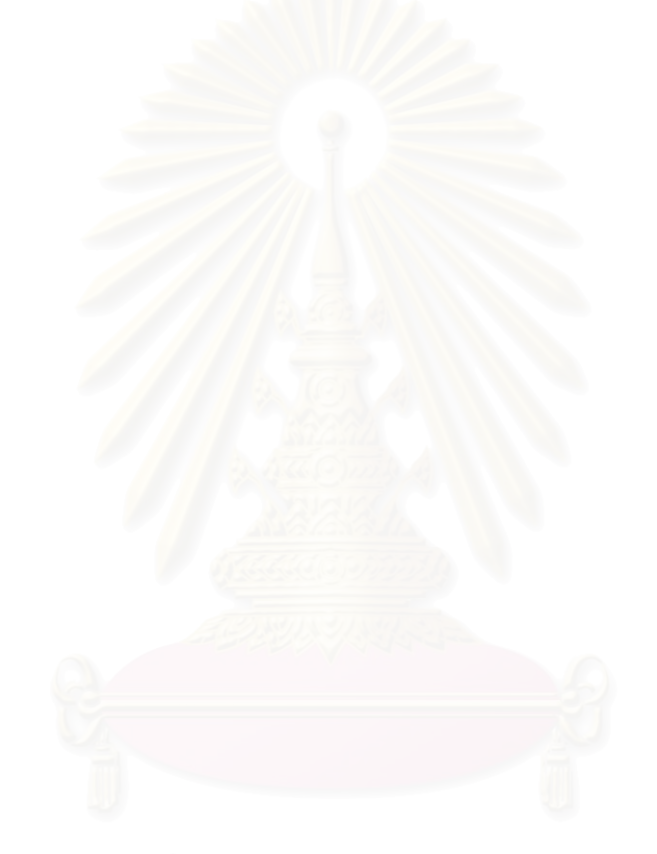